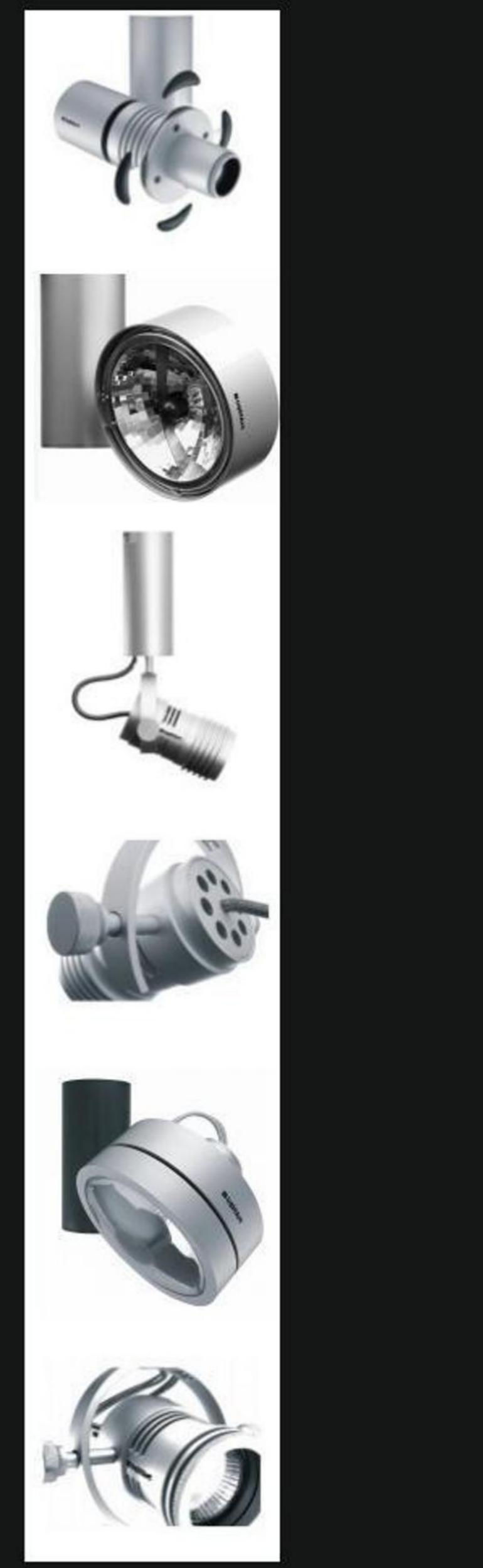

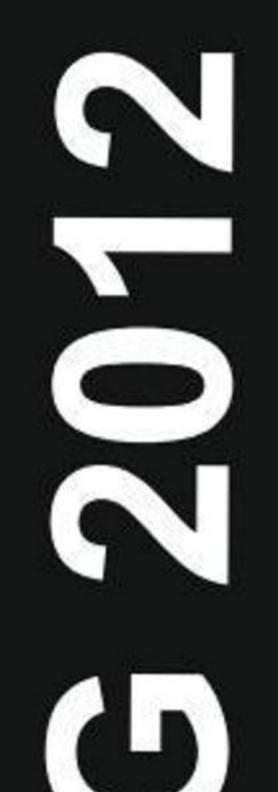

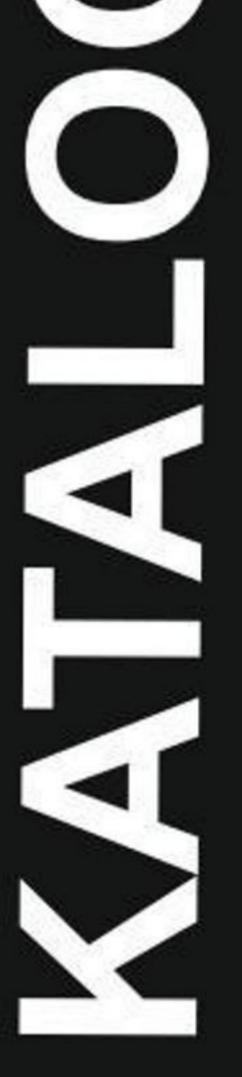

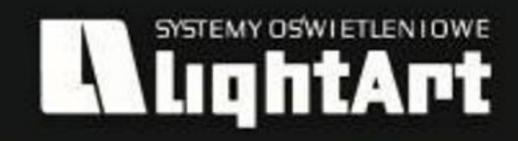

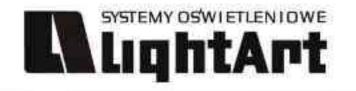

### SUSTEMY OSWIETLENIOWE DANE TECHNICZNE OPRAWY TECHNICAL DATA OF LUMINAIRES MODEL OPRAWY MODEL OF THE LUMINAIRE ZDJĘCIE OPRAWY PICTURE OF THE LUMINAIRE NAMES OF STREES Galileo 500 optyka 359-190- (J. 200) PO PO CEN Dane produktu: Product data: Material: aluminium Material: aluminum WYMIARY OPRAWY Dostępne kolory: Available colors THE DIMENSIONS OF THE LUMINAIRE Satyna oann Czarny mat / czarny połysk black mat / black gloss biały mat / czarny porysk olack mat / olack gło biały mat / biały połysk white mat / white gloss Kąt obrotu: Poziom 359% pion 190° Angle of rotation: honzontal 35g/ vertical 19g Angle or rotation: honzontal 309 / vertical 130 Montaž: adapter (A) / nastropowo (B) / wstropowo (C) **OZNACZENIA** Przykładowe gobo: Montage: adapter (A) / nastropowo (b) / wstropow Zasilanie: 230V/12V Power supply: 230V/12V Ziódlo éwiatla: OP\_CEE1/50W ZNAMIONOWE Źródło światła: QR-CB51(50W) RATED MARKS Rodzaj trzonka: GU5,3 Kind of spot: GU5,3 500.001.0.00.01.050 Waga: 0,7 kg weight: 0,7 kg 50 ZASADA DZIAŁANIA OPTYKI WORKING PRINCIPLE OF OPTICS Akcesoria (opcjonalnie) Accessories (optional); Optyka gobo gobo filtry dichroiczne DODATKOWE Optics dichroic filters AKCESORIA DO OPTYKI OPTIONAL A. do szynoprzewodu (adapter) ACCESSORIES

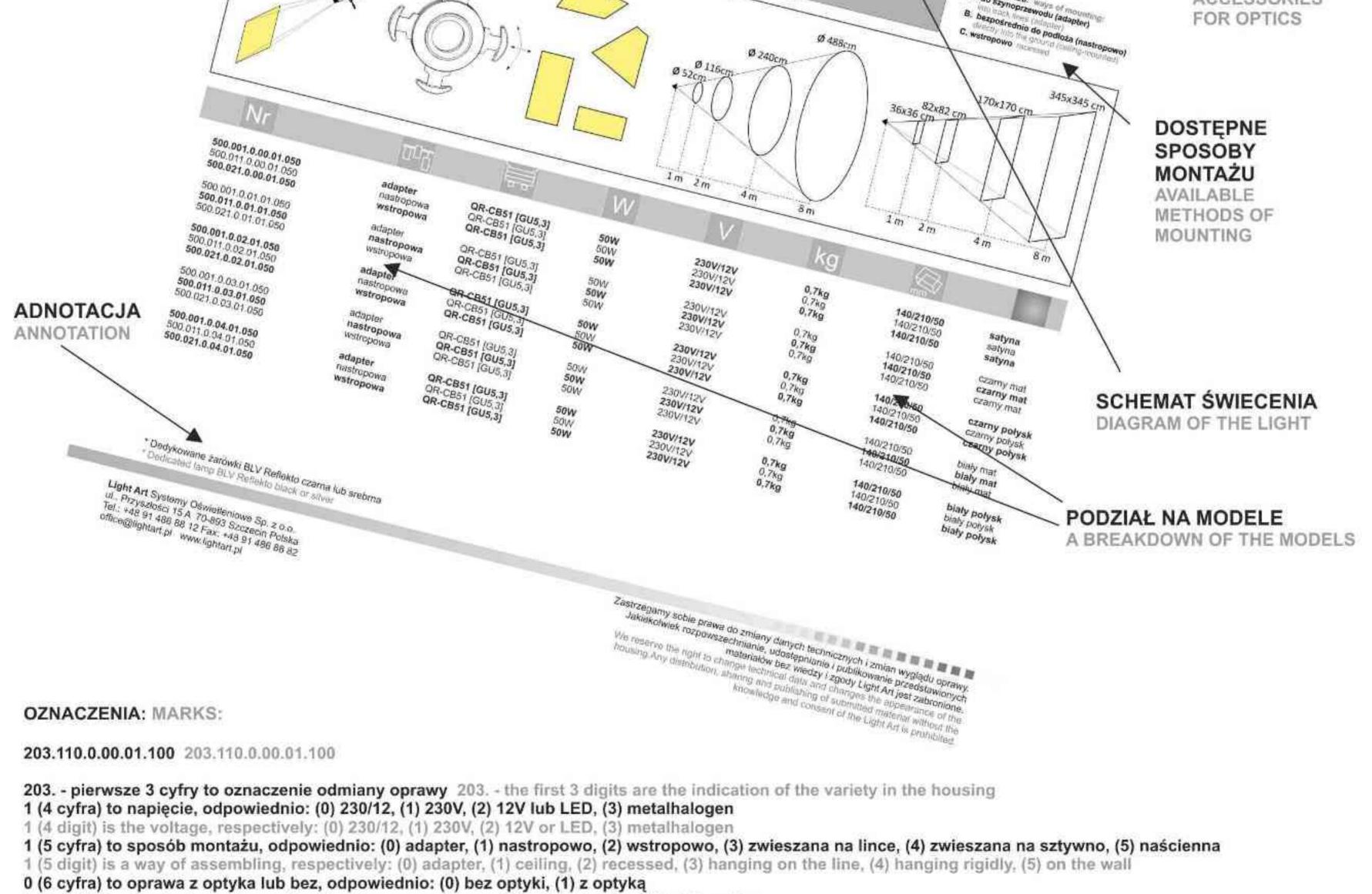

0 (6 digit) is a luminaire with or without optics, respectively: (0) without optics, (1) with optics

0 (7 cyfra) to oprawa ze ściemniaczem lub bez, odpowiednio: (0) bez ściemniacza, (1) ze ściemniaczem

0 (7 digit) is a luminaire with or without darkening, respectively: (0) without darkening, (1) with darkening

00 (8 i 9 cyfra) to kolor, odpowiednio: (00) satyna, (01) czarny mat, (02) czarny połysk, (03) biały mat, (04) biały połysk, (05) chrom, (06) czarny/chrom, (07) chrom/czarny 00 (8 and 9 digits) is the color of, respectively: (00) satin, (01) the black mat, (02) black gloss, (03) white mat, (04) white gloss, (05) chrome, (06) black/chrome, (07) chrome/black 01 (10 i 11 cyfra) to ilość źródeł światła, odpowiednio: (01) jedno, (02) dwa źródła itd. 01 (10 and 11 digits) is the number of light sources, respectively: (01) one, (02) two etc. 100 (12 cyfra) to moc zastosowanych źródeł, odpowiednio: (050) to 50 wat, (075) to 75 wat, (100) to 100 wat itd. 100 (12 digit) replace power sources, respectively: (050) is 50 watt, (075) is 75 watt, (100) is 100 watt etc.

Light Art Systemy Oświetleniowe Sp. z o.o. ul. Przyszłości 15 A 70-893 Szczecin Polska Tel.: +48 91 486 88 12 Fax: +48 91 486 88 82 office@lightart.pl www.lightart.pl Zastrzegamy sobie prawa do zmiany danych technicznych i zmian wyglądu oprawy. Jakiekolwiek rozpowszechnianie, udostępnianie i publikowanie przedstawionych materiałów bez wiedzy i zgody Light Art jest zabronione. We reserve the right to change technical data and changes the appearance of the housing.Any distribution, sharing and publishing of submitted material without the knowledge and consent of the Light Art is prohibited.

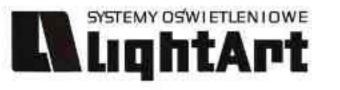

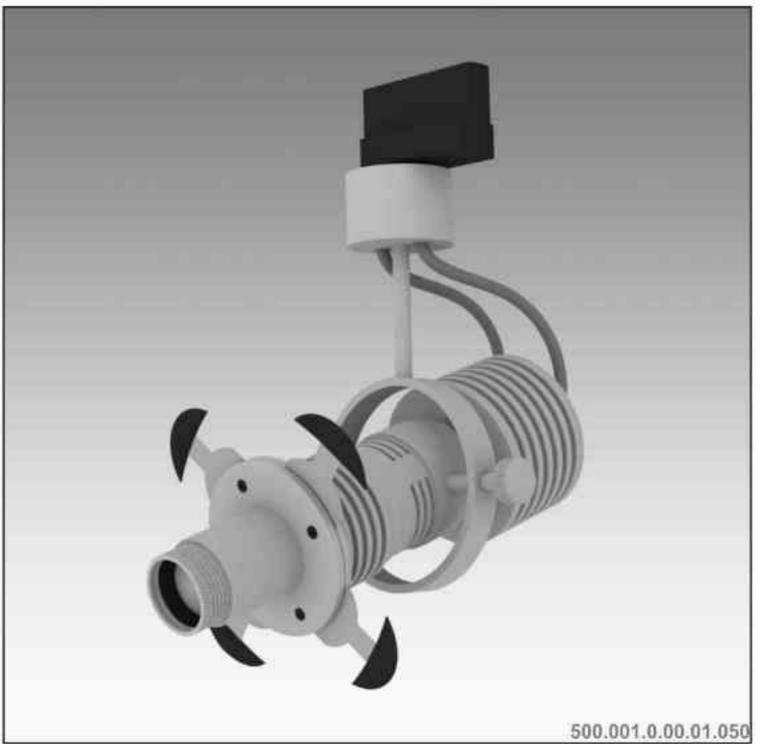

# Galileo 500 optyka 50W | 230V/12V | QR-CB51 | GU5,3 |

### $\mathbb{V}_{\mathbb{Q}_{0.5 \mathrm{M}}} \mathbb{P}_{20} \mathbb{G}_{\mathbb{Q}_{5,3}} \mathbb{C}_{0,5 \mathrm{M}} \mathbb{C}_{0,5 \mathrm{M}} \mathbb{C}_{0,5 \mathbb{M}} \mathbb{C}_{0,5$ 359° 'J 190°

Dane produktu: Product data: Material: aluminium Material: aluminum Dostępne kolory: Available colors:

- satyna satin ٠
- czarny mat / czarny połysk black mat / black gloss
- biały mat / biały połysk white mat / white gloss ٠

### Kąt obrotu: poziom 359°/ pion 190°

Angle of rotation: horizontal 359 / vertical 190

Montaż: adapter (A) / nastropowo (B) / wstropowo (C)

Montage: adapter (A) / ceiling-mounted (B) / recessed (C)

Zasilanie: 230V/12V Power supply: 230V/12V

### Źródło światła: QR-CB51(50W)

Lightsource: QR-CB51(50W) Rodzaj trzonka: GU5,3 Kind of spot: GU5,3 IP: 20 IP: 20

Waga: 0,7 kg weight: 0,7 kg

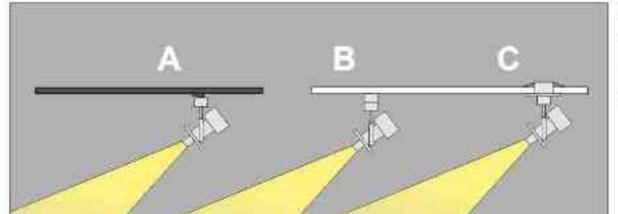

### Przykładowe gobo:

Sample gobo:

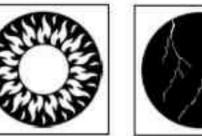

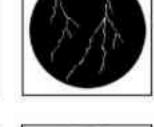

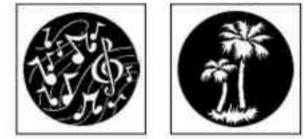

### Akcesoria (opcjonalnie)

Accessories (optional):

- gobo gobo ٠
- filtry dichroiczne dichroic filters

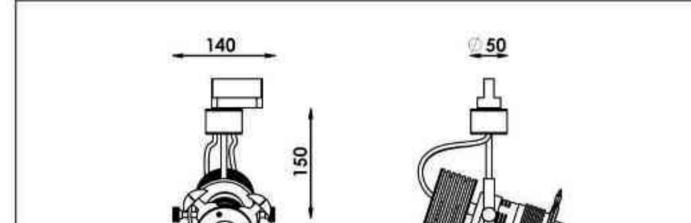

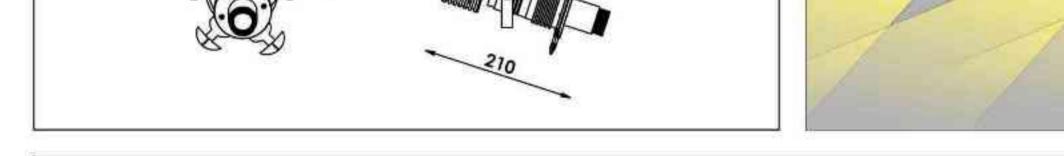

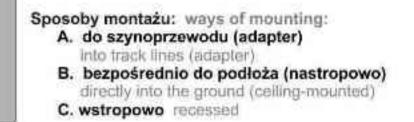

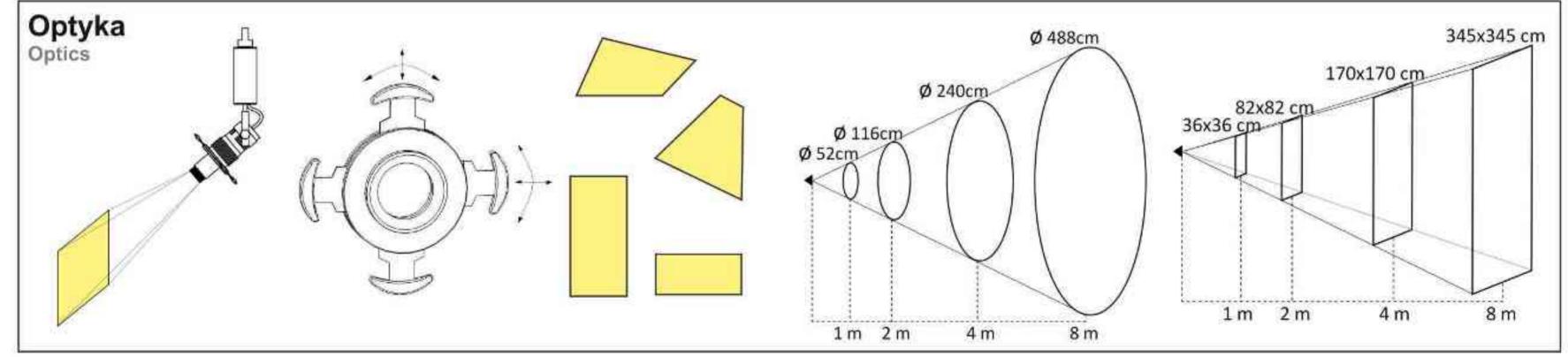

| Nr                                         | ΠD                      |                                    | W          | V                    | kg                    |                          |                                |
|--------------------------------------------|-------------------------|------------------------------------|------------|----------------------|-----------------------|--------------------------|--------------------------------|
| 500.001.0.00.01.050                        | adapter                 | QR-CB51 [GU5,3]                    | 50W        | 230V/12V             | 0,7kg                 | 140/210/50               | satyna                         |
| 500.011.0.00.01.050<br>500.021.0.00.01.050 | nastropowa<br>wstropowa | QR-CB51 [GU5,3]<br>QR-CB51 [GU5,3] | 50W<br>50W | 230V/12V<br>230V/12V | 0,7kg<br>0,7kg        | 140/210/50<br>140/210/50 | satyna<br>satyna               |
| 500.001.0.01.01.050                        | adapter                 | QR-CB51 [GU5,3]                    | 50W        | 230V/12V             | 0,7kg                 | 140/210/50               | czarny mat                     |
| 500.011.0.01.01.050<br>500.021.0.01.01.050 | nastropowa<br>wstropowa | QR-CB51 [GU5,3]<br>QR-CB51 [GU5,3] | 50W<br>50W | 230V/12V<br>230V/12V | 0,7kg<br>0,7kg        | 140/210/50<br>140/210/50 | czarny mat<br>czarny mat       |
| 500.001.0.02.01.050                        | adapter                 | QR-CB51 [GU5,3]                    | 50W        | 230V/12V             | 0,7kg                 | 140/210/50               | czarny połysk                  |
| 500.011.0.02.01.050<br>500.021.0.02.01.050 | nastropowa<br>wstropowa | QR-CB51 [GU5,3]<br>QR-CB51 [GU5,3] | 50W<br>50W | 230V/12V<br>230V/12V | 0,7kg<br><b>0,7kg</b> | 140/210/50<br>140/210/50 | czarny połysk<br>czarny połysk |
| 500.001.0.03.01.050                        | adapter                 | QR-CB51 [GU5,3]                    | 50W        | 230V/12V             | 0,7kg                 | 140/210/50               | biały mat                      |
| 500.011.0.03.01.050<br>500.021.0.03.01.050 | nastropowa<br>wstropowa | QR-CB51 [GU5,3]<br>QR-CB51 [GU5,3] | 50W<br>50W | 230V/12V<br>230V/12V | <b>0,7kg</b><br>0,7kg | 140/210/50<br>140/210/50 | biały mat<br>biały mat         |
| 500.001.0.04.01.050                        | adapter                 | QR-CB51 [GU5,3]                    | 50W        | 230V/12V             | 0,7kg                 | 140/210/50               | biały połysk                   |
| 500.011.0.04.01.050<br>500.021.0.04.01.050 | nastropowa<br>wstropowa | QR-CB51 [GU5,3]<br>QR-CB51 [GU5,3] | 50W<br>50W | 230V/12V<br>230V/12V | 0,7kg<br>0,7kg        | 140/210/50<br>140/210/50 | biały połysk<br>biały połysk   |

\* Dedykowane żarówki BLV Reflekto czarna lub srebrna \* Dedicated lamp BLV Reflekto black or silver

Light Art Systemy Oświetleniowe Sp. z o.o. ul.. Przyszłości 15 A 70-893 Szczecin Polska Tel.: +48 91 486 88 12 Fax: +48 91 486 88 82 office@lightart.pl www.lightart.pl

Zastrzegamy sobie prawa do zmiany danych technicznych i zmian wyglądu oprawy. Jakiekolwiek rozpowszechnianie, udostępnianie i publikowanie przedstawionych materiałów bez wiedzy i zgody Light Art jest zabronione. We reserve the right to change technical data and changes the appearance of the housing. Any distribution, sharing and publishing of submitted material without the knowledge and consent of the Light Art is prohibited.

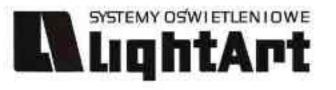

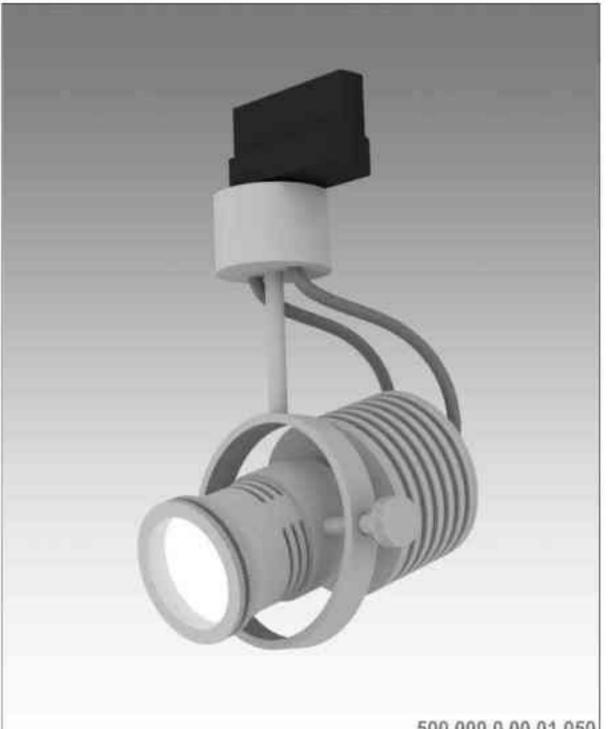

# $\begin{array}{c} Galileo 500 \\ 50W | 230V/12V | QR-CB51 | GU5,3 | \\ \hline 190^{\circ} & \hline 190^{\circ} & \hline 190^{\circ$

Dane produktu: Product data: Materiał: aluminium Material: aluminum Dostępne kolory: Available colors:

- · satyna satin
- czarny mat / czarny połysk black mat / black gloss

359°

biały mat / biały połysk white mat / white gloss

Kąt obrotu: poziom 359°/ pion 190°

Angle of rotation: horizontal 359 / vertical 190

Montaż: adapter (A) / nastropowo (B) / wstropowo (C) Montage: adapter (A) / ceiling-mounted (B) / recessed (C) Zasilanie: 230V/12V Power supply: 230V/12V Źródło światła: QR-CB51(50W) Lightsource: QR-CB51(50W) Rodzaj trzonka: GU5,3 Kind of spot: GU5,3 IP: 20 IP: 20 Waga: 0,7 kg weight: 0,7 kg

500.000.0.00.01.050

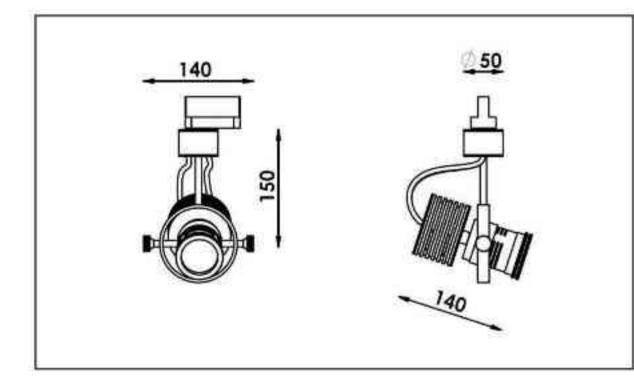

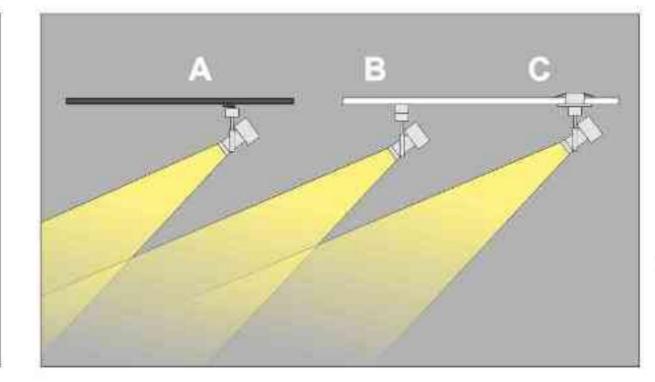

Sposoby montażu: ways of mounting: A. do szynoprzewodu (adapter) into track lines (adapter)

 B. bezpośrednio do podłoża (nastropowo) directly into the ground (ceiling-mounted)
 C. wstropowo recessed

| Nr                                         | TOT                     |                                    | W          | V                    | kg             |                          |                                |
|--------------------------------------------|-------------------------|------------------------------------|------------|----------------------|----------------|--------------------------|--------------------------------|
| 500.000.0.00.01.050                        | adapter                 | QR-CB51 [GU5,3]                    | 50W        | 230V/12V             | 0,6kg          | 140/150/50               | satyna                         |
| 500.010.0.00.01.050<br>500.020.0.00.01.050 | nastropowa<br>wstropowa | QR-CB51 [GU5,3]<br>QR-CB51 [GU5,3] | 50W<br>50W | 230V/12V<br>230V/12V | 0,6kg<br>0,6kg | 140/150/50<br>140/150/50 | satyna<br>satyna               |
| 500.000.0.01.01.050                        | adapter                 | QR-CB51 [GU5,3]                    | 50W        | 230V/12V             | 0,6kg          | 140/150/50               | czarny mat                     |
| 500.010.0.01.01.050<br>500.020.0.01.01.050 | nastropowa<br>wstropowa | QR-CB51 [GU5,3]<br>QR-CB51 [GU5,3] | 50W<br>50W | 230V/12V<br>230V/12V | 0,6kg<br>0,6kg | 140/150/50<br>140/150/50 | czarny mat<br>czarny mat       |
| 500.000.0.02.01.050                        | adapter                 | QR-CB51 [GU5,3]                    | 50W        | 230V/12V             | 0,6kg          | 140/150/50               | czarny połysk                  |
| 500.010.0.02.01.050<br>500.020.0.02.01.050 | nastropowa<br>wstropowa | QR-CB51 [GU5,3]<br>QR-CB51 [GU5,3] | 50W<br>50W | 230V/12V<br>230V/12V | 0,6kg<br>0,6kg | 140/150/50<br>140/150/50 | czarny połysk<br>czarny połysk |
| 500.000.0.03.01.050                        | adapter                 | QR-CB51 [GU5,3]                    | 50W        | 230V/12V             | 0,6kg          | 140/150/50               | biały mat                      |
| 500.010.0.03.01.050<br>500.020.0.03.01.050 | nastropowa<br>wstropowa | QR-CB51 [GU5,3]<br>QR-CB51 [GU5,3] | 50W<br>50W | 230V/12V<br>230V/12V | 0,6kg<br>0,6kg | 140/150/50<br>140/150/50 | biały mat<br>biały mat         |
| 500.000.0.04.01.050                        | adapter                 | QR-CB51 [GU5,3]                    | 50W        | 230V/12V             | 0,6kg          | 140/150/50               | biały połysk                   |
| 500.010.0.04.01.050<br>500.020.0.04.01.050 | nastropowa<br>wstropowa | QR-CB51 [GU5,3]<br>QR-CB51 [GU5,3] | 50W<br>50W | 230V/12V<br>230V/12V | 0,6kg<br>0,6kg | 140/150/50<br>140/150/50 | biały połysk<br>biały połysk   |

Light Art Systemy Oświetleniowe Sp. z o.o. ul. Przyszłości 15 A 70-893 Szczecin Polska Tel.: +48 91 486 88 12 Fax: +48 91 486 88 82 office@lightart.pl www.lightart.pl Zastrzegamy sobie prawa do zmiany danych technicznych i zmian wyglądu oprawy. Jakiekolwiek rozpowszechnianie, udostępnianie i publikowanie przedstawionych materiałów bez wiedzy i zgody Light Art jest zabronione. We reserve the right to change technical data and changes the appearance of the housing.Any distribution, sharing and publishing of submitted material without the knowledge and consent of the Light Art is prohibited.

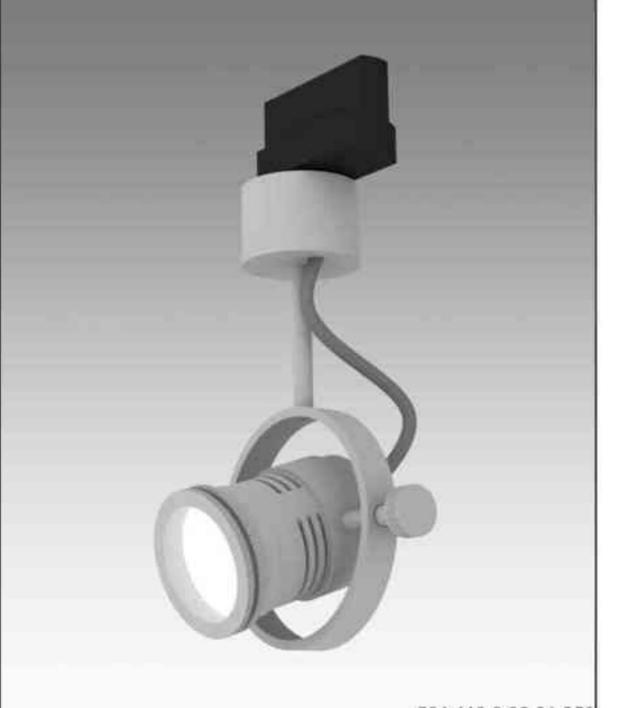

# Galileo 501

# 

Dane produktu: Product data: Materiał: aluminium Material: aluminum Dostępne kolory: Available colors:

- satyna satin
- czarny mat / czarny połysk black mat / black gloss
- biały mat / biały połysk white mat / white gloss

Kąt obrotu: poziom 359°/ pion 190°

Angle of rotation: horizontal 359 / vertical 190

Montaż: adapter (A) / nastropowo (B) / wstropowo (C) Montage: adapter (A) / ceiling-mounted (B) / recessed (C) Zasilanie: 230V Power supply: 230V Źródło światła: QPAR16(50W) Lightsource: QPAR16(50W) Rodzaj trzonka: GU10 Kind of spot: GU10 IP: 20 IP: 20 Waga: 0,4 kg weight: 0,4 kg

501.110.0.00.01.050

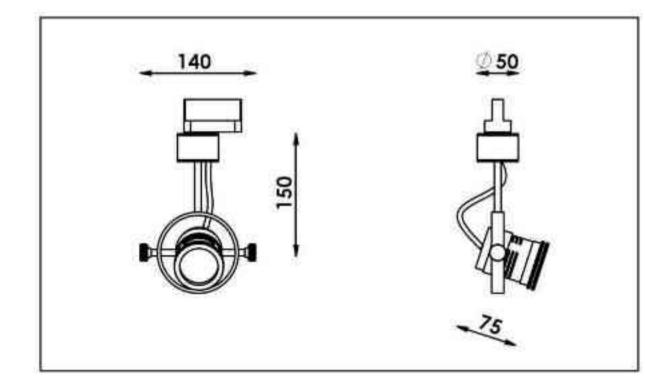

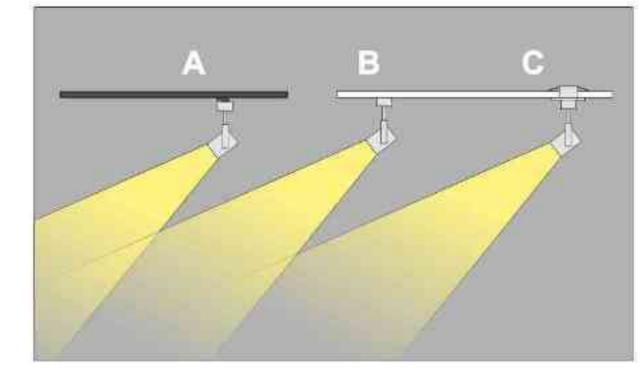

Sposoby montażu: ways of mounting: A. do szynoprzewodu (adapter)

into track lines (adapter) B. bezpośrednio do podłoża (nastropowo)

directly into the ground (ceiling-mounted) C. wstropowo recessed

| Nr                  | TDB                   |                                | W   | V            | kg             |                                 |                        |
|---------------------|-----------------------|--------------------------------|-----|--------------|----------------|---------------------------------|------------------------|
| 501.110.0.00.01.050 | adapter<br>nastropowa | QPAR16 [GU10]<br>QPAR16 [GU10] | 50W | 230V<br>230V | 0,4kg<br>0,4kg | <b>150/140/50</b><br>150/140/50 | satyna<br>satyna       |
| 501.120.0.00.01.050 | wstropowa             | QPAR16 [GU10]                  | 50W | 230V         | 0,4kg          | 150/140/50                      | satyna                 |
| 501.100.0.01.01.050 | adapter               | QPAR16 [GU10]                  | 50W | 230V         | 0,4kg          | 150/140/50                      | czarny mat             |
| 501.110.0.01.01.050 | nastropowa            | QPAR16 [GU10]                  | 50W | 230V         | 0,4kg          | 150/140/50                      | czarny mat             |
| 501.120.0.01.01.050 | wstropowa             | QPAR16 [GU10]                  | 50W | 230V         | 0,4kg          | 150/140/50                      | czarny mat             |
| 501.100.0.02.01.050 | adapter               | QPAR16 [GU10]                  | 50W | 230V         | 0,4kg          | 150/140/50                      | czarny połysk          |
| 501.110.0.02.01.050 | nastropowa            | QPAR16 [GU10]                  | 50W | 230V         | 0,4kg          | 150/140/50                      | czarny połysk          |
| 501.120.0.02.01.050 | wstropowa             | QPAR16 [GU10]                  | 50W | 230V         | 0,4kg          | 150/140/50                      | czarny połysk          |
| 501.100.0.03.01.050 | adapter               | QPAR16 [GU10]                  | 50W | 230V         | 0,4kg          | 150/140/50                      | biały mat              |
| 501.110.0.03.01.050 | nastropowa            | QPAR16 [GU10]                  | 50W | 230V         | 0,4kg          | 150/140/50                      | bialy mat              |
| 501.120.0.03.01.050 | wstropowa             | QPAR16 [Gu10]                  | 50W | 230V         | 0,4kg          | 150/140/50                      | biały mat              |
| 501.100.0.04.01.050 | adapter               | QPAR16 [GU10]                  | 50W | 230V         | 0,4kg          | 150/140/50                      | biały połysk           |
| 501.110.0.04.01.050 | nastropowa            | QPAR16 [GU10]                  | 50W | 230V         | 0,4kg          | 150/140/50                      | biały połysk           |
| 501.120.0.04.01.050 | wstropowa             | QPAR16 [GU10]                  | 50W | 230V         | 0,4kg          | 150/140/50                      | biały połysk           |
|                     |                       |                                |     |              | 1990/02/2020   | 1.5                             | 1943031713712937939939 |

Light Art Systemy Oświetleniowe Sp. z o.o. ul. Przyszłości 15 A 70-893 Szczecin Polska Tel.: +48 91 486 88 12 Fax: +48 91 486 88 82 office@lightart.pl www.lightart.pl Zastrzegamy sobie prawa do zmiany danych technicznych i zmian wyglądu oprawy. Jakiekolwiek rozpowszechnianie, udostępnianie i publikowanie przedstawionych materiałów bez wiedzy i zgody Light Art jest zabronione. We reserve the right to change technical data and changes the appearance of the housing.Any distribution, sharing and publishing of submitted material without the knowledge and consent of the Light Art is prohibited.

Galileo 503

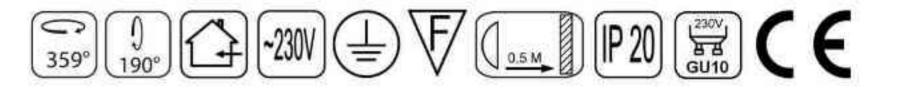

Dane produktu: Product data: Materiał: aluminium Material: aluminum Dostępne kolory: Available colors:

- satyna satin
- · czarny mat / czarny połysk black mat / black gloss
- biały mat / biały połysk white mat / white gloss

Kąt obrotu: poziom 359°/ pion 190°

Angle of rotation: horizontal 359 / vertical 190

Montaż: adapter (A) / nastropowo (B) / wstropowo (C) Montage: adapter (A) / ceiling-mounted (B) / recessed (C) Zasilanie: 230V Power supply: 230V Źródło światła: QPAR16(50W) Lightsource: QPAR16(50W) Rodzaj trzonka: GU10 Kind of spot: GU10 IP: 20 IP: 20 Waga: 0,4 kg weight: 0,4 kg

503.100.0.00.01.050

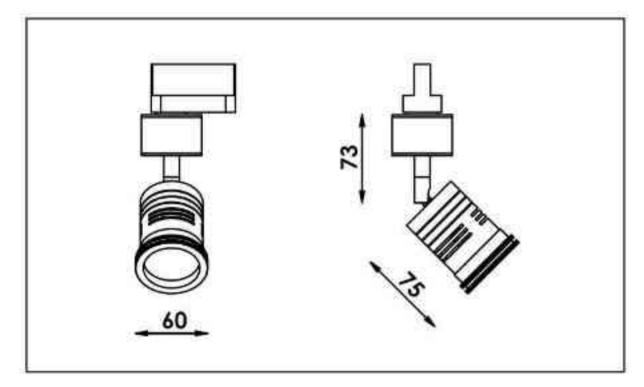

SYSTEMY OF WIETLENIOWE

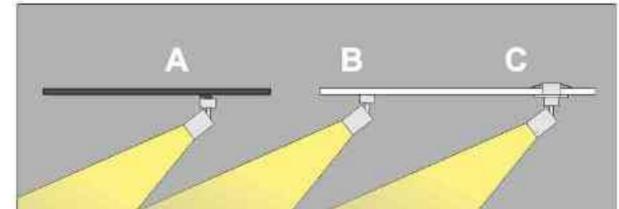

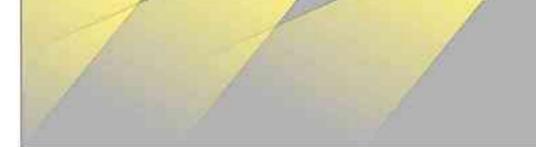

Sposoby montażu: ways of mounting: A. do szynoprzewodu (adapter)

into track lines (adapter)

 B. bezpośrednio do podłoża (nastropowo) directly into the ground (ceiling-mounted)
 C. wstropowo recessed

| Nr                                         | TTT                     |                                | W          |              | kg                    |                             |                                |
|--------------------------------------------|-------------------------|--------------------------------|------------|--------------|-----------------------|-----------------------------|--------------------------------|
| 503.100.0.00.01.050<br>503.110.0.00.01.050 | adapter<br>nastropowa   | QPAR16 [GU10]<br>QPAR16 [GU10] | 50W        | 230V<br>230V | <b>0,4kg</b><br>0,4kg | <b>75/73/60</b><br>75/73/60 | satyna<br>satyna               |
| 503.120.0.00.01.050                        | wstropowa               | QPAR16 [GU10]                  | 50W        | 230V         | 0,4kg                 | 75/73/60                    | satyna                         |
| 503.100.0.01.01.050                        | adapter                 | QPAR16 [GU10]                  | 50W        | 230V         | 0,4kg                 | 75/73/60                    | czarny mat                     |
| 503.110.0.01.01.050<br>503.120.0.01.01.050 | nastropowa<br>wstropowa | QPAR16 [GU10]<br>QPAR16 [GU10] | 50W<br>50W | 230V<br>230V | <b>0,4kg</b><br>0,4kg | <b>75/73/60</b><br>75/73/60 | czarny mat<br>czarny mat       |
| 503.100.0.02.01.050                        | adapter                 | QPAR16 [GU10]                  | 50W        | 230V         | 0,4kg                 | 75/73/60                    | czarny połysk                  |
| 503.110.0.02.01.050<br>503.120.0.02.01.050 | nastropowa<br>wstropowa | QPAR16 [GU10]<br>QPAR16 [GU10] | 50W<br>50W | 230V<br>230V | 0,4kg<br><b>0,4kg</b> | 75/73/60<br><b>75/73/60</b> | czarny połysk<br>czarny połysk |
| 503.100.0.03.01.050                        | adapter                 | QPAR16 [GU10]                  | 50W        | 230V         | 0,4kg                 | 75/73/60                    | biały mat                      |
| 503.110.0.03.01.050<br>503.120.0.03.01.050 | nastropowa<br>wstropowa | QPAR16 [GU10]<br>QPAR16 [Gu10] | 50W<br>50W | 230V<br>230V | <b>0,4kg</b><br>0,4kg | <b>75/73/60</b><br>75/73/60 | bialy mat<br>bialy mat         |
| 503.100.0.04.01.050                        | adapter                 | QPAR16 [GU10]                  | 50W        | 230V         | 0,4kg                 | <b>75/73/60</b> 75          | biały połysk                   |
| 503.110.0.04.01.050<br>503.120.0.04.01.050 | mastropowa<br>wstropowa | QPAR16 [GU10]<br>QPAR16 [GU10] | 50W<br>50W | 230V<br>230V | 0,4kg<br><b>0,4kg</b> | /73/6075/7<br>3/60          | biały połysk<br>biały połysk   |

Light Art Systemy Oświetleniowe Sp. z o.o. ul. Przyszłości 15 A 70-893 Szczecin Polska Tel.: +48 91 486 88 12 Fax: +48 91 486 88 82 office@lightart.pl www.lightart.pl Zastrzegamy sobie prawa do zmiany danych technicznych i zmian wyglądu oprawy. Jakiekolwiek rozpowszechnianie, udostępnianie i publikowanie przedstawionych materiałów bez wiedzy i zgody Light Art jest zabronione. We reserve the right to change technical data and changes the appearance of the housing.Any distribution, sharing and publishing of submitted material without the knowledge and consent of the Light Art is prohibited.

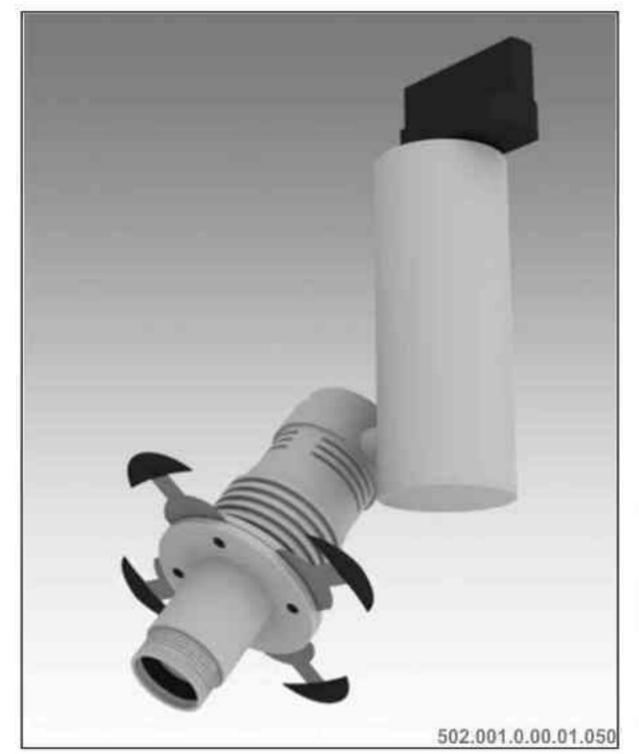

LightArt

# Galileo 502 optyka 50W | 230V/12V | QR-CB51 | GU5,3 |

### $\mathbb{V}_{\mathbb{Q}_{0.5 \mathrm{M}}} \mathbb{P}_{20} \mathbb{G}_{\mathbb{Q}_{5,3}} \mathbb{C}_{0,5 \mathrm{M}} \mathbb{C}_{0,5 \mathrm{M}} \mathbb{C}_{0,5 \mathbb{M}} \mathbb{C}_{0,5$ 359° 190°

Dane produktu: Product data: Material: aluminium Material: aluminum Dostepne kolory: Available colors:

- satyna satin
- czarny mat / czarny połysk black mat / black gloss
- biały mat / biały połysk white mat / white gloss .

Kat obrotu: poziom 359°/ pion 190° Angle of rotation: horizontal 359 / vertical 190

Montaż: adapter (A) / nastropowo (B) / wstropowo (C) Montage: adapter (A) / ceiling-mounted (B) / recessed (C) Zasilanie: 230V/12V Power supply: 230V/12V

Źródło światła: QR-CB51(50W) Lightsource: QR-CB51(50W) Rodzaj trzonka: GU5,3 Kind of spot: GU5,3 IP: 20 IP: 20 Waga: 0,7 kg weight: 0,7 kg

### Przykładowe gobo:

Sample gobo:

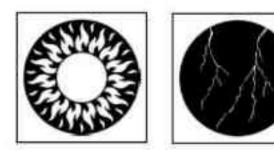

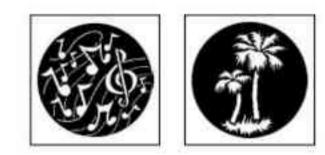

### Akcesoria (opcjonalnie)

Accessories (optional):

- gobo gobo .
- filtry dichroiczne ٠ dichroic filters

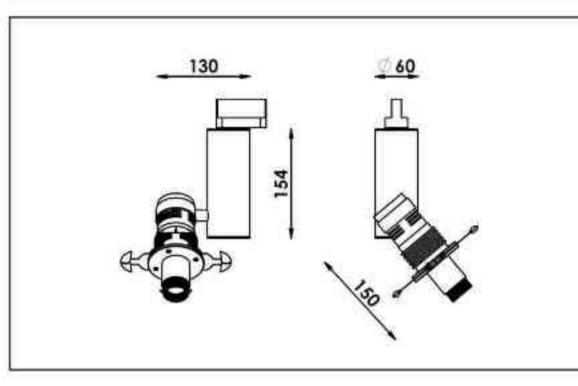

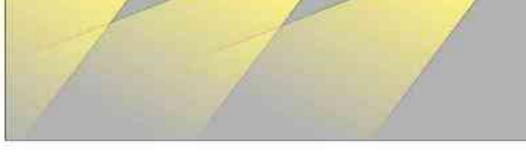

Sposoby montażu: ways of mounting: A. do szynoprzewodu (adapter) into track lines (adapter) B. bezpośrednio do podłoża (nastropowo) directly into the around (ceiling-mounted) C. wstropowo recessed

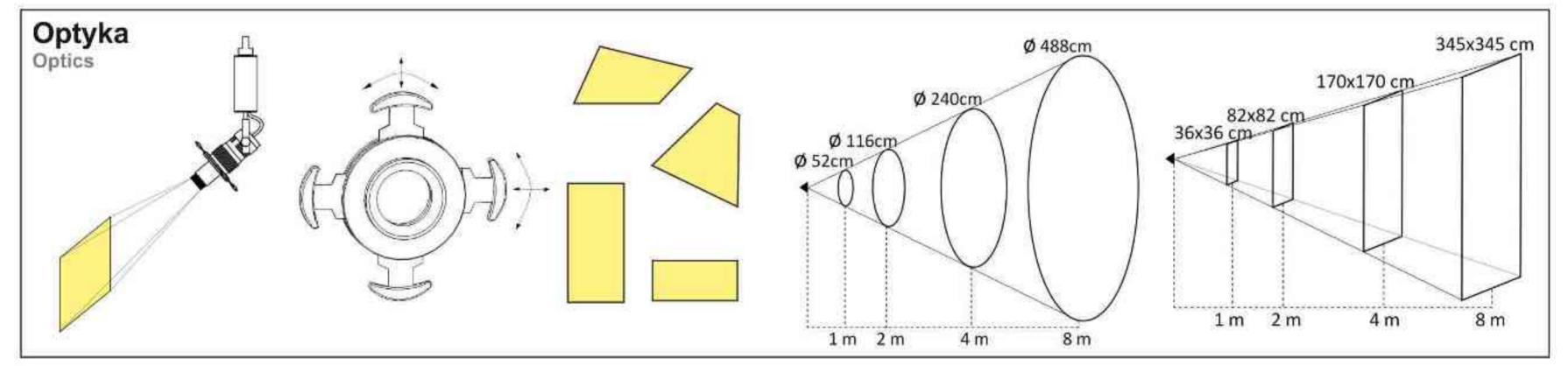

| Nr                                         | 007                     |                                    | W          | V                    | kg             |                          |                                |
|--------------------------------------------|-------------------------|------------------------------------|------------|----------------------|----------------|--------------------------|--------------------------------|
| 502.001.0.00.01.050                        | adapter                 | QR-CB51 [GU5,3]                    | 50W        | 230V/12V             | 0,7kg          | 130/154/60               | satyna                         |
| 502.011.0.00.01.050<br>502.021.0.00.01.050 | nastropowa<br>wstropowa | QR-CB51 [GU5,3]<br>QR-CB51 [GU5,3] | 50W<br>50W | 230V/12V<br>230V/12V | 0,7kg<br>0,7kg | 130/154/60<br>130/154/60 | satyna<br>satyna               |
| 502.001.0.01.01.050                        | adapter                 | QR-CB51 [GU5,3]                    | 50W        | 230V/12V             | 0,7kg          | 130/154/60               | czarny mat                     |
| 502.011.0.01.01.050<br>502.021.0.01.01.050 | nastropowa<br>wstropowa | QR-CB51 [GU5,3]<br>QR-CB51 [GU5,3] | 50W<br>50W | 230V/12V<br>230V/12V | 0,7kg<br>0,7kg | 130/154/60<br>130/154/60 | czarny mat<br>czarny mat       |
| 502.001.0.02.01.050                        | adapter                 | QR-CB51 [GU5,3]                    | 50W        | 230V/12V             | 0,7kg          | 130/154/60               | czarny połysk                  |
| 502.011.0.02.01.050<br>502.021.0.02.01.050 | nastropowa<br>wstropowa | QR-CB51 [GU5,3]<br>QR-CB51 [GU5,3] | 50W<br>50W | 230V/12V<br>230V/12V | 0,7kg<br>0,7kg | 130/154/60<br>130/154/60 | czarny połysk<br>czarny połysk |
| 502.001.0.03.01.050                        | adapter                 | QR-CB51 [GU5,3]                    | 50W        | 230V/12V             | 0,7kg          | 130/154/60               | biały mat                      |
| 502.011.0.03.01.050<br>502.021.0.03.01.050 | nastropowa<br>wstropowa | QR-CB51 [GU5,3]<br>QR-CB51 [GU5,3] | 50W<br>50W | 230V/12V<br>230V/12V | 0,7kg<br>0,7kg | 130/154/60<br>130/154/60 | biały mat<br>biały mat         |
| 502.001.0.04.01.050                        | adapter                 | QR-CB51 [GU5,3]                    | 50W        | 230V/12V             | 0,7kg          | 130/154/60               | biały połysk                   |
| 502.011.0.04.01.050<br>502.021.0.04.01.050 | nastropowa<br>wstropowa | QR-CB51 [GU5,3]<br>QR-CB51 [GU5,3] | 50W<br>50W | 230V/12V<br>230V/12V | 0,7kg<br>0,7kg | 130/154/60<br>130/154/60 | biały połysk<br>biały połysk   |

\* Dedykowane żarówki BLV Reflekto czarna lub srebrna \* Dedicated lamp BLV Reflekto black or silver

Light Art Systemy Oświetleniowe Sp. z o.o. ul.. Przyszłości 15 A 70-893 Szczecin Polska Tel.: +48 91 486 88 12 Fax: +48 91 486 88 82 office@lightart.pl www.lightart.pl

Zastrzegamy sobie prawa do zmiany danych technicznych i zmian wyglądu oprawy. Jakiekolwiek rozpowszechnianie, udostępnianie i publikowanie przedstawionych materiałów bez wiedzy i zgody Light Art jest zabronione. We reserve the right to change technical data and changes the appearance of the housing. Any distribution, sharing and publishing of submitted material without the knowledge and consent of the Light Art is prohibited.

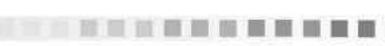

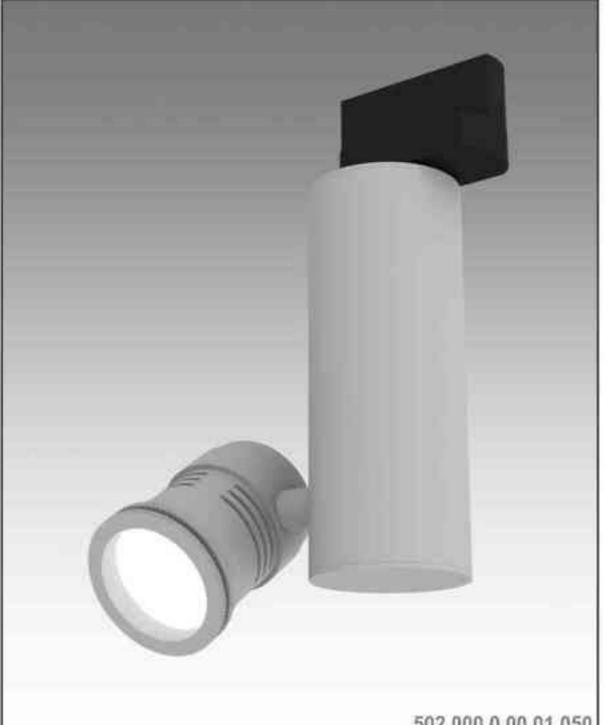

LightArt

Galileo 502 50W | 230V/12V | QR-CB51 | GU5,3 | 50W | 230V | QPAR16 | GU10 |

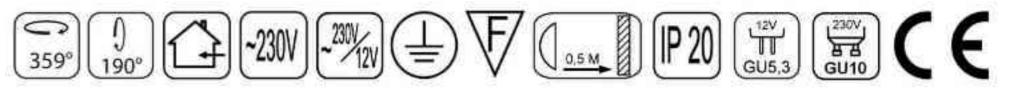

Dane produktu: Product data: Material: aluminium Material: aluminum Dostępne kolory: Available colors:

- · satyna satin
- czarny mat / czarny połysk black mat / black gloss .
- biały mat / biały połysk white mat / white gloss •

Kąt obrotu: poziom 359°/ pion 190°

Angle of rotation: horizontal 359 / vertical 190

Montaż: adapter (A) / nastropowo (B) / wstropowo (C) Montage: adapter (A) / ceiling-mounted (B) / recessed (C) Zasilanie: 230V lub 230V/12V Power supply: 230V or 230V/12V Źródło światła: QR-CB51(50W) / QPAR16(50W) Lightsource: QR-CB51(50W) / QPAR16(50W) Rodzaj trzonka: GU5,3 / GU10 Kind of spot: GU5,3 / Gu10 IP: 20 IP: 20 Waga: 0,6 kg weight: 0,6 kg

502.000.0.00.01.050

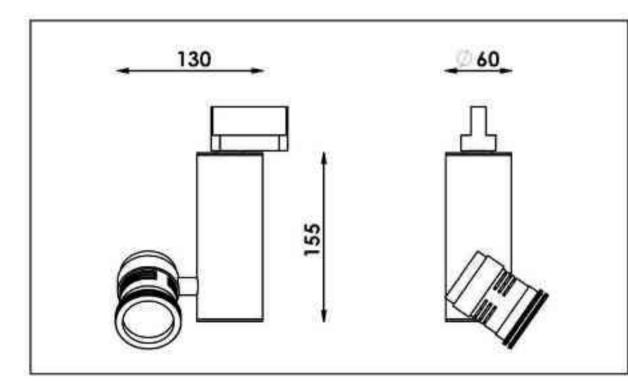

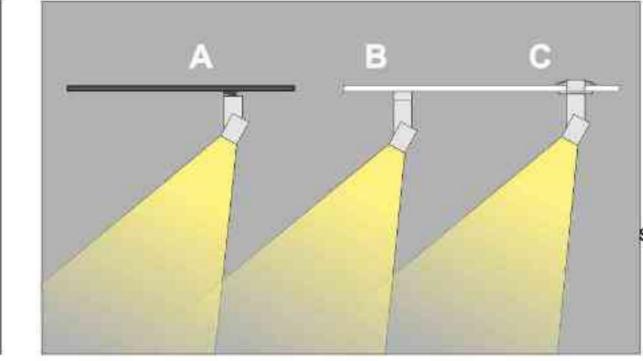

Sposoby montażu: ways of mounting: A. do szynoprzewodu (adapter) into track lines (adapter) B. bezpośrednio do podłoża (nastropowo)

directly into the ground (celling-mounted) C. wstropowo recessed

| Nr                  | TIG        |                 | W   | V        | kg    |            |              |
|---------------------|------------|-----------------|-----|----------|-------|------------|--------------|
| 502.000.0.00.01.050 | adapter    | QR-CB51 [GU5,3] | 50W | 230V/12V | 0,6kg | 155/130/60 | satyna       |
| 502.010.0.00.01.050 | nastropowa | QR-CB51 [GU5,3] | 50W | 230V/12V | 0,6kg | 155/130/60 | satyna       |
| 502.020.0.00.01.050 | wstropowa  | QR-CB51 [GU5,3] | 50W | 230V/12V | 0,6kg | 155/130/60 | satyna       |
| 502.000.0.01.01.050 | adapter    | QR-CB51 [GU5,3] | 50W | 230V/12V | 0,6kg | 155/130/60 | czarny mat   |
| 502.010.0.01.01.050 | nastropowa | QR-CB51 [GU5,3] | 50W | 230V/12V | 0,6kg | 155/130/60 | czarny mat   |
| 502.020.0.01.01.050 | wstropowa  | QR-CB51 [GU5,3] | 50W | 230V/12V | 0,6kg | 155/130/60 | czarny mat   |
| 502.000.0.02.01.050 | adapter    | QR-CB51 [GU5,3] | 50W | 230V/12V | 0,6kg | 155/130/60 | czarny poły  |
| 502.010.0.02.01.050 | nastropowa | QR-CB51 [GU5,3] | 50W | 230V/12V | 0,6kg | 155/130/60 | czarny połys |
| 502.020.0.02.01.050 | wstropowa  | QR-CB51 [GU5,3] | 50W | 230V/12V | 0,6kg | 155/130/60 | czarny poły: |
| 502.000.0.03.01.050 | adapter    | QR-CB51 [GU5,3] | 50W | 230V/12V | 0,6kg | 155/130/60 | biały mat    |
| 502.010.0.03.01.050 | nastropowa | QR-CB51 [GU5,3] | 50W | 230V/12V | 0,6kg | 155/130/60 | bialy mat    |
| 502.020.0.03.01.050 | wstropowa  | QR-CB51 [GU5,3] | 50W | 230V/12V | 0,6kg | 155/130/60 | biały mat    |
| 502.000.0.04.01.050 | adapter    | QR-CB51 [GU5,3] | 50W | 230V/12V | 0,6kg | 155/130/60 | biały połysk |
| 502.010.0.04.01.050 | nastropowa | QR-CB51 [GU5,3] | 50W | 230V/12V | 0,6kg | 155/130/60 | biały połysk |
| 502.020.0.04.01.050 | wstropowa  | QR-CB51 [GU5,3] | 50W | 230V/12V | 0,6kg | 155/130/60 | biały połysk |
| 502.100.0.00.01.050 | adapter    | QPAR16 [GU10]   | 50W | 230V     | 0,6kg | 155/130/60 | satyna       |
| 502.110.0.00.01.050 | nastropowa | QPAR16 [GU10]   | 50W | 230V     | 0,6kg | 155/130/60 | satyna       |
| 502.120.0.00.01.050 | wstropowa  | QPAR16 [GU10]   | 50W | 230V     | 0,6kg | 155/130/60 | satyna       |
| 502.100.0.01.01.050 | adapter    | QPAR16 [GU10]   | 50W | 230V     | 0,6kg | 155/130/60 | czarny mat   |
| 502.110.0.01.01.050 | nastropowa | QPAR16 [GU10]   | 50W | 230V     | 0,6kg | 155/130/60 | czarny mat   |
| 502.120.0.01.01.050 | wstropowa  | QPAR16 [GU10]   | 50W | 230V     | 0,6kg | 155/130/60 | czarny mat   |
| 502.100.0.02.01.050 | adapter    | QPAR16 [GU10]   | 50W | 230V     | 0,6kg | 155/130/60 | czarny połys |
| 502.110.0.02.01.050 | nastropowa | QPAR16 [GU10]   | 50W | 230V     | 0,6kg | 155/130/60 | czarny poły  |
| 502.120.0.02.01.050 | wstropowa  | QPAR16 [GU10]   | 50W | 230V     | 0,6kg | 155/130/60 | czarny połys |
| 502.100.0.03.01.050 | adapter    | QPAR16 [GU10]   | 50W | 230V     | 0,6kg | 155/130/60 | biały mat    |
| 502.110.0.03.01.050 | nastropowa | QPAR16 [GU10]   | 50W | 230V     | 0,6kg | 155/130/60 | biały mat    |
| 502.120.0.03.01.050 | wstropowa  | QPAR16 [GU10]   | 50W | 230V     | 0,6kg | 155/130/60 | biały mat    |
| 502.100.0.04.01.050 | adapter    | QPAR16 [GU10]   | 50W | 230V     | 0,6kg | 155/130/60 | biały połysk |
| 502.110.0.04.01.050 | nastropowa | QPAR16 [GU10]   | 50W | 230V     | 0,6kg | 155/130/60 | biały połysk |
| 502.120.0.04.01.050 | wstropowa  | QPAR16 [GU10]   | 50W | 230V     | 0,6kg | 155/130/60 | biały połysk |

Light Art Systemy Oświetleniowe Sp. z o.o. ul. Przyszłości 15 A 70-893 Szczecin Polska Tel.: +48 91 486 88 12 Fax: +48 91 486 88 82 office@lightart.pl www.lightart.pl

Zastrzegamy sobie prawa do zmiany danych technicznych i zmian wyglądu oprawy. Jakiekolwiek rozpowszechnianie, udostępnianie i publikowanie przedstawionych materiałów bez wiedzy i zgody Light Art jest zabronione. We reserve the right to change technical data and changes the appearance of the housing. Any distribution, sharing and publishing of submitted material without the knowledge and consent of the Light Art is prohibited.

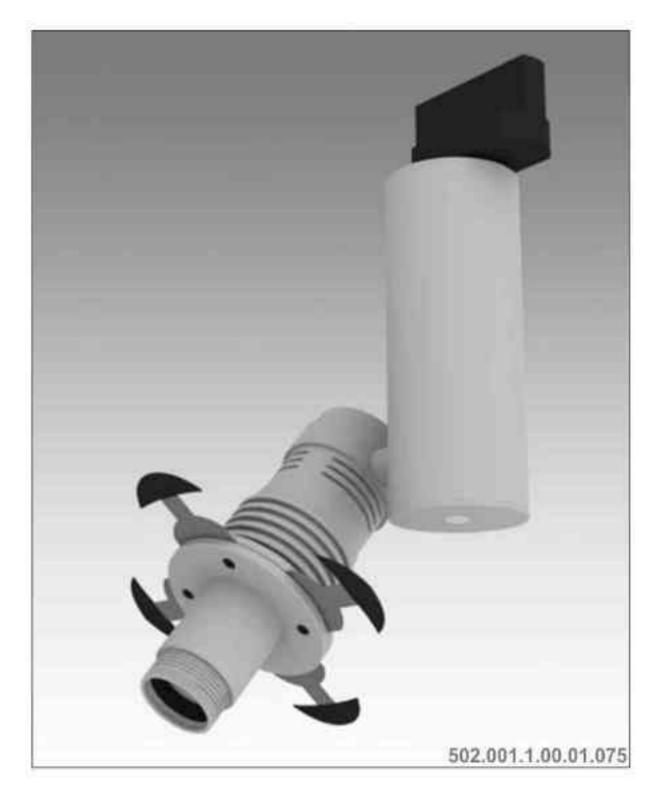

LightArt

# Galileo 502 Soptyka 50W | 230V/12V | QR-CB51 | GU5,3 | ściemniana

### $\mathbb{V}_{\mathbb{Q}_{0.5 \mathrm{M}}} \mathbb{P}_{20} \mathbb{G}_{\mathbb{Q}_{5,3}} \mathbb{C}_{0,5 \mathrm{M}} \mathbb{C}_{0,5 \mathrm{M}} \mathbb{C}_{0,5$ 190° 359°

Dane produktu: Product data: Material: aluminium Material: aluminum Dostępne kolory: Available colors:

- satyna satin
- czarny mat / czarny połysk black mat / black gloss
- biały mat / biały połysk white mat / white gloss ٠

Kąt obrotu: poziom 359°/ pion 190°

Angle of rotation: horizontal 359 / vertical 190

Montaż: adapter (A) / nastropowo (B) / wstropowo (C) Montage: adapter (A) / ceiling-mounted (B) / recessed (C) Zasilanie: 230V/12V Power supply: 230V/12V Źródło światła: QR-CB51(50W) Lightsource: QR-CB51(50W) Rodzaj trzonka: GU5,3 Kind of spot: GU5,3 IP: 20 IP: 20 Waga: 0,7 kg weight: 0,7 kg

### Przykładowe gobo:

Sample gobo:

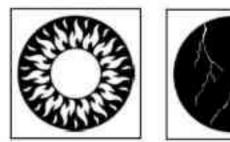

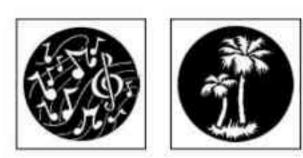

Akcesoria (opcjonalnie)

Accessories (optional):

- gobo gobo
- filtry dichroiczne dichroic filters

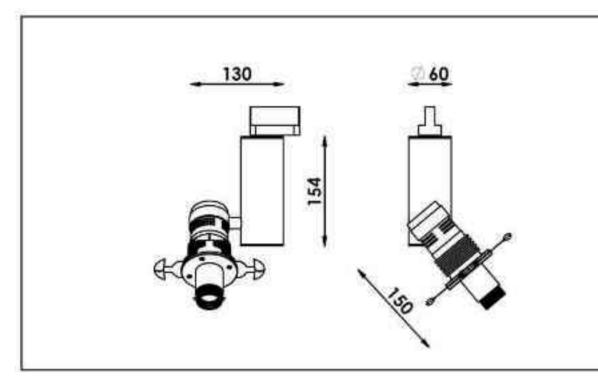

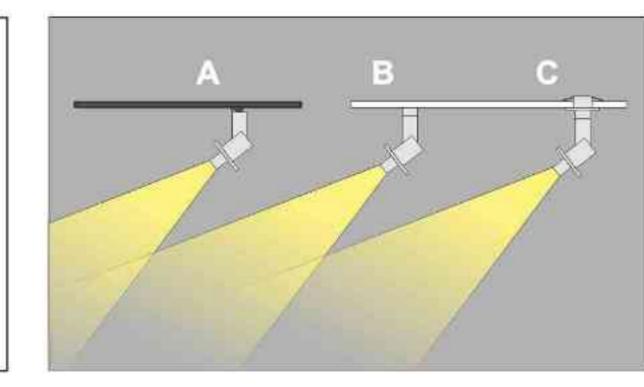

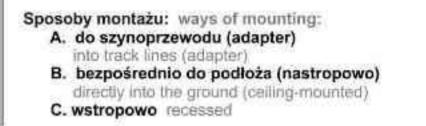

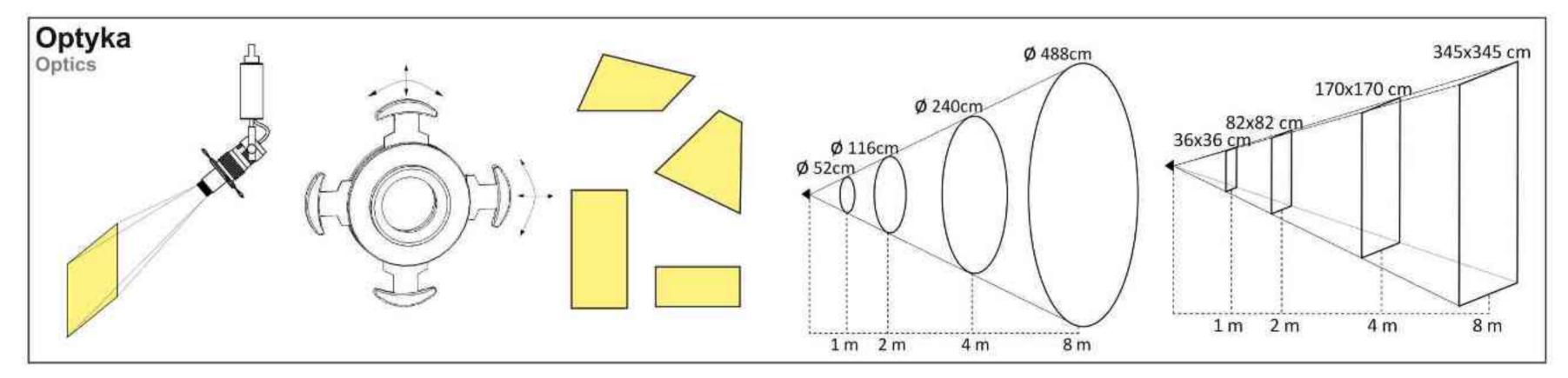

| Nr                                         | TOT                     |                                    | W          | V                    | kg             |                          |                                |
|--------------------------------------------|-------------------------|------------------------------------|------------|----------------------|----------------|--------------------------|--------------------------------|
| 502.001.1.00.01.075                        | adapter                 | QR-CB51 [GU5,3]                    | 50W        | 230V/12V             | 0,7kg          | 155/190/60               | satyna                         |
| 502.011.1.00.01.075<br>502.021.1.00.01.075 | nastropowa<br>wstropowa | QR-CB51 [GU5,3]<br>QR-CB51 [GU5,3] | 50W<br>50W | 230V/12V<br>230V/12V | 0,7kg<br>0,7kg | 155/190/60<br>155/190/60 | satyna<br>satyna               |
| 502.001.1.01.01.075                        | adapter                 | QR-CB51 [GU5,3]                    | 50W        | 230V/12V             | 0,7kg          | 155/190/60               | czarny mat                     |
| 502.011.1.01.01.075<br>502.021.1.01.01.075 | nastropowa<br>wstropowa | QR-CB51 [GU5,3]<br>QR-CB51 [GU5,3] | 50W<br>50W | 230V/12V<br>230V/12V | 0,7kg<br>0,7kg | 155/190/60<br>155/190/60 | czarny mat<br>czarny mat       |
| 502.001.1.02.01.075                        | adapter                 | QR-CB51 [GU5,3]                    | 50W        | 230V/12V             | 0,7kg          | 155/190/60               | czarny połysk                  |
| 502.011.1.02.01.075<br>502.021.1.02.01.075 | nastropowa<br>wstropowa | QR-CB51 [GU5,3]<br>QR-CB51 [GU5,3] | 50W<br>50W | 230V/12V<br>230V/12V | 0,7kg<br>0,7kg | 155/190/60<br>155/190/60 | czarny połysk<br>czarny połysk |
| 502.001.1.03.01.075                        | adapter                 | QR-CB51 [GU5,3]                    | 50W        | 230V/12V             | 0,7kg          | 155/190/60               | biały mat                      |
| 502.011.1.03.01.075<br>502.021.1.03.01.075 | nastropowa<br>wstropowa | QR-CB51 [GU5,3]<br>QR-CB51 [GU5,3] | 50W        | 230V/12V<br>230V/12V | 0,7kg<br>0,7kg | 155/190/60<br>155/190/60 | biały mat<br>biały mat         |
| 502.001.1.04.01.075                        | adapter                 | QR-CB51 [GU5,3]                    | 50W        | 230V/12V             | 0,7kg          | 155/190/60               | biały połysk                   |
| 502.011.1.04.01.075<br>502.021.1.04.01.075 | nastropowa              | QR-CB51 [GU5,3]<br>QR-CB51 [GU5,3] | 50W<br>50W | 230V/12V<br>230V/12V | 0,7kg<br>0,7kg | 155/190/60<br>155/190/60 | biały połysk<br>biały połysk   |

\* Dedykowane żarówki BLV Reflekto czarna lub srebrna \* Dedicated lamp BLV Reflekto black or silver

Light Art Systemy Oświetleniowe Sp. z o.o. ul. Przyszłości 15 A 70-893 Szczecin Polska Tel.: +48 91 486 88 12 Fax: +48 91 486 88 82 office@lightart.pl www.lightart.pl

Zastrzegamy sobie prawa do zmiany danych technicznych i zmian wyglądu oprawy. Jakiekolwiek rozpowszechnianie, udostępnianie i publikowanie przedstawionych materiałów bez wiedzy i zgody Light Art jest zabronione. We reserve the right to change technical data and changes the appearance of the housing. Any distribution, sharing and publishing of submitted material without the knowledge and consent of the Light Art is prohibited.

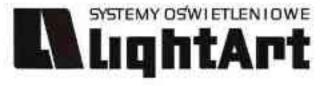

# 

### 

### Dane produktu: Product data:

Material: aluminium Material: aluminum Dostępne kolory: Available colors:

- satyna satin
- czarny mat / czarny połysk black mat / black gloss

biały mat / biały połysk white mat / white gloss
 Kąt obrotu: poziom 359°/ pion 190°

Angle of rotation: horizontal 359 / vertical 190

Montaż: adapter (A) / nastropowo (B) / wstropowo (C) Montage: adapter (A) / ceiling-mounted (B) / recessed (C) Zasilanie: 230V/12V Power supply: 230V/12V Źródło światła: QR-CB51(50W) Lightsource: QR-CB51(50W) Rodzaj trzonka: GU5,3 Kind of spot: GU5,3 IP: 20 IP: 20 Waga: 0,6 kg weight: 0,6 kg

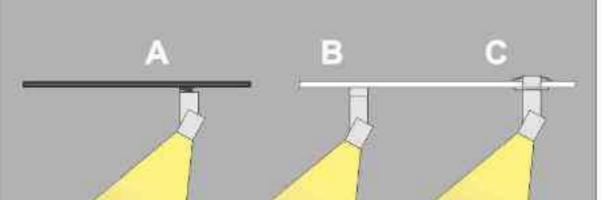

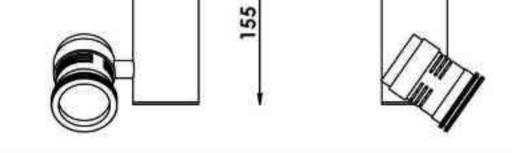

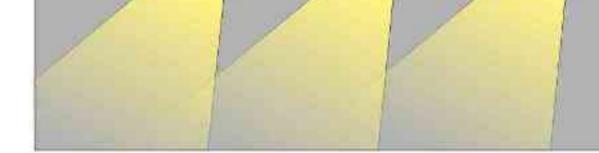

Sposoby montażu: ways of mounting: A. do szynoprzewodu (adapter) into track lines (adapter) B. bezpośrednio do podłoża (nastropowo)

directly into the ground (celling-mounted) C. wstropowo recessed

| Nr                  | TTT        |                 | W   | V        | kg    |            |               |
|---------------------|------------|-----------------|-----|----------|-------|------------|---------------|
| 502.000.1.00.01.075 | adapter    | QR-CB51 [GU5,3] | 50W | 230V/12V | 0,6kg | 155/130/60 | satyna        |
| 502.010.1.00.01.075 | nastropowa | QR-CB51 [GU5,3] | 50W | 230V/12V | 0,6kg | 155/130/60 | satyna        |
| 502.020.1.00.01.075 | wstropowa  | QR-CB51 [GU5,3] | 50W | 230V/12V | 0,6kg | 155/130/60 | satyna        |
| 502.000.1.01.01.075 | adapter    | QR-CB51 [GU5,3] | 50W | 230V/12V | 0,6kg | 155/130/60 | czarny mat    |
| 502.010.1.01.01.075 | nastropowa | QR-CB51 [GU5,3] | 50W | 230V/12V | 0,6kg | 155/130/60 | czarny mat    |
| 502.020.1.01.01.075 | wstropowa  | QR-CB51 [GU5,3] | 50W | 230V/12V | 0,6kg | 155/130/60 | czarny mat    |
| 502.000.1.02.01.075 | adapter    | QR-CB51 [GU5,3] | 50W | 230V/12V | 0,6kg | 155/130/60 | czarny połysk |
| 502.010.1.02.01.075 | nastropowa | QR-CB51 [GU5,3] | 50W | 230V/12V | 0,6kg | 155/130/60 | czarny połysk |
| 502.020.1.02.01.075 | wstropowa  | QR-CB51 [GU5,3] | 50W | 230V/12V | 0,6kg | 155/130/60 | czarny połysk |
| 502.000.1.03.01.075 | adapter    | QR-CB51 [GU5,3] | 50W | 230V/12V | 0,6kg | 155/130/60 | biały mat     |
| 502.010.1.03.01.075 | nastropowa | QR-CB51 [GU5,3] | 50W | 230V/12V | 0,6kg | 155/130/60 | bialy mat     |
| 502.020.1.03.01.075 | wstropowa  | QR-CB51 [GU5,3] | 50W | 230V/12V | 0,6kg | 155/130/60 | biały mat     |
| 502.000.1.04.01.075 | adapter    | QR-CB51 [GU5,3] | 50W | 230V/12V | 0,6kg | 155/130/60 | biały połysk  |
| 502.010.1.04.01.075 | nastropowa | QR-CB51 [GU5,3] | 50W | 230V/12V | 0,6kg | 155/130/60 | biały połysk  |
| 502.020.1.04.01.075 | wstropowa  | QR-CB51 [GU5,3] | 50W | 230V/12V | 0,6kg | 155/130/60 | biały połysk  |

Light Art Systemy Oświetleniowe Sp. z o.o. ul. Przyszłości 15 A 70-893 Szczecin Polska Tel.: +48 91 486 88 12 Fax: +48 91 486 88 82 office@lightart.pl www.lightart.pl Zastrzegamy sobie prawa do zmiany danych technicznych i zmian wyglądu oprawy. Jakiekolwiek rozpowszechnianie, udostępnianie i publikowanie przedstawionych materiałów bez wiedzy i zgody Light Art jest zabronione. We reserve the right to change technical data and changes the appearance of the housing.Any distribution, sharing and publishing of submitted material without the

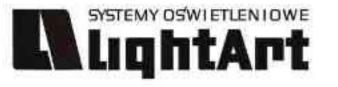

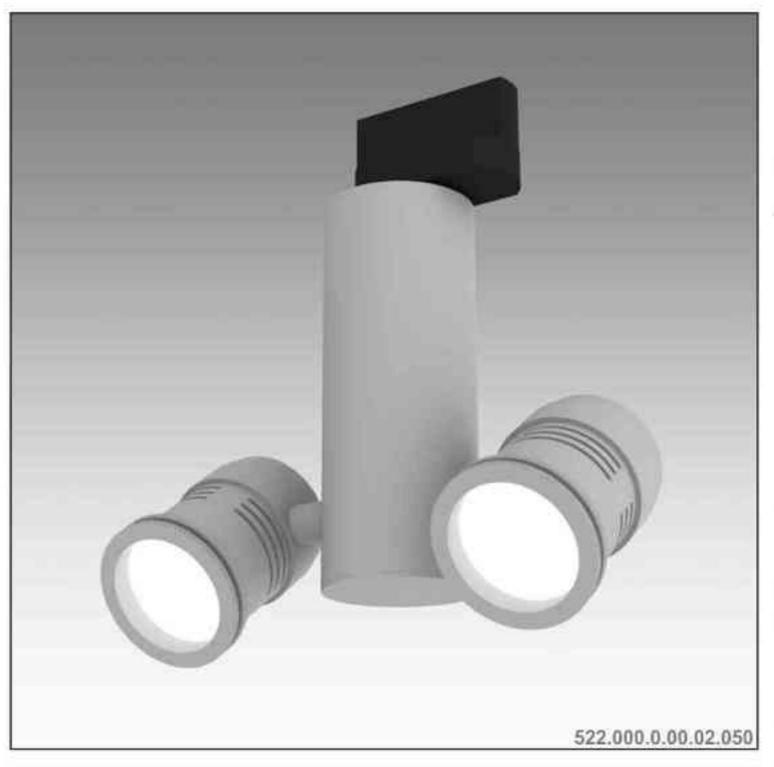

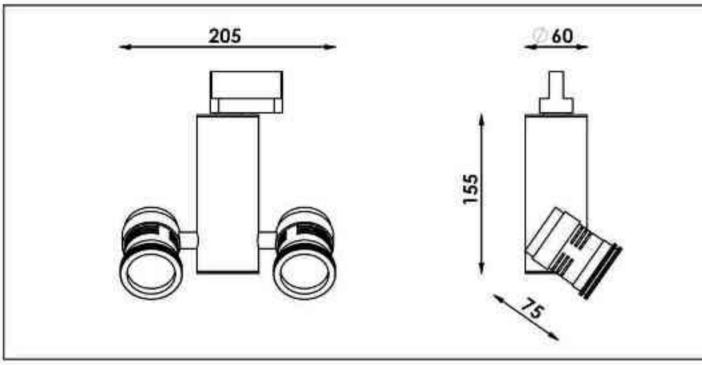

Galileo 522 2x50W | 230V/12V | QR-CB51 | GU5,3 | 2x50W | 230V | QPAR16 | GU10 |

# $\widehat{\mathbf{S}}_{359^{\circ}} \widehat{\mathbf{S}}_{190^{\circ}} \widehat{\mathbf{S}}_{230} \widehat{\mathbf{S}}_{230} \widehat{\mathbf{S}$

Dane produktu: Product data: Material: aluminium Material: aluminum

- Dostępne kolory: Available colors:
  - satyna satin

.

- czarny mat / czarny połysk black mat / black gloss
- biały mat / biały połysk white mat / white gloss

### Kąt obrotu: poziom 359°/ pion 190°

Angle of rotation: horizontal 359 / vertical 190

Montaż: adapter (A) / nastropowo (B) / wstropowo (C) Montage: adapter (A) / ceiling-mounted (B) / recessed (C) Zasilanie: 230V lub 230V/12V Power supply: 230V or 230V/12V Źródło światła: QR-CB51(2x50W) / QPAR16(2x50W) Lightsource: QR-CB51(2x50W) / QPAR16(2x50W) Rodzaj trzonka: GU5,3 / GU10 Kind of spot: GU5,3 / GU10 IP: 20 IP: 20

Waga: 0,8 kg weight: 0,8 kg

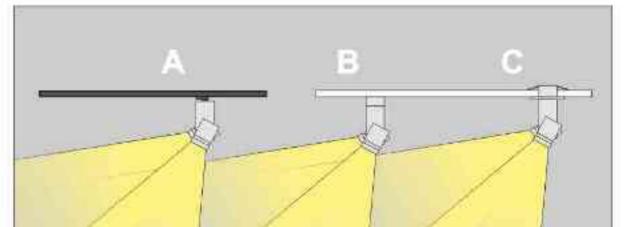

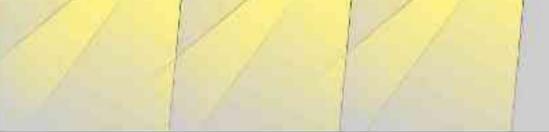

Sposoby montażu: ways of mounting: A. do szynoprzewodu (adapter) into track lines (adapter)

B. bezpośrednio do podłoża (nastropowo)

directly into the ground (ceiling-mounted)

C. wstropowo recessed

| Nr                  | TIT        |                 | W     | V        | kg    |            |               |
|---------------------|------------|-----------------|-------|----------|-------|------------|---------------|
| 522.000.0.00.02.050 | adapter    | QR-CB51 [GU5,3] | 2x50W | 230V/12V | 0,8kg | 155/205/60 | satyna        |
| 522.010.0.00.02.050 | nastropowa | QR-CB51 [GU5,3] | 2x50W | 230V/12V | 0,8kg | 155/205/60 | satyna        |
| 522.020.0.00.02.050 | wstropowa  | QR-CB51 [GU5,3] | 2x50W | 230V/12V | 0,8kg | 155/205/60 | satyna        |
| 522.000.0.01.02.050 | adapter    | QR-CB51 [GU5,3] | 2x50W | 230V/12V | 0,8kg | 155/205/60 | czarny mat    |
| 522.010.0.01.02.050 | nastropowa | QR-CB51 [GU5,3] | 2x50W | 230V/12V | 0,8kg | 155/205/60 | czarny mat    |
| 522.020.0.01.02.050 | wstropowa  | QR-CB51 [GU5,3] | 2x50W | 230V/12V | 0,8kg | 155/205/60 | czarny mat    |
| 522.000.0.02.02.050 | adapter    | QR-CB51 [GU5,3] | 2x50W | 230V/12V | 0,8kg | 155/205/60 | czarny połysk |
| 522.010.0.02.02.050 | nastropowa | QR-CB51 [GU5,3] | 2x50W | 230V/12V | 0.8kg | 155/205/60 | czarny połysk |
| 522.020.0.02.02.050 | wstropowa  | QR-CB51 [GU5,3] | 2x50W | 230V/12V | 0,8kg | 155/205/60 | czarny połysk |
| 522.000.0.03.02.050 | adapter    | QR-CB51 [GU5,3] | 2x50W | 230V/12V | 0,8kg | 155/205/60 | biały mat     |
| 522.010.0.03.02.050 | nastropowa | QR-CB51 [GU5,3] | 2x50W | 230V/12V | 0,8kg | 155/205/60 | bialy mat     |
| 522.020.0.03.02.050 | wstropowa  | QR-CB51 [GU5,3] | 2x50W | 230V/12V | 0,8kg | 155/205/60 | biały mat     |
| 522.000.0.04.02.050 | adapter    | QR-CB51 [GU5,3] | 2x50W | 230V/12V | 0,8kg | 155/205/60 | biały połysk  |
| 522.010.0.04.02.050 | nastropowa | QR-CB51 [GU5,3] | 2x50W | 230V/12V | 0,8kg | 155/205/60 | biały połysk  |
| 522.020.0.04.02.050 | wstropowa  | QR-CB51 [GU5,3] | 2x50W | 230V/12V | 0,8kg | 155/205/60 | biały połysk  |
| 522.110.0.00.02.050 | adapter    | QPAR16 [GU10]   | 2x50W | 230V     | 0.8kg | 155/205/60 | satyna        |
| 522.110.0.00.02.050 | nastropowa | QPAR16 [GU10]   | 2x50W | 230V     | 0,8kg | 155/205/60 | satyna        |
| 522.120.0.00.02.050 | wstropowa  | QPAR16 [GU10]   | 2x50W | 230V     | 0,8kg | 155/205/60 | satyna        |
| 522.100.0.01.02.050 | adapter    | QPAR16 [GU10]   | 2x50W | 230V     | 0,8kg | 155/205/60 | czarny mat    |
| 522.110.0.01.02.050 | nastropowa | QPAR16 [GU10]   | 2x50W | 230V     | 0,8kg | 155/205/60 | czarny mat    |
| 522.120.0.01.02.050 | wstropowa  | QPAR16 [GU10]   | 2x50W | 230V     | 0,8kg | 155/205/60 | czarny mat    |
| 522.100.0.02.02.050 | adapter    | QPAR16 [GU10]   | 2x50W | 230V     | 0,8kg | 155/205/60 | czarny połysk |
| 522.110.0.02.02.050 | nastropowa | QPAR16 [GU10]   | 2x50W | 230V     | 0,8kg | 155/205/60 | czarny połysk |
| 522.120.0.02.02.050 | wstropowa  | QPAR16 [GU10]   | 2x50W | 230V     | 0,8kg | 155/205/60 | czarny połysk |
| 522.100.0.03.02.050 | adapter    | QPAR16 [GU10]   | 2x50W | 230V     | 0,8kg | 155/205/60 | biały mat     |
| 522.110.0.03.02.050 | nastropowa | QPAR16 [GU10]   | 2×50W | 230V     | 0.8kg | 155/205/60 | biały mat     |
| 522.120.0.03.02.050 | wstropowa  | QPAR16 [GU10]   | 2x50W | 230V     | 0,8kg | 155/205/60 | biały mat     |
| 522.100.0.04.02.050 | adapter    | QPAR16 [GU10]   | 2x50W | 230V     | 0,8kg | 155/205/60 | biały połysk  |
| 522.110.0.04.02.050 | nastropowa | QPAR16 [GU10]   | 2x50W | 230V     | 0,8kg | 155/205/60 | biały połysk  |
| 522.120.0.04.02.050 | wstropowa  | QPAR16 [GU10]   | 2x50W | 230V     | 0,8kg | 155/205/60 | biały połysk  |

Light Art Systemy Oświetleniowe Sp. z o.o. ul. Przyszłości 15 A 70-893 Szczecin Polska Tel.: +48 91 486 88 12 Fax: +48 91 486 88 82 office@lightart.pl www.lightart.pl Zastrzegamy sobie prawa do zmiany danych technicznych i zmian wyglądu oprawy. Jakiekolwiek rozpowszechnianie, udostępnianie i publikowanie przedstawionych materiałów bez wiedzy i zgody Light Art jest zabronione. We reserve the right to change technical data and changes the appearance of the housing.Any distribution, sharing and publishing of submitted material without the knowledge and consent of the Light Art is prohibited.

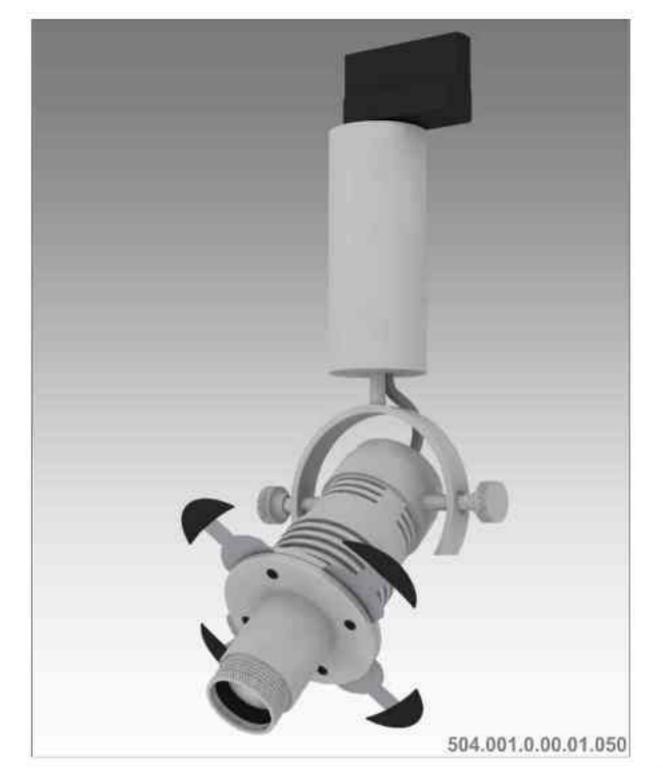

LightArt

Galileo 504 optyka 50W | 230V/12V | QR-CB51 | GU5,3 |

### $\mathbb{V}_{\mathbb{Q}_{\underline{0,5},\underline{M}}} \mathbb{P}_{20} \mathbb{H}_{\mathbb{Q}_{5,3}} \mathbb{C}_{\mathbb{C}}$ 359° 190°

Dane produktu: Product data: Material: aluminium Material: aluminum Dostepne kolory: Available colors:

- satyna satin
- czarny mat / czarny połysk black mat / black gloss
- biały mat / biały połysk white mat / white gloss •

Kąt obrotu: poziom 359°/ pion 190° Angle of rotation: horizontal 359 / vertical 190

Montaż: adapter (A) / nastropowo (B) / wstropowo (C) Montage: adapter (A) / ceiling-mounted (B) / recessed (C) Zasilanie: 230V/12V Power supply: 230V/12V Źródło światła: QR-CB51(50W) Lightsource: QR-CB51(50W)

Rodzaj trzonka: GU5,3 Kind of spot: GU5,3

IP: 20 IP: 20

Waga: 0,7 kg weight: 0,7 kg

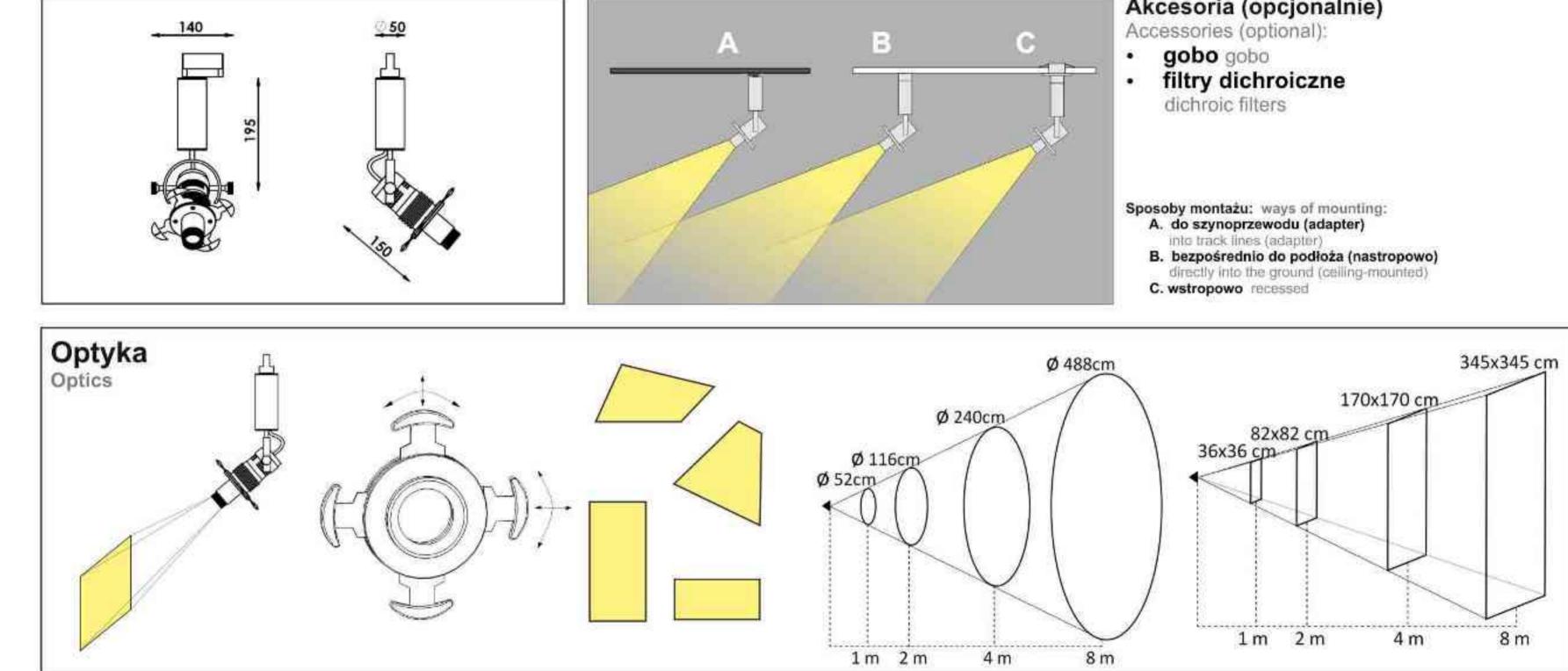

### Przykładowe gobo:

Sample gobo:

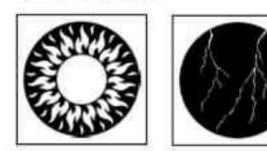

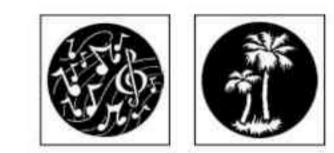

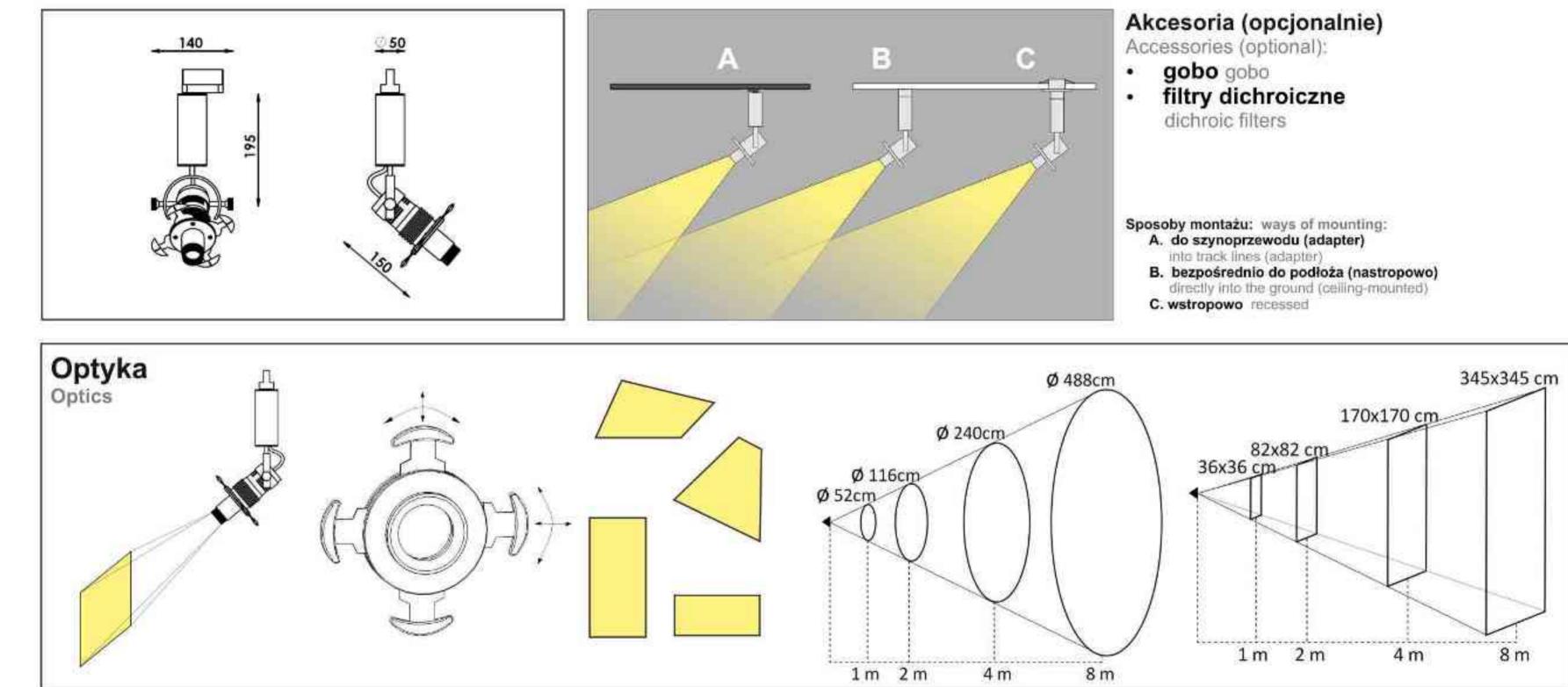

| Nr                  | 707        |                 | W   | V        | kg    |            |               |
|---------------------|------------|-----------------|-----|----------|-------|------------|---------------|
| 504.001.0.00.01.050 | adapter    | QR-CB51 [GU5,3] | 50W | 230V/12V | 0,7kg | 195/140/50 | satyna        |
| 504.011.0.00.01.050 | nastropowa | QR-CB51 [GU5,3] | 50W | 230V/12V | 0,7kg | 195/140/50 | satyna        |
| 504.021.0.00.01.050 | wstropowa  | QR-CB51 [GU5,3] | 50W | 230V/12V | 0,7kg | 195/140/50 | satyna        |
| 504.001.0.01.01.050 | adapter    | QR-CB51 [GU5,3] | 50W | 230V/12V | 0,7kg | 195/140/50 | czarny mat    |
| 504.011.0.01.01.050 | nastropowa | QR-CB51 [GU5,3] | 50W | 230V/12V | 0,7kg | 195/140/50 | czarny mat    |
| 504.021.0.01.01.050 | wstropowa  | QR-CB51 [GU5,3] | 50W | 230V/12V | 0,7kg | 195/140/50 | czarny mat    |
| 504.001.0.02.01.050 | adapter    | QR-CB51 [GU5,3] | 50W | 230V/12V | 0,7kg | 195/140/50 | czarny połys  |
| 504.011.0.02.01.050 | nastropowa | QR-CB51 [GU5,3] | 50W | 230V/12V | 0.7kg | 195/140/50 | czarny połysk |
| 504.021.0.02.01.050 | wstropowa  | QR-CB51 [GU5,3] | 50W | 230V/12V | 0,7kg | 195/140/50 | czarny połys  |
| 504.001.0.03.01.050 | adapter    | QR-CB51 [GU5,3] | 50W | 230V/12V | 0,7kg | 195/140/50 | biały mat     |
| 504.011.0.03.01.050 | nastropowa | QR-CB51 [GU5,3] | 50W | 230V/12V | 0,7kg | 195/140/50 | bialy mat     |
| 504.021.0.03.01.050 | wstropowa  | QR-CB51 [GU5,3] | 50W | 230V/12V | 0,7kg | 195/140/50 | biały mat     |
| 504.001.0.04.01.050 | adapter    | QR-CB51 [GU5,3] | 50W | 230V/12V | 0,7kg | 195/140/50 | biały połysk  |
| 504.011.0.04.01.050 | nastropowa | QR-CB51 [GU5.3] | 50W | 230V/12V | 0,7kg | 195/140/50 | biały połysk  |
| 504.021.0.04.01.050 | wstropowa  | QR-CB51 [GU5,3] | 50W | 230V/12V | 0,7kg | 195/140/50 | biały połysk  |

\* Dedykowane żarówki BLV Reflekto czarna lub srebrna \* Dedicated lamp BLV Reflekto black or silver

Light Art Systemy Oświetleniowe Sp. z o.o. ul.. Przyszłości 15 A 70-893 Szczecin Polska Tel.: +48 91 486 88 12 Fax: +48 91 486 88 82 office@lightart.pl www.lightart.pl

Zastrzegamy sobie prawa do zmiany danych technicznych i zmian wyglądu oprawy. Jakiekolwiek rozpowszechnianie, udostępnianie i publikowanie przedstawionych materiałów bez wiedzy i zgody Light Art jest zabronione. We reserve the right to change technical data and changes the appearance of the housing. Any distribution, sharing and publishing of submitted material without the knowledge and consent of the Light Art is prohibited.

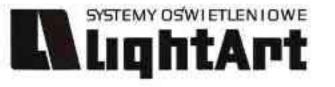

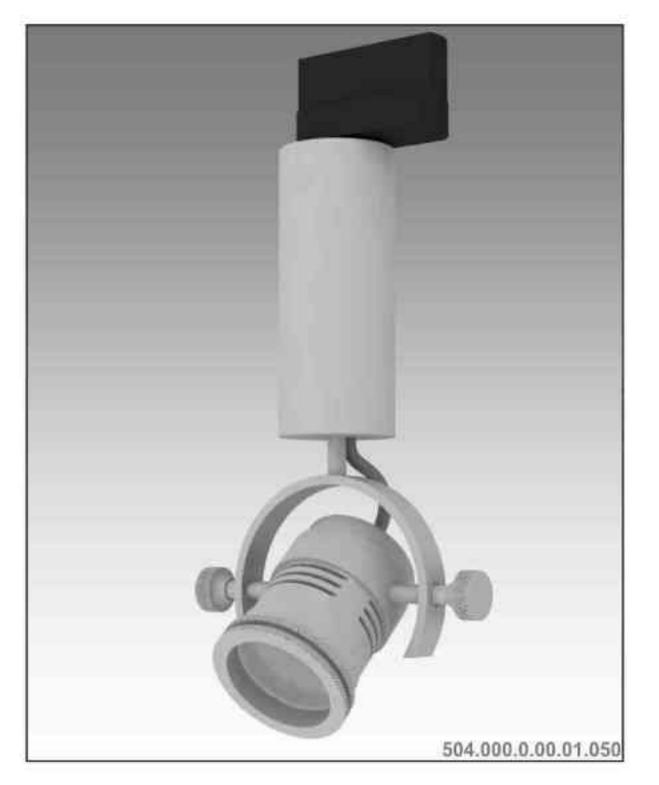

### Galileo 504 50W | 230V/12V | QR-CB51 | GU5,3 | 50W | 230V | QPAR16 | GU10 |

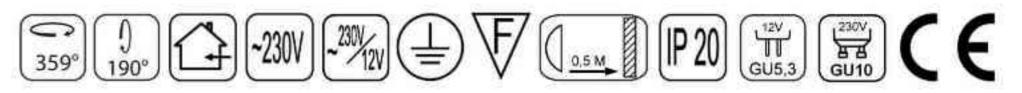

Dane produktu: Product data: Materiał: aluminium Material: aluminum Dostępne kolory: Available colors:

- satyna satin
- · czarny mat / czarny połysk black mat / black gloss
- biały mat / biały połysk white mat / white gloss

Kąt obrotu: poziom 359°/ pion 190°

Angle of rotation: horizontal 359 / vertical 190

Montaż: adapter (A) / nastropowo (B) / wstropowo (C) Montage: adapter (A) / ceiling-mounted (B) / recessed (C) Zasilanie: 230V lub 230V/12V Power supply: 230V or 230V/12V Źródło światła: QR-CB51(50W) / QPAR16(50W) Lightsource: QR-CB51(50W) / QPAR16(50W) Rodzaj trzonka: GU5,3 / GU10 Kind of spot: GU5,3 / Gu10 IP: 20 IP: 20 Waga: 0,6 kg weight: 0,6 kg

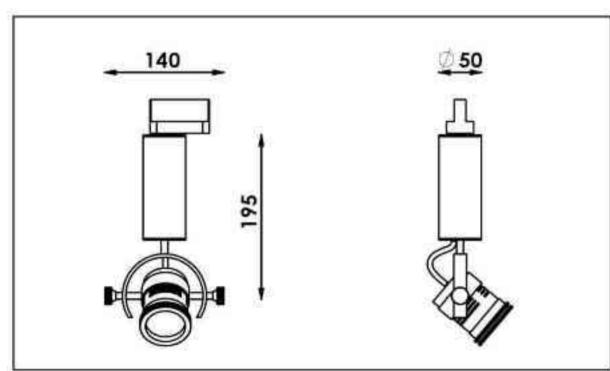

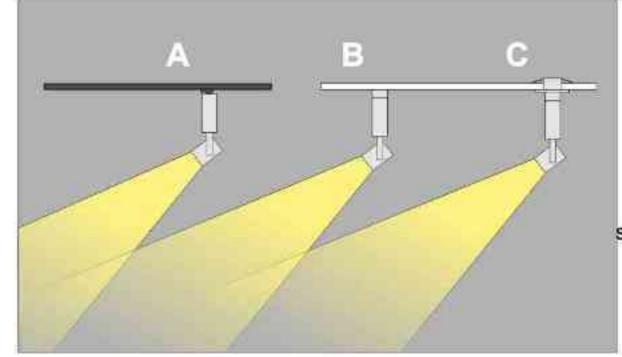

Sposoby montażu: ways of mounting: A. do szynoprzewodu (adapter) into track lines (adapter)

B. bezpośrednio do podłoża (nastropowo)

directly into the ground (celling-mounted) C. wstropowo recessed

| Nr                  | TTT        |                 | W    | V        | kg    |            |              |
|---------------------|------------|-----------------|------|----------|-------|------------|--------------|
| 504.000.0.00.01.050 | adapter    | QR-CB51 [GU5,3] | 50W  | 230V/12V | 0,6kg | 195/140/50 | satyna       |
| 504.010.0.00.01.050 | nastropowa | QR-CB51 [GU5,3] | 50W  | 230V/12V | 0,6kg | 195/140/50 | satyna       |
| 504.020.0.00.01.050 | wstropowa  | QR-CB51 [GU5,3] | 50W  | 230V/12V | 0,6kg | 195/140/50 | satyna       |
| 504.000.0.01.01.050 | adapter    | QR-CB51 [GU5,3] | 50W  | 230V/12V | 0,6kg | 195/140/50 | czarny mat   |
| 504.010.0.01.01.050 | nastropowa | QR-CB51 [GU5,3] | 50W  | 230V/12V | 0,6kg | 195/140/50 | czarny mat   |
| 504.020.0.01.01.050 | wstropowa  | QR-CB51 [GU5,3] | 50W  | 230V/12V | 0,6kg | 195/140/50 | czarny mat   |
| 504.000.0.02.01.050 | adapter    | QR-CB51 [GU5,3] | 50W  | 230V/12V | 0,6kg | 195/140/50 | czarny poły  |
| 504.010.0.02.01.050 | nastropowa | QR-CB51 [GU5,3] | .50W | 230V/12V | 0,6kg | 195/140/50 | czarny połys |
| 504.020.0.02.01.050 | wstropowa  | QR-CB51 [GU5,3] | 50W  | 230V/12V | 0,6kg | 195/140/50 | czarny poły  |
| 504.000.0.03.01.050 | adapter    | QR-CB51 [GU5,3] | 50W  | 230V/12V | 0,6kg | 195/140/50 | biały mat    |
| 504.010.0.03.01.050 | nastropowa | QR-CB51 [GU5,3] | 50W  | 230V/12V | 0,6kg | 195/140/50 | bialy mat    |
| 504.020.0.03.01.050 | wstropowa  | QR-CB51 [GU5,3] | 50W  | 230V/12V | 0,6kg | 195/140/50 | biały mat    |
| 504.000.0.04.01.050 | adapter    | QR-CB51 [GU5,3] | 50W  | 230V/12V | 0,6kg | 195/140/50 | biały połys  |
| 504.010.0.04.01.050 | nastropowa | QR-CB51 [GU5,3] | 50W  | 230V/12V | 0,6kg | 195/140/50 | biały połysk |
| 504.020.0.04.01.050 | wstropowa  | QR-CB51 [GU5,3] | 50W  | 230V/12V | 0,6kg | 195/140/50 | biały połys  |
| 504.100.0.00.01.050 | adapter    | QPAR16 [GU10]   | 50W  | 230V     | 0,6kg | 195/140/50 | satyna       |
| 504.110.0.00.01.050 | nastropowa | QPAR16 [GU10]   | 50W  | 230V     | 0,6kg | 195/140/50 | satyna       |
| 504.120.0.00.01.050 | wstropowa  | QPAR16 [GU10]   | 50W  | 230V     | 0,6kg | 195/140/50 | satyna       |
| 504.100.0.01.01.050 | adapter    | QPAR16 [GU10]   | 50W  | 230V     | 0,6kg | 195/140/50 | czarny mat   |
| 504.110.0.01.01.050 | nastropowa | QPAR16 [GU10]   | 50W  | 230V     | 0,6kg | 195/140/50 | czarny mat   |
| 504.120.0.01.01.050 | wstropowa  | QPAR16 [GU10]   | 50W  | 230V     | 0,6kg | 195/140/50 | czarny mat   |
| 504.100.0.02.01.050 | adapter    | QPAR16 [GU10]   | 50W  | 230V     | 0,6kg | 195/140/50 | czarny poły  |
| 504.110.0.02.01.050 | nastropowa | QPAR16 [GU10]   | 50W  | 230V     | 0,6kg | 195/140/50 | czarny poły  |
| 504.120.0.02.01.050 | wstropowa  | QPAR16 [GU10]   | 50W  | 230V     | 0,6kg | 195/140/50 | czarny poły  |
| 504.100.0.03.01.050 | adapter    | QPAR16 [GU10]   | 50W  | 230V     | 0,6kg | 195/140/50 | biały mat    |
| 504.110.0.03.01.050 | nastropowa | QPAR16 [GU10]   | 50W  | 230V     | 0,6kg | 195/140/50 | biały mat    |
| 504.120.0.03.01.050 | wstropowa  | QPAR16 [GU10]   | 50W  | 230V     | 0,6kg | 195/140/50 | biały mat    |
| 504.100.0.04.01.050 | adapter    | QPAR16 [GU10]   | 50W  | 230V     | 0,6kg | 195/140/50 | biały połysk |
| 504.110.0.04.01.050 | nastropowa | QPAR16 [GU10]   | 50W  | 230V     | 0,6kg | 195/140/50 | biały połys  |
| 504.120.0.04.01.050 | wstropowa  | QPAR16 [GU10]   | 50W  | 230V     | 0,6kg | 195/140/50 | biały połysł |

Light Art Systemy Oświetleniowe Sp. z o.o. ul. Przyszłości 15 A 70-893 Szczecin Polska Tel.: +48 91 486 88 12 Fax: +48 91 486 88 82 office@lightart.pl www.lightart.pl Zastrzegamy sobie prawa do zmiany danych technicznych i zmian wyglądu oprawy. Jakiekolwiek rozpowszechnianie, udostępnianie i publikowanie przedstawionych materiałów bez wiedzy i zgody Light Art jest zabronione. We reserve the right to change technical data and changes the appearance of the housing.Any distribution, sharing and publishing of submitted material without the knowledge and consent of the Light Art is prohibited.

### SYSTEMY OSWIETLENIOWE LightArt

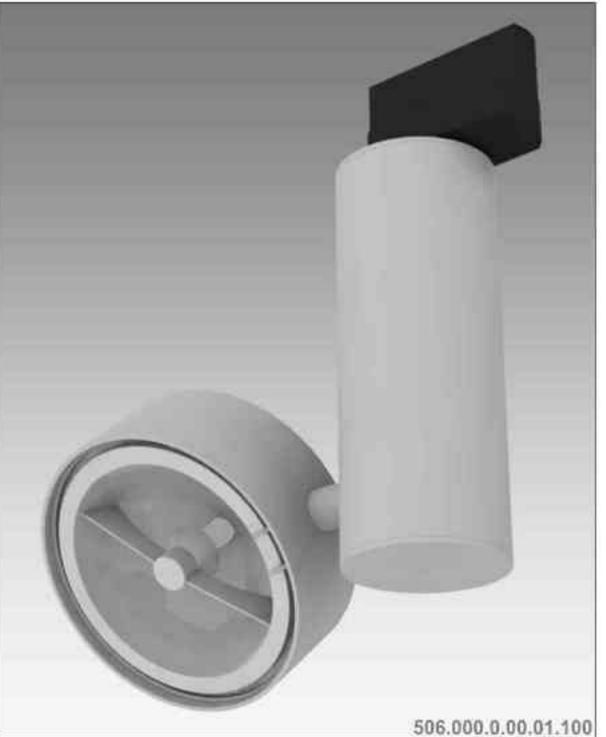

Galileo 506 100W| 230V/12V | QR111 | G53 | 100W | 230V | QPAR111 | GZ10 |

### $(1)_{190^{\circ}} (1)_{230V} (1)_{230V} (1)_{$ 359°

Dane produktu: Product data:

Material: aluminium Material: aluminum

- Dostępne kolory: Available colors: .
- satyna satin .
- czarny mat / czarny połysk black mat / black gloss .
- biały mat / biały połysk white mat / white gloss •

Kąt obrotu: poziom 359°/ pion 190°

Angle of rotation: horizontal 359 / vertical 190

Montaż: adapter (A) / nastropowo (B) / wstropowo (C) Montage: adapter (A) / ceiling-mounted (B) / recessed (C) Zasilanie: 230V/12V lub 230V Power supply: 230V/12V or 230V Źródło światła: QR111(100W) / QPAR111(100W) Lightsource: QR111(100W) / QPAR111(100W) Rodzaj trzonka: G53 / GZ10 Kind of spot: G53 / GZ10 IP: 20 IP: 20 Waga: 0,6 kg weight: 0,6 kg

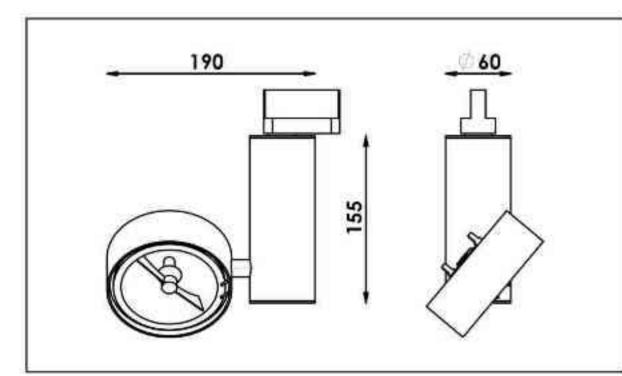

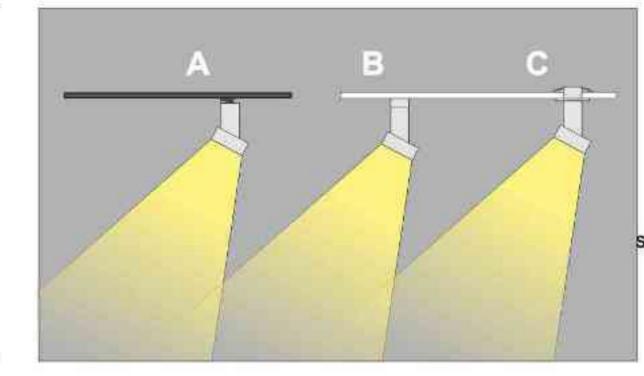

Sposoby montazu: ways of mounting: A. do szynoprzewodu (adapter) into track lines (adapter) B. bezpośrednio do podłoża (nastropowo)

directly into the ground (celling-mounted)

C. wstropowo recessed

| Nr                  | TIT        |                | W    | V        | kg    |            |               |
|---------------------|------------|----------------|------|----------|-------|------------|---------------|
| 506.000.0.00.01.100 | adapter    | QR111 [G53]    | 100W | 230V/12V | 0,6kg | 155/190/60 | satyna        |
| 506.010.0.00.01.100 | nastropowa | QR111 [G53]    | 100W | 230V/12V | 0,6kg | 155/190/60 | satyna        |
| 506.020.0.00.01.100 | wstropowa  | QR111 [G53]    | 100W | 230V/12V | 0,6kg | 155/190/60 | satyna        |
| 506.000.0.01.01.100 | adapter    | QR111 [G53]    | 100W | 230V/12V | 0,6kg | 155/190/60 | czarny mat    |
| 506.010.0.01.01.100 | nastropowa | QR111 [G53]    | 100W | 230V/12V | 0,6kg | 155/190/60 | czarny mat    |
| 506.020.0.01.01.100 | wstropowa  | QR111 [G53]    | 100W | 230V/12V | 0,6kg | 155/190/60 | czarny mat    |
| 506.000.0.02.01.100 | adapter    | QR111 [G53]    | 100W | 230V/12V | 0,6kg | 155/190/60 | czarny połysł |
| 506.010.0.02.01.100 | nastropowa | QR111 [G53]    | 100W | 230V/12V | 0,6kg | 155/190/60 | czarny połysk |
| 506.020.0.02.01.100 | wstropowa  | QR111 [G53]    | 100W | 230V/12V | 0,6kg | 155/190/60 | czarny połysł |
| 506.000.0.03.01.100 | adapter    | QR111 [G53]    | 100W | 230V/12V | 0,6kg | 155/190/60 | biały mat     |
| 506.010.0.03.01.100 | nastropowa | QR111 [G53]    | 100W | 230V/12V | 0,6kg | 155/190/60 | bialy mat     |
| 506.020.0.03.01.100 | wstropowa  | QR111 [G53]    | 100W | 230V/12V | 0,6kg | 155/190/60 | biały mat     |
| 506.000.0.04.01.100 | adapter    | QR111 [G53]    | 100W | 230V/12V | 0,6kg | 155/190/60 | biały połysk  |
| 506.010.0.04.01.100 | nastropowa | QR111 [G53]    | 100W | 230V/12V | 0,6kg | 155/190/60 | biały połysk  |
| 506.020.0.04.01.100 | wstropowa  | QR111 [G53]    | 100W | 230V/12V | 0,6kg | 155/190/60 | biały połysk  |
| 506.100.0.00.01.100 | adapter    | QPAR111 [GZ10] | 100W | 230V     | 0.6kg | 155/190/60 | satyna        |
| 506.110.0.00.01.100 | nastropowa | QPAR111 [GZ10] | 100W | 230V     | 0,6kg | 155/190/60 | satyna        |
| 506.120.0.00.01.100 | wstropowa  | QPAR111 [GZ10] | 100W | 230V     | 0,6kg | 155/190/60 | satyna        |
| 506.100.0.01.01.100 | adapter    | QPAR111 [GZ10] | 100W | 230V     | 0,6kg | 155/190/60 | czarny mat    |
| 506.110.0.01.01.100 | nastropowa | QPAR111 [GZ10] | 100W | 230V     | 0,6kg | 155/190/60 | czarny mat    |
| 506.120.0.01.01.100 | wstropowa  | QPAR111 [GZ10] | 100W | 230V     | 0,6kg | 155/190/60 | czarny mat    |
| 506.100.0.02.01.100 | adapter    | QPAR111 [GZ10] | 100W | 230V     | 0,6kg | 155/190/60 | czarny połysk |
| 506.110.0.02.01.100 | nastropowa | QPAR111 [GZ10] | 100W | 230V     | 0,6kg | 155/190/60 | czarny połysł |
| 506.120.0.02.01.100 | wstropowa  | QPAR111 [GZ10] | 100W | 230V     | 0,6kg | 155/190/60 | czarny połysk |
| 506.100.0.03.01.100 | adapter    | QPAR111 [GZ10] | 100W | 230V     | 0,6kg | 155/190/60 | biały mat     |
| 506.110.0.03.01.100 | nastropowa | QPAR111 [GZ10] | 100W | 230V     | 0,6kg | 155/190/60 | biały mat     |
| 506.120.0.03.01.100 | wstropowa  | QPAR111 [GZ10] | 100W | 230V     | 0,6kg | 155/190/60 | biały mat     |
| 506.100.0.04.01.100 | adapter    | QPAR111 [GZ10] | 100W | 230V     | 0,6kg | 155/190/60 | biały połysk  |
| 506.110.0.04.01.100 | nastropowa | QPAR111 [GZ10] | 100W | 230V     | 0,6kg | 155/190/60 | biały połysk  |
| 506.120.0.04.01.100 | wstropowa  | QPAR111 [GZ10] | 100W | 230V     | 0,6kg | 155/190/60 | biały połysk  |

Light Art Systemy Oświetleniowe Sp. z o.o. ul. Przyszłości 15 A 70-893 Szczecin Polska Tel.: +48 91 486 88 12 Fax: +48 91 486 88 82 office@lightart.pl www.lightart.pl

Zastrzegamy sobie prawa do zmiany danych technicznych i zmian wyglądu oprawy. Jakiekolwiek rozpowszechnianie, udostępnianie i publikowanie przedstawionych materiałów bez wiedzy i zgody Light Art jest zabronione. We reserve the right to change technical data and changes the appearance of the housing. Any distribution, sharing and publishing of submitted material without the knowledge and consent of the Light Art is prohibited.

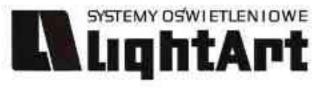

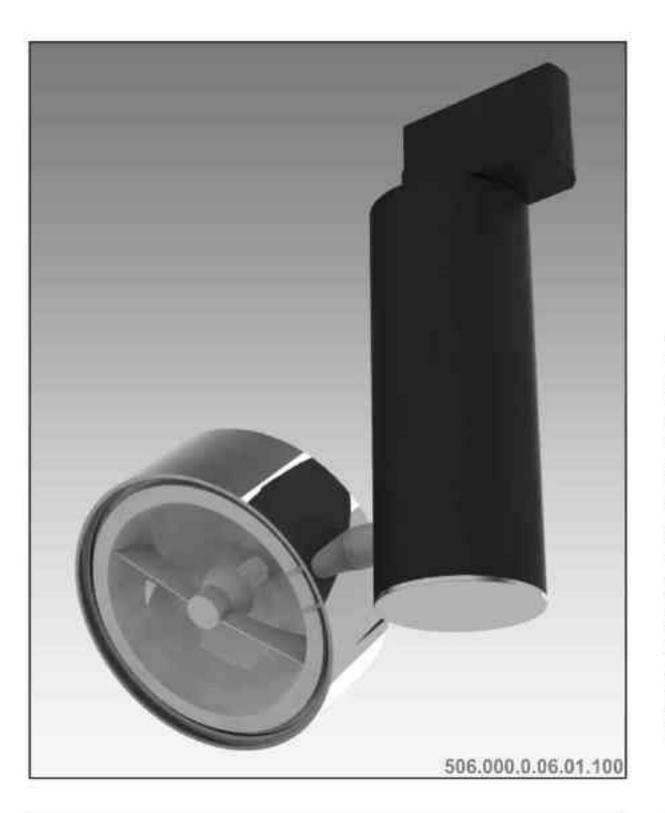

### Galileo 506 100W| 230V/12V | QR111 | G53 | 100W| 230V | QPAR111 | GZ10 |

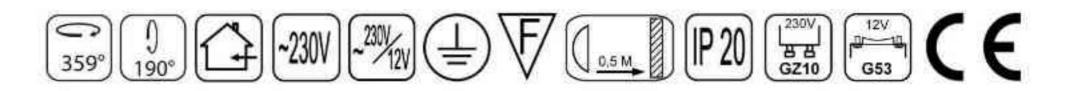

Dane produktu: Product data: Materiał: aluminium Material: aluminum Dostępne kolory: Available colors: • czarny + chrom black + chrome Kąt obrotu: poziom 359°/ pion 190° Angle of rotation: horizontal 359<sup>°</sup> / vertical 190<sup>°</sup> Montaż: adapter (A) / nastropowo (B) / wstropowo (C) • Montage: adapter (A) / ceiling-mounted (B) / recessed (C) Zasilanie: 230V/12V lub 230V Power supply: 230V/12V or 230V Źródło światła: QR-111(100W) / QPAR111(100W) Lightsource: QR-111(100W) / QPAR111(100W) Rodzaj trzonka: G53 / GZ10 Kind of spot: G53 / GZ10 IP: 20 IP: 20 Waga: 0,6 kg weight: 0,6 kg

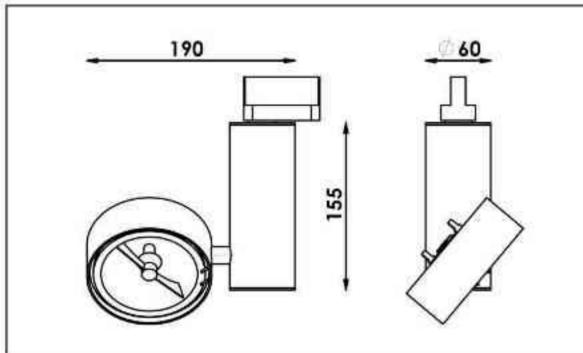

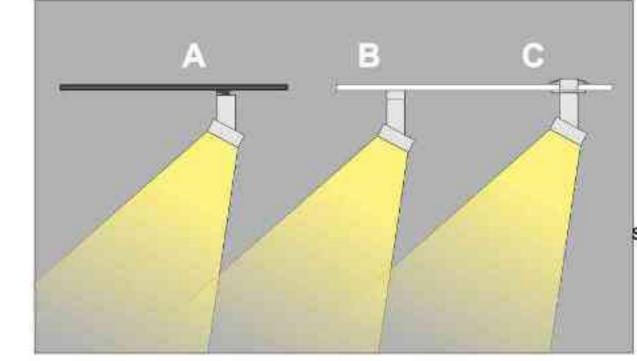

Sposoby montażu: ways of mounting: A. do szynoprzewodu (adapter) into track lines (adapter) B. bezpośrednio do podłoża (nastropowo)

directly into the ground (celling-mounted) C. wstropowo recessed

| Nr                  | TIT        |                | W    | V        | kg           |                   |                |
|---------------------|------------|----------------|------|----------|--------------|-------------------|----------------|
| 506.000.0.06.01.100 | adapter    | QR111 [G53]    | 100W | 230V/12V | 0,6kg        | 155/190/60        | czarny - chrom |
| 506.010.0.06.01.100 | nastropowa | QR111 [G53]    | 100W | 230V/12V | 0,6kg        | 155/190/60        | czarny - chrom |
| 506.020.0.06.01.100 | wstropowa  | QR111 [G53]    | 100W | 230V/12V | 0,6kg        | 155/190/60        | czarny - chrom |
| 506.000.0.07.01.100 | adapter    | QR111 [G53]    | 100W | 230V/12V | 0,6kg        | 155/190/60        | chrom - czarny |
| 506.010.0.07.01.100 | nastropowa | QR111 [G53]    | 100W | 230V/12V | <b>0,6kg</b> | <b>155/190/60</b> | chrom - czarny |
| 506.020.0.07.01.100 | wstropowa  | QR111 [G53]    | 100W | 230V/12V | 0,6kg        | 155/190/60        | chrom - czarny |
| 506.100.0.06.01.100 | adapter    | QPAR111 [GZ10] | 100W | 230V     | 0,6kg        | 155/190/60        | czarny - chrom |
| 506.110.0.06.01.100 | nastropowa | QPAR111 [GZ10] | 100W | 230V     | 0,6kg        | 155/190/60        | czarny - chrom |
| 506.120.0.06.01.100 | wstropowa  | QPAR111 [GZ10] | 100W | 230V     | 0,6kg        | 155/190/60        | czarny - chrom |
| 506.100.0.07.01.100 | adapter    | QPAR111 [GZ10] | 100W | 230V     | 0,6kg        | 155/190/60        | chrom - czarny |
| 506.110.0.07.01.100 | nastropowa | QPAR111 [GZ10] | 100W | 230V     | <b>0,6kg</b> | <b>155/190/60</b> | chrom - czarny |
| 506.120.0.07.01.100 | wstropowa  | QPAR111 [GZ10] | 100W | 230V     | 0,6kg        | 155/190/60        | chrom - czarny |

Light Art Systemy Oświetleniowe Sp. z o.o. ul. Przyszłości 15 A 70-893 Szczecin Polska Tel.: +48 91 486 88 12 Fax: +48 91 486 88 82 office@lightart.pl www.lightart.pl Zastrzegamy sobie prawa do zmiany danych technicznych i zmian wyglądu oprawy. Jakiekolwiek rozpowszechnianie, udostępnianie i publikowanie przedstawionych materiałów bez wiedzy i zgody Light Art jest zabronione. We reserve the right to change technical data and changes the appearance of the housing.Any distribution, sharing and publishing of submitted material without the knowledge and consent of the Light Art is prohibited.

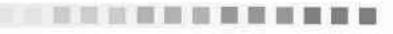

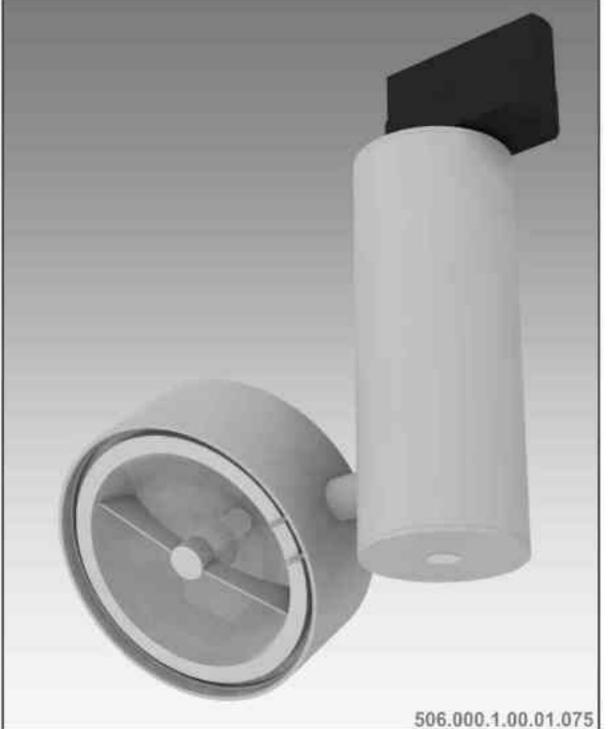

### Galileo 506 S 75W| 230V/12V | QR111 | G53 | ściemniana | .190°

Dane produktu: Product data: Material: aluminium Material: aluminum

- Dostępne kolory: Available colors: .
- satyna satin
- czarny mat / czarny połysk black mat / black gloss

359°

biały mat / biały połysk white mat / white gloss •

Kąt obrotu: poziom 359°/ pion 190°

Angle of rotation: horizontal 359 / vertical 190

Montaż: adapter (A) / nastropowo (B) / wstropowo (C) Montage: adapter (A) / ceiling-mounted (B) / recessed (C) Zasilanie: 230V/12V Power supply: 230V/12V Źródło światła: QR111(75W) Lightsource: QR111(75W) Rodzaj trzonka: G53 Kind of spot: G53 IP: 20 IP: 20 Waga: 0,6 kg weight: 0,6 kg

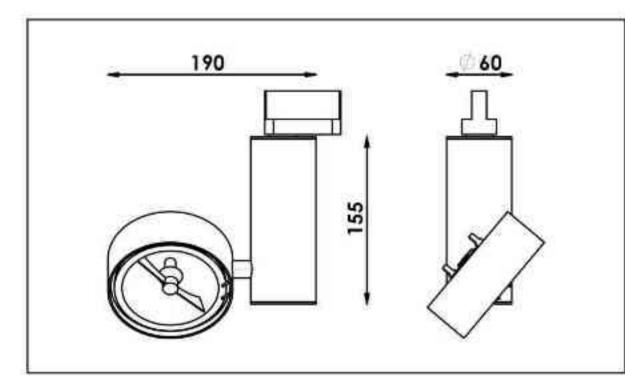

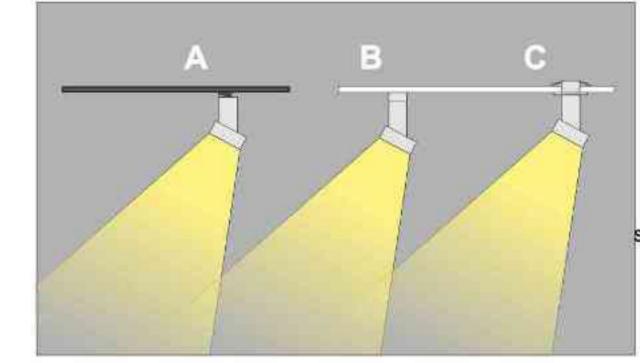

Sposoby montażu: ways of mounting: A. do szynoprzewodu (adapter) into track lines (adapter) B. bezpośrednio do podłoża (nastropowo)

directly into the ground (celling-mounted) C. wstropowo recessed

| Nr                  | TI         |             | W          | V        | kg           |                   |               |
|---------------------|------------|-------------|------------|----------|--------------|-------------------|---------------|
| 506.000.1.00.01.075 | adapter    | QR111 [G53] | <b>75W</b> | 230V/12V | 0,6kg        | 155/190/60        | satyna        |
| 506.010.1.00.01.075 | nastropowa | QR111 [G53] | 75W        | 230V/12V | 0,6kg        | 155/190/60        | satyna        |
| 506.020.1.00.01.075 | wstropowa  | QR111 [G53] | <b>75W</b> | 230V/12V | 0,6kg        | 155/190/60        | satyna        |
| 506.000.1.01.01.075 | adapter    | QR111 [G53] | 75W        | 230V/12V | 0,6kg        | 155/190/60        | czarny mat    |
| 506.010.1.01.01.075 | nastropowa | QR111 [G53] | <b>75W</b> | 230V/12V | <b>0,6kg</b> | <b>155/190/60</b> | czarny mat    |
| 506.020.1.01.01.075 | wstropowa  | QR111 [G53] | 75W        | 230V/12V | 0,6kg        | 155/190/60        | czarny mat    |
| 506.000.1.02.01.075 | adapter    | QR111 [G53] | 75W        | 230V/12V | 0,6kg        | 155/190/60        | czarny połysk |
| 506.010.1.02.01.075 | nastropowa | QR111 [G53] | 75W        | 230V/12V | 0,6kg        | 155/190/60        | czarny połysk |
| 506.020.1.02.01.075 | wstropowa  | QR111 [G53] | 75W        | 230V/12V | 0,6kg        | 155/190/60        | czarny połysk |
| 506.000.1.03.01.075 | adapter    | QR111 [G53] | 75W        | 230V/12V | 0,6kg        | 155/190/60        | biały mat     |
| 506.010.1.03.01.075 | nastropowa | QR111 [G53] | <b>75W</b> | 230V/12V | <b>0,6kg</b> | <b>155/190/60</b> | biały mat     |
| 506.020.1.03.01.075 | wstropowa  | QR111 [G53] | 75W        | 230V/12V | 0,6kg        | 155/190/60        | biały mat     |
| 506.000.1.04.01.075 | adapter    | QR111 [G53] | 75W        | 230V/12V | 0,6kg        | 155/190/60        | biały połysk  |
| 506.010.1.04.01.075 | nastropowa | QR111 [G53] | 75W        | 230V/12V | 0,6kg        | 155/190/60        | biały połysk  |
| 506.020.1.04.01.075 | wstropowa  | QR111 [G53] | 75W        | 230V/12V | 0,6kg        | 155/190/60        | biały połysk  |

Light Art Systemy Oświetleniowe Sp. z o.o. ul. Przyszłości 15 A 70-893 Szczecin Polska Tel.: +48 91 486 88 12 Fax: +48 91 486 88 82 office@lightart.pl www.lightart.pl

Zastrzegamy sobie prawa do zmiany danych technicznych i zmian wyglądu oprawy. Jakiekolwiek rozpowszechnianie, udostępnianie i publikowanie przedstawionych materiałów bez wiedzy i zgody Light Art jest zabronione. We reserve the right to change technical data and changes the appearance of the housing. Any distribution, sharing and publishing of submitted material without the knowledge and consent of the Light Art is prohibited.

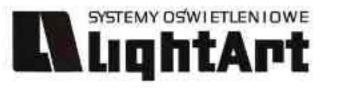

506.000.1.06.01.075

# $\begin{array}{c} Galileo 506 S \\ \phantom{0}75W| 230V/12V | QR111 | G53 | ściemniana | \\ \hline 190^{\circ} & \hline 190^{\circ} & \hline 12V \\ \hline 190^{\circ} & \hline 12V \\ \hline 12V \\ \hline 12V \\ \hline 12V \hline 12V \\ \hline 12V \hline 12V \\ \hline 12V \hline 12V \\ \hline 12V \hline 12V \hline$

Dane produktu: Product data: Materiał: aluminium Material: aluminum Dostępne kolory: Available colors: • czarny + chrom black + chrome Kąt obrotu: poziom 359°/ pion 190° Angle of rotation: horizontal 359' / vertical 190° Montaż: adapter (A) / nastropowo (B) / wstropowo (C) Montage: adapter (A) / celling-mounted (B) / recessed (C) Zasilanie: 230V/12V Power supply: 230V/12V Źródło światła: QR-111(75W) Lightsource: QR-111(75W) Rodzaj trzonka: G53 Kind of spot: G53 IP: 20 IP: 20

359°

Waga: 0,6 kg weight: 0,6 kg

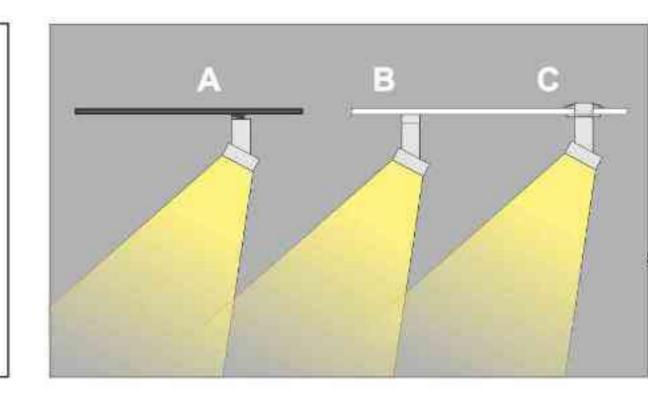

<u>190</u> 「二」

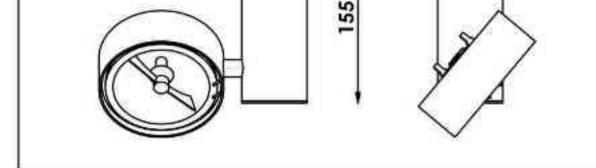

Sposoby montażu: ways of mounting: A. do szynoprzewodu (adapter) into track lines (adapter) B. bezpośrednio do podłoża (nastropowo)

directly into the ground (celling-mounted) C. wstropowo recessed

| Nr                  | ΠDΞ        |             | W          | V        | kg           |                   |                |
|---------------------|------------|-------------|------------|----------|--------------|-------------------|----------------|
| 506.000.1.06.01.075 | adapter    | QR111 [G53] | 75W        | 230V/12V | 0,6kg        | 155/190/60        | czarny - chrom |
| 506.010.1.06.01.075 | nastropowa | QR111 [G53] | 75W        | 230V/12V | 0,6kg        | 155/190/60        | czarny - chrom |
| 506.020.1.06.01.075 | wstropowa  | QR111 [G53] | 75W        | 230V/12V | 0,6kg        | 155/190/60        | czarny - chrom |
| 506.000.1.07.01.075 | adapter    | QR111 [G53] | 75W        | 230V/12V | 0,6kg        | 155/190/60        | chrom - czarny |
| 506.010.1.07.01.075 | nastropowa | QR111 [G53] | <b>75W</b> | 230V/12V | <b>0,6kg</b> | <b>155/190/60</b> | chrom - czarny |
| 506.020.1.07.01.075 | wstropowa  | QR111 [G53] | 75W        | 230V/12V | 0,6kg        | 155/190/60        | chrom - czarny |

Light Art Systemy Oświetleniowe Sp. z o.o. ul. Przyszłości 15 A 70-893 Szczecin Polska Tel.: +48 91 486 88 12 Fax: +48 91 486 88 82 office@lightart.pl www.lightart.pl Zastrzegamy sobie prawa do zmiany danych technicznych i zmian wyglądu oprawy. Jakiekolwiek rozpowszechnianie, udostępnianie i publikowanie przedstawionych materiałów bez wiedzy i zgody Light Art jest zabronione. We reserve the right to change technical data and changes the appearance of the housing.Any distribution, sharing and publishing of submitted material without the knowledge and consent of the Light Art is prohibited.

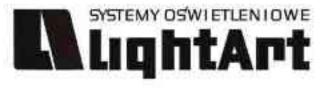

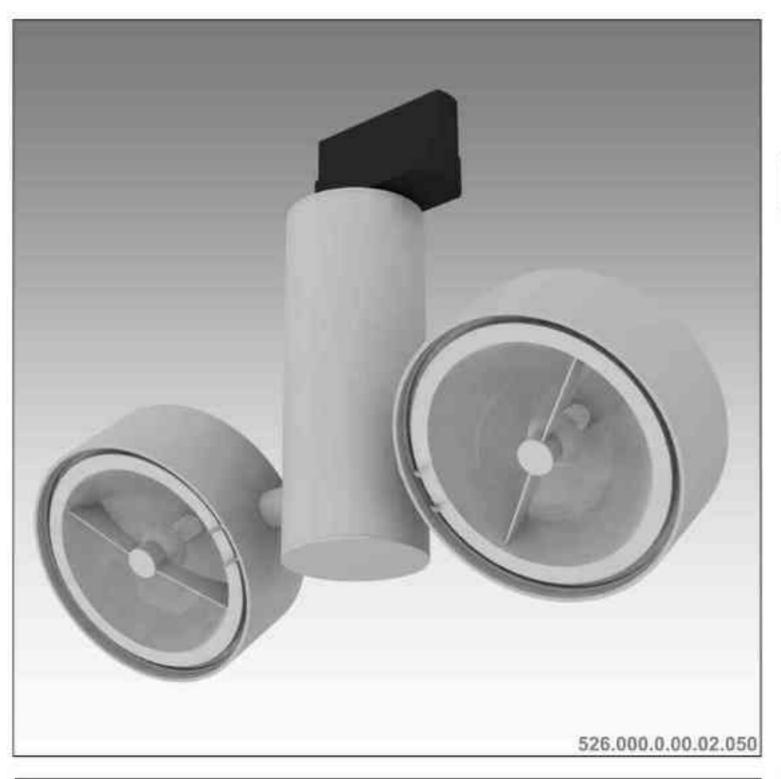

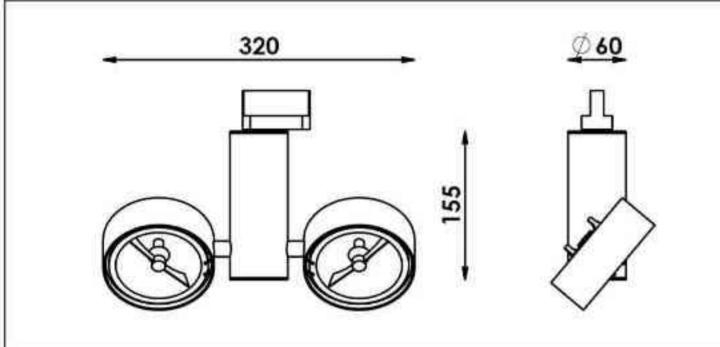

### Galileo 526 2x50W| 230V/12V | QR111 | G53 | 2x100W| 230V | QPAR111 | GZ10 |

# $\sum_{359^{\circ}} \left[ \frac{1}{190^{\circ}} \left[ \frac{1}{230} \right] \left[ \frac{230}{230} \right] \left[ \frac{230}{230} \right] \left[ \frac{1}{230} \right] \left[ \frac{1}{230$

### Dane produktu: Product data: Material: aluminium Material: aluminum

- Dostępne kolory: Available colors:
- satyna satin

.

٠

- czarny mat / czarny połysk black mat / black gloss
- biały mat / biały połysk white mat / white gloss

### Kąt obrotu: poziom 359°/ pion 190°

Angle of rotation: horizontal 359 / vertical 190

Montaż: adapter (A) / nastropowo (B) / wstropowo (C) Montage: adapter (A) / ceiling-mounted (B) / recessed (C) Zasilanie: 230V/12V lub 230V Power supply: 230V/12V or 230V Źródło światła: QR111(2x50W) / QPAR111(2x100W) Lightsource: QR111(2x50W) / QPAR111(2x100W) Rodzaj trzonka: G53 / GZ10 Kind of spot: G53 / GZ10 IP: 20 IP: 20

Waga: 0,8 kg weight: 0,8 kg

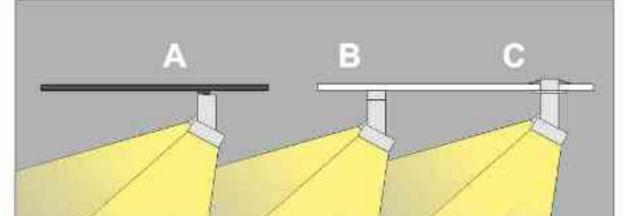

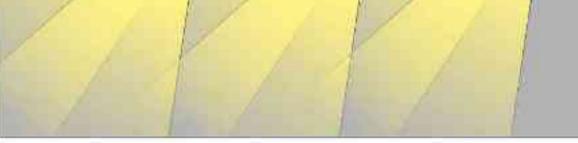

 Sposoby montażu: ways of mounting:
 A. do szynoprzewodu (adapter) into track lines (adapter)
 B. bezpośrednio do podłoża (nastropowo) directly into the ground (ceiling-mounted)

C. wstropowo recessed

| Nr                  | TTT        |                | W      | V        | kg    |            |              |
|---------------------|------------|----------------|--------|----------|-------|------------|--------------|
| 526.000.0.00.02.050 | adapter    | QR111 [G53]    | 2x50W  | 230V/12V | 0,8kg | 155/320/60 | satyna       |
| 526.010.0.00.02.050 | nastropowa | QR111 [G53]    | 2x50W  | 230V/12V | 0,8kg | 155/320/60 | satyna       |
| 526.020.0.00.02.050 | wstropowa  | QR111 [G53]    | 2x50W  | 230V/12V | 0,8kg | 155/320/60 | satyna       |
| 526.000.0.01.02.050 | adapter    | QR111 [G53]    | 2x50W  | 230V/12V | 0,8kg | 155/320/60 | czarny mat   |
| 526.010.0.01.02.050 | nastropowa | QR111 [G53]    | 2x50W  | 230V/12V | 0,8kg | 155/320/60 | czarny mat   |
| 526.020.0.01.02.050 | wstropowa  | QR111 [G53]    | 2x50W  | 230V/12V | 0,8kg | 155/320/60 | czarny mat   |
| 526.000.0.02.02.050 | adapter    | QR111 [G53]    | 2x50W  | 230V/12V | 0,8kg | 155/320/60 | czarny poły  |
| 526.010.0.02.02.050 | nastropowa | QR111 [G53]    | 2x50W  | 230V/12V | 0,8kg | 155/320/60 | czarny połys |
| 526.020.0.02.02.050 | wstropowa  | QR111 [G53]    | 2x50W  | 230V/12V | 0,8kg | 155/320/60 | czarny poły  |
| 526.000.0.03.02.050 | adapter    | QR111 [G53]    | 2x50W  | 230V/12V | 0,8kg | 155/320/60 | biały mat    |
| 526.010.0.03.02.050 | nastropowa | QR111 [G53]    | 2x50W  | 230V/12V | 0,8kg | 155/320/60 | bialy mat    |
| 526.020.0.03.02.050 | wstropowa  | QR111 [G53]    | 2x50W  | 230V/12V | 0,8kg | 155/320/60 | biały mat    |
| 526.000.0.04.02.050 | adapter    | QR111 [G53]    | 2x50W  | 230V/12V | 0,8kg | 155/320/60 | biały połysł |
| 526.010.0.04.02.050 | nastropowa | QR111 [G53]    | 2x50W  | 230V/12V | 0,8kg | 155/320/60 | biały połysk |
| 526.020.0.04.02.050 | wstropowa  | QR111 [G53]    | 2x50W  | 230V/12V | 0,8kg | 155/320/60 | biały połysk |
| 526.100.0.00.02.100 | adapter    | QPAR111 [GZ10] | 2x100W | 230V     | 0,8kg | 155/320/60 | satyna       |
| 526.110.0.00.02.100 | nastropowa | QPAR111 [GZ10] | 2x100W | 230V     | 0,8kg | 155/320/60 | satyna       |
| 526.120.0.00.02.100 | wstropowa  | QPAR111 [GZ10] | 2x100W | 230V     | 0,8kg | 155/320/60 | satyna       |
| 526.100.0.01.02.100 | adapter    | QPAR111 [GZ10] | 2x100W | 230V     | 0,8kg | 155/320/60 | czarny mat   |
| 526.110.0.01.02.100 | nastropowa | QPAR111 [GZ10] | 2x100W | 230V     | 0,8kg | 155/320/60 | czarny mat   |
| 526.120.0.01.02.100 | wstropowa  | QPAR111 [GZ10] | 2x100W | 230V     | 0,8kg | 155/320/60 | czarny mat   |
| 526.100.0.02.02.100 | adapter    | QPAR111 [GZ10] | 2x100W | 230V     | 0,8kg | 155/320/60 | czarny połys |
| 526.110.0.02.02.100 | nastropowa | QPAR111 [GZ10] | 2x100W | 230V     | 0,8kg | 155/320/60 | czarny poły  |
| 526.120.0.02.02.100 | wstropowa  | QPAR111 [GZ10] | 2x100W | 230V     | 0,8kg | 155/320/60 | czarny połys |
| 526.100.0.03.02.100 | adapter    | QPAR111 [GZ10] | 2x100W | 230V     | 0,8kg | 155/320/60 | biały mat    |
| 526.110.0.03.02.100 | nastropowa | QPAR111 [GZ10] | 2x100W | 230V     | 0,8kg | 155/320/60 | biały mat    |
| 526.120.0.03.02.100 | wstropowa  | QPAR111 [GZ10] | 2x100W | 230V     | 0,8kg | 155/320/60 | biały mat    |
| 526.100.0.04.02.100 | adapter    | QPAR111 [GZ10] | 2x100W | 230V     | 0,8kg | 155/320/60 | biały połysk |
| 526.110.0.04.02.100 | nastropowa | QPAR111 [GZ10] | 2x100W | 230V     | 0,8kg | 155/320/60 | biały połysł |
| 526.120.0.04.02.100 | wstropowa  | QPAR111 [GZ10] | 2x100W | 230V     | 0,8kg | 155/320/60 | biały połysk |

Light Art Systemy Oświetleniowe Sp. z o.o. ul. Przyszłości 15 A 70-893 Szczecin Polska Tel.: +48 91 486 88 12 Fax: +48 91 486 88 82 office@lightart.pl www.lightart.pl Zastrzegamy sobie prawa do zmiany danych technicznych i zmian wyglądu oprawy. Jakiekolwiek rozpowszechnianie, udostępnianie i publikowanie przedstawionych materiałów bez wiedzy i zgody Light Art jest zabronione. We reserve the right to change technical data and changes the appearance of the housing.Any distribution, sharing and publishing of submitted material without the knowledge and consent of the Light Art is prohibited.

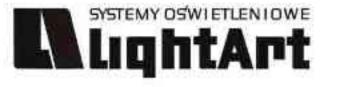

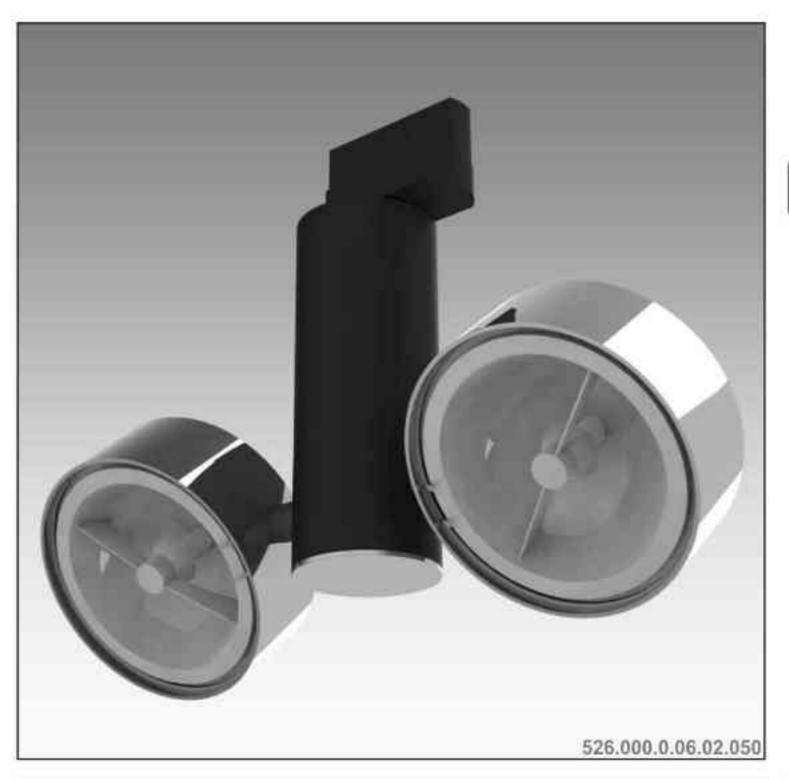

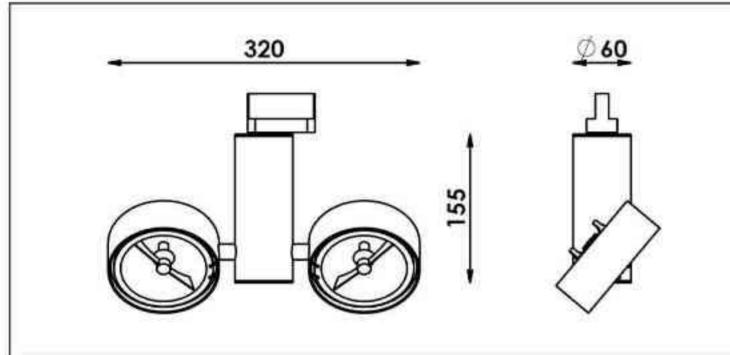

### Galileo 526 2x50W| 230V/12V | QR111 | G53 | 2x100W| 230V | QPAR111 | GZ10 |

## $\sum_{359^{\circ}} \left[ \frac{1}{90^{\circ}} \right] \left[ \frac{1}{230} \right] \left[ \frac{230}{10} \right] \left[ \frac{1}{230} \right] \left[ \frac{1}{230}$

Dane produktu: Product data: Material: aluminium Material: aluminum Dostępne kolory: Available colors: . czarny + chrom black + chrome . Kąt obrotu: poziom 359°/ pion 190° Angle of rotation: horizontal 359 / vertical 190 Montaż: adapter (A) / nastropowo (B) / wstropowo (C) Montage: adapter (A) / ceiling-mounted (B) / recessed (C) ٠ Zasilanie: 230V/12V lub 230V Power supply: 230V/12V or 230V Źródło światła: QR111(2x50W) / QPAR111(2x100W) Lightsource: QR111(2x50W) / QPAR111(2x100W) Rodzaj trzonka: G53 / GZ10 Kind of spot: G53 / GZ10 IP: 20 IP: 20 Waga: 0,8 kg weight: 0,8 kg

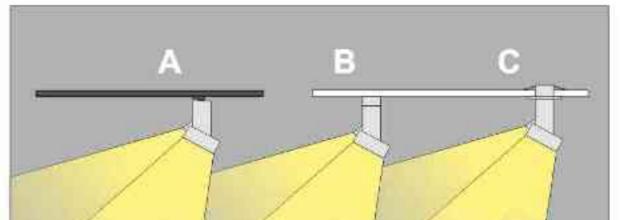

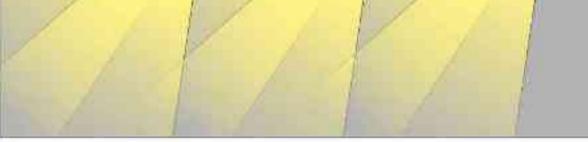

 Sposoby montażu: ways of mounting:
 A. do szynoprzewodu (adapter) into track lines (adapter)
 B. bezpośrednio do podłoża (nastropowo) directly into the ground (celling-mounted)

C. wstropowo recessed

| Nr                         | TIT        |                | W      | V        | kg           |                   |                |
|----------------------------|------------|----------------|--------|----------|--------------|-------------------|----------------|
| <b>526.000.0.06.02.050</b> | adapter    | QR111 [G53]    | 2x50W  | 230V/12V | 0,8kg        | 155/320/60        | czarny - chrom |
| 526.010.0.06.02.050        | nastropowa | QR111 [G53]    | 2x50W  | 230V/12V | 0,8kg        | 155/320/60        | czarny - chrom |
| <b>526.020.0.06.02.050</b> | wstropowa  | QR111 [G53]    | 2x50W  | 230V/12V | 0,8kg        | 155/320/60        | czarny - chrom |
| 526.000.0.07.02.050        | adapter    | QR111 [G53]    | 2x50W  | 230V/12V | 0,8kg        | 155/320/60        | chrom - czarny |
| 526.010.0.07.02.050        | nastropowa | QR111 [G53]    | 2x50W  | 230V/12V | <b>0,8kg</b> | <b>155/320/60</b> | chrom - czarny |
| 526.020.0.07.02.050        | wstropowa  | QR111 [G53]    | 2x50W  | 230V/12V | 0,8kg        | 155/320/60        | chrom - czarny |
| 526.100.0.06.02.100        | adapter    | QPAR111 [GZ10] | 2x100W | 230V     | 0,8kg        | 155/320/60        | czarny - chrom |
| 526.110.0.06.02.100        | nastropowa | QPAR111 [GZ10] | 2x100W | 230V     | 0,8kg        | 155/320/60        | czarny - chrom |
| 526.120.0.06.02.100        | wstropowa  | QPAR111 [GZ10] | 2x100W | 230V     | 0,8kg        | 155/320/60        | czarny - chrom |
| 526.100.0.07.02.100        | adapter    | QPAR111 [GZ10] | 2x100W | 230V     | 0,8kg        | 155/320/60        | chrom - czarny |
| 526.110.0.07.02.100        | nastropowa | QPAR111 [GZ10] | 2x100W | 230V     | <b>0,8kg</b> | <b>155/320/60</b> | chrom - czarny |
| 526.120.0.07.02.100        | wstropowa  | QPAR111 [GZ10] | 2x100W | 230V     | 0,8kg        | 155/320/60        | chrom - czarny |

Light Art Systemy Oświetleniowe Sp. z o.o. ul. Przyszłości 15 A 70-893 Szczecin Polska Tel.: +48 91 486 88 12 Fax: +48 91 486 88 82 office@lightart.pl www.lightart.pl Zastrzegamy sobie prawa do zmiany danych technicznych i zmian wyglądu oprawy. Jakiekolwiek rozpowszechnianie, udostępnianie i publikowanie przedstawionych materiałów bez wiedzy i zgody Light Art jest zabronione. We reserve the right to change technical data and changes the appearance of the housing.Any distribution, sharing and publishing of submitted material without the knowledge and consent of the Light Art is prohibited.

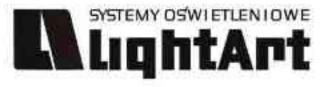

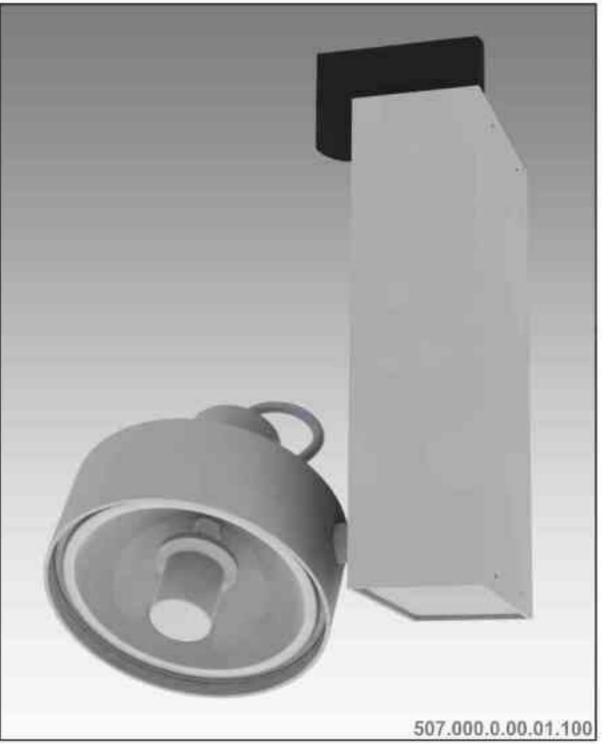

# Galileo 507

100W| 230V/12V | QR111 | G53 | 35W| 230V | CDMR111 | GX8,5 | 70W| 230V | CDMR111 | GX8,5 |

### $(1)_{190^{\circ}} (120) (120) ($ CE 359°

Dane produktu: Product data: Material: aluminium Material: aluminum

- Dostepne kolory: Available colors: .
- satyna satin
- czarny mat / czarny połysk black mat / black gloss
- biały mat / biały połysk white mat / white gloss •

Kąt obrotu: poziom 359°/ pion 190°

Angle of rotation: horizontal 359 / vertical 190

Montaż: adapter (A) / nastropowo (B) / wstropowo (C) Montage: adapter (A) / ceiling-mounted (B) / recessed (C) Zasilanie: 230V/12V lub 230V Power supply: 230V/12V or 230V Źródło światła: QR111(100W) / CDMR111(35W) / CDMR111(70W) Lightsource: QR111(100W) / CDMR111(35W) / CDMR111(70W) Rodzaj trzonka: G53 / GZ10 Kind of spot: G53 / GZ10 IP: 20 IP: 20 Waga: 1 kg weight: 1 kg

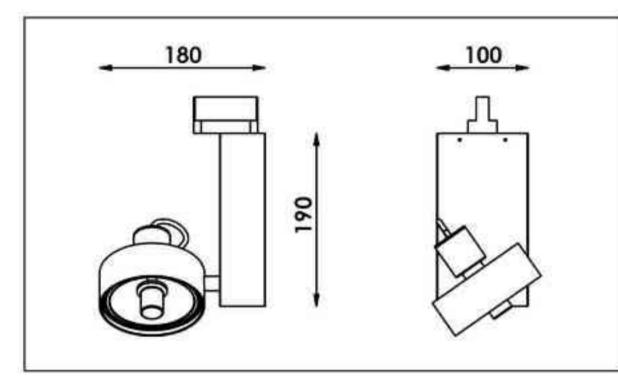

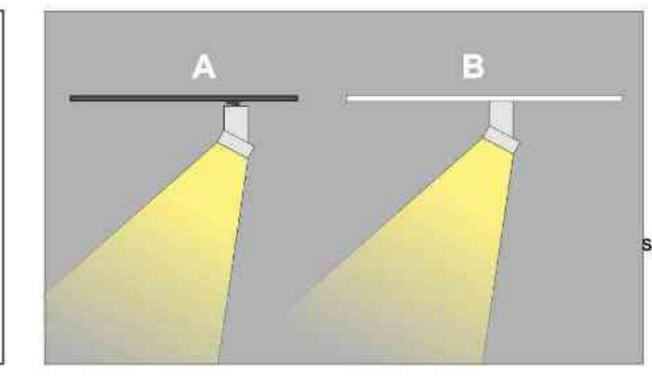

Sposoby montażu: ways of mounting: A. do szynoprzewodu (adapter) into track lines (adapter) B. bezpośrednio do podłoża (nastropowo)

directly into the ground (celling-mounted) C. wstropowo recessed

|                     |            | <u>}</u>        | Contractor and | 10-11-14 | 17    | $\sim$      |              |
|---------------------|------------|-----------------|----------------|----------|-------|-------------|--------------|
| Nr                  | TTT        |                 | W              |          | kg    |             | 100          |
| 507.000.0.00.01.100 | adapter    | QR111 [G53]     | 100W           | 230V/12V | 1,0kg | 180/190/100 | satyna       |
| 507.010.0.00.01.100 | nastropowa | QR111 [G53]     | 100W           | 230V/12V | 1,0kg | 180/190/100 | satyna       |
| 507.000.0.01.01.100 | adapter    | QR111 [G53]     | 100W           | 230V/12V | 1,0kg | 180/190/100 | czarny mat   |
| 507.010.0.01.01.100 | nastropowa | QR111 [G53]     | 100W           | 230V/12V | 1,0kg | 180/190/100 | czarny mat   |
| 507.000.0.02.01.100 | adapter    | QR111 [G53]     | 100W           | 230V/12V | 1,0kg | 180/190/100 | czarny poły  |
| 507.010.0.02.01.100 | nastropowa | QR111 [G53]     | 100W           | 230V/12V | 1,0kg | 180/190/100 | czarny połys |
| 507.000.0.03.01.100 | adapter    | QR111 [G53]     | 100W           | 230V/12V | 1,0kg | 180/190/100 | biały mat    |
| 507.010.0.03.01.100 | nastropowa | QR111 [G53]     | 100W           | 230V/12V | 1,0kg | 180/190/100 | biały mat    |
| 507.000.0.04.01.100 | adapter    | QR111 [G53]     | 100W           | 230V/12V | 1,0kg | 180/190/100 | biały połys  |
| 507.010.0.04.01.100 | nastropowa | QR111 [G53]     | 100W           | 230V/12V | 1,0kg | 180/190/100 | biały połysk |
| 507.300.0.00.01.035 | adapter    | CDMR111 [GX8,5] | 35W            | 230V     | 1,0kg | 180/190/100 | satyna       |
| 507.310.0.00.01.035 | nastropowa | CDMR111 [GX8,5] | 35W            | 230V     | 1,0kg | 180/190/100 | satyna       |
| 507.300.0.01.01.035 | adapter    | CDMR111 [GX8,5] | 35W            | 230V     | 1,0kg | 180/190/100 | czarny mat   |
| 507.310.0.01.01.035 | nastropowa | CDMR111 [GX8,5] | 35W            | 230V     | 1,0kg | 180/190/100 | czarny mat   |
| 507.300.0.02.01.035 | adapter    | CDMR111 [GX8,5] | 35W            | 230V     | 1,0kg | 180/190/100 | czarny poły  |
| 507.310.0.02.01.035 | nastropowa | CDMR111 [GX8,5] | 35W            | 230V     | 1,0kg | 180/190/100 | czarny połys |
| 507.300.0.02.01.035 | adapter    | CDMR111 [GX8,5] | 35W            | 230V     | 1,0kg | 180/190/100 | biały mat    |
| 507.310.0.03.01.035 | nastropowa | CDMR111 [GX8,5] | 35W            | 230V     | 1,0kg | 180/190/100 | biały mat    |
| 507.300.0.04.01.035 | adapter    | CDMR111 [GX8,5] | 35W            | 230V     | 1,0kg | 180/190/100 | biały połys  |
| 507.310.0.04.01.035 | nastropowa | CDMR111 [GX8,5] | 35W            | 230V     | 1,0kg | 180/190/100 | biały połysk |
| 507.300.0.00.01.070 | adapter    | CDMR111 [GX8,5] | 70W            | 230V     | 1,0kg | 180/190/100 | satyna       |
| 507.310.0.00.01.070 | nastropowa | CDMR111 [GX8,5] | 70W            | 230V     | 1,0kg | 180/190/100 | satyna       |
| 507.300.0.01.01.070 | adapter    | CDMR111 [GX8,5] | 70W            | 230V     | 1,0kg | 180/190/100 | czarny mat   |
| 507.310.0.01.01.070 | nastropowa | CDMR111 [GX8,5] | 70W            | 230V     | 1,0kg | 180/190/100 | czarny mat   |
| 507.300.0.02.01.070 | adapter    | CDMR111 [GX8,5] | 70W            | 230V     | 1,0kg | 180/190/100 | czarny poły  |
| 507.310.0.02.01.070 | nastropowa | CDMR111 [GX8,5] | 70W            | 230V     | 1,0kg | 180/190/100 | czarny poły  |
| 507.300.0.03.01.070 | adapter    | CDMR111 [GX8,5] | 70W            | 230V     | 1,0kg | 180/190/100 | biały mat    |
| 507.310.0.03.01.070 | nastropowa | CDMR111 [GX8,5] | 70W            | 230V     | 1,0kg | 180/190/100 | biały mat    |
|                     |            |                 |                |          |       |             |              |

70W

70W

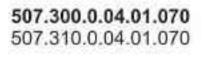

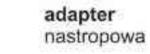

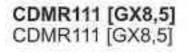

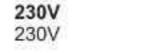

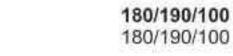

1,0kg

1,0kg

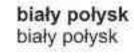

### 

Light Art Systemy Oświetleniowe Sp. z o.o. ul. Przyszłości 15 A 70-893 Szczecin Polska Tel.: +48 91 486 88 12 Fax: +48 91 486 88 82 office@lightart.pl www.lightart.pl

Zastrzegamy sobie prawa do zmiany danych technicznych i zmian wyglądu oprawy. Jakiekolwiek rozpowszechnianie, udostępnianie i publikowanie przedstawionych materiałów bez wiedzy i zgody Light Art jest zabronione. We reserve the right to change technical data and changes the appearance of the housing. Any distribution, sharing and publishing of submitted material without the knowledge and consent of the Light Art is prohibited.

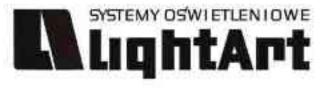

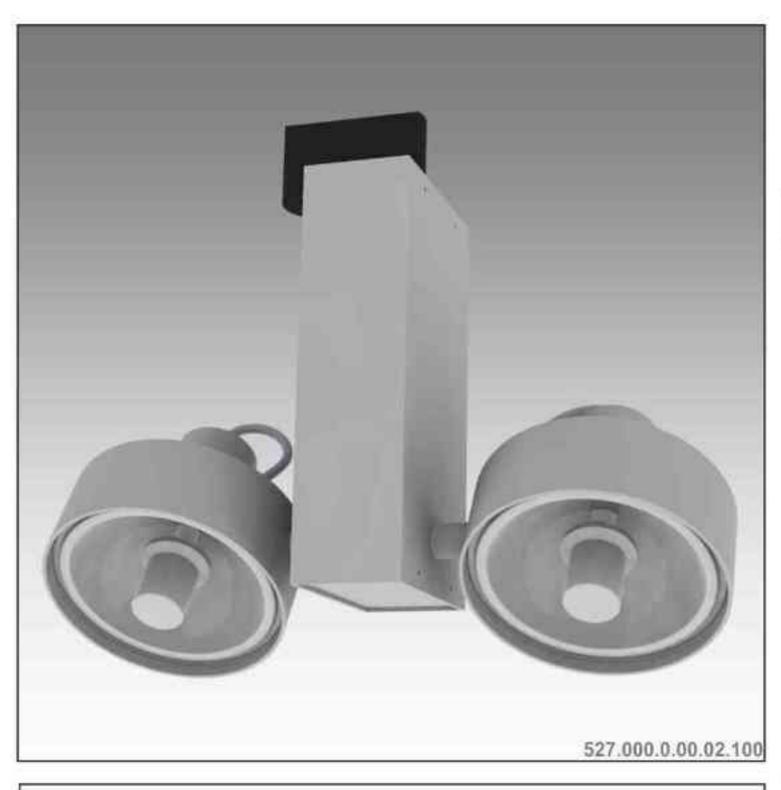

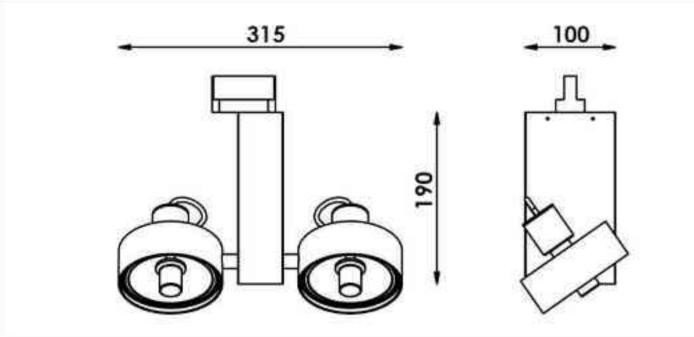

Galileo 527 100W| 230V/12V | QR111 | G53 | 2x35W| 230V | CDMR111 | GX8,5 | 2x70W| 230V | CDMR111 | GX8,5 |

## $\sum_{359^{\circ}} \left( \frac{1}{190^{\circ}} \right) \left( \frac{1}{230} \right) \left( \frac{230}{120} \right) \left( \frac{1}{230} \right) \left( \frac{1}{120} \right) \left( \frac{1}{12$

Dane produktu: Product data: Material: aluminium Material: aluminum

- Dostępne kolory: Available colors:
- satyna satin

.

٠

- czarny mat / czarny połysk black mat / black gloss
- biały mat / biały połysk white mat / white gloss

### Kąt obrotu: poziom 359°/ pion 190°

Angle of rotation: horizontal 359 / vertical 190

Montaż: adapter (A) / nastropowo (B)

Montage: adapter (A) / ceiling-mounted (B)

Zasilanie: 230V/12V lub 230V Power supply: 230V/12V or 230V Źródło światła: QR111(2x50W) / CDMR111(2x35W / 2X70W) Lightsource: QR111(2x50W) / CDMR111(2x35W / 2X70W) Rodzaj trzonka: G53 / GZ10 Kind of spot: G53 / GZ10 IP: 20 IP: 20

Waga: 1,2 kg weight: 1,2 kg

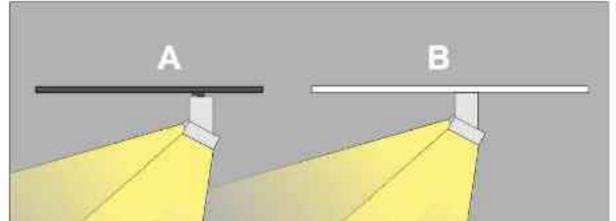

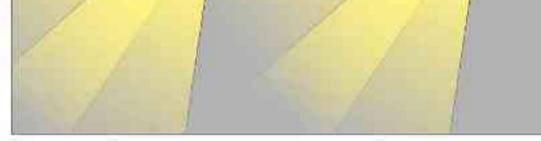

Sposoby montażu: ways of mounting: A. do szynoprzewodu (adapter) into track lines (adapter)

B. bezpośrednio do podłoża (nastropowo) directly (nto the ground (ceiling-mounted)

| Nr                  | TIT        |                 | W     | V        | kg    |             |                |
|---------------------|------------|-----------------|-------|----------|-------|-------------|----------------|
| 527.000.0.00.02.100 | adapter    | QR111 [G53]     | 100W  | 230V/12V | 1,2kg | 315/190/100 | satyna         |
| 527.010.0.00.02.100 | nastropowa | QR111 [G53]     | 100W  | 230V/12V | 1,2kg | 315/190/100 | satyna         |
| 527.000.0.01.02.100 | adapter    | QR111 [G53]     | 100W  | 230V/12V | 1,2kg | 315/190/100 | czarny mat     |
| 527.010.0.01.02.100 | nastropowa | QR111 [G53]     | 100W  | 230V/12V | 1,2kg | 315/190/100 | czarny mat     |
| 527.000.0.02.02.100 | adapter    | QR111 [G53]     | 100W  | 230V/12V | 1,2kg | 315/190/100 | czarny poły:   |
| 527.010.0.02.02.100 | nastropowa | QR111 [G53]     | 100W  | 230V/12V | 1,2kg | 315/190/100 | czarny połys   |
| 527.000.0.03.02.100 | adapter    | QR111 [G53]     | 100W  | 230V/12V | 1,2kg | 315/190/100 | biały mat      |
| 527.010.0.03.02.100 | nastropowa | QR111 [G53]     | 100W  | 230V/12V | 1,2kg | 315/190/100 | biały mat      |
| 527.000.0.04.02.100 | adapter    | QR111 [G53]     | 100W  | 230V/12V | 1,2kg | 315/190/100 | biały połysł   |
| 527.010.0.04.02.100 | nastropowa | QR111 [G53]     | 100W  | 230V/12V | 1,2kg | 315/190/100 | biały połysk   |
| 527.300.0.00.02.035 | adapter    | CDMR111 [GX8,5] | 2x35W | 230V     | 1,2kg | 315/190/100 | satyna         |
| 527.310.0.00.02.035 | nastropowa | CDMR111 [GX8,5] | 2x35W | 230V     | 1,2kg | 315/190/100 | satyna         |
| 527.300.0.01.02.035 | adapter    | CDMR111 [GX8,5] | 2x35W | 230V     | 1,2kg | 315/190/100 | czarny mat     |
| 527.310.0.01.02.035 | nastropowa | CDMR111 [GX8,5] | 2x35W | 230V     | 1,2kg | 315/190/100 | czarny mat     |
| 527.300.0.02.02.035 | adapter    | CDMR111 [GX8,5] | 2x35W | 230V     | 1,2kg | 315/190/100 | czarny poły    |
| 527.310.0.02.02.035 | nastropowa | CDMR111 [GX8,5] | 2x35W | 230V     | 1,2kg | 315/190/100 | czarny połys   |
| 527.300.0.03.02.035 | adapter    | CDMR111 [GX8,5] | 2x35W | 230V     | 1,2kg | 315/190/100 | biały mat      |
| 527.310.0.03.02.035 | nastropowa | CDMR111 [GX8,5] | 2x35W | 230V     | 1,2kg | 315/190/100 | biały mat      |
| 527.300.0.04.02.035 | adapter    | CDMR111 [GX8,5] | 2x35W | 230V     | 1,2kg | 315/190/100 | bialy polysl   |
| 527.310.0.04.02.035 | nastropowa | CDMR111 [GX8,5] | 2x35W | 230V     | 1,2kg | 315/190/100 | biały połysk   |
| 527.300.0.00.02.070 | adapter    | CDMR111 [GX8,5] | 2x70W | 230V     | 1,2kg | 315/190/100 | satyna         |
| 527.310.0.00.02.070 | nastropowa | CDMR111 [GX8,5] | 2x70W | 230V     | 1,2kg | 315/190/100 | satyna         |
| 527.300.0.01.02.070 | adapter    | CDMR111 [GX8,5] | 2x70W | 230V     | 1,2kg | 315/190/100 | czarny mat     |
| 527.310.0.01.02.070 | nastropowa | CDMR111 [GX8,5] | 2x70W | 230V     | 1,2kg | 315/190/100 | czarny mat     |
| 527.300.0.02.02.070 | adapter    | CDMR111 [GX8,5] | 2x70W | 230V     | 1,2kg | 315/190/100 | czarny poły    |
| 527.310.0.02.02.070 | nastropowa | CDMR111 [GX8,5] | 2x70W | 230V     | 1,2kg | 315/190/100 | czarny połys   |
| 527.300.0.03.02.070 | adapter    | CDMR111 [GX8,5] | 2x70W | 230V     | 1,2kg | 315/190/100 | biały mat      |
| 527.310.0.03.02.070 | nastropowa | CDMR111 [GX8,5] | 2x70W | 230V     | 1,2kg | 315/190/100 | biały mat      |
|                     |            |                 |       |          |       |             | 10047031 AF 10 |

2x70W

2x70W

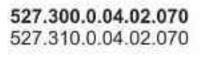

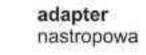

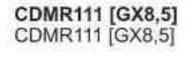

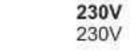

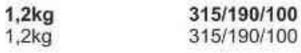

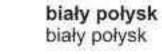

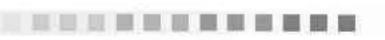

Light Art Systemy Oświetleniowe Sp. z o.o. ul. Przyszłości 15 A 70-893 Szczecin Polska Tel.: +48 91 486 88 12 Fax: +48 91 486 88 82 office@lightart.pl www.lightart.pl Zastrzegamy sobie prawa do zmiany danych technicznych i zmian wyglądu oprawy. Jakiekolwiek rozpowszechnianie, udostępnianie i publikowanie przedstawionych materiałów bez wiedzy i zgody Light Art jest zabronione. We reserve the right to change technical data and changes the appearance of the housing.Any distribution, sharing and publishing of submitted material without the knowledge and consent of the Light Art is prohibited.

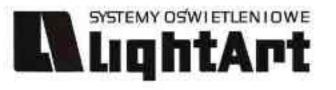

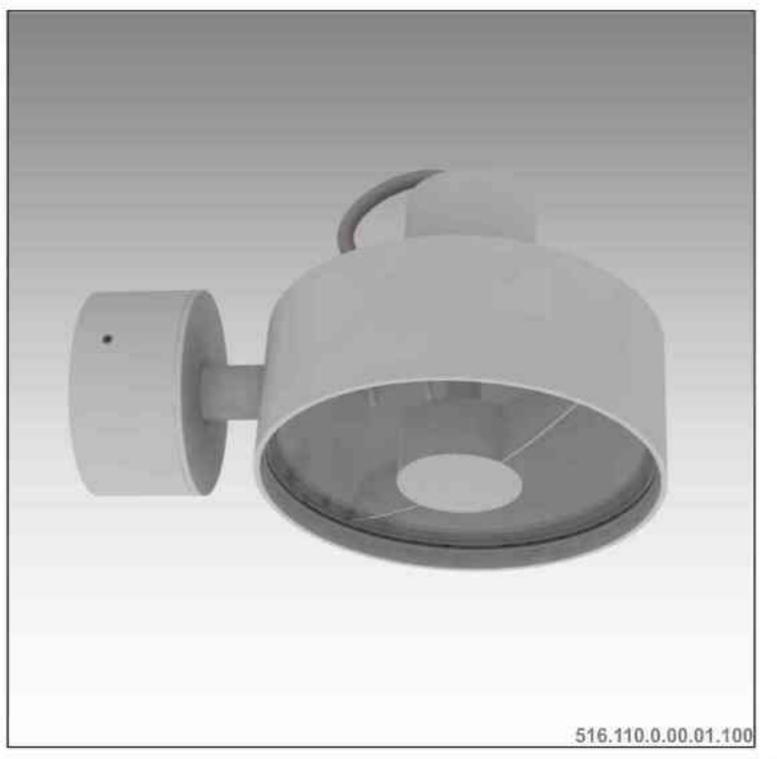

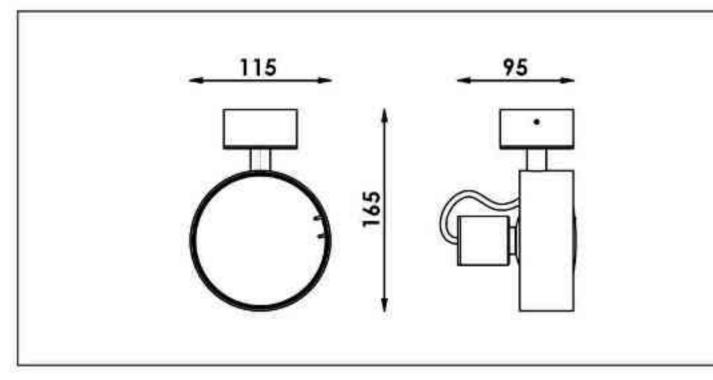

# Galileo 516

# 

### Dane produktu: Product data: Material: aluminium Material: aluminum

- Dostępne kolory: Available colors:
- satyna satin

.

٠

- czarny mat / czarny połysk black mat / black gloss
- biały mat / biały połysk white mat / white gloss

### Kąt obrotu: poziom 359°

Angle of rotation: horizontal 359

### Montaż: nastropowo (B) / wstropowo (C) Montage: ceiling-mounted (B) / recessed (C) Zasilanie: 230V Power supply: 230V Źródło światła: QPAR111(100W) Lightsource: QPAR111(100W) Rodzaj trzonka: GZ10 Kind of spot: GZ10 IP: 20 IP: 20 Waga: 0,5 kg weight: 0,5 kg

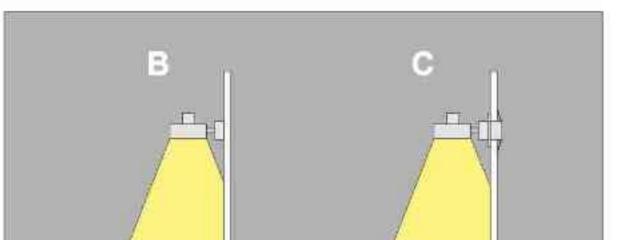

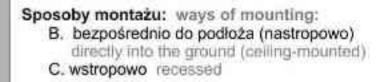

| Nr                                                | TI                      |                                  | W                   | V                   | kg             |                                 |                                |
|---------------------------------------------------|-------------------------|----------------------------------|---------------------|---------------------|----------------|---------------------------------|--------------------------------|
| 516.110.0.00.01.100                               | nastropowa<br>wstropowa | QPAR111 [GZ10]<br>QPAR111 [GZ10] | <b>100W</b><br>100W | <b>230∨</b><br>230∨ | 0,5kg<br>0,5kg | 165/115/95<br>165/115/95        | satyna<br>satyna               |
| 516.120.0.01.01.100<br>516.120.0.01.01.100        | nastropowa<br>wstropowa | QPAR111 [GZ10]<br>QPAR111 [GZ10] | 100W                | 230∨<br>230∨        | 0,5kg<br>0,5kg | <b>165/115/95</b><br>165/115/95 | czarny mat                     |
| 516.120.0.02.01.100                               | nastropowa<br>wstropowa | QPAR111 [GZ10]<br>QPAR111 [GZ10] | 100W                | <b>230∨</b><br>230∨ | 0,5kg<br>0,5kg | 165/115/95<br>165/115/95        | czarny połysk<br>czarny połysk |
| 516.120.0.03.01.100                               | nastropowa<br>wstropowa | QPAR111 [GZ10]<br>QPAR111 [GZ10] | 100W                | 230V<br>230V        | 0,5kg<br>0,5kg | 165/115/95<br>165/115/95        | biały mat<br>biały mat         |
| <b>516.120.0.04.01.100</b><br>516.120.0.04.01.100 | nastropowa<br>wstropowa | QPAR111 [GZ10]<br>QPAR111 [GZ10] | 100W                | 230V<br>230V        | 0,5kg<br>0,5kg | <b>165/115/95</b><br>165/115/95 | biały połysk<br>biały połysk   |

Light Art Systemy Oświetleniowe Sp. z o.o. ul. Przyszłości 15 A 70-893 Szczecin Polska Tel.: +48 91 486 88 12 Fax: +48 91 486 88 82 office@lightart.pl www.lightart.pl Zastrzegamy sobie prawa do zmiany danych technicznych i zmian wyglądu oprawy. Jakiekolwiek rozpowszechnianie, udostępnianie i publikowanie przedstawionych materiałów bez wiedzy i zgody Light Art jest zabronione. We reserve the right to change technical data and changes the appearance of the housing.Any distribution, sharing and publishing of submitted material without the knowledge and consent of the Light Art is prohibited.

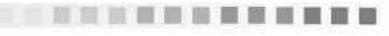

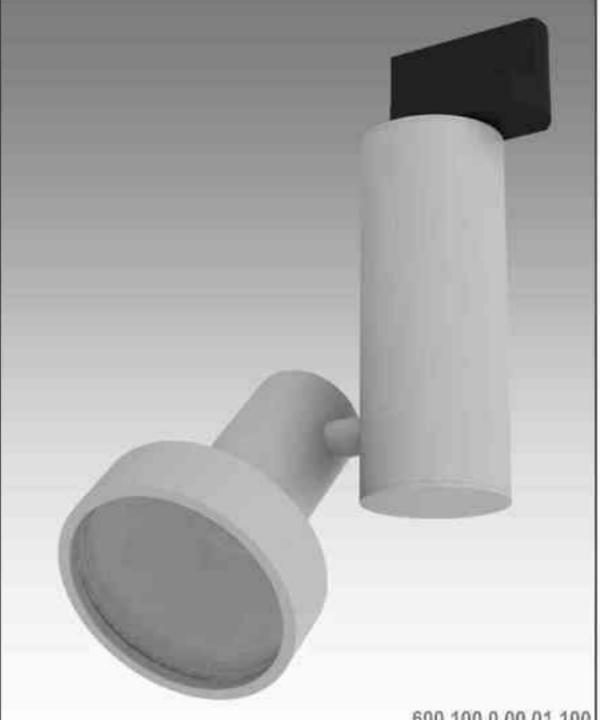

# Galileo 600

# 

Dane produktu: Product data: Materiał: aluminium Material: aluminum Dostępne kolory: Available colors:

- satyna satin
- czarny mat / czarny połysk black mat / black gloss
- biały mat / biały połysk white mat / white gloss

Kąt obrotu: poziom 359°/ pion 190°

Angle of rotation: horizontal 359 / vertical 190

Montaż: adapter (A) / nastropowo (B) / wstropowo (C) Montage: adapter (A) / ceiling-mounted (B) / recessed (C) Zasilanie: 230V/12V Power supply: 230V/12V Źródło światła: QPAR30(100W) Lightsource: QPAR30(100W) Rodzaj trzonka: E27 Kind of spot:E27 IP: 20 IP: 20 Waga: 0,6 kg weight: 0,6 kg

600.100.0.00.01.100

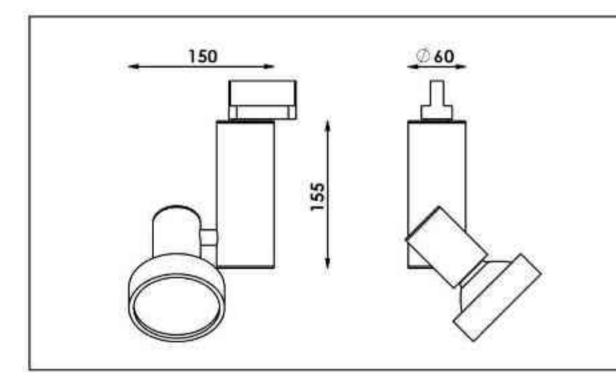

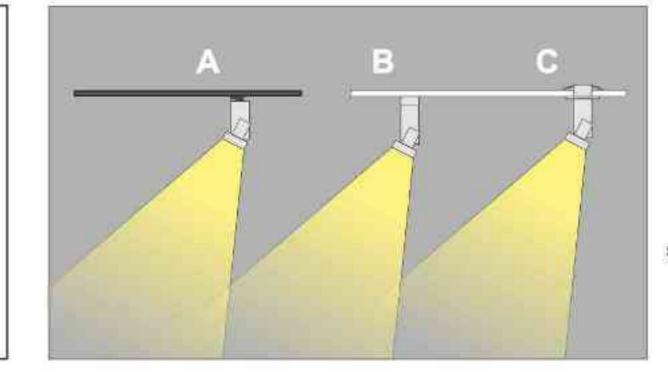

Sposoby montażu: ways of mounting: A. do szynoprzewodu (adapter)

into track lines (adapter)

B. bezpośrednio do podłoża (nastropowo) directly into the ground (ceiling-mounted)

C. wstropowo recessed

| Nr                          | TTT        |              | VV   | V    | kg    |            |               |
|-----------------------------|------------|--------------|------|------|-------|------------|---------------|
| 600.100.0.00.01.100         | adapter    | QPAR30 [E27] | 100W | 230V | 0,6kg | 155/135/60 | satyna        |
| 600.110.0.00.01.100         | nastropowa | QPAR30 [E27] | 100W | 230V | 0,6kg | 155/135/60 | satyna        |
| 600.120.0.00.01.100         | wstropowa  | QPAR30 [E27] | 100W | 230V | 0,6kg | 155/135/60 | satyna        |
| 600.100.0.01.01.10 <b>0</b> | adapter    | QPAR30 [E27] | 100W | 230V | 0,6kg | 155/135/60 | czarny mat    |
| 600.110.0.01.01.100         | nastropowa | QPAR30 [E27] | 100W | 230V | 0,6kg | 155/135/60 | czarny mat    |
| 600.120.0.01.01.100         | wstropowa  | QPAR30 [E27] | 100W | 230V | 0,6kg | 155/135/60 | czarny mat    |
| 600.100.0.02.01.100         | adapter    | QPAR30 [E27] | 100W | 230V | 0,6kg | 155/135/60 | czarny połysk |
| 600.110.0.02.01.100         | nastropowa | QPAR30 [E27] | 100W | 230V | 0,6kg | 155/135/60 | czarny połysk |
| 600.120.0.02.01.100         | wstropowa  | QPAR30 [E27] | 100W | 230V | 0,6kg | 155/135/60 | czarny połysk |
| 600.100.0.03.01.100         | adapter    | QPAR30 [E27] | 100W | 230V | 0.6kg | 155/135/60 | biały mat     |
| 600.110.0.03.01.100         | nastropowa | QPAR30 [E27] | 100W | 230V | 0,6kg | 155/135/60 | bialy mat     |
| 600.120.0.03.01.100         | wstropowa  | QPAR30 [E27] | 100W | 230V | 0,6kg | 155/135/60 | biały mat     |
| 600.100.0.04.01.100         | adapter    | QPAR30 [E27] | 100W | 230V | 0,6kg | 155/135/60 | biały połysk  |
| 600.110.0.04.01.100         | nastropowa | QPAR30 [E27] | 100W | 230V | 0,6kg | 155/135/60 | biały połysk  |
| 600.120.0.04.01.100         | wstropowa  | QPAR30 [E27] | 100W | 230V | 0,6kg | 155/135/60 | biały połysk  |

Light Art Systemy Oświetleniowe Sp. z o.o. ul. Przyszłości 15 A 70-893 Szczecin Polska Tel.: +48 91 486 88 12 Fax: +48 91 486 88 82 office@lightart.pl www.lightart.pl Zastrzegamy sobie prawa do zmiany danych technicznych i zmian wyglądu oprawy. Jakiekolwiek rozpowszechnianie, udostępnianie i publikowanie przedstawionych materiałów bez wiedzy i zgody Light Art jest zabronione. We reserve the right to change technical data and changes the appearance of the housing.Any distribution, sharing and publishing of submitted material without the knowledge and consent of the Light Art is prohibited.

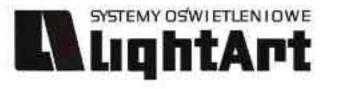

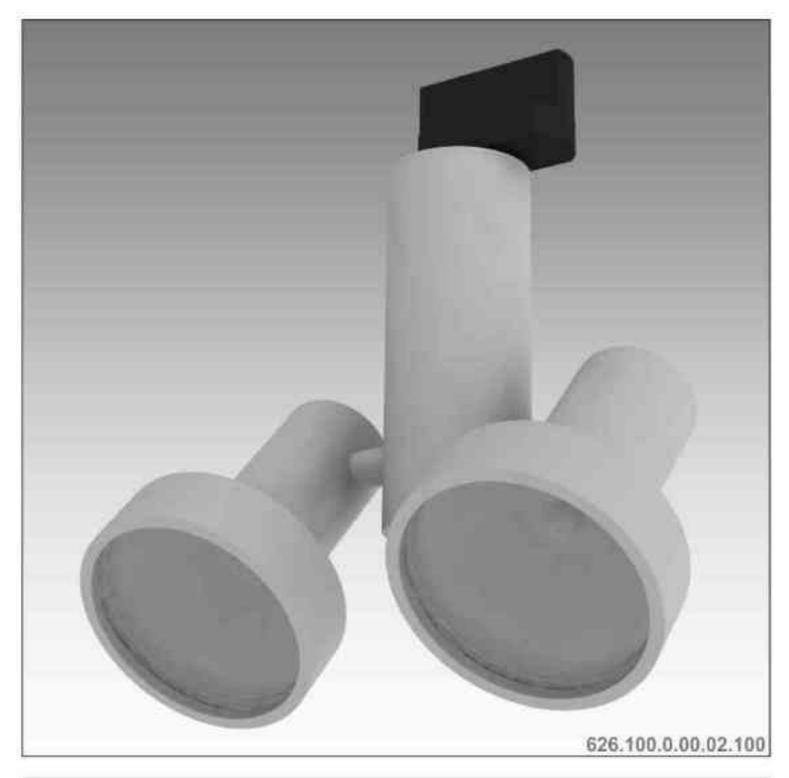

Galileo 626 2x100W | 230V | QPAR30 | E27 |

# 

Dane produktu: Product data: Material: aluminium Material: aluminum

- Dostępne kolory: Available colors:
- satyna satin

.

- czarny mat / czarny połysk black mat / black gloss
- biały mat / biały połysk white mat / white gloss

### Kąt obrotu: poziom 359°/ pion 190°

Angle of rotation: horizontal 359 / vertical 190

Montaż: adapter (A) / nastropowo (B) / wstropowo (C) Montage: adapter (A) / ceiling-mounted (B) / recessed (C) Zasilanie: 230V Power supply: 230V Źródło światła: QPAR30(2x100W) Lightsource: QPAR30(2x100W)

Rodzaj trzonka: E27 Kind of spot: E27

IP: 20 IP: 20

Waga: 0,8 kg weight: 0,8 kg

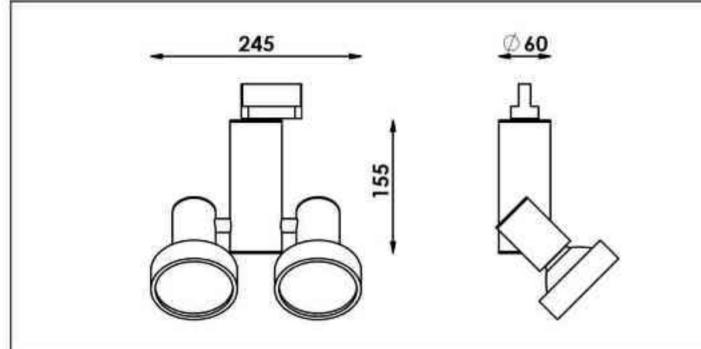

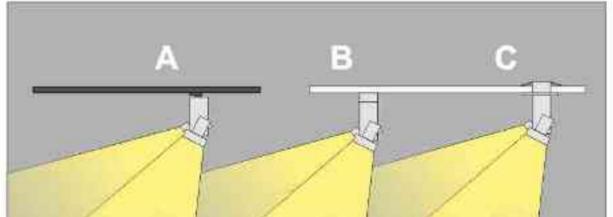

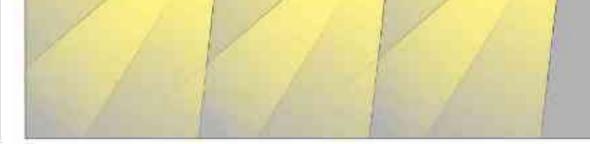

Sposoby montażu: ways of mounting: A. do szynoprzewodu (adapter) into track lines (adapter)

B. bezpośrednio do podłoża (nastropowo)

directly into the ground (ceiling-mounted)

C. wstropowo recessed

| Nr                  | TTT        |              | W      | V    | kg    |            |               |
|---------------------|------------|--------------|--------|------|-------|------------|---------------|
| 626.100.0.00.02.100 | adapter    | QPAR30 [E27] | 2x100W | 230V | 0,8kg | 155/245/60 | satyna        |
| 626.110.0.00.02.100 | nastropowa | QPAR30 [E27] | 2x100W | 230V | 0,8kg | 155/245/60 | satyna        |
| 626.120.0.00.02.100 | wstropowa  | QPAR30 [E27] | 2x100W | 230V | 0,8kg | 155/245/60 | satyna        |
| 626.100.0.01.02.100 | adapter    | QPAR30 [E27] | 2x100W | 230V | 0,8kg | 155/245/60 | czarny mat    |
| 626.110.0.01.02.100 | nastropowa | QPAR30 [E27] | 2x100W | 230V | 0,8kg | 155/245/60 | czarny mat    |
| 626.120.0.01.02.100 | wstropowa  | QPAR30 [E27] | 2x100W | 230V | 0,8kg | 155/245/60 | czarny mat    |
| 626.100.0.02.02.100 | adapter    | QPAR30 [E27] | 2x100W | 230V | 0,8kg | 155/245/60 | czarny połysk |
| 626.110.0.02.02.100 | nastropowa | QPAR30 [E27] | 2x100W | 230V | 0.8kg | 155/245/60 | czarny połysk |
| 626.120.0.02.02.100 | wstropowa  | QPAR30 [E27] | 2x100W | 230V | 0,8kg | 155/245/60 | czarny połysk |
| 626.100.0.03.02.100 | adapter    | QPAR30 [E27] | 2x100W | 230V | 0,8kg | 155/245/60 | biały mat     |
| 626.110.0.03.02.100 | nastropowa | QPAR30 [E27] | 2x100W | 230V | 0,8kg | 155/245/60 | bialy mat     |
| 626.120.0.03.02.100 | wstropowa  | QPAR30 [E27] | 2×100W | 230V | 0,8kg | 155/245/60 | biały mat     |
| 626.100.0.04.02.100 | adapter    | QPAR30 [E27] | 2x100W | 230V | 0,8kg | 155/245/60 | biały połysk  |
| 626.110.0.04.02.100 | nastropowa | QPAR30 [E27] | 2x100W | 230V | 0,8kg | 155/245/60 | biały połysk  |
| 626.120.0.04.02.100 | wstropowa  | QPAR30 [E27] | 2x100W | 230V | 0,8kg | 155/245/60 | biały połysk  |

Light Art Systemy Oświetleniowe Sp. z o.o. ul. Przyszłości 15 A 70-893 Szczecin Polska Tel.: +48 91 486 88 12 Fax: +48 91 486 88 82 office@lightart.pl www.lightart.pl Zastrzegamy sobie prawa do zmiany danych technicznych i zmian wyglądu oprawy. Jakiekolwiek rozpowszechnianie, udostępnianie i publikowanie przedstawionych materiałów bez wiedzy i zgody Light Art jest zabronione. We reserve the right to change technical data and changes the appearance of the housing.Any distribution, sharing and publishing of submitted material without the knowledge and consent of the Light Art is prohibited.

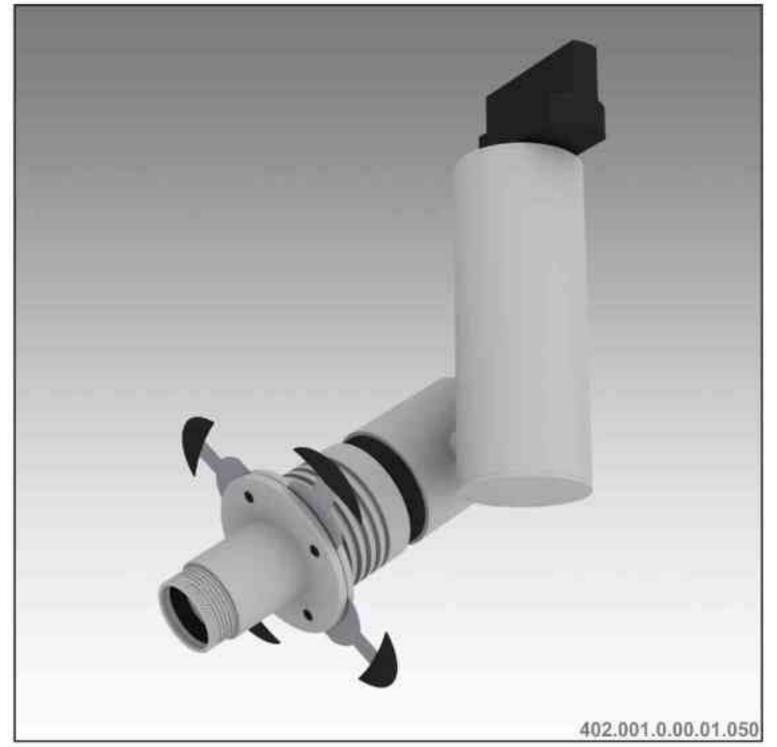

LightArt

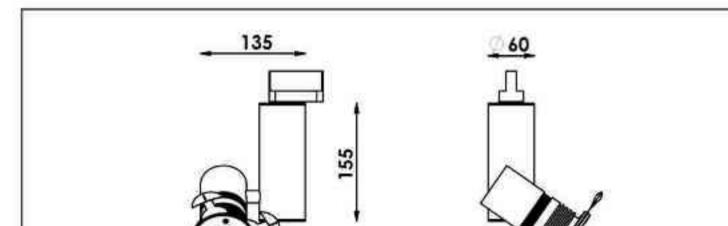

# Cassini 402 optyka 50W | 230V/12V | QR-CB51 | GU5,3 |

### $\mathbb{P}_{20} \mathbb{P}_{33} \mathbb{C}_{4} \mathbb{C}_{5}$ 359° 190°

Dane produktu: Product data:

Material: aluminium Material: aluminum

- Dostępne kolory: Available colors:
- satyna satin
- czarny mat / czarny połysk black mat / black gloss •
- biały mat / biały połysk white mat / white gloss ٠

Kąt obrotu: poziom 359°/ pion 190°

Angle of rotation: horizontal 359 / vertical 190

Montaż: adapter (A) / nastropowo (B) / wstropowo (C)

Montage: adapter (A) / ceiling-mounted (B) / recessed (C) Zasilanie: 230V/12V Power supply: 230V/12V

Źródło światła: QR-CB51(50W) Lightsource: QR-CB51(50W)

Rodzaj trzonka: GU5,3 Kind of spot: GU5,3 IP: 20 IP: 20 Waga: 0,7 kg weight: 0,7 kg

# 10

### Przykładowe gobo: Sample gobo:

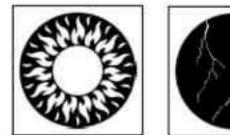

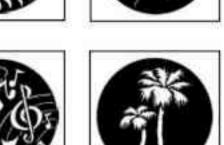

Akcesoria (opcjonalnie)

Accessories (optional):

- gobo gobo ٠
- filtry dichroiczne dichroic filters

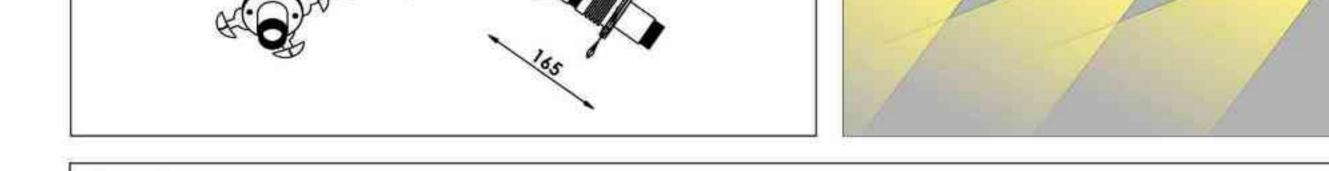

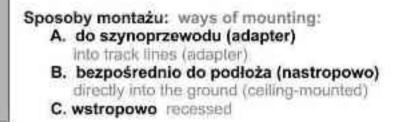

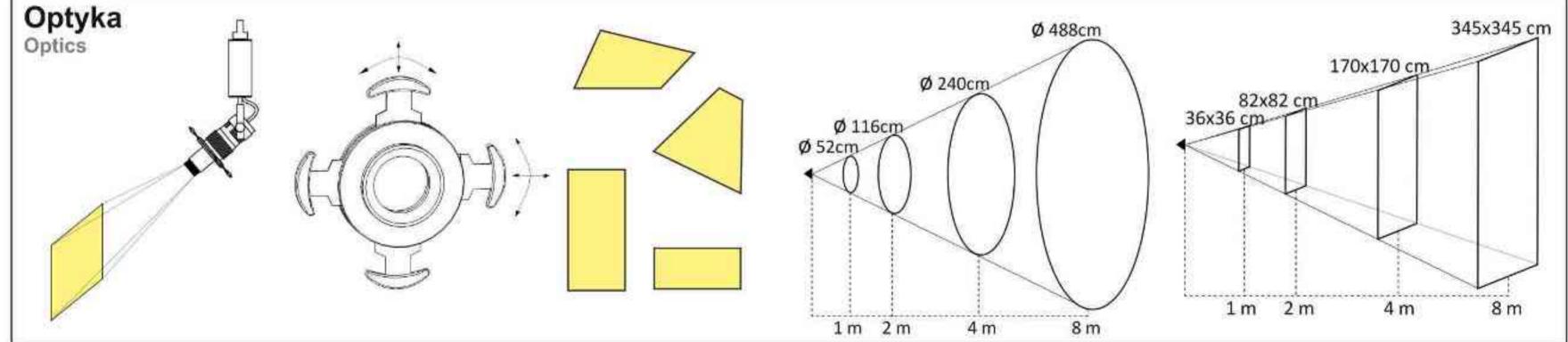

| Nr                                         | TD                      |                                    | W          | V                    | kg             |                          |                              |
|--------------------------------------------|-------------------------|------------------------------------|------------|----------------------|----------------|--------------------------|------------------------------|
| 402.001.0.00.01.050<br>402.011.0.00.01.050 | adapter                 | QR-CB51 [GU5,3]                    | 50W        | 230V/12V<br>230V/12V | 0,7kg          | 155/165/60<br>155/165/60 | satyna                       |
| 402.021.0.00.01.050                        | nastropowa<br>wstropowa | QR-CB51 [GU5,3]<br>QR-CB51 [GU5,3] | 50W        | 230V/12V             | 0,7kg<br>0,7kg | 155/165/60               | satyna<br>satyna             |
| 402.001.0.01.01.050                        | adapter                 | QR-CB51 [GU5,3]                    | 50W        | 230V/12V             | 0,7kg          | 155/165/60               | czarny mat                   |
| 402.011.0.01.01.050<br>402.021.0.01.01.050 | nastropowa<br>wstropowa | QR-CB51 [GU5,3]<br>QR-CB51 [GU5,3] | 50W<br>50W | 230V/12V<br>230V/12V | 0,7kg<br>0,7kg | 155/165/60<br>155/165/60 | czarny mat<br>czarny mat     |
| 402.001.0.02.01.050                        | adapter                 | QR-CB51 [GU5,3]                    | 50W        | 230V/12V             | 0,7kg          | 155/165/60               | czarny połysk                |
| 402.011.0.02.01.050<br>402.021.0.02.01.050 | nastropowa              | QR-CB51 [GU5,3]                    | 50W<br>50W | 230V/12V<br>230V/12V | 0,7kg          | 155/165/60<br>155/165/60 | czarny połysk                |
|                                            | wstropowa               | QR-CB51 [GU5,3]                    |            |                      | 0,7kg          |                          | czarny połysk                |
| 402.001.0.03.01.050<br>402.011.0.03.01.050 | adapter<br>nastropowa   | QR-CB51 [GU5,3]<br>QR-CB51 [GU5,3] | 50W<br>50W | 230V/12V<br>230V/12V | 0,7kg<br>0,7kg | 155/165/60<br>155/165/60 | biały mat<br>biały mat       |
| 402.021.0.03.01.050                        | wstropowa               | QR-CB51 [GU5,3]                    | 50W        | 230V/12V             | 0,7kg          | 155/165/60               | biały mat                    |
| 402.001.0.04.01.050                        | adapter                 | QR-CB51 [GU5,3]                    | 50W        | 230V/12V             | 0,7kg          | 155/165/60               | biały połysk                 |
| 402.011.0.04.01.050<br>402.021.0.04.01.050 | nastropowa<br>wstropowa | QR-CB51 [GU5,3]<br>QR-CB51 [GU5,3] | 50W<br>50W | 230V/12V<br>230V/12V | 0,7kg<br>0,7kg | 155/165/60<br>155/165/60 | biały połysk<br>biały połysk |

\* Dedykowane żarówki BLV Reflekto czarna lub srebrna \* Dedicated lamp BLV Reflekto black or silver

Light Art Systemy Oświetleniowe Sp. z o.o. ul.. Przyszłości 15 A 70-893 Szczecin Polska Tel.: +48 91 486 88 12 Fax: +48 91 486 88 82 office@lightart.pl www.lightart.pl

Zastrzegamy sobie prawa do zmiany danych technicznych i zmian wyglądu oprawy. Jakiekolwiek rozpowszechnianie, udostępnianie i publikowanie przedstawionych materiałów bez wiedzy i zgody Light Art jest zabronione. We reserve the right to change technical data and changes the appearance of the housing. Any distribution, sharing and publishing of submitted material without the knowledge and consent of the Light Art is prohibited.

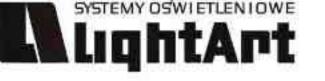

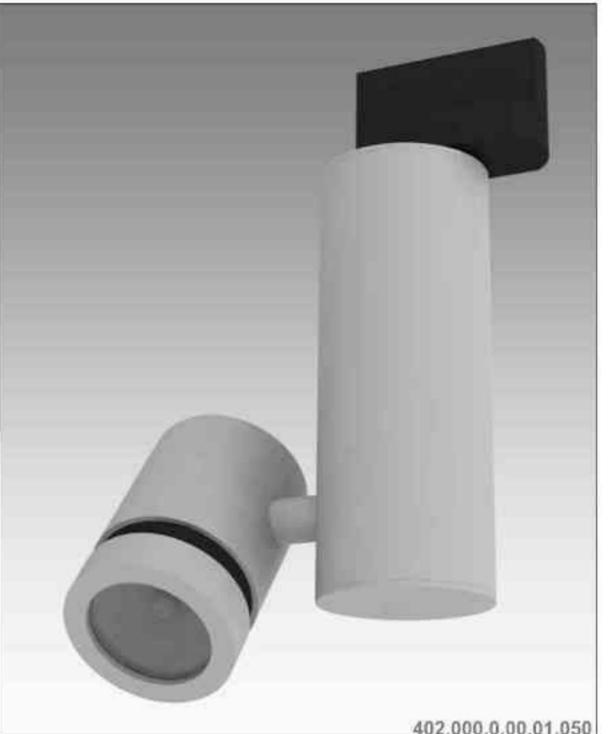

Cassini 402 50W | 230V/12V | QR-CB51 | GU5,3 | 50W | 230V | QPAR16 | GU10 |

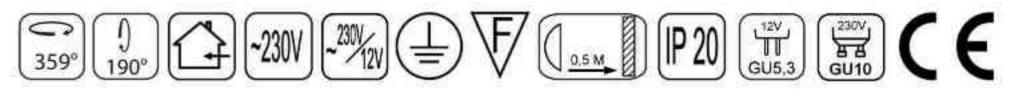

Dane produktu: Product data: Material: aluminium Material: aluminum Dostępne kolory: Available colors:

- · satyna satin
- czarny mat / czarny połysk black mat / black gloss .
- biały mat / biały połysk white mat / white gloss •

Kąt obrotu: poziom 359°/ pion 190°

Angle of rotation: horizontal 359 / vertical 190

Montaż: adapter (A) / nastropowo (B) / wstropowo (C) Montage: adapter (A) / ceiling-mounted (B) / recessed (C) Zasilanie: 230V lub 230V/12V Power supply: 230V or 230V/12V Źródło światła: QR-CB51(50W) / QPAR16(50W) Lightsource: QR-CB51(50W) / QPAR16(50W) Rodzaj trzonka: GU5,3 / GU10 Kind of spot: GU5,3 / GU10 IP: 20 IP: 20 Waga: 0,6 kg weight: 0,6 kg

402.000.0.00.01.050

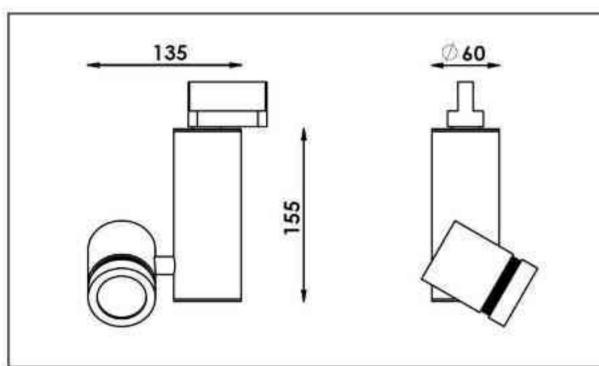

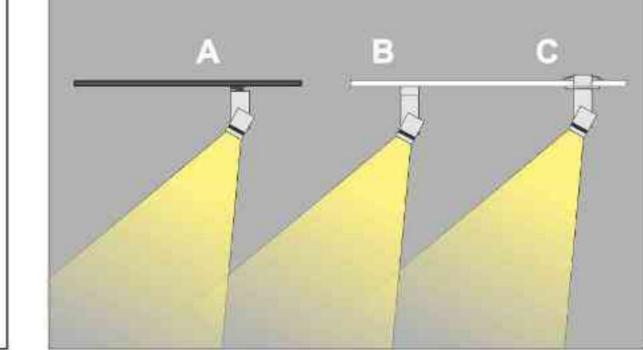

Sposoby montażu: ways of mounting: A. do szynoprzewodu (adapter) into track lines (adapter)

B. bezpośrednio do podłoża (nastropowo) directly into the ground (ceiling-mounted)

C. wstropowo recessed

| Nr                  | TTT        |                 | W   | V        | kg    |            |               |
|---------------------|------------|-----------------|-----|----------|-------|------------|---------------|
| 402.000.0.00.01.050 | adapter    | QR-CB51 [GU5,3] | 50W | 230V/12V | 0,6kg | 155/135/60 | satyna        |
| 402.010.0.00.01.050 | nastropowa | QR-CB51 [GU5,3] | 50W | 230V/12V | 0,6kg | 155/135/60 | satyna        |
| 402.020.0.00.01.050 | wstropowa  | QR-CB51 [GU5,3] | 50W | 230V/12V | 0,6kg | 155/135/60 | satyna        |
| 402.000.0.01.01.050 | adapter    | QR-CB51 [GU5,3] | 50W | 230V/12V | 0,6kg | 155/135/60 | czarny mat    |
| 402.010.0.01.01.050 | nastropowa | QR-CB51 [GU5,3] | 50W | 230V/12V | 0,6kg | 155/135/60 | czarny mat    |
| 402.020.0.01.01.050 | wstropowa  | QR-CB51 [GU5,3] | 50W | 230V/12V | 0,6kg | 155/135/60 | czarny mat    |
| 402.000.0.02.01.050 | adapter    | QR-CB51 [GU5,3] | 50W | 230V/12V | 0,6kg | 155/135/60 | czarny połysk |
| 402.010.0.02.01.050 | nastropowa | QR-CB51 [GU5,3] | 50W | 230V/12V | 0,6kg | 155/135/60 | czarny połysk |
| 402.020.0.02.01.050 | wstropowa  | QR-CB51 [GU5,3] | 50W | 230V/12V | 0,6kg | 155/135/60 | czarny połysk |
| 402.000.0.03.01.050 | adapter    | QR-CB51 [GU5,3] | 50W | 230V/12V | 0,6kg | 155/135/60 | biały mat     |
| 402.010.0.03.01.050 | nastropowa | QR-CB51 [GU5,3] | 50W | 230V/12V | 0,6kg | 155/135/60 | bialy mat     |
| 402.020.0.03.01.050 | wstropowa  | QR-CB51 [GU5,3] | 50W | 230V/12V | 0,6kg | 155/135/60 | biały mat     |
| 402.000.0.04.01.050 | adapter    | QR-CB51 [GU5,3] | 50W | 230V/12V | 0,6kg | 155/135/60 | biały połysk  |
| 402.010.0.04.01.050 | nastropowa | QR-CB51 [GU5,3] | 50W | 230V/12V | 0,6kg | 155/135/60 | biały połysk  |
| 402.020.0.04.01.050 | wstropowa  | QR-CB51 [GU5,3] | 50W | 230V/12V | 0,6kg | 155/135/60 | biały połysk  |
| 402.100.0.00.01.050 | adapter    | QPAR16 [GU10]   | 50W | 230V     | 0.6kg | 155/135/60 | satyna        |
| 402.110.0.00.01.050 | nastropowa | QPAR16 [GU10]   | 50W | 230V     | 0,6kg | 155/135/60 | satyna        |
| 402.120.0.00.01.050 | wstropowa  | QPAR16 [GU10]   | 50W | 230V     | 0,6kg | 155/135/60 | satyna        |
| 402.100.0.01.01.050 | adapter    | QPAR16 [GU10]   | 50W | 230V     | 0,6kg | 155/135/60 | czarny mat    |
| 402.110.0.01.01.050 | nastropowa | QPAR16 [GU10]   | 50W | 230V     | 0,6kg | 155/135/60 | czarny mat    |
| 402.120.0.01.01.050 | wstropowa  | QPAR16 [GU10]   | 50W | 230V     | 0,6kg | 155/135/60 | czarny mat    |
| 402.100.0.02.01.050 | adapter    | QPAR16 [GU10]   | 50W | 230V     | 0,6kg | 155/135/60 | czarny połysk |
| 402.110.0.02.01.050 | nastropowa | QPAR16 [GU10]   | 50W | 230V     | 0,6kg | 155/135/60 | czarny połysk |
| 402.120.0.02.01.050 | wstropowa  | QPAR16 [GU10]   | 50W | 230V     | 0,6kg | 155/135/60 | czarny połysk |
| 402.100.0.03.01.050 | adapter    | QPAR16 [GU10]   | 50W | 230V     | 0,6kg | 155/135/60 | biały mat     |
| 402.110.0.03.01.050 | nastropowa | QPAR16 [GU10]   | 50W | 230V     | 0,6kg | 155/135/60 | biały mat     |
| 402.120.0.03.01.050 | wstropowa  | QPAR16 [GU10]   | 50W | 230V     | 0,6kg | 155/135/60 | biały mat     |
| 402.100.0.04.01.050 | adapter    | QPAR16 [GU10]   | 50W | 230V     | 0,6kg | 155/135/60 | biały połysk  |
| 402.110.0.04.01.050 | nastropowa | QPAR16 [GU10]   | 50W | 230V     | 0,6kg | 155/135/60 | biały połysk  |
| 402.120.0.04.01.050 | wstropowa  | QPAR16 [GU10]   | 50W | 230V     | 0,6kg | 155/135/60 | biały połysk  |

Light Art Systemy Oświetleniowe Sp. z o.o. ul. Przyszłości 15 A 70-893 Szczecin Polska Tel.: +48 91 486 88 12 Fax: +48 91 486 88 82 office@lightart.pl www.lightart.pl

Zastrzegamy sobie prawa do zmiany danych technicznych i zmian wyglądu oprawy. Jakiekolwiek rozpowszechnianie, udostępnianie i publikowanie przedstawionych materiałów bez wiedzy i zgody Light Art jest zabronione. We reserve the right to change technical data and changes the appearance of the housing. Any distribution, sharing and publishing of submitted material without the knowledge and consent of the Light Art is prohibited.

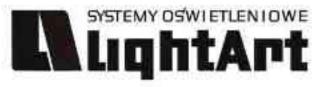

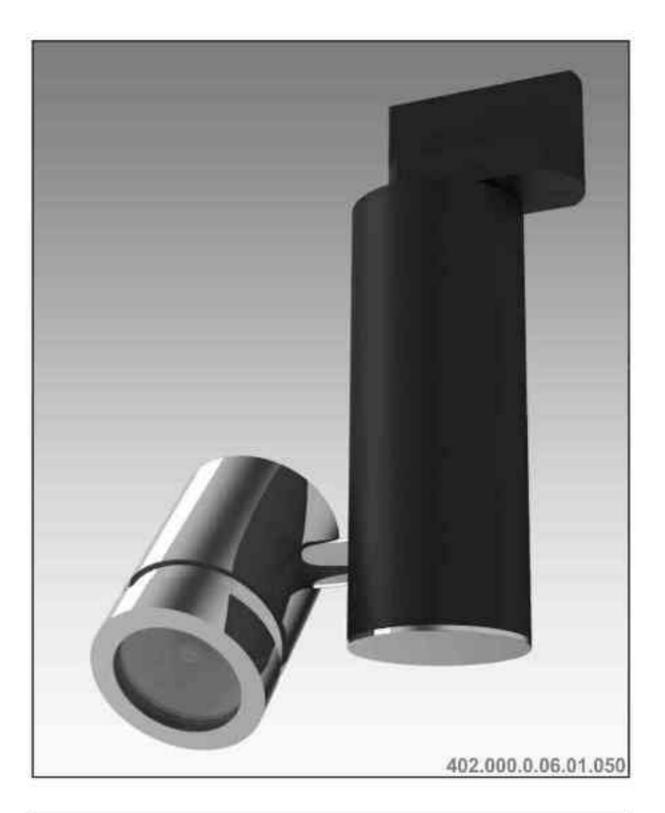

### Cassini 402 50W | 230V/12V | QR-CB51 | GU5,3 | 50W | 230V | QPAR16 | GU10 |

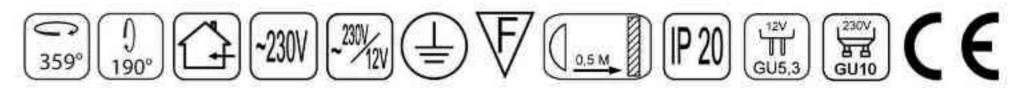

Dane produktu: Product data: Materiał: aluminium Material: aluminum Dostępne kolory: Available colors: • czarny + chrom black + chrome Kąt obrotu: poziom 359°/ pion 190° Angle of rotation: horizontal 359' / vertical 190' Montaż: adapter (A) / nastropowo (B) / wstropowo (C) Montage: adapter (A) / ceiling-mounted (B) / recessed (C) Zasilanie: 230V lub 230V/12V Power supply: 230V or 230V/12V Źródło światła: QR-CB51(50W) / QPAR16(50W) Lightsource: QR-CB51(50W) / QPAR16(50W) Rodzaj trzonka: GU5,3 / GZ10 Kind of spot: GU5,3 / GZ10 IP: 20 IP: 20 Waga: 0,6 kg weight: 0,6 kg

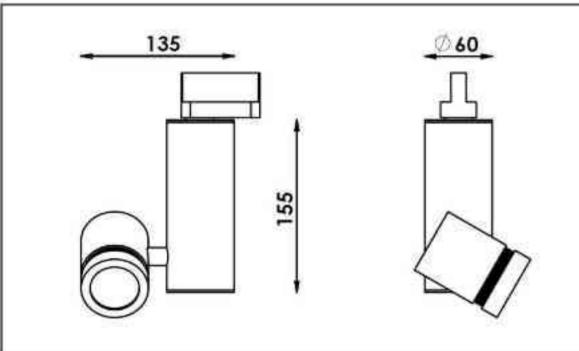

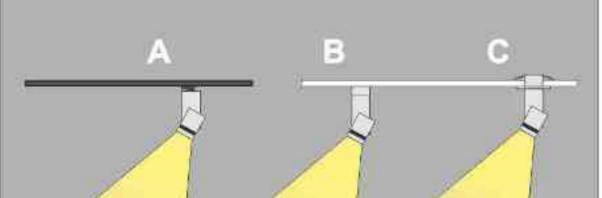

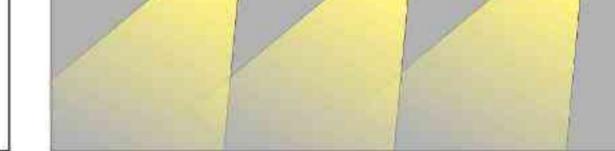

Sposoby montażu: ways of mounting: A. do szynoprzewodu (adapter)

into track lines (adapter)

 B. bezpośrednio do podłoża (nastropowo) directly into the ground (ceiling-mounted)
 C. wstropowo recessed

| Nr                  | TOG        |                 | W   | V        | kg           |                   |                |
|---------------------|------------|-----------------|-----|----------|--------------|-------------------|----------------|
| 402.000.0.06.01.050 | adapter    | QR-CB51 [GU5,3] | 50W | 230V/12V | 0,6kg        | 155/135/60        | czarny - chrom |
| 402.010.0.06.01.050 | nastropowa | QR-CB51 [GU5,3] | 50W | 230V/12V | 0,6kg        | 155/135/60        | czarny - chrom |
| 402.020.0.06.01.050 | wstropowa  | QR-CB51 [GU5,3] | 50W | 230V/12V | 0,6kg        | 155/135/60        | czarny - chrom |
| 402.000.0.07.01.050 | adapter    | QR-CB51 [GU5,3] | 50W | 230V/12V | 0,6kg        | 155/135/60        | chrom - czarny |
| 402.010.0.07.01.050 | nastropowa | QR-CB51 [GU5,3] | 50W | 230V/12V | <b>0,6kg</b> | <b>155/135/60</b> | chrom - czarny |
| 402.020.0.07.01.050 | wstropowa  | QR-CB51 [GU5,3] | 50W | 230V/12V | 0,6kg        | 155/135/60        | chrom - czarny |
| 402.100.0.06.01.050 | adapter    | QPAR16 [GU10]   | 50W | 230V     | 0,6kg        | 155/135/60        | czarny - chrom |
| 402.110.0.06.01.050 | nastropowa | QPAR16 [GU10]   | 50W | 230V     | <b>0,6kg</b> | <b>155/135/60</b> | czarny - chrom |
| 402.120.0.06.01.050 | wstropowa  | QPAR16 [GU10]   | 50W | 230V     | 0,6kg        | 155/135/60        | czarny - chrom |
| 402.100.0.07.01.050 | adapter    | QPAR16 [GU10]   | 50W | 230V     | <b>0,6kg</b> | 155/135/60        | chrom - czarny |
| 402.110.0.07.01.050 | nastropowa | QPAR16 [GU10]   | 50W | 230V     | 0,6kg        | 155/135/60        | chrom - czarny |
| 402.120.0.07.01.050 | wstropowa  | QPAR16 [GU10]   | 50W | 230V     | <b>0,6kg</b> | 155/135/60        | chrom - czarny |

Light Art Systemy Oświetleniowe Sp. z o.o. ul. Przyszłości 15 A 70-893 Szczecin Polska Tel.: +48 91 486 88 12 Fax: +48 91 486 88 82 office@lightart.pl www.lightart.pl Zastrzegamy sobie prawa do zmiany danych technicznych i zmian wyglądu oprawy. Jakiekolwiek rozpowszechnianie, udostępnianie i publikowanie przedstawionych materiałów bez wiedzy i zgody Light Art jest zabronione. We reserve the right to change technical data and changes the appearance of the housing.Any distribution, sharing and publishing of submitted material without the knowledge and consent of the Light Art is prohibited.

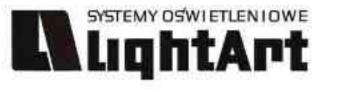

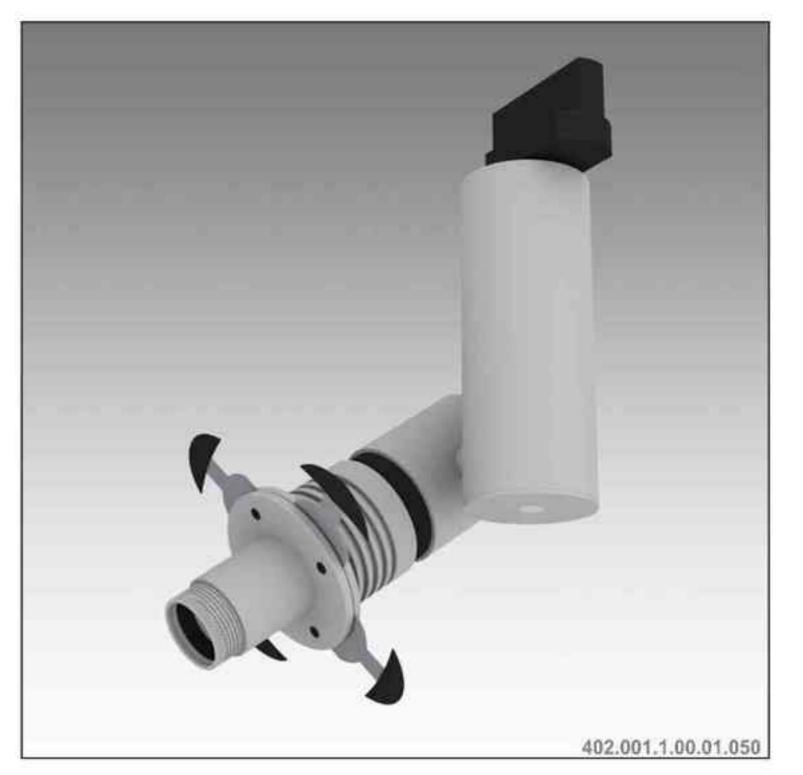

# 135 155

# Cassini 402 Soptyka 50W | 230V/12V | QR-CB51 | GU5,3 | ściemniana

### $\mathbb{V}_{\mathbb{Q}_{0.5 \mathrm{M}}} \mathbb{P}_{20} \mathbb{G}_{\mathbb{Q}_{5,3}} \mathbb{C}_{0,5 \mathrm{M}} \mathbb{C}_{0,5 \mathrm{M}} \mathbb{C}_{0,5$ 359° 'J 190°

### Dane produktu: Product data: Material: aluminium Material: aluminum Dostępne kolory: Available colors:

- satyna satin
- czarny mat / czarny połysk black mat / black gloss
- biały mat / biały połysk white mat / white gloss •

### Kąt obrotu: poziom 359°/ pion 190°

Angle of rotation: horizontal 359 / vertical 190

Montaż: adapter (A) / nastropowo (B) / wstropowo (C) Montage: adapter (A) / ceiling-mounted (B) / recessed (C) Zasilanie: 230V/12V Power supply: 230V/12V

### Źródło światła: QR-CB51 (50W)

Lightsource: QR-CB51 (50W) Rodzaj trzonka: GU5,3 Kind of spot: GU5,3 IP: 20 IP: 20 Waga: 0,6 kg weight: 0,6 kg

### Przykładowe gobo:

Sample gobo:

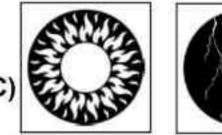

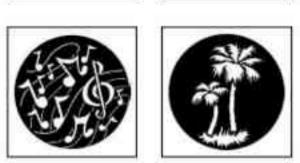

### Akcesoria (opcjonalnie) Accessories (optional):

- gobo gobo ٠
- filtry dichroiczne dichroic filters

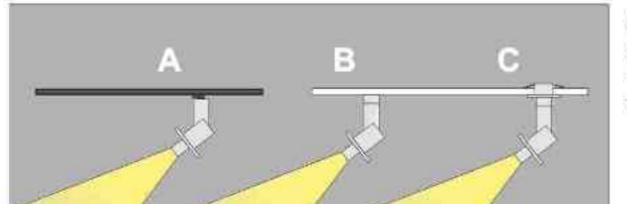

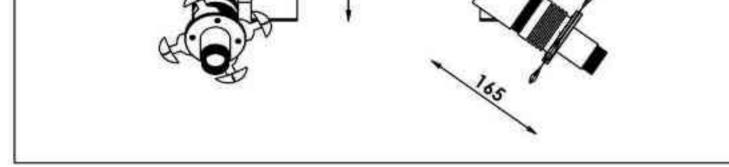

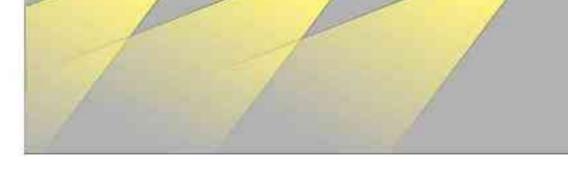

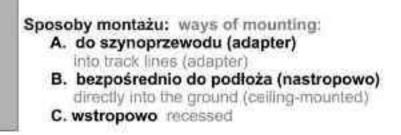

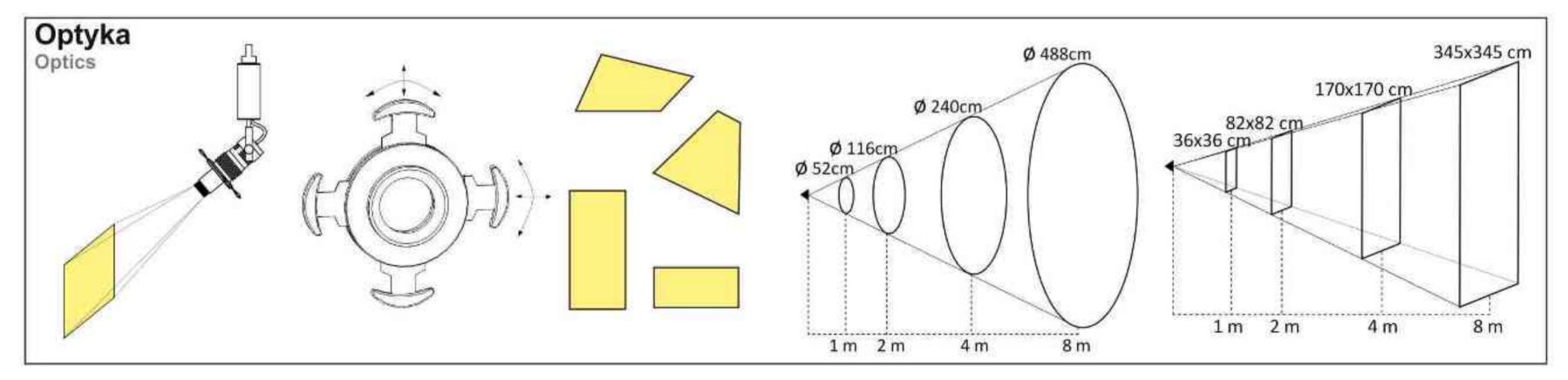

| Nr                  | 101        |                 | W   | V        | kg    |            |               |
|---------------------|------------|-----------------|-----|----------|-------|------------|---------------|
| 402.001.1.00.01.050 | adapter    | QR-CB51 [GU5.3] | 50W | 230V/12V | 0,6kg | 155/190/60 | satyna        |
| 402.011.1.00.01.050 | nastropowa | QR-CB51 [GU5.3] | 50W | 230V/12V | 0,6kg | 155/190/60 | satyna        |
| 402.021.1.00.01.050 | wstropowa  | QR-CB51 [GU5.3] | 50W | 230V/12V | 0,6kg | 155/190/60 | satyna        |
| 402.001.1.01.01.050 | adapter    | QR-CB51 [GU5.3] | 50W | 230V/12V | 0,6kg | 155/190/60 | czarny mat    |
| 402.011.1.01.01.050 | nastropowa | QR-CB51 [GU5.3] | 50W | 230V/12V | 0,6kg | 155/190/60 | czarny mat    |
| 402.021.1.01.01.050 | wstropowa  | QR-CB51 [GU5.3] | 50W | 230V/12V | 0,6kg | 155/190/60 | czarny mat    |
| 402.001.1.02.01.050 | adapter    | QR-CB51 [GU5.3] | 50W | 230V/12V | 0,6kg | 155/190/60 | czarny połysk |
| 402.011.1.02.01.050 | nastropowa | QR-CB51 [GU5.3] | 50W | 230V/12V | 0,6kg | 155/190/60 | czarny połysk |
| 402.021.1.02.01.050 | wstropowa  | QR-CB51 [GU5.3] | 50W | 230V/12V | 0,6kg | 155/190/60 | czarny połysk |
| 402.001.1.03.01.050 | adapter    | QR-CB51 [GU5.3] | 50W | 230V/12V | 0,6kg | 155/190/60 | biały mat     |
| 402.011.1.03.01.050 | nastropowa | QR-CB51 [GU5.3] | 50W | 230V/12V | 0,6kg | 155/190/60 | biały mat     |
| 402.021.1.03.01.050 | wstropowa  | QR-CB51 [GU5.3] | 50W | 230V/12V | 0,6kg | 155/190/60 | biały mat     |
| 402.001.1.04.01.050 | adapter    | QR-CB51 [GU5.3] | 50W | 230V/12V | 0,6kg | 155/190/60 | biały połysk  |
| 402.011.1.04.01.050 | nastropowa | QR-CB51 [GU5.3] | 50W | 230V/12V | 0,6kg | 155/190/60 | biały połysk  |
| 402.021.1.04.01.050 | wstropowa  | QR-CB51 [GU5.3] | 50W | 230V/12V | 0,6kg | 155/190/60 | biały połysk  |

\* Dedykowane żarówki BLV Reflekto czarna lub srebrna \* Dedicated lamp BLV Reflekto black or silver

Light Art Systemy Oświetleniowe Sp. z o.o. ul. Przyszłości 15 A 70-893 Szczecin Polska Tel.: +48 91 486 88 12 Fax: +48 91 486 88 82 office@lightart.pl www.lightart.pl

Zastrzegamy sobie prawa do zmiany danych technicznych i zmian wyglądu oprawy. Jakiekolwiek rozpowszechnianie, udostępnianie i publikowanie przedstawionych materiałów bez wiedzy i zgody Light Art jest zabronione. We reserve the right to change technical data and changes the appearance of the housing. Any distribution, sharing and publishing of submitted material without the knowledge and consent of the Light Art is prohibited.

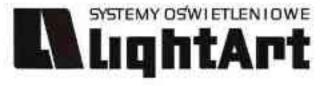

Cassini 402 S 50W | 230V/12V | QR-CB51 | GU5,3 | ściemniana |  $\sum_{359^{\circ}} \left[ \begin{array}{c} 0 \\ 190^{\circ} \end{array} \right] \left[ \begin{array}{c} 1 \\ 190^{\circ} \end{array} \right] \left[ \begin{array}{c} 190^{\circ} \end{array} \right] \left[ \begin{array}{c} 190^{\circ} \\ 190^{\circ} \end{array} \right] \left[ \begin{array}{c} 190^{\circ} \\ 190^{\circ} \end{array} \right] \left[ \begin{array}{c} 190^{\circ} \\ 190^{\circ} \end{array} \right] \left[ \begin{array}{c} 190^{\circ} \\ 190^{\circ} \end{array} \right] \left[ \begin{array}{c} 190^{\circ} \\ 190^{\circ} \end{array} \right] \left[ \begin{array}{c} 190^{\circ} \\ 190^{\circ} \\ 190^{\circ} \end{array} \right] \left[ \begin{array}{c} 190^{\circ} \\ 190^{\circ} \end{array} \right] \left[ \begin{array}{c} 190^{\circ} \\ 190^{\circ} \\ 190^{\circ} \end{array} \right] \left[ \begin{array}{c} 190^{\circ} \\ 190^{\circ} \end{array} \right] \left[ \begin{array}{c} 190^{\circ} \\ 190^{\circ} \end{array} \right] \left[ \begin{array}{c} 190^{\circ} \\ 190^{\circ} \\ 190^{\circ} \end{array} \right] \left[ \begin{array}{c} 190^{\circ} \\ 190^{\circ} \end{array} \right] \left[ \begin{array}{c} 190^{\circ} \\ 190^{\circ} \\ 190^{\circ} \end{array} \right] \left[ \begin{array}{c} 190^{\circ} 190^{\circ} \\ 190^{\circ} \\ 190^{\circ} \end{array} \right] \left[ \begin{array}{c} 190^{\circ} 190^{\circ} \\ 190^{\circ} \\ 190^{\circ} 190^{\circ} \\ 190^{\circ} \\ 190^{\circ} 190^{\circ} \\ \\ 190^{\circ} 190^{\circ} \\ 190^{\circ} \\ 190^{\circ} \\ 190^{\circ} \\ \\ 190^{\circ} 190^{\circ} \\ 190^{\circ} \\ 190^{\circ} 190^{\circ} \\ 190^{\circ} \\ 190^{\circ} 190^{\circ} \\ \\ 190^{\circ} 190^{\circ} \\ 190^{\circ} \\ 190^{\circ} 190^{\circ} \\ 190^{\circ} \\ 190^{\circ} 190^{\circ} \\ \\ 190^{\circ} 190^{\circ} \\ 190^{\circ} 190^{\circ} 190^{\circ} \\ 190^{\circ} \\ 190^{\circ} 190^{\circ} \\ \\ 190^{\circ} 190^{\circ} \\ 190^{\circ} 190^{\circ} 190^{\circ} \\ 190^{\circ} 190^{\circ} 190^{\circ} \\ 190^{\circ} 190^{\circ} 190^{\circ} 190^{\circ} 190^{\circ} 190^{\circ} \\ 190^{\circ} 190^{\circ} 190^{\circ} 190^{\circ} 190^{\circ}$ 

# Dane produktu: Product data:

Material: aluminium Material: aluminum Dostępne kolory: Available colors:

- · satyna satin
- czarny mat / czarny połysk black mat / black gloss .
- biały mat / biały połysk white mat / white gloss •

Kąt obrotu: poziom 359°/ pion 190°

Angle of rotation: horizontal 359 / vertical 190

Montaż: adapter (A) / nastropowo (B) / wstropowo (C) Montage: adapter (A) / ceiling-mounted (B) / recessed (C) Zasilanie: 230V lub 230V/12V Power supply: 230V or 230V/12V Źródło światła: QR-CB51(50W) Lightsource: QR-CB51(50W) Rodzaj trzonka: GU5,3 Kind of spot: GU5,3 IP: 20 IP: 20 Waga: 0,7 kg weight: 0,7 kg

402.000.1.00.01.050

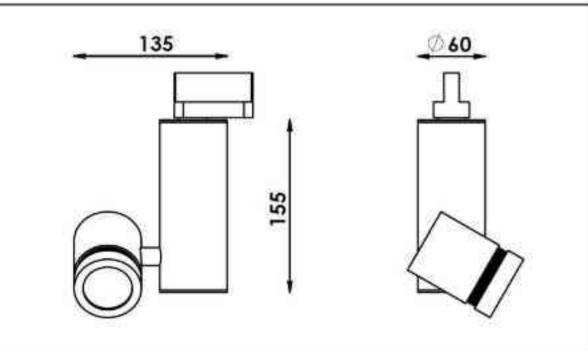

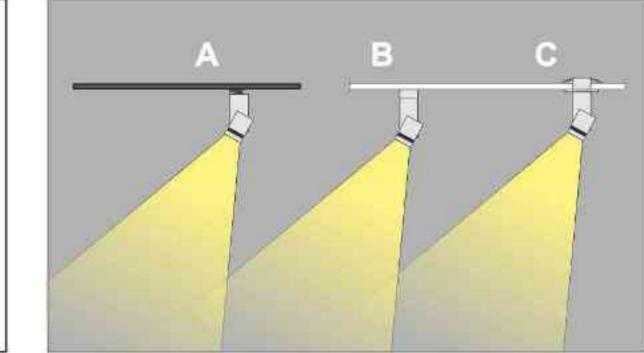

Sposoby montażu: ways of mounting: A. do szynoprzewodu (adapter) into track lines (adapter)

B. bezpośrednio do podłoża (nastropowo) directly into the ground (ceiling-mounted) C. wstropowo recessed

| Nr                  | TOB        |                 | W   | V        | kg    |            |               |
|---------------------|------------|-----------------|-----|----------|-------|------------|---------------|
| 402.000.1.00.01.050 | adapter    | QR-CB51 [GU5,3] | 50W | 230V/12V | 0,6kg | 155/135/60 | satyna        |
| 402.010.1.00.01.050 | nastropowa | QR-CB51 [GU5,3] | 50W | 230V/12V | 0,6kg | 155/135/60 | satyna        |
| 402.020.1.00.01.050 | wstropowa  | QR-CB51 [GU5,3] | 50W | 230V/12V | 0,6kg | 155/135/60 | satyna        |
| 402.000.1.01.01.050 | adapter    | QR-CB51 [GU5,3] | 50W | 230V/12V | 0,6kg | 155/135/60 | czarny mat    |
| 402.010.1.01.01.050 | nastropowa | QR-CB51 [GU5,3] | 50W | 230V/12V | 0,6kg | 155/135/60 | czarny mat    |
| 402.020.1.01.01.050 | wstropowa  | QR-CB51 [GU5,3] | 50W | 230V/12V | 0,6kg | 155/135/60 | czarny mat    |
| 402.000.1.02.01.050 | adapter    | QR-CB51 [GU5,3] | 50W | 230V/12V | 0,6kg | 155/135/60 | czarny połysk |
| 402.010.1.02.01.050 | nastropowa | QR-CB51 [GU5,3] | 50W | 230V/12V | 0,6kg | 155/135/60 | czarny połysk |
| 402.020.1.02.01.050 | wstropowa  | QR-CB51 [GU5,3] | 50W | 230V/12V | 0,6kg | 155/135/60 | czarny połysk |
| 402.000.1.03.01.050 | adapter    | QR-CB51 [GU5,3] | 50W | 230V/12V | 0,6kg | 155/135/60 | biały mat     |
| 402.010.1.03.01.050 | nastropowa | QR-CB51 [GU5,3] | 50W | 230V/12V | 0,6kg | 155/135/60 | bialy mat     |
| 402.020.1.03.01.050 | wstropowa  | QR-CB51 [GU5,3] | 50W | 230V/12V | 0,6kg | 155/135/60 | biały mat     |
| 402.000.1.04.01.050 | adapter    | QR-CB51 [GU5,3] | 50W | 230V/12V | 0,6kg | 155/135/60 | biały połysk  |
| 402.010.1.04.01.050 | nastropowa | QR-CB51 [GU5,3] | 50W | 230V/12V | 0,6kg | 155/135/60 | biały połysk  |
| 402.020.1.04.01.050 | wstropowa  | QR-CB51 [GU5,3] | 50W | 230V/12V | 0,6kg | 155/135/60 | biały połysk  |

Light Art Systemy Oświetleniowe Sp. z o.o. ul. Przyszłości 15 A 70-893 Szczecin Polska Tel.: +48 91 486 88 12 Fax: +48 91 486 88 82 office@lightart.pl www.lightart.pl

Zastrzegamy sobie prawa do zmiany danych technicznych i zmian wyglądu oprawy. Jakiekolwiek rozpowszechnianie, udostępnianie i publikowanie przedstawionych materiałów bez wiedzy i zgody Light Art jest zabronione. We reserve the right to change technical data and changes the appearance of the housing. Any distribution, sharing and publishing of submitted material without the knowledge and consent of the Light Art is prohibited.

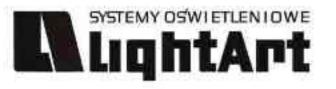

# 402.000.1.06.01.050

Cassini 402 S 50W | 230V/12V | QR-CB51 | GU5,3 | ściemniana |  $\mathbb{V}_{\mathbb{Q}_{0.5 \mathrm{M}}} \mathbb{P}_{20} \mathbb{G}_{\mathbb{Q}_{5,3}} \mathbb{C}_{\mathbb{C}}$ 359°

Dane produktu: Product data: Material: aluminium Material: aluminum Dostępne kolory: Available colors: czarny + chrom black + chromeKąt obrotu: poziom 359°/ pion 190° Angle of rotation: horizontal 359 / vertical 190 Montaż: adapter (A) / nastropowo (B) / wstropowo (C) Montage: adapter (A) / ceiling-mounted (B) / recessed (C) Zasilanie: 230V/12V Power supply: 230V/12V Źródło światła: QR-CB51(50W) Lightsource: QR-CB51(50W) Rodzaj trzonka: GU5,3 Kind of spot: GU5,3 IP: 20 IP: 20 Waga: 0,6 kg weight: 0,6 kg

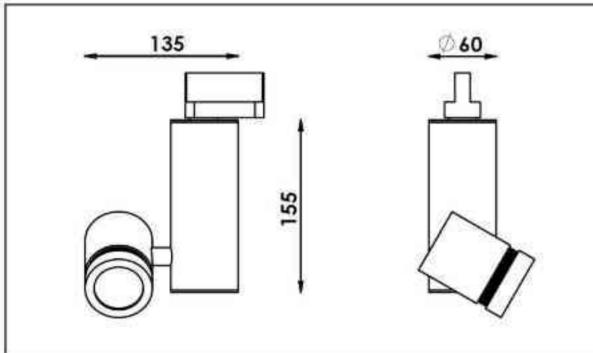

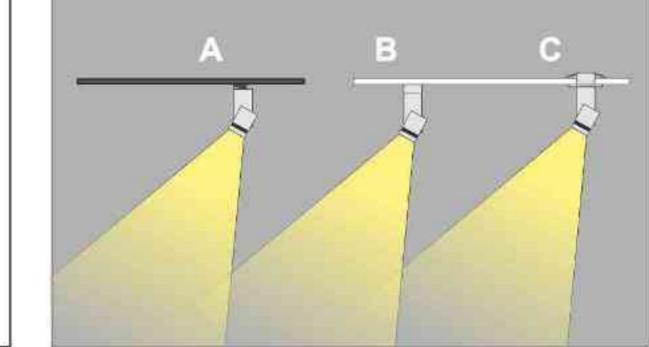

Sposoby montażu: ways of mounting: A. do szynoprzewodu (adapter) into track lines (adapter)

B. bezpośrednio do podłoża (nastropowo) directly into the ground (ceiling-mounted)

C. wstropowo recessed

| Nr                  | TI         |                 | W   | V        | kg           |                   |                |
|---------------------|------------|-----------------|-----|----------|--------------|-------------------|----------------|
| 402.000.1.06.01.050 | adapter    | QR-CB51 [GU5,3] | 50W | 230V/12V | 0,6kg        | 155/135/60        | czarny - chrom |
| 402.010.1.06.01.050 | nastropowa | QR-CB51 [GU5,3] | 50W | 230V/12V | 0,6kg        | 155/135/60        | czarny - chrom |
| 402.020.1.06.01.050 | wstropowa  | QR-CB51 [GU5,3] | 50W | 230V/12V | 0,6kg        | 155/135/60        | czarny - chrom |
| 402.000.1.07.01.050 | adapter    | QR-CB51 [GU5,3] | 50W | 230V/12V | 0,6kg        | 155/135/60        | chrom - czarny |
| 402.010.1.07.01.050 | nastropowa | QR-CB51 [GU5,3] | 50W | 230V/12V | <b>0,6kg</b> | <b>155/135/60</b> | chrom - czarny |
| 402.020.1.07.01.050 | wstropowa  | QR-CB51 [GU5,3] | 50W | 230V/12V | 0,6kg        | 155/135/60        | chrom - czarny |

Light Art Systemy Oświetleniowe Sp. z o.o. ul. Przyszłości 15 A 70-893 Szczecin Polska Tel.: +48 91 486 88 12 Fax: +48 91 486 88 82 office@lightart.pl www.lightart.pl

Zastrzegamy sobie prawa do zmiany danych technicznych i zmian wyglądu oprawy. Jakiekolwiek rozpowszechnianie, udostępnianie i publikowanie przedstawionych materiałów bez wiedzy i zgody Light Art jest zabronione. We reserve the right to change technical data and changes the appearance of the housing. Any distribution, sharing and publishing of submitted material without the knowledge and consent of the Light Art is prohibited.

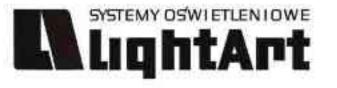

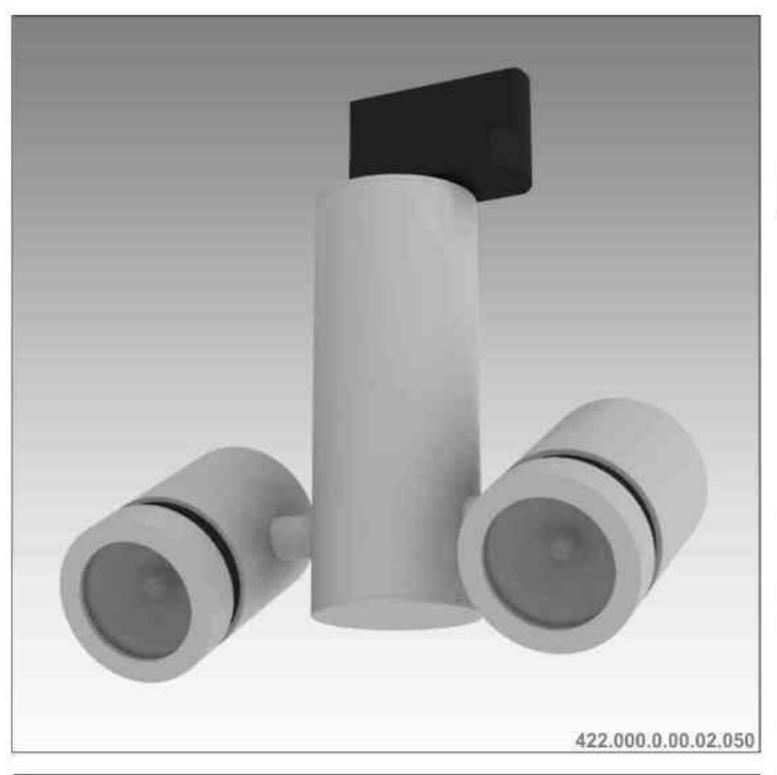

Cassini 422 2x50W | 230V/12V | QR-CB51 | GU5,3 |

2x50W | 230V | QPAR16 | GU10 |

# $\widehat{\mathbf{S}}_{359^{\circ}} \widehat{\mathbf{S}}_{190^{\circ}} \widehat{\mathbf{S}}_{230} \widehat{\mathbf{S}}_{230} \widehat{\mathbf{S}$

Dane produktu: Product data: Materiał: aluminium Material: aluminum Dostępne kolory: Available colors:

- satyna satin
- czarny mat / czarny połysk black mat / black gloss
- biały mat / biały połysk white mat / white gloss

### Kąt obrotu: poziom 359°/ pion 190°

Angle of rotation: horizontal 359 / vertical 190

Montaż: adapter (A) / nastropowo (B) / wstropowo (C) Montage: adapter (A) / ceiling-mounted (B) / recessed (C) Zasilanie: 230V lub 230V/12V Power supply: 230V or 230V/12V Źródło światła: QR-CB51(2x50W) / QPAR16(2x50W) Lightsource: QR-CB51(2x50W) / QPAR16(2x50W) Rodzaj trzonka: GU5,3 / GU10 Kind of spot: GU5,3 / GU10 IP: 20 IP: 20

Waga: 0,8 kg weight: 0,8 kg

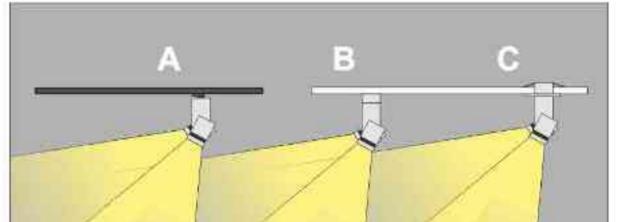

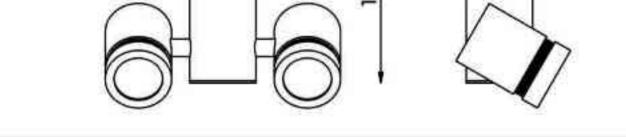

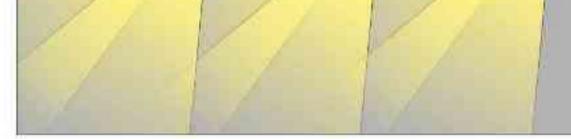

Sposoby montażu: ways of mounting: A. do szynoprzewodu (adapter) into track lines (adapter) B. bezpośrednio do podłoża (nastropowo)

directly into the ground (ceiling-mounted) C. wstropowo recessed

| Nr                                         | TDE                     |                                    | W              | V                    | kg             |                          |                                |
|--------------------------------------------|-------------------------|------------------------------------|----------------|----------------------|----------------|--------------------------|--------------------------------|
| 422.000.0.00.02.050                        | adapter                 | QR-CB51 [GU5,3]                    | 2x50W          | 230V/12V             | 0,8kg          | 155/210/60               | satyna                         |
| 422.010.0.00.02.050<br>422.020.0.00.02.050 | nastropowa<br>wstropowa | QR-CB51 [GU5,3]<br>QR-CB51 [GU5,3] | 2x50W<br>2x50W | 230V/12V<br>230V/12V | 0,8kg<br>0,8kg | 155/210/60<br>155/210/60 | satyna<br>satyna               |
| 422.000.0.01.02.050                        | adapter                 | QR-CB51 [GU5,3]                    | 2x50W          | 230V/12V             | 0,8kg          | 155/210/60               | czarny mat                     |
| 422.010.0.01.02.050<br>422.020.0.01.02.050 | nastropowa<br>wstropowa | QR-CB51 [GU5,3]<br>QR-CB51 [GU5,3] | 2x50W<br>2x50W | 230V/12V<br>230V/12V | 0,8kg<br>0,8kg | 155/210/60<br>155/210/60 | czarny mat<br>czarny mat       |
| 422.000.0.02.02.050                        | adapter                 | QR-CB51 [GU5,3]                    | 2x50W          | 230V/12V             | 0,8kg          | 155/210/60               | czarny połysk                  |
| 422.010.0.02.02.050<br>422.020.0.02.02.050 | nastropowa<br>wstropowa | QR-CB51 [GU5,3]<br>QR-CB51 [GU5,3] | 2x50W<br>2x50W | 230V/12V<br>230V/12V | 0,8kg<br>0,8kg | 155/210/60<br>155/210/60 | czarny połysk<br>czarny połysk |
| 422.000.0.03.02.050                        | adapter                 | QR-CB51 [GU5,3]                    | 2x50W          | 230V/12V             | 0,8kg          | 155/210/60               | biały mat                      |
| 422.010.0.03.02.050<br>422.020.0.03.02.050 | nastropowa<br>wstropowa | QR-CB51 [GU5,3]<br>QR-CB51 [GU5,3] | 2x50W<br>2x50W | 230V/12V<br>230V/12V | 0,8kg<br>0,8kg | 155/210/60<br>155/210/60 | biały mat<br>biały mat         |
| 422.000.0.04.02.050                        | adapter                 | QR-CB51 [GU5,3]                    | 2x50W          | 230V/12V             | 0,8kg          | 155/210/60               | biały połysk                   |
| 422.010.0.04.02.050<br>422.020.0.04.02.050 | nastropowa<br>wstropowa | QR-CB51 [GU5,3]<br>QR-CB51 [GU5,3] | 2x50W<br>2x50W | 230V/12V<br>230V/12V | 0,8kg<br>0,8kg | 155/210/60<br>155/210/60 | biały połysk<br>biały połysk   |
| 422.100.0.00.02.050                        | adapter                 | QPAR16 [GU10]                      | 2x50W          | 230V                 | 0,8kg          | 155/210/60               |                                |
| 422.110.0.00.02.050                        | nastropowa              | QPAR16 [GU10]                      | 2x50W          | 230V                 | 0,8kg          | 155/210/60               | satyna<br>satyna               |
| 422.120.0.00.02.050                        | wstropowa               | QPAR16 [GU10]                      | 2x50W          | 230V                 | 0,8kg          | 155/210/60               | satyna                         |
| 422.100.0.01.02.050<br>422.110.0.01.02.050 | adapter                 | QPAR16 [GU10]<br>QPAR16 [GU10]     | 2x50W<br>2x50W | 230V<br>230V         | 0,8kg<br>0,8kg | 155/210/60<br>155/210/60 | czarny mat                     |
| 422.120.0.01.02.050                        | nastropowa<br>wstropowa | QPAR16 [GU10]                      | 2×50W          | 230V                 | 0,8kg          | 155/210/60               | czarny mat<br>czarny mat       |
| 422.100.0.02.02.050                        | adapter                 | QPAR16 [GU10]                      | 2x50W          | 230V                 | 0,8kg          | 155/210/60               | czarny połysk                  |
| 422.110.0.02.02.050<br>422.120.0.02.02.050 | nastropowa<br>wstropowa | QPAR16 [GU10]<br>QPAR16 [GU10]     | 2x50W<br>2x50W | 230V<br>230V         | 0,8kg<br>0,8kg | 155/210/60<br>155/210/60 | czarny połysk<br>czarny połysk |
| 422.100.0.03.02.050                        | adapter                 | QPAR16 [GU10]                      | 2x50W          | 230V                 | 0,8kg          | 155/210/60               | biały mat                      |
| 422.110.0.03.02.050<br>422.120.0.03.02.050 | nastropowa<br>wstropowa | QPAR16 [GU10]<br>QPAR16 [GU10]     | 2x50W<br>2x50W | 230V<br>230V         | 0,8kg<br>0,8kg | 155/210/60<br>155/210/60 | biały mat<br>biały mat         |
| 422.100.0.04.02.050                        | adapter                 | QPAR16 [GU10]                      | 2x50W          | 230V                 | 0,8kg          | 155/210/60               | biały połysk                   |
| 422.110.0.04.02.050<br>422.120.0.04.02.050 | nastropowa<br>wstropowa | QPAR16 [GU10]<br>QPAR16 [GU10]     | 2x50W<br>2x50W | 230V<br>230V         | 0,8kg<br>0,8kg | 155/210/60<br>155/210/60 | biały połysk<br>biały połysk   |

Light Art Systemy Oświetleniowe Sp. z o.o. ul. Przyszłości 15 A 70-893 Szczecin Polska Tel.: +48 91 486 88 12 Fax: +48 91 486 88 82 office@lightart.pl www.lightart.pl Zastrzegamy sobie prawa do zmiany danych technicznych i zmian wyglądu oprawy. Jakiekolwiek rozpowszechnianie, udostępnianie i publikowanie przedstawionych materiałów bez wiedzy i zgody Light Art jest zabronione. We reserve the right to change technical data and changes the appearance of the housing.Any distribution, sharing and publishing of submitted material without the knowledge and consent of the Light Art is prohibited.

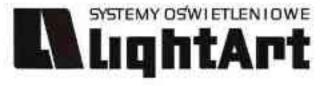

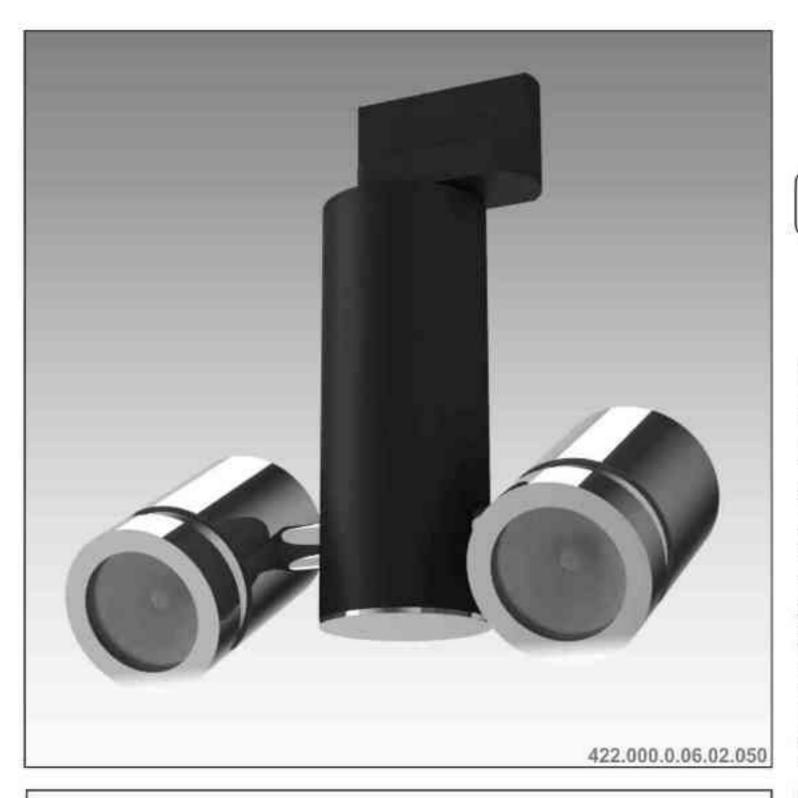

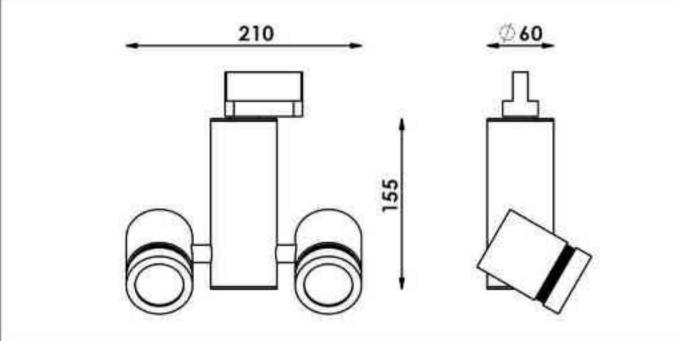

Cassini 422 2x50W | 230V/12V | QR-CB51 | GU5,3 | 2x50W | 230V | QPAR16 | GU10 |

# $\widehat{\mathbf{S}}_{359^{\circ}} \widehat{\mathbf{S}}_{190^{\circ}} \widehat{\mathbf{S}}_{230} \widehat{\mathbf{S}}_{120} \widehat{\mathbf{S}}_{120} \widehat{\mathbf{S}$

Dane produktu: Product data: Materiał: aluminium Material: aluminum Dostępne kolory: Available colors: • czarny + chrom black + chrome Kąt obrotu: poziom 359°/ pion 190° Angle of rotation: horizontal 359' / vertical 190' Montaż: adapter (A) / nastropowo (B) / wstropowo (C) • Montage: adapter (A) / ceiling-mounted (B) / recessed (C) Zasilanie: 230V lub 230V/12V Power supply: 230V or 230V/12V Źródło światła: QR-CB51(2x50W) / QPAR16(2x50W) Lightsource: QR-CB51(2x50W) / QPAR16(2x50W) Rodzaj trzonka: GU5,3 / GU10 Kind of spot: GU5,3 / GU10 IP: 20 IP: 20 Waga: 0,8 kg weight: 0,8 kg

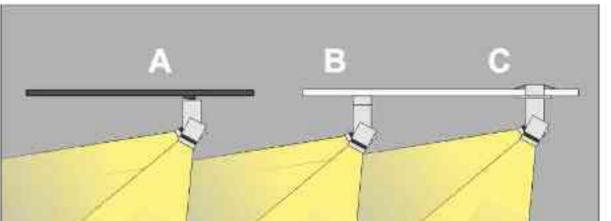

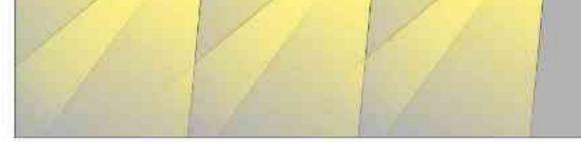

 Sposoby montażu: ways of mounting:
 A. do szynoprzewodu (adapter) into track lines (adapter)
 B. bezpośrednio do podłoża (nastropowo) directly into the ground (ceiling-mounted)

|           |          | Contraction of the |
|-----------|----------|--------------------|
| C, wstrop | OWO TECH | essed              |

| Nr                  | TI         |                 | W     | V               | kg           |                   |                |
|---------------------|------------|-----------------|-------|-----------------|--------------|-------------------|----------------|
| 422.000.0.06.02.050 | adapter    | QR-CB51 [GU5,3] | 2x50W | 230V/12V        | 0,8kg        | 155/210/60        | czarny - chrom |
| 422.010.0.06.02.050 | nastropowa | QR-CB51 [GU5,3] | 2x50W | 230V/12V        | 0,8kg        | 155/210/60        | czarny - chrom |
| 422.020.0.06.02.050 | wstropowa  | QR-CB51 [GU5,3] | 2x50W | 230V/12V        | 0,8kg        | 155/210/60        | czarny - chrom |
| 422.000.0.07.02.050 | adapter    | QR-CB51 [GU5,3] | 2x50W | 230V/12V        | 0,8kg        | 155/210/60        | chrom - czarny |
| 422.010.0.07.02.050 | nastropowa | QR-CB51 [GU5,3] | 2x50W | <b>230V/12V</b> | <b>0,8kg</b> | <b>155/210/60</b> | chrom - czarny |
| 422.020.0.07.02.050 | wstropowa  | QR-CB51 [GU5,3] | 2x50W | 230V/12V        | 0,8kg        | 155/210/60        | chrom - czarny |
| 422.100.0.06.02.050 | adapter    | QPAR16 [GU10]   | 2x50W | 230V            | 0,8kg        | 155/210/60        | czarny - chrom |
| 422.110.0.06.02.050 | nastropowa | QPAR16 [GU10]   | 2x50W | 230V            | <b>0,8kg</b> | <b>155/210/60</b> | czarny - chrom |
| 422.120.0.06.02.050 | wstropowa  | QPAR16 [GU10]   | 2x50W | 230V            | 0,8kg        | 155/210/60        | czarny - chrom |
| 422.100.0.07.02.050 | adapter    | QPAR16 [GU10]   | 2x50W | 230V            | 0,8kg        | 155/210/60        | chrom - czarny |
| 422.110.0.07.02.050 | nastropowa | QPAR16 [GU10]   | 2x50W | 230V            | 0,8kg        | 155/210/60        | chrom - czarny |
| 422.120.0.07.02.050 | wstropowa  | QPAR16 [GU10]   | 2x50W | 230V            | 0,8kg        | 155/210/60        | chrom - czarny |

Light Art Systemy Oświetleniowe Sp. z o.o. ul. Przyszłości 15 A 70-893 Szczecin Polska Tel.: +48 91 486 88 12 Fax: +48 91 486 88 82 office@lightart.pl www.lightart.pl Zastrzegamy sobie prawa do zmiany danych technicznych i zmian wyglądu oprawy. Jakiekolwiek rozpowszechnianie, udostępnianie i publikowanie przedstawionych materiałów bez wiedzy i zgody Light Art jest zabronione. We reserve the right to change technical data and changes the appearance of the housing.Any distribution, sharing and publishing of submitted material without the knowledge and consent of the Light Art is prohibited.

### SYSTEMY OSWIETLENIOWE LightArt

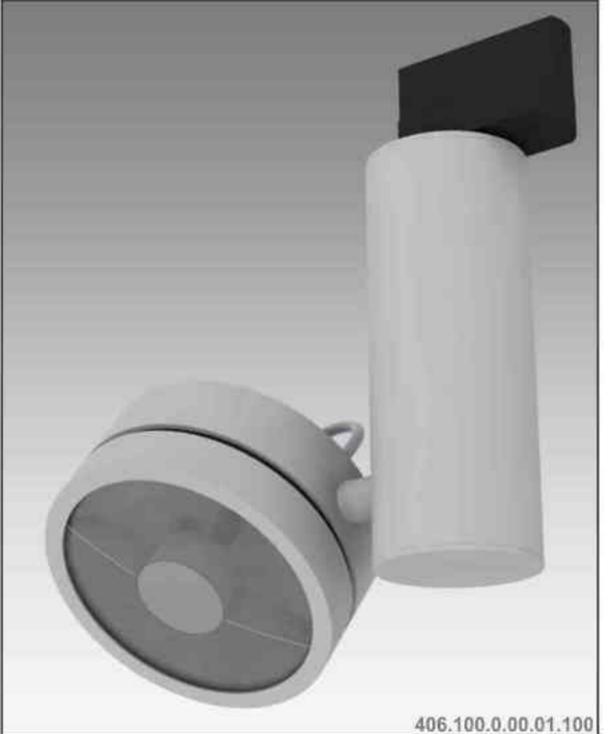

Cassini 406 100W| 230V/12V | QR111 | G53 | 100W| 230V | QPAR111 | GZ10 |

### $(1)_{190^{\circ}} (1)_{230V} (1)_{230V} (1)_{190^{\circ}} (1)_{190^{\circ}} (1)_{$ 359°

Dane produktu: Product data: Material: aluminium Material: aluminum Dostępne kolory: Available colors:

- · satyna satin
- czarny mat / czarny połysk black mat / black gloss
- biały mat / biały połysk white mat / white gloss •

Kąt obrotu: poziom 359°/ pion 190°

Angle of rotation: horizontal 359 / vertical 190

Montaż: adapter (A) / nastropowo (B) / wstropowo (C) Montage: adapter (A) / ceiling-mounted (B) / recessed (C) Zasilanie: 230V/12V lub 230V Power supply: 230V/12V or 230V Źródło światła: QR111(100W) / QPAR111(100W) Lightsource: QR111(100W) / QPAR111(100W) Rodzaj trzonka: G53 / GZ10 Kind of spot: G53 / GZ10 IP: 20 IP: 20 Waga: 0,7 kg weight: 0,7 kg

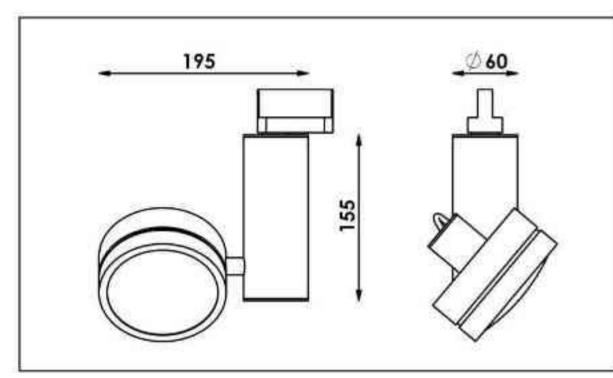

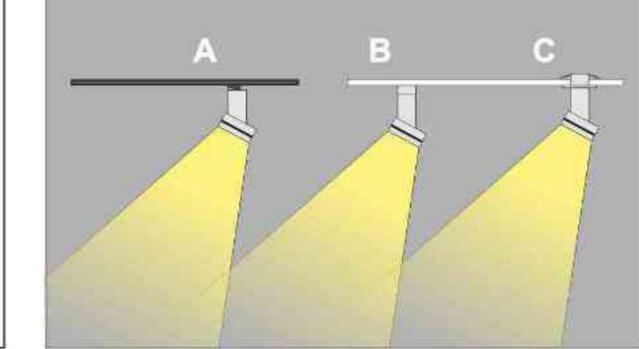

Sposoby montażu: ways of mounting: A. do szynoprzewodu (adapter) into track lines (adapter)

B. bezpośrednio do podłoża (nastropowo) directly into the ground (ceiling-mounted) C. wstropowo recessed

| Nr                                         | TD                      |                            | W    | V                    | kg             |                          |                  |
|--------------------------------------------|-------------------------|----------------------------|------|----------------------|----------------|--------------------------|------------------|
| 406.000.0.00.01.100<br>406.010.0.00.01.100 | adapter                 | QR111 [G53]                | 100W | 230V/12V<br>230V/12V | 0,7kg<br>0,7kg | 155/195/60<br>155/195/60 | satyna           |
| 406.020.0.00.01.100                        | nastropowa<br>wstropowa | QR111 [G53]<br>QR111 [G53] | 100W | 230V/12V             | 0,7kg          | 155/195/60               | satyna<br>satyna |
| 406.000.0.01.01.100                        | adapter                 | QR111 [G53]                | 100W | 230V/12V             | 0.7kg          | 155/195/60               | czarny mat       |
| 406.010.0.01.01.100                        | nastropowa              | QR111 [G53]                | 100W | 230V/12V             | 0,7kg          | 155/195/60               | czarny mat       |
| 406.020.0.01.01.100                        | wstropowa               | QR111 [G53]                | 100W | 230V/12V             | 0.7kg          | 155/195/60               | czarny mat       |
| 406.000.0.02.01.100                        | adapter                 | QR111 [G53]                | 100W | 230V/12V             | 0,7kg          | 155/195/60               | czarny połysk    |
| 406.010.0.02.01.100                        | nastropowa              | QR111 [G53]                | 100W | 230V/12V             | 0,7kg          | 155/195/60               | czarny połysk    |
| 406.020.0.02.01.100                        | wstropowa               | QR111 [G53]                | 100W | 230V/12V             | 0,7kg          | 155/195/60               | czarny połysk    |
| 406.000.0.03.01.100                        | adapter                 | QR111 [G53]                | 100W | 230V/12V             | 0,7kg          | 155/195/60               | biały mat        |
| 406.010.0.03.01.100                        | nastropowa              | QR111 [G53]                | 100W | 230V/12V             | 0,7kg          | 155/195/60               | bialy mat        |
| 406.020.0.03.01.100                        | wstropowa               | QR111 [G53]                | 100W | 230V/12V             | 0,7kg          | 155/195/60               | biały mat        |
| 406.000.0.04.01.100                        | adapter                 | QR111 [G53]                | 100W | 230V/12V             | 0,7kg          | 155/195/60               | biały połysk     |
| 406.010.0.04.01.100                        | nastropowa              | QR111 [G53]                | 100W | 230V/12V             | 0,7kg          | 155/195/60               | biały połysk     |
| 406.020.0.04.01.100                        | wstropowa               | QR111 [G53]                | 100W | 230V/12V             | 0,7kg          | 155/195/60               | biały połysk     |
| 406.100.0.00.01.100                        | adapter                 | QPAR111 [GZ10]             | 100W | 230V                 | 0,7kg          | 155/195/60               | satyna           |
| 406.110.0.00.01.100                        | nastropowa              | QPAR111 [GZ10]             | 100W | 230V                 | 0,7kg          | 155/195/60               | satyna           |
| 406.120.0.00.01.100                        | wstropowa               | QPAR111 [GZ10]             | 100W | 230V                 | 0,7kg          | 155/195/60               | satyna           |
| 406.100.0.01.01.100                        | adapter                 | QPAR111 [GZ10]             | 100W | 230V                 | 0,7kg          | 155/195/60               | czarny mat       |
| 406.110.0.01.01.100                        | nastropowa              | QPAR111 [GZ10]             | 100W | 230V                 | 0,7kg          | 155/195/60               | czarny mat       |
| 406.120.0.01.01.100                        | wstropowa               | QPAR111 [GZ10]             | 100W | 230V                 | 0,7kg          | 155/195/60               | czarny mat       |
| 406.100.0.02.01.100                        | adapter                 | QPAR111 [GZ10]             | 100W | 230V                 | 0,7kg          | 155/195/60               | czarny połysk    |
| 406.110.0.02.01.100                        | nastropowa              | QPAR111 [GZ10]             | 100W | 230V                 | 0,7kg          | 155/195/60               | czarny połysk    |
| 406.120.0.02.01.100                        | wstropowa               | QPAR111 [GZ10]             | 100W | 230V                 | 0.7kg          | 155/195/60               | czarny połysk    |
| 406.100.0.03.01.100                        | adapter                 | QPAR111 [GZ10]             | 100W | 230V                 | 0,7kg          | 155/195/60               | bialy mat        |
| 406.110.0.03.01.100                        | nastropowa              | QPAR111 [GZ10]             | 100W | 230V                 | 0,7kg          | 155/195/60               | biały mat        |
| 406.120.0.03.01.100                        | wstropowa               | QPAR111 [GZ10]             | 100W | 230V                 | 0,7kg          | 155/195/60               | biały mat        |
| 406.100.0.04.01.100                        | adapter                 | QPAR111 [GZ10]             | 100W | 230V                 | 0,7kg          | 155/195/60               | biały połysk     |
| 406.110.0.04.01.100                        | nastropowa              | QPAR111 [GZ10]             | 100W | 230V                 | 0,7kg          | 155/195/60               | biały połysk     |
| 406.120.0.04.01.100                        | wstropowa               | QPAR111 [GZ10]             | 100W | 230V                 | 0,7kg          | 155/195/60               | biały połysk     |

Light Art Systemy Oświetleniowe Sp. z o.o. ul. Przyszłości 15 A 70-893 Szczecin Polska Tel.: +48 91 486 88 12 Fax: +48 91 486 88 82 office@lightart.pl www.lightart.pl

Zastrzegamy sobie prawa do zmiany danych technicznych i zmian wyglądu oprawy. Jakiekolwiek rozpowszechnianie, udostępnianie i publikowanie przedstawionych materiałów bez wiedzy i zgody Light Art jest zabronione. We reserve the right to change technical data and changes the appearance of the housing Any distribution, sharing and publishing of submitted material without the knowledge and consent of the Light Art is prohibited.

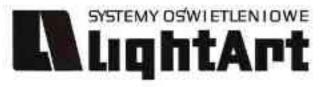

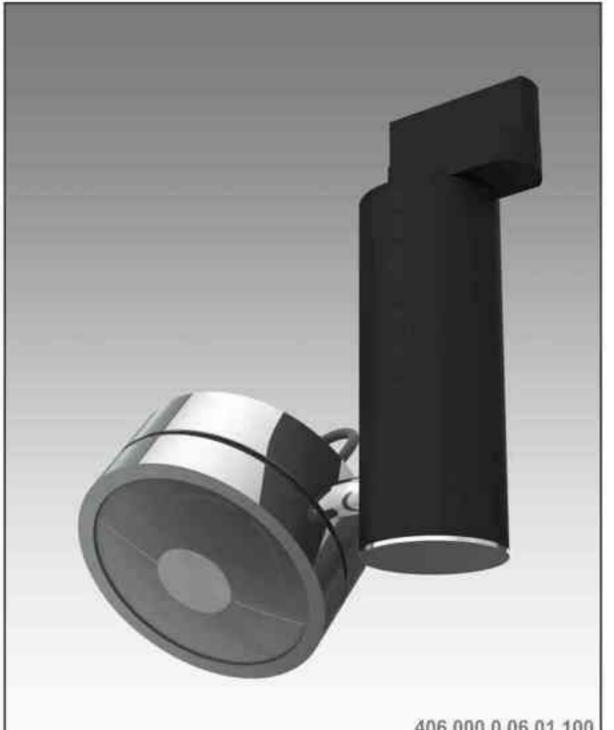

Cassini 406 100W| 230V/12V | QR111 | G53 | 100W 230V | QPAR111 | GZ10 |

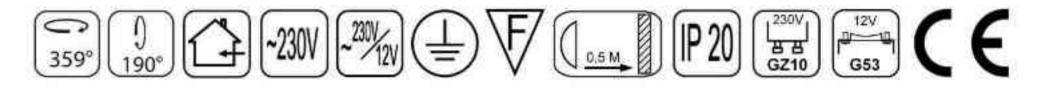

Dane produktu: Product data: Material: aluminium Material: aluminum Dostępne kolory: Available colors: czarny + chrom black + chrome Kąt obrotu: poziom 359°/ pion 190° Angle of rotation: horizontal 359 / vertical 190 Montaż: adapter (A) / nastropowo (B) / wstropowo (C) Montage: adapter (A) / ceiling-mounted (B) / recessed (C)

Zasilanie: 230V/12V lub 230V Power supply: 230V/12V or 230V Źródło światła: QR111(100W) / QPAR111(100W) Lightsource: QR111(100W) / QPAR111(100W) Rodzaj trzonka: G53 / GZ10 Kind of spot: G53 / Gz10 IP: 20 IP: 20 Waga: 0,7 kg weight: 0,7 kg

406.000.0.06.01.100

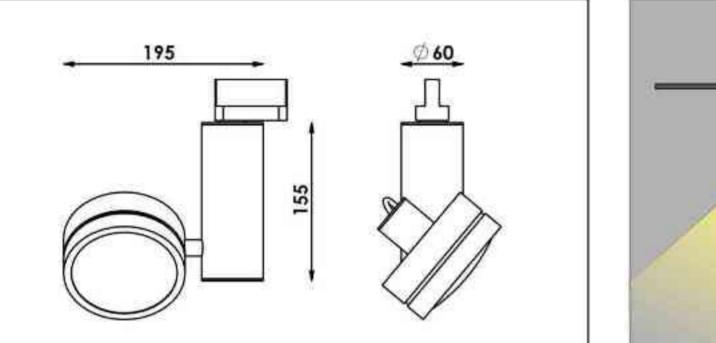

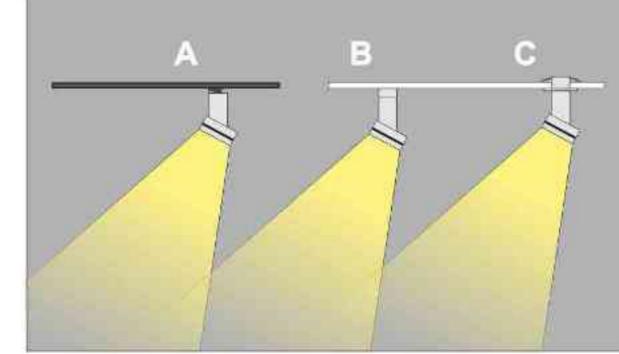

Sposoby montażu: ways of mounting: A. do szynoprzewodu (adapter)

into track lines (adapter)

B. bezpośrednio do podłoża (nastropowo) directly into the ground (ceiling-mounted) C. wstropowo recessed

| Nr                                                                | TI                    |                                           | W                    | V                                | kg                      |                                        |                                                    |
|-------------------------------------------------------------------|-----------------------|-------------------------------------------|----------------------|----------------------------------|-------------------------|----------------------------------------|----------------------------------------------------|
| 406.000.0.06.01.100<br>406.010.0.06.01.100<br>406.020.0.06.01.100 | adapter<br>nastropowa | QR111 [G53]<br>QR111 [G53]<br>QR111 [G53] | 100W<br>100W<br>100W | 230V/12V<br>230V/12V<br>230V/12V | 0,7kg<br>0,7kg          | 155/195/60<br>155/195/60<br>155/195/60 | czarny - chrom<br>czarny - chrom<br>czarny - chrom |
| 406.000.0.07.01.100<br>406.010.0.07.01.100                        | adapter<br>nastropowa | QR111 [G53]<br>QR111 [G53]                | 100W<br>100W         | 230V/12V<br>230V/12V<br>230V/12V | 0,7kg<br>0,7kg<br>0,7kg | 155/195/60<br>155/195/60               | chrom - czarny<br>chrom - czarny                   |
| 406.020.0.07.01.100                                               | wstropowa             | QR111 [G53]                               | 100W                 | 230V/12V                         | 0,7kg                   | 155/195/60                             | chrom - czarny                                     |
| 406.100.0.06.01.100                                               | adapter               | QPAR111 [GZ10]                            |                      | 230V                             | 0,7kg                   | 155/195/60                             | czarny - chrom                                     |
| 406.110.0.06.01.100                                               | nastropowa            | QPAR111 [GZ10]                            | 100W                 | 230V                             | 0,7kg                   | 155/195/60                             | czarny - chrom                                     |
| 406.120.0.06.01.100                                               | wstropowa             | QPAR111 [GZ10]                            | 100W                 | 230V                             | 0,7kg                   | 155/195/60                             | czarny - chrom                                     |
| 406.100.0.07.01.100                                               | adapter               | QPAR111 [GZ10]                            | 100W                 | 230V                             | 0,7kg                   | 155/195/60                             | chrom - czarny                                     |
| 406.110.0.07.01.100                                               | nastropowa            | QPAR111 [GZ10]                            | 100W                 | <b>230V</b>                      | <b>0,7kg</b>            | <b>155/195/60</b>                      | chrom - czarny                                     |
| 406.120.0.07.01.100                                               | wstropowa             | QPAR111 [GZ10]                            | 100W                 | 230V                             | 0,7kg                   | 155/195/60                             | chrom - czarny                                     |

Light Art Systemy Oświetleniowe Sp. z o.o. ul. Przyszłości 15 A 70-893 Szczecin Polska Tel.: +48 91 486 88 12 Fax: +48 91 486 88 82 office@lightart.pl www.lightart.pl

Zastrzegamy sobie prawa do zmiany danych technicznych i zmian wyglądu oprawy. Jakiekolwiek rozpowszechnianie, udostępnianie i publikowanie przedstawionych materiałów bez wiedzy i zgody Light Art jest zabronione. We reserve the right to change technical data and changes the appearance of the housing. Any distribution, sharing and publishing of submitted material without the knowledge and consent of the Light Art is prohibited.

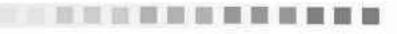

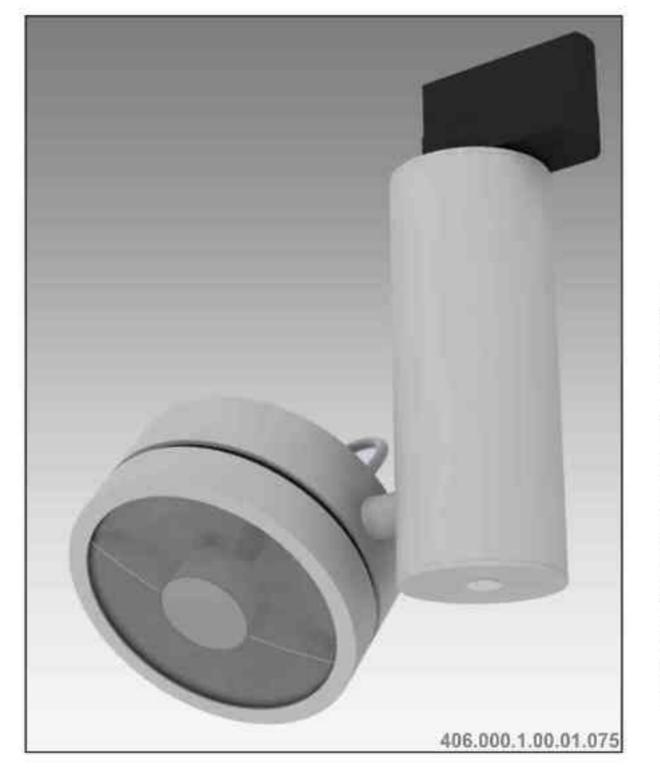

# $\begin{array}{c} Cassini 406 S \\ \phantom{0}75W| 230V/12V | QR111 | G53 | ściemniana | \\ \hline \\ \phantom{0}359^{\circ} 190^{\circ} \end{array} \begin{array}{c} \hline \\ \phantom{0}190^{\circ} \end{array} \begin{array}{c} \hline \\ \phantom{0}111 \end{array} \begin{array}{c} \hline \\ \phantom{0}190^{\circ} \end{array} \begin{array}{c} \hline \\ \phantom{0}190^{\circ} \end{array} \begin{array}{c} \hline \\ \phantom{0}190^{\circ} \end{array} \begin{array}{c} \hline \\ \phantom{0}190^{\circ} \end{array} \begin{array}{c} \hline \\ \end{array} \begin{array}{c} \hline \\ \phantom{0}190^{\circ} \end{array} \begin{array}{c} \hline \\ \end{array} \begin{array}{c} \hline \\ \phantom{0}190^{\circ} \end{array} \begin{array}{c} \hline \\ \end{array} \begin{array}{c} \hline \end{array} \begin{array}{c} \hline \\ \phantom{0}190^{\circ} \end{array} \begin{array}{c} \hline \\ \end{array} \end{array} \begin{array}{c} \hline \end{array} \begin{array}{c} \hline \\ \end{array} \begin{array}{c} \hline \end{array} \begin{array}{c} \hline \\ \end{array} \begin{array}{c} \hline \end{array} \begin{array}{c} \hline \end{array} \begin{array}{c} \hline \end{array} \end{array} \begin{array}{c} \hline \end{array} \begin{array}{c} \hline \end{array} \end{array} \begin{array}{c} \hline \end{array} \begin{array}{c} \hline \end{array} \end{array} \begin{array}{c} \hline \end{array} \begin{array}{c} \hline \end{array} \end{array} \begin{array}{c} \hline \end{array} \begin{array}{c} \hline \end{array} \end{array} \begin{array}{c} \hline \end{array} \end{array} \end{array} \begin{array}{c} \hline \end{array} \end{array} \begin{array}{c} \hline \end{array} \end{array}$

Dane produktu: Product data: Materiał: aluminium Material: aluminum Dostępne kolory: Available colors:

- satyna satin
- czarny mat / czarny połysk black mat / black gloss
- biały mat / biały połysk white mat / white gloss
   Kąt obrotu: poziom 359°/ pion 190°

Angle of rotation: horizontal 359 / vertical 190

Montaż: adapter (A) / nastropowo (B) / wstropowo (C) Montage: adapter (A) / ceiling-mounted (B) / recessed (C) Zasilanie: 230V/12V Power supply: 230V/12V Źródło światła: QR111(75W) Lightsource: QR111(75W) Rodzaj trzonka: G53 Kind of spot: G53 IP: 20 IP: 20 Waga: 0,7 kg weight: 0,7 kg

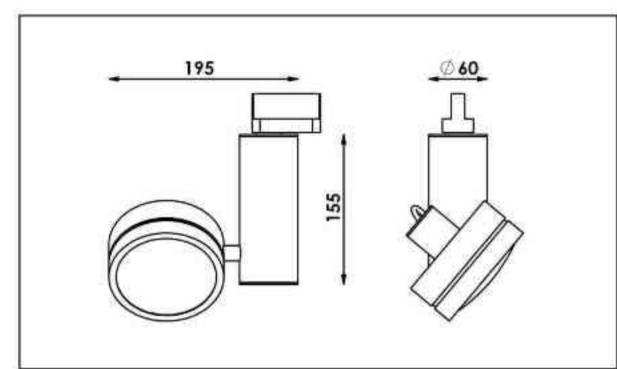

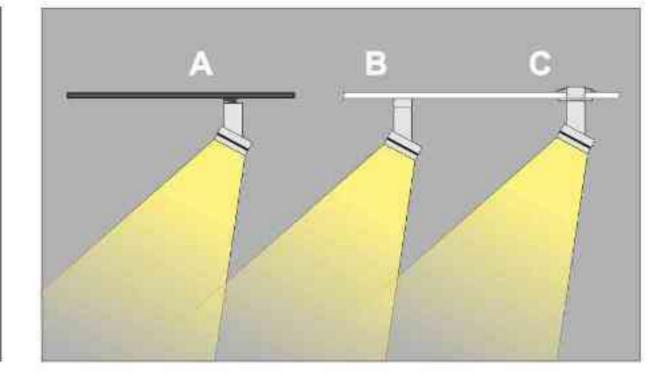

A. do szynoprzewodu (adapter) into track lines (adapter)

B. bezpośrednio do podłoża (nastropowo) directly into the ground (ceiling-mounted)

C. wstropowo recessed

| Nr                  | TTT        |             | W   |          | kg    |            |               |
|---------------------|------------|-------------|-----|----------|-------|------------|---------------|
| 406.000.1.00.01.075 | adapter    | QR111 [G53] | 75W | 230V/12V | 0,7kg | 155/195/60 | satyna        |
| 406.010.1.00.01.075 | nastropowa | QR111 [G53] | 75W | 230V/12V | 0,7kg | 155/195/60 | satyna        |
| 406.020.1.00.01.075 | wstropowa  | QR111 [G53] | 75W | 230V/12V | 0,7kg | 155/195/60 | satyna        |
| 406.000.1.01.01.075 | adapter    | QR111 [G53] | 75W | 230V/12V | 0.7kg | 155/195/60 | czarny mat    |
| 406.010.1.01.01.075 | nastropowa | QR111 [G53] | 75W | 230V/12V | 0,7kg | 155/195/60 | czarny mat    |
| 406.020.1.01.01.075 | wstropowa  | QR111 [G53] | 75W | 230V/12V | 0.7kg | 155/195/60 | czarny mat    |
| 406.000.1.02.01.075 | adapter    | QR111 [G53] | 75W | 230V/12V | 0,7kg | 155/195/60 | czarny połysk |
| 406.010.1.02.01.075 | nastropowa | QR111 [G53] | 75W | 230V/12V | 0,7kg | 155/195/60 | czarny połysk |
| 406.020.1.02.01.075 | wstropowa  | QR111 [G53] | 75W | 230V/12V | 0,7kg | 155/195/60 | czarny połysk |
| 406.000.1.03.01.075 | adapter    | QR111 [G53] | 75W | 230V/12V | 0,7kg | 155/195/60 | biały mat     |
| 406.010.1.03.01.075 | nastropowa | QR111 [G53] | 75W | 230V/12V | 0,7kg | 155/195/60 | bialy mat     |
| 406.020.1.03.01.075 | wstropowa  | QR111 [G53] | 75W | 230V/12V | 0,7kg | 155/195/60 | biały mat     |
| 406.000.1.04.01.075 | adapter    | QR111 [G53] | 75W | 230V/12V | 0,7kg | 155/195/60 | biały połysk  |
| 406.010.1.04.01.075 | nastropowa | QR111 [G53] | 75W | 230V/12V | 0,7kg | 155/195/60 | biały połysk  |
| 406.020.1.04.01.075 | wstropowa  | QR111 [G53] | 75W | 230V/12V | 0,7kg | 155/195/60 | biały połysk  |

Light Art Systemy Oświetleniowe Sp. z o.o. ul. Przyszłości 15 A 70-893 Szczecin Polska Tel.: +48 91 486 88 12 Fax: +48 91 486 88 82 office@lightart.pl www.lightart.pl Zastrzegamy sobie prawa do zmiany danych technicznych i zmian wyglądu oprawy. Jakiekolwiek rozpowszechnianie, udostępnianie i publikowanie przedstawionych materiałów bez wiedzy i zgody Light Art jest zabronione. We reserve the right to change technical data and changes the appearance of the housing.Any distribution, sharing and publishing of submitted material without the knowledge and consent of the Light Art is prohibited.

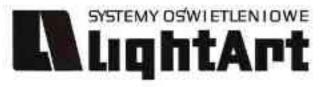

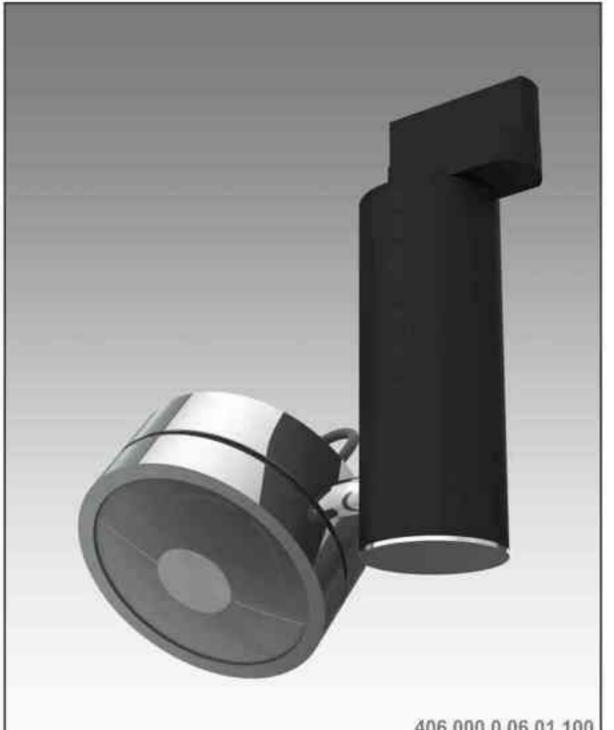

Cassini 406 100W| 230V/12V | QR111 | G53 | 100W 230V | QPAR111 | GZ10 |

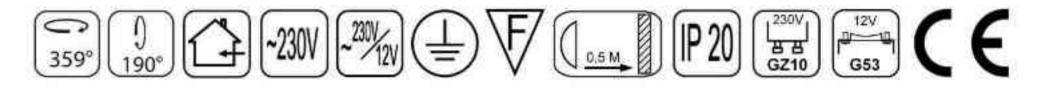

Dane produktu: Product data: Material: aluminium Material: aluminum Dostępne kolory: Available colors: czarny + chrom black + chrome Kąt obrotu: poziom 359°/ pion 190° Angle of rotation: horizontal 359 / vertical 190 Montaż: adapter (A) / nastropowo (B) / wstropowo (C) Montage: adapter (A) / ceiling-mounted (B) / recessed (C)

Zasilanie: 230V/12V lub 230V Power supply: 230V/12V or 230V Źródło światła: QR111(100W) / QPAR111(100W) Lightsource: QR111(100W) / QPAR111(100W) Rodzaj trzonka: G53 / GZ10 Kind of spot: G53 / Gz10 IP: 20 IP: 20 Waga: 0,7 kg weight: 0,7 kg

406.000.0.06.01.100

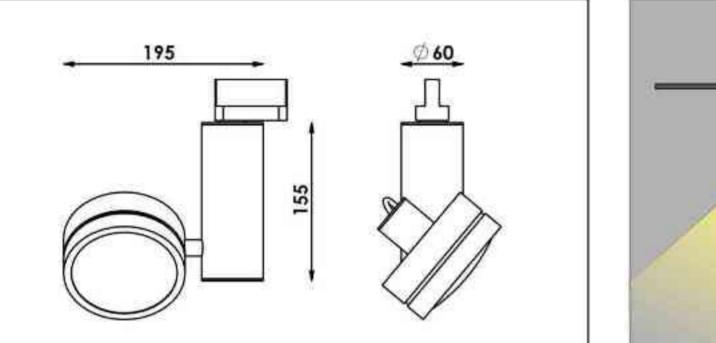

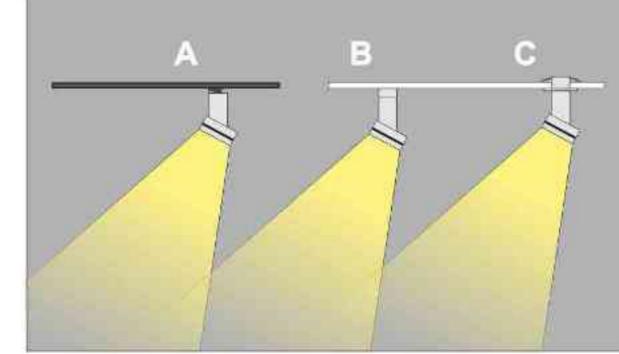

Sposoby montażu: ways of mounting: A. do szynoprzewodu (adapter)

into track lines (adapter)

B. bezpośrednio do podłoża (nastropowo) directly into the ground (ceiling-mounted) C. wstropowo recessed

| Nr                                                                | TI                    |                                           | W                    | V                                | kg                      |                                        |                                                    |
|-------------------------------------------------------------------|-----------------------|-------------------------------------------|----------------------|----------------------------------|-------------------------|----------------------------------------|----------------------------------------------------|
| 406.000.0.06.01.100<br>406.010.0.06.01.100<br>406.020.0.06.01.100 | adapter<br>nastropowa | QR111 [G53]<br>QR111 [G53]<br>QR111 [G53] | 100W<br>100W<br>100W | 230V/12V<br>230V/12V<br>230V/12V | 0,7kg<br>0,7kg          | 155/195/60<br>155/195/60<br>155/195/60 | czarny - chrom<br>czarny - chrom<br>czarny - chrom |
| 406.000.0.07.01.100<br>406.010.0.07.01.100                        | adapter<br>nastropowa | QR111 [G53]<br>QR111 [G53]                | 100W<br>100W         | 230V/12V<br>230V/12V<br>230V/12V | 0,7kg<br>0,7kg<br>0,7kg | 155/195/60<br>155/195/60               | chrom - czarny<br>chrom - czarny                   |
| 406.020.0.07.01.100                                               | wstropowa             | QR111 [G53]                               | 100W                 | 230V/12V                         | 0,7kg                   | 155/195/60                             | chrom - czarny                                     |
| 406.100.0.06.01.100                                               | adapter               | QPAR111 [GZ10]                            |                      | 230V                             | 0,7kg                   | 155/195/60                             | czarny - chrom                                     |
| 406.110.0.06.01.100                                               | nastropowa            | QPAR111 [GZ10]                            | 100W                 | 230V                             | 0,7kg                   | 155/195/60                             | czarny - chrom                                     |
| 406.120.0.06.01.100                                               | wstropowa             | QPAR111 [GZ10]                            | 100W                 | 230V                             | 0,7kg                   | 155/195/60                             | czarny - chrom                                     |
| 406.100.0.07.01.100                                               | adapter               | QPAR111 [GZ10]                            | 100W                 | 230V                             | 0,7kg                   | 155/195/60                             | chrom - czarny                                     |
| 406.110.0.07.01.100                                               | nastropowa            | QPAR111 [GZ10]                            | 100W                 | <b>230V</b>                      | <b>0,7kg</b>            | <b>155/195/60</b>                      | chrom - czarny                                     |
| 406.120.0.07.01.100                                               | wstropowa             | QPAR111 [GZ10]                            | 100W                 | 230V                             | 0,7kg                   | 155/195/60                             | chrom - czarny                                     |

Light Art Systemy Oświetleniowe Sp. z o.o. ul. Przyszłości 15 A 70-893 Szczecin Polska Tel.: +48 91 486 88 12 Fax: +48 91 486 88 82 office@lightart.pl www.lightart.pl

Zastrzegamy sobie prawa do zmiany danych technicznych i zmian wyglądu oprawy. Jakiekolwiek rozpowszechnianie, udostępnianie i publikowanie przedstawionych materiałów bez wiedzy i zgody Light Art jest zabronione. We reserve the right to change technical data and changes the appearance of the housing. Any distribution, sharing and publishing of submitted material without the knowledge and consent of the Light Art is prohibited.

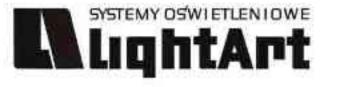

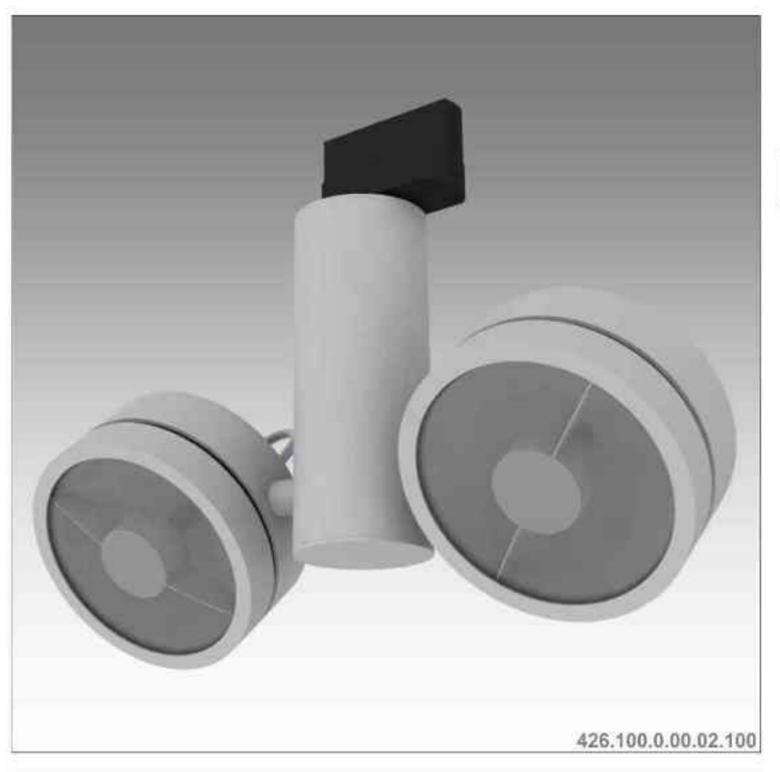

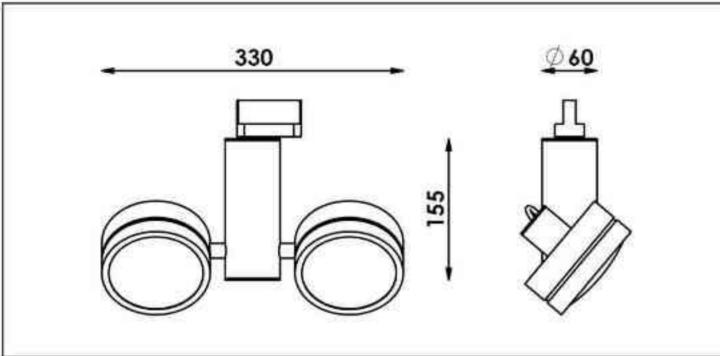

Cassini 426 2x50W| 230V/12V | QR111 | G53 | 100W| 230V | QPAR111 | GZ10 |

# $\sum_{359^{\circ}} \left[ \frac{1}{190^{\circ}} \left[ \frac{1}{230} \right] \left[ \frac{230}{230} \right] \left[ \frac{230}{230} \right] \left[ \frac{1}{20} \right] \left[ \frac{1}{230} \right] \left[ \frac{1}{230}$

Dane produktu: Product data: Materiał: aluminium Material: aluminum Dostępne kolory: Available colors:

satyna satin

.

- czarny mat / czarny połysk black mat / black gloss
- biały mat / biały połysk white mat / white gloss

#### Kąt obrotu: poziom 359°/ pion 190°

Angle of rotation: horizontal 359 / vertical 190

Montaż: adapter (A) / nastropowo (B) / wstropowo (C) Montage: adapter (A) / ceiling-mounted (B) / recessed (C) Zasilanie:230V/12V lub 230V Power supply: 230V/12V or 230V Źródło światła: QR111(2x50W) / QPAR111(2x100W) Lightsource: QR111(2x50W) / QPAR111(2x100W)) Rodzaj trzonka: GU5,3 / GU10 Kind of spot: GU5,3 / GU10 IP: 20 IP: 20 Waga: 0,9 kg weight: 0,9 kg

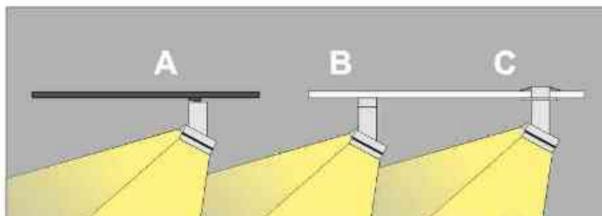

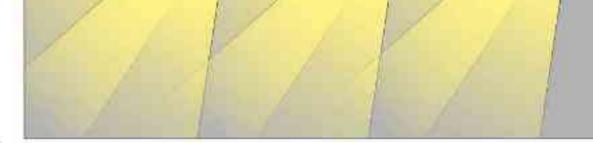

 Sposoby montażu: ways of mounting:
 A. do szynoprzewodu (adapter) into track lines (adapter)
 B. bezpośrednio do podłoża (nastropowo) directly into the ground (ceiling-mounted)

C. wstropowo recessed

| Nr                  | TT         |                | W      | V        | kg    |            |               |
|---------------------|------------|----------------|--------|----------|-------|------------|---------------|
| 426.000.0.00.02.050 | adapter    | QR111 [G53]    | 2x50W  | 230V/12V | 0,9kg | 155/330/60 | satyna        |
| 426.010.0.00.02.050 | nastropowa | QR111 [G53]    | 2x50W  | 230V/12V | 0.9kg | 155/330/60 | satyna        |
| 426.020.0.00.02.050 | wstropowa  | QR111 [G53]    | 2x50W  | 230V/12V | 0,9kg | 155/330/60 | satyna        |
| 426.000.0.01.02.050 | adapter    | QR111 [G53]    | 2x50W  | 230V/12V | 0,9kg | 155/330/60 | czarny mat    |
| 426.010.0.01.02.050 | nastropowa | QR111 [G53]    | 2x50W  | 230V/12V | 0,9kg | 155/330/60 | czarny mat    |
| 426.020.0.01.02.050 | wstropowa  | QR111 [G53]    | 2x50W  | 230V/12V | 0,9kg | 155/330/60 | czarny mat    |
| 426.000.0.02.02.050 | adapter    | QR111 [G53]    | 2x50W  | 230V/12V | 0,9kg | 155/330/60 | czarny połys  |
| 26.010.0.02.02.050  | nastropowa | QR111 [G53]    | 2x50W  | 230V/12V | 0,9kg | 155/330/60 | czarny połysl |
| 426.020.0.02.02.050 | wstropowa  | QR111 [G53]    | 2x50W  | 230V/12V | 0,9kg | 155/330/60 | czarny połys  |
| 426.000.0.03.02.050 | adapter    | QR111 [G53]    | 2x50W  | 230V/12V | 0,9kg | 155/330/60 | biały mat     |
| 426.010.0.03.02.050 | nastropowa | QR111 [G53]    | 2x50W  | 230V/12V | 0,9kg | 155/330/60 | bialy mat     |
| 426.020.0.03.02.050 | wstropowa  | QR111 [G53]    | 2x50W  | 230V/12V | 0,9kg | 155/330/60 | biały mat     |
| 426.000.0.04.02.050 | adapter    | QR111 [G53]    | 2x50W  | 230V/12V | 0,9kg | 155/330/60 | biały połysk  |
| 426.010.0.04.02.050 | nastropowa | QR111 [G53]    | 2x50W  | 230V/12V | 0,9kg | 155/330/60 | biały połysk  |
| 426.020.0.04.02.050 | wstropowa  | QR111 [G53]    | 2x50W  | 230V/12V | 0,9kg | 155/330/60 | biały połysk  |
| 426.100.0.00.02.100 | adapter    | QPAR111 [GZ10] | 2x100W | 230V     | 0,9kg | 155/330/60 | satyna        |
| 426.110.0.00.02.100 | nastropowa | QPAR111 [GZ10] | 2x100W | 230V     | 0,9kg | 155/330/60 | satyna        |
| 426.120.0.00.02.100 | wstropowa  | QPAR111 [GZ10] | 2x100W | 230V     | 0,9kg | 155/330/60 | satyna        |
| 426.100.0.01.02.100 | adapter    | QPAR111 [GZ10] | 2x100W | 230V     | 0,9kg | 155/330/60 | czarny mat    |
| 426.110.0.01.02.100 | nastropowa | QPAR111 [GZ10] | 2x100W | 230V     | 0,9kg | 155/330/60 | czarny mat    |
| 426.120.0.01.02.100 | wstropowa  | QPAR111 [GZ10] | 2x100W | 230V     | 0,9kg | 155/330/60 | czarny mat    |
| 426.100.0.02.02.100 | adapter    | QPAR111 [GZ10] | 2x100W | 230V     | 0,9kg | 155/330/60 | czarny połysl |
| 426.110.0.02.02.100 | nastropowa | QPAR111 [GZ10] | 2x100W | 230V     | 0,9kg | 155/330/60 | czarny poły:  |
| 426.120.0.01.02.100 | wstropowa  | QPAR111 [GZ10] | 2x100W | 230V     | 0,9kg | 155/330/60 | czarny połysł |
| 426.100.0.03.02.100 | adapter    | QPAR111 [GZ10] | 2x100W | 230V     | 0,9kg | 155/330/60 | bialy mat     |
| 426.110.0.03.02.100 | nastropowa | QPAR111 [GZ10] | 2x100W | 230V     | 0,9kg | 155/330/60 | biały mat     |
| 426.120.0.03.02.100 | wstropowa  | QPAR111 [GZ10] | 2x100W | 230V     | 0,9kg | 155/330/60 | biały mat     |
| 426.100.0.04.02.100 | adapter    | QPAR111 [GZ10] | 2x100W | 230V     | 0,9kg | 155/330/60 | biały połysk  |
| 426.110.0.04.02.100 | nastropowa | QPAR111 [GZ10] | 2x100W | 230V     | 0,9kg | 155/330/60 | biały połysk  |
| 426.120.0.04.02.100 | wstropowa  | QPAR111 [GZ10] | 2x100W | 230V     | 0,9kg | 155/330/60 | biały połysk  |

Light Art Systemy Oświetleniowe Sp. z o.o. ul. Przyszłości 15 A 70-893 Szczecin Polska Tel.: +48 91 486 88 12 Fax: +48 91 486 88 82 office@lightart.pl www.lightart.pl Zastrzegamy sobie prawa do zmiany danych technicznych i zmian wyglądu oprawy. Jakiekolwiek rozpowszechnianie, udostępnianie i publikowanie przedstawionych materiałów bez wiedzy i zgody Light Art jest zabronione. We reserve the right to change technical data and changes the appearance of the housing.Any distribution, sharing and publishing of submitted material without the knowledge and consent of the Light Art is prohibited.

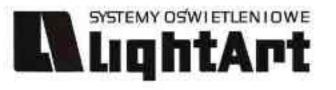

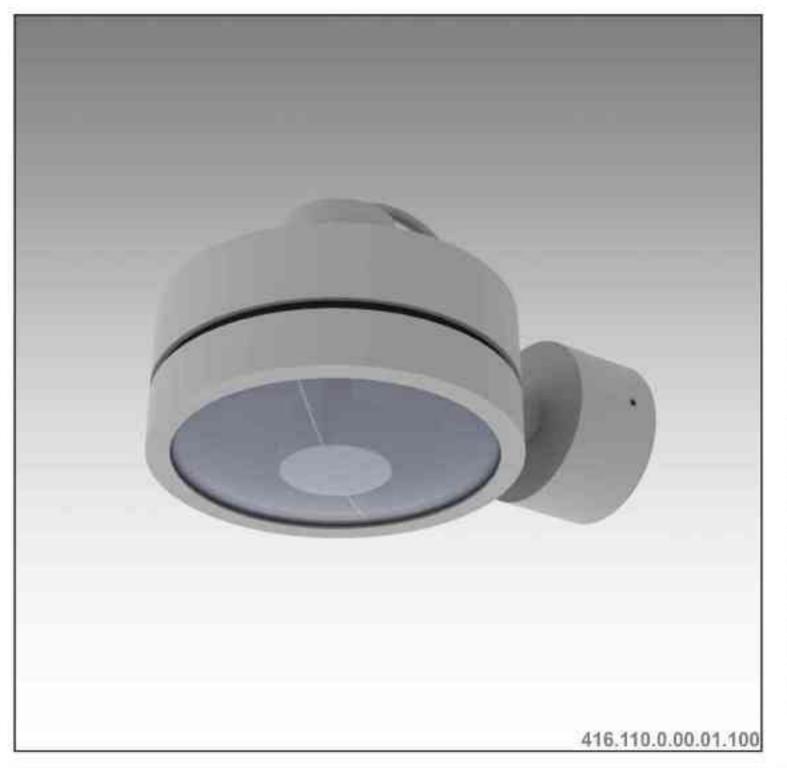

### 

### ~

Cassini 416 100W| 230V | QPAR111 | GZ10 |

# 

Dane produktu: Product data: Material: aluminium Material: aluminum Dostępne kolory: Available colors:

- satyna satin
- czarny mat / czarny połysk black mat / black gloss
- biały mat / biały połysk white mat / white gloss

#### Kąt obrotu: poziom 359°

Angle of rotation: horizontal 359 Montaż: nastropowo (B) / wstropowo (C) Montage: ceiling-mounted (B) / recessed (C) Zasilanie: 230V Power supply: 230V Źródło światła: QPAR111 (100W) Lightsource: QPAR111 (100W)

Rodzaj trzonka: Gz10 Kind of spot: GZ10

IP: 20 IP: 20

Waga: 0,5 kg weight: 0,5 kg

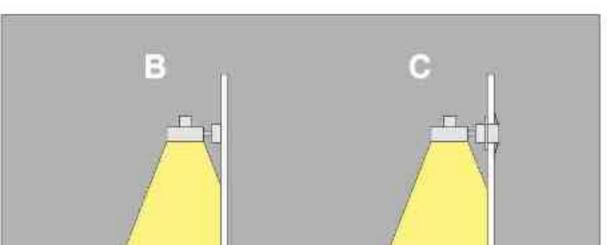

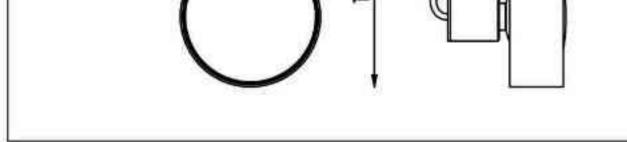

Sposoby montażu: ways of mounting: B. bezpośrednio do podłoża (nastropowo) directly into the ground (ceiling-mounted) C. wstropowo recessed

| Nr                                                                                                    | TOT                                                                |                                                                                        | W                                    | V                                    | kg                                                      |                                                                                  |                                                                    |
|----------------------------------------------------------------------------------------------------|--------------------------------------------------------------------|----------------------------------------------------------------------------------------|--------------------------------------|--------------------------------------|---------------------------------------------------------|----------------------------------------------------------------------------------|--------------------------------------------------------------------|
| 416.110.0.00.01.100<br>416.110.0.01.01.100<br>416.110.0.02.01.100<br>416.110.0.03.01.100<br>416.110.0.04.01.100               | nastropowa<br>nastropowa<br>nastropowa<br>nastropowa<br>nastropowa | QPAR111 [GZ10]<br>QPAR111 [GZ10]<br>QPAR111 [GZ10]<br>QPAR111 [GZ10]<br>QPAR111 [GZ10] | 100W<br>100W<br>100W<br>100W<br>100W | 230V<br>230V<br>230V<br>230V<br>230V | 0,5kg<br>0,5kg<br>0,5kg<br>0,5kg<br>0,5kg               | 165/115/95<br>165/115/95<br>165/115/95<br>165/115/95<br>165/115/95               | satyna<br>czarny mat<br>czarny połysk<br>biały mat<br>biały połysk |
| 416.120.0.00.01.100<br><b>416.120.0.01.01.100</b><br>416.120.0.02.01.100<br><b>416.120.0.03.01.100</b><br>416.120.0.04.01.100 | wstropowa<br>wstropowa<br>wstropowa<br>wstropowa                   | QPAR111 [GZ10]<br>QPAR111 [GZ10]<br>QPAR111 [GZ10]<br>QPAR111 [GZ10]<br>QPAR111 [GZ10] | 100W<br>100W<br>100W<br>100W<br>100W | 230V<br>230V<br>230V<br>230V<br>230V | 0,5kg<br><b>0,5kg</b><br>0,5kg<br><b>0,5kg</b><br>0,5kg | 165/115/95<br><b>165/115/95</b><br>165/115/95<br><b>165/115/95</b><br>165/115/95 | satyna<br>czarny mat<br>czarny połysk<br>biały mat<br>biały połysk |

Light Art Systemy Oświetleniowe Sp. z o.o. ul. Przyszłości 15 A 70-893 Szczecin Polska Tel.: +48 91 486 88 12 Fax: +48 91 486 88 82 office@lightart.pl www.lightart.pl Zastrzegamy sobie prawa do zmiany danych technicznych i zmian wyglądu oprawy. Jakiekolwiek rozpowszechnianie, udostępnianie i publikowanie przedstawionych materiałów bez wiedzy i zgody Light Art jest zabronione. We reserve the right to change technical data and changes the appearance of the housing.Any distribution, sharing and publishing of submitted material without the knowledge and consent of the Light Art is prohibited.

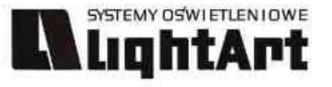

Cassini 402 LED RGB DMX 3W | 230V/3V | LED RGB | DMX |

# $\sum_{359^{\circ}} 1_{90^{\circ}} \bigoplus \bigoplus \bigvee 1_{90^{\circ}} \bigoplus \bigvee 1_{90^{\circ}} \bigoplus \bigvee 1_{90^{\circ}} \bigoplus \bigvee 1_{90^{\circ}} \bigoplus \bigcup 1_{90^{\circ}} \bigoplus \bigcup 1_{90^{\circ}} \bigcup 1_{90^{\circ}} \bigoplus \bigcup 1_{90^{\circ}} \bigcup 1_{90^{\circ}$

Dane produktu: Product data: Material: aluminium Material: aluminum Dostępne kolory: Available colors:

- satyna satin ٠
- czarny mat / czarny połysk black mat / black gloss .
- biały mat / biały połysk white mat / white gloss •

#### Kąt obrotu: poziom 359°/ pion 190°

Angle of rotation: horizontal 359 / vertical 190

Montaż: adapter (A) / nastropowo (B) / wstropowo (C) Montage: adapter (A) / ceiling-mounted (B) / recessed (C) Zasilanie: 230V/3V Power supply: 230V/ 3V Źródło światła: LED RGB Lightsource: LED RGB Sterowanie: DMX Control: DMX IP: 20 IP: 20 Waga: 0,6 kg weight: 0,6 kg

402.400.0.00.01.003

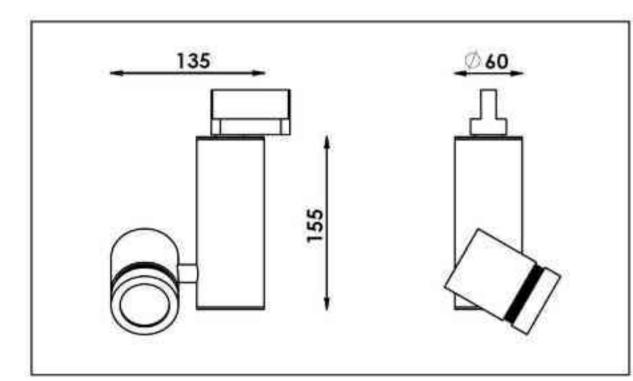

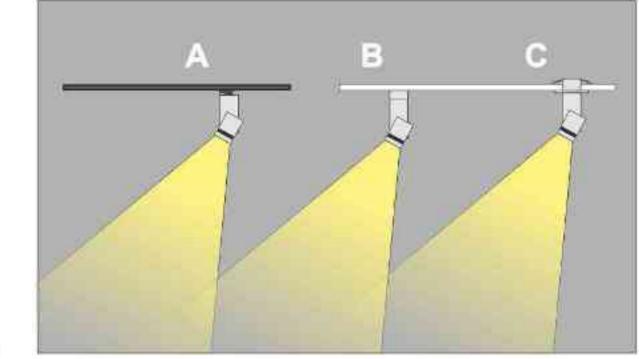

Sposoby montażu: ways of mounting: A. do szynoprzewodu (adapter) into track lines (adapter)

B. bezpośrednio do podłoża (nastropowo) directly into the ground (ceiling-mounted)

C. wstropowo recessed

| Nr                  | TOT        |         | W  |         | kg    |            |               |
|---------------------|------------|---------|----|---------|-------|------------|---------------|
| 402.400.0.00.01.003 | adapter    | LED RGB | 3W | 230V/3V | 0,6kg | 140/150/50 | satyna        |
| 402.410.0.00.01.003 | nastropowa | LED RGB | ЗW | 230V/3V | 0,6kg | 140/150/50 | satyna        |
| 402.420.0.00.01.003 | wstropowa  | LED RGB | 3W | 230V/3V | 0,6kg | 140/150/50 | satyna        |
| 402.400.0.01.01.003 | adapter    | LED RGB | ЗW | 230V/3V | 0,6kg | 140/150/50 | czarny mat    |
| 402.410.0.01.01.003 | nastropowa | LED RGB | 3W | 230V/3V | 0,6kg | 140/150/50 | czarny mat    |
| 402.420.0.01.01.003 | wstropowa  | LED RGB | ЗW | 230V/3V | 0,6kg | 140/150/50 | czarny mat    |
| 402.400.0.02.01.003 | adapter    | LED RGB | зw | 230V/3V | 0,6kg | 140/150/50 | czarny połysk |
| 402.410.0.02.01.003 | nastropowa | LED RGB | 3W | 230V/3V | 0.6kg | 140/150/50 | czarny połysk |
| 402.420.0.02.01.003 | wstropowa  | LED RGB | 3W | 230V/3V | 0,6kg | 140/150/50 | czarny połysk |
| 402,400.0.03.01.003 | adapter    | LED RGB | 3W | 230V/3V | 0,6kg | 140/150/50 | biały mat     |
| 402.410.0.03.01.003 | nastropowa | LED RGB | 3W | 230V/3V | 0,6kg | 140/150/50 | biały mat     |
| 402.420.0.03.01.003 | wstropowa  | LED RGB | ЗW | 230V/3V | 0,6kg | 140/150/50 | bialy mat     |
| 402.400.0.04.01.003 | adapter    | LED RGB | 3W | 230V/3V | 0,6kg | 140/150/50 | biały połysk  |
| 402.410.0.04.01.003 | nastropowa | LED RGB | 3W | 230V/3V | 0,6kg | 140/150/50 | biały połysk  |
| 402.420.0.04.01.003 | wstropowa  | LED RGB | 3W | 230V/3V | 0,6kg | 140/150/50 | biały połysk  |

Light Art Systemy Oświetleniowe Sp. z o.o. ul. Przyszłości 15 A 70-893 Szczecin Polska Tel.: +48 91 486 88 12 Fax: +48 91 486 88 82 office@lightart.pl www.lightart.pl

Zastrzegamy sobie prawa do zmiany danych technicznych i zmian wyglądu oprawy. Jakiekolwiek rozpowszechnianie, udostępnianie i publikowanie przedstawionych materiałów bez wiedzy i zgody Light Art jest zabronione. We reserve the right to change technical data and changes the appearance of the housing. Any distribution, sharing and publishing of submitted material without the knowledge and consent of the Light Art is prohibited.

#### SYSTEMY OSWIETLENIOWE LightArt

# •

Cassini 432 2x50W | 230V/12V | QR-CB51 | GU5,3 | 2x50W | 230V | QPAR16 | GU10 |

# $\mathbb{P}_{65}^{230V} \mathbb{P}_{12V} \oplus \mathbb{P}_{0}^{12V} \mathbb{P}_{12V} \oplus \mathbb{P}_{0}^{12V} \mathbb{P}_{0}^{12V} \oplus \mathbb{P}_{0}^{12V} \mathbb{P}_{0}^{12V} \oplus \mathbb{P}_{0}^{12V} \mathbb{P}_{0}^{12V} \oplus \mathbb{P}_{0}^{12V} \mathbb{P}_{0}^{12V} \oplus \mathbb{P}_{0}^{12V} \mathbb{P}_{0}^{12V} \oplus \mathbb{P}_{0}^{12V} \oplus \mathbb{P}_{0$

Dane produktu: Product data: Material: aluminium Material: aluminum Dostępne kolory: Available colors:

- · satyna satin
- czarny mat / czarny połysk black mat / black gloss
- biały mat / biały połysk white mat / white gloss

Montaż: nastropowo Montage: ceiling-mounted Zasilanie: 230V lub 230V/12V Power supply: 230V or 230V/12V Źródło światła: QR-CB51(2x50W) / QPAR16(2x50W) Lightsource: QR-CB51(2x50W) / QPAR16(2x50W)

Rodzaj trzonka: G53 / GU10 Kind of spot: G53 / GU10 IP: 60 IP: 60 Waga: 1,8 kg weight: 1,8 kg

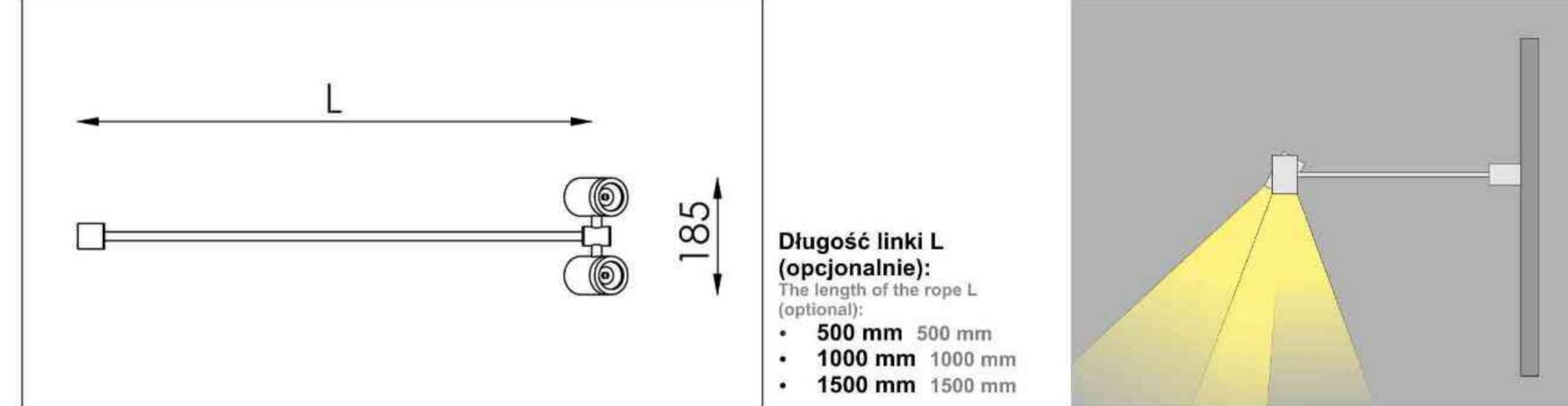

432.010.0.00.02.050

| Nr                                                                                                    | TD                                                   |                                                                                             | W                                         | V                                                        | kg                                                      |                                           |                                                                    |
|----------------------------------------------------------------------------------------------------|------------------------------------------------------|---------------------------------------------------------------------------------------------|-------------------------------------------|----------------------------------------------------------|---------------------------------------------------------|-------------------------------------------|--------------------------------------------------------------------|
| 432.010.0.00.02.050<br>432.010.0.01.02.050<br>432.010.0.02.02.050<br>432.010.0.03.02.050<br>432.010.0.04.02.050 | nastropowa<br>nastropowa<br>nastropowa<br>nastropowa | QR-CB51 [GU5,3]<br>QR-CB51 [GU5,3]<br>QR-CB51 [GU5,3]<br>QR-CB51 [GU5,3]<br>QR-CB51 [GU5,3] | 2X50W<br>2X50W<br>2X50W<br>2X50W<br>2X50W | 230V/12V<br>230V/12V<br>230V/12V<br>230V/12V<br>230V/12V | 1,8kg<br>1,8kg<br>1,8kg<br>1,8kg<br>1,8kg               | L/185<br>L/185<br>L/185<br>L/185<br>L/185 | satyna<br>czarny mat<br>czarny połysk<br>biały mat<br>biały połysk |
| 432.110.0.00.02.050<br>432.110.0.01.02.050<br>432.110.0.02.02.050<br>432.110.0.03.02.050<br>432.110.0.04.02.050 | nastropowa<br>nastropowa<br>nastropowa<br>nastropowa | QPAR16 [GU10]<br>QPAR16 [GU10]<br>QPAR16 [GU10]<br>QPAR16 [GU10]<br>QPAR16 [GU10]           | 2X50W<br>2X50W<br>2X50W<br>2X50W<br>2X50W | 230V<br>230V<br>230V<br>230V<br>230V                     | 1,8kg<br><b>1,8kg</b><br>1,8kg<br><b>1,8kg</b><br>1,8kg | L/185<br>L/185<br>L/185<br>L/185<br>L/185 | satyna<br>czarny mat<br>czarny połysk<br>biały mat<br>biały połysk |

Light Art Systemy Oświetleniowe Sp. z o.o. ul. Przyszłości 15 A 70-893 Szczecin Polska Tel.: +48 91 486 88 12 Fax: +48 91 486 88 82 office@lightart.pl www.lightart.pl

Zastrzegamy sobie prawa do zmiany danych technicznych i zmian wyglądu oprawy. Jakiekolwiek rozpowszechnianie, udostępnianie i publikowanie przedstawionych materiałów bez wiedzy i zgody Light Art jest zabronione. We reserve the right to change technical data and changes the appearance of the housing. Any distribution, sharing and publishing of submitted material without the knowledge and consent of the Light Art is prohibited.

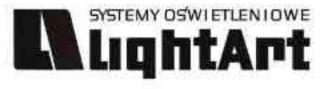

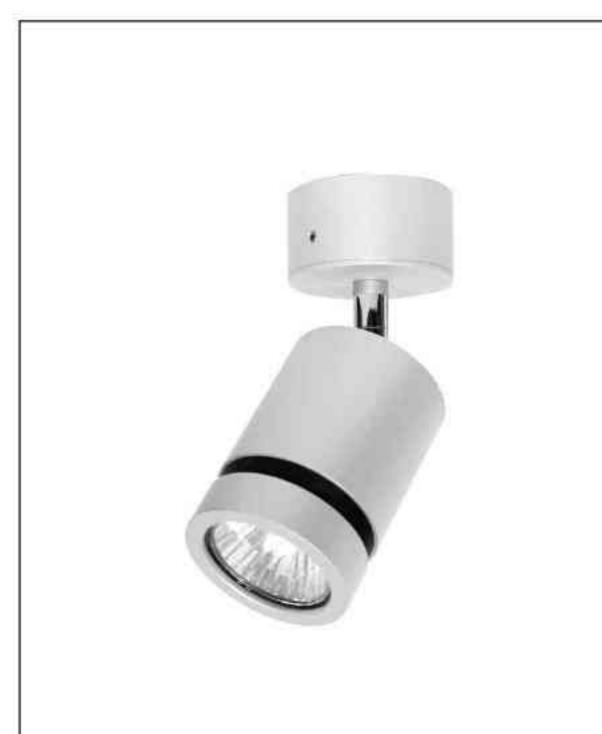

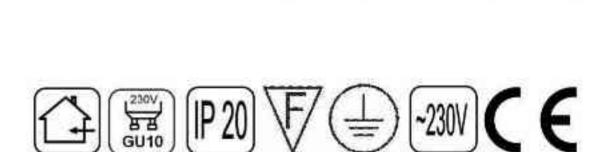

Cassini One 112

50W | 230V | QPAR16 | GU10 |

#### Dane produktu: Product data:

Material: aluminium Material: aluminum Dostępne kolory: Available colors:

- · satyna satin
- czarny mat / czarny połysk black mat / black gloss
- · biały mat / biały połysk white mat / white gloss
- · chrom chrome

Montaż: puszka montażowa / nastropowo (B) lub puszka montażowa / wstropowo (C) Montage: Tin mounting / ceiling-mounted (B), or Tin mounting / recessed (C) Zasilanie: 230V Power supply: 230V Źródło światła: QPAR16 (50W) Lightsource: QPAR16 (50W) Rodzaj trzonka: Gu10 Kind of spot: Gu10 IP: 20 IP: 20 Waga: 0,4 kg weight: 0,4 kg

112.110.0.00.01.050

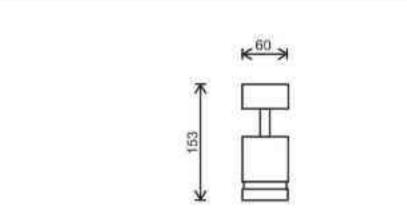

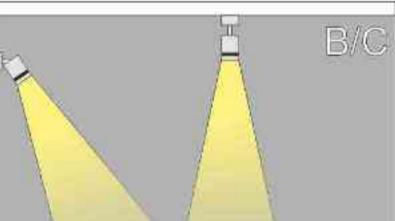

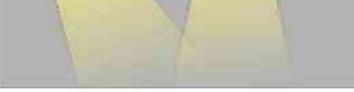

Sposoby montażu: ways of mounting: B. bezpośrednio do podłoża (nastropowo) directly into the ground (ceiling-mounted) C. wstropowo recessed

| Nr                  | TI         |               | W          | V    | kg           |               |               |
|---------------------|------------|---------------|------------|------|--------------|---------------|---------------|
| 112.110.0.00.01.050 | nastropowa | QPAR16 [GU10] | <b>50W</b> | 230V | <b>0,4kg</b> | <b>153/60</b> | satyna        |
|                     | wstropowa  | QPAR16 [GU10] | 50W        | 230V | 0,4kg        | 153/60        | satyna        |
| 112.110.0.01.01.050 | nastropowa | QPAR16 [GU10] | 50W        | 230V | 0,4kg        | 153/60        | czarny mat    |
| 112.120.0.01.01.050 | wstropowa  | QPAR16 [GU10] | 50W        | 230V | 0,4kg        | 153/60        | czarny mat    |
| 112.110.0.02.01.050 | nastropowa | QPAR16 [GU10] |            | 230V | 0,4kg        | 153/60        | czarny połysk |
| 112.120.0.02.01.050 | wstropowa  | QPAR16 [GU10] | 50W        | 230V | 0,4kg        | 153/60        | czarny połysk |
| 112.110.0.03.01.050 | nastropowa | QPAR16 [GU10] | 50W        | 230V | 0,4kg        | 153/60        | biały mat     |
| 112.120.0.03.01.050 | wstropowa  | QPAR16 [GU10] | 50W        | 230V | 0,4kg        | 153/60        | biały mat     |
| 112.110.0.04.01.050 | nastropowa | QPAR16 [GU10] |            | 230V | 0,4kg        | 153/60        | biały połysk  |
| 112.120.0.04.01.050 | wstropowa  | QPAR16 [GU10] | 50W        | 230V | 0,4kg        | 153/60        | biały połysk  |
| 112.110.0.05.01.050 | nastropowa | QPAR16 [GU10] | 50W        | 230V | <b>0,4kg</b> | 153/60        | chrom         |
| 112.120.0.05.01.050 | wstropowa  | QPAR16 [GU10] | 50W        | 230V | 0,4kg        | 153/60        |               |

Light Art Systemy Oświetleniowe Sp. z o.o. ul. Przyszłości 15 A 70-893 Szczecin Polska Tel.: +48 91 486 88 12 Fax: +48 91 486 88 82 office@lightart.pl www.lightart.pl Zastrzegamy sobie prawa do zmiany danych technicznych i zmian wyglądu oprawy. Jakiekolwiek rozpowszechnianie, udostępnianie i publikowanie przedstawionych materiałów bez wiedzy i zgody Light Art jest zabronione. We reserve the right to change technical data and changes the appearance of the housing.Any distribution, sharing and publishing of submitted material without the knowledge and consent of the Light Art is prohibited.

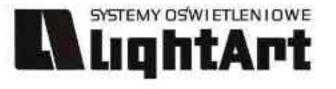

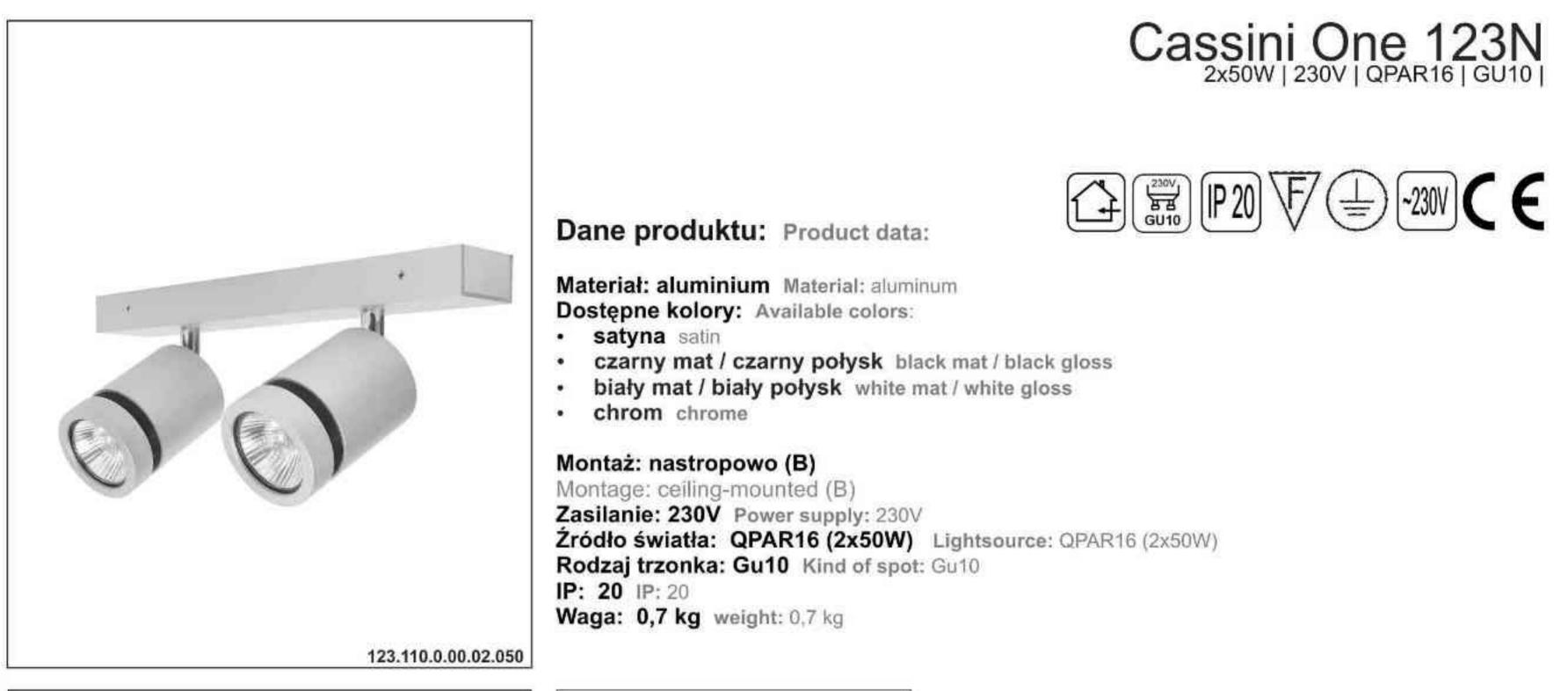

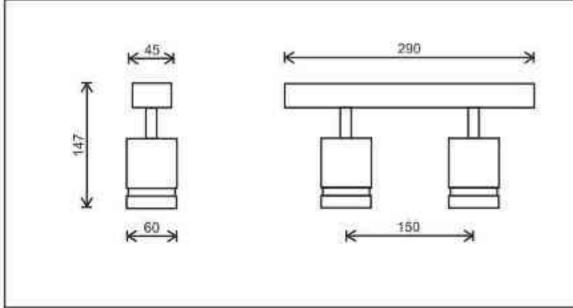

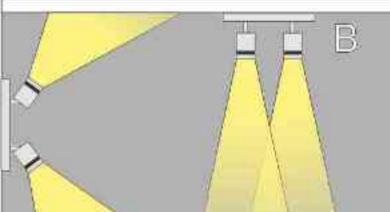

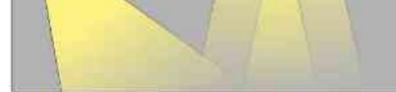

Sposoby montażu: ways of mounting: B. bezpośrednio do podłoża (nastropowo) directly into the ground (ceiling-mounted)

| Nr                                         | TI                       |                                | W              | V            | kg             |                    |                             |
|--------------------------------------------|--------------------------|--------------------------------|----------------|--------------|----------------|--------------------|-----------------------------|
| 123.110.0.00.02.050                        | nastropowa               | QPAR16 [GU10]                  | 2×50W          | 230V         | 0,7kg          | 147/290            | satyna                      |
| 123.110.0.01.02.050<br>123.110.0.02.02.050 | nastropowa<br>nastropowa | QPAR16 [GU10]<br>QPAR16 [GU10] | 2x50W<br>2x50W | 230V<br>230V | 0,7kg<br>0,7kg | 147/290<br>147/290 | czarny mat<br>czarny połysk |
| 123.110.0.03.02.050                        | nastropowa               | QPAR16 [GU10]                  | 2×50W          | 230V         | 0,7kg          | 147/290            | biały mat                   |
| 123.110.0.04.02.050                        | nastropowa               | QPAR16 [GU10]                  | 2x50W          | 230V         | 0,7kg          | 147/290            | biały połysk                |
| 123.110.0.05.02.050                        | nastropowa               | QPAR16 [GU10]                  | 2x50W          | 230V         | 0,7kg          | 147/290            | chrom                       |

Light Art Systemy Oświetleniowe Sp. z o.o. ul. Przyszłości 15 A 70-893 Szczecin Polska Tel.: +48 91 486 88 12 Fax: +48 91 486 88 82 office@lightart.pl www.lightart.pl Zastrzegamy sobie prawa do zmiany danych technicznych i zmian wyglądu oprawy. Jakiekolwiek rozpowszechnianie, udostępnianie i publikowanie przedstawionych materiałów bez wiedzy i zgody Light Art jest zabronione. We reserve the right to change technical data and changes the appearance of the housing.Any distribution, sharing and publishing of submitted material without the knowledge and consent of the Light Art is prohibited.

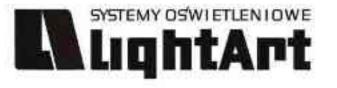

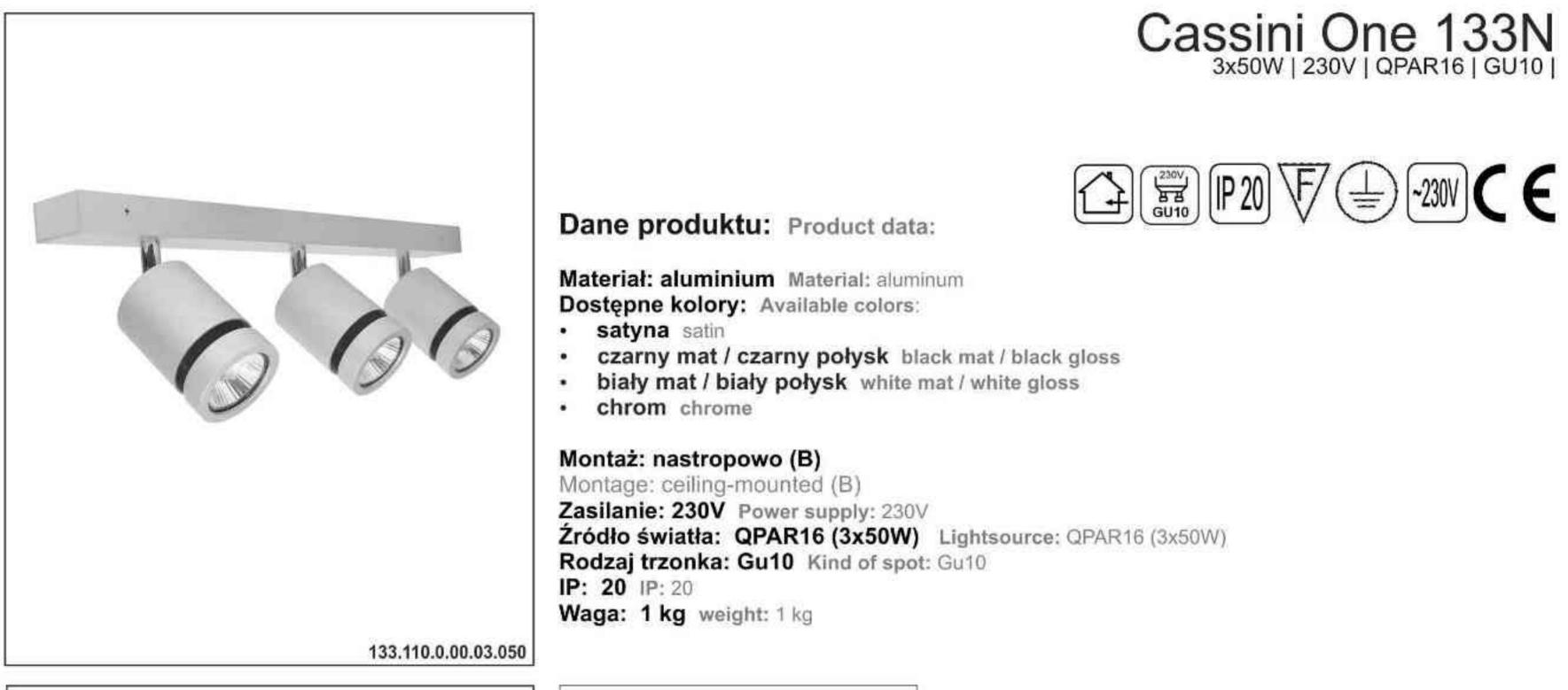

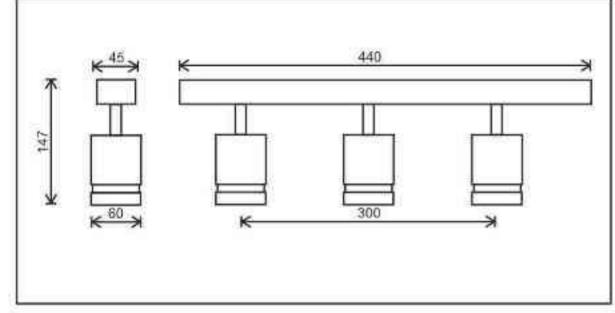

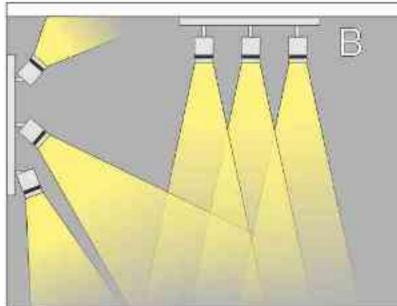

Sposoby montażu: ways of mounting: B. bezpośrednio do podłoża (nastropowo) directly into the ground (ceiling-mounted

| Nr                  | ΠI         |               | W   |      | kg    |         |               |
|---------------------|------------|---------------|-----|------|-------|---------|---------------|
| 133.110.0.00.03.050 | nastropowa | QPAR16 [GU10] | 50W | 230V | 1,0kg | 147/440 | satyna        |
| 133.110.0.01.03.050 | nastropowa | QPAR16 [GU10] | 50W | 230V | 1,0kg | 147/440 | czarny mat    |
| 133.110.0.02.03.050 | nastropowa | QPAR16 [GU10] | 50W | 230V | 1,0kg | 147/440 | czarny połysk |
| 133.110.0.03.03.050 | nastropowa | QPAR16 [GU10] | 50W | 230V | 1,0kg | 147/440 | biały mat     |
| 133.110.0.04.03.050 | nastropowa | QPAR16 [GU10] | 50W | 230V | 1,0kg | 147/440 | biały połysk  |
| 133.110.0.04.03.050 | nastropowa | QPAR16 [GU10] | 50W | 230V | 1,0kg | 147/440 | chrom         |

Light Art Systemy Oświetleniowe Sp. z o.o. ul. Przyszłości 15 A 70-893 Szczecin Polska Tel.: +48 91 486 88 12 Fax: +48 91 486 88 82 office@lightart.pl www.lightart.pl Zastrzegamy sobie prawa do zmiany danych technicznych i zmian wyglądu oprawy. Jakiekolwiek rozpowszechnianie, udostępnianie i publikowanie przedstawionych materiałów bez wiedzy i zgody Light Art jest zabronione. We reserve the right to change technical data and changes the appearance of the housing.Any distribution, sharing and publishing of submitted material without the knowledge and consent of the Light Art is prohibited.

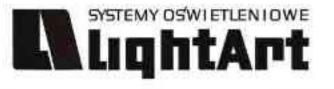

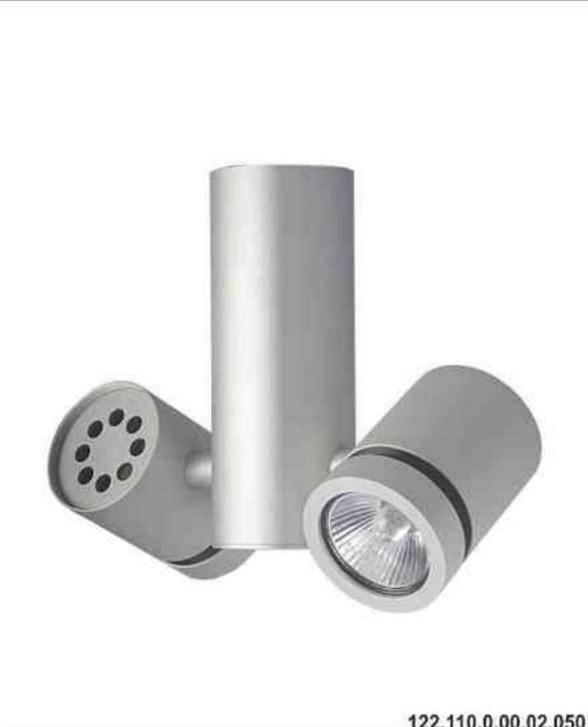

#### Cassini One 122 2x50W | 230V | QPAR16 | GU10 | ~230V)CE 8 B GU10 IP 20 (三) Dane produktu: Product data: Material: aluminium Material: aluminum Dostępne kolory: Available colors: · satyna satin czarny mat / czarny połysk black mat / black gloss biały mat / biały połysk white mat / white gloss chrom chrome Montaż: puszka montażowa / nastropowo (B) lub puszka montażowa / wstropowo (C) Montage: Tin mounting / ceiling-mounted (B), or Tin mounting / recessed (C) Zasilanie: 230V Power supply: 230V Źródło światła: QPAR16 (2x50W) Lightsource: QPAR16 (2x50W) Rodzaj trzonka: Gu10 Kind of spot: Gu10 IP: 20 IP: 20 Waga: 0,7 kg weight: 0,7 kg B/C

122.110.0.00.02.050

٠

٠

•

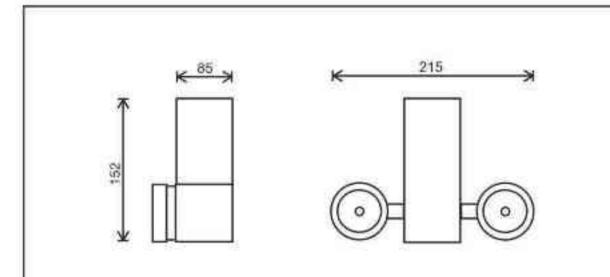

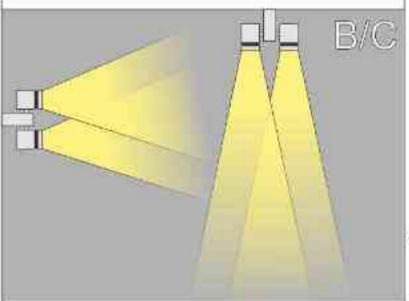

Sposoby montażu: ways of mounting: B. bezpośrednio do podłoża (nastropowo) directly into the ground (ceiling-mounted) C. wstropowo recessed

| Nr                  | TIT        |                                | W              | V            | kg                    |                    |               |
|---------------------|------------|--------------------------------|----------------|--------------|-----------------------|--------------------|---------------|
| 122.110.0.00.02.050 | nastropowa | QPAR16 [GU10]<br>QPAR16 [GU10] | 2x50W<br>2x50W | 230V<br>230V | <b>0,7kg</b><br>0,7kg | 152/215<br>152/215 | satyna        |
| 122.120.0.00.02.000 | wstropowa  | QFAR 10 [0010]                 | 220000         | 2300         | 0,7 kg                | 152/215            | satyna        |
| 122.110.0.01.02.050 | nastropowa | QPAR16 [GU10]                  | 2x50W          | 230V         | 0,7kg                 | 152/215            | czarny mat    |
| 122.120.0.01.02.050 | wstropowa  | QPAR16 [GU10]                  | 2x50W          | 230V         | 0,7kg                 | 152/215            | czarny mat    |
| 122.110.0.02.02.050 | nastropowa | QPAR16 [GU10]                  | 2x50W          | 230V         | 0,7kg                 | 152/215            | czarny połysk |
| 122.120.0.02.02.050 | wstropowa  | QPAR16 [GU10]                  | 2x50W          | 230V         | 0,7kg                 | 152/215            | czarny połysk |
| 122.110.0.03.02.050 | nastropowa | QPAR16 [GU10]                  | 2x50W          | 230V         | 0,7kg                 | 152/215            | biały mat     |
| 122.120.0.03.02.050 | wstropowa  | QPAR16 [GU10]                  | 2x50W          | 230V         | 0,7kg                 | 152/215            | biały mat     |
| 122.110.0.04.02.050 | nastropowa | QPAR16 [GU10]                  | 2x50W          | 230V         | 0,7kg                 | 152/215            | biały połysk  |
| 122.120.0.04.02.050 | wstropowa  | QPAR16 [GU10]                  | 2x50W          | 230V         | 0,7kg                 | 152/215            | biały połysk  |
| 122.110.0.05.02.050 | nastropowa | QPAR16 [GU10]                  | 2x50W          | 230V         | 0,7kg                 | 152/215            | chrom         |
| 122.120.0.05.02.050 | wstropowa  | QPAR16 [GU10]                  | 2x50W          | 230V         | 0.7kg                 | 152/215            | chrom         |

(\*) N - wersja nastropowa, W - wersja wstropowa (\*) N - ceiling-mounted version, W - recessed version

Light Art Systemy Oświetleniowe Sp. z o.o. ul. Przyszłości 15 A 70-893 Szczecin Polska Tel.: +48 91 486 88 12 Fax: +48 91 486 88 82 office@lightart.pl www.lightart.pl

Zastrzegamy sobie prawa do zmiany danych technicznych i zmian wyglądu oprawy. Jakiekolwiek rozpowszechnianie, udostępnianie i publikowanie przedstawionych materiałów bez wiedzy i zgody Light Art jest zabronione. We reserve the right to change technical data and changes the appearance of the housing.Any distribution, sharing and publishing of submitted material without the knowledge and consent of the Light Art is prohibited.

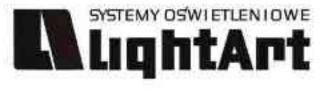

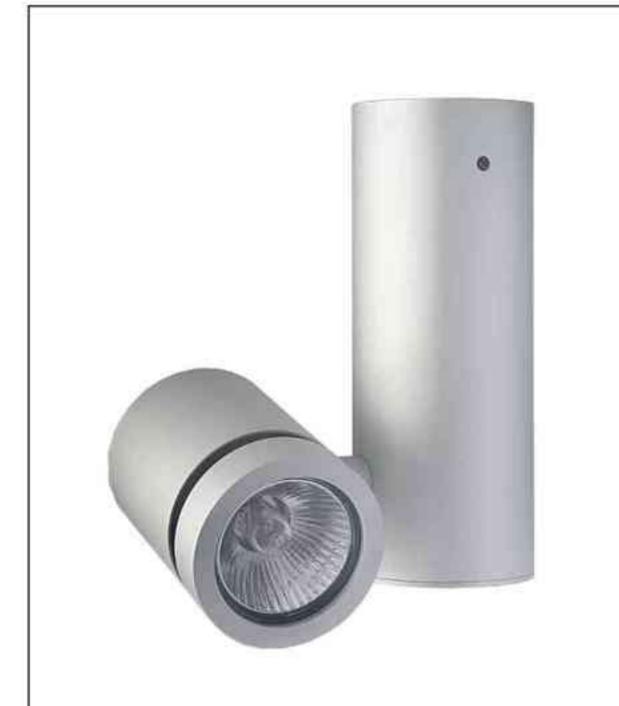

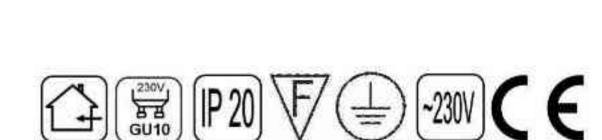

Cassini One 102

50W | 230V | QPAR16 | GU10 |

#### Dane produktu: Product data:

Material: aluminium Material: aluminum Dostępne kolory: Available colors:

- · satyna satin
- czarny mat / czarny połysk black mat / black gloss
- biały mat / biały połysk white mat / white gloss
- chrom chrome

Montaż: puszka montażowa / nastropowo (B) lub puszka montażowa / wstropowo (C) Montage: Tin mounting / ceiling-mounted (B), or Tin mounting / recessed (C) Zasilanie: 230V Power supply: 230V Źródło światła: QPAR16 (50W) Lightsource: QPAR16 (50W) Rodzaj trzonka: Gu10 Kind of spot: Gu10 IP: 20 IP: 20 Waga: 0,5 kg weight: 0,5 kg

102.110.0.00.01.050

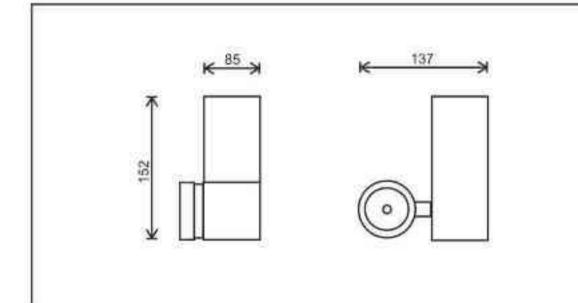

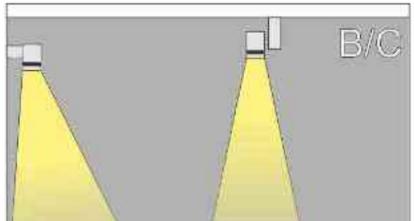

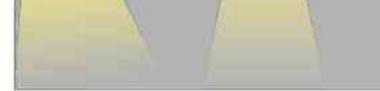

Sposoby montażu: ways of mounting: B. bezpośrednio do podłoża (nastropowo) directly into the ground (ceiling-mounted) C. wstropowo recessed

| Nr                         | TDE        |               | W          | V    | kg    |                |               |
|----------------------------|------------|---------------|------------|------|-------|----------------|---------------|
| <b>102.110.0.00.01.050</b> | nastropowa | QPAR16 [GU10] | <b>50W</b> | 230V | 0,5kg | <b>152/137</b> | satyna        |
| 102.120.0.00.01.050        | wstropowa  | QPAR16 [GU10] | 50W        | 230V | 0,5kg | 152/137        | satyna        |
| 102.110.0.01.01.050        | nastropowa | QPAR16 [GU10] | 50W        | 230V | 0,5kg | 152/137        | czarny mat    |
| 102.120.0.01.01.050        | wstropowa  | QPAR16 [GU10] | 50W        | 230∨ | 0,5kg | 152/137        | czarny mat    |
| 102.110.0.02.01.050        | nastropowa | QPAR16 [GU10] |            | 230V | 0,5kg | 152/137        | czarny połysk |
| 102.120.0.02.01.050        | wstropowa  | QPAR16 [GU10] | 50W        | 230V | 0,5kg | 152/137        | czarny połysk |
| 102.110.0.03.01.050        | nastropowa | QPAR16 [GU10] | 50W        | 230V | 0,5kg | 152/137        | biały mat     |
| 102.120.0.03.01.050        | wstropowa  | QPAR16 [GU10] | 50W        | 230V | 0,5kg | 152/137        | biały mat     |
| 102.110.0.04.01.050        | nastropowa | QPAR16 [GU10] |            | 230V | 0,5kg | 152/137        | biały połysk  |
| 102.120.0.04.01.050        | wstropowa  | QPAR16 [GU10] | 50W        | 230V | 0,5kg | 152/137        | biały połysk  |
| 102.110.0.05.01.050        | nastropowa | QPAR16 [GU10] | 50W        | 230V | 0,5kg | 152/137        | chrom         |
| 102.120.0.05.01.050        | wstropowa  | QPAR16 [GU10] | 50W        | 230V | 0,5kg | 152/137        |               |

Light Art Systemy Oświetleniowe Sp. z o.o. ul. Przyszłości 15 A 70-893 Szczecin Polska Tel.: +48 91 486 88 12 Fax: +48 91 486 88 82 office@lightart.pl www.lightart.pl Zastrzegamy sobie prawa do zmiany danych technicznych i zmian wyglądu oprawy. Jakiekolwiek rozpowszechnianie, udostępnianie i publikowanie przedstawionych materiałów bez wiedzy i zgody Light Art jest zabronione. We reserve the right to change technical data and changes the appearance of the housing.Any distribution, sharing and publishing of submitted material without the knowledge and consent of the Light Art is prohibited.

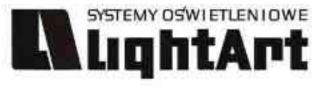

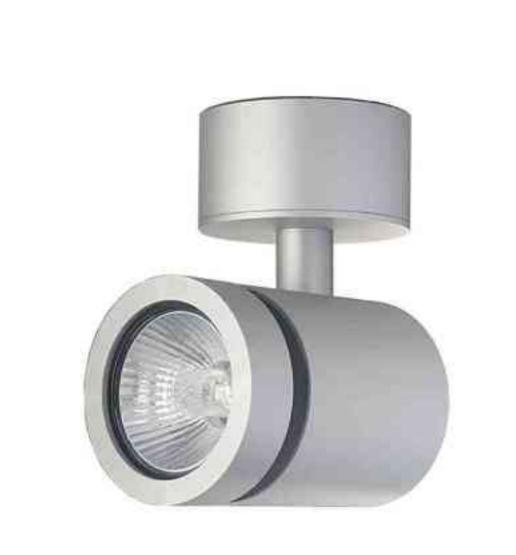

# Cassini One 103

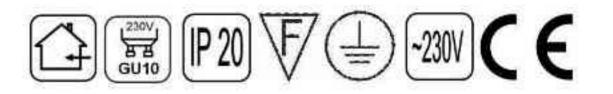

#### Dane produktu: Product data:

Material: aluminium Material: aluminum Dostępne kolory: Available colors:

- · satyna satin
- czarny mat / czarny połysk black mat / black gloss
- biały mat / biały połysk white mat / white gloss
- chrom chrome

Montaż: puszka montażowa / nastropowo (B) lub puszka montażowa / wstropowo (C) Montage: Tin mounting / ceiling-mounted (B), or Tin mounting / recessed (C)

Zasilanie: 230V Power supply: 230V Źródło światła: QPAR16 (50W) Lightsource: QPAR16 (50W) Rodzaj trzonka: Gu10 Kind of spot: Gu10 IP: 20 IP: 20

Waga: 0,4 kg weight: 0,4 kg

103.110.0.00.01.050

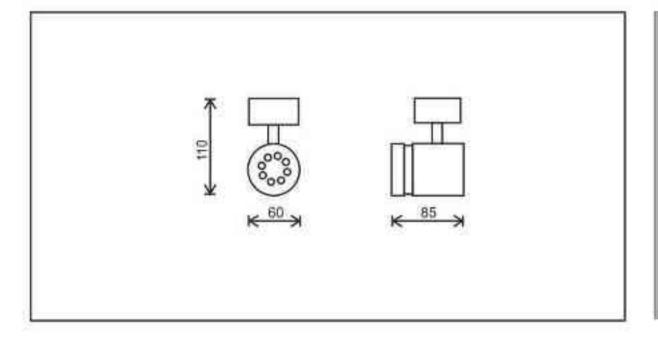

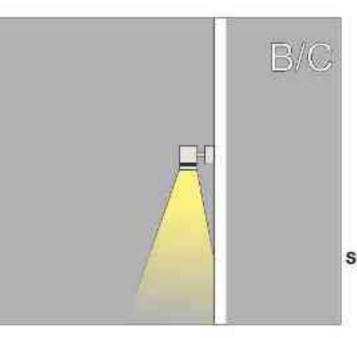

Sposoby montażu: ways of mounting: B. bezpośrednio do podłoża (nastropowo) directly into the ground (ceiling-mounted) C. wstropowo recessed

| Nr                                         | TTT                     |                                | W                 | V            | kg                    |                         |                                |
|--------------------------------------------|-------------------------|--------------------------------|-------------------|--------------|-----------------------|-------------------------|--------------------------------|
| 103.110.0.00.01.050<br>103.120.0.00.01.050 | nastropowa<br>wstropowa | QPAR16 [GU10]<br>QPAR16 [GU10] | <b>50W</b><br>50W | 230V<br>230V | <b>0,4kg</b><br>0,4kg | <b>110/85</b> 110/85    | satyna<br>satyna               |
| 103.110.0.01.01.050<br>103.120.0.01.01.050 | nastropowa<br>wstropowa | QPAR16 [GU10]<br>QPAR16 [GU10] | 50W               | 230V<br>230V | 0,4kg<br>0,4kg        | <b>110/85</b><br>110/85 | czarny mat                     |
| 103.110.0.02.01.050<br>103.120.0.02.01.050 | nastropowa<br>wstropowa | QPAR16 [GU10]<br>QPAR16 [GU10] | 50W               | 230V<br>230V | 0,4kg<br>0,4kg        | <b>110/85</b> 110/85    | czarny połysk<br>czarny połysk |
| 103.110.0.03.01.050<br>103.100.0.03.01.050 | nastropowa<br>wstropowa | QPAR16 [GU10]<br>QPAR16 [GU10] | 50W               | 230V<br>230V | 0,4kg<br>0,4kg        | 110/85                  | biały mat                      |
| 103.110.0.04.01.050                        | nastropowa              | QPAR16 [GU10]                  | 50W               | 230V         | 0,4kg                 | 110/85                  | biały połysk                   |
| 103.120.0.04.01.050<br>103.110.0.05.01.050 | wstropowa<br>nastropowa | QPAR16 [GU10]<br>QPAR16 [GU10] | 50W<br>50W        | 230V<br>230V | 0,4kg<br>0,4kg        | 110/85<br>110/85        | biały połysk<br>chrom          |
| 103.120.0.05.01.050                        | wstropowa               | QPAR16 [GU10]                  | 50W               | 230V         | 0,4kg                 | 110/85                  | chrom                          |

Light Art Systemy Oświetleniowe Sp. z o.o. ul. Przyszłości 15 A 70-893 Szczecin Polska Tel.: +48 91 486 88 12 Fax: +48 91 486 88 82 office@lightart.pl www.lightart.pl Zastrzegamy sobie prawa do zmiany danych technicznych i zmian wyglądu oprawy. Jakiekolwiek rozpowszechnianie, udostępnianie i publikowanie przedstawionych materiałów bez wiedzy i zgody Light Art jest zabronione. We reserve the right to change technical data and changes the appearance of the housing.Any distribution, sharing and publishing of submitted material without the knowledge and consent of the Light Art is prohibited.

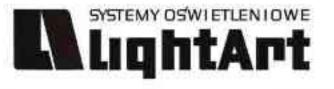

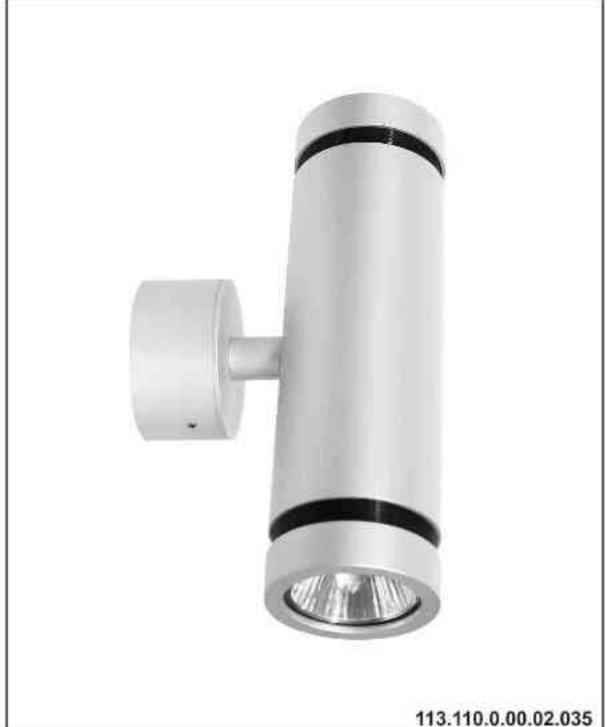

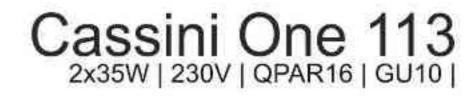

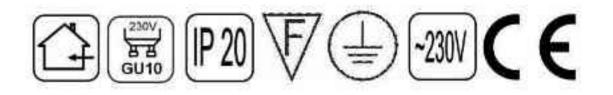

#### Dane produktu: Product data:

Material: aluminium Material: aluminum Dostępne kolory: Available colors:

- satyna satin
- czarny mat / czarny połysk black mat / black gloss
- biały mat / biały połysk white mat / white gloss
- · chrom chrome

Montaż: puszka montażowa / nastropowo (B) lub puszka montażowa / wstropowo (C) Montage: Tin mounting / ceiling-mounted (B), or Tin mounting / recessed (C)

Zasilanie: 230V Power supply: 230V Źródło światła: QPAR16 (2x35W) Lightsource: QPAR16 (2x35W) Rodzaj trzonka: Gu10 Kind of spot: Gu10

IP: 20 IP: 20

Waga: 0,4 kg weight: 0,4 kg

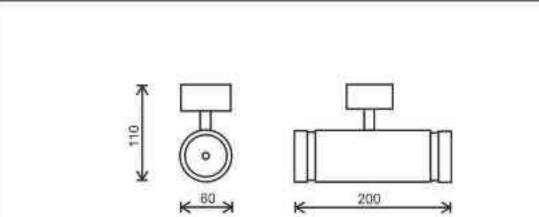

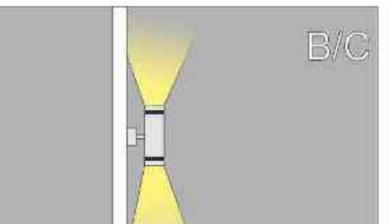

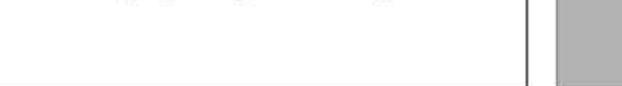

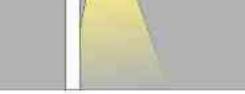

Sposoby montażu: ways of mounting: B. bezpośrednio do podłoża (nastropowo) directly into the ground (ceiling-mounted) C. wstropowo recessed

| Nr                         | T_         |               | W     | V           | kg           |                        |               |
|----------------------------|------------|---------------|-------|-------------|--------------|------------------------|---------------|
| <b>113.110.0.00.02.035</b> | nastropowa | QPAR16 [GU10] | 2x35W | <b>230V</b> | <b>0,4kg</b> | <b>110/200</b>         | satyna        |
| 113.120.0.00.02.035        | wstropowa  | QPAR16 [GU10] | 2x35W | 230V        | 0,4kg        | 110/200                | satyna        |
| <b>113.110.0.01.02.035</b> | nastropowa | QPAR16 [GU10] | 2x35W | 230V        | 0,4kg        | 110/200                | czarny mat    |
| 113.120.0.01.02.035        | wstropowa  | QPAR16 [GU10] | 2x35W | 230V        | 0,4kg        | 110/200                | czarny mat    |
| 113.110.0.02.02.035        | nastropowa | QPAR16 [GU10] | 2x35W | 230V        | 0,4kg        | 110/200                | czarny połysk |
| 113.120.0.02.02.035        | wstropowa  | QPAR16 [GU10] | 2x35W | 230V        | 0,4kg        | 110/200                | czarny połysk |
| 113.110.0.03.02.035        | nastropowa | QPAR16 [GU10] | 2x35W | 230V        | <b>0,4kg</b> | 110/200                | biały mat     |
| 113.120.0.03.02.035        | wstropowa  | QPAR16 [GU10] | 2x35W | 230V        | 0,4kg        | 110/200                | biały mat     |
| <b>113.110.0.04.02.035</b> | nastropowa | QPAR16 [GU10] | 2x35W | 230V        | <b>0,4kg</b> | 110/200                | biały połysk  |
| 113.120.0.04.02.035        | wstropowa  | QPAR16 [GU10] | 2x35W | 230V        | 0,4kg        | 110/200                | biały połysk  |
| <b>113.110.0.05.02.035</b> | nastropowa | QPAR16 [GU10] | 2x35W | 230V        | <b>0,4kg</b> | <b>110/200</b> 110/200 | chrom         |
| 113.120.0.05.02.035        | wstropowa  | QPAR16 [GU10] | 2x35W | 230V        | 0,4kg        |                        | chrom         |

(\*) N - wersja nastropowa, W - wersja wstropowa (\*) N - ceiling-mounted version, W - recessed version

Light Art Systemy Oświetleniowe Sp. z o.o. ul. Przyszłości 15 A 70-893 Szczecin Polska Tel.: +48 91 486 88 12 Fax: +48 91 486 88 82 office@lightart.pl www.lightart.pl Zastrzegamy sobie prawa do zmiany danych technicznych i zmian wyglądu oprawy. Jakiekolwiek rozpowszechnianie, udostępnianie i publikowanie przedstawionych materiałów bez wiedzy i zgody Light Art jest zabronione. We reserve the right to change technical data and changes the appearance of the housing.Any distribution, sharing and publishing of submitted material without the knowledge and consent of the Light Art is prohibited.

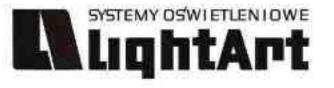

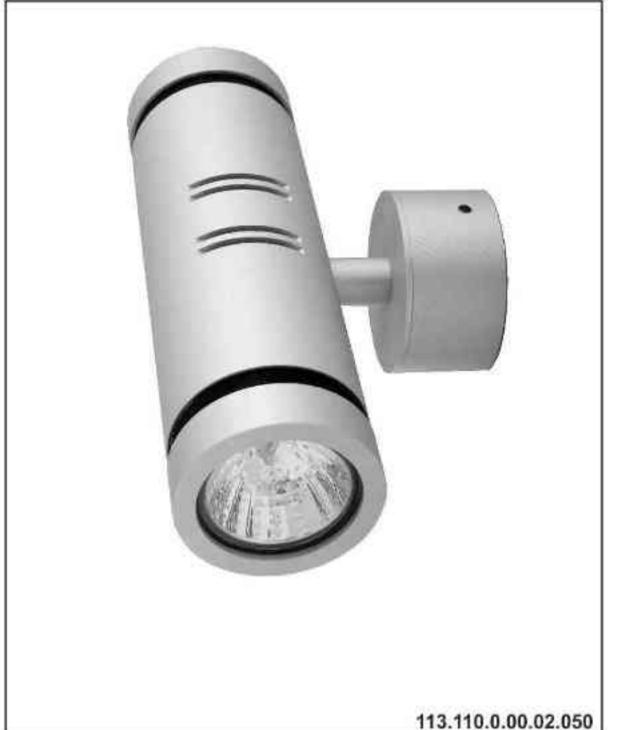

#### Cassini One 113NN 2x50W | 230V | QPAR16 | GU10 |

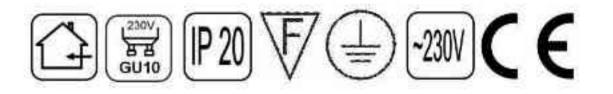

#### Dane produktu: Product data:

Material: aluminium Material: aluminum Dostępne kolory: Available colors:

- · satyna satin
- czarny mat / czarny połysk black mat / black gloss
- biały mat / biały połysk white mat / white gloss
- chrom chrome

Montaż: puszka montażowa / nastropowo (B) lub puszka montażowa / wstropowo (C)

Montage: Tin mounting / ceiling-mounted (B), or Tin mounting / recessed (C)

Zasilanie: 230V Power supply: 230V Źródło światła: QPAR16 (2x50W) Lightsource: QPAR16 (2x50W) Rodzaj trzonka: Gu10 Kind of spot: Gu10

IP: 20 IP: 20

Waga: 0,5 kg weight: 0,5 kg

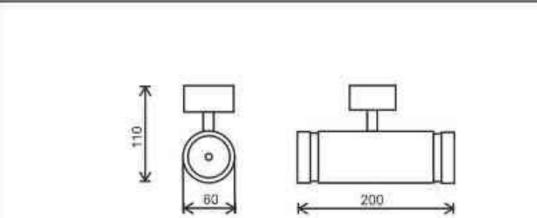

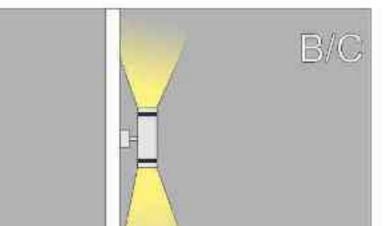

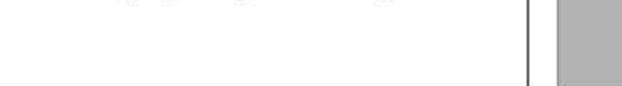

Sposoby montażu: ways of mounting: B. bezpośrednio do podłoża (nastropowo) directly into the ground (ceiling-mounted) C. wstropowo recessed

| Nr                                         | TI                      |                                | W                 | V            | kg                    |                           |                                |
|--------------------------------------------|-------------------------|--------------------------------|-------------------|--------------|-----------------------|---------------------------|--------------------------------|
| 113.110.0.00.02.050                        | nastropowa<br>wstropowa | QPAR16 [GU10]<br>QPAR16 [GU10] | <b>50W</b><br>50W | 230V<br>230V | <b>0,4kg</b><br>0,4kg | 110/200<br>110/200        | satyna<br>satyna               |
| 113.110.0.01.02.050                        | nastropowa<br>wstropowa | QPAR16 [GU10]<br>QPAR16 [GU10] | 50W               | 230V<br>230V | <b>0,4kg</b><br>0,4kg | 110/200<br>110/200        | czarny mat                     |
| 113.110.0.02.02.050                        | nastropowa<br>wstropowa | QPAR16 [GU10]<br>QPAR16 [GU10] | 50W               | 230V<br>230V | <b>0,4kg</b><br>0,4kg | 110/200<br>110/200        | czarny połysk<br>czarny połysk |
| 113.110.0.03.02.050                        | nastropowa<br>wstropowa | QPAR16 [GU10]<br>QPAR16 [GU10] | 50W               | 230V<br>230V | <b>0,4kg</b><br>0,4kg | 110/200<br>110/200        | biały mat<br>biały mat         |
| 113.110.0.04.02.050<br>113.120.0.04.02.050 | nastropowa<br>wstropowa | QPAR16 [GU10]<br>QPAR16 [GU10] | 50W               | 230V<br>230V | <b>0,4kg</b><br>0,4kg | <b>110/200</b><br>110/200 | biały połysk<br>biały połysk   |
| 113.110.0.05.02.050<br>113.120.0.05.02.050 | nastropowa<br>wstropowa | QPAR16 [GU10]<br>QPAR16 [GU10] | 50W<br>50W        | 230V<br>230V | <b>0,4kg</b><br>0,4kg | 110/200<br>110/200        | chrom<br>chrom                 |

(\*) N - wersja nastropowa, W - wersja wstropowa (\*) N - ceiling-mounted version, W - recessed version

Light Art Systemy Oświetleniowe Sp. z o.o. ul. Przyszłości 15 A 70-893 Szczecin Polska Tel.: +48 91 486 88 12 Fax: +48 91 486 88 82 office@lightart.pl www.lightart.pl Zastrzegamy sobie prawa do zmiany danych technicznych i zmian wyglądu oprawy. Jakiekolwiek rozpowszechnianie, udostępnianie i publikowanie przedstawionych materiałów bez wiedzy i zgody Light Art jest zabronione. We reserve the right to change technical data and changes the appearance of the housing.Any distribution, sharing and publishing of submitted material without the knowledge and consent of the Light Art is prohibited.

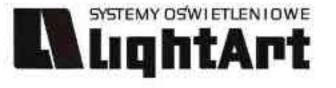

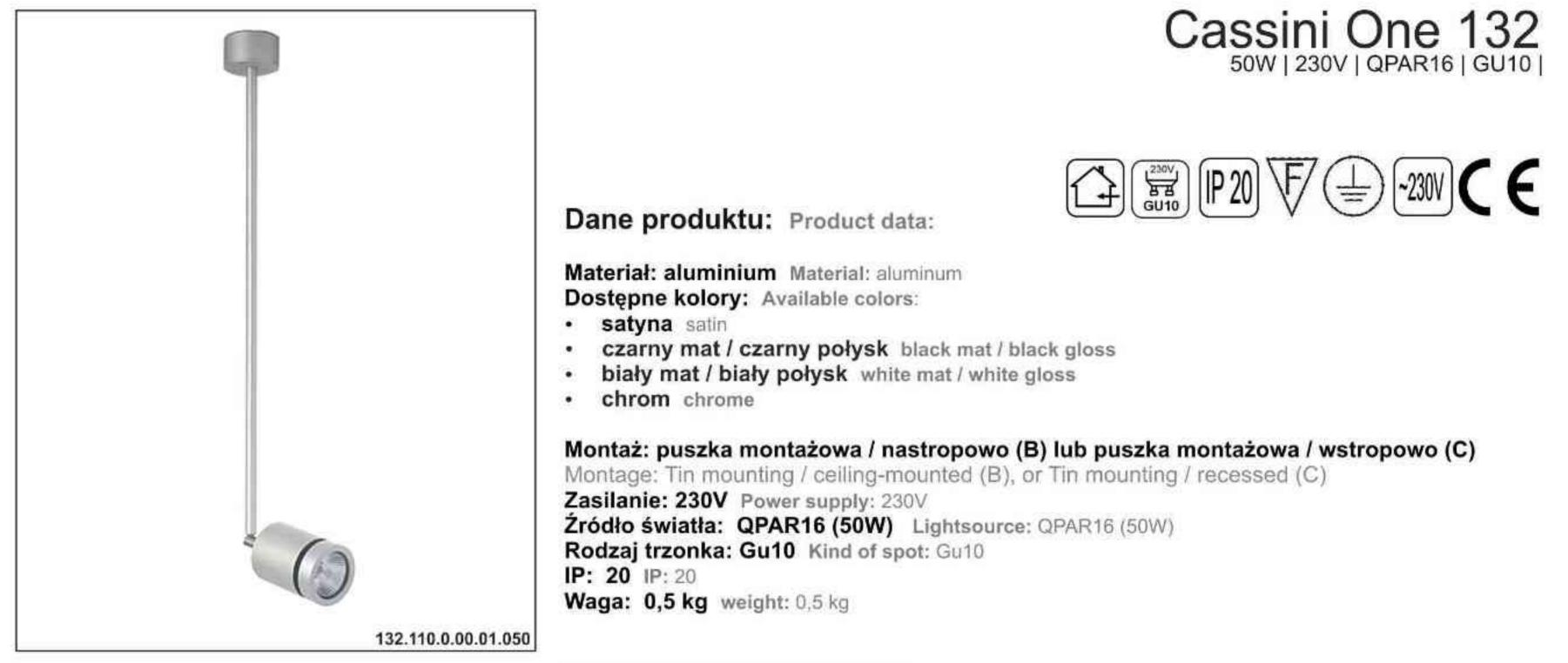

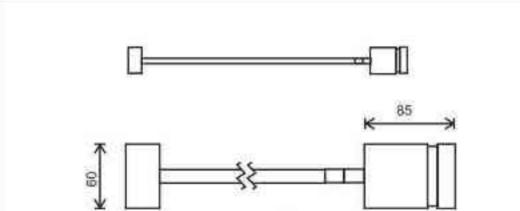

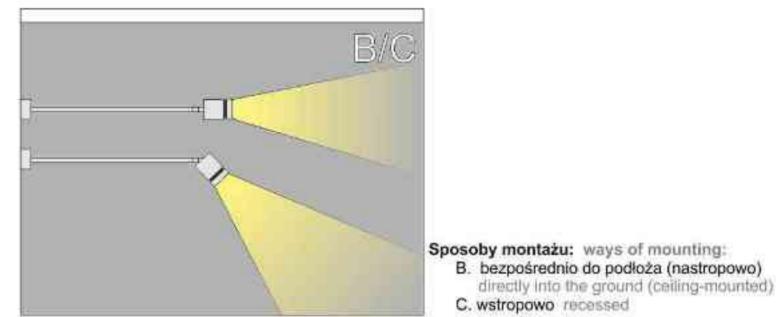

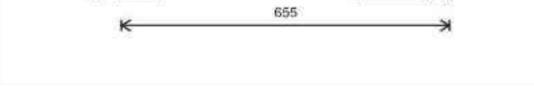

| Nr                                                | TTT                     |                                | W                 | V            | kg                    |                  |                                |
|---------------------------------------------------|-------------------------|--------------------------------|-------------------|--------------|-----------------------|------------------|--------------------------------|
| 132.110.0.00.01.050<br>132.120.0.00.01.050        | nastropowa<br>wstropowa | QPAR16 [GU10]<br>QPAR16 [GU10] | <b>50W</b><br>50W | 230V<br>230V | 0,5kg<br>0,5kg        | 655/85<br>655/85 | satyna<br>satyna               |
| 132.110.0.01.01.050<br>132.120.0.01.01.050        | nastropowa<br>wstropowa | QPAR16 [GU10]<br>QPAR16 [GU10] | 50W               | 230V<br>230V | 0,5kg<br>0,5kg        | 655/85<br>655/85 | czarny mat                     |
| 132.110.0.02.01.050<br>132.120.0.02.01.050        | nastropowa<br>wstropowa | QPAR16 [GU10]<br>QPAR16 [GU10] | 50W               | 230V<br>230∨ | 0,5kg<br>0,5kg        | 655/85<br>655/85 | czarny połysk<br>czarny połysk |
| <b>132.110.0.03.01.050</b><br>132.120.0.03.01.050 | nastropowa              | QPAR16 [GU10]                  | 50W<br>50W        | 230V<br>230V | 0,5kg                 | 655/85<br>655/85 | biały mat                      |
| 132.110.0.04.01.050                               | nastropowa              | QPAR16 [GU10]<br>QPAR16 [GU10] | 50W               | 230V         | 0,5kg<br><b>0,5kg</b> | 655/85           | biały mat<br>biały połysk      |
| 132.120.0.04.01.050<br>132.110.0.05.01.050        | wstropowa<br>nastropowa | QPAR16 [GU10]<br>QPAR16 [GU10] | 50W<br>50W        | 230V<br>230V | 0,5kg<br><b>0,5kg</b> | 655/85<br>655/85 | biały połysk<br>chrom          |
| 132.120.0.05.01.050                               | wstropowa               | QPAR16 [GU10]                  | 50W               | 230V         | 0,5kg                 | 655/85           | chrom                          |

Light Art Systemy Oświetleniowe Sp. z o.o. ul. Przyszłości 15 A 70-893 Szczecin Polska Tel.: +48 91 486 88 12 Fax: +48 91 486 88 82 office@lightart.pl www.lightart.pl Zastrzegamy sobie prawa do zmiany danych technicznych i zmian wyglądu oprawy. Jakiekolwiek rozpowszechnianie, udostępnianie i publikowanie przedstawionych materiałów bez wiedzy i zgody Light Art jest zabronione. We reserve the right to change technical data and changes the appearance of the housing.Any distribution, sharing and publishing of submitted material without the knowledge and consent of the Light Art is prohibited.

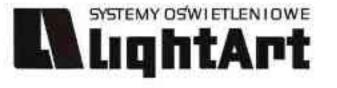

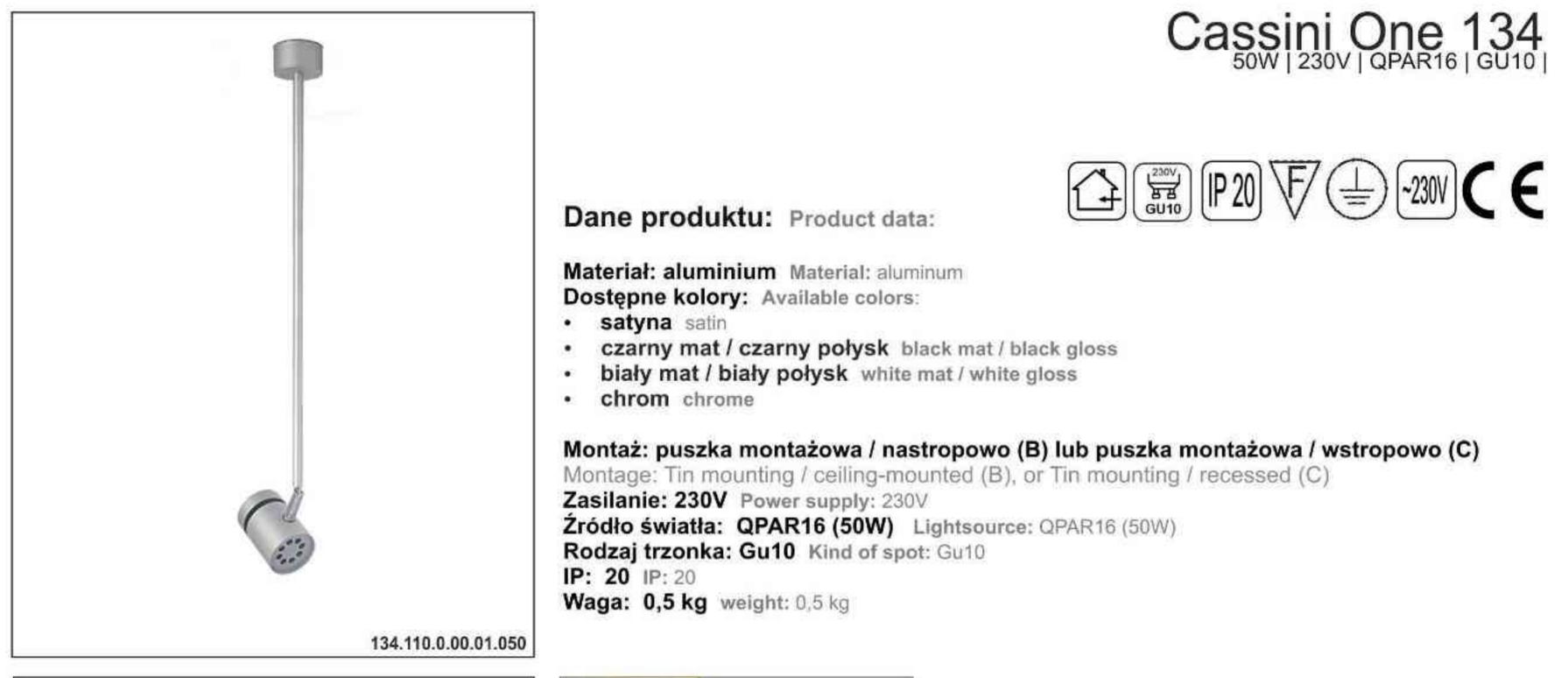

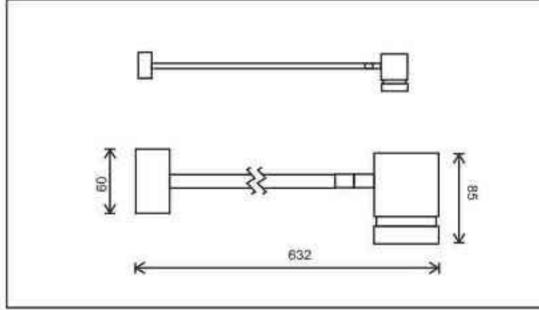

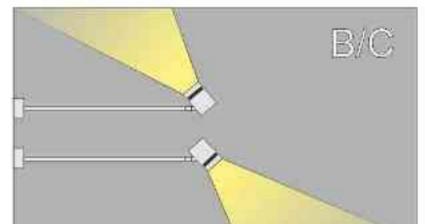

Sposoby montażu: ways of mounting: B. bezpośrednio do podłoża (nastropowo) directly into the ground (ceiling-mounted) C. wstropowo recessed

| Nr                  | TI         |                                | W                 | V            | kg    |                  |               |
|---------------------|------------|--------------------------------|-------------------|--------------|-------|------------------|---------------|
| 134.110.0.00.01.050 | nastropowa | QPAR16 [GU10]<br>QPAR16 [GU10] | <b>50W</b><br>50W | 230V<br>230V | 0,5kg | 632/85<br>632/85 | satyna        |
|                     | wstropowa  | - SALVIELEIOLUAA SOUSLAAL-2    |                   |              | 0,5kg |                  | satyna        |
| 134.110.0.01.01.050 | nastropowa | QPAR16 [GU10]                  | 50W               | 230V         | 0,5kg | 632/85           | czarny mat    |
| 134.120.0.01.01.050 | wstropowa  | QPAR16 [GU10]                  | 50W               | 230V         | 0,5kg | 632/85           | czarny mat    |
| 134.110.0.02.01.050 | nastropowa | QPAR16 [GU10]                  | 50W               | 230V         | 0,5kg | 632/85           | czarny połysk |
| 134.120.0.02.01.050 | wstropowa  | QPAR16 [GU10]                  | 50W               | 230V         | 0,5kg | 632/85           | czarny połysk |
| 134.110.0.03.01.050 | nastropowa | QPAR16 [GU10]                  | 50W               | 230V         | 0,5kg | 632/85           | biały mat     |
| 134.120.0.03.01.050 | wstropowa  | QPAR16 [GU10]                  | 50W               | 230V         | 0,5kg | 632/85           | biały mat     |
| 134.110.0.04.01.050 | nastropowa | QPAR16 [GU10]                  | 50W               | 230V         | 0,5kg | 632/85           | biały połysk  |
| 134.120.0.04.01.050 | wstropowa  | QPAR16 [GU10]                  | 50W               | 230V         | 0,5kg | 632/85           | biały połysk  |
| 134.110.0.05.01.050 | nastropowa | QPAR16 [GU10]                  | 50W               | 230V         | 0,5kg | 632/85           | chrom         |
| 134.120.0.05.01.050 | wstropowa  | QPAR16 [GU10]                  | 50W               | 230V         | 0,5kg | 632/85           | chrom         |

Light Art Systemy Oświetleniowe Sp. z o.o. ul. Przyszłości 15 A 70-893 Szczecin Polska Tel.: +48 91 486 88 12 Fax: +48 91 486 88 82 office@lightart.pl www.lightart.pl Zastrzegamy sobie prawa do zmiany danych technicznych i zmian wyglądu oprawy. Jakiekolwiek rozpowszechnianie, udostępnianie i publikowanie przedstawionych materiałów bez wiedzy i zgody Light Art jest zabronione. We reserve the right to change technical data and changes the appearance of the housing.Any distribution, sharing and publishing of submitted material without the knowledge and consent of the Light Art is prohibited.

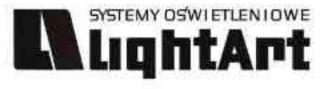

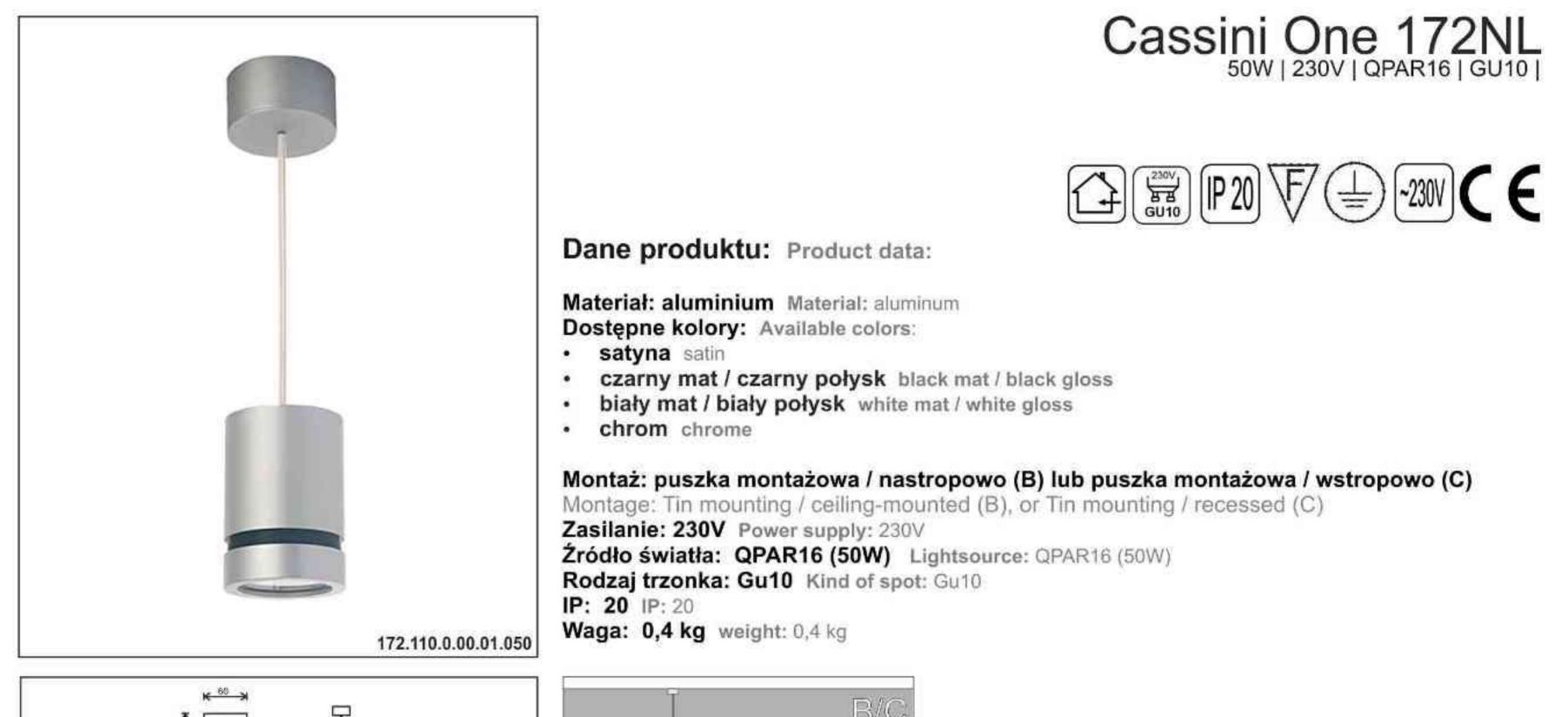

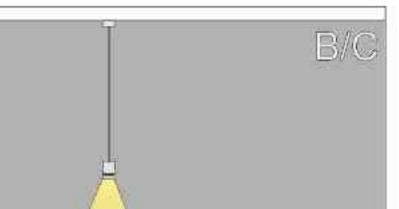

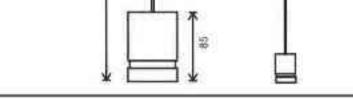

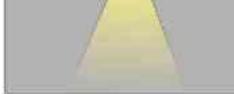

Sposoby montażu: ways of mounting: B. bezpośrednio do podłoża (nastropowo) directly into the ground (ceiling-mounted) C. wstropowo recessed

| Nr                                                | TTT                     |                                | W                 | V            | kg                    |                           |                                |
|---------------------------------------------------|-------------------------|--------------------------------|-------------------|--------------|-----------------------|---------------------------|--------------------------------|
| 172.110.0.00.01.050<br>172.120.0.00.01.050        | nastropowa<br>wstropowa | QPAR16 [GU10]<br>QPAR16 [GU10] | <b>50W</b><br>50W | 230V<br>230V | <b>0,4kg</b><br>0,4kg | 1112/60<br>1112/60        | satyna<br>satyna               |
| <b>172.110.0.01.01.050</b><br>172.120.0.01.01.050 | nastropowa<br>wstropowa | QPAR16 [GU10]<br>QPAR16 [GU10] | 50W               | 230V<br>230V | 0,4kg<br>0,4kg        | <b>1112/60</b><br>1112/60 | czarny mat                     |
| 172.110.0.02.01.050<br>172.120.0.02.01.050        | nastropowa<br>wstropowa | QPAR16 [GU10]<br>QPAR16 [GU10] | 50W<br>50W        | 230V<br>230V | 0,4kg                 | 1112/60<br>1112/60        | czarny połysk<br>czarny połysk |
| 172.110.0.03.01.050                               | nastropowa              | QPAR16 [GU10]                  | 50W               | 230V         | 0,4kg                 | 1112/60                   | biały mat                      |
| 172.120.0.03.01.050<br>172.110.0.04.01.050        | nastropowa              | QPAR16 [GU10]<br>QPAR16 [GU10] | 50W               | 230V<br>230V | 0,4kg<br>0,4kg        | 1112/60<br>1112/60        | biały mat<br>biały połysk      |
| 172.120.0.04.01.050<br>172.110.0.05.01.050        | wstropowa<br>nastropowa | QPAR16 [GU10]<br>QPAR16 [GU10] | 50W<br>50W        | 230V<br>230V | 0,4kg<br><b>0,4kg</b> | 1112/60<br>1112/60        | biały połysk<br>chrom          |
| 172.120.0.05.01.050                               | wstropowa               | QPAR16 [GU10]                  | 50W               | 230V         | 0,4kg                 | 1112/60                   | chrom                          |

Light Art Systemy Oświetleniowe Sp. z o.o. ul. Przyszłości 15 A 70-893 Szczecin Polska Tel.: +48 91 486 88 12 Fax: +48 91 486 88 82 office@lightart.pl www.lightart.pl Zastrzegamy sobie prawa do zmiany danych technicznych i zmian wyglądu oprawy. Jakiekolwiek rozpowszechnianie, udostępnianie i publikowanie przedstawionych materiałów bez wiedzy i zgody Light Art jest zabronione. We reserve the right to change technical data and changes the appearance of the housing.Any distribution, sharing and publishing of submitted material without the knowledge and consent of the Light Art is prohibited.

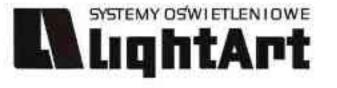

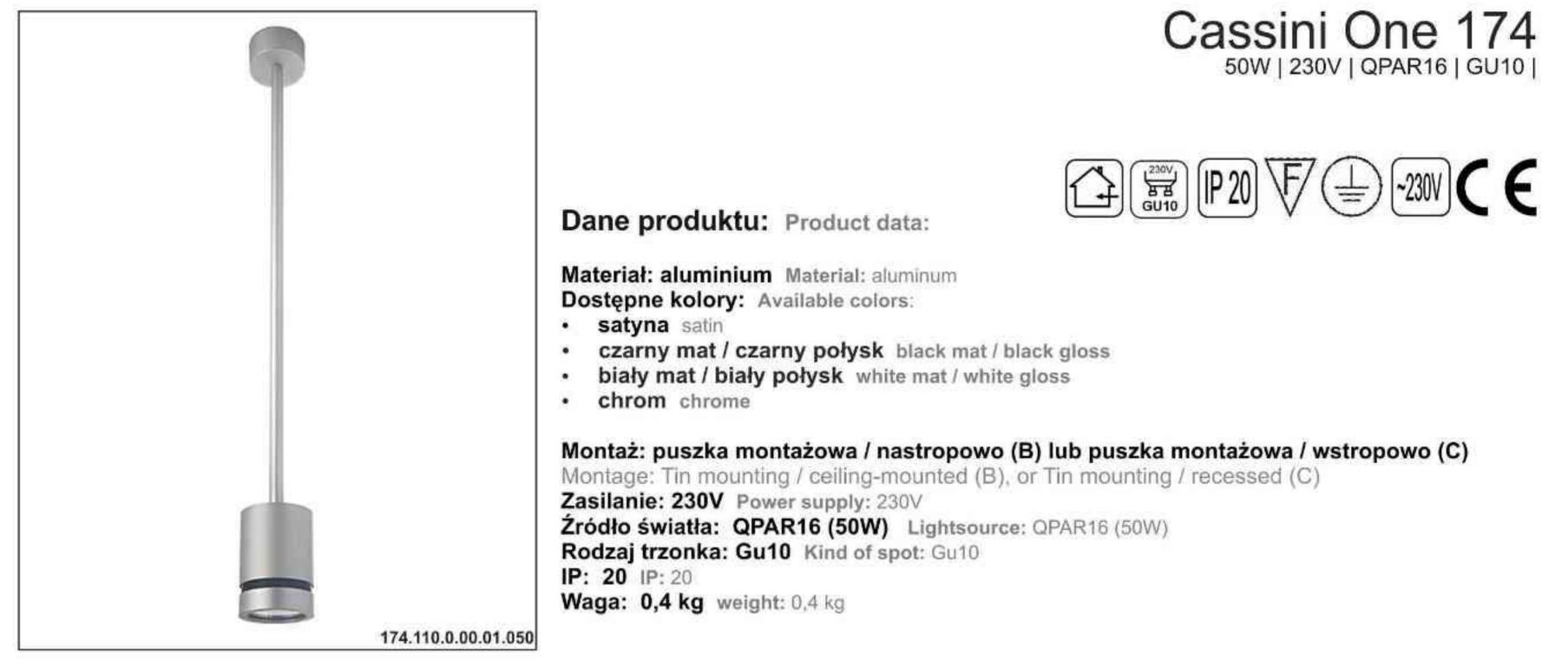

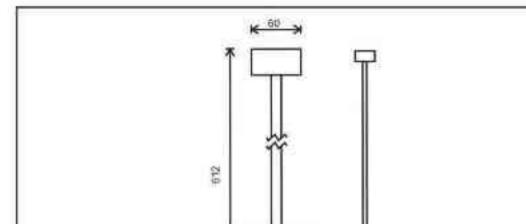

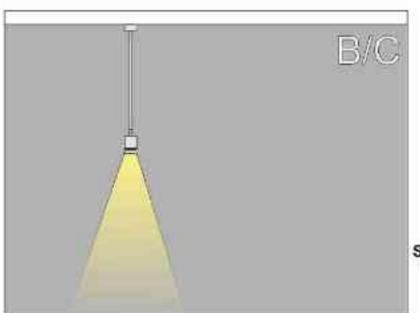

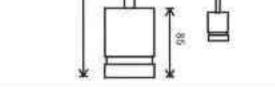

Sposoby montażu: ways of mounting: B. bezpośrednio do podłoża (nastropowo) directly into the ground (ceiling-mounted) C. wstropowo recessed

| Nr                                                | TDT        |                                | W    | V            | kg             |                  |               |
|---------------------------------------------------|------------|--------------------------------|------|--------------|----------------|------------------|---------------|
| <b>174.110.0.00.01.050</b><br>174.120.0.00.01.050 | nastropowa | QPAR16 [GU10]<br>QPAR16 [GU10] | 50W  | 230V<br>230V | 0,4kg<br>0,4kg | 612/60<br>612/60 | satyna        |
| 174.120.0.00.01.030                               | wstropowa  | QFAK 10 [00 10]                | 5000 | 2300         | 0,4Kg          | 012/00           | satyna        |
| 174.110.0.01.01.050                               | nastropowa | QPAR16 [GU10]                  | 50W  | 230V         | 0,4kg          | 612/60           | czarny mat    |
| 174.120.0.01.01.050                               | wstropowa  | QPAR16 [GU10]                  | 50W  | 230V         | 0,4kg          | 612/60           | czarny mat    |
| 174.110.0.02.01.050                               | nastropowa | QPAR16 [GU10]                  | 50W  | 230V         | 0,4kg          | 612/60           | czarny połysk |
| 174.120.0.03.01.050                               | wstropowa  | QPAR16 [GU10]                  | 50W  | 230V         | 0,4kg          | 612/60           | czarny połysk |
| 174.110.0.03.01.050                               | nastropowa | QPAR16 [GU10]                  | 50W  | 230V         | 0,4kg          | 612/60           | biały mat     |
| 174.120.0.03.01.050                               | wstropowa  | QPAR16 [GU10]                  | 50W  | 230V         | 0,4kg          | 612/60           | biały mat     |
| 174.110.0.04.01.050                               | nastropowa | QPAR16 [GU10]                  | 50W  | 230V         | 0,4kg          | 612/60           | biały połysk  |
| 174.120.0.04.01.050                               | wstropowa  | QPAR16 [GU10]                  | 50W  | 230V         | 0,4kg          | 612/60           | biały połysk  |
| 174.110.0.05.01.050                               | nastropowa | QPAR16 [GU10]                  | 50W  | 230V         | 0,4kg          | 612/60           | chrom         |
| 174.120.0.05.01.050                               | wstropowa  | QPAR16 [GU10]                  | 50W  | 230V         | 0,4kg          | 612/60           | chrom         |

Light Art Systemy Oświetleniowe Sp. z o.o. ul. Przyszłości 15 A 70-893 Szczecin Polska Tel.: +48 91 486 88 12 Fax: +48 91 486 88 82 office@lightart.pl www.lightart.pl Zastrzegamy sobie prawa do zmiany danych technicznych i zmian wyglądu oprawy. Jakiekolwiek rozpowszechnianie, udostępnianie i publikowanie przedstawionych materiałów bez wiedzy i zgody Light Art jest zabronione. We reserve the right to change technical data and changes the appearance of the housing.Any distribution, sharing and publishing of submitted material without the knowledge and consent of the Light Art is prohibited.

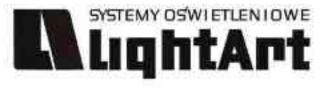

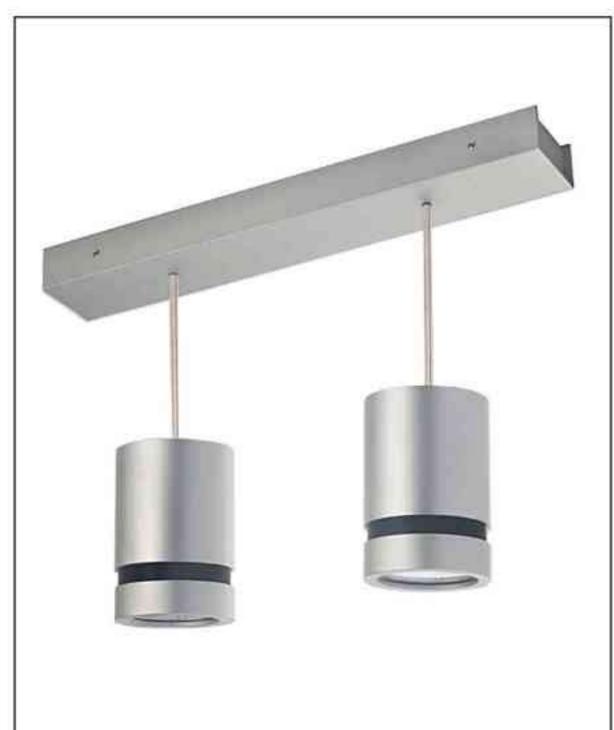

#### 1

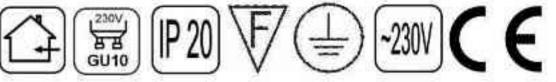

Cassini One 123NL

Dane produktu: Product data:

Material: aluminium Material: aluminum Dostępne kolory: Available colors:

- · satyna satin
- · czarny mat / czarny połysk black mat / black gloss
- biały mat / biały połysk white mat / white gloss
- · chrom chrome

Montaż: nastropowo (B) Montage: ceiling-mounted (B) Zasilanie: 230V Power supply: 230V Źródło światła: QPAR16 (2x50W) Lightsource: QPAR16 (2x50W) Rodzaj trzonka: Gu10 Kind of spot: Gu10 IP: 20 IP: 20 Waga: 0,7 kg weight: 0,7 kg

123.130.0.00.02.050

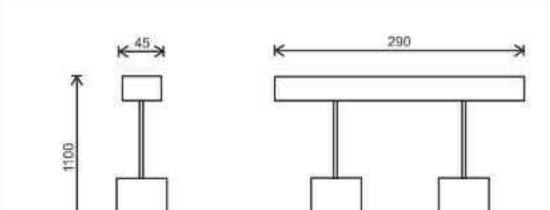

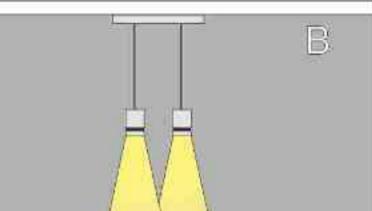

2x50W | 230V | QPAR16 | GU10 |

| ¥ ====================================                                                                                                 | ⊨ ⊨<br>ĸ                                                           |                                                                                                    |                                                    | Sposoby montażu: ways of mounting:<br>B. bezpośrednio do podłoża (nastropowo)<br>directly into the ground (ceiling-mounted) |                                                    |                                                                      |                                                                             |  |
|----------------------------------------------------------------------------------------------------|--------------------------------------------------------------------|----------------------------------------------------------------------------------------------------|----------------------------------------------------|----------------------------------------------------------------------------------------------------|----------------------------------------------------|----------------------------------------------------------------------|-----------------------------------------------------------------------------|--|
| Nr                                                                                                    | TI                                                                 |                                                                                                    | W                                                  | V                                                                                                    | kg                                                 |                                                                      |                                                                             |  |
| 123.130.0.00.02.050<br>123.130.0.01.02.050<br>123.130.0.02.02.050<br>123.130.0.03.02.050<br>123.130.0.04.02.050<br>123.130.0.05.02.050 | nastropowa<br>nastropowa<br>nastropowa<br>nastropowa<br>nastropowa | QPAR16 [GU10]<br>QPAR16 [GU10]<br>QPAR16 [GU10]<br>QPAR16 [GU10]<br>QPAR16 [GU10]<br>QPAR16 [GU10] | 2x50W<br>2x50W<br>2x50W<br>2x50W<br>2x50W<br>2x50W | 230V<br>230V<br>230V<br>230V<br>230V<br>230V                                                                                | 0,7kg<br>0,7kg<br>0,7kg<br>0,7kg<br>0,7kg<br>0,7kg | 1100/290<br>1100/290<br>1100/290<br>1100/290<br>1100/290<br>1100/290 | satyna<br>czarny mat<br>czarny połysk<br>biały mat<br>biały połysk<br>chrom |  |

Light Art Systemy Oświetleniowe Sp. z o.o. ul. Przyszłości 15 A 70-893 Szczecin Polska Tel.: +48 91 486 88 12 Fax: +48 91 486 88 82 office@lightart.pl www.lightart.pl Zastrzegamy sobie prawa do zmiany danych technicznych i zmian wyglądu oprawy. Jakiekolwiek rozpowszechnianie, udostępnianie i publikowanie przedstawionych materiałów bez wiedzy i zgody Light Art jest zabronione. We reserve the right to change technical data and changes the appearance of the housing.Any distribution, sharing and publishing of submitted material without the knowledge and consent of the Light Art is prohibited.

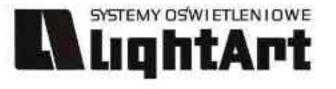

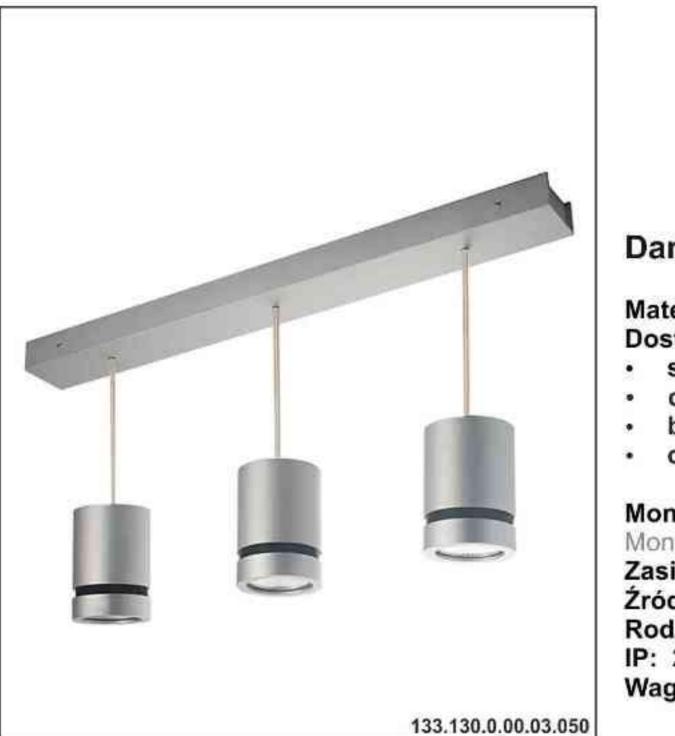

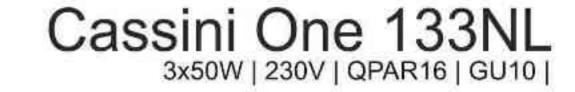

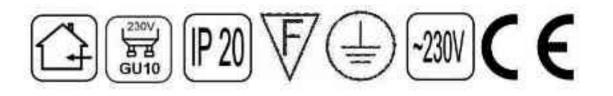

#### Dane produktu: Product data:

Material: aluminium Material: aluminum Dostępne kolory: Available colors:

- · satyna satin
- · czarny mat / czarny połysk black mat / black gloss
- · biały mat / biały połysk white mat / white gloss
- · chrom chrome

#### Montaż: puszka montarzowa nastropowo (B)

Montage: tin mounting ceiling-mounted (B) Zasilanie: 230V Power supply: 230V Źródło światła: QPAR16 (3x50W) Lightsource: QPAR16 (3x50W) Rodzaj trzonka: Gu10 Kind of spot: Gu10 IP: 20 IP: 20 Waga: 1 kg weight: 1 kg

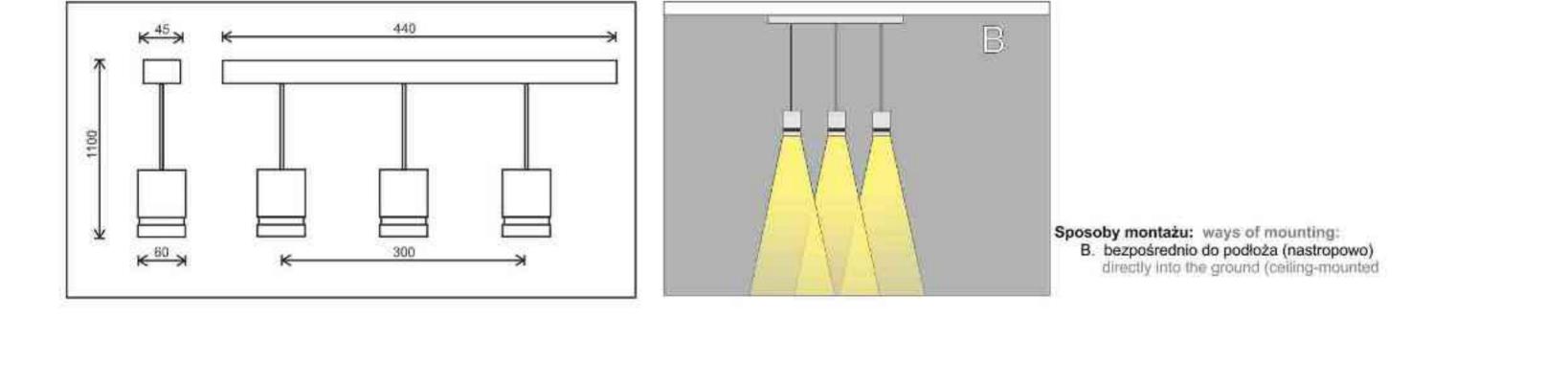

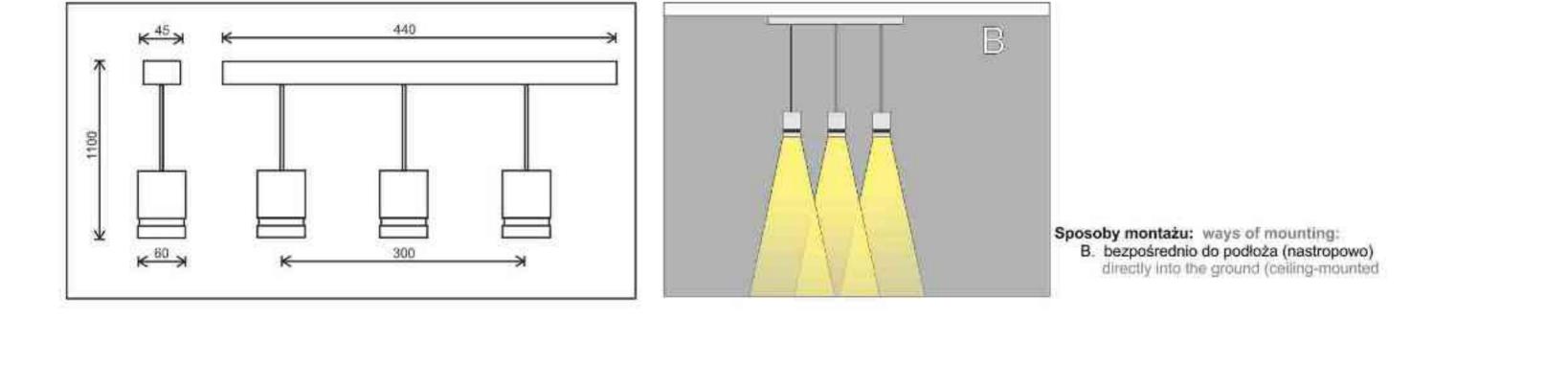

| Nr                  | TIT        |               | W   | V    | kg    |          |               |
|---------------------|------------|---------------|-----|------|-------|----------|---------------|
| 133.130.0.00.03.050 | nastropowa | QPAR16 [GU10] | 50W | 230V | 1,0kg | 1100/440 | satyna        |
| 133.130.0.01.03.050 | nastropowa | QPAR16 [GU10] | 50W | 230V | 1,0kg | 1100/440 | czarny mat    |
| 133.130.0.02.03.050 | nastropowa | QPAR16 [GU10] | 50W | 230V | 1,0kg | 1100/440 | czarny połysk |
| 133.130.0.03.03.050 | nastropowa | QPAR16 [GU10] | 50W | 230V | 1,0kg | 1100/440 | biały mat     |
| 133.130.0.04.03.050 | nastropowa | QPAR16 [GU10] | 50W | 230V | 1,0kg | 1100/440 | biały połysk  |
| 133.130.0.04.03.050 | nastropowa | QPAR16 [GU10] | 50W | 230V | 1,0kg | 1100/440 | chrom         |

Light Art Systemy Oświetleniowe Sp. z o.o. ul. Przyszłości 15 A 70-893 Szczecin Polska Tel.: +48 91 486 88 12 Fax: +48 91 486 88 82 office@lightart.pl www.lightart.pl

Zastrzegamy sobie prawa do zmiany danych technicznych i zmian wyglądu oprawy. Jakiekolwiek rozpowszechnianie, udostępnianie i publikowanie przedstawionych materiałów bez wiedzy i zgody Light Art jest zabronione. We reserve the right to change technical data and changes the appearance of the housing.Any distribution, sharing and publishing of submitted material without the knowledge and consent of the Light Art is prohibited.

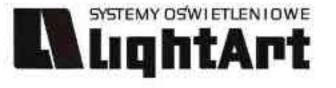

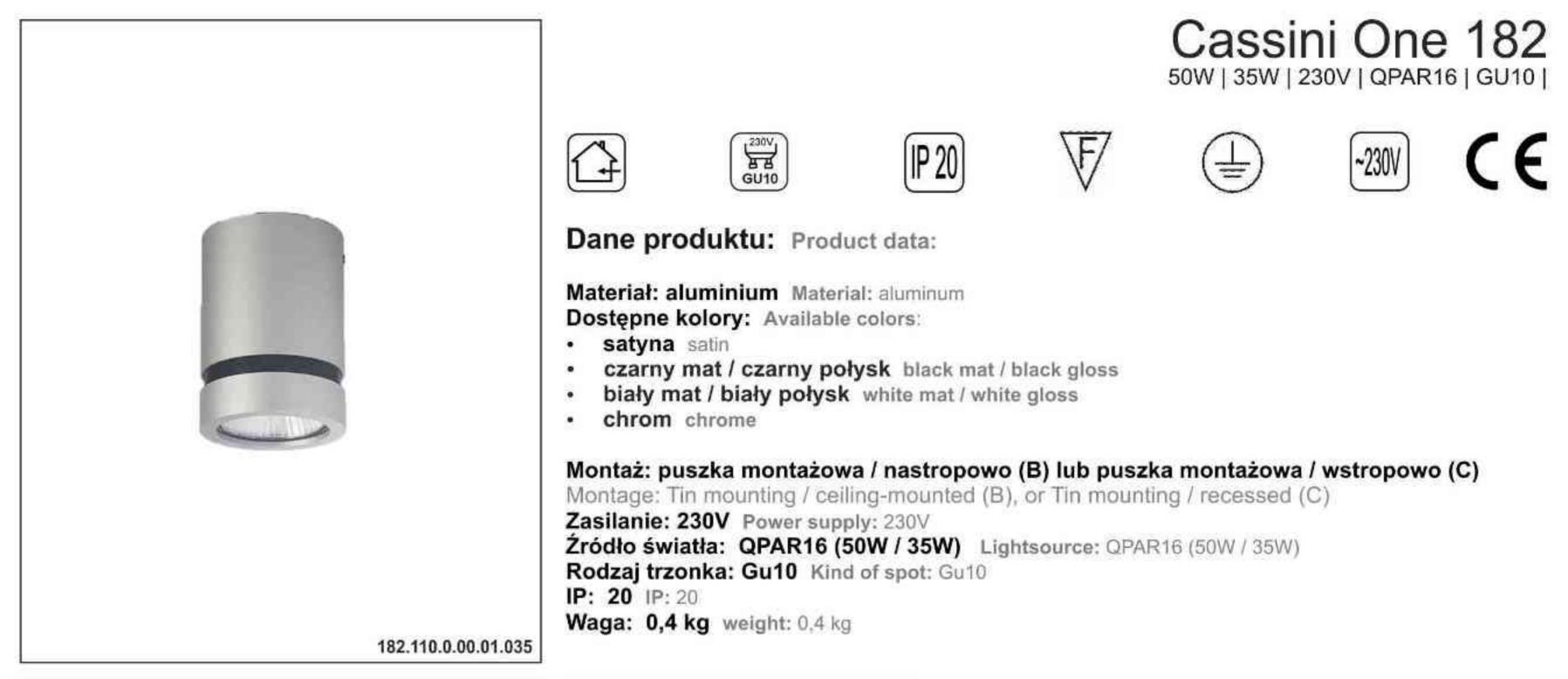

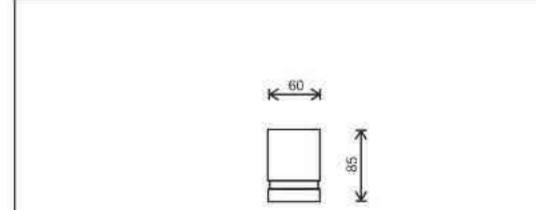

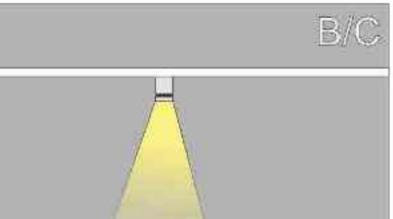

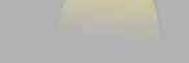

Sposoby montażu: ways of mounting: B. bezpośrednio do podłoża (nastropowo) directly into the ground (ceiling-mounted) C. wstropowo recessed

| Nr                                         | TI         |                                | W          | V            | kg                    |                |               |
|--------------------------------------------|------------|--------------------------------|------------|--------------|-----------------------|----------------|---------------|
| 182.110.0.00.01.035<br>182.120.0.00.01.050 | nastropowa | QPAR16 [GU10]<br>QPAR16 [GU10] | 35W<br>50W | 230V<br>230V | <b>0,4kg</b><br>0,4kg | 60/85<br>60/85 | satyna        |
| 162.120.0.00.01.050                        | wstropowa  | GFAR 10 [00 10]                | 3000       | 2300         | 0,449                 | 00/03          | satyna        |
| 182.110.0.01.01.035                        | nastropowa | QPAR16 [GU10]                  | 35W        | 230V         | 0,4kg                 | 60/85          | czarny mat    |
| 182.120.0.01.01.050                        | wstropowa  | QPAR16 [GU10]                  | 50W        | 230V         | 0,4kg                 | 60/85          | czarny mat    |
| 182.110.0.02.01.035                        | nastropowa | QPAR16 [GU10]                  | 35W        | 230V         | 0,4kg                 | 60/85          | czarny połysk |
| 182.120.0.02.01.050                        | wstropowa  | QPAR16 [GU10]                  | 50W        | 230V         | 0,4kg                 | 60/85          | czarny połysk |
| 182.110.0.03.01.035                        | nastropowa | QPAR16 [GU10]                  | 35W        | 230V         | 0,4kg                 | 60/85          | biały mat     |
| 182.120.0.03.01.050                        | wstropowa  | QPAR16 [GU10]                  | 50W        | 230V         | 0.4kg                 | 60/85          | biały mat     |
| 182.110.0.04.01.035                        | nastropowa | QPAR16 [GU10]                  | 35W        | 230V         | 0,4kg                 | 60/85          | biały połysk  |
| 182.120.0.04.01.050                        | wstropowa  | QPAR16 [GU10]                  | 50W        | 230V         | 0,4kg                 | 60/85          | biały połysk  |
| 182.110.0.05.01.035                        | nastropowa | QPAR16 [GU10]                  | 35W        | 230V         | 0,4kg                 | 60/85          | chrom         |
| 182.120.0.05.01.050                        | wstropowa  | QPAR16 [GU10]                  | 50W        | 230V         | 0,4kg                 | 60/85          | chrom         |

Light Art Systemy Oświetleniowe Sp. z o.o. ul. Przyszłości 15 A 70-893 Szczecin Polska Tel.: +48 91 486 88 12 Fax: +48 91 486 88 82 office@lightart.pl www.lightart.pl Zastrzegamy sobie prawa do zmiany danych technicznych i zmian wyglądu oprawy. Jakiekolwiek rozpowszechnianie, udostępnianie i publikowanie przedstawionych materiałów bez wiedzy i zgody Light Art jest zabronione. We reserve the right to change technical data and changes the appearance of the housing.Any distribution, sharing and publishing of submitted material without the knowledge and consent of the Light Art is prohibited.

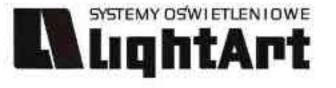

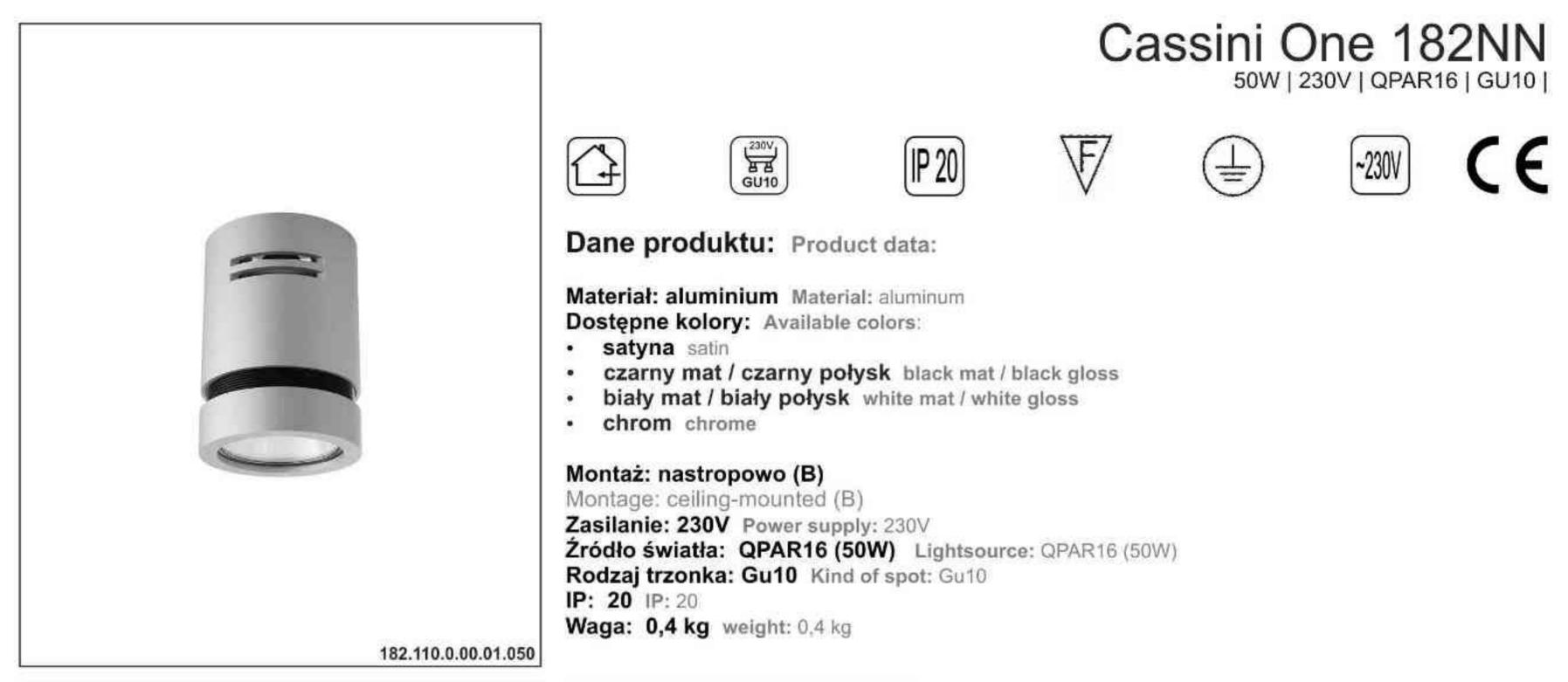

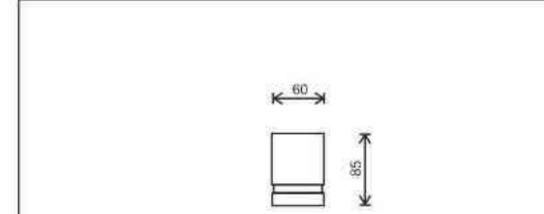

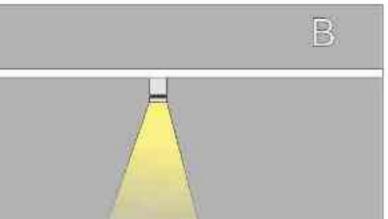

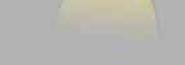

Sposoby montażu: ways of mounting: B. bezpośrednio do podłoża (nastropowo) directly into the ground (ceiling-mounted)

| Nr                                         | TT                       |                                | W   | V            | kg                    |                |                      |
|--------------------------------------------|--------------------------|--------------------------------|-----|--------------|-----------------------|----------------|----------------------|
| 182.110.0.00.01.050<br>182.110.0.01.01.050 | nastropowa<br>nastropowa | QPAR16 [GU10]<br>QPAR16 [GU10] | 50W | 230V<br>230V | <b>0,4kg</b><br>0,4kg | 60/85<br>60/85 | satyna<br>czarny mat |
| 182.110.0.02.01.050                        | nastropowa               | QPAR16 [GU10]                  | 50W | 230V         | 0,4kg                 | 60/85          | czarny połysk        |
| 182.110.0.03.01.050                        | nastropowa               | QPAR16 [GU10]                  | 50W | 230V         | 0,4kg                 | 60/85          | biały mat            |
| 182.110.0.04.01.050                        | nastropowa               | QPAR16 [GU10]                  | 50W | 230V         | 0,4kg                 | 60/85          | biały połysk         |
| 182.110.0.05.01.050                        | nastropowa               | QPAR16 [GU10]                  | 50W | 230V         | 0,4kg                 | 60/85          | chrom                |

Light Art Systemy Oświetleniowe Sp. z o.o. ul. Przyszłości 15 A 70-893 Szczecin Polska Tel.: +48 91 486 88 12 Fax: +48 91 486 88 82 office@lightart.pl www.lightart.pl Zastrzegamy sobie prawa do zmiany danych technicznych i zmian wyglądu oprawy. Jakiekolwiek rozpowszechnianie, udostępnianie i publikowanie przedstawionych materiałów bez wiedzy i zgody Light Art jest zabronione. We reserve the right to change technical data and changes the appearance of the housing.Any distribution, sharing and publishing of submitted material without the knowledge and consent of the Light Art is prohibited.

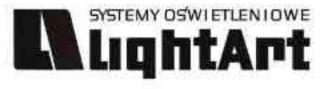

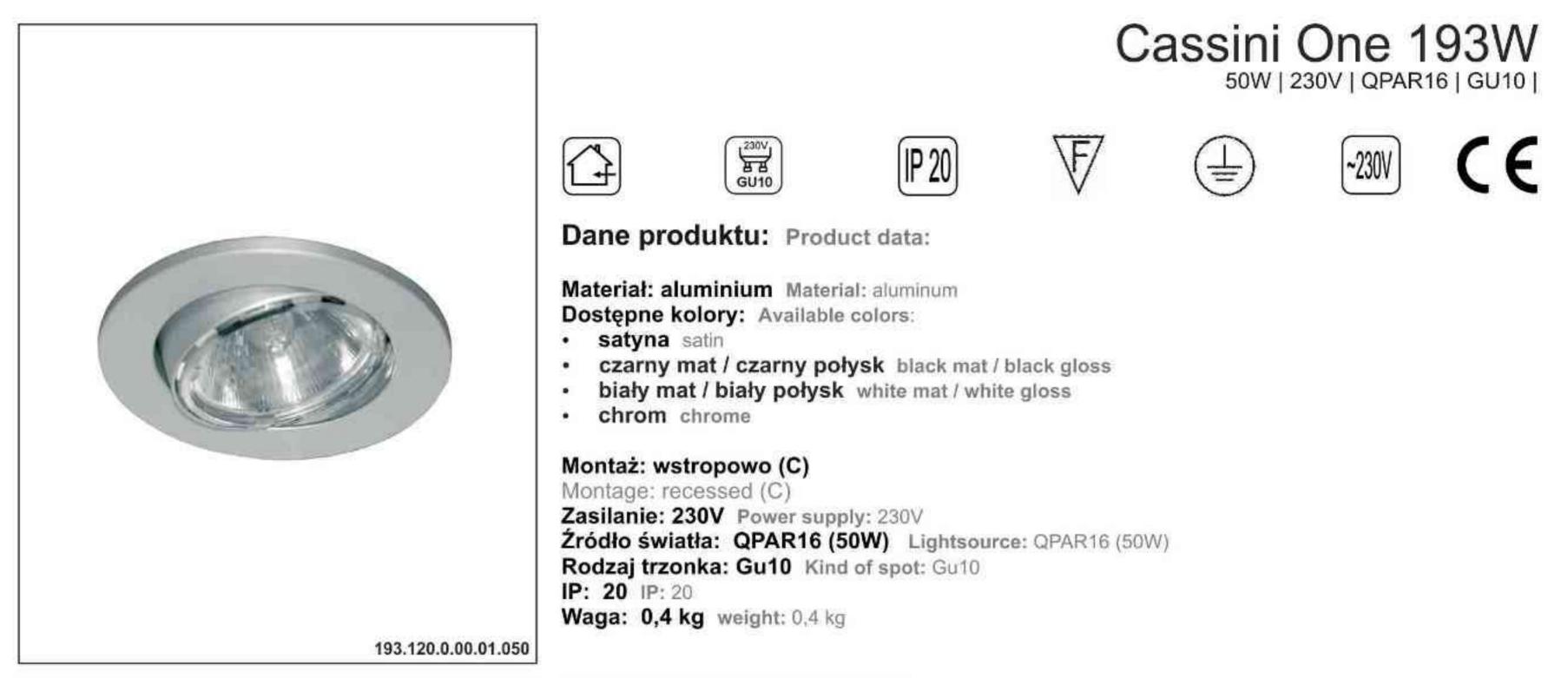

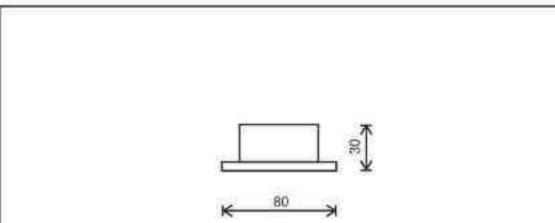

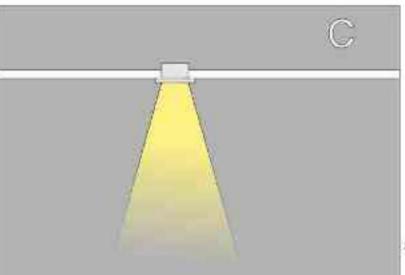

Sposoby montażu: ways of mounting: C. bezpośrednio do podłoża (wstropowo) directly into the ground (recessed)

| Nr                                                | TTT                    |                                | W                 | V            | kg                    |                    |                       |
|---------------------------------------------------|------------------------|--------------------------------|-------------------|--------------|-----------------------|--------------------|-----------------------|
| <b>193.120.0.00.01.050</b><br>193.120.0.01.01.050 | wstropowa<br>wstropowa | QPAR16 [GU10]<br>QPAR16 [GU10] | <b>50W</b><br>50W | 230V<br>230V | <b>0,4kg</b><br>0,4kg | <b>60/85</b> 60/85 | satyna<br>czarny mat  |
| 193.120.0.02.01.050                               | wstropowa              | QPAR16 [GU10]                  | 50W               | 230V         | 0,4kg                 | 60/85              | czarny połysk         |
| 193.120.0.03.01.050<br>193.120.0.04.01.050        | wstropowa              | QPAR16 [GU10]<br>QPAR16 [GU10] | 50W<br>50W        | 230V<br>230V | 0,4kg                 | 60/85<br>60/85     | biały mat             |
| 193.120.0.05.01.050                               | wstropowa<br>wstropowa | QPAR16 [GU10]                  | 50W               | 230V         | 0,4kg<br>0,4kg        | 60/85              | biały połysk<br>chrom |

Light Art Systemy Oświetleniowe Sp. z o.o. ul. Przyszłości 15 A 70-893 Szczecin Polska Tel.: +48 91 486 88 12 Fax: +48 91 486 88 82 office@lightart.pl www.lightart.pl Zastrzegamy sobie prawa do zmiany danych technicznych i zmian wyglądu oprawy. Jakiekolwiek rozpowszechnianie, udostępnianie i publikowanie przedstawionych materiałów bez wiedzy i zgody Light Art jest zabronione. We reserve the right to change technical data and changes the appearance of the housing.Any distribution, sharing and publishing of submitted material without the knowledge and consent of the Light Art is prohibited.

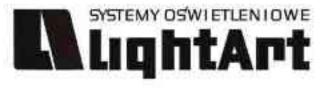

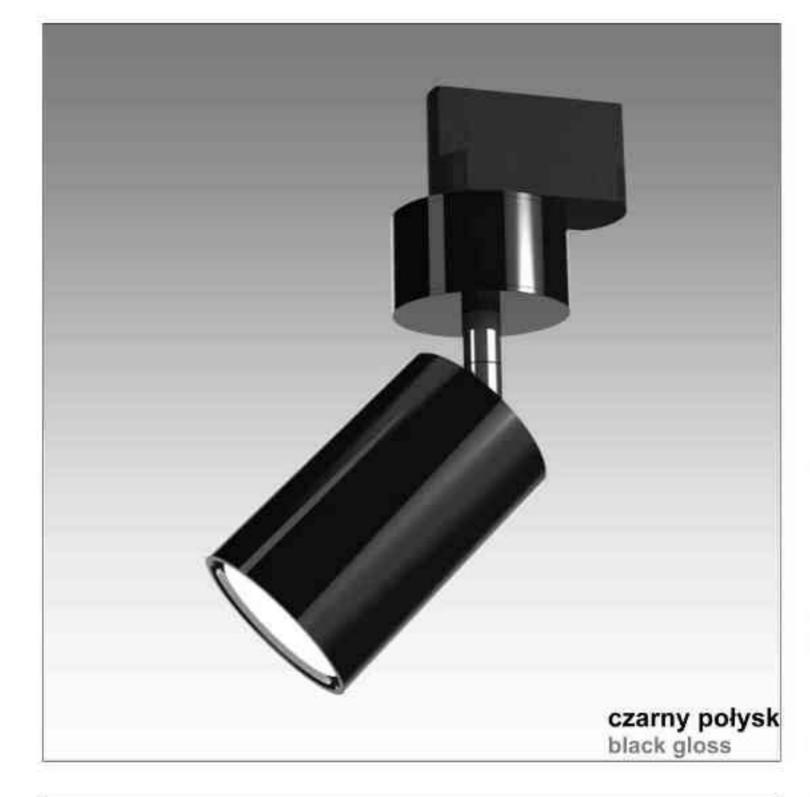

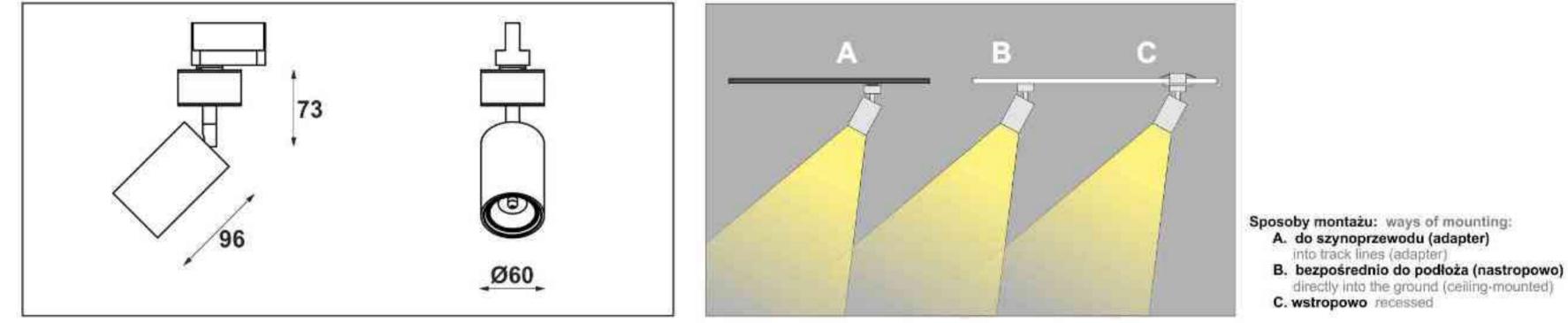

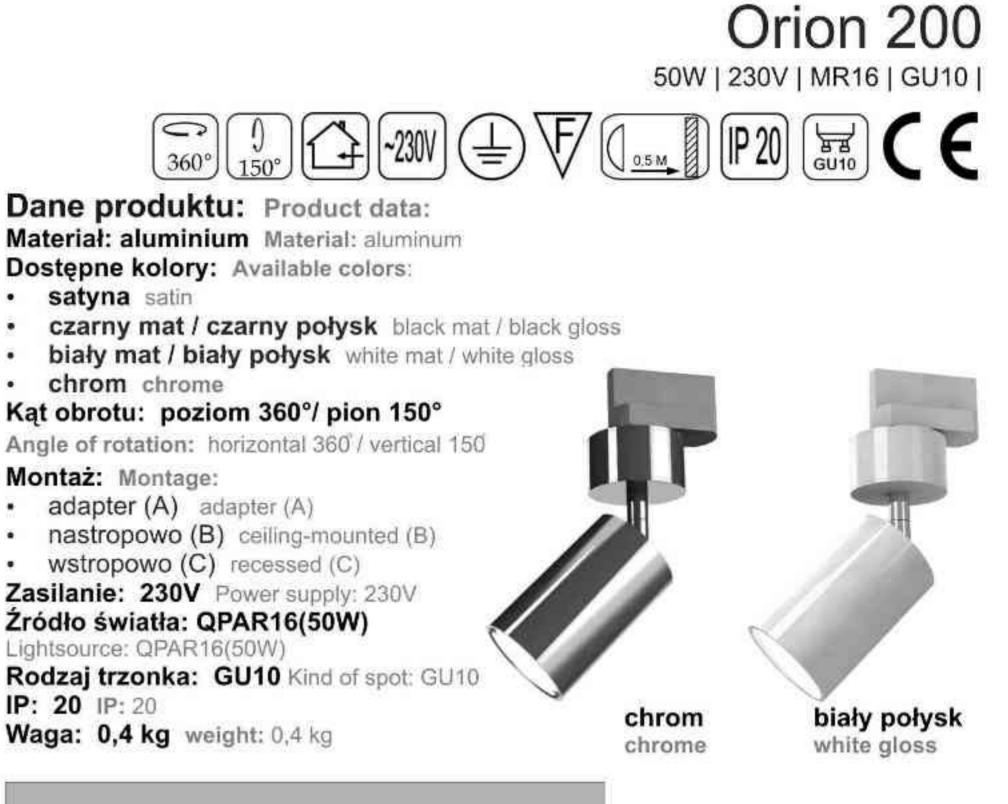

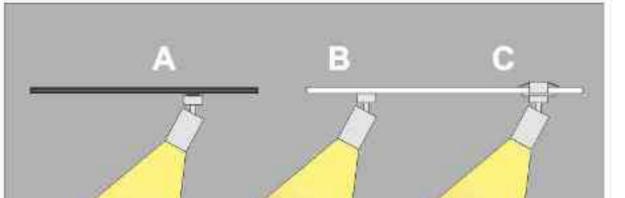

| Nr                  | TTT            |               | W   | V    | kg     |       |               |
|---------------------|----------------|---------------|-----|------|--------|-------|---------------|
| 200.100.0.00.01.050 | adapter (A)    | QPAR16 [GU10] | 50W | 230V | 0,4 kg | 60x96 | satyna        |
| 200.100.0.01.01.050 | adapter (A)    | QPAR16 [GU10] | 50W | 230V | 0,4 kg | 60×96 | czarny mat    |
| 200.100.0.02.01.050 | adapter (A)    | QPAR16 [GU10] | 50W | 230V | 0,4 kg | 60×96 | czarny połysk |
| 200.100.0.03.01.050 | adapter (A)    | QPAR16 [GU10] | 50W | 230V | 0,4 kg | 60×96 | biały mat     |
| 200.100.0.04.01.050 | adapter (A)    | QPAR16 [GU10] | 50W | 230V | 0,4 kg | 60x96 | biały połysk  |
| 200.100.0.05.01.050 | adapter (A)    | QPAR16 [GU10] | 50W | 230V | 0,4 kg | 60x96 | chrom         |
| 200.110.0.00.01.050 | nastropowa (B) | QPAR16 [GU10] | 50W | 230V | 0,4 kg | 60x96 | satyna        |
| 200.110.0.01.01.050 | nastropowa (B) | QPAR16 [GU10] | 50W | 230V | 0,4 kg | 60x96 | czarny mat    |
| 200.110.0.02.01.050 | nastropowa (B) | QPAR16 [GU10] | 50W | 230V | 0,4 kg | 60x96 | czarny połysk |
| 200.110.0.03.01.050 | nastropowa (B) | QPAR16 [GU10] | 50W | 230V | 0,4 kg | 60x96 | biały mat     |
| 200.110.0.04.01.050 | nastropowa (B) | QPAR16 [GU10] | 50W | 230V | 0,4 kg | 60x96 | biały połysk  |
| 200.110.0.05.01.050 | nastropowa (B) | QPAR16 [GU10] | 50W | 230V | 0,4 kg | 60x96 | chrom         |
| 200.120.0.00.01.050 | wstropowa (C)  | QPAR16 [GU10] | 50W | 230V | 0,4 kg | 60x96 | satyna        |
| 200.120.0.01.01.050 | wstropowa (C)  | QPAR16 [GU10] | 50W | 230V | 0,4 kg | 60x96 | czarny mat    |
| 200.120.0.02.01.050 | wstropowa (C)  | QPAR16 [GU10] | 50W | 230V | 0,4 kg | 60x96 | czarny połysk |
| 200.120.0.03.01.050 | wstropowa (C)  | QPAR16 [GU10] | 50W | 230V | 0,4 kg | 60×96 | biały mat     |
| 200.120.0.04.01.050 | wstropowa (C)  | QPAR16 [GU10] | 50W | 230V | 0,4 kg | 60x96 | biały połysk  |
| 200.120.0.05.01.050 | wstropowa (C)  | QPAR16 [GU10] | 50W | 230V | 0,4 kg | 60x96 | chrom         |

Light Art Systemy Oświetleniowe Sp. z o.o. ul. Przyszłości 15 A 70-893 Szczecin Polska Tel.: +48 91 486 88 12 Fax: +48 91 486 88 82 office@lightart.pl www.lightart.pl

Zastrzegamy sobie prawa do zmiany danych technicznych i zmian wyglądu oprawy. Jakiekolwiek rozpowszechnianie, udostępnianie i publikowanie przedstawionych materiałów bez wiedzy i zgody Light Art jest zabronione. We reserve the right to change technical data and changes the appearance of the housing. Any distribution, sharing and publishing of submitted material without the knowledge and consent of the Light Art is prohibited.

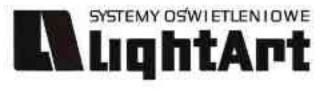

#### 360°) (150°) Dane produktu: Product data: Material: aluminium Material: aluminum Dostępne kolory: Available colors: satyna satin ٠ czarny mat / czarny połysk black mat / black gloss ٠ biały mat / biały połysk white mat / white gloss ٠ chrom chrome . Kat obrotu: poziom 360°/ pion 150° Angle of rotation: horizontal 360 / vertical 15 Montaż: Montage: • . .

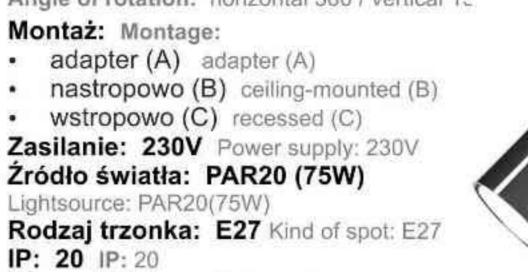

≩|[~230V]

(上)

Waga: 0,6 kg weight: 0,6 kg

-2

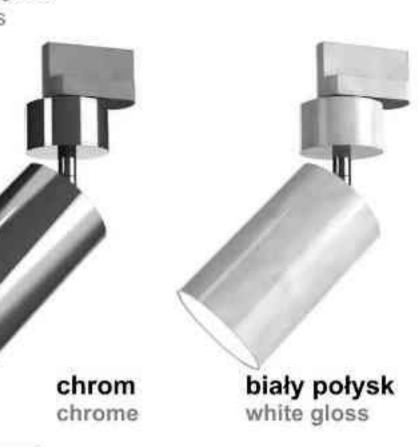

Orion 201

75W | 230V | PAR20 | E27 |

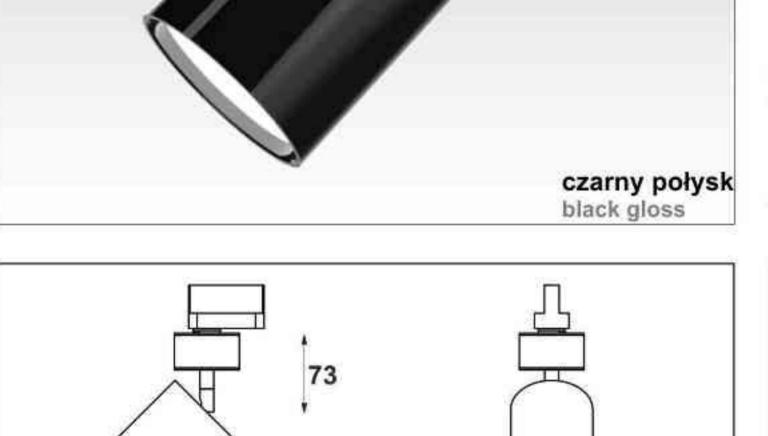

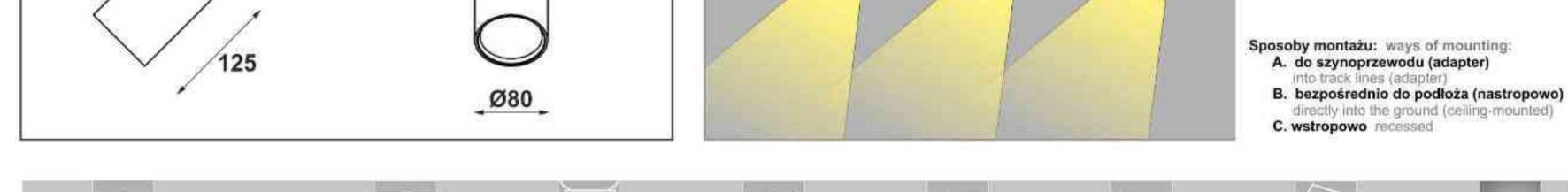

| Nr                                         | 10                                      |                            | W          | V            | kg               |                  |                             |
|--------------------------------------------|-----------------------------------------|----------------------------|------------|--------------|------------------|------------------|-----------------------------|
| 201.100.0.00.01.050                        | adapter (A)                             | PAR20 [E27]                | 75W        | 230V         | 0,6 kg           | 80x125           | satyna                      |
| 201.100.0.01.01.050<br>201.100.0.02.01.050 | adapter (A)<br>adapter (A)              | PAR20 [E27]<br>PAR20 [E27] | 75W<br>75W | 230V<br>230V | 0,6 kg<br>0,6 kg | 80x125<br>80x125 | czarny mat<br>czarny połysk |
| 201,100.0.03.01.050                        | adapter (A)                             | PAR20 [E27]                | 75W        | 230V         | 0,6 kg           | 80x125           | biały mat                   |
| 201.100.0.04.01.050                        | adapter (A)                             | PAR20 [E27]                | 75W        | 230V         | 0,6 kg           | 80x125           | biały połysk                |
| 201.100.0.05.01.050                        | adapter (A)                             | PAR20 [E27]                | 75W        | 230V         | 0,6 kg           | 80x125           | chrom                       |
| 201.110.0.00.01.050                        | nastropowa (B)                          | PAR20 [E27]                | 75W        | 230V         | 0,6 kg           | 80x125           | satyna                      |
| 201.110.0.01.01.050                        | nastropowa (B)                          | PAR20 [E27]                | 75W        | 230V         | 0,6 kg           | 80x125           | czarny mat                  |
| 201.110.0.02.01.050                        | nastropowa (B)                          | PAR20 [E27]                | 75W        | 230V         | 0,6 kg           | 80x125           | czarny połysk               |
| 201.110.0.03.01.050                        | nastropowa (B)                          | PAR20 [E27]                | 75W        | 230V         | 0,6 kg           | 80x125           | biały mat                   |
| 201.110.0.04.01.050                        | nastropowa (B)                          | PAR20 [E27]                | 75W        | 230V         | 0,6 kg           | 80x125           | biały połysk                |
| 201.110.0.05.01.050                        | nastropowa (B)                          | PAR20 [E27]                | 75W        | 230V         | 0,6 kg           | 80x125           | chrom                       |
| 201.120.0.00.01.050                        | wstropowa (C)                           | PAR20 [E27]                | 75W        | 230V         | 0,6 kg           | 80x125           | satyna                      |
| 201.120.0.01.01.050                        | wstropowa (C)                           | PAR20 [E27]                | 75W        | 230V         | 0,6 kg           | 80x125           | czarny mat                  |
| 201.120.0.02.01.050                        | wstropowa (C)                           | PAR20 [E27]                | 75W        | 230V         | 0,6 kg           | 80x125           | czarny połysk               |
| 201.120.0.03.01.050                        | wstropowa (C)                           | PAR20 [E27]                | 75W        | 230V         | 0,6 kg           | 80x125           | biały mat                   |
| 201.120.0.04.01.050                        | wstropowa (C)                           | PAR20 [E27]                | 75W        | 230V         | 0,6 kg           | 80x125           | biały połysk                |
| 201.120.0.05.01.050                        | wstropowa (C)                           | PAR20 [E27]                | 75W        | 230V         | 0,6 kg           | 80x125           | chrom                       |
|                                            | 0.0000000000000000000000000000000000000 | 24 COMPACIO - NO CONTROL   |            |              | 000000777        |                  |                             |

Light Art Systemy Oświetleniowe Sp. z o.o. ul. Przyszłości 15 A 70-893 Szczecin Polska Tel.: +48 91 486 88 12 Fax: +48 91 486 88 82 office@lightart.pl www.lightart.pl

Zastrzegamy sobie prawa do zmiany danych technicznych i zmian wyglądu oprawy. Jakiekolwiek rozpowszechnianie, udostępnianie i publikowanie przedstawionych materiałów bez wiedzy i zgody Light Art jest zabronione. We reserve the right to change technical data and changes the appearance of the housing. Any distribution, sharing and publishing of submitted material without the knowledge and consent of the Light Art is prohibited.

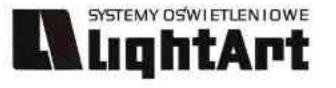

# • ٠ ٠ . • ٠

٠ czarny połysk

black gloss

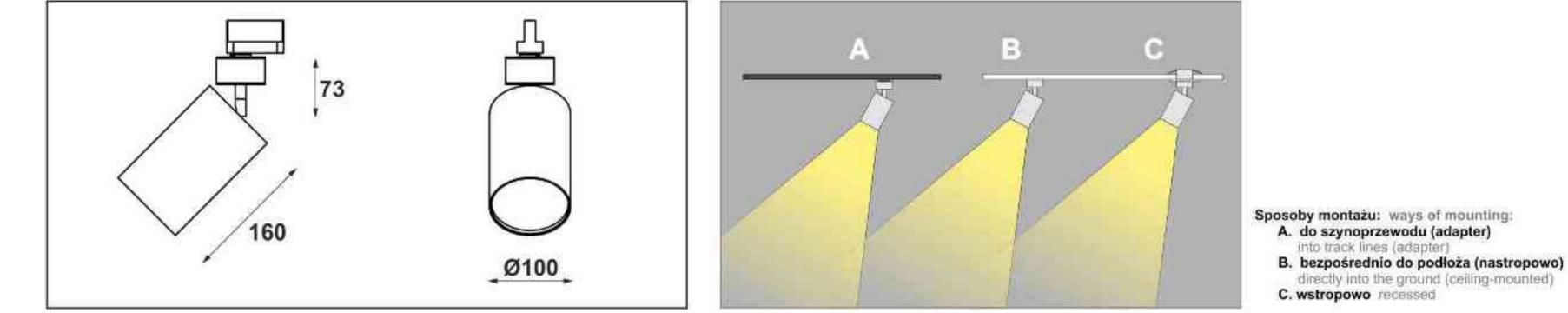

Orion 202 100W | 230V | PAR30 | E27 | 360°) Dane produktu: Product data: Material: aluminium Material: aluminum Dostępne kolory: Available colors: satyna satin czarny mat / czarny połysk black mat / black gloss biały mat / biały połysk white mat / white gloss chrom chrome Kąt obrotu: poziom 360°/ pion 150° Angle of rotation: horizontal 360 / vertical 15 Montaż: Montage: adapter (A) adapter (A) nastropowo (B) ceiling-mounted (B) wstropowo (C) recessed (C) Zasilanie: 230V Power supply: 230V Źródło światła: PAR30(100W) Lightsource: PAR30(100W) Rodzaj trzonka: E27 Kind of spot: E27 IP: 20 IP: 20 biały połysk chrom Waga: 0,8 kg weight: 0,8 kg white gloss chrome

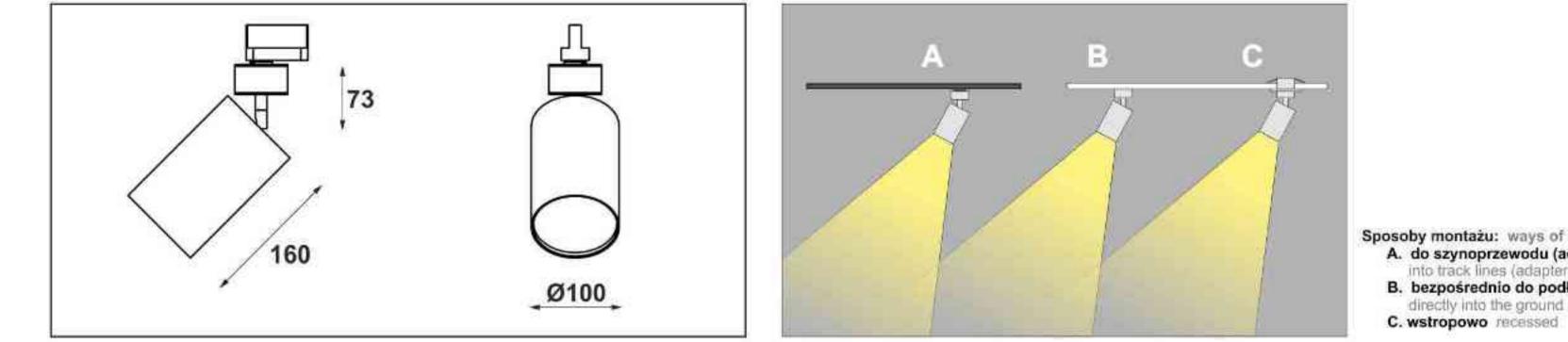

| Nr                                                                                                    | TDE                                                                                                |                                                                                        | W                                    | V                                                    | kg                                                       |                                                                |                                                                             |
|----------------------------------------------------------------------------------------------------|----------------------------------------------------------------------------------------------------|----------------------------------------------------------------------------------------|--------------------------------------|------------------------------------------------------|----------------------------------------------------------|----------------------------------------------------------------|-----------------------------------------------------------------------------|
| 202.100.0.00.01.050<br>202.100.0.01.01.050<br>202.100.0.02.01.050                                                                      | adapter (A)<br>adapter (A)<br>adapter (A)                                                          | PAR30 [E27]<br>PAR30 [E27]<br>PAR30 [E27]                                              | 100W<br>100W<br>100W                 | 230V<br>230V<br>230V                                 | 0,8 kg<br>0,8 kg<br>0,8 kg                               | 100x160<br>100x160<br>100x160                                  | satyna<br>czarny mat<br>czarny połysk                                       |
| 202.100.0.03.01.050<br>202.100.0.04.01.050<br>202.100.0.05.01.050                                                                      | adapter (A)<br>adapter (A)<br>adapter (A)                                                          | PAR30 [E27]<br>PAR30 [E27]<br>PAR30 [E27]                                              | 100W<br>100W<br>100W                 | 230V<br>230V<br>230V                                 | 0,8 kg<br><b>0,8 kg</b><br>0,8 kg                        | 100x160<br>100x160<br>100x160                                  | biały mat<br>biały połysk<br>chrom                                          |
| 202.110.0.00.01.050<br>202.110.0.01.01.050<br>202.110.0.02.01.050<br>202.110.0.03.01.050<br>202.110.0.04.01.050<br>202.110.0.05.01.050 | nastropowa (B)<br>nastropowa (B)<br>nastropowa (B)<br>nastropowa (B)<br>nastropowa (B)             | PAR30 [E27]<br>PAR30 [E27]<br>PAR30 [E27]<br>PAR30 [E27]<br>PAR30 [E27]<br>PAR30 [E27] | 100W<br>100W<br>100W<br>100W<br>100W | 230V<br>230V<br>230V<br>230V<br>230V<br>230V         | 0,8 kg<br>0,8 kg<br>0,8 kg<br>0,8 kg<br>0,8 kg<br>0,8 kg | 100x160<br>100x160<br>100x160<br>100x160<br>100x160<br>100x160 | satyna<br>czarny mat<br>czarny połysk<br>biały mat<br>biały połysk<br>chrom |
| 202.120.0.00.01.050<br>202.120.0.01.01.050<br>202.120.0.02.01.050<br>202.120.0.03.01.050<br>202.120.0.04.01.050<br>202.120.0.05.01.050 | wstropowa (C)<br>wstropowa (C)<br>wstropowa (C)<br>wstropowa (C)<br>wstropowa (C)<br>wstropowa (C) | PAR30 [E27]<br>PAR30 [E27]<br>PAR30 [E27]<br>PAR30 [E27]<br>PAR30 [E27]<br>PAR30 [E27] | 100W<br>100W<br>100W<br>100W<br>100W | 230V<br>230V<br>230V<br>230V<br>230V<br>230V<br>230V | 0,8 kg<br>0,8 kg<br>0,8 kg<br>0,8 kg<br>0,8 kg<br>0,8 kg | 100x160<br>100x160<br>100x160<br>100x160<br>100x160<br>100x160 | satyna<br>czarny mat<br>czarny połysk<br>biały mat<br>biały połysk<br>chrom |

Light Art Systemy Oświetleniowe Sp. z o.o. ul. Przyszłości 15 A 70-893 Szczecin Polska Tel.: +48 91 486 88 12 Fax: +48 91 486 88 82 office@lightart.pl www.lightart.pl

Zastrzegamy sobie prawa do zmiany danych technicznych i zmian wyglądu oprawy. Jakiekolwiek rozpowszechnianie, udostępnianie i publikowanie przedstawionych materiałów bez wiedzy i zgody Light Art jest zabronione. We reserve the right to change technical data and changes the appearance of the housing. Any distribution, sharing and publishing of submitted material without the knowledge and consent of the Light Art is prohibited.

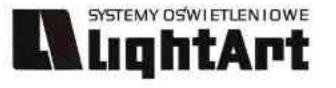

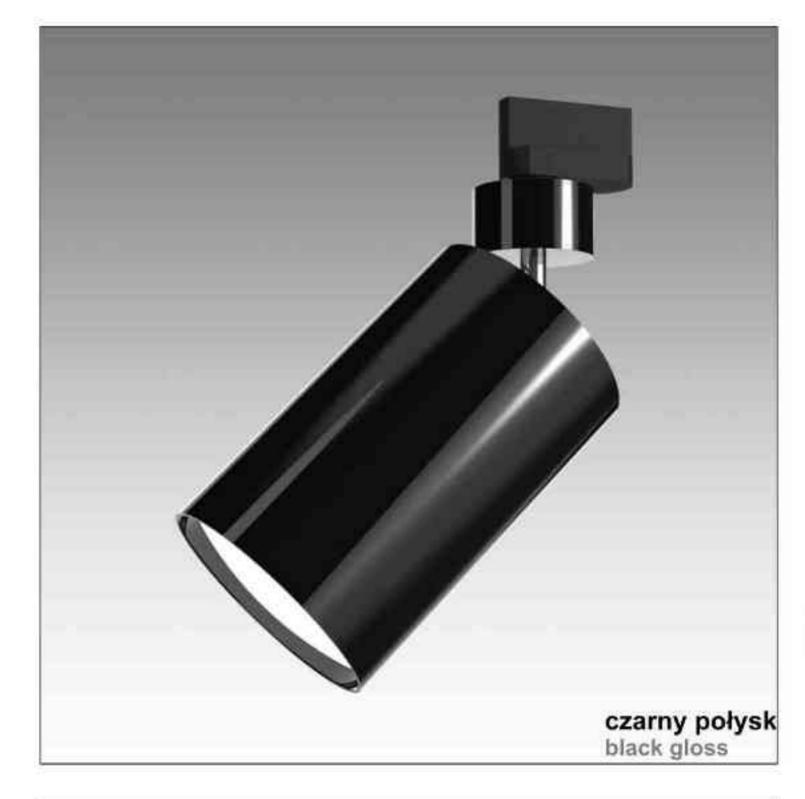

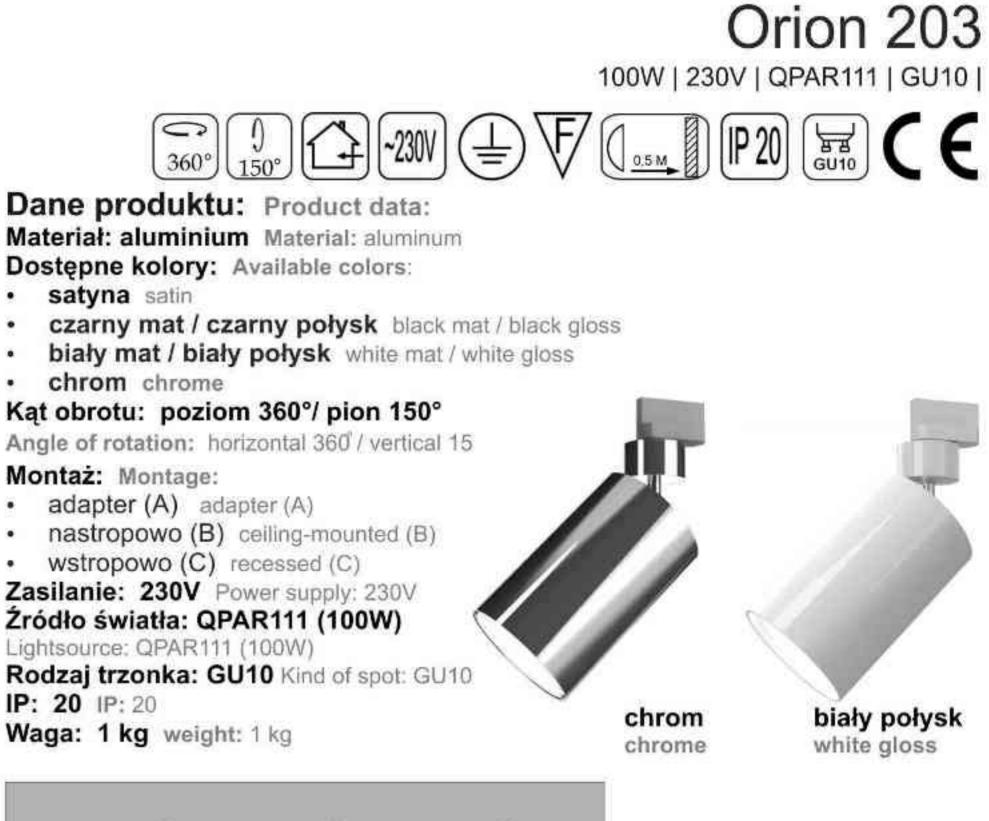

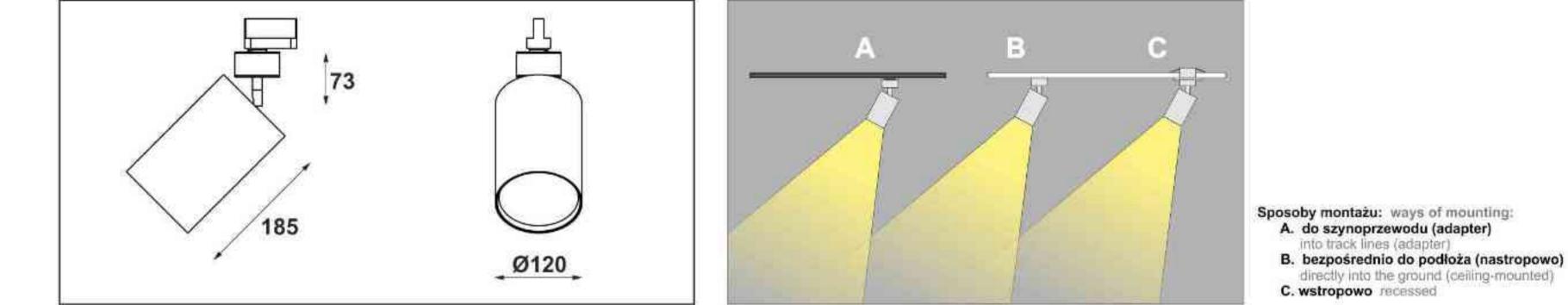

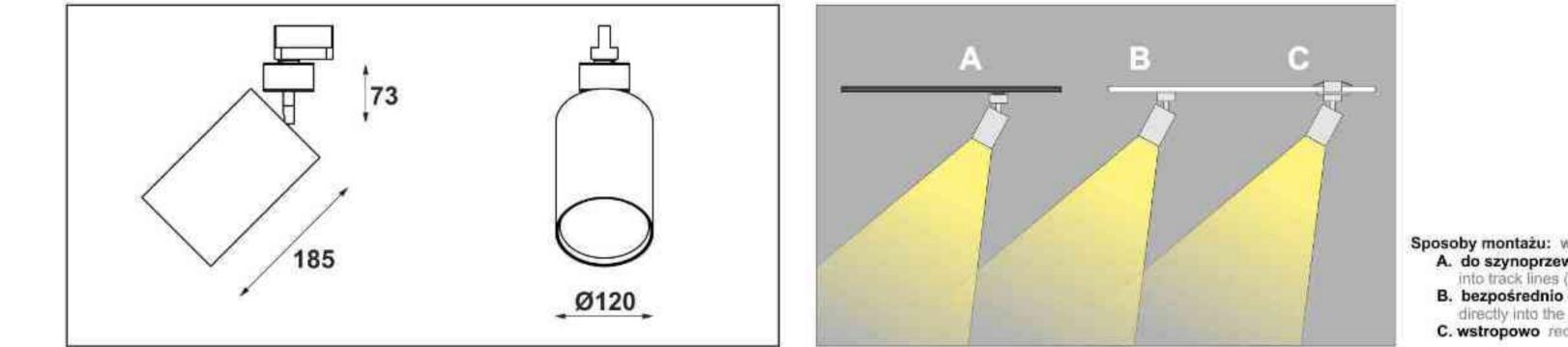

٠

.

.

٠

٠

٠

٠

| Nr                                                                                                    | TDT                                                                                    |                                                                                                    | W                                    | V                                                    | kg                                                                     |                                                                |                                                                             |
|----------------------------------------------------------------------------------------------------|----------------------------------------------------------------------------------------|----------------------------------------------------------------------------------------------------|--------------------------------------|------------------------------------------------------|------------------------------------------------------------------------|----------------------------------------------------------------|-----------------------------------------------------------------------------|
| 203.100.0.00.01.050<br>203.100.0.01.01.050<br>203.100.0.02.01.050<br>203.100.0.03.01.050<br>203.100.0.04.01.050<br>203.100.0.05.01.050 | adapter (A)<br>adapter (A)<br>adapter (A)<br>adapter (A)<br>adapter (A)                | QPAR111 [GU10]<br>QPAR111 [GU10]<br>QPAR111 [GU10]<br>QPAR111 [GU10]<br>QPAR111 [GU10]<br>QPAR111 [GU10] | 100W<br>100W<br>100W<br>100W<br>100W | 230V<br>230V<br>230V<br>230V<br>230V<br>230V<br>230V | 1,0 kg<br>1,0 kg<br>1,0 kg<br>1,0 kg<br>1,0 kg<br>1,0 kg               | 120x185<br>120x185<br>120x185<br>120x185<br>120x185<br>120x185 | satyna<br>czarny mat<br>czarny połysk<br>biały mat<br>biały połysk<br>chrom |
| 203.110.0.00.01.050<br>203.110.0.01.01.050<br>203.110.0.02.01.050<br>203.110.0.03.01.050<br>203.110.0.04.01.050<br>203.110.0.05.01.050 | nastropowa (B)<br>nastropowa (B)<br>nastropowa (B)<br>nastropowa (B)<br>nastropowa (B) | QPAR111 [GU10]<br>QPAR111 [GU10]<br>QPAR111 [GU10]<br>QPAR111 [GU10]<br>QPAR111 [GU10]<br>QPAR111 [GU10] | 100W<br>100W<br>100W<br>100W<br>100W | 230V<br>230V<br>230V<br>230V<br>230V<br>230V<br>230V | <b>1,0 kg</b><br>1,0 kg<br><b>1,0 kg</b><br>1,0 kg<br>1,0 kg<br>1,0 kg | 120x185<br>120x185<br>120x185<br>120x185<br>120x185<br>120x185 | satyna<br>czarny mat<br>czarny połysk<br>biały mat<br>biały połysk<br>chrom |
| 203.120.0.00.01.050<br>203.120.0.01.01.050<br>203.120.0.02.01.050<br>203.120.0.03.01.050<br>203.120.0.04.01.050<br>203.120.0.05.01.050 | wstropowa (C)<br>wstropowa (C)<br>wstropowa (C)<br>wstropowa (C)<br>wstropowa (C)      | QPAR111 [GU10]<br>QPAR111 [GU10]<br>QPAR111 [GU10]<br>QPAR111 [GU10]<br>QPAR111 [GU10]<br>QPAR111 [GU10] | 100W<br>100W<br>100W<br>100W<br>100W | 230V<br>230V<br>230V<br>230V<br>230V<br>230V<br>230V | 1,0 kg<br>1,0 kg<br>1,0 kg<br>1,0 kg<br>1,0 kg<br>1,0 kg               | 120x185<br>120x185<br>120x185<br>120x185<br>120x185<br>120x185 | satyna<br>czarny mat<br>czarny połysk<br>biały mat<br>biały połysk<br>chrom |

Light Art Systemy Oświetleniowe Sp. z o.o. ul. Przyszłości 15 A 70-893 Szczecin Polska Tel.: +48 91 486 88 12 Fax: +48 91 486 88 82 office@lightart.pl www.lightart.pl

Zastrzegamy sobie prawa do zmiany danych technicznych i zmian wyglądu oprawy. Jakiekolwiek rozpowszechnianie, udostępnianie i publikowanie przedstawionych materiałów bez wiedzy i zgody Light Art jest zabronione. We reserve the right to change technical data and changes the appearance of the housing. Any distribution, sharing and publishing of submitted material without the knowledge and consent of the Light Art is prohibited.

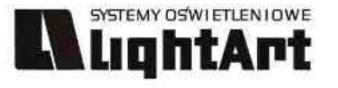

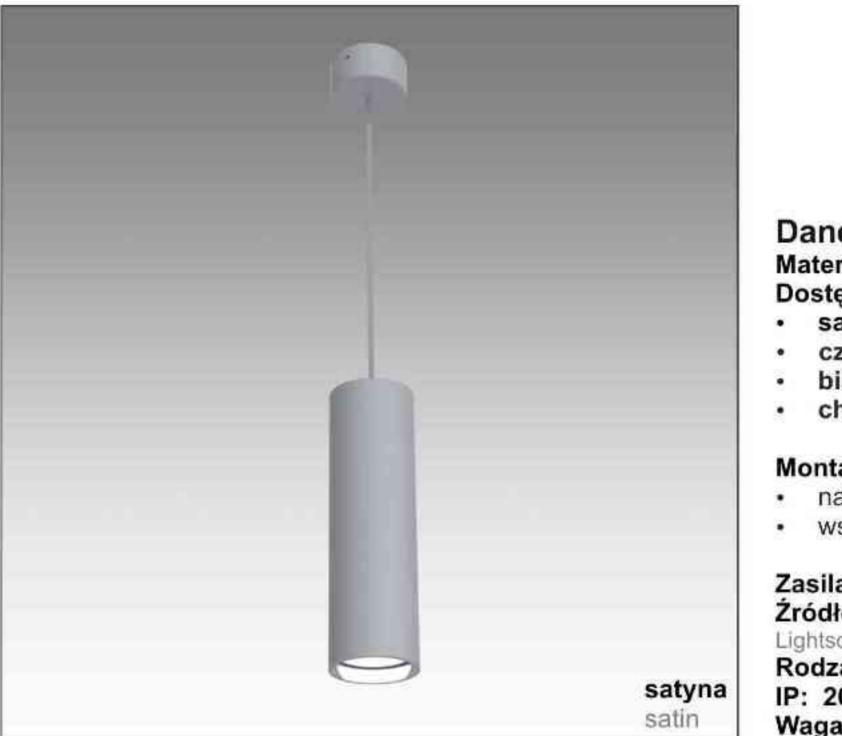

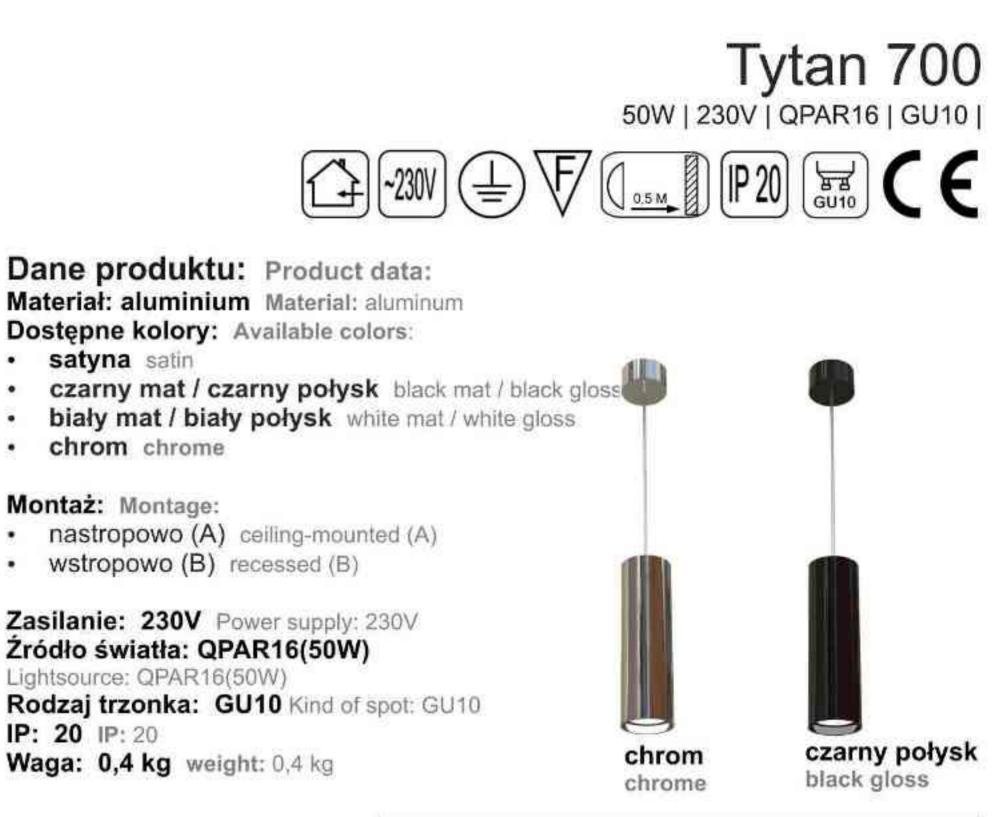

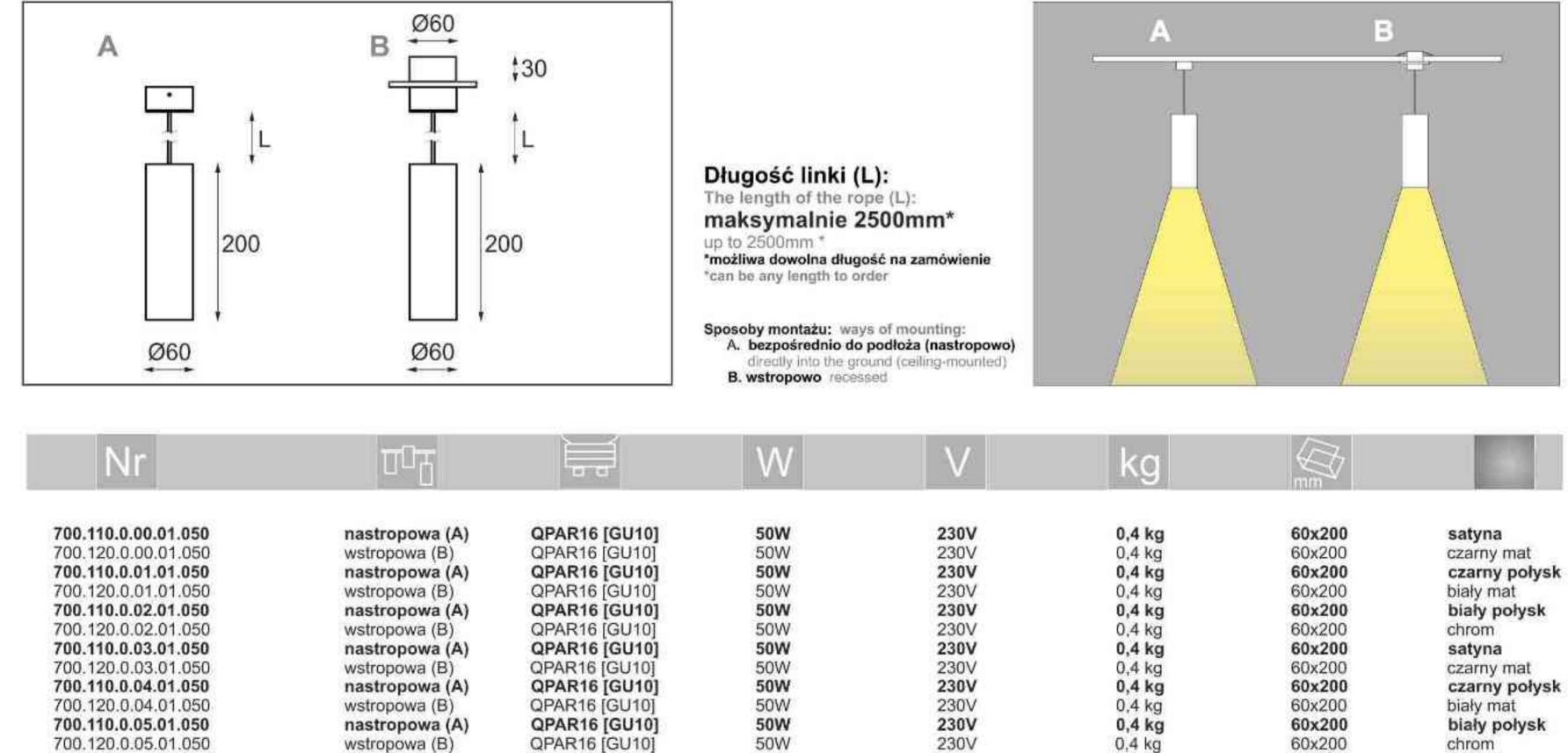

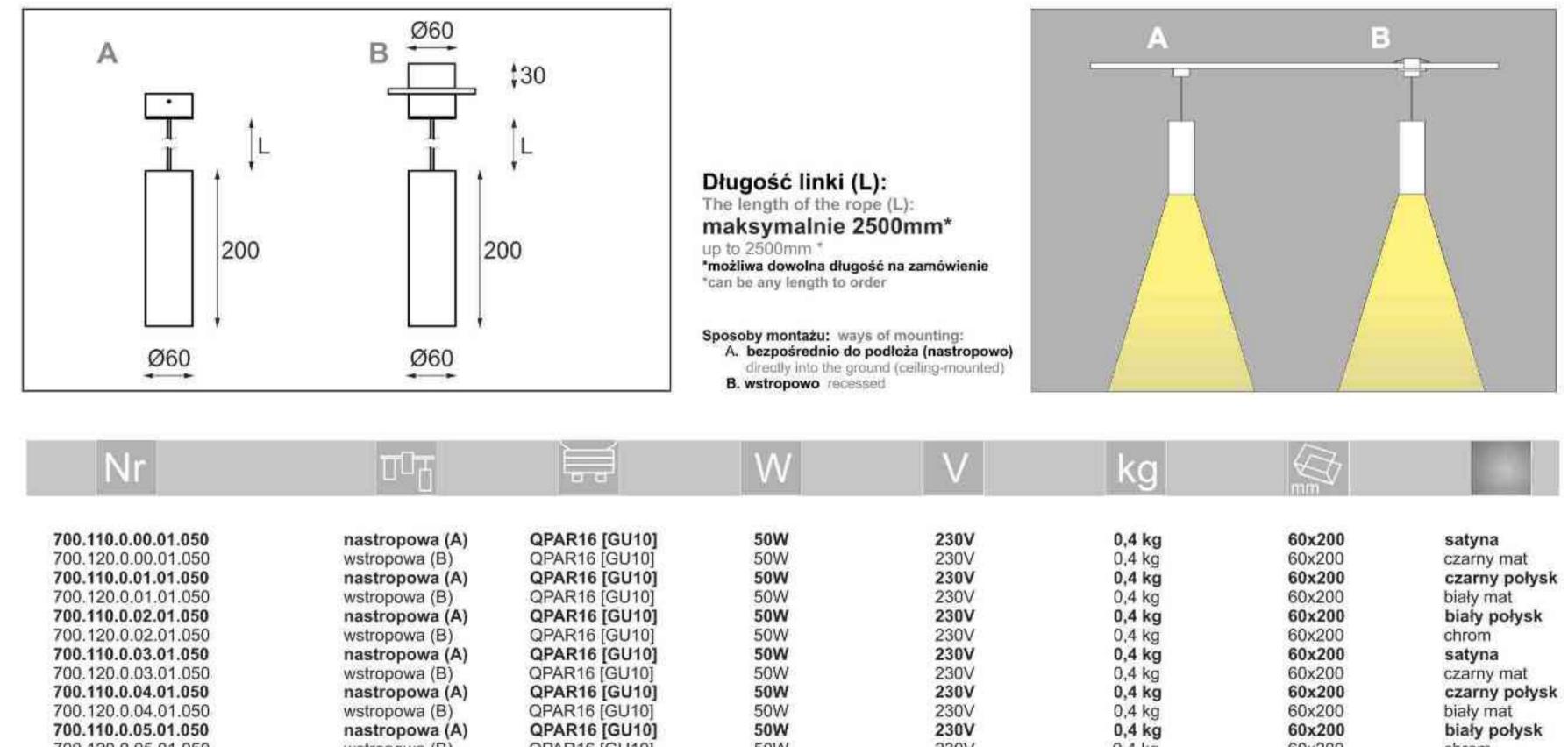

Light Art Systemy Oświetleniowe Sp. z o.o. ul. Przyszłości 15 A 70-893 Szczecin Polska Tel.: +48 91 486 88 12 Fax: +48 91 486 88 82 office@lightart.pl www.lightart.pl

Zastrzegamy sobie prawa do zmiany danych technicznych i zmian wyglądu oprawy. Jakiekolwiek rozpowszechnianie, udostępnianie i publikowanie przedstawionych materiałów bez wiedzy i zgody Light Art jest zabronione. We reserve the right to change technical data and changes the appearance of the housing. Any distribution, sharing and publishing of submitted material without the knowledge and consent of the Light Art is prohibited.

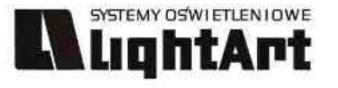

# Tytan 702 75W|230V|PAR20|E27|

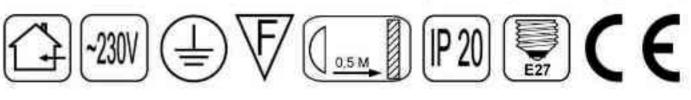

Dane produktu: Product data: Material: aluminium Material: aluminum Dostępne kolory: Available colors:

satyna satin ٠

- czarny mat / czarny połysk black mat / black gloss
- biały mat / biały połysk white mat / white gloss
- chrom chrome

#### Montaż: Montage:

- nastropowo (A) ceiling-mounted (A) .
- wstropowo (B) recessed (B) ٠

#### Zasilanie: 230V Power supply: 230V Źródło światła: PAR20(75W)

Lightsource: PAR20(75W) Rodzaj trzonka: E27 Kind of spot: E27 IP: 20 IP: 20

Waga: 0,6 kg weight: 0,6 kg

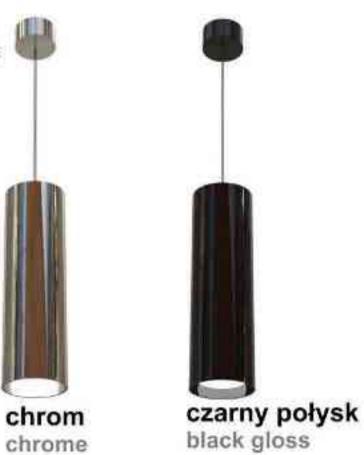

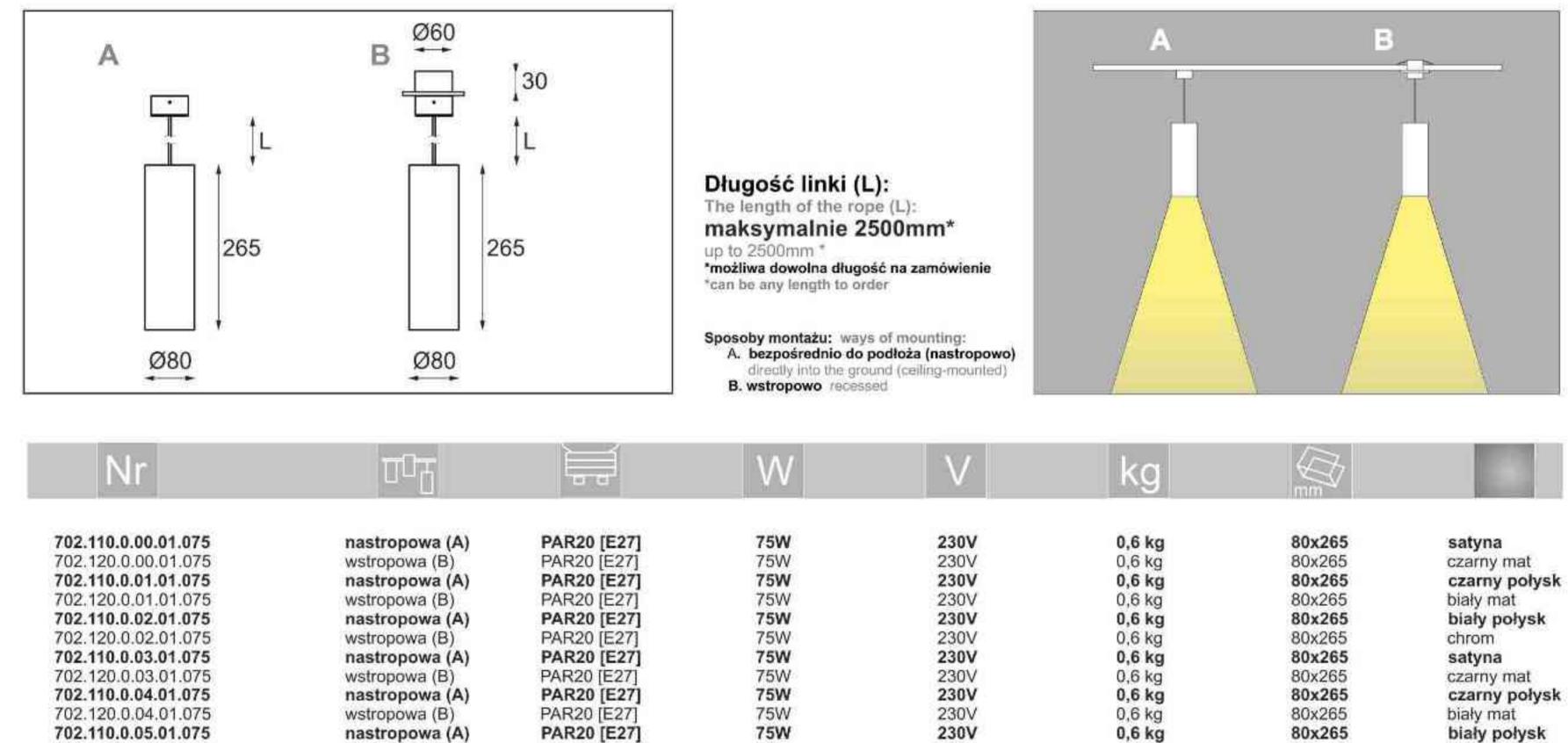

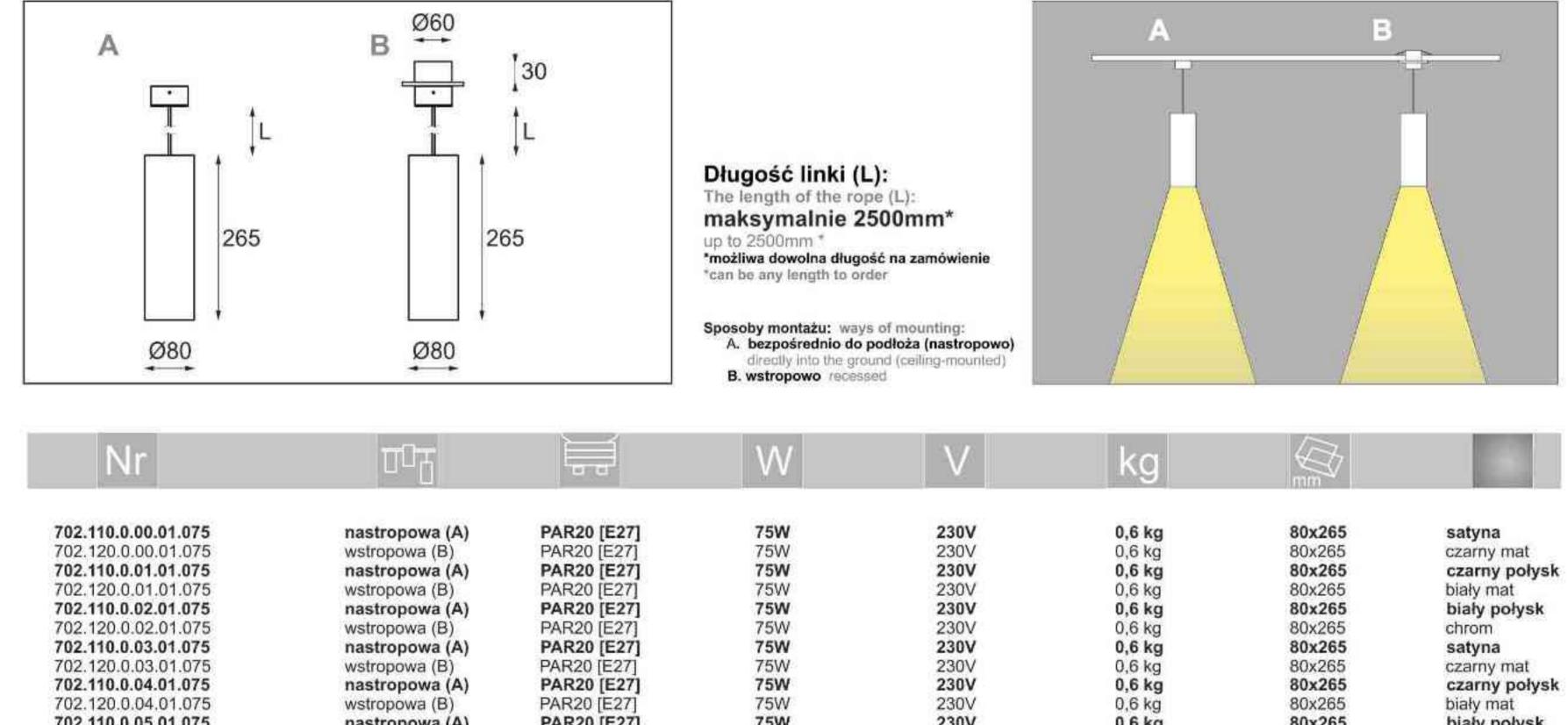

75W

230V

satyna satin

PAR20 [E27]

wstropowa (B)

Light Art Systemy Oświetleniowe Sp. z o.o. ul. Przyszłości 15 A 70-893 Szczecin Polska Tel.: +48 91 486 88 12 Fax: +48 91 486 88 82 office@lightart.pl www.lightart.pl

702.120.0.05.01.075

Zastrzegamy sobie prawa do zmiany danych technicznych i zmian wyglądu oprawy. Jakiekolwiek rozpowszechnianie, udostępnianie i publikowanie przedstawionych materiałów bez wiedzy i zgody Light Art jest zabronione. We reserve the right to change technical data and changes the appearance of the housing. Any distribution, sharing and publishing of submitted material without the knowledge and consent of the Light Art is prohibited.

80x265

0.6 kg

chrom

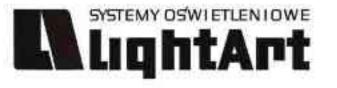

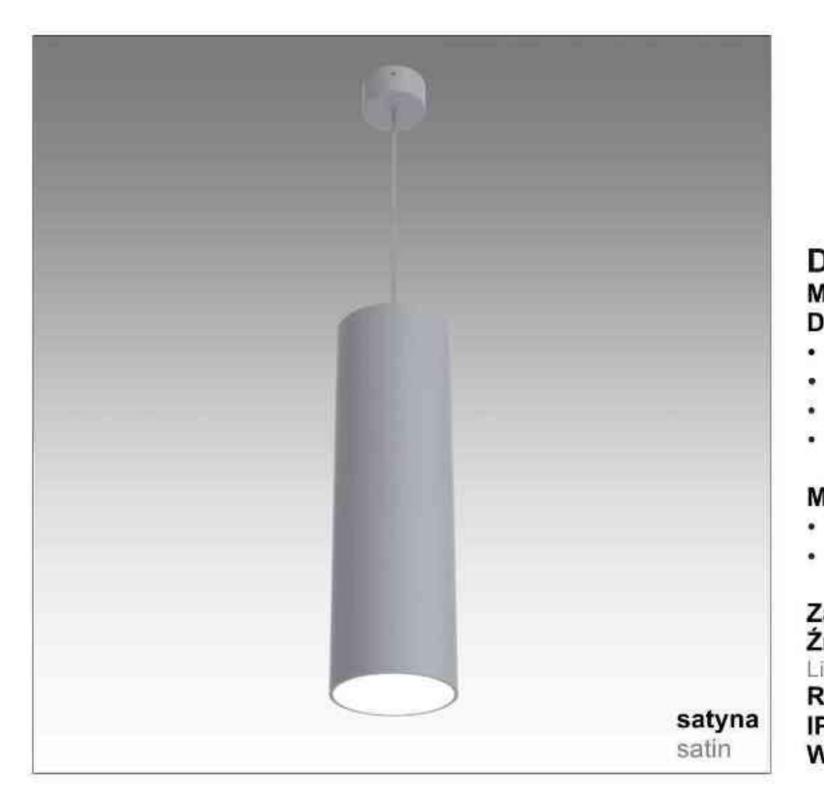

#### Tytan 703 Dane produktu: Product data: Material: aluminium Material: aluminum Dostępne kolory: Available colors: satyna satin czarny mat / czarny połysk black mat / black gloss biały mat / biały połysk white mat / white gloss chrom chrome Montaż: Montage: nastropowo (A) ceiling-mounted (A) wstropowo (B) recessed (B) Zasilanie: 230V Power supply: 230V Źródło światła: PAR30(100W) Lightsource: PAR30(100W) Rodzaj trzonka: E27 Kind of spot: E27 IP: 20 IP: 20 czarny połysk chrom Waga: 0,8 kg weight: 0,8 kg black gloss chrome

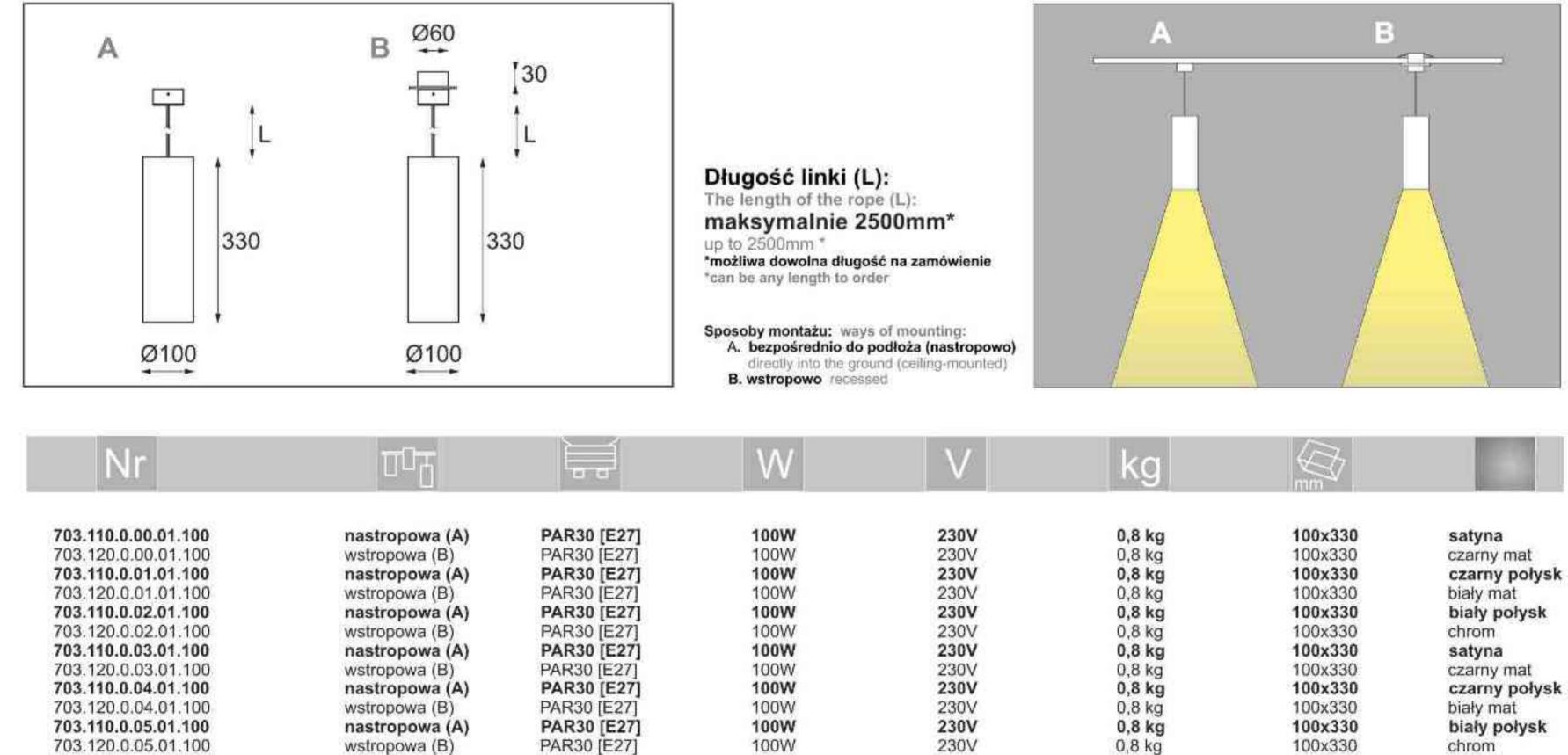

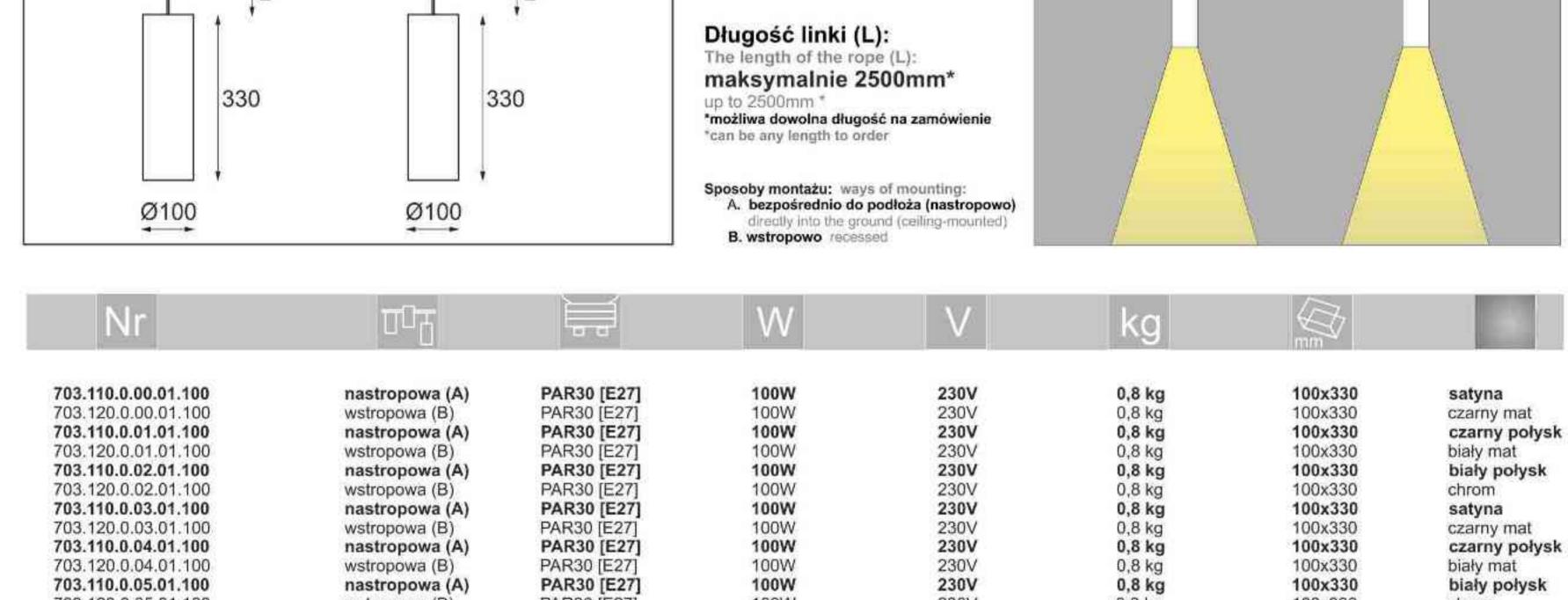

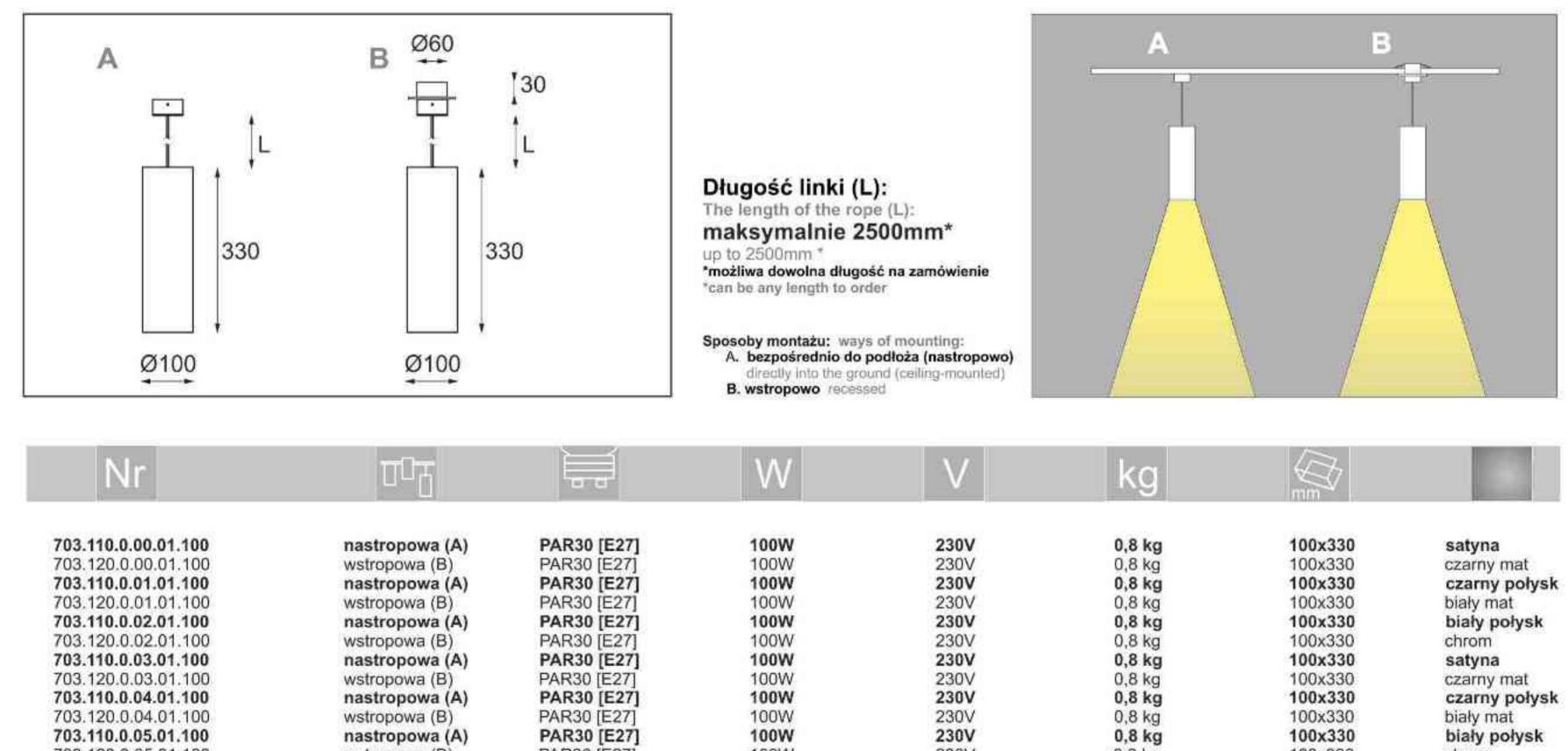

Light Art Systemy Oświetleniowe Sp. z o.o. ul. Przyszłości 15 A 70-893 Szczecin Polska Tel.: +48 91 486 88 12 Fax: +48 91 486 88 82 office@lightart.pl www.lightart.pl

Zastrzegamy sobie prawa do zmiany danych technicznych i zmian wyglądu oprawy. Jakiekolwiek rozpowszechnianie, udostępnianie i publikowanie przedstawionych materiałów bez wiedzy i zgody Light Art jest zabronione. We reserve the right to change technical data and changes the appearance of the housing. Any distribution, sharing and publishing of submitted material without the knowledge and consent of the Light Art is prohibited.

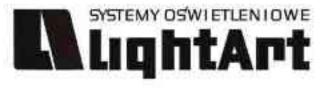

# satyna satin

#### Tytan 704 100W | 230V | QPAR111 | GU10 | ~230V Dane produktu: Product data: Material: aluminium Material: aluminum Dostępne kolory: Available colors: satyna satin czarny mat / czarny połysk black mat / black gloss biały mat / biały połysk white mat / white gloss chrom chrome Montaż: Montage: nastropowo (A) ceiling-mounted (A) wstropowo (B) recessed (B) ٠ Zasilanie: 230V Power supply: 230V Źródło światła: QPAR111(100W) Lightsource: QPAR111(100W) Rodzaj trzonka: GU10 Kind of spot: GU10 IP: 20 IP: 20 czarny połysk chrom Waga: 1 kg weight: 1 kg black gloss chrome

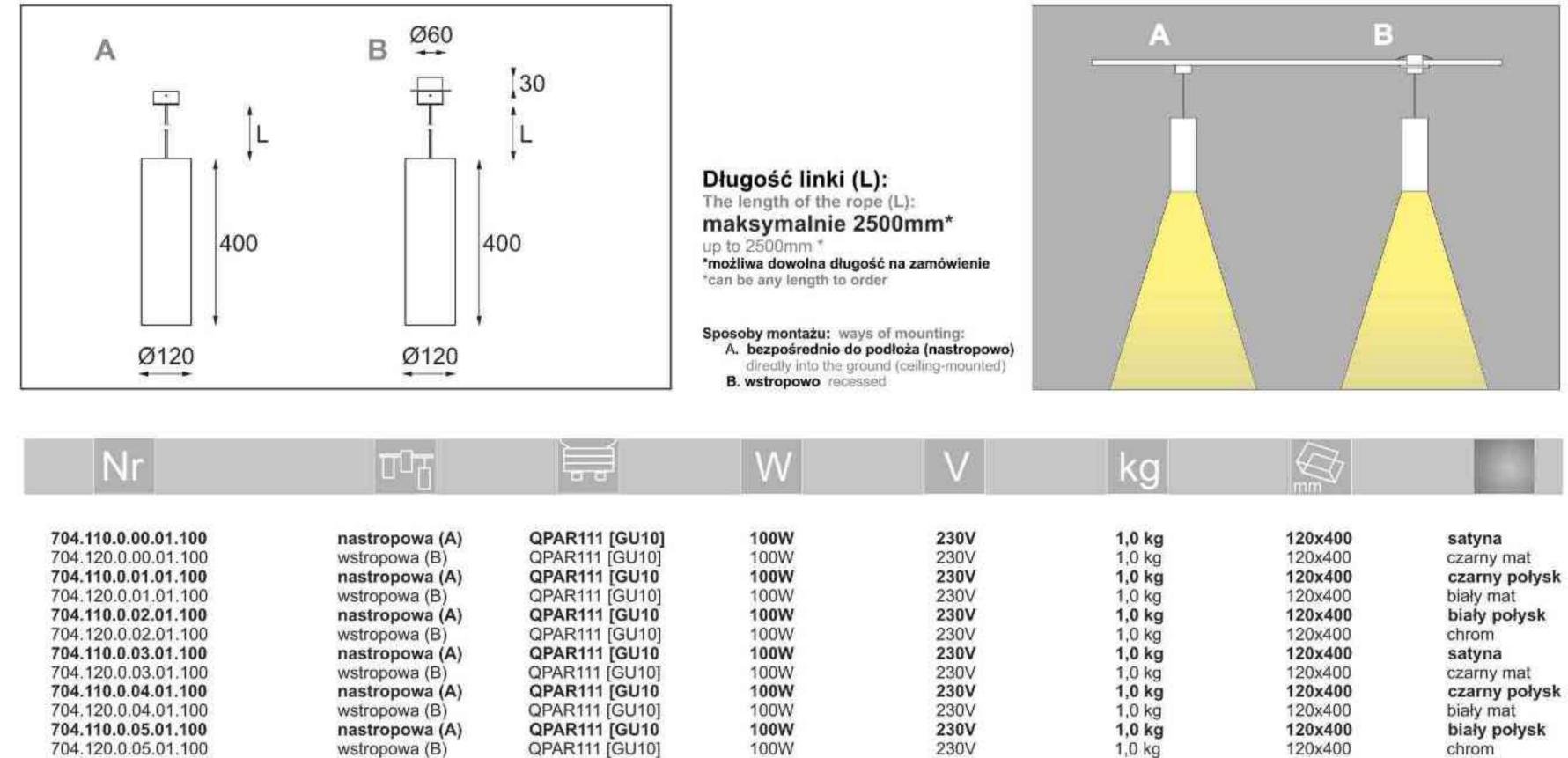

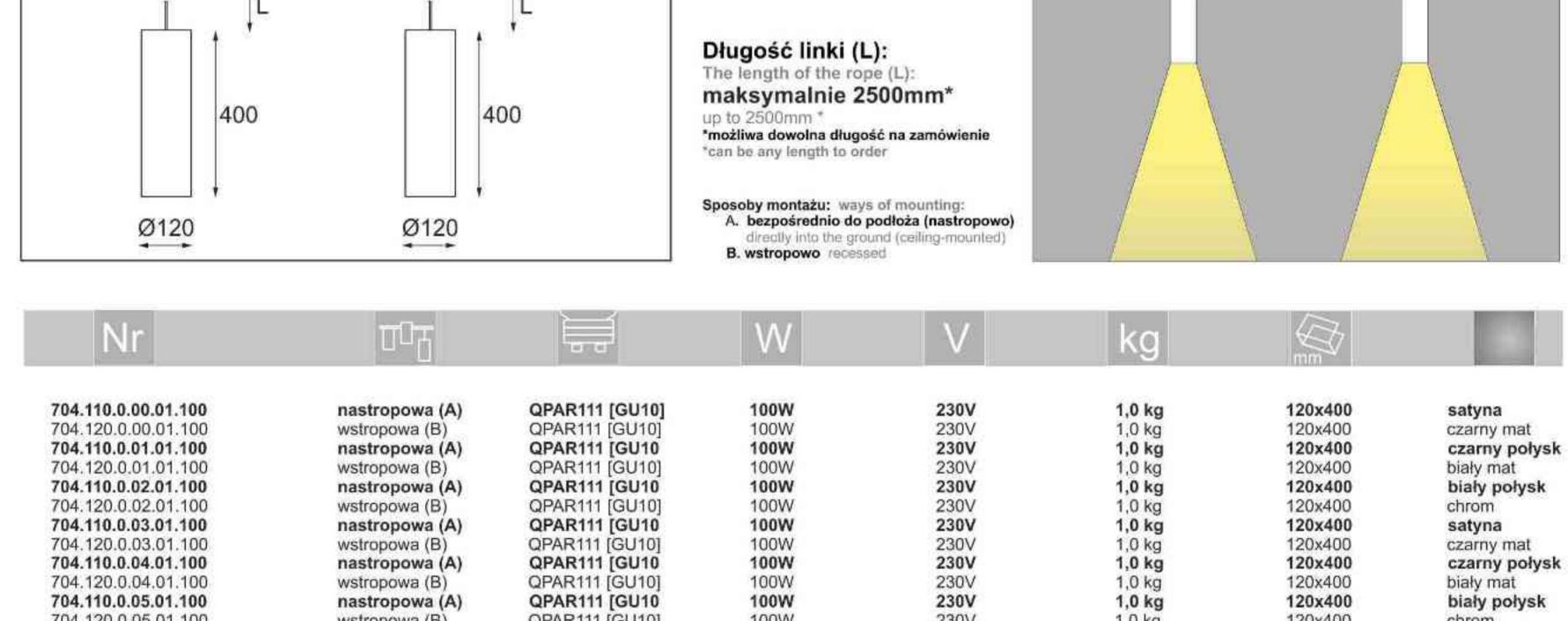

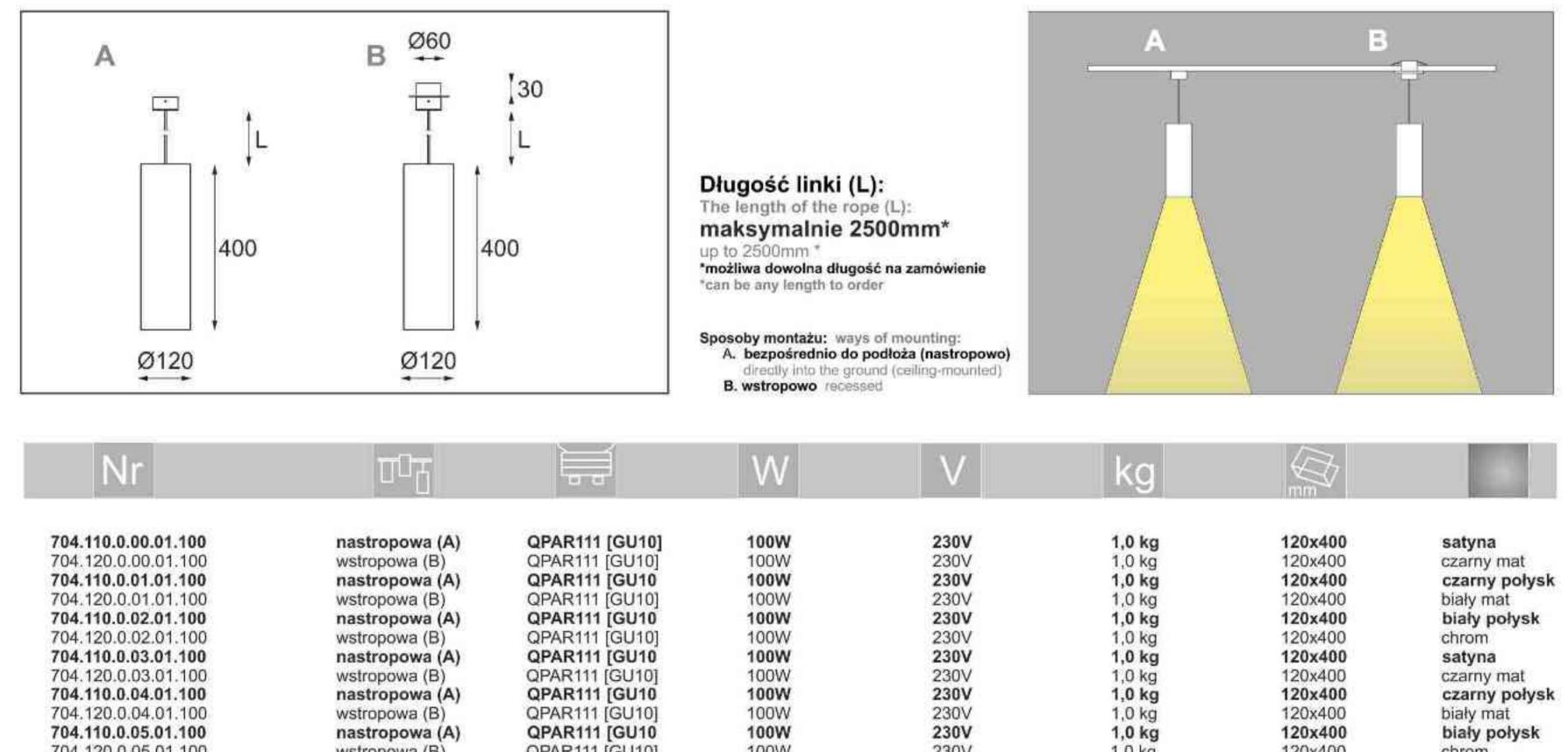

Light Art Systemy Oświetleniowe Sp. z o.o. ul. Przyszłości 15 A 70-893 Szczecin Polska Tel.: +48 91 486 88 12 Fax: +48 91 486 88 82 office@lightart.pl www.lightart.pl

Zastrzegamy sobie prawa do zmiany danych technicznych i zmian wyglądu oprawy. Jakiekolwiek rozpowszechnianie, udostępnianie i publikowanie przedstawionych materiałów bez wiedzy i zgody Light Art jest zabronione. We reserve the right to change technical data and changes the appearance of the housing. Any distribution, sharing and publishing of submitted material without the knowledge and consent of the Light Art is prohibited.

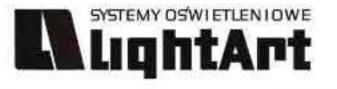

# satyna satin

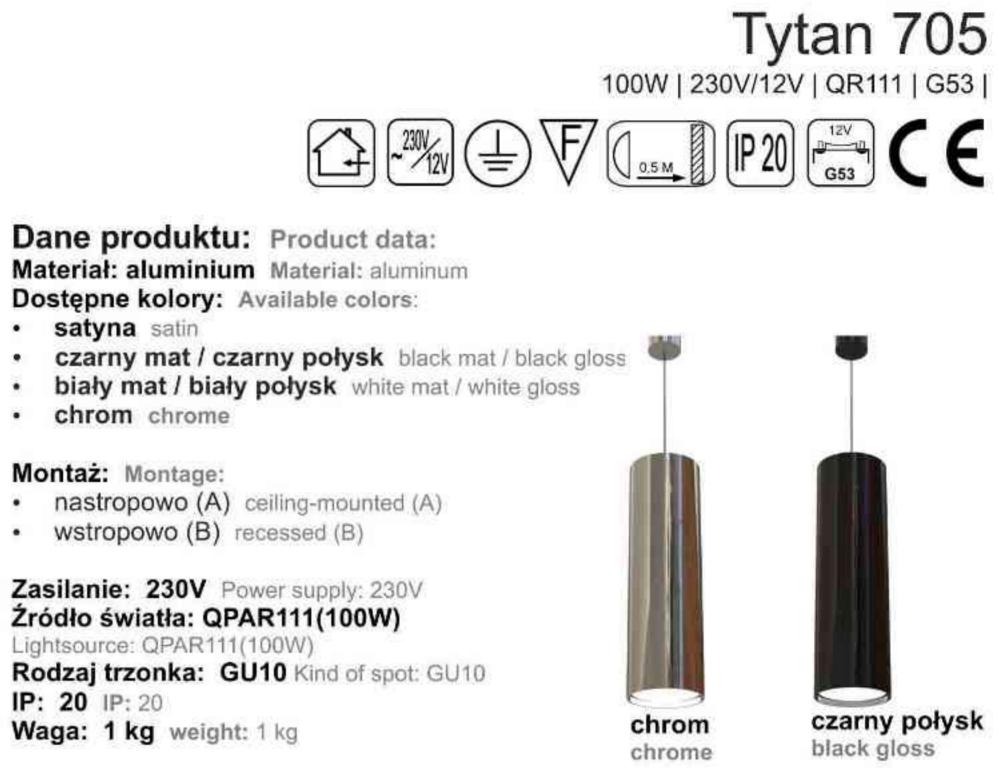

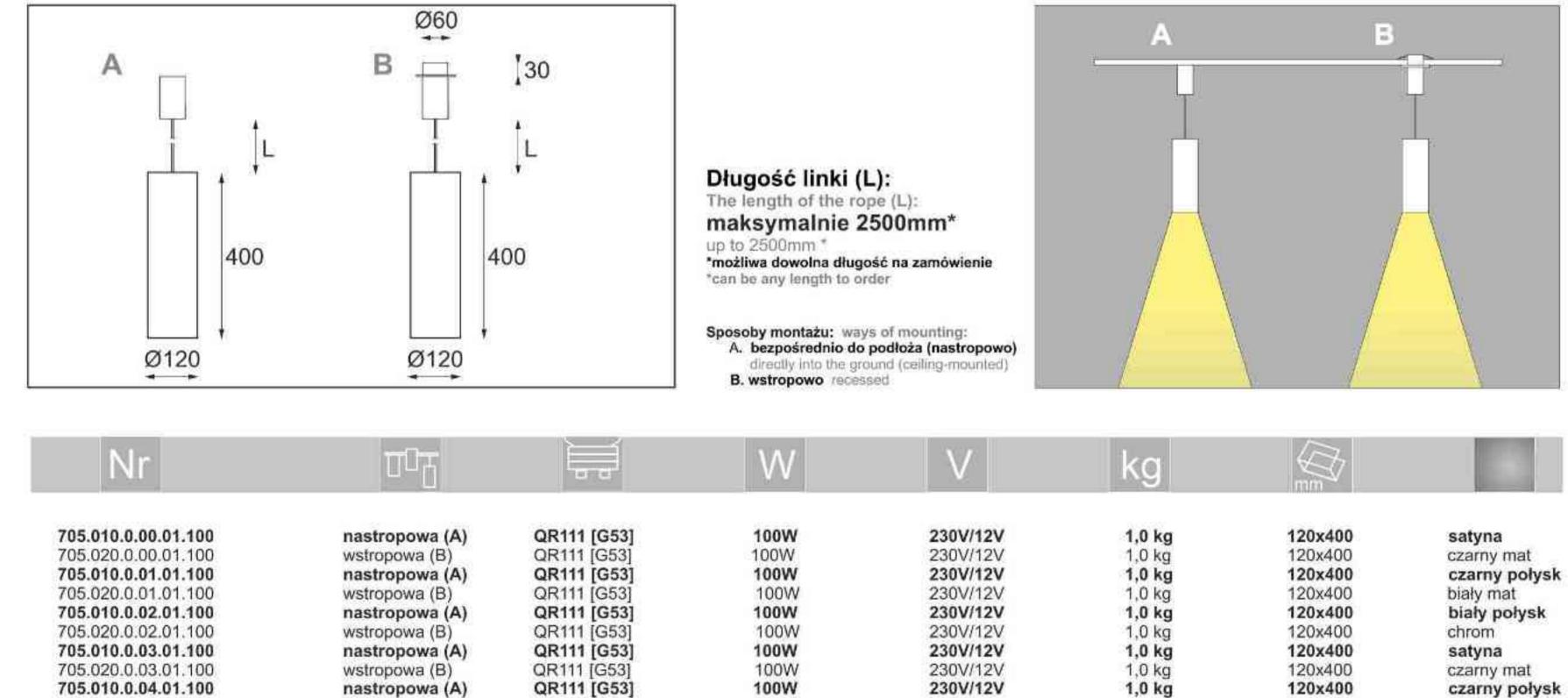

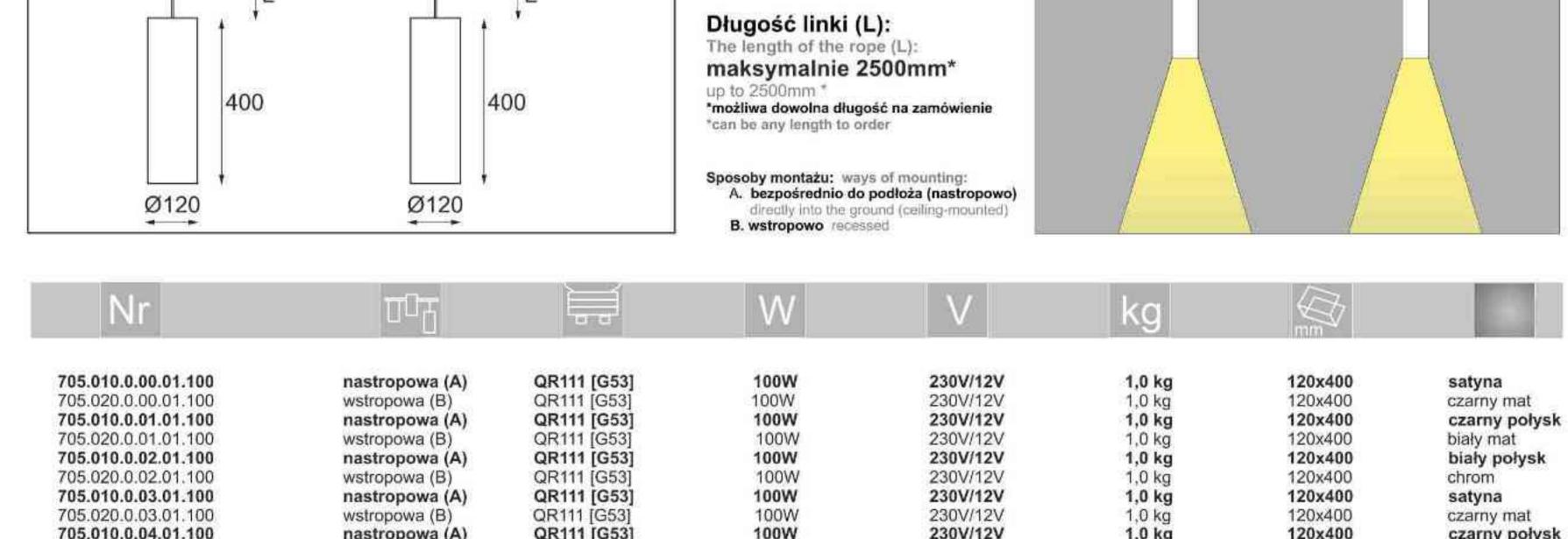

100W

100W

100W

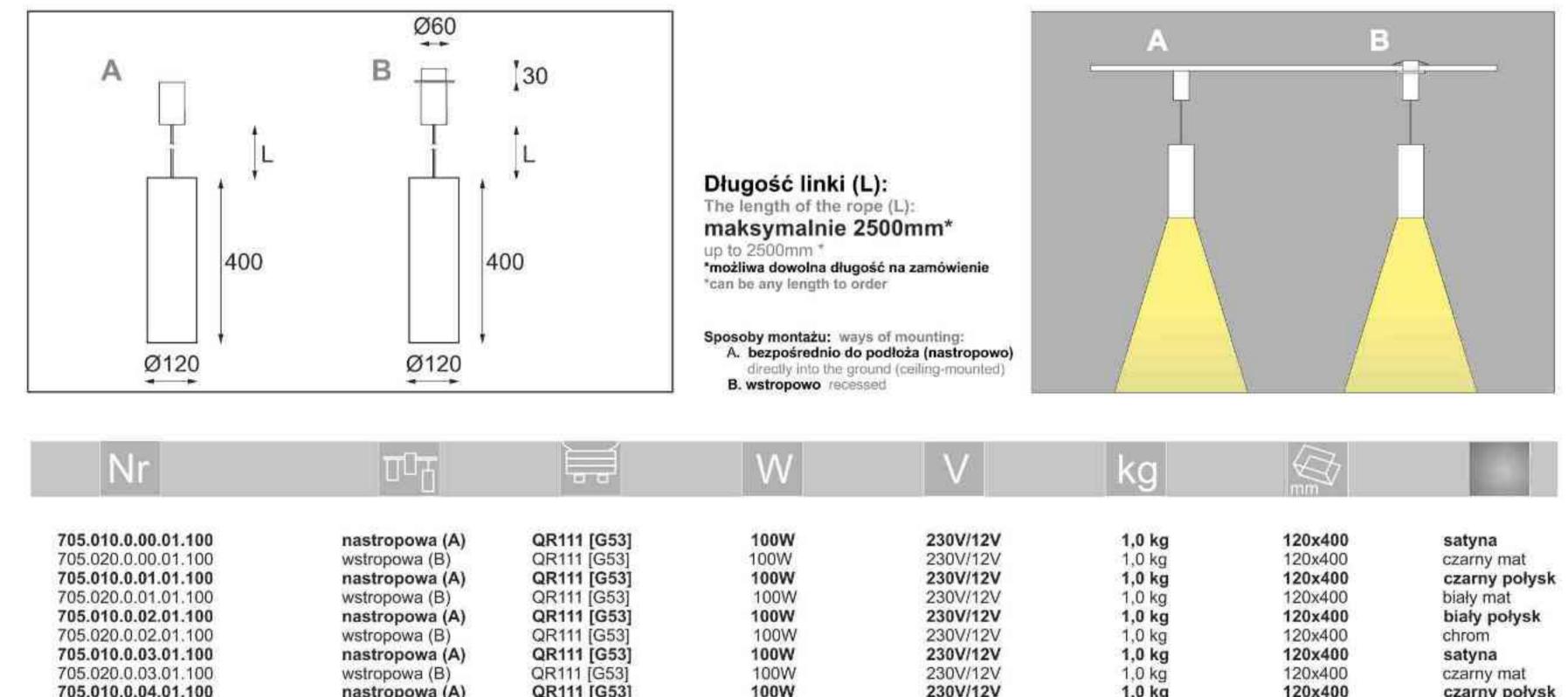

705.020.0.04.01.100 705.010.0.05.01.100 705.020.0.05.01.100

wstropowa (B) nastropowa (A) wstropowa (B)

QR111 [G53] QR111 [G53] QR111 [G53]

230V/12V 230V/12V 230V/12V

1,0 kg 1.0 kg 1,0 kg 1,0 kg

120x400

120x400

120x400

czarny połysk biały mat biały połysk chrom

Light Art Systemy Oświetleniowe Sp. z o.o. ul. Przyszłości 15 A 70-893 Szczecin Polska Tel.: +48 91 486 88 12 Fax: +48 91 486 88 82 office@lightart.pl www.lightart.pl

Zastrzegamy sobie prawa do zmiany danych technicznych i zmian wyglądu oprawy. Jakiekolwiek rozpowszechnianie, udostępnianie i publikowanie przedstawionych materiałów bez wiedzy i zgody Light Art jest zabronione. We reserve the right to change technical data and changes the appearance of the housing. Any distribution, sharing and publishing of submitted material without the knowledge and consent of the Light Art is prohibited.

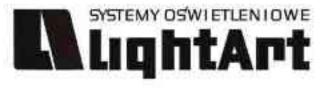

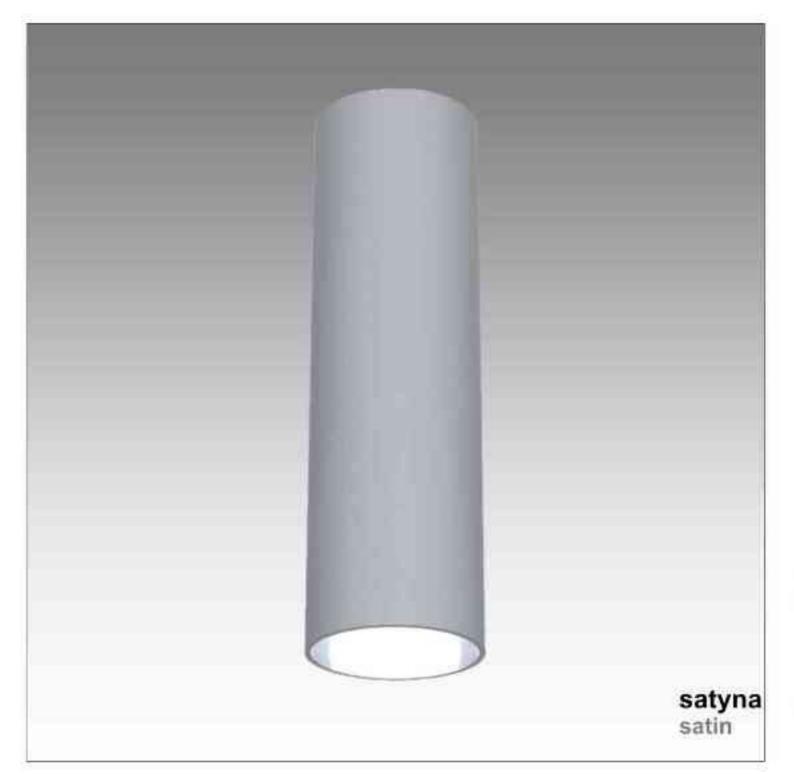

#### Helios 710 50W | 230V | QPAR16 | GU10 |

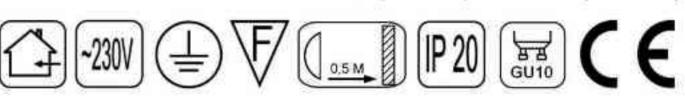

Dane produktu: Product data: Material: aluminium Material: aluminum Dostępne kolory: Available colors:

- satyna satin ٠
- czarny mat / czarny połysk black mat / black gloss ۰
- biały mat / biały połysk white mat / white gloss ٠
- chrom chrome ٠

#### Montaż: Montage:

nastropowo ceiling-mounted ٠

#### Zasilanie: 230V Power supply: 230V Źródło światła: QPAR16 (50W)

Lightsource: QPAR16(50W) Rodzaj trzonka: Gu10 Kind of spot: GU10 IP: 20 IP: 20 Waga: 0,4 kg weight: 0,4 kg

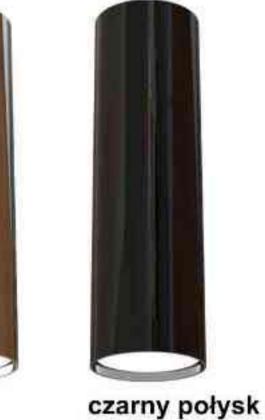

chrom black gloss chrome

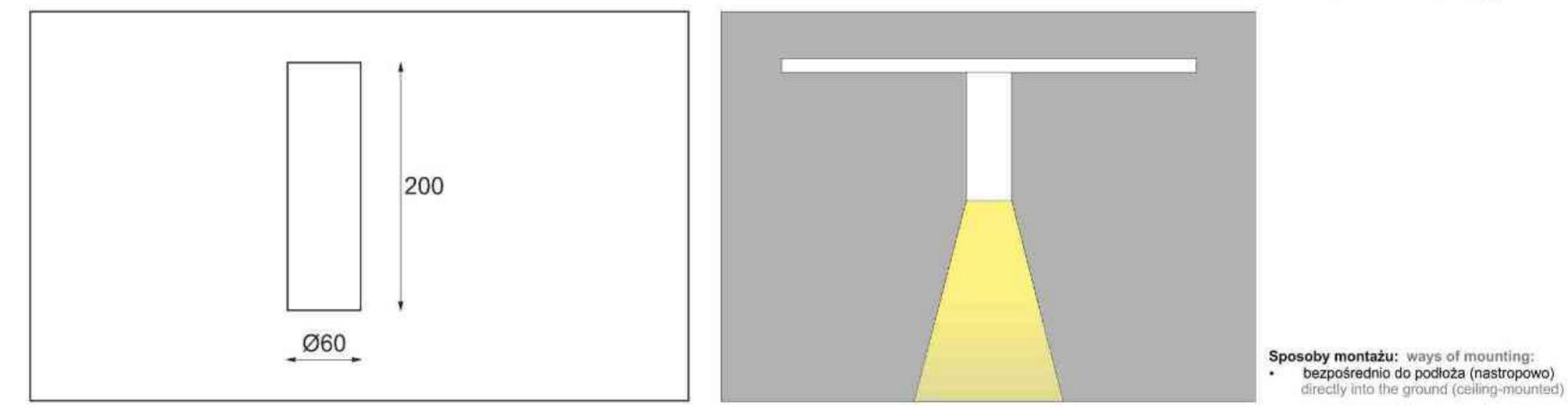

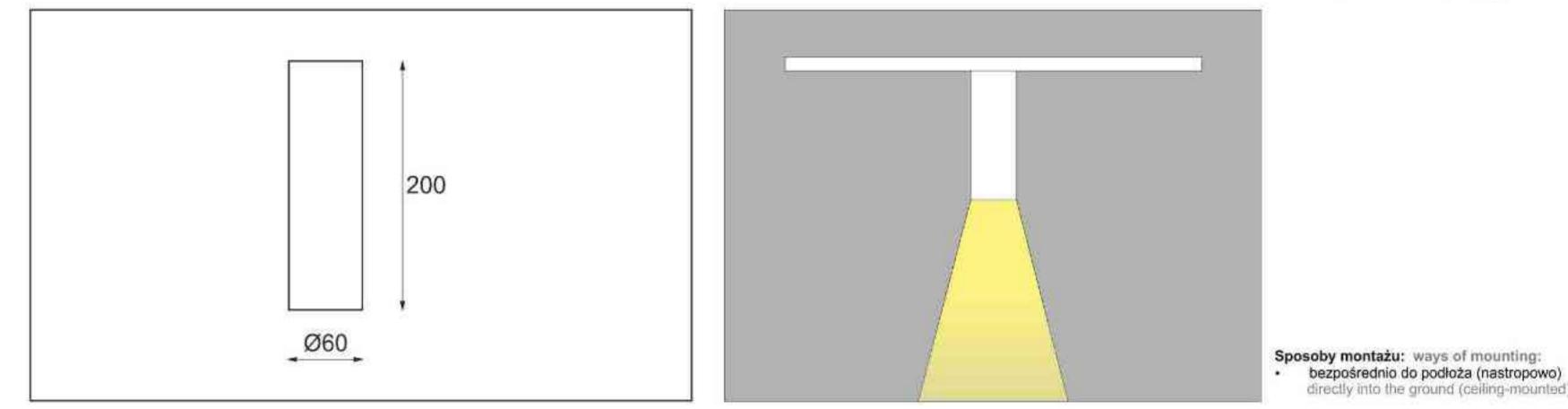

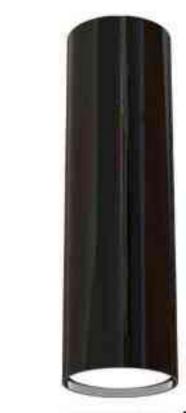

| Nr                                         | DD <sup>D</sup>          |                                | W                 | V            | kg                      |                  |                      |
|--------------------------------------------|--------------------------|--------------------------------|-------------------|--------------|-------------------------|------------------|----------------------|
| 710.110.0.00.01.050<br>710.110.0.01.01.050 | nastropowa<br>nastropowa | QPAR16 [GU10]<br>QPAR16 [GU10] | <b>50W</b><br>50W | 230V<br>230V | <b>0,4 kg</b><br>0,4 kg | 60x200<br>60x200 | satyna<br>czarny mat |
| 710.110.0.02.01.050                        | nastropowa               | QPAR16 [GU10                   | 50W               | 230V         | 0,4 kg                  | 60x200           | czarny połysk        |
| 710.110.0.03.01.050                        | nastropowa               | QPAR16 [GU10]                  | 50W               | 230V         | 0,4 kg                  | 60x200           | biały mat            |
| 710.110.0.04.01.050                        | nastropowa               | QPAR16 [GU10                   | 50W               | 230V         | 0,4 kg                  | 60×200           | biały połysk         |
| 710.110.0.05.01.050                        | nastropowa               | QPAR16 [GU10]                  | 50W               | 230V         | 0,4 kg                  | 60x200           | chrom                |

Light Art Systemy Oświetleniowe Sp. z o.o. ul. Przyszłości 15 A 70-893 Szczecin Polska Tel.: +48 91 486 88 12 Fax: +48 91 486 88 82 office@lightart.pl www.lightart.pl

Zastrzegamy sobie prawa do zmiany danych technicznych i zmian wyglądu oprawy. Jakiekolwiek rozpowszechnianie, udostępnianie i publikowanie przedstawionych materiałów bez wiedzy i zgody Light Art jest zabronione. We reserve the right to change technical data and changes the appearance of the housing.Any distribution, sharing and publishing of submitted material without the knowledge and consent of the Light Art is prohibited.

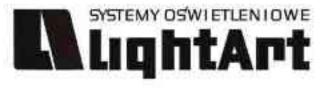

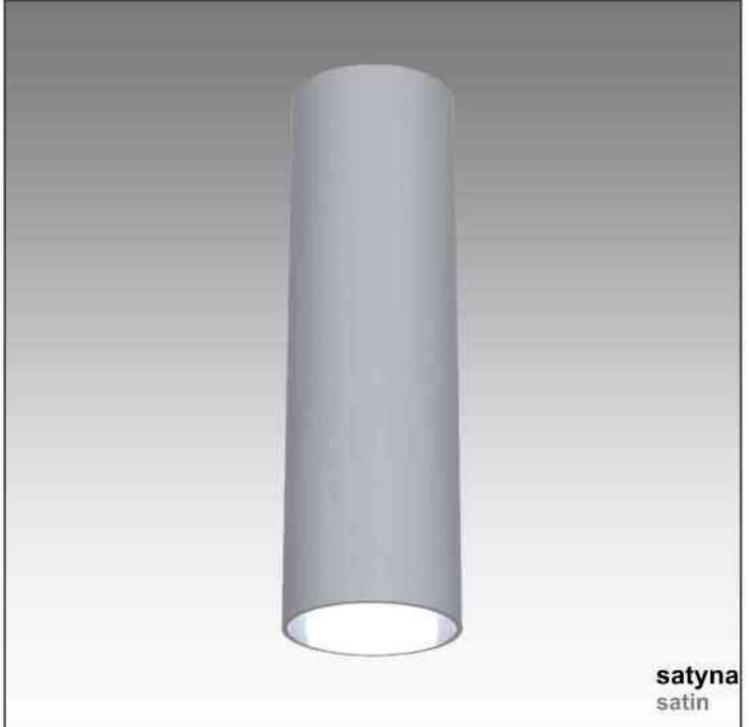

# Helios 712

75W | 230V | PAR20 | E27 |

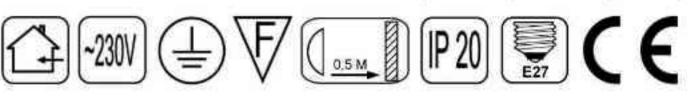

Dane produktu: Product data: Material: aluminium Material: aluminum Dostępne kolory: Available colors:

- satyna satin ٠
- czarny mat / czarny połysk black mat / black gloss ۰
- biały mat / biały połysk white mat / white gloss ٠
- chrom chrome .

#### Montaż: Montage:

nastropowo ceiling-mounted ٠

#### Zasilanie: 230V Power supply: 230V Źródło światła: PAR20 (75W) Lightsource: PAR20 (75W) Rodzaj trzonka: E27 Kind of spot: E27

IP: 20 IP: 20

Waga: 0,6 kg weight: 0,6 kg

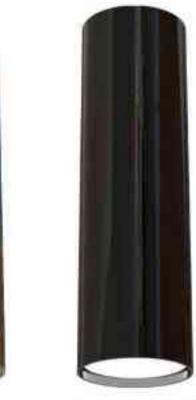

chrom chrome czarny połysk black gloss

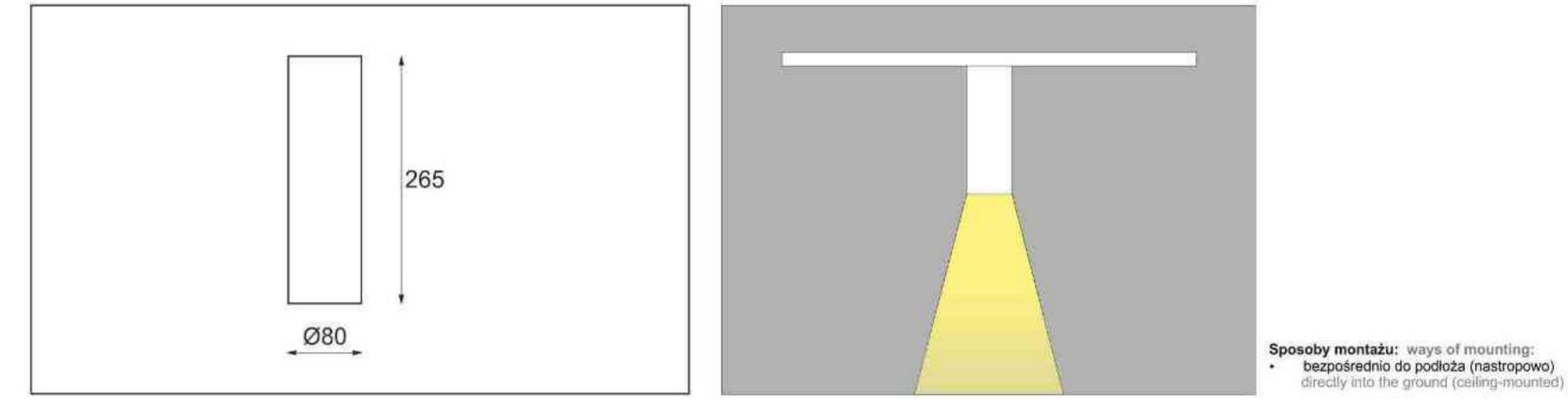

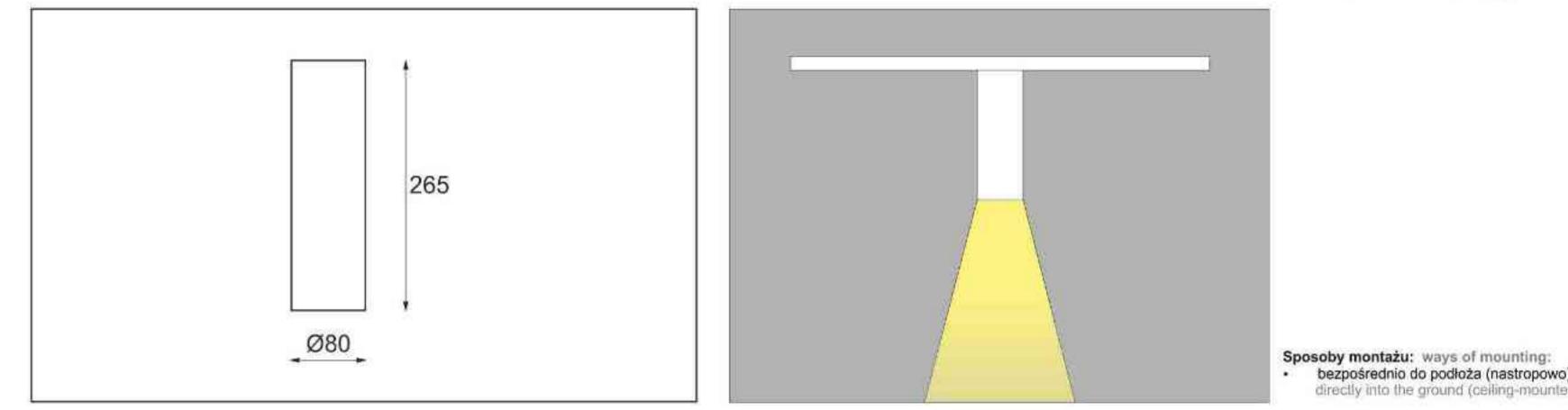

| Nr                                         | 00T                      |             | W                 | V            | kg                      |                  |                      |
|--------------------------------------------|--------------------------|-------------|-------------------|--------------|-------------------------|------------------|----------------------|
| 712.110.0.00.01.075<br>712.110.0.01.01.075 | nastropowa<br>nastropowa | PAR20 [E27] | <b>75W</b><br>75W | 230V<br>230V | <b>0,6 kg</b><br>0,6 kg | 80x265<br>80x265 | satyna<br>czarny mat |
| 712.110.0.02.01.075                        | nastropowa               | PAR20 [E27] | 75W               | 230V         | 0,6 kg                  | 80x265           | czarny połysk        |
| 712.110.0.03.01.075                        | nastropowa               | PAR20 [E27] | 75W               | 230V         | 0,6 kg                  | 80x265           | biały mat            |
| 712.110.0.04.01.075                        | nastropowa               | PAR20 [E27] | 75W               | 230V         | 0,6 kg                  | 80x265           | biały połysk         |
| 712.110.0.05.01.075                        | nastropowa               | PAR20 [E27] | 75W               | 230V         | 0,6 kg                  | 80x265           | chrom                |

Light Art Systemy Oświetleniowe Sp. z o.o. ul. Przyszłości 15 A 70-893 Szczecin Polska Tel.: +48 91 486 88 12 Fax: +48 91 486 88 82 office@lightart.pl www.lightart.pl

Zastrzegamy sobie prawa do zmiany danych technicznych i zmian wyglądu oprawy. Jakiekolwiek rozpowszechnianie, udostępnianie i publikowanie przedstawionych materiałów bez wiedzy i zgody Light Art jest zabronione. We reserve the right to change technical data and changes the appearance of the housing.Any distribution, sharing and publishing of submitted material without the knowledge and consent of the Light Art is prohibited.

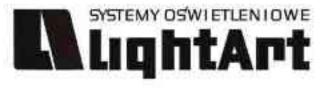

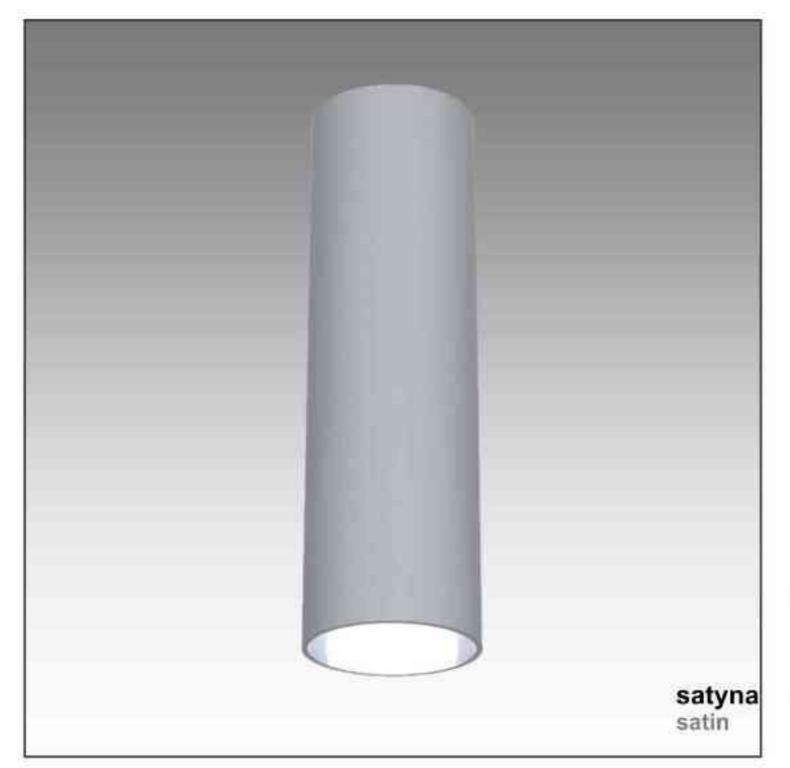

## Helios 713

100W | 230V | PAR30 | E27 |

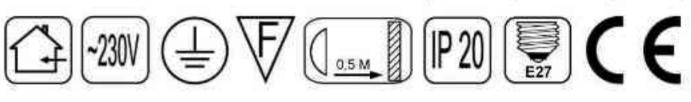

Dane produktu: Product data: Material: aluminium Material: aluminum Dostępne kolory: Available colors:

- satyna satin ٠
- czarny mat / czarny połysk black mat / black gloss ۰
- biały mat / biały połysk white mat / white gloss ٠
- chrom chrome .

#### Montaż: Montage:

nastropowo ceiling-mounted ٠

#### Zasilanie: 230V Power supply: 230V Źródło światła: PAR30 (100W)

Lightsource: PAR30(100W) Rodzaj trzonka: E27 Kind of spot: E27 IP: 20 IP: 20 Waga: 0,8 kg weight: 0,8 kg

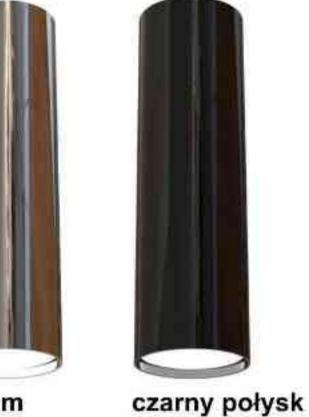

black gloss

chrom chrome

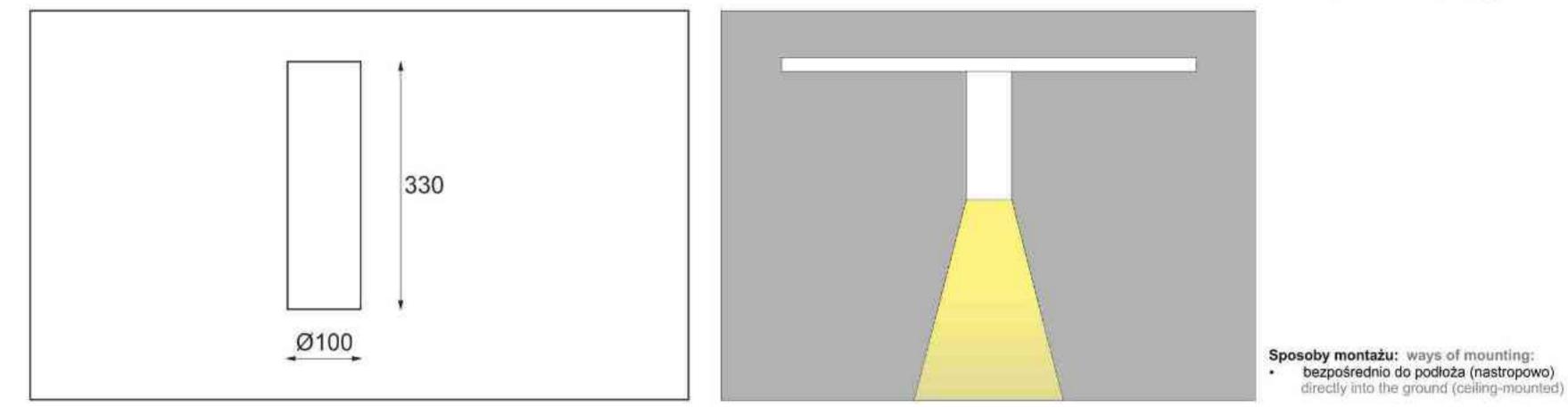

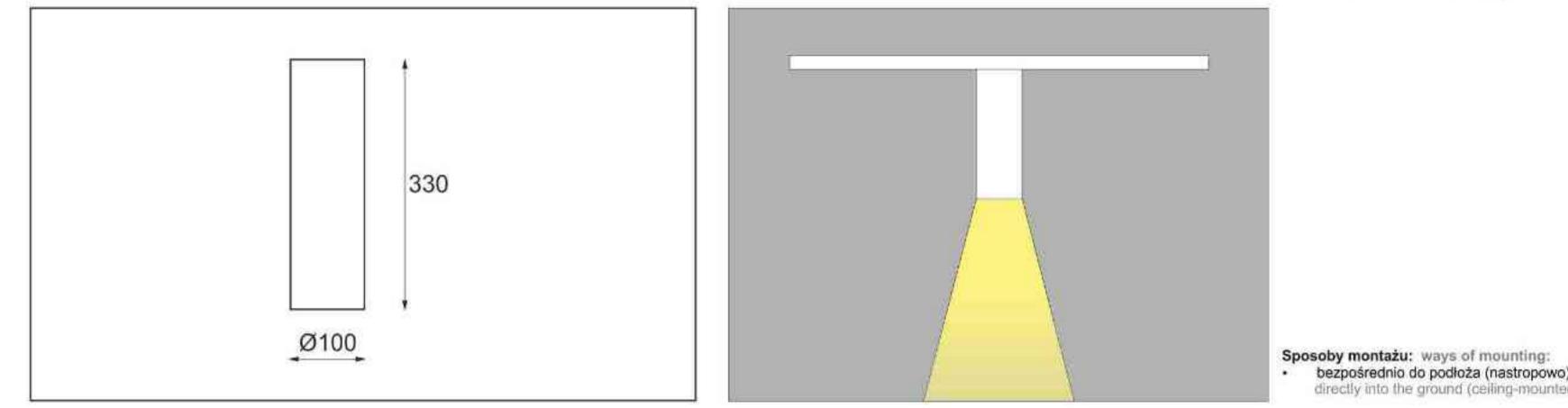

| Nr                         | TOT        |             | W           | V    | kg            |                |               |
|----------------------------|------------|-------------|-------------|------|---------------|----------------|---------------|
| <b>713.110.0.00.01.100</b> | nastropowa | PAR30 [E27] | <b>100W</b> | 230V | <b>0,8 kg</b> | <b>100x330</b> | satyna        |
| 713.110.0.01.01.100        | nastropowa | PAR30 [E27] | 100W        | 230V | 0,8 kg        | 100x330        | czarny mat    |
| 713.110.0.02.01.100        | nastropowa | PAR30 [E27] | 100W        | 230V | 0,8 kg        | 100x330        | czarny połysk |
| 713.110.0.03.01.100        | nastropowa | PAR30 [E27] | 100W        | 230V | 0,8 kg        | 100x330        | biały mat     |
| 713.110.0.04.01.100        | nastropowa | PAR30 [E27] | 100W        | 230V | 0,8 kg        | 100x330        | biały połysk  |
| 713.110.0.05.01.100        | nastropowa | PAR30 [E27] | 100W        | 230V | 0,8 kg        | 100x330        | chrom         |

Light Art Systemy Oświetleniowe Sp. z o.o. ul. Przyszłości 15 A 70-893 Szczecin Polska Tel.: +48 91 486 88 12 Fax: +48 91 486 88 82 office@lightart.pl www.lightart.pl

Zastrzegamy sobie prawa do zmiany danych technicznych i zmian wyglądu oprawy. Jakiekolwiek rozpowszechnianie, udostępnianie i publikowanie przedstawionych materiałów bez wiedzy i zgody Light Art jest zabronione. We reserve the right to change technical data and changes the appearance of the housing.Any distribution, sharing and publishing of submitted material without the knowledge and consent of the Light Art is prohibited.

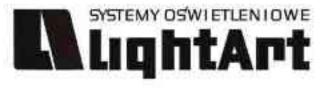

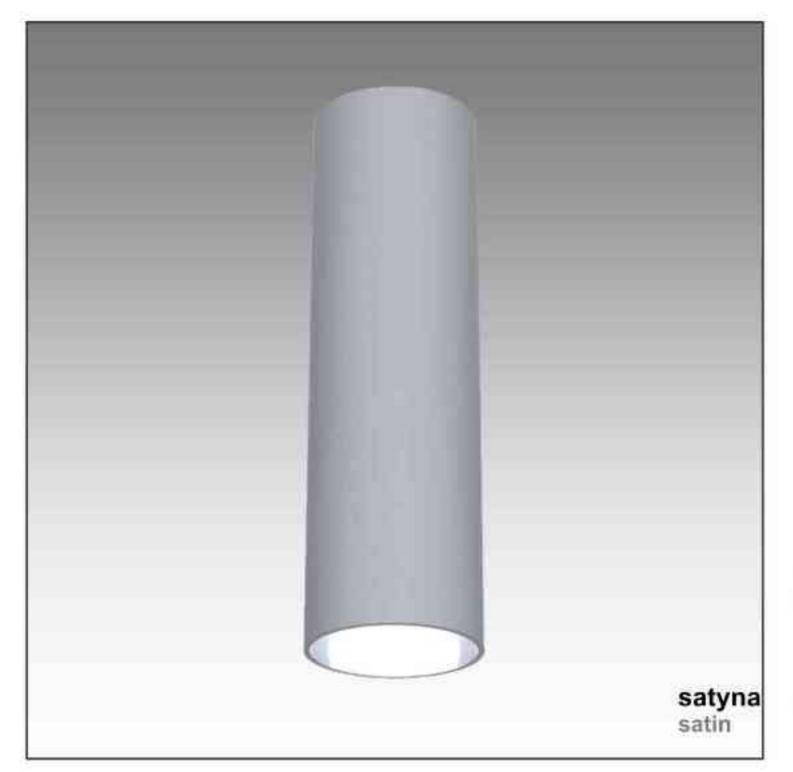

Helios 714 100W | 230V | QPAR111 | GU10 | 

#### Dane produktu: Product data: Material: aluminium Material: aluminum Dostępne kolory: Available colors:

- satyna satin ٠
- czarny mat / czarny połysk black mat / black gloss ۰
- biały mat / biały połysk white mat / white gloss ٠
- chrom chrome .

#### Montaż: Montage:

nastropowo ceiling-mounted ٠

#### Zasilanie: 230V Power supply: 230V Źródło światła: QPAR111 (100W) Lightsource: QPAR16(50W)

Rodzaj trzonka: Gu10 Kind of spot: GU10 IP: 20 IP: 20 Waga: 1 kg weight: 1 kg

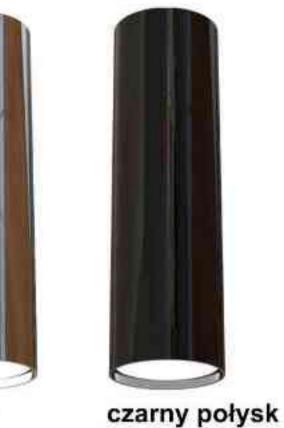

black gloss

chrom chrome

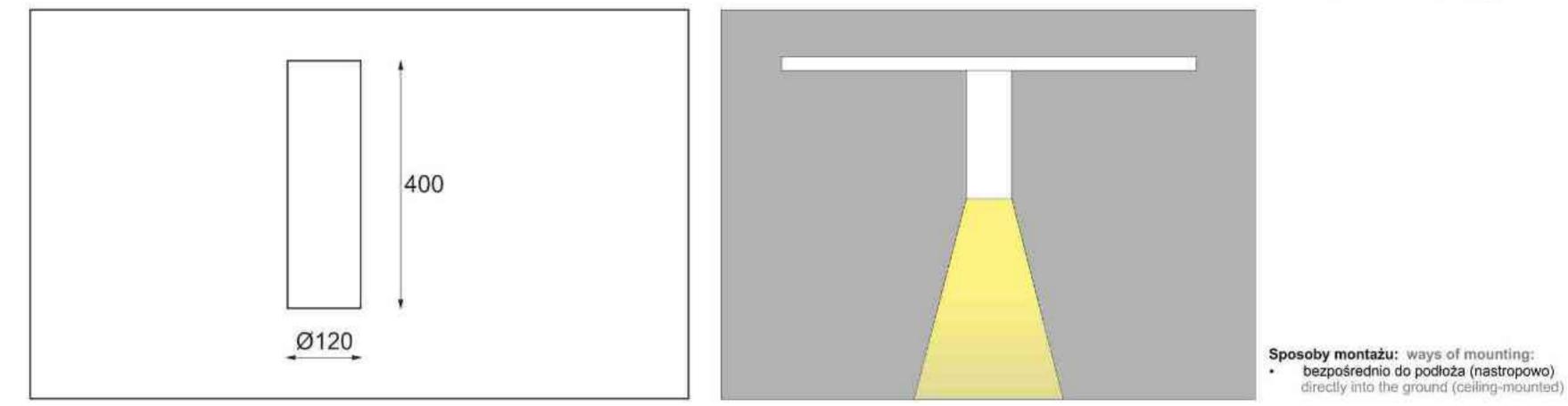

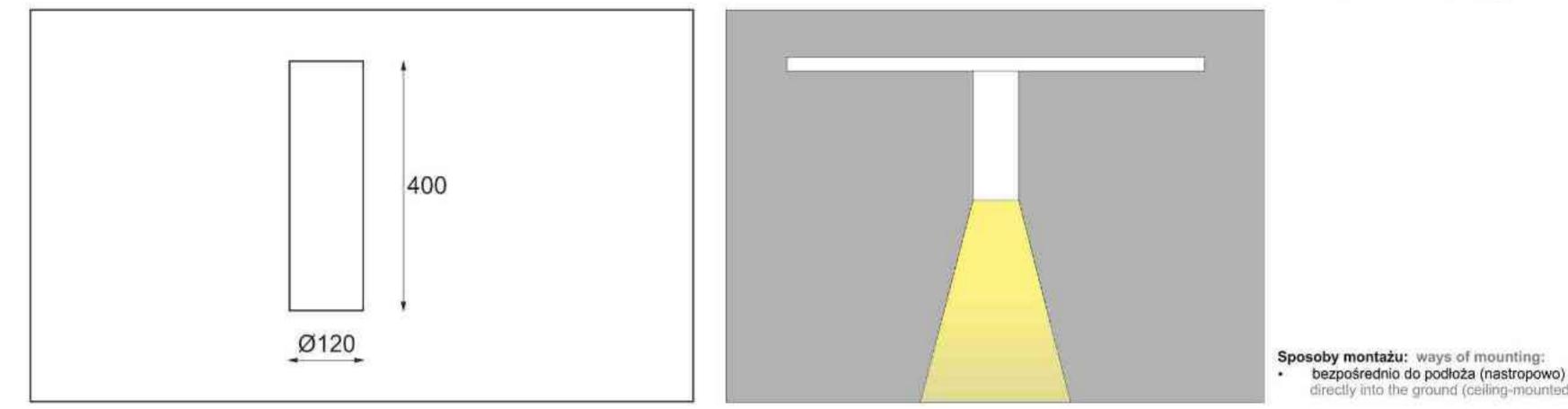

| Nr                                         | TOT                      |                                  | W            | V            | kg                      |                    |                           |
|--------------------------------------------|--------------------------|----------------------------------|--------------|--------------|-------------------------|--------------------|---------------------------|
| 714.110.0.00.01.100<br>714.110.0.01.01.100 | nastropowa<br>nastropowa | QPAR111 [GU10]<br>QPAR111 [GU10] | 100W         | 230V<br>230V | <b>1,0 kg</b><br>1,0 kg | 120x400<br>120x400 | satyna<br>czarny mat      |
| 714.110.0.02.01.100                        | nastropowa               | QPAR111 [GU10]                   | 100W         | 230V         | 1,0 kg                  | 120×400            | czarny połysk             |
| 714.110.0.03.01.100<br>714.110.0.04.01.100 | nastropowa<br>nastropowa | QPAR111 [GU10]<br>QPAR111 [GU10] | 100W<br>100W | 230V<br>230V | 1,0 kg<br>1,0 kg        | 120x400<br>120x400 | biały mat<br>biały połysk |
| 714.110.0.05.01.100                        | nastropowa               | QPAR111 [GU10]                   | 100W         | 230V         | 1,0 kg                  | 120x400            | chrom                     |

Light Art Systemy Oświetleniowe Sp. z o.o. ul. Przyszłości 15 A 70-893 Szczecin Polska Tel.: +48 91 486 88 12 Fax: +48 91 486 88 82 office@lightart.pl www.lightart.pl

Zastrzegamy sobie prawa do zmiany danych technicznych i zmian wyglądu oprawy. Jakiekolwiek rozpowszechnianie, udostępnianie i publikowanie przedstawionych materiałów bez wiedzy i zgody Light Art jest zabronione. We reserve the right to change technical data and changes the appearance of the housing.Any distribution, sharing and publishing of submitted material without the knowledge and consent of the Light Art is prohibited.

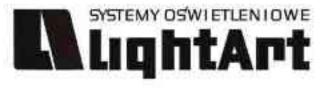

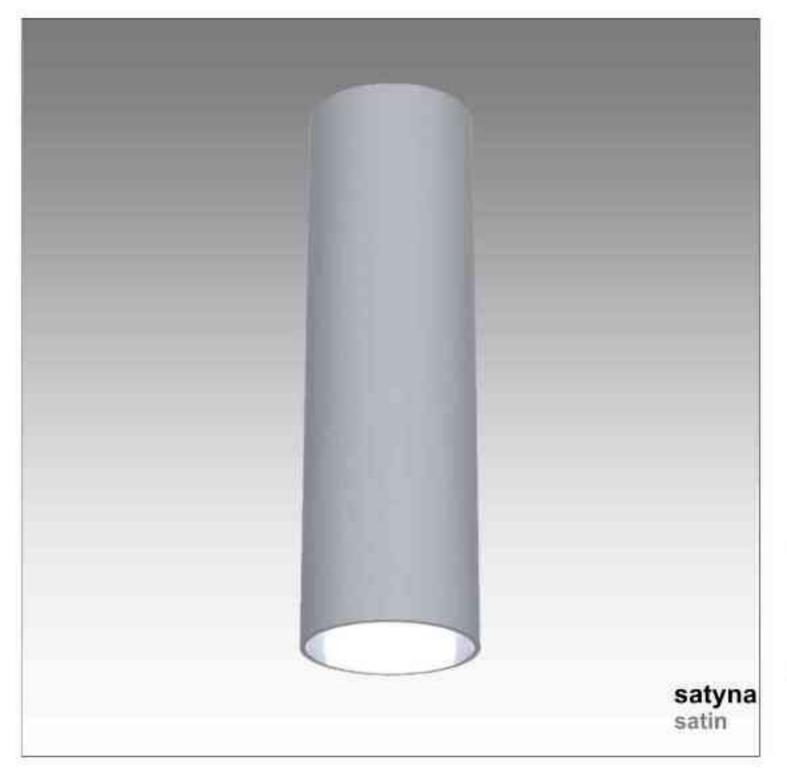

Helios 715 100W | 230V | QR111 | G53 | 

Dane produktu: Product data: Material: aluminium Material: aluminum Dostępne kolory: Available colors:

satyna satin ٠

- czarny mat / czarny połysk black mat / black gloss ۰
- biały mat / biały połysk white mat / white gloss ٠
- chrom chrome ٠

#### Montaż: Montage:

nastropowo ceiling-mounted ٠ Zasilanie: 230V/12 Power supply: 230V/12 Źródło światła: QR111 (100W) Lightsource: QR111(100W) Rodzaj trzonka: G53 Kind of spot: G53 IP: 20 IP: 20 Waga: 1 kg weight: 1 kg

chrom chrome czarny połysk black gloss

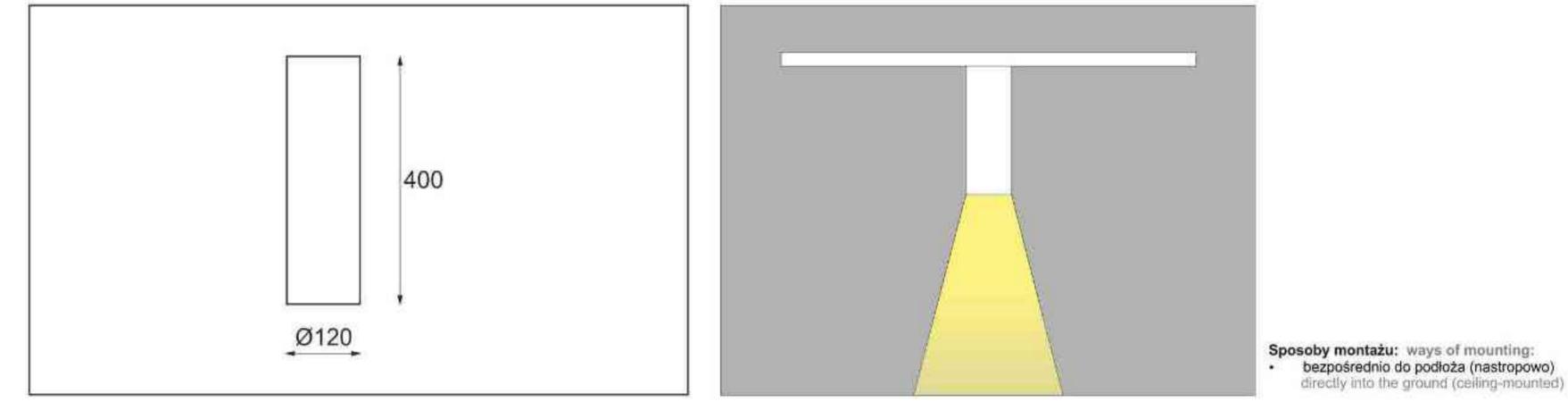

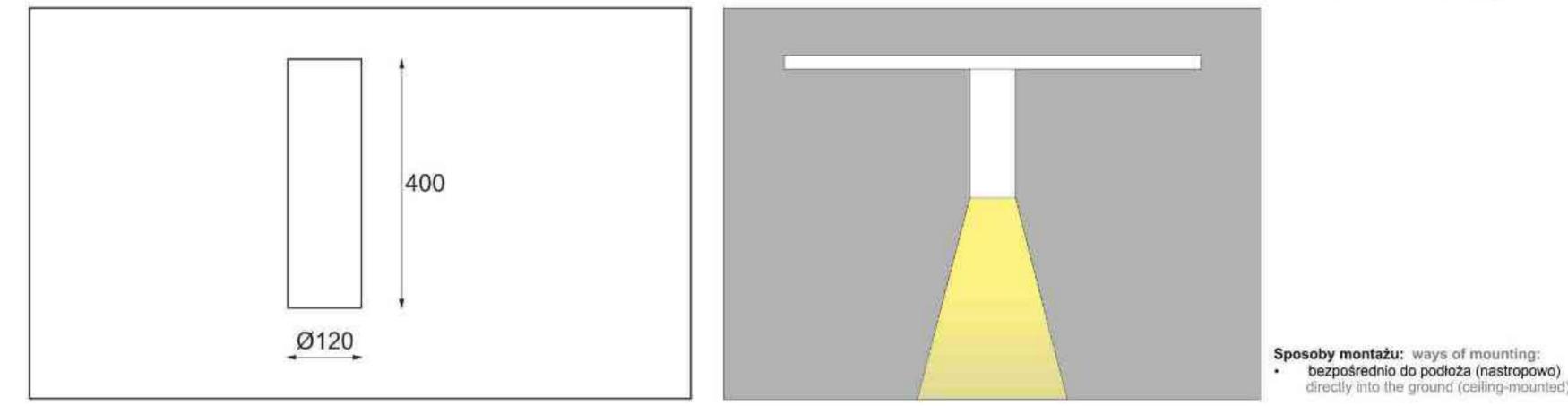

| Nr                                                                | TOT                                                  |                                           | W                    | V                                            | kg                                                 |                                          |                                                     |
|-------------------------------------------------------------------|------------------------------------------------------|-------------------------------------------|----------------------|----------------------------------------------|----------------------------------------------------|------------------------------------------|-----------------------------------------------------|
| 715.010.0.00.01.100<br>715.010.0.01.01.100<br>715.010.0.02.01.100 | nastropowa<br>nastropowa                             | QR111 [G53]<br>QR111 [G53]<br>QR111 [G53] | 100W<br>100W<br>100W | 230V/12V<br>230V/12V<br>230V/12V             | <b>1,0 kg</b><br>1,0 kg                            | 120x400<br>120x400<br>120x400            | satyna<br>czarny mat                                |
| 715.010.0.03.01.100<br>715.010.0.04.01.100<br>715.010.0.05.01.100 | nastropowa<br>nastropowa<br>nastropowa<br>nastropowa | QR111 [G53]<br>QR111 [G53]<br>QR111 [G53] | 100W<br>100W<br>100W | 230V/12V<br>230V/12V<br>230V/12V<br>230V/12V | <b>1,0 kg</b><br>1,0 kg<br><b>1,0 kg</b><br>1,0 kg | 120x400<br>120x400<br>120x400<br>120x400 | czarny połysk<br>biały mat<br>biały połysk<br>chrom |

Light Art Systemy Oświetleniowe Sp. z o.o. ul. Przyszłości 15 A 70-893 Szczecin Polska Tel.: +48 91 486 88 12 Fax: +48 91 486 88 82 office@lightart.pl www.lightart.pl

Zastrzegamy sobie prawa do zmiany danych technicznych i zmian wyglądu oprawy. Jakiekolwiek rozpowszechnianie, udostępnianie i publikowanie przedstawionych materiałów bez wiedzy i zgody Light Art jest zabronione. We reserve the right to change technical data and changes the appearance of the housing.Any distribution, sharing and publishing of submitted material without the knowledge and consent of the Light Art is prohibited.

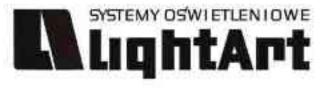

# satyna satin

### Helios 716

35W | 70W | 230V | CDMR111 | GX8,5 |

# 

#### Dane produktu: Product data: Material: aluminium Material: aluminum Dostępne kolory: Available colors:

- satyna satin ٠
- czarny mat / czarny połysk black mat / black gloss ۰
- biały mat / biały połysk white mat / white gloss ٠
- chrom chrome .

#### Montaż: Montage:

nastropowo ceiling-mounted ٠

#### Zasilanie: 230V Power supply: 230V Źródło światła: CDMR111 (35W / 70W) Lightsource: CDMR111 (35W / 70W) Rodzaj trzonka: GX8,5 Kind of spot: GX8,5 IP: 20 IP: 20 Waga: 1,1 kg Weight: 1,1 kg

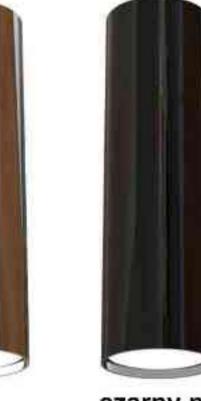

chrom chrome czarny połysk black gloss

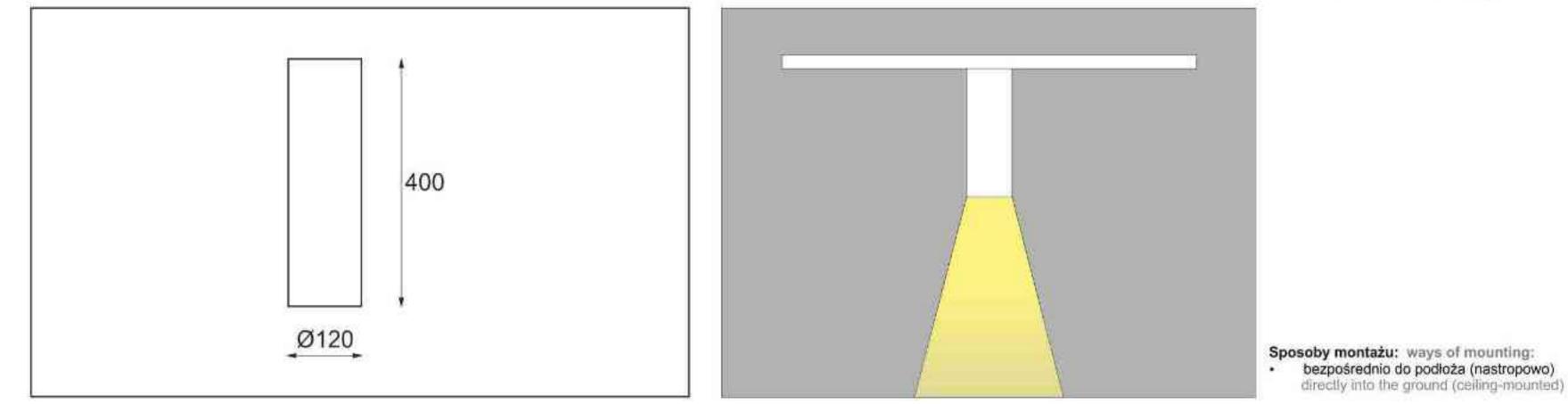

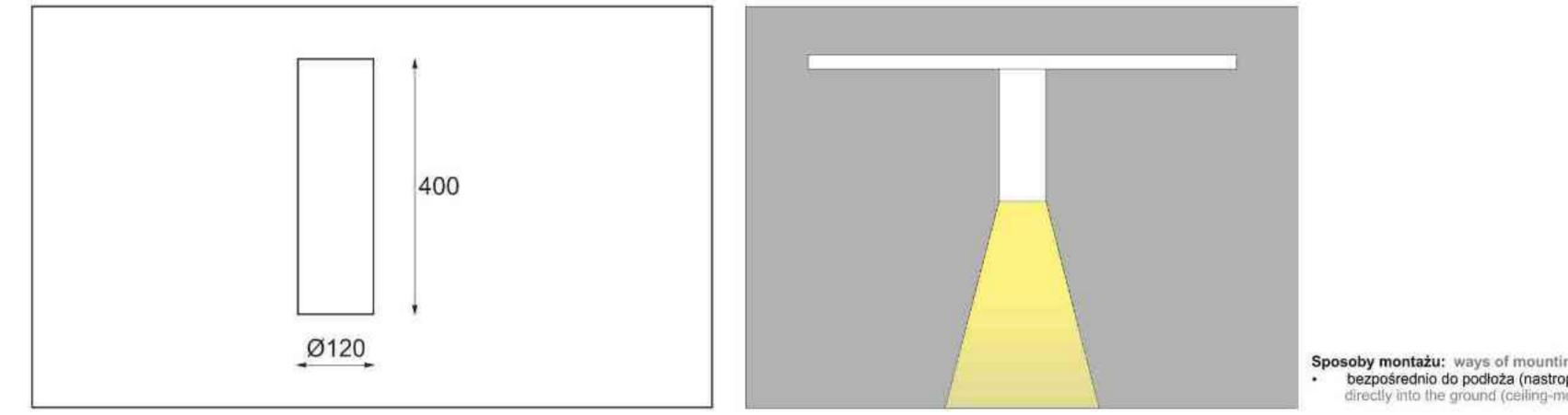

| Nr                  | TOT        |                 | W   | V    | kg     |         |               |
|---------------------|------------|-----------------|-----|------|--------|---------|---------------|
|                     |            |                 | 1   |      |        | mm      |               |
| 716.310.0.00.01.035 | nastropowa | CDMR111 [GX8,5] | 35W | 230V | 1,1 kg | 120x400 | satyna        |
| 716.310.0.01.01.035 | nastropowa | CDMR111 [GX8,5] | 35W | 230V | 1,1 kg | 120x400 | czarny mat    |
| 716.310.0.02.01.035 | nastropowa | CDMR111 [GX8,5] | 35W | 230V | 1,1 kg | 120x400 | czarny połysk |
| 716.310.0.03.01.035 | nastropowa | CDMR111 [GX8,5] | 35W | 230V | 1,1 kg | 120x400 | bialy mat     |
| 716.310.0.04.01.035 | nastropowa | CDMR111 [GX8,5] | 35W | 230V | 1,1 kg | 120x400 | biały połysk  |
| 716.310.0.05.01.035 | nastropowa | CDMR111 [GX8,5] | 35W | 230V | 1,1 kg | 120x400 | chrom         |
| 716.310.0.00.01.070 | nastropowa | CDMR111 [GX8,5] | 70W | 230V | 1,1 kg | 120x400 | satyna        |
| 716.310.0.01.01.070 | nastropowa | CDMR111 [GX8,5] | 70W | 230V | 1,1 kg | 120x400 | czarny mat    |
| 716.310.0.02.01.070 | nastropowa | CDMR111 [GX8,5] | 70W | 230V | 1,1 kg | 120×400 | czarny połysk |
| 716.310.0.03.01.070 | nastropowa | CDMR111 [GX8,5] | 70W | 230V | 1,1 kg | 120x400 | biały mat     |
| 716.310.0.04.01.070 | nastropowa | CDMR111 [GX8,5] | 70W | 230V | 1,1 kg | 120x400 | biały połysk  |
| 716.310.0.05.01.070 | nastropowa | CDMR111 [GX8,5] | 70W | 230V | 1,1 kg | 120×400 | chrom         |

Light Art Systemy Oświetleniowe Sp. z o.o. ul. Przyszłości 15 A 70-893 Szczecin Polska Tel.: +48 91 486 88 12 Fax: +48 91 486 88 82 office@lightart.pl www.lightart.pl

Zastrzegamy sobie prawa do zmiany danych technicznych i zmian wyglądu oprawy. Jakiekolwiek rozpowszechnianie, udostępnianie i publikowanie przedstawionych materiałów bez wiedzy i zgody Light Art jest zabronione. We reserve the right to change technical data and changes the appearance of the housing. Any distribution, sharing and publishing of submitted material without the knowledge and consent of the Light Art is prohibited.

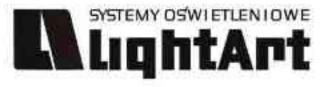

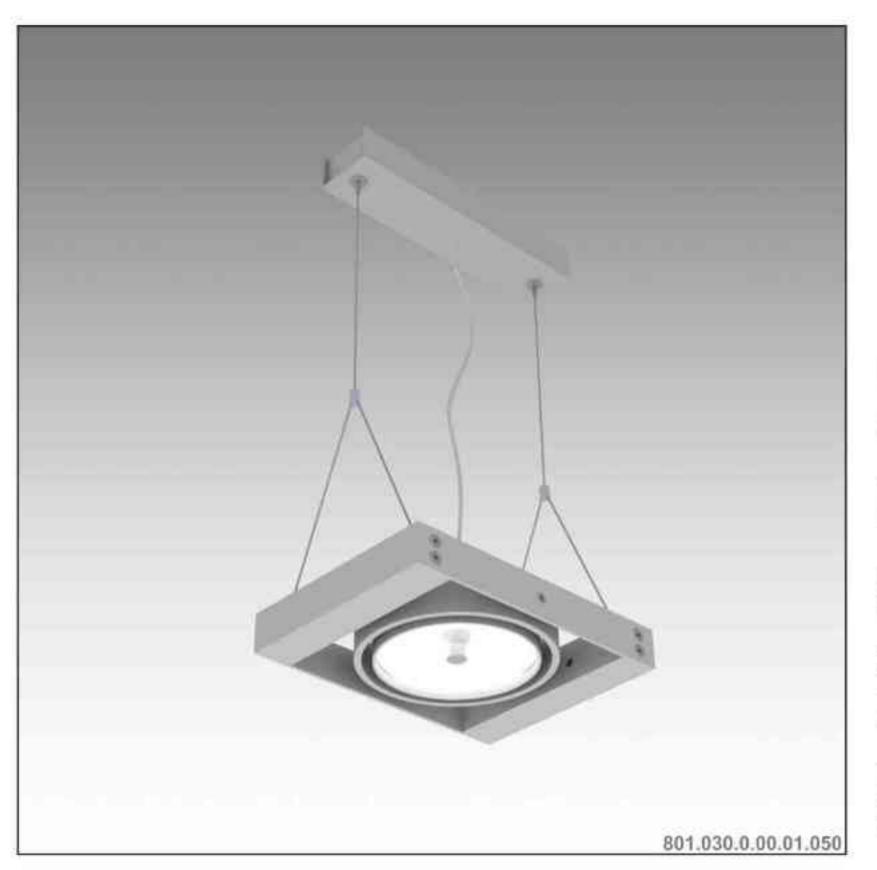

# Leonardo 801 H 1x

1x50W | 230V/12V | QR111 | G53 | 1x100W | 230V | QPAR111 | GZ10 |

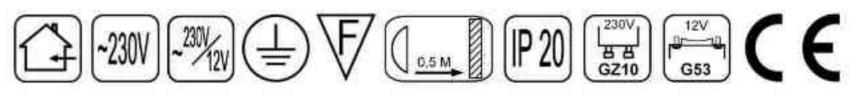

Dane produktu: Product data:

Material: aluminium Material: aluminum

Dostępne kolory: Available colors:

· satyna satin

Montaż: nastropowo (zwieszana) Montage: ceiling-mounted (hanging) Zasilanie: 230V/12 lub 230V Power supply: 230V/12 or 230V

Źródło światła: Lightsource:

- QR111 (1x50W) QR111 (1x50W) •
- QPAR111 (1x100W) QPAR111 (1x100W) ٠

Rodzaj trzonka: G53 / GZ10 Kind of spot: G53 / GZ10 IP: 20 IP: 20 Waga: 1 kg weight: 1 kg

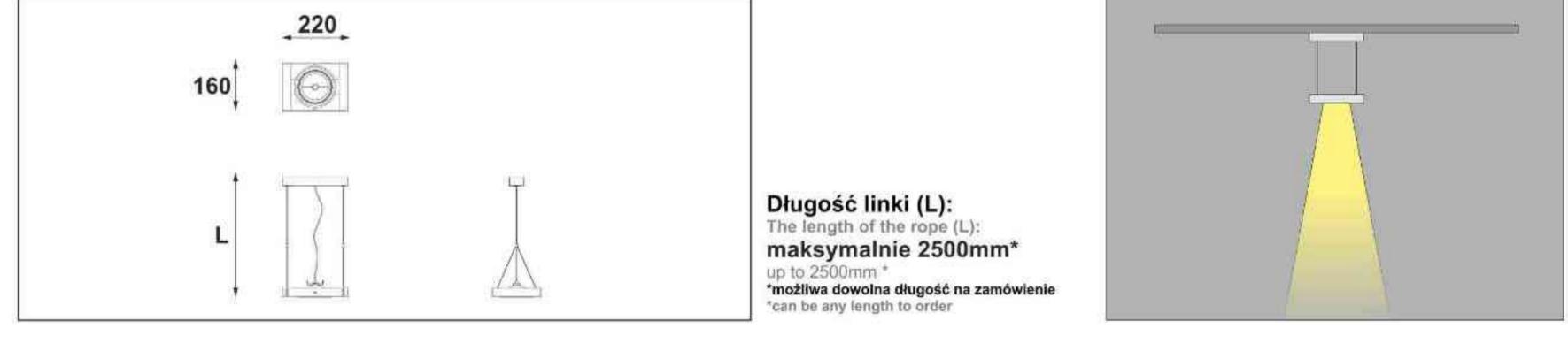

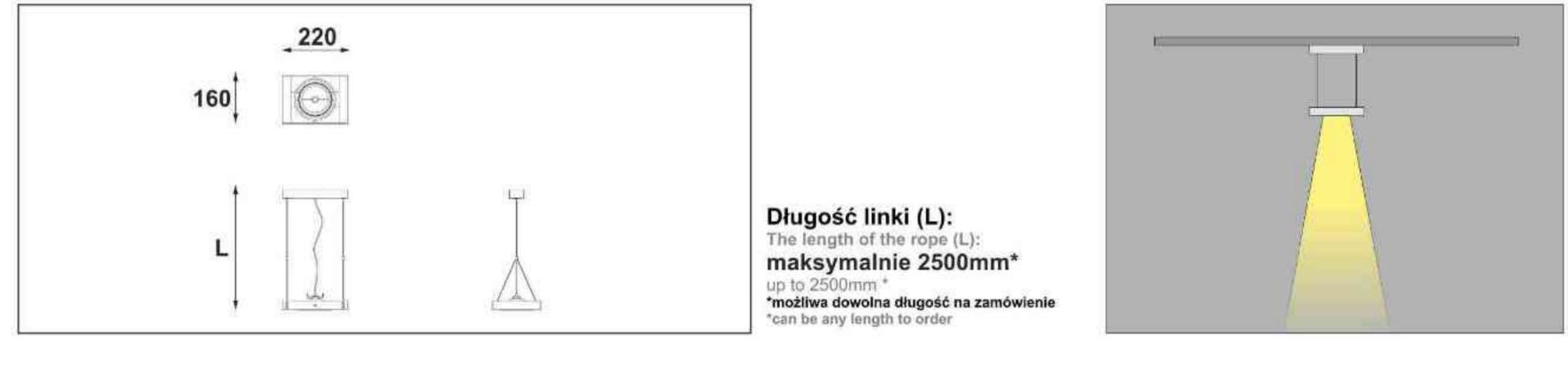

| Nr                  | TDI        |                | W            | V        | kg            |         |               |
|---------------------|------------|----------------|--------------|----------|---------------|---------|---------------|
| 801.030.0.00.01.050 | nastropowa | QR111 [G53]    | <b>1x50W</b> | 230V/12V | <b>1,0 kg</b> | 220x160 | <b>satyna</b> |
| 801.130.0.00.01.100 | nastropowa | QPAR111 [GZ10] | 1x100W       | 230V     | 1,0 kg        | 220x160 | satyna        |

Light Art Systemy Oświetleniowe Sp. z o.o. ul. Przyszłości 15 A 70-893 Szczecin Polska Tel.: +48 91 486 88 12 Fax: +48 91 486 88 82 office@lightart.pl www.lightart.pl

Zastrzegamy sobie prawa do zmiany danych technicznych i zmian wyglądu oprawy. Jakiekolwiek rozpowszechnianie, udostępnianie i publikowanie przedstawionych materiałów bez wiedzy i zgody Light Art jest zabronione. We reserve the right to change technical data and changes the appearance of the housing. Any distribution, sharing and publishing of submitted material without the knowledge and consent of the Light Art is prohibited.

#### SYSTEMY OSWIETLENIOWE LightArt

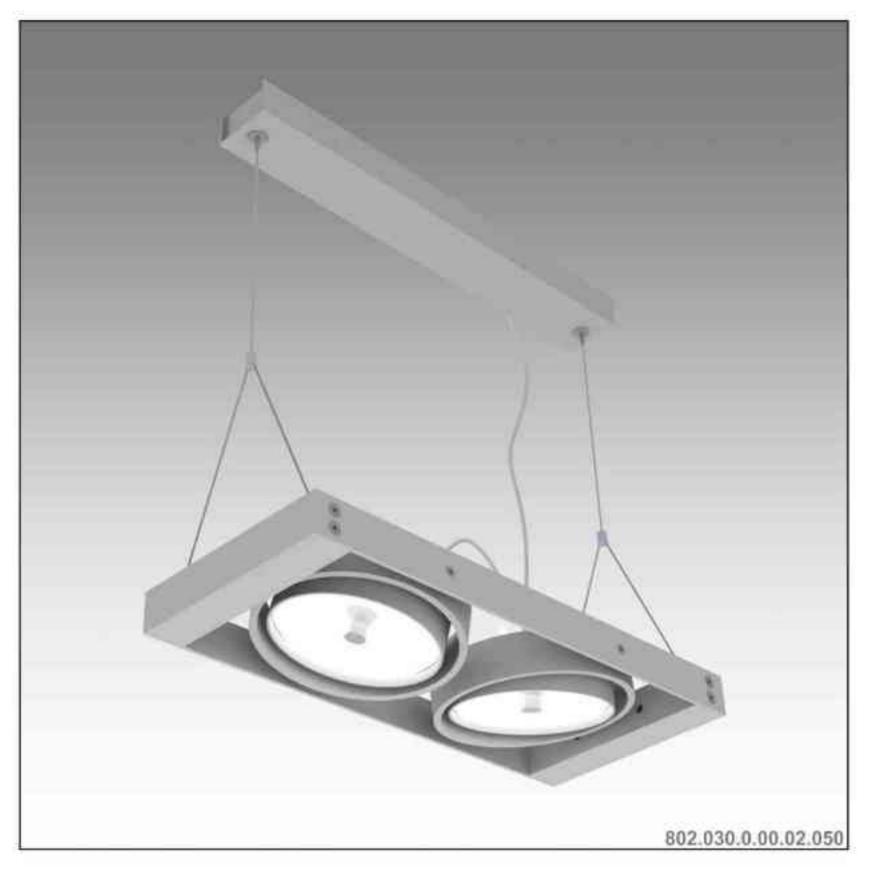

# Leonardo 802 H 2x

2x50W | 230V/12V | QR111 | G53 | 2x100W | 230V | QPAR111 | GZ10 |

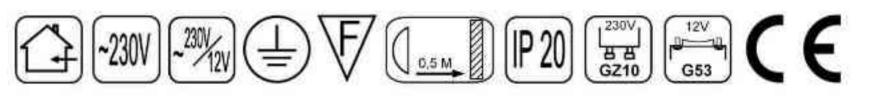

Dane produktu: Product data:

Material: aluminium Material: aluminum

Dostępne kolory: Available colors:

· satyna satin

Montaż: nastropowo (zwieszana) Montage: ceiling-mounted (hanging) Zasilanie: 230V/12 lub 230V Power supply: 230V/12 or 230V

Źródło światła: Lightsource:

- QR111 (2x50W) QR111 (2x50W) •
- QPAR111 (2x100W) QPAR111 (2x100W) ٠

Rodzaj trzonka: G53 / GZ10 Kind of spot: G53 / GZ10 IP: 20 IP: 20 Waga: 1,5 kg weight: 1,5 kg

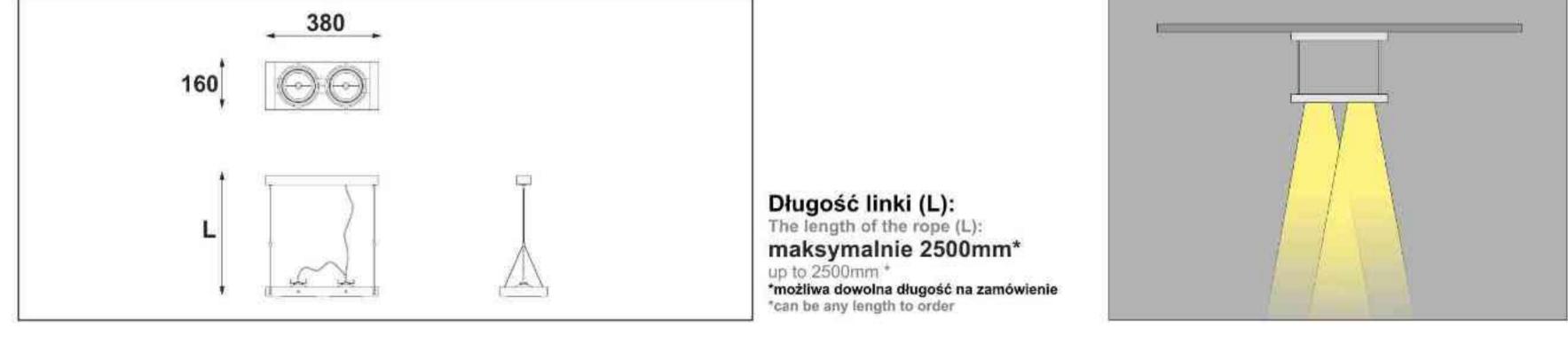

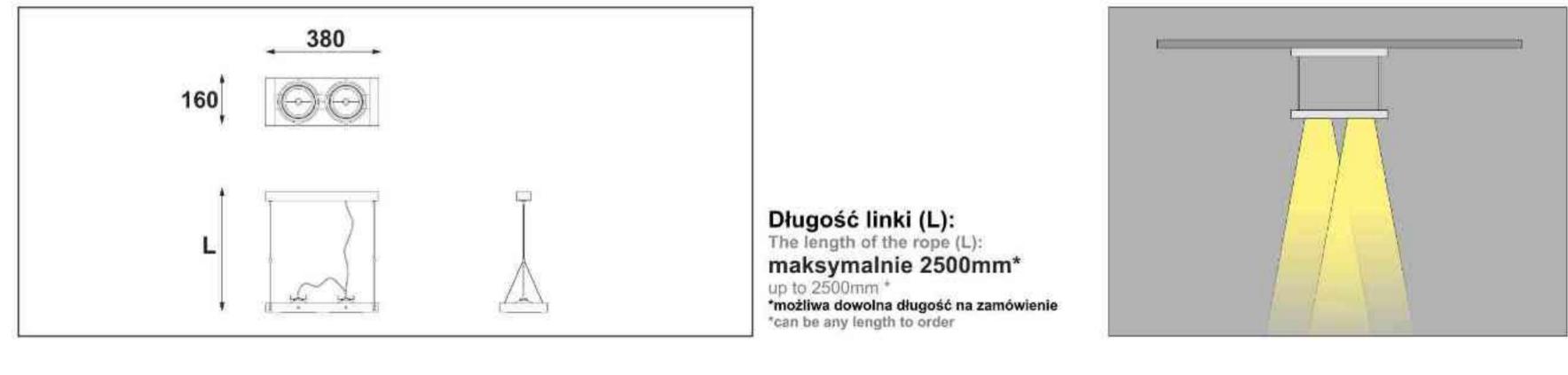

| Nr                  | 002        |                | W      |          | kg            |         |        |
|---------------------|------------|----------------|--------|----------|---------------|---------|--------|
| 802.030.0.00.02.050 | nastropowa | QR111 [G53]    | 2x50W  | 230V/12V | <b>1,5 kg</b> | 380x160 | satyna |
| 802.130.0.00.02.100 | nastropowa | QPAR111 [GZ10] | 2x100W | 230V     | 1,5 kg        | 380x160 | satyna |

Light Art Systemy Oświetleniowe Sp. z o.o. ul. Przyszłości 15 A 70-893 Szczecin Polska Tel.: +48 91 486 88 12 Fax: +48 91 486 88 82 office@lightart.pl www.lightart.pl

Zastrzegamy sobie prawa do zmiany danych technicznych i zmian wyglądu oprawy. Jakiekolwiek rozpowszechnianie, udostępnianie i publikowanie przedstawionych materiałów bez wiedzy i zgody Light Art jest zabronione. We reserve the right to change technical data and changes the appearance of the housing. Any distribution, sharing and publishing of submitted material without the knowledge and consent of the Light Art is prohibited.

#### SYSTEMY OSWIETLENIOWE LightArt

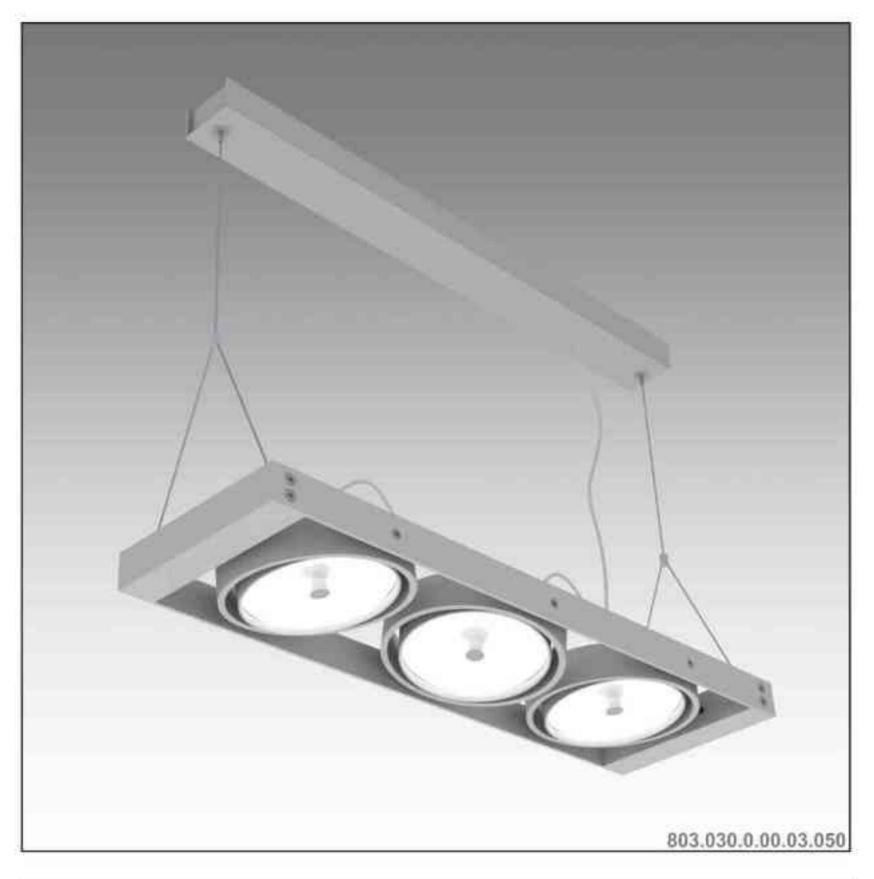

# Leonardo 803 H 3x

3x50W | 230V/12V | QR111 | G53 | 3x100W | 230V | QPAR111 | GZ10 |

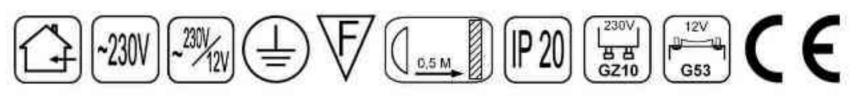

Dane produktu: Product data:

Material: aluminium Material: aluminum

Dostępne kolory: Available colors:

· satyna satin

Montaż: nastropowo (zwieszana) Montage: ceiling-mounted (hanging) Zasilanie: 230V/12 lub 230V Power supply: 230V/12 or 230V

Źródło światła: Lightsource:

- QR111 (3x50W) QR111 (3x50W) •
- QPAR111 (3x100W) QPAR111 (3x100W) ٠

Rodzaj trzonka: G53 / GZ10 Kind of spot: G53 / GZ10 IP: 20 IP: 20 Waga: 2 kg weight: 2 kg

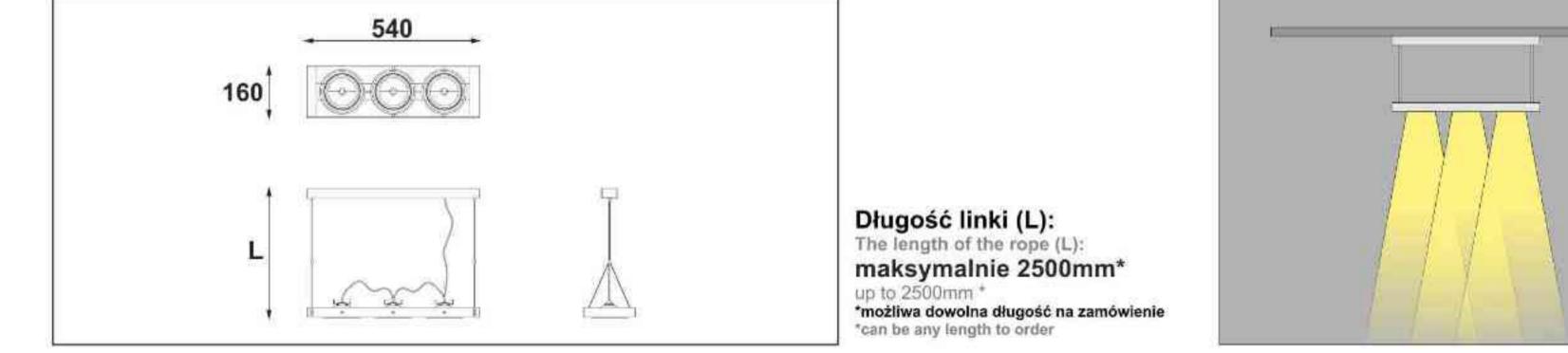

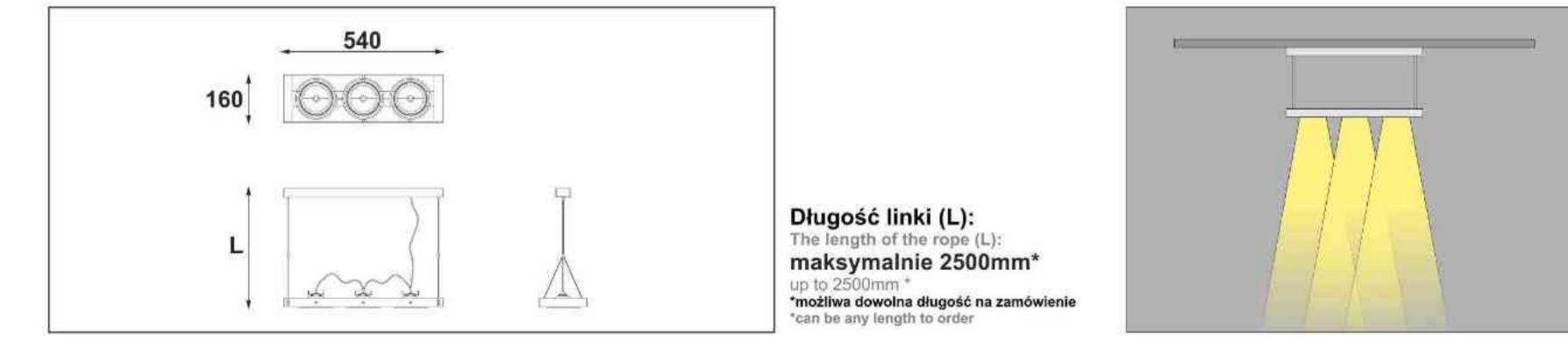

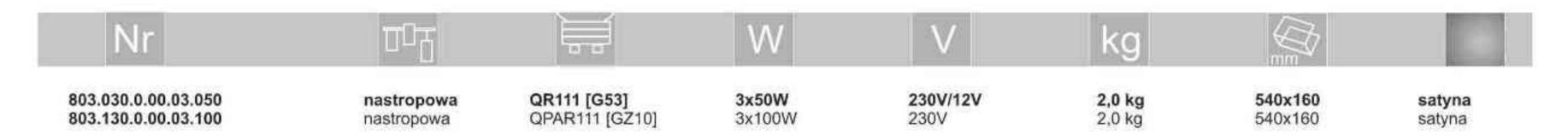

Light Art Systemy Oświetleniowe Sp. z o.o. ul. Przyszłości 15 A 70-893 Szczecin Polska Tel.: +48 91 486 88 12 Fax: +48 91 486 88 82 office@lightart.pl www.lightart.pl

Zastrzegamy sobie prawa do zmiany danych technicznych i zmian wyglądu oprawy. Jakiekolwiek rozpowszechnianie, udostępnianie i publikowanie przedstawionych materiałów bez wiedzy i zgody Light Art jest zabronione. We reserve the right to change technical data and changes the appearance of the housing. Any distribution, sharing and publishing of submitted material without the knowledge and consent of the Light Art is prohibited.

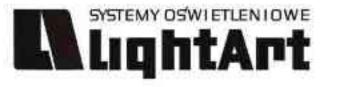

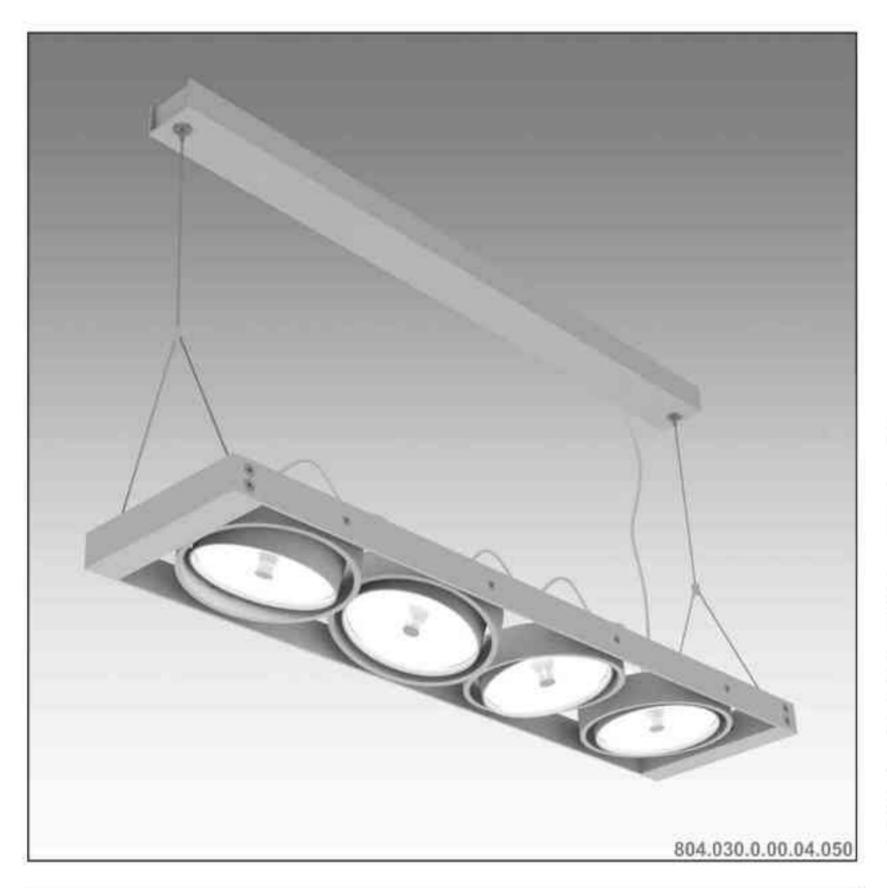

# Leonardo 804 H 4x

4x50W | 230V/12V | QR111 | G53 | 4x100W | 230V | QPAR111 | GZ10 |

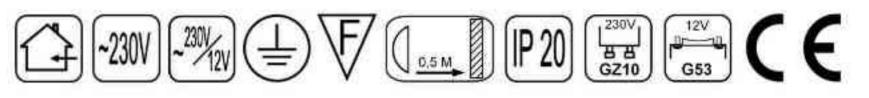

Dane produktu: Product data:

Material: aluminium Material: aluminum

Dostepne kolory: Available colors:

· satyna satin

Montaż: nastropowo (zwieszana) Montage: ceiling-mounted (hanging) Zasilanie: 230V/12 lub 230V Power supply: 230V/12 or 230V

Źródło światła: Lightsource:

- QR111 (4x50W) QR111 (4x50W) •
- QPAR111 (4x100W) QPAR111 (4x100W) ٠

Rodzaj trzonka: G53 / GZ10 Kind of spot: G53 / GZ10 IP: 20 IP: 20 Waga: 2,5 kg weight: 2,5 kg

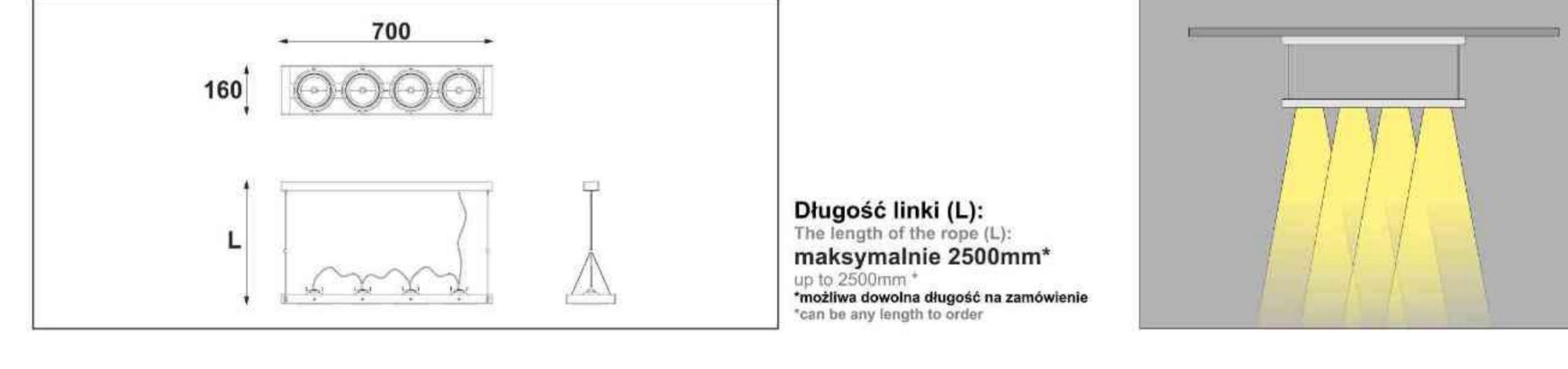

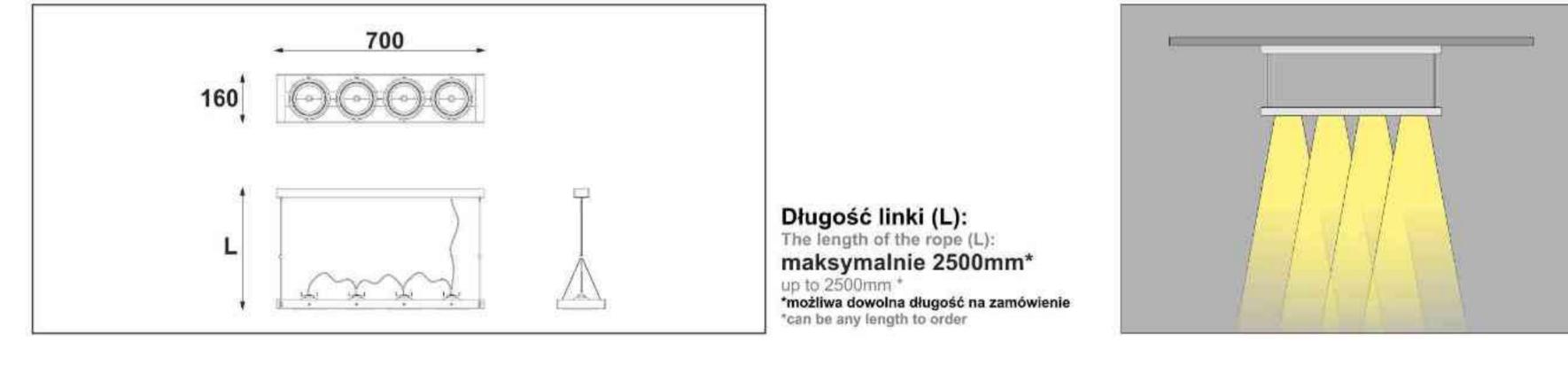

| Nr                  | TOT        |                | W      | V        | kg                   |         |        |
|---------------------|------------|----------------|--------|----------|----------------------|---------|--------|
| 804.030.0.00.04.050 | nastropowa | QR111 [G53]    | 4x50W  | 230V/12V | <b>2,5 kg</b> 2,5 kg | 700×160 | satyna |
| 804.130.0.00.04.100 | nastropowa | QPAR111 [GZ10] | 4x100W | 230V     |                      | 700×160 | satyna |

Light Art Systemy Oświetleniowe Sp. z o.o. ul. Przyszłości 15 A 70-893 Szczecin Polska Tel.: +48 91 486 88 12 Fax: +48 91 486 88 82 office@lightart.pl www.lightart.pl

Zastrzegamy sobie prawa do zmiany danych technicznych i zmian wyglądu oprawy. Jakiekolwiek rozpowszechnianie, udostępnianie i publikowanie przedstawionych materiałów bez wiedzy i zgody Light Art jest zabronione. We reserve the right to change technical data and changes the appearance of the housing. Any distribution, sharing and publishing of submitted material without the knowledge and consent of the Light Art is prohibited.

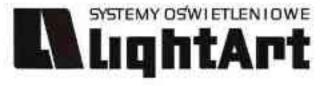

|  | 811.030.1.00.01.050 |
|--|---------------------|

# Leonardo 811 W

1x50W | 230V/12V | QR111 | G53 | 1x100W | 230V | QPAR111 | GZ10 |

#### [~230V] [~<sup>230V</sup>/<sub>12V</sub>] (≟) $V \left( \underbrace{\mathbf{P} 20}_{\underline{0.5 M}} \right) \left( \mathbf{P} 20 \right) \left( \underbrace{\mathbf{P} 20}_{\underline{B} \underline{B} \underline{B}}_{\underline{C} 210} \right) \left( \underbrace{\mathbf{P} 20}_{\underline{C} 53} \right) \left( \underbrace{\mathbf{P} 20}_{\underline{C} 53} \right) \left( \underbrace{\mathbf{P} 2$ C E

Dane produktu: Product data:

Material: aluminium Material: aluminum

Dostępne kolory: Available colors:

· satyna satin

Montaż: nastropowo (zwieszana) Montage: ceiling-mounted (hanging) Zasilanie: 230V/12 lub 230V Power supply: 230V/12 or 230V

Źródło światła: Lightsource:

- QR111 (1x50W) QR111 (1x50W)
- QPAR111 (1x100W) QPAR111 (1x100W) •

Rodzaj trzonka: G53 / GZ10 Kind of spot: G53 / GZ10 IP: 20 IP: 20 Waga: 1 kg weight: 1 kg

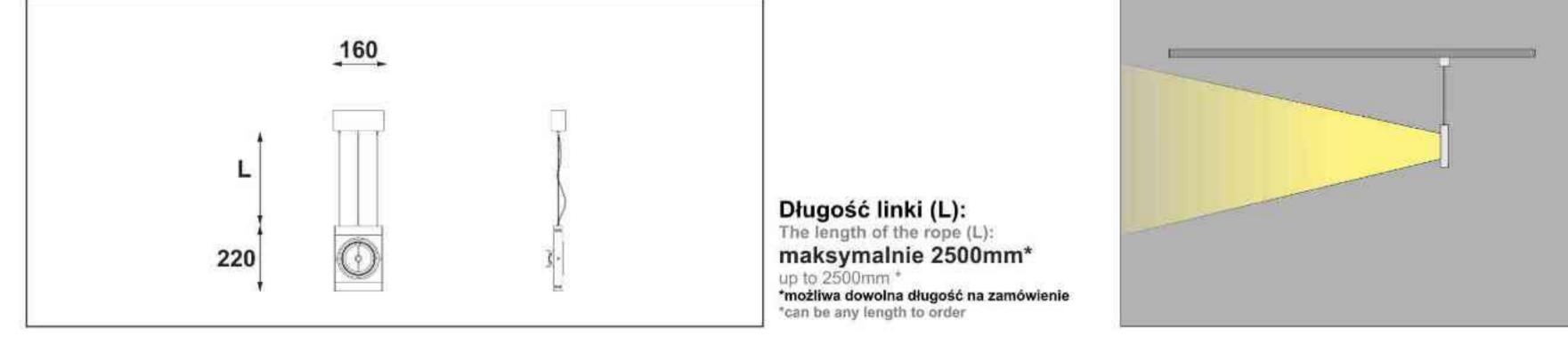

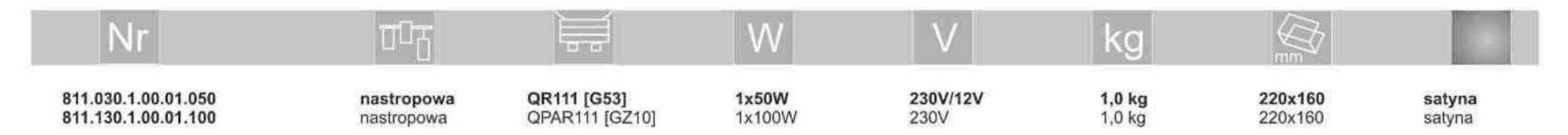

Light Art Systemy Oświetleniowe Sp. z o.o. ul. Przyszłości 15 A 70-893 Szczecin Polska Tel.: +48 91 486 88 12 Fax: +48 91 486 88 82 office@lightart.pl www.lightart.pl

Zastrzegamy sobie prawa do zmiany danych technicznych i zmian wyglądu oprawy. Jakiekolwiek rozpowszechnianie, udostępnianie i publikowanie przedstawionych materiałów bez wiedzy i zgody Light Art jest zabronione. We reserve the right to change technical data and changes the appearance of the housing. Any distribution, sharing and publishing of submitted material without the knowledge and consent of the Light Art is prohibited.

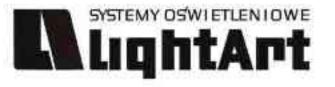

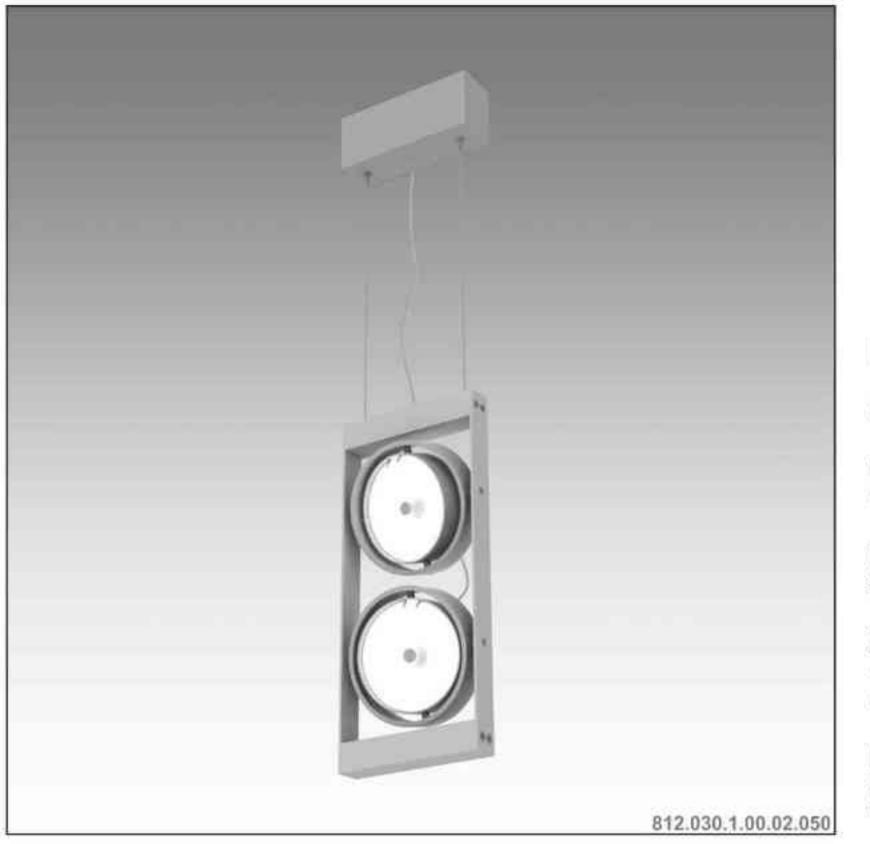

#### Leonardo 812 W

2x50W | 230V/12V | QR111 | G53 | 2x100W | 230V | QPAR111 | GZ10 |

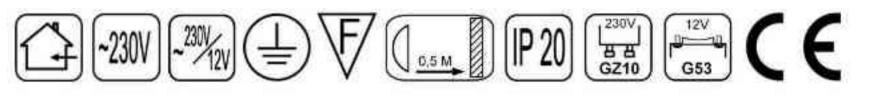

Dane produktu: Product data:

Material: aluminium Material: aluminum

Dostępne kolory: Available colors:

· satyna satin

Montaż: nastropowo (zwieszana) Montage: ceiling-mounted (hanging) Zasilanie: 230V/12 lub 230V Power supply: 230V/12 or 230V

Źródło światła: Lightsource:

- QR111 (2x50W) QR111 (2x50W) •
- QPAR111 (2x100W) QPAR111 (2x100W) ٠

Rodzaj trzonka: G53 / GZ10 Kind of spot: G53 / GZ10 IP: 20 IP: 20 Waga: 1,5 kg weight: 1,5 kg

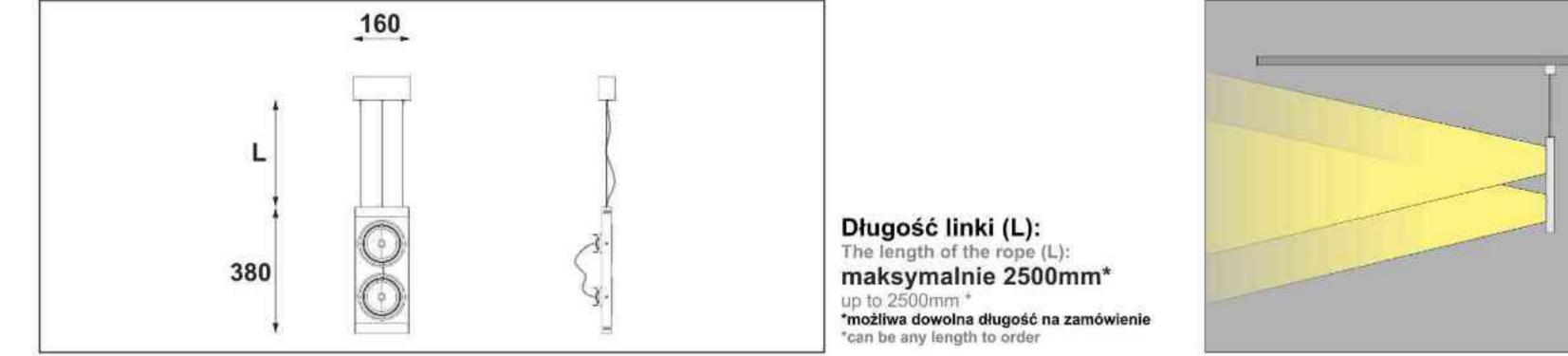

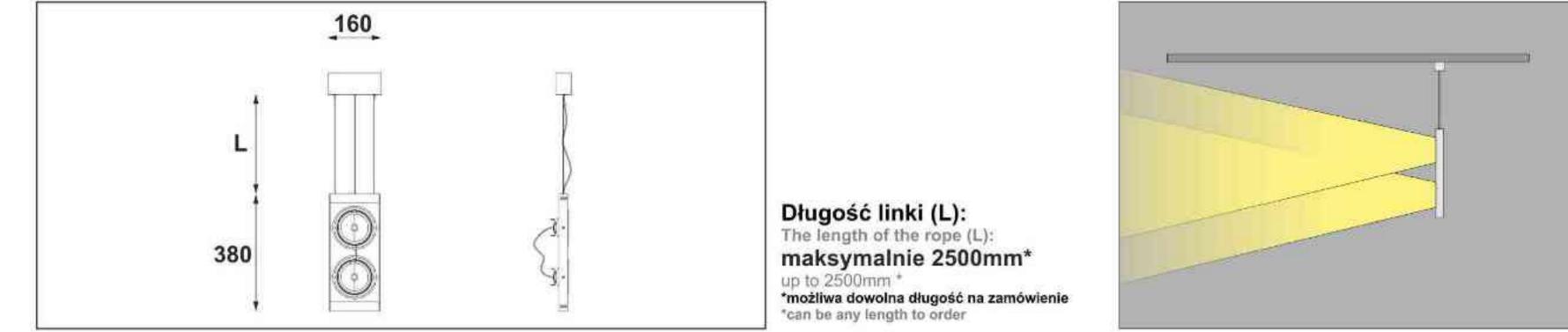

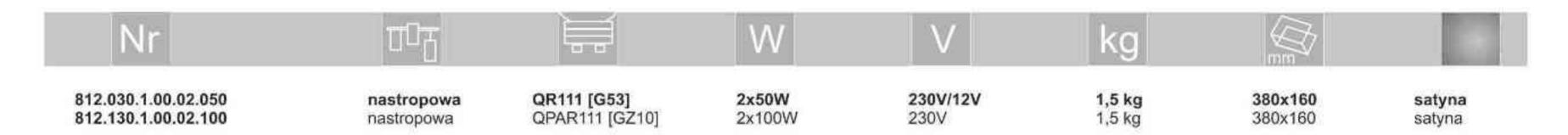

Light Art Systemy Oświetleniowe Sp. z o.o. ul. Przyszłości 15 A 70-893 Szczecin Polska Tel.: +48 91 486 88 12 Fax: +48 91 486 88 82 office@lightart.pl www.lightart.pl

Zastrzegamy sobie prawa do zmiany danych technicznych i zmian wyglądu oprawy. Jakiekolwiek rozpowszechnianie, udostępnianie i publikowanie przedstawionych materiałów bez wiedzy i zgody Light Art jest zabronione. We reserve the right to change technical data and changes the appearance of the housing. Any distribution, sharing and publishing of submitted material without the knowledge and consent of the Light Art is prohibited.

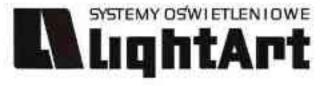

# 813.030.1.00.03.050

# Leonardo 813 W

3x50W | 230V/12V | QR111 | G53 | 3x100W | 230V | QPAR111 | GZ10 |

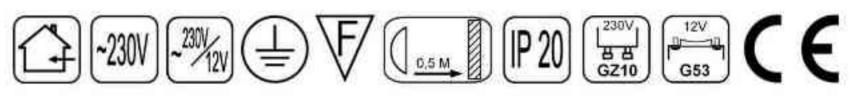

Dane produktu: Product data:

Material: aluminium Material: aluminum

Dostepne kolory: Available colors:

· satyna satin

Montaż: nastropowo (zwieszana) Montage: ceiling-mounted (hanging) Zasilanie: 230V/12 lub 230V Power supply: 230V/12 or 230V

Źródło światła: Lightsource:

- QR111 (3x50W) QR111 (3x50W) •
- QPAR111 (3x100W) QPAR111 (3x100W) ٠

Rodzaj trzonka: G53 / GZ10 Kind of spot: G53 / GZ10 IP: 20 IP: 20 Waga: 2 kg weight: 2 kg

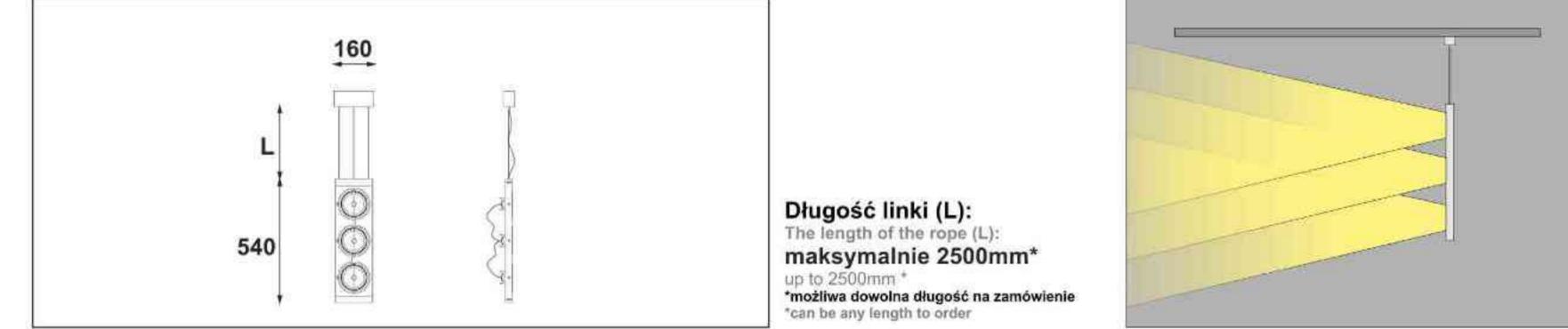

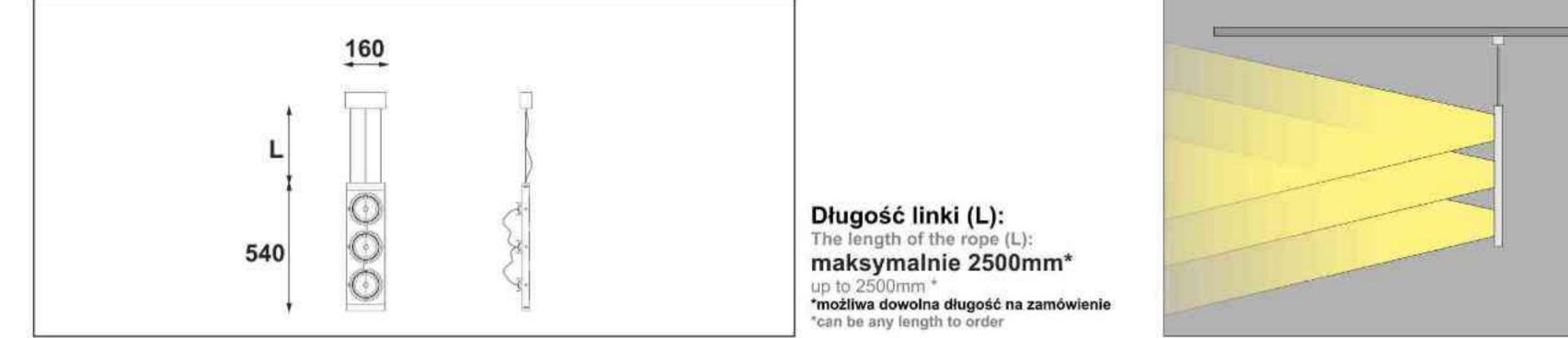

| Nr                  | TT         |                | W      |          | kg            |                |        |
|---------------------|------------|----------------|--------|----------|---------------|----------------|--------|
| 813.030.1.00.03.050 | nastropowa | QR111 [G53]    | 3x50W  | 230V/12V | <b>2,0 kg</b> | <b>540×160</b> | satyna |
| 813.130.1.00.03.100 | nastropowa | QPAR111 [GZ10] | 3x100W | 230V     | 2,0 kg        | 540×160        | satyna |

Light Art Systemy Oświetleniowe Sp. z o.o. ul. Przyszłości 15 A 70-893 Szczecin Polska Tel.: +48 91 486 88 12 Fax: +48 91 486 88 82 office@lightart.pl www.lightart.pl

Zastrzegamy sobie prawa do zmiany danych technicznych i zmian wyglądu oprawy. Jakiekolwiek rozpowszechnianie, udostępnianie i publikowanie przedstawionych materiałów bez wiedzy i zgody Light Art jest zabronione. We reserve the right to change technical data and changes the appearance of the housing. Any distribution, sharing and publishing of submitted material without the knowledge and consent of the Light Art is prohibited.

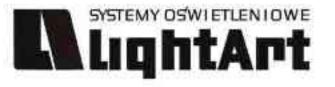

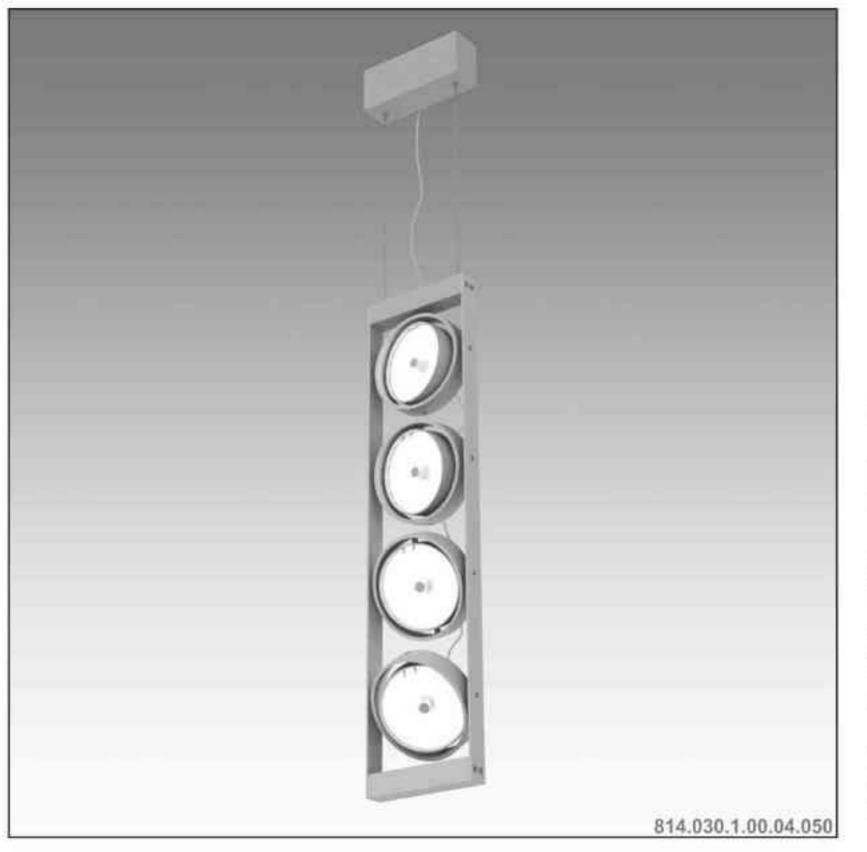

#### Leonardo 814 W

4x50W | 230V/12V | QR111 | G53 | 4x100W | 230V | QPAR111 | GZ10 |

#### CE

Dane produktu: Product data:

Material: aluminium Material: aluminum

Dostępne kolory: Available colors:

· satyna satin

Montaż: nastropowo (zwieszana) Montage: ceiling-mounted (hanging) Zasilanie: 230V/12 lub 230V Power supply: 230V/12 or 230V

Źródło światła: Lightsource:

- QR111 (4x50W) QR111 (4x50W) •
- QPAR111 (4x100W) QPAR111 (4x100W) ٠

Rodzaj trzonka: G53 / GZ10 Kind of spot: G53 / GZ10 IP: 20 IP: 20 Waga: 2,5 kg weight: 2,5 kg

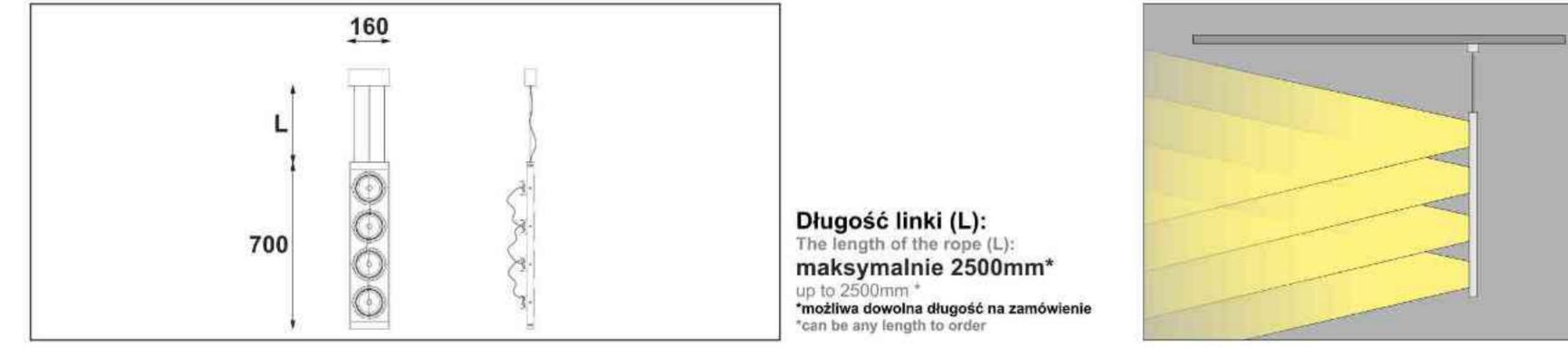

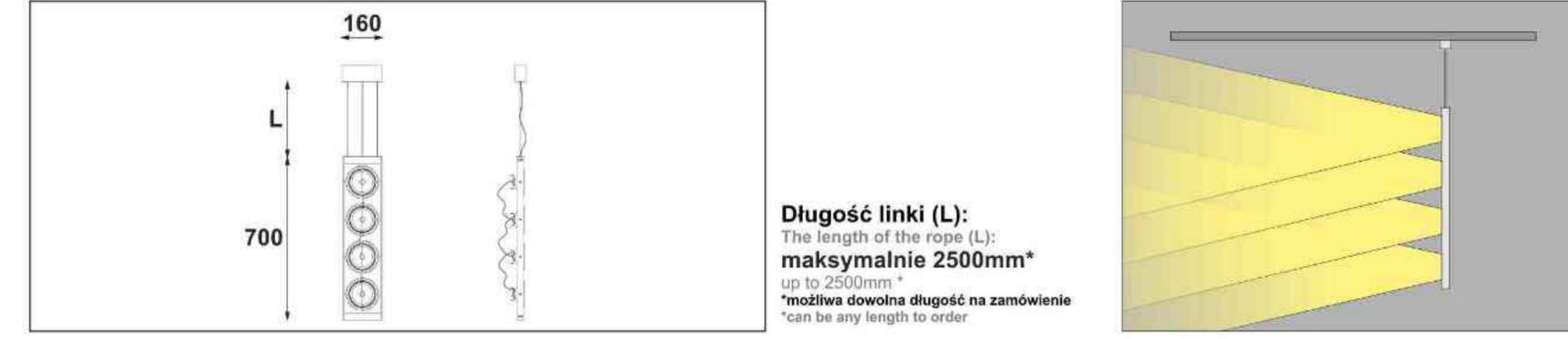

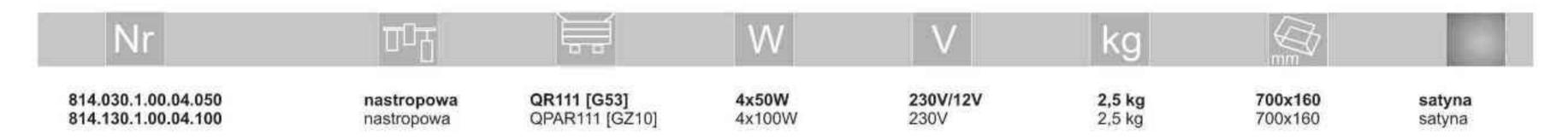

Light Art Systemy Oświetleniowe Sp. z o.o. ul. Przyszłości 15 A 70-893 Szczecin Polska Tel.: +48 91 486 88 12 Fax: +48 91 486 88 82 office@lightart.pl www.lightart.pl

Zastrzegamy sobie prawa do zmiany danych technicznych i zmian wyglądu oprawy. Jakiekolwiek rozpowszechnianie, udostępnianie i publikowanie przedstawionych materiałów bez wiedzy i zgody Light Art jest zabronione. We reserve the right to change technical data and changes the appearance of the housing. Any distribution, sharing and publishing of submitted material without the knowledge and consent of the Light Art is prohibited.

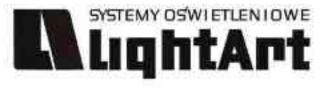

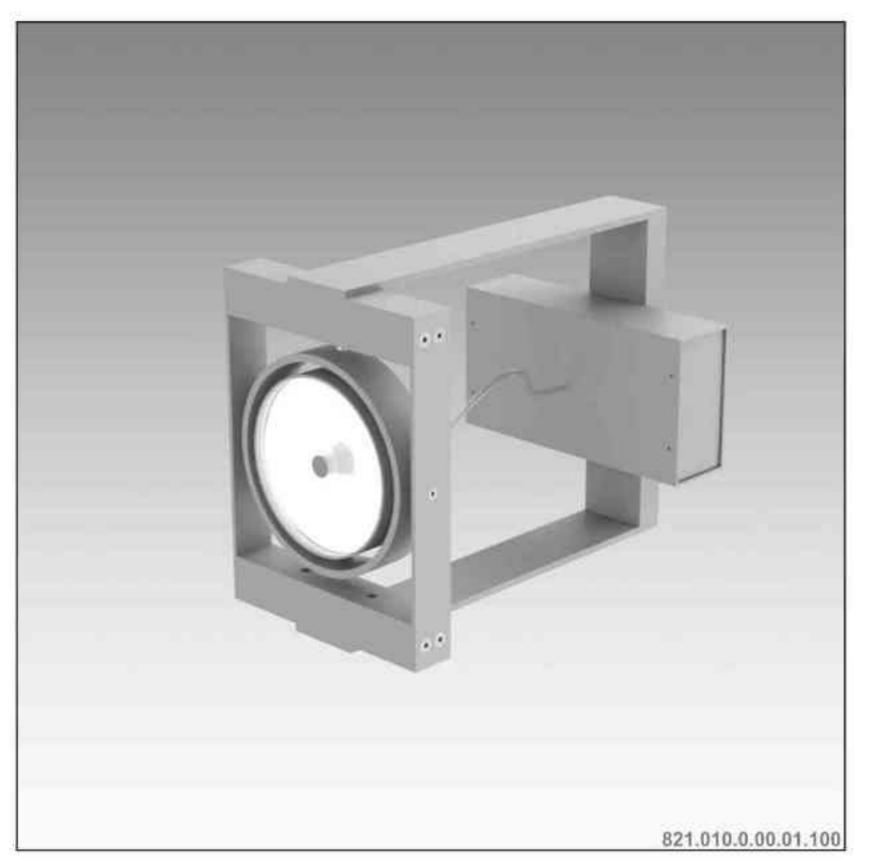

# Leonardo 821 L 1x

1x100W | 230V/12V | QR111 | G53 | 1x100W | 230V | QPAR111 | GZ10 | 1x35W| 230V | CDMR111 | GX8,5 |

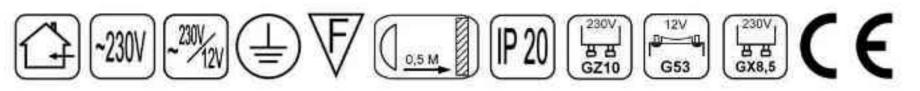

Dane produktu: Product data:

Material: aluminium Material: aluminum

Dostępne kolory: Available colors:

· satyna satin

Montaż: nastropowo Montage: ceiling-mounted Zasilanie: 230V/12 lub 230V Power supply: 230V/12 or 230V

Źródło światła: Lightsource:

- QR111 (1x100W) QR111 (1x100W) ٠
- QPAR111 (1x100W) QPAR111 (1x100W) ٠
- CDMR111 (1x35W) CDMR111 (1x35W) ٠

Rodzaj trzonka: G53 / Gz10 / GX8.5 Kind of spot: G53 / GZ10 / GX 8.5 IP: 20 IP: 20

Waga: 2.5 kg weight: 2.5 kg

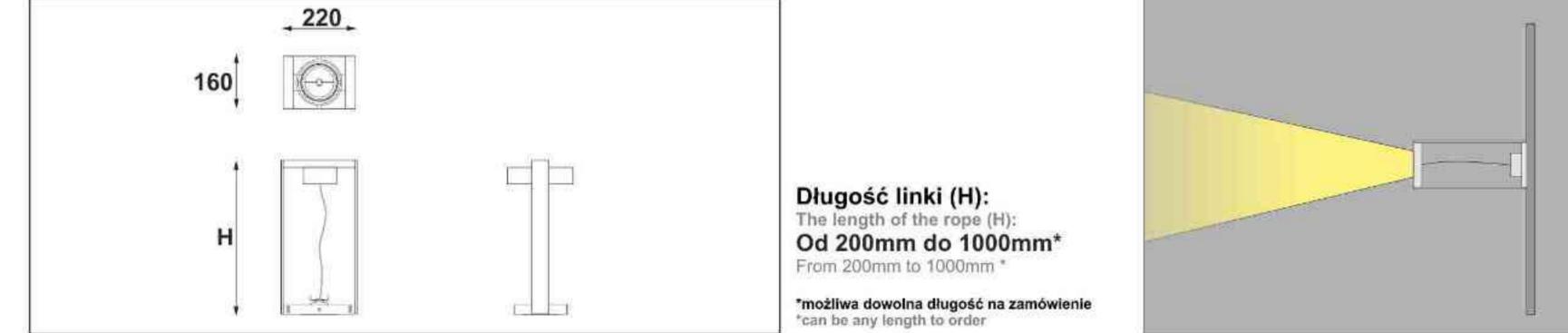

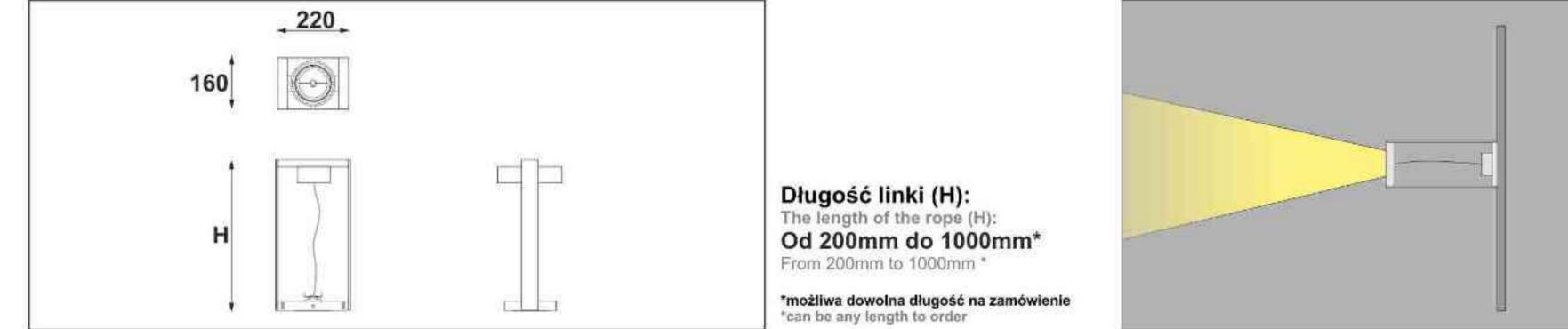

| Nr                  | υŋ         |                 | W      | V        | kg     |         |        |
|---------------------|------------|-----------------|--------|----------|--------|---------|--------|
| 821.010.0.00.01.100 | nastropowa | QR111 [G53]     | 1x100W | 230V/12V | 2,5 kg | 220x160 | satyna |
| 821.110.0.00.01.100 | nastropowa | QPAR111 [GZ10]  | 1x100W | 230V     | 2,5 kg | 220x160 | satyna |
| 821.310.0.00.01.035 | nastropowa | CDMR111 [GX8,5] | 1x35W  | 230V     | 2,5 kg | 220x160 | satyna |

Light Art Systemy Oświetleniowe Sp. z o.o. ul. Przyszłości 15 A 70-893 Szczecin Polska Tel.: +48 91 486 88 12 Fax: +48 91 486 88 82 office@lightart.pl www.lightart.pl

Zastrzegamy sobie prawa do zmiany danych technicznych i zmian wyglądu oprawy. Jakiekolwiek rozpowszechnianie, udostępnianie i publikowanie przedstawionych materiałów bez wiedzy i zgody Light Art jest zabronione. We reserve the right to change technical data and changes the appearance of the housing. Any distribution, sharing and publishing of submitted material without the knowledge and consent of the Light Art is prohibited.

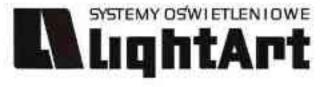

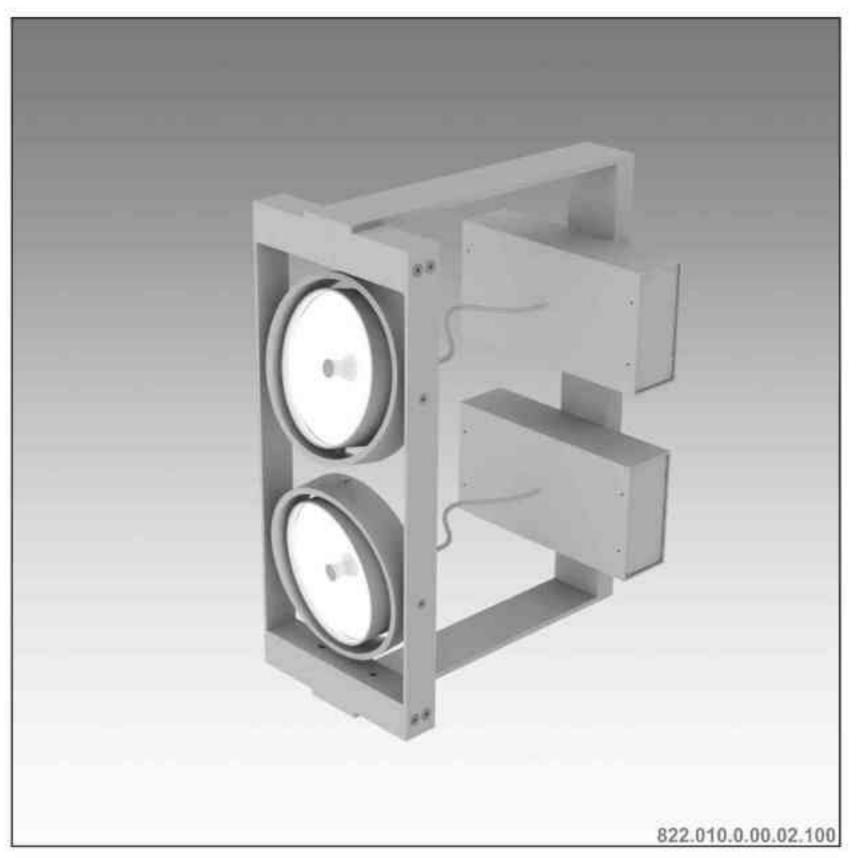

# Leonardo 822 L 2x

2x100W | 230V/12V | QR111 | G53 | 2x100W | 230V | QPAR111 | GZ10 | 2x35W| 230V | CDMR111 | GX8,5 |

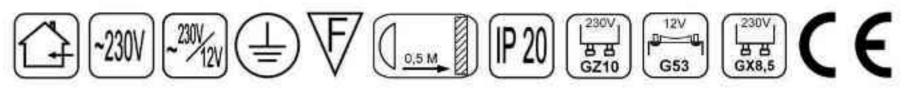

Dane produktu: Product data:

Material: aluminium Material: aluminum

Dostępne kolory: Available colors:

· satyna satin

Montaż: nastropowo Montage: ceiling-mounted Zasilanie: 230V/12 lub 230V Power supply: 230V/12 or 230V

Źródło światła: Lightsource:

- QR111 (2x100W) QR111 (2x100W)
- QPAR111 (2x100W) QPAR111 (2x100W)
- CDMR111 (2x35W) CDMR111 (2x35W)

Rodzaj trzonka: G53 / Gz10 / GX8.5 Kind of spot: G53 / GZ10 / GX 8.5 IP: 20 IP: 20

Waga: 3 kg weight: 3 kg

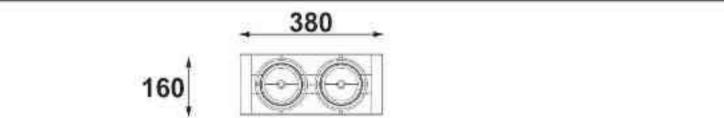

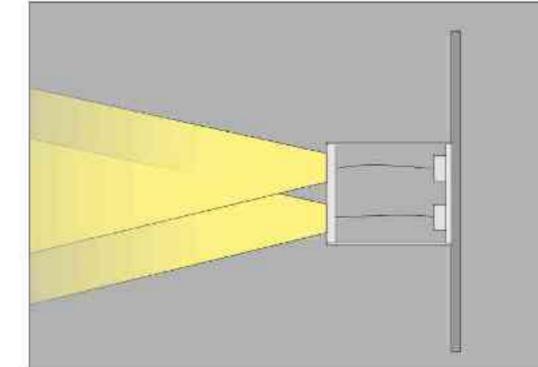

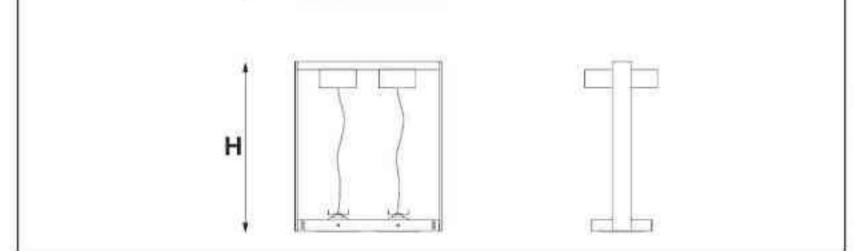

Długość linki (H): The length of the rope (H): Od 200mm do 1000mm\* From 200mm to 1000mm \* \*możliwa dowolna długość na zamówienie \*can be any length to order

| Nr                  | TIT        |                 | W      | V        | kg            |         |        |
|---------------------|------------|-----------------|--------|----------|---------------|---------|--------|
| 822.010.0.00.02.100 | nastropowa | QR111 [G53]     | 2x100W | 230V/12V | <b>3,0 kg</b> | 380x160 | satyna |
| 822.110.0.00.02.100 | nastropowa | QPAR111 [GZ10]  | 2x100W | 230V     | 3,0 kg        | 380x160 | satyna |
| 822.310.0.00.02.035 | nastropowa | CDMR111 [GX8,5] | 2x35W  | 230V     | <b>3,0 kg</b> | 380x160 | satyna |

Light Art Systemy Oświetleniowe Sp. z o.o. ul. Przyszłości 15 A 70-893 Szczecin Polska Tel.: +48 91 486 88 12 Fax: +48 91 486 88 82 office@lightart.pl www.lightart.pl Zastrzegamy sobie prawa do zmiany danych technicznych i zmian wyglądu oprawy. Jakiekolwiek rozpowszechnianie, udostępnianie i publikowanie przedstawionych materiałów bez wiedzy i zgody Light Art jest zabronione. We reserve the right to change technical data and changes the appearance of the housing.Any distribution, sharing and publishing of submitted material without the knowledge and consent of the Light Art is prohibited.

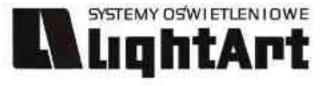

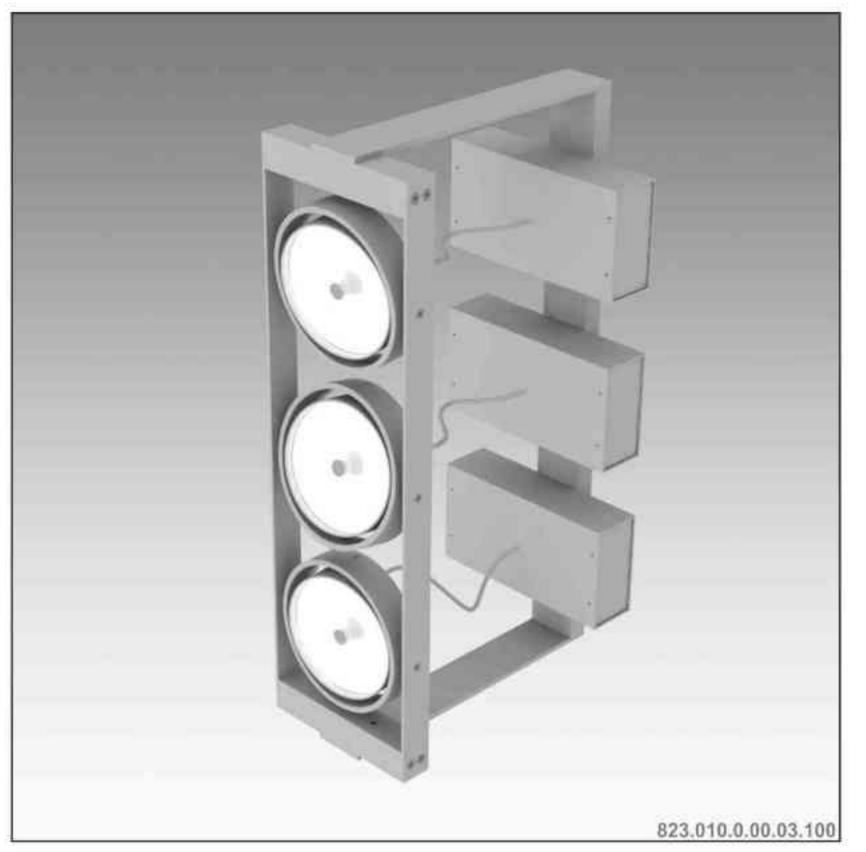

#### - 540 160 0 0 0

# Leonardo 823 L 3x

3x100W | 230V/12V | QR111 | G53 | 3x100W | 230V | QPAR111 | GZ10 | 3x35W| 230V | CDMR111 | GX8,5 |

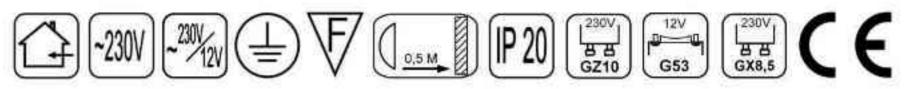

Dane produktu: Product data:

Material: aluminium Material: aluminum

Dostępne kolory: Available colors:

· satyna satin

Montaż: nastropowo Montage: ceiling-mounted Zasilanie: 230V/12 lub 230V Power supply: 230V/12 or 230V

Źródło światła: Lightsource:

- QR111 (3x100W) QR111 (3x100W)
- QPAR111 (3x100W) QPAR111 (3x100W)
- CDMR111 (3x35W) CDMR111 (3x35W)

Rodzaj trzonka: G53 / Gz10 / GX8.5 Kind of spot: G53 / GZ10 / GX 8.5 IP: 20 IP: 20

Waga: 3.5 kg weight: 3.5 kg

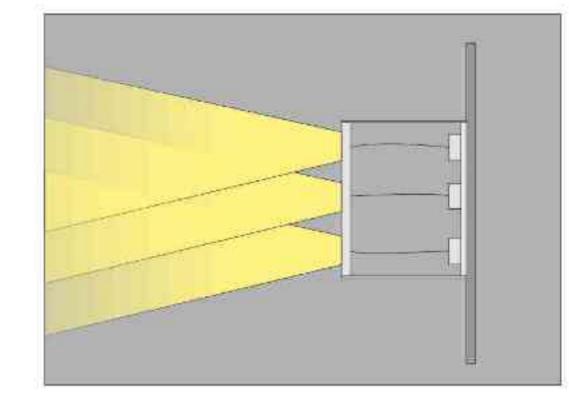

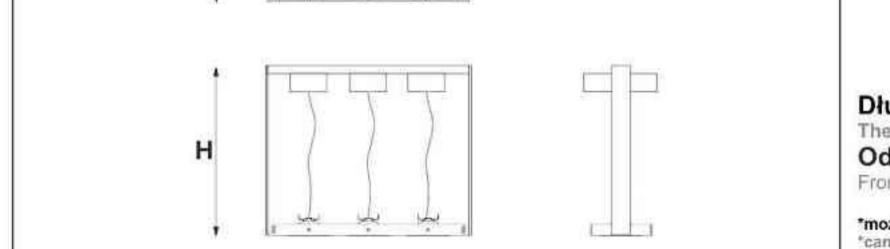

Długość linki (H): The length of the rope (H): Od 200mm do 1000mm\* From 200mm to 1000mm \*

\*możliwa dowolna długość na zamówienie \*can be any length to order

| Nr                  | σog        |                 | W      | V        | kg            |         |        |
|---------------------|------------|-----------------|--------|----------|---------------|---------|--------|
| 823.010.0.00.03.100 | nastropowa | QR111 [G53]     | 3x100W | 230V/12V | <b>3,5 kg</b> | 540x160 | satyna |
| 823.110.0.00.03.100 | nastropowa | QPAR111 [GZ10]  | 3×100W | 230V     | 3,5 kg        | 540x160 | satyna |
| 823.310.0.00.03.035 | nastropowa | CDMR111 [GX8,5] | 3x35W  | 230V     | <b>3,5 kg</b> | 540x160 | satyna |

Light Art Systemy Oświetleniowe Sp. z o.o. ul. Przyszłości 15 A 70-893 Szczecin Polska Tel.: +48 91 486 88 12 Fax: +48 91 486 88 82 office@lightart.pl www.lightart.pl Zastrzegamy sobie prawa do zmiany danych technicznych i zmian wyglądu oprawy. Jakiekolwiek rozpowszechnianie, udostępnianie i publikowanie przedstawionych materiałów bez wiedzy i zgody Light Art jest zabronione. We reserve the right to change technical data and changes the appearance of the housing.Any distribution, sharing and publishing of submitted material without the knowledge and consent of the Light Art is prohibited.

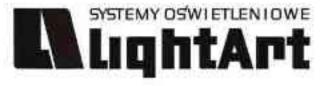

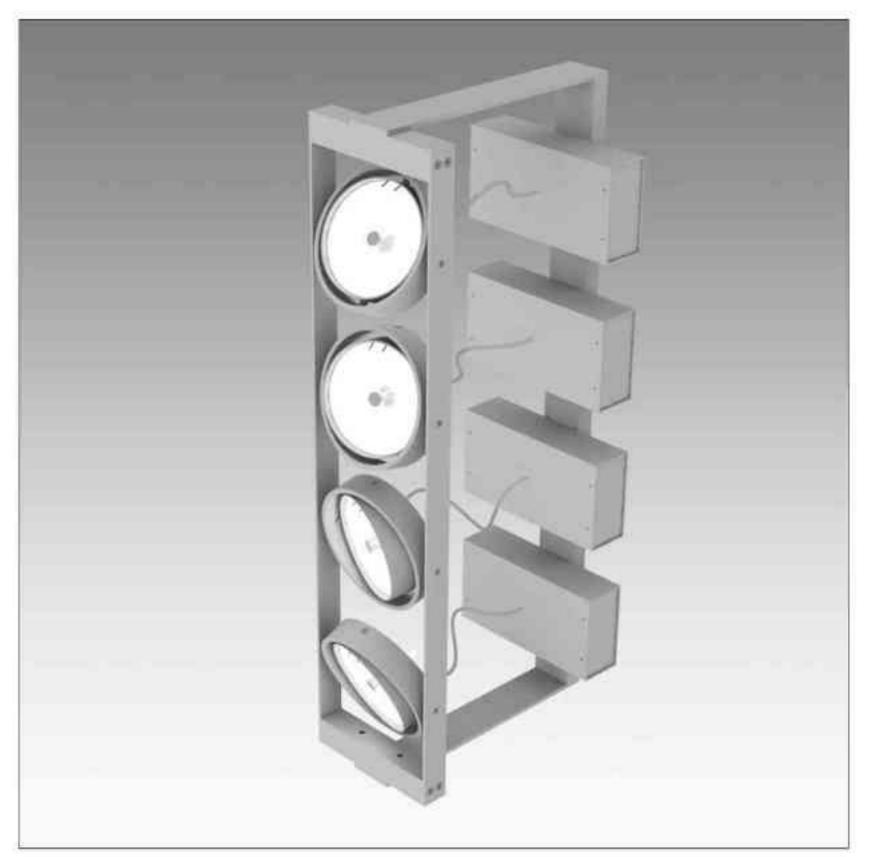

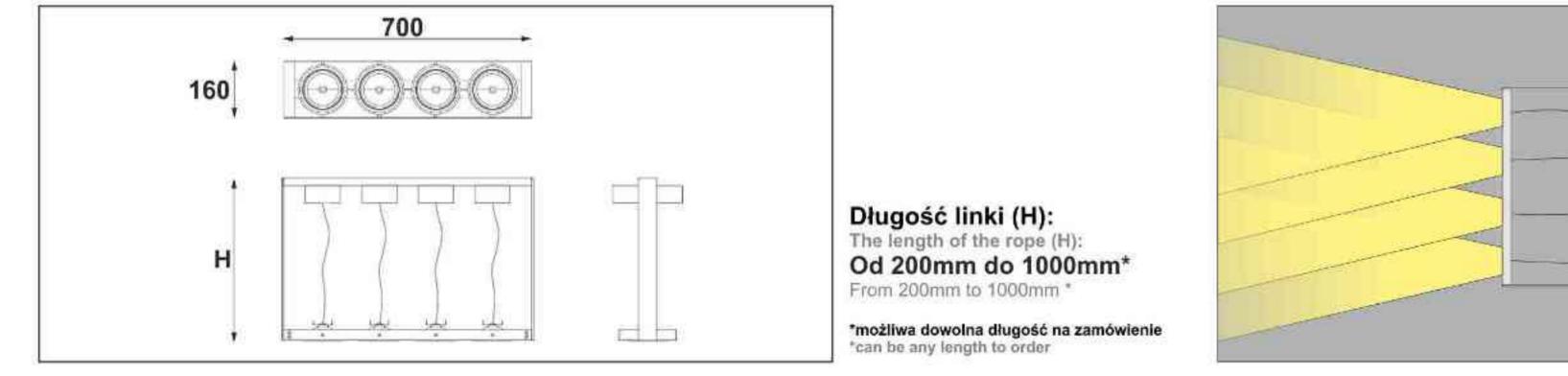

# Leonardo 824 L 4x

4x100W | 230V/12V | QR111 | G53 | 4x100W | 230V | QPAR111 | GZ10 | 4x35W| 230V | CDMR111 | GX8,5 |

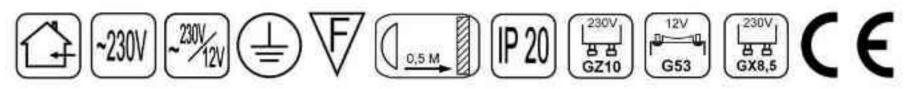

Dane produktu: Product data:

Material: aluminium Material: aluminum

Dostępne kolory: Available colors:

· satyna satin

Montaż: nastropowo Montage: ceiling-mounted Zasilanie: 230V/12 lub 230V Power supply: 230V/12 or 230V

Źródło światła: Lightsource:

- QR111 (4x100W) QR111 (4x100W) •
- QPAR111 (4x100W) QPAR111 (4x100W) ٠
- CDMR111 (4x35W) CDMR111 (4x35W) ٠

Rodzaj trzonka: G53 / Gz10 / GX8.5 Kind of spot: G53 / GZ10 / GX 8.5 IP: 20 IP: 20

Waga: 4 kg weight: 4 kg

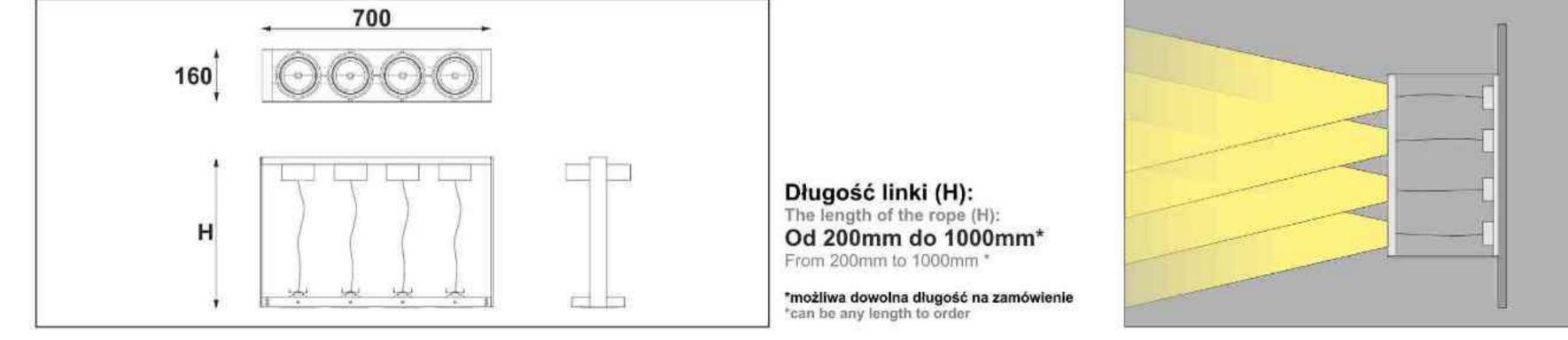

| Nr                  | TOT        |                 | W      | V        | kg            |         |        |
|---------------------|------------|-----------------|--------|----------|---------------|---------|--------|
| 824.010.0.00.04.100 | nastropowa | QR111 [G53]     | 4x100W | 230V/12V | <b>4,0 kg</b> | 700x160 | satyna |
| 824.110.0.00.04.100 | nastropowa | QPAR111 [GZ10]  | 4×100W | 230V     | 4,0 kg        | 700x160 | satyna |
| 824.310.0.00.04.035 | nastropowa | CDMR111 [GX8,5] | 4x35W  | 230V     | <b>4,0 kg</b> | 700x160 | satyna |

Light Art Systemy Oświetleniowe Sp. z o.o. ul. Przyszłości 15 A 70-893 Szczecin Polska Tel.: +48 91 486 88 12 Fax: +48 91 486 88 82 office@lightart.pl www.lightart.pl

Zastrzegamy sobie prawa do zmiany danych technicznych i zmian wyglądu oprawy. Jakiekolwiek rozpowszechnianie, udostępnianie i publikowanie przedstawionych materiałów bez wiedzy i zgody Light Art jest zabronione. We reserve the right to change technical data and changes the appearance of the housing. Any distribution, sharing and publishing of submitted material without the knowledge and consent of the Light Art is prohibited.

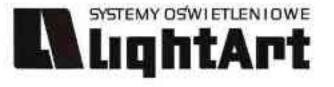

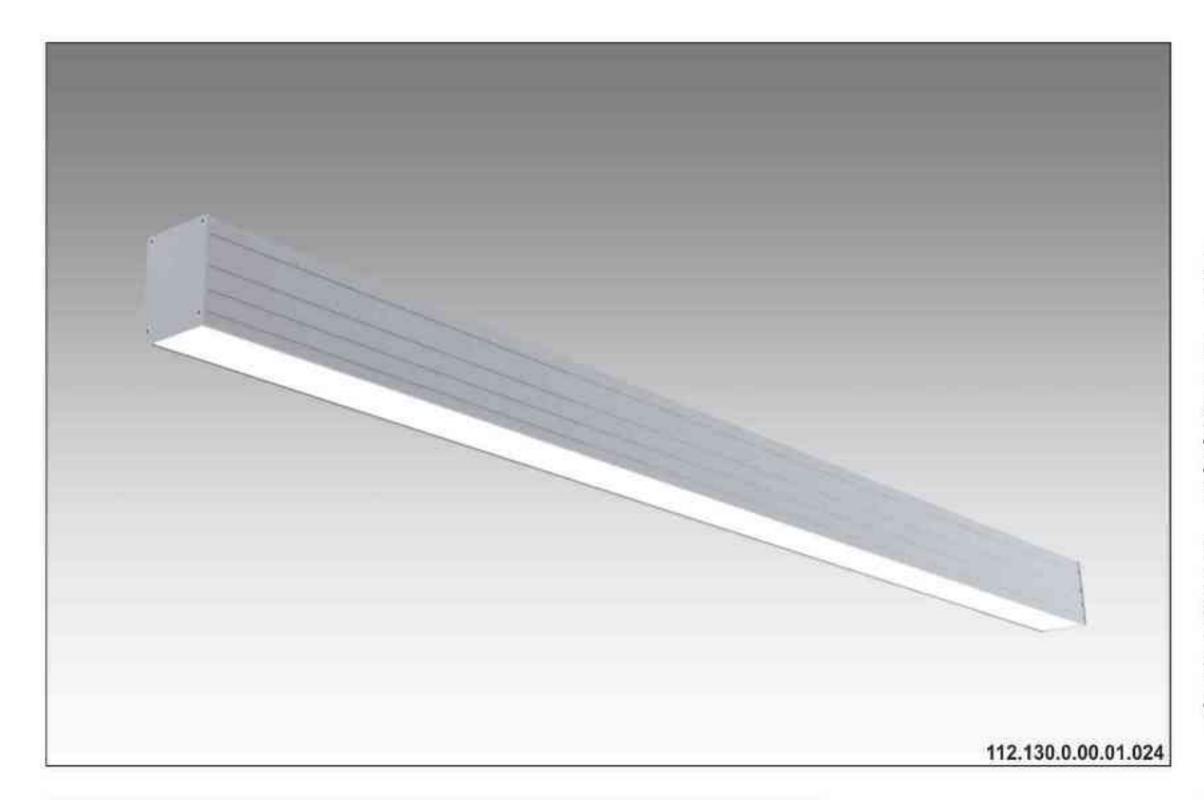

# **Ulisses T-System Wall**

230V | T5 | 24W | 39W | 54W | 49W | G5 |

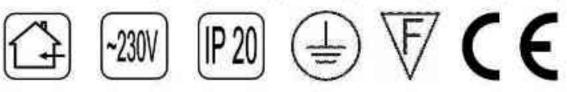

Dane produktu: Product Data: Materiał: aluminium Material: aluminum

Dostępne kolory: Available colors:

satyna satin
 Montaż: naścienna Montage: on the wall
 Zasilanie: 230V Power supply: 230V
 Źródło światła: T5 Lightsource: T5
 Rodzaj trzonka: G5 Kind of spot: G5

#### Moce: Powers:

1x24W / 2x39W / 2x54W / 2x49W / 4x39W 2x24W / 4x39W / 4x54W / 4x49W / 8x39W 1x24W / 2x39W / 2x54W / 2x49W / 4x39W 2x24W / 4x39W / 4x54W / 4x49W / 8x39W IP: 20 IP: 20 Waga: 1,5 - 4,3 kg Weight: 1,5 - 4,3 kg

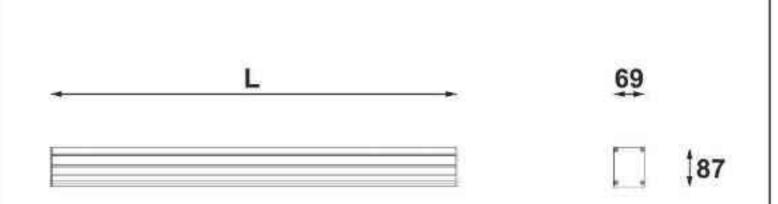

Długości oprawy (L): Housing length (L): • 600 mm 600 mm • 900 mm 900 mm

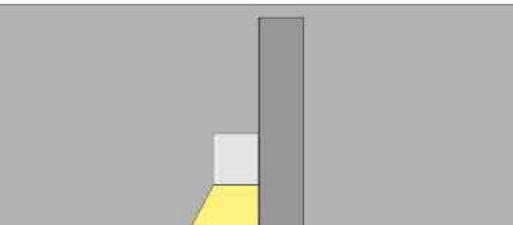

| 1200 mm 1200 mm     |  |
|---------------------|--|
| 1500 mm 1500 mm     |  |
| <br>1800 mm 1800 mm |  |
|                     |  |

| Nr                                                                                                    | TTT                                                           |                                                                   | W                                         | V                                            | kg                                                           |                                                  |                                                |
|----------------------------------------------------------------------------------------------------|---------------------------------------------------------------|-------------------------------------------------------------------|-------------------------------------------|----------------------------------------------|--------------------------------------------------------------|--------------------------------------------------|------------------------------------------------|
| <b>112.130.0.00.01.024</b><br>112.130.0.00.01.039<br><b>112.130.0.00.01.054</b><br>112.130.0.00.01.049<br><b>112.130.0.00.02.039</b> | naścienna<br>naścienna<br>naścienna<br>naścienna<br>naścienna | T5 [G5]<br>T5 [G5]<br>T5 [G5]<br>T5 [G5]<br>T5 [G5]               | 1x24W<br>1x39W<br>1x54W<br>1x49W<br>2x39W | 230V<br>230V<br>230V<br>230V<br>230V<br>230V | 1,5 kg<br>2,2 kg<br>2,9 kg<br>3,5 kg<br>4,3 kg               | 600<br>900<br>1200<br>1500<br>1800               | satyna<br>satyna<br>satyna<br>satyna<br>satyna |
| 112.130.0.00.02.024<br><b>112.130.0.00.02.039</b><br>112.130.0.00.02.054<br><b>112.130.0.00.02.049</b><br>112.130.0.00.04.039        | naścienna<br>naścienna<br>naścienna<br>naścienna<br>naścienna | T5 [G5]<br><b>T5 [G5]</b><br>T5 [G5]<br><b>T5 [G5]</b><br>T5 [G5] | 2x24W<br>2x39W<br>2x54W<br>2x49W<br>4x39W | 230V<br>230V<br>230V<br>230V<br>230V         | 1,5 kg<br><b>2,2 kg</b><br>2,9 kg<br><b>3,5 kg</b><br>4,3 kg | 600<br><b>900</b><br>1200<br><b>1500</b><br>1800 | satyna<br>satyna<br>satyna<br>satyna<br>satyna |

Light Art Systemy Oświetleniowe Sp. z o.o. ul. Przyszłości 15 A 70-893 Szczecin Polska Tel.: +48 91 486 88 12 Fax: +48 91 486 88 82 office@lightart.pl www.lightart.pl Zastrzegamy sobie prawa do zmiany danych technicznych i zmian wyglądu oprawy. Jakiekolwiek rozpowszechnianie, udostępnianie i publikowanie przedstawionych materiałów bez wiedzy i zgody Light Art jest zabronione. We reserve the right to change technical data and changes the appearance of the housing.Any distribution, sharing and publishing of submitted material without the knowledge and consent of the Light Art is prohibited.

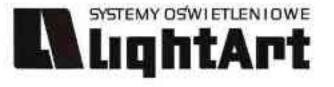

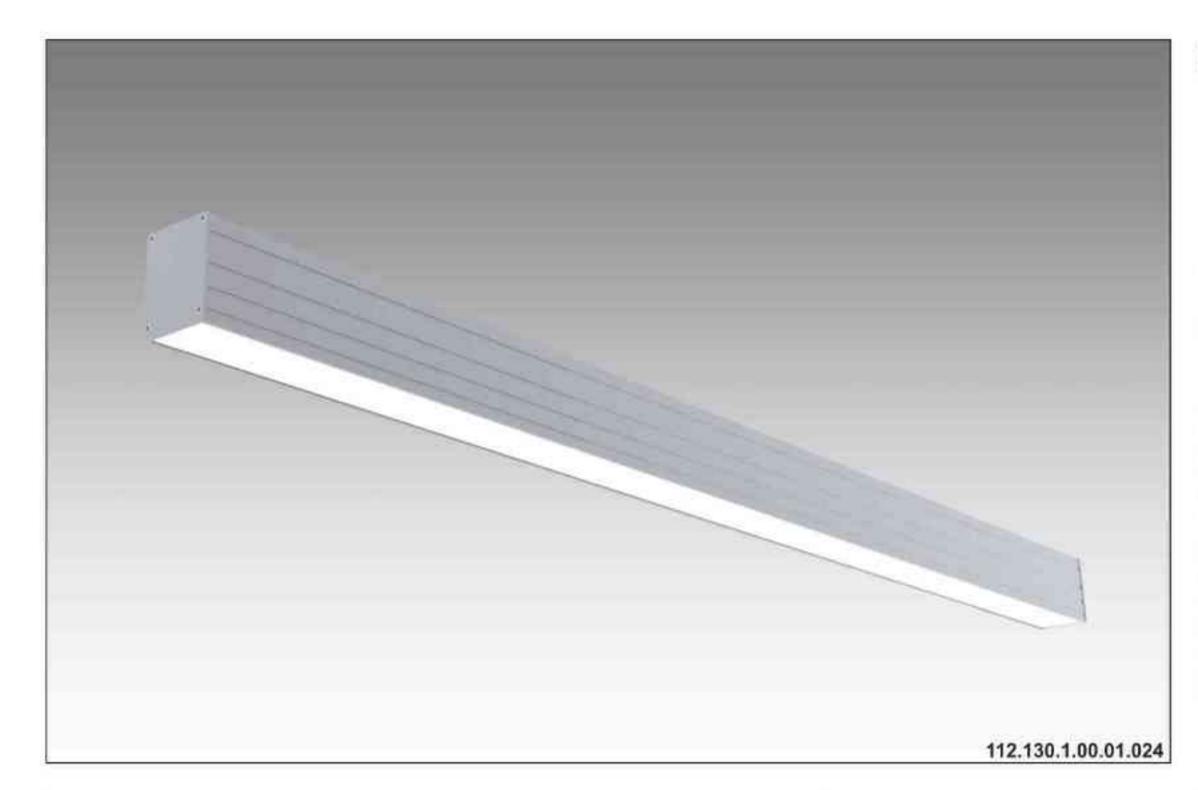

#### Ulisses T-System Wall S

ściemniana 230V | T5 | 24W | 39W | 54W | 49W | G5 |

Dane produktu: Product Data: Materiał: aluminium Material: aluminum Dostępne kolory: Available colors:

satyna satin
Montaż: naścienna Montage: on the wall
Zasilanie: 230V Power supply: 230V
Źródło światła: T5 Lightsource: T5
Rodzaj trzonka: G5 Kind of spot: G5
Sterowanie: oprawa ściemniana
Control: darkened saddle
Moce: Powers:
1x24W / 2x39W / 2x54W / 2x49W / 4x39W
2x24W / 4x39W / 4x54W / 4x49W / 8x39W
1x24W / 2x39W / 2x54W / 2x49W / 4x39W
2x24W / 4x39W / 4x54W / 4x49W / 8x39W
1x24W / 2x39W / 4x54W / 4x49W / 8x39W
1x24W / 2x39W / 4x54W / 4x49W / 8x39W
1x24W / 2x39W / 4x54W / 4x49W / 8x39W
1x24W / 2x39W / 4x54W / 4x49W / 8x39W
1x24W / 2x39W / 4x54W / 4x49W / 8x39W
1x24W / 2x39W / 4x54W / 4x49W / 8x39W
1x24W / 2x39W / 4x54W / 4x49W / 8x39W

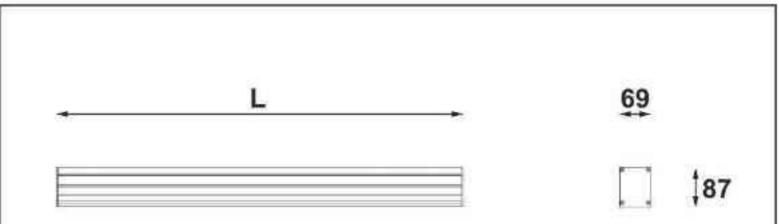

Długości oprawy (L): Housing length (L): • 600 mm 600 mm • 900 mm 900 mm

| •   | 1200 mm 1200 mm |  |
|-----|-----------------|--|
| 745 | 1500 mm 1500 mm |  |
|     | 1800 mm 1800 mm |  |
|     |                 |  |

| Nr                                         | TDE                    |                    | W              | V            | kg                      |              |                  |
|--------------------------------------------|------------------------|--------------------|----------------|--------------|-------------------------|--------------|------------------|
| 112.130.1.00.01.024                        | naścienna              | T5 [G5]            | 1x24W          | 230V         | 1,5 kg                  | 600          | satyna           |
| 112.130.1.00.01.039                        | naścienna              | T5 [G5]            | 1×39W          | 230V         | 2,2 kg                  | 900          | satyna           |
| 112.130.1.00.01.054<br>112.130.1.00.01.049 | naścienna<br>naścienna | T5 [G5]<br>T5 [G5] | 1x54W<br>1x49W | 230V<br>230V | <b>2,9 kg</b><br>3,5 kg | 1200<br>1500 | satyna           |
| 112.130.1.00.02.039                        | naścienna              | T5 [G5]            | 2×39W          | 230V         | 4,3 kg                  | 1800         | satyna<br>satyna |
| 112.130.1.00.02.024                        | naścienna              | T5 [G5]            | 2x24W          | 230V         | 1,5 kg                  | 600          | satyna           |
| 112.130.1.00.02.039                        | naścienna              | T5 [G5]            | 2x39W          | 230V         | 2,2 kg                  | 900          | satyna           |
| 112.130.1.00.02.054                        | naścienna              | T5 [G5]            | 2x54W          | 230V         | 2,9 kg                  | 1200         | satyna           |
| 112.130.1.00.02.049                        | naścienna              | T5 [G5]            | 2x49W          | 230V         | 3,5 kg                  | 1500         | satyna           |
| 112.130.1.00.04.039                        | naścienna              | T5 [G5]            | 4x39W          | 230V         | 4,3 kg                  | 1800         | satyna           |

Light Art Systemy Oświetleniowe Sp. z o.o. ul. Przyszłości 15 A 70-893 Szczecin Polska Tel.: +48 91 486 88 12 Fax: +48 91 486 88 82 office@lightart.pl www.lightart.pl Zastrzegamy sobie prawa do zmiany danych technicznych i zmian wyglądu oprawy. Jakiekolwiek rozpowszechnianie, udostępnianie i publikowanie przedstawionych materiałów bez wiedzy i zgody Light Art jest zabronione. We reserve the right to change technical data and changes the appearance of the housing.Any distribution, sharing and publishing of submitted material without the knowledge and consent of the Light Art is prohibited.

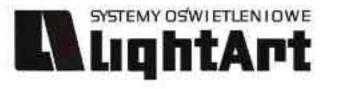

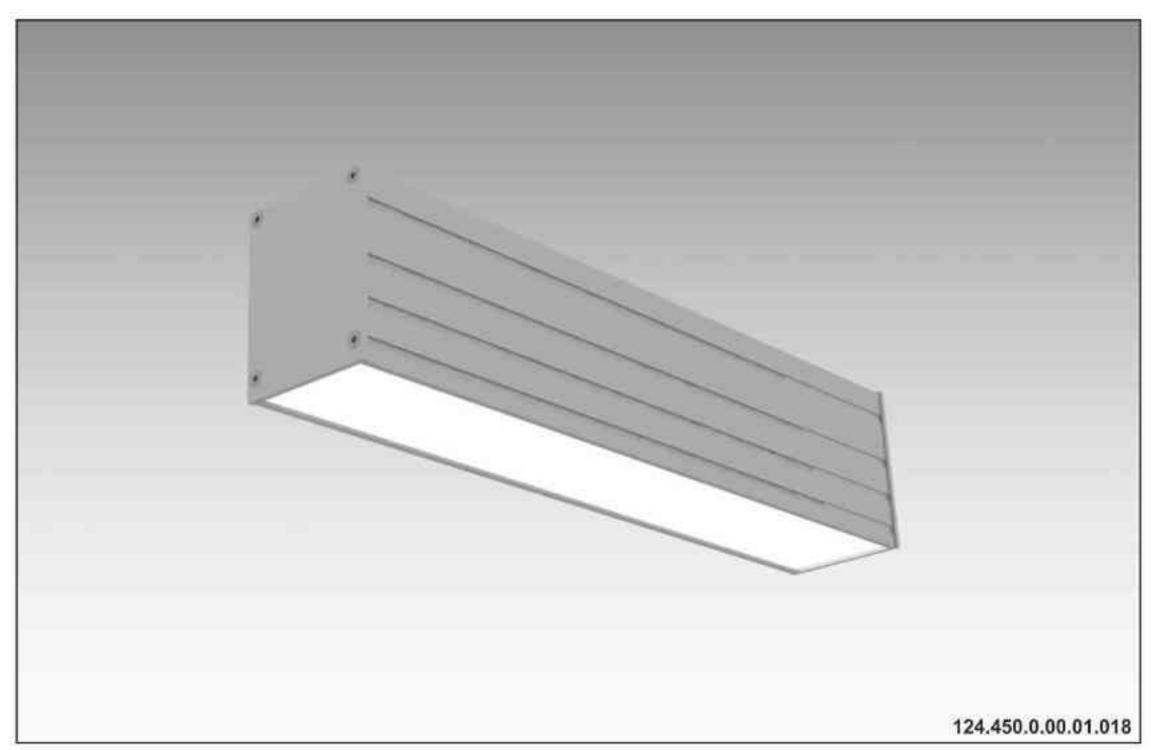

#### Ulisses Wall K

230V | TC-D | 18W | G24d-2 | 230V | TC-DEL | 18W | G24q-2 | 230V | TC-D | 26W | G24d-3 | 230V | TC-DEL | 26W | G24q-3 |

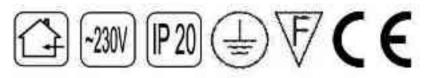

Dane produktu: Product Data: Materiał: aluminium Material: aluminum Dostępne kolory: Available colors: • satyna satin Montaż: naścienna Montage: on the wall Zasilanie: 230V Power supply: 230V Źródło światła: VVG,TC-D / EVG,TC-DEL Lightsource: VVG,TC-D / EVG,TC-DEL Rodzaj trzonka: G24d-2/ G24g-2/ G24d-3/ G24g-3 Kind of spot: G24d-2/ G24g-2/ G24d-3/ G24g-3 Moc: 18W / 26W Power: 18W / 26W

IP: 20 IP:20 Waga: 1,2 kg Weight: 1,2 kg

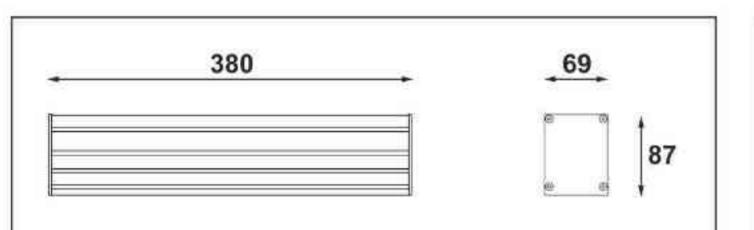

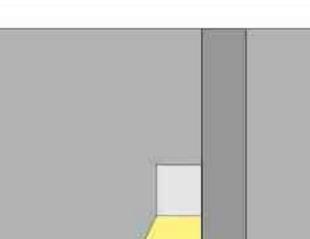

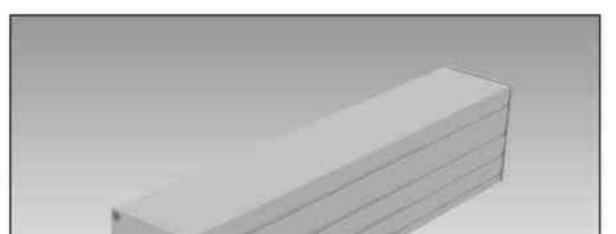

| Nr                                                                                                    | TTTT                                             |                                                                                      | VV                               |                              | kg                                             |                                                  |                                      |
|----------------------------------------------------------------------------------------------------|--------------------------------------------------|--------------------------------------------------------------------------------------|----------------------------------|------------------------------|------------------------------------------------|--------------------------------------------------|--------------------------------------|
| <b>124.450.0.00.01.018</b><br>124.550.1.00.01.018<br><b>124.450.0.00.01.026</b><br>124.550.1.00.01.026 | naścienna<br>naścienna<br>naścienna<br>naścienna | VVG,TC-D / G24d-2<br>EVG,TC-DEL / G24q-2<br>VVG,TC-D / G24d-3<br>EVG,TC-DEL / G24q-3 | 1x18W<br>1x18W<br>1x26W<br>1x26W | 230V<br>230V<br>230V<br>230V | <b>1,2kg</b><br>1,2kg<br><b>1,2kg</b><br>1,2kg | 380/87/69<br>380/87/69<br>380/87/69<br>380/87/69 | satyna<br>satyna<br>satyna<br>satyna |

Light Art Systemy Oświetleniowe Sp. z o.o. ul. Przyszłości 15 A 70-893 Szczecin Polska Tel.: +48 91 486 88 12 Fax: +48 91 486 88 82 office@lightart.pl www.lightart.pl Zastrzegamy sobie prawa do zmiany danych technicznych i zmian wyglądu oprawy. Jakiekolwiek rozpowszechnianie, udostępnianie i publikowanie przedstawionych materiałów bez wiedzy i zgody Light Art jest zabronione. We reserve the right to change technical data and changes the appearance of the housing.Any distribution, sharing and publishing of submitted material without the knowledge and consent of the Light Art is prohibited.

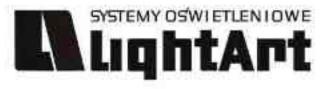

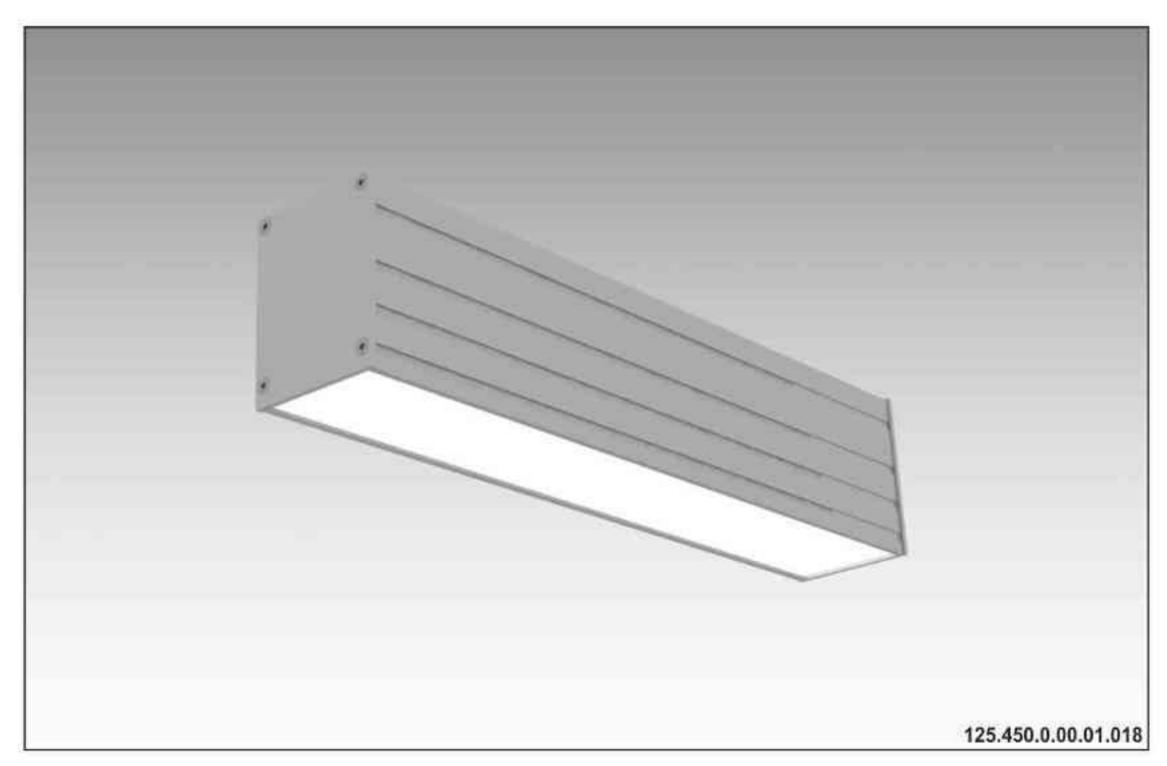

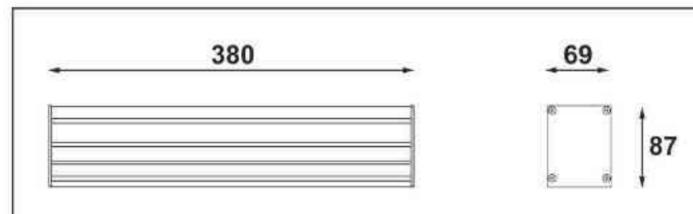

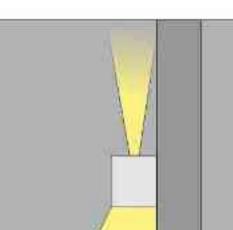

Ulisses Wall K1

230V | TC-D | 18W | G24d-2 | 230V | TC-DEL | 18W | G24q-2 | 230V | TC-D | 26W | G24d-3 | 230V | TC-DEL | 26W | G24q-3 |

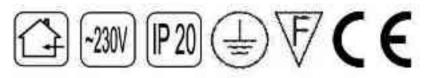

Dane produktu: Product Data: Materiał: aluminium Material: aluminum Dostępne kolory: Available colors: • satyna satin Montaż: naścienna Montage: on the wall Zasilanie: 230V Power supply: 230V Źródło światła: VVG,TC-D / EVG,TC-DEL Lightsource: VVG,TC-D / EVG,TC-DEL Rodzaj trzonka: G24d-2/ G24g-2/ G24d-3/ G24g-3 Kind of spot: G24d-2/ G24g-2/ G24d-3/ G24g-3 Moc: 18W / 26W Power: 18W / 26W

IP: 20 IP:20 Waga: 1,2 kg Weight: 1,2 kg

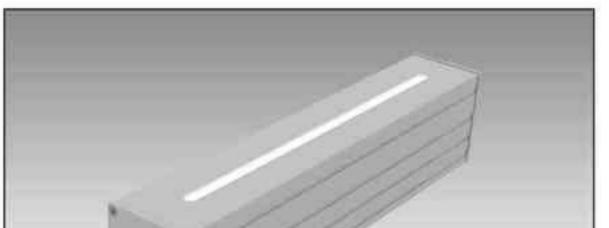

| Nr                                                                                                    | TTT                                              |                                                                                      | VV                                             |                              | kg                                             |                                                  |                                      |
|----------------------------------------------------------------------------------------------------|--------------------------------------------------|--------------------------------------------------------------------------------------|------------------------------------------------|------------------------------|------------------------------------------------|--------------------------------------------------|--------------------------------------|
| <b>125.450.0.00.01.018</b><br>125.550.1.00.01.018<br><b>125.450.0.00.01.026</b><br>125.550.1.00.01.026 | naścienna<br>naścienna<br>naścienna<br>naścienna | VVG,TC-D / G24d-2<br>EVG,TC-DEL / G24q-2<br>VVG,TC-D / G24d-3<br>EVG,TC-DEL / G24q-3 | <b>1x18W</b><br>1x18W<br><b>1x26W</b><br>1x26W | 230V<br>230V<br>230V<br>230V | <b>1,2kg</b><br>1,2kg<br><b>1,2kg</b><br>1,2kg | 380/87/69<br>380/87/69<br>380/87/69<br>380/87/69 | satyna<br>satyna<br>satyna<br>satyna |

Light Art Systemy Oświetleniowe Sp. z o.o. ul. Przyszłości 15 A 70-893 Szczecin Polska Tel.: +48 91 486 88 12 Fax: +48 91 486 88 82 office@lightart.pl www.lightart.pl Zastrzegamy sobie prawa do zmiany danych technicznych i zmian wyglądu oprawy. Jakiekolwiek rozpowszechnianie, udostępnianie i publikowanie przedstawionych materiałów bez wiedzy i zgody Light Art jest zabronione. We reserve the right to change technical data and changes the appearance of the housing.Any distribution, sharing and publishing of submitted material without the knowledge and consent of the Light Art is prohibited.

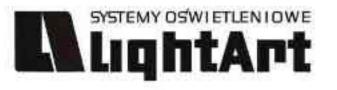

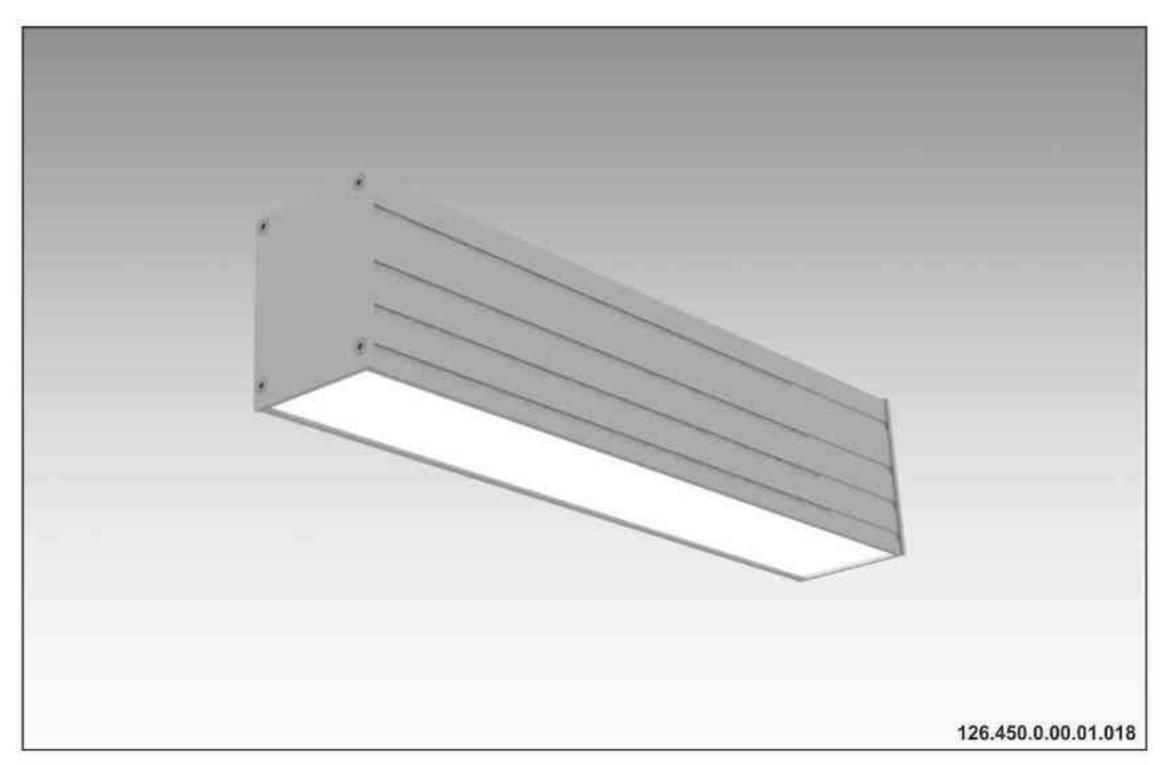

#### 

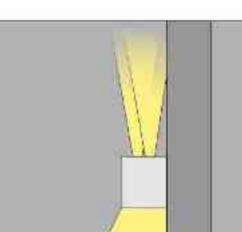

# Ulisses Wall K2

230V | TC-D | 18W | G24d-2 | 230V | TC-DEL | 18W | G24q-2 | 230V | TC-D | 26W | G24d-3 | 230V | TC-DEL | 26W | G24q-3 |

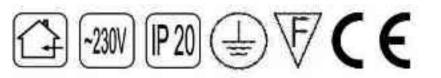

Dane produktu: Product Data: Materiał: aluminium Material: aluminum Dostępne kolory: Available colors: • satyna satin Montaż: naścienna Montage: on the wall Zasilanie: 230V Power supply: 230V Źródło światła: VVG,TC-D / EVG,TC-DEL Lightsource: VVG,TC-D / EVG,TC-DEL Rodzaj trzonka: G24d-2/ G24g-2/ G24d-3/ G24g-3 Kind of spot: G24d-2/ G24g-2/ G24d-3/ G24g-3 Moc: 18W / 26W Power: 18W / 26W

IP: 20 IP:20 Waga: 1,2 kg Weight: 1,2 kg

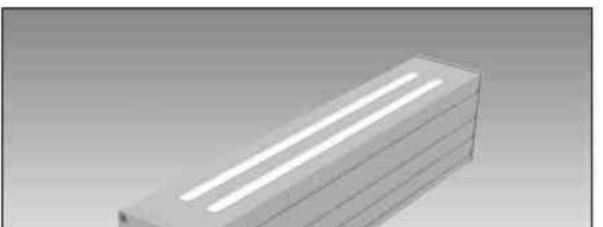

| Nr                                                                                                    | TTT                                              |                                                                                      | W                                              |                              | kg                                             |                                                  |                                      |
|----------------------------------------------------------------------------------------------------|--------------------------------------------------|--------------------------------------------------------------------------------------|------------------------------------------------|------------------------------|------------------------------------------------|--------------------------------------------------|--------------------------------------|
| <b>126.450.0.00.01.018</b><br>126.550.1.00.01.018<br><b>126.450.0.00.01.026</b><br>126.550.1.00.01.026 | naścienna<br>naścienna<br>naścienna<br>naścienna | VVG,TC-D / G24d-2<br>EVG,TC-DEL / G24q-2<br>VVG,TC-D / G24d-3<br>EVG,TC-DEL / G24q-3 | <b>1x18W</b><br>1x18W<br><b>1x26W</b><br>1x26W | 230V<br>230V<br>230V<br>230V | <b>1,2kg</b><br>1,2kg<br><b>1,2kg</b><br>1,2kg | 380/87/69<br>380/87/69<br>380/87/69<br>380/87/69 | satyna<br>satyna<br>satyna<br>satyna |

Light Art Systemy Oświetleniowe Sp. z o.o. ul. Przyszłości 15 A 70-893 Szczecin Polska Tel.: +48 91 486 88 12 Fax: +48 91 486 88 82 office@lightart.pl www.lightart.pl Zastrzegamy sobie prawa do zmiany danych technicznych i zmian wyglądu oprawy. Jakiekolwiek rozpowszechnianie, udostępnianie i publikowanie przedstawionych materiałów bez wiedzy i zgody Light Art jest zabronione. We reserve the right to change technical data and changes the appearance of the housing.Any distribution, sharing and publishing of submitted material without the knowledge and consent of the Light Art is prohibited.

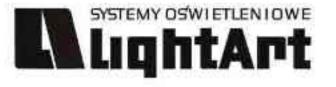

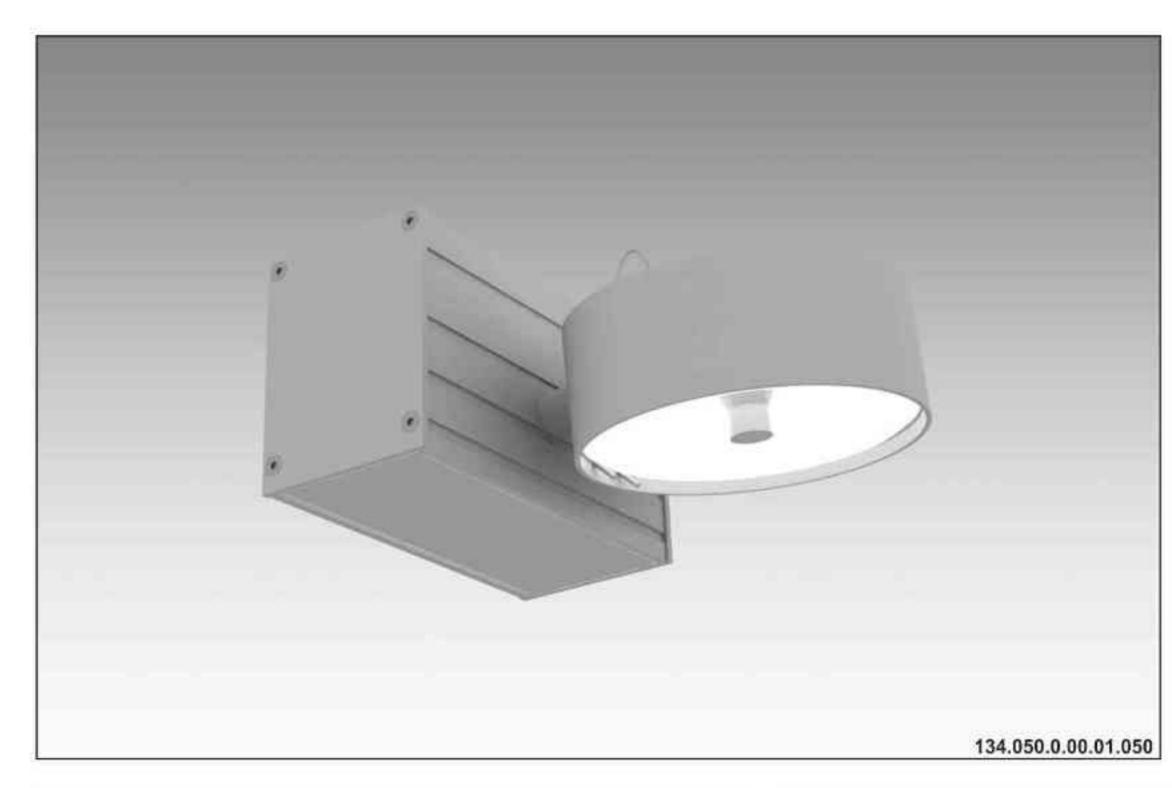

#### Ulisses Wall Q1 100WJ 230V/12V | QR111 | G53 | 100WJ 230V | QPAR111 | GZ10 |

# $\begin{array}{c} \mathbb{E}_{230}^{230} \\ \mathbb{E}_{33}^{230} \\ \mathbb{E}_{33}^{230} \\ \mathbb{E}_{33}^{230} \\ \mathbb{E}_{33}^{230} \\ \mathbb{E}_{33}^{230} \\ \mathbb{E}_{330}^{230} \\ \mathbb{E}_{330}^$

Dane produktu: Product Data: Materiał: aluminium Material: aluminum Dostępne kolory: Available colors:

satyna satin
 Montaż: naścienna Montage: on the wall
 Zasilanie: 230V/12V lub 230V
 Power supply: 230V/12V or 230V

Źródło światła: QR111 / QPAR111 Lightsource: QR111 / QPAR111 Rodzaj trzonka: G53 / GZ10 Kind of spot: G53 / GZ10 Moc: 100W Power: 100W

IP: 20 IP: 20 Waga: 1 kg Weight: 1 kg

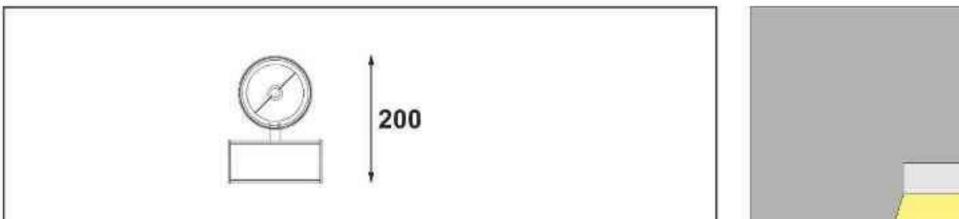

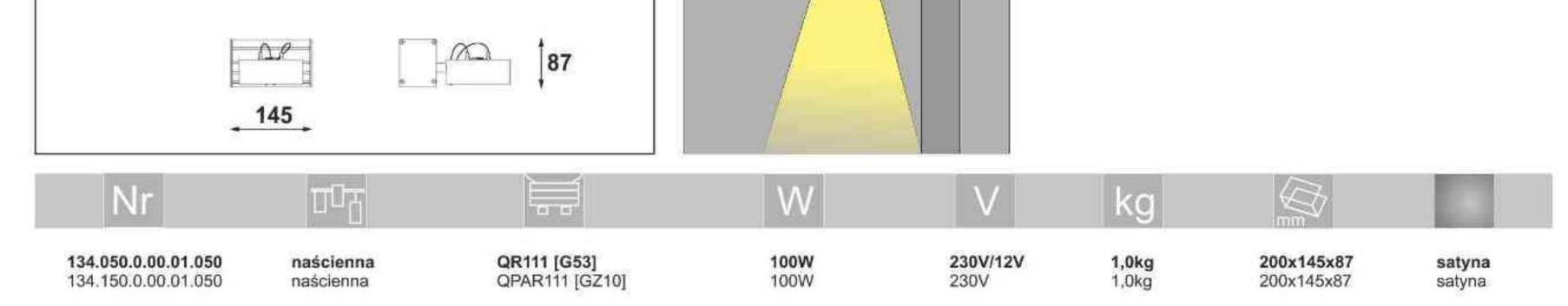

Light Art Systemy Oświetleniowe Sp. z o.o. ul. Przyszłości 15 A 70-893 Szczecin Polska Tel.: +48 91 486 88 12 Fax: +48 91 486 88 82 office@lightart.pl www.lightart.pl Zastrzegamy sobie prawa do zmiany danych technicznych i zmian wyglądu oprawy. Jakiekolwiek rozpowszechnianie, udostępnianie i publikowanie przedstawionych materiałów bez wiedzy i zgody Light Art jest zabronione. We reserve the right to change technical data and changes the appearance of the housing.Any distribution, sharing and publishing of submitted material without the knowledge and consent of the Light Art is prohibited.

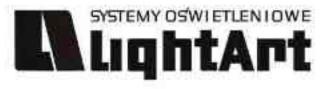

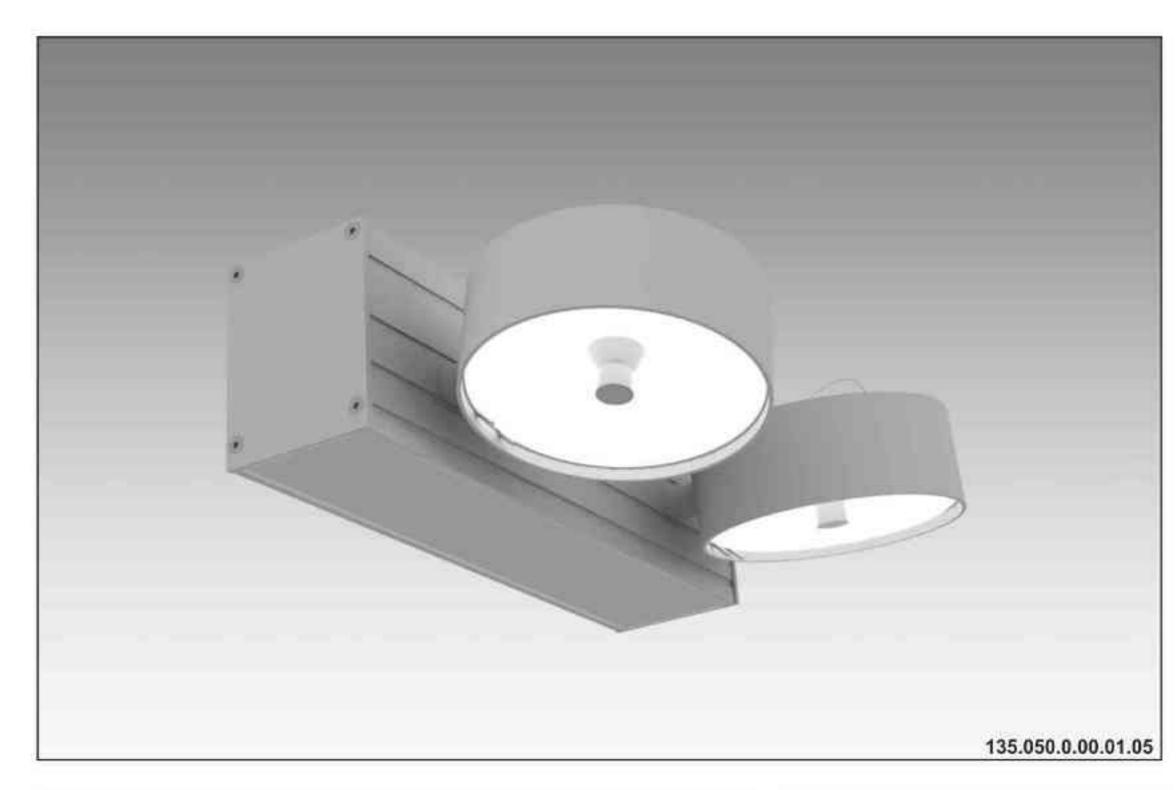

# Ulisses Wall Q2

2x100W| 230V/12V | QR111 | G53 | 2x100W| 230V | QPAR111 | GZ10 |

#### $\begin{array}{c} \mathbb{E}_{\mathcal{F}}^{2307} \\ \mathbb{E}_{\mathcal{F}}^{2307} \\ \mathbb{$

Dane produktu: Product Data: Materiał: aluminium Material: aluminum Dostępne kolory: Available colors:

satyna satin
 Montaż: naścienna Montage: on the wall
 Zasilanie: 230V/12V lub 230V
 Power supply: 230V/12V or 230V

Źródło światła: QR111 / QPAR111 Lightsource: QR111 / QPAR111 Rodzaj trzonka: G53 / GZ10 Kind of spot: G53 / GZ10 Moc: 2x100W Power: 2x100W

IP: 20 IP: 20 Waga: 1,5 kg Weight: 1,5 kg

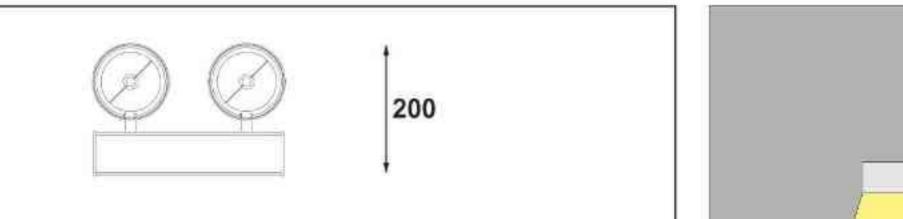

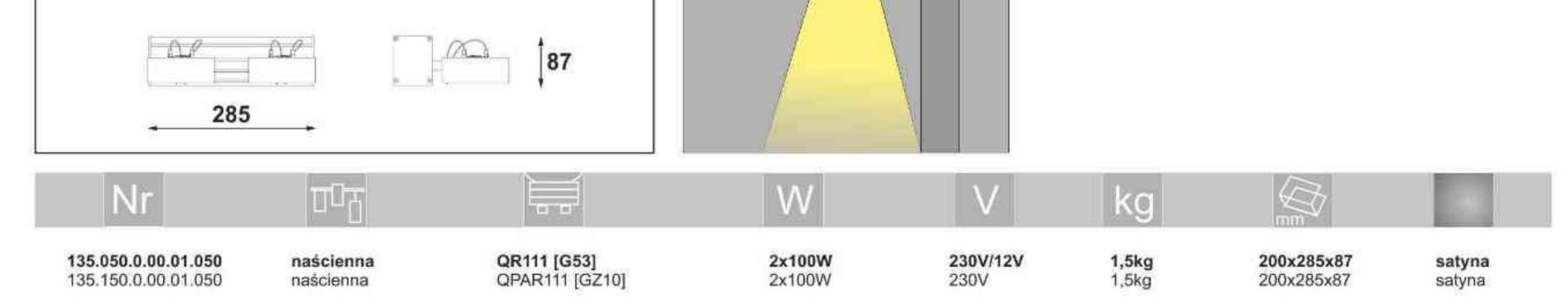

Light Art Systemy Oświetleniowe Sp. z o.o. ul. Przyszłości 15 A 70-893 Szczecin Polska Tel.: +48 91 486 88 12 Fax: +48 91 486 88 82 office@lightart.pl www.lightart.pl Zastrzegamy sobie prawa do zmiany danych technicznych i zmian wyglądu oprawy. Jakiekolwiek rozpowszechnianie, udostępnianie i publikowanie przedstawionych materiałów bez wiedzy i zgody Light Art jest zabronione. We reserve the right to change technical data and changes the appearance of the housing.Any distribution, sharing and publishing of submitted material without the knowledge and consent of the Light Art is prohibited.

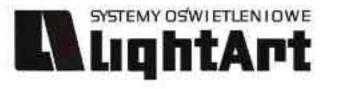

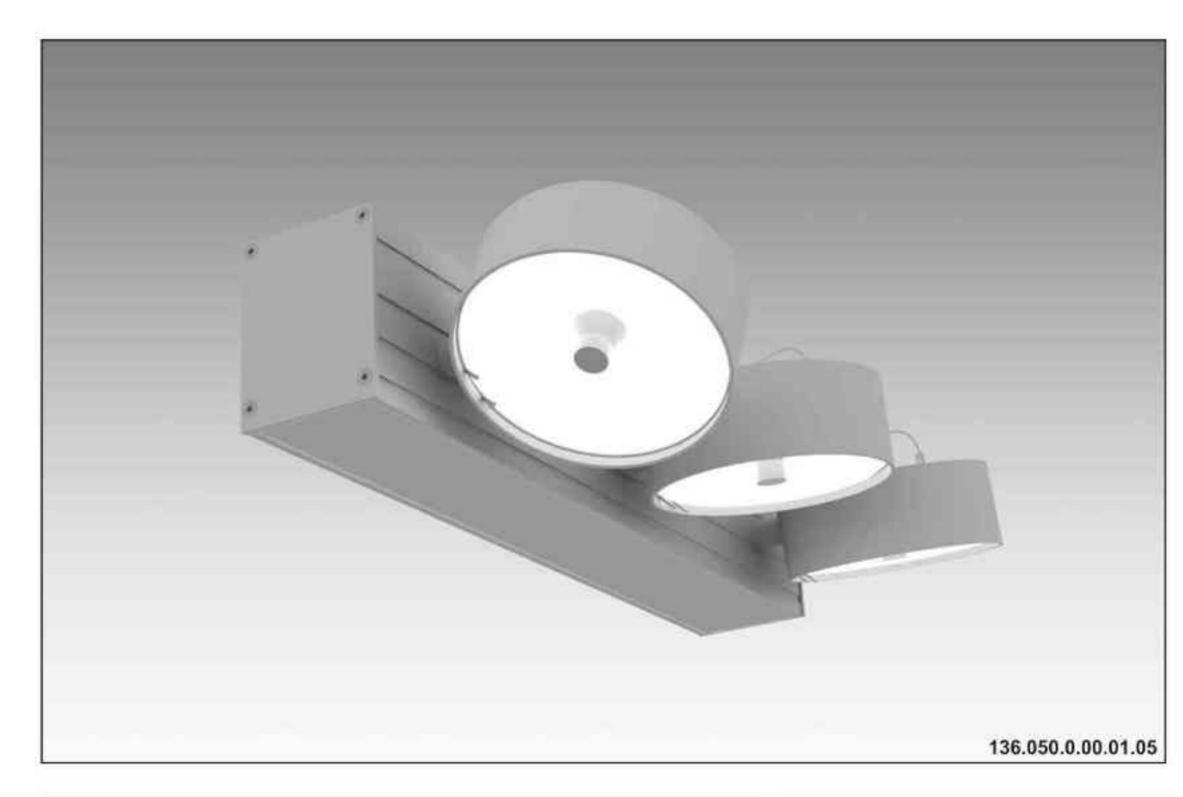

# Ulisses Wall Q3

3x100W| 230V/12V | QR111 | G53 | 3x100W| 230V | QPAR111 | GZ10 |

## 

Dane produktu: Product Data: Materiał: aluminium Material: aluminum Dostępne kolory: Available colors:

satyna satin
 Montaż: naścienna Montage: on the wall
 Zasilanie: 230V/12V lub 230V
 Power supply: 230V/12V or 230V

Źródło światła: QR111 / QPAR111 Lightsource: QR111 / QPAR111 Rodzaj trzonka: G53 / GZ10 Kind of spot: G53 / GZ10 Moc: 3x100W Power: 3x100W

IP: 20 IP: 20 Waga: 2 kg Weight: 2 kg

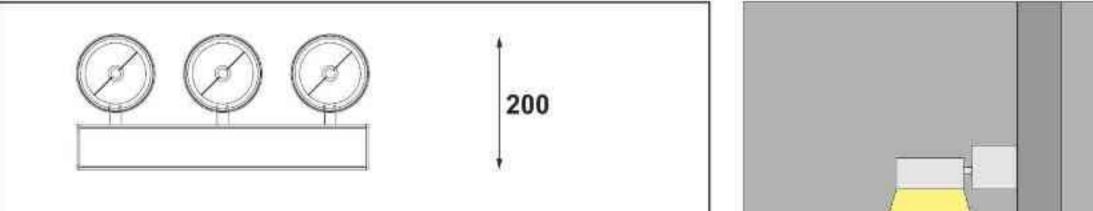

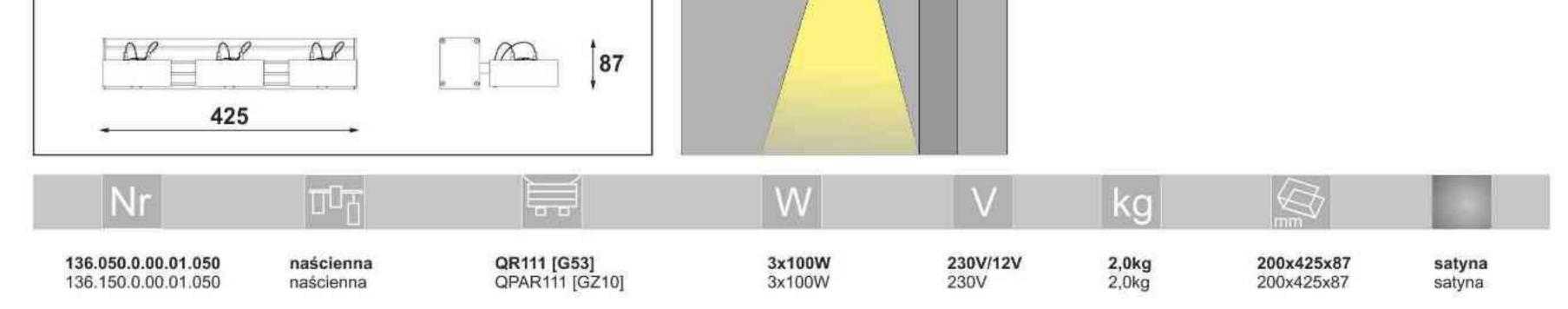

Light Art Systemy Oświetleniowe Sp. z o.o. ul. Przyszłości 15 A 70-893 Szczecin Polska Tel.: +48 91 486 88 12 Fax: +48 91 486 88 82 office@lightart.pl www.lightart.pl Zastrzegamy sobie prawa do zmiany danych technicznych i zmian wyglądu oprawy. Jakiekolwiek rozpowszechnianie, udostępnianie i publikowanie przedstawionych materiałów bez wiedzy i zgody Light Art jest zabronione. We reserve the right to change technical data and changes the appearance of the housing.Any distribution, sharing and publishing of submitted material without the knowledge and consent of the Light Art is prohibited.

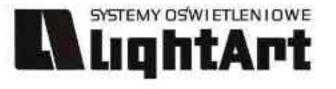

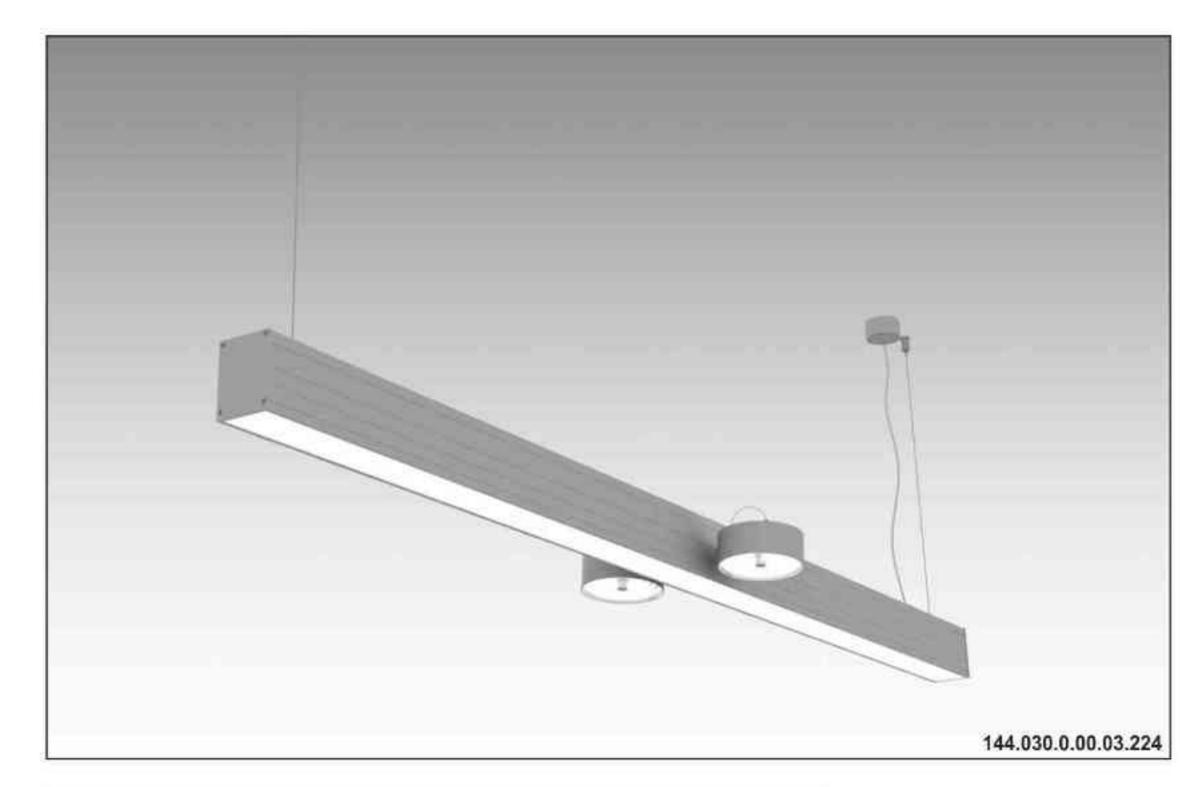

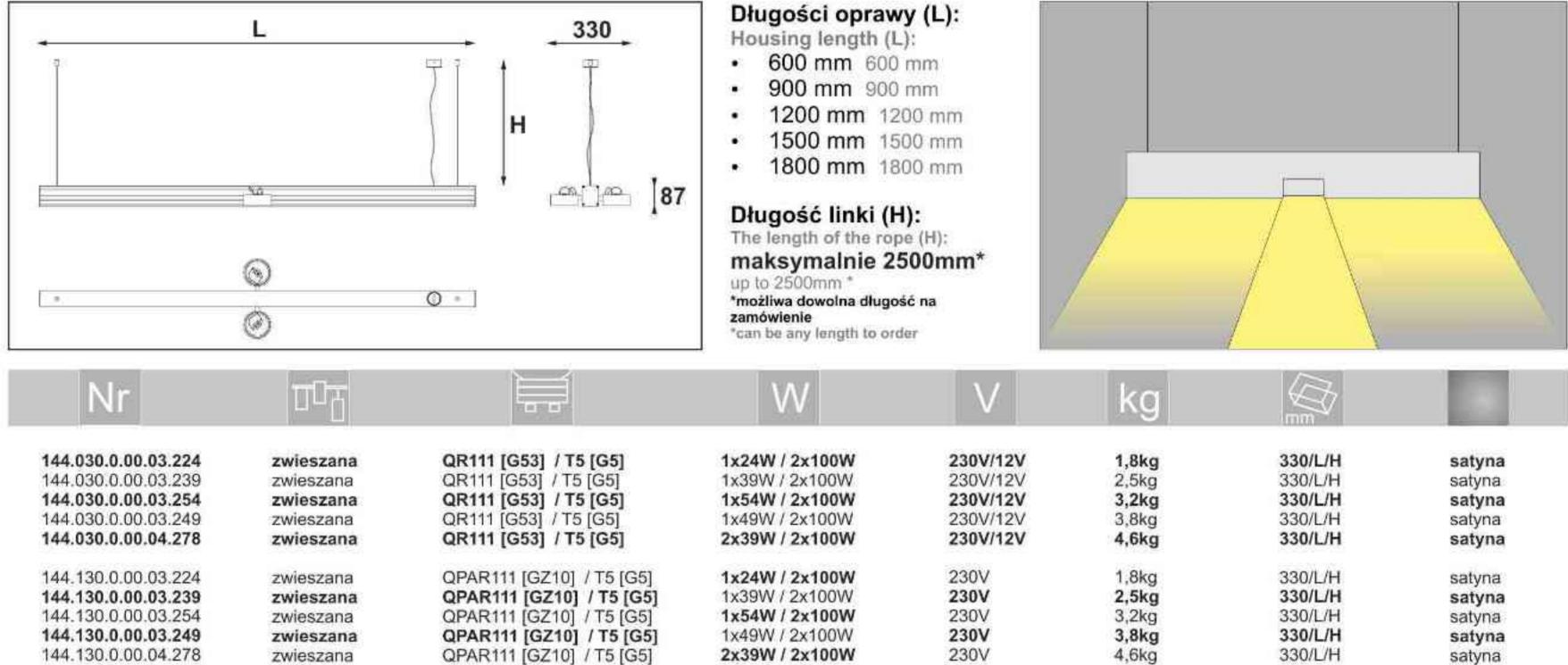

#### Ulisses T-System 2QDD

230V | T5 | 24W | 39W | 54W | 49W | G5 | 2x100W| 230V/12V | QR111 | G53 | 2x100W| 230V | QPAR111 | GZ10 |

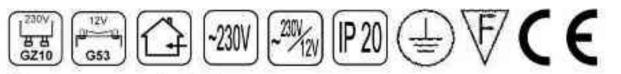

Dane produktu: Product Data: Material: aluminium Material: aluminum Dostepne kolory: Available colors:

 satyna satin Montaż: zwieszana Montage: hanged Zasilanie: 230V/12V lub 230V Power supply: 230V/12V or 230V

Źródło światła: T5 / QR111 lub QPAR111 Lightsource: T5 / QR111 lub QPAR111

Rodzaj trzonka: G5 / G53 lub Gz10

Kind of spot: G5 / G53 lub Gz10

Moce: Powers:

(1x24W / 1x39W / 1x54W / 1x49W / 2x39W) + 2x100W

(1x24W / 1x39W / 1x54W / 1x49W / 2x39W) + 2x100W IP: 20 IP: 20

Waga: 1,8 - 4,6 kg Weight: 1,8 -4,6 kg

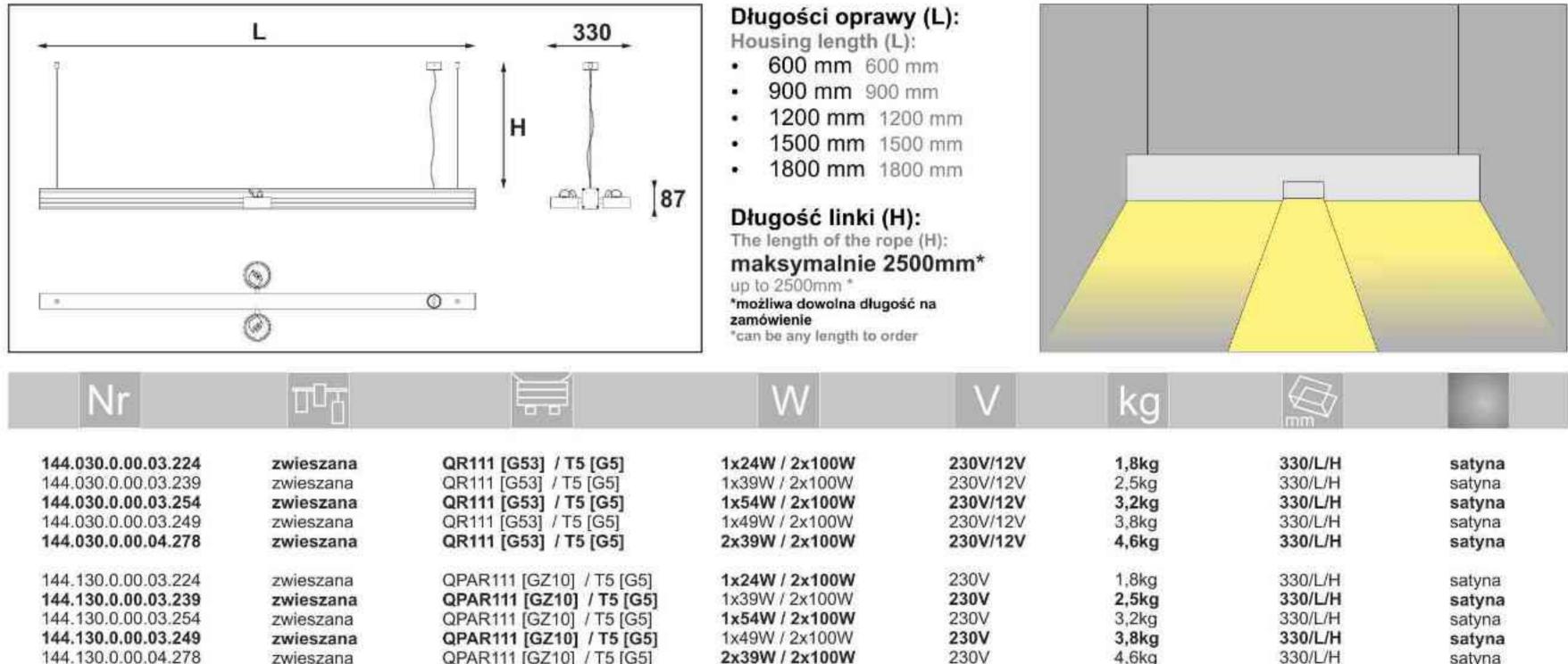

Light Art Systemy Oświetleniowe Sp. z o.o. ul. Przyszłości 15 A 70-893 Szczecin Polska Tel.: +48 91 486 88 12 Fax: +48 91 486 88 82 office@lightart.pl www.lightart.pl

Zastrzegamy sobie prawa do zmiany danych technicznych i zmian wyglądu oprawy. Jakiekolwiek rozpowszechnianie, udostępnianie i publikowanie przedstawionych materiałów bez wiedzy i zgody Light Art jest zabronione. We reserve the right to change technical data and changes the appearance of the housing. Any distribution, sharing and publishing of submitted material without the knowledge and consent of the Light Art is prohibited.

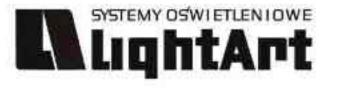

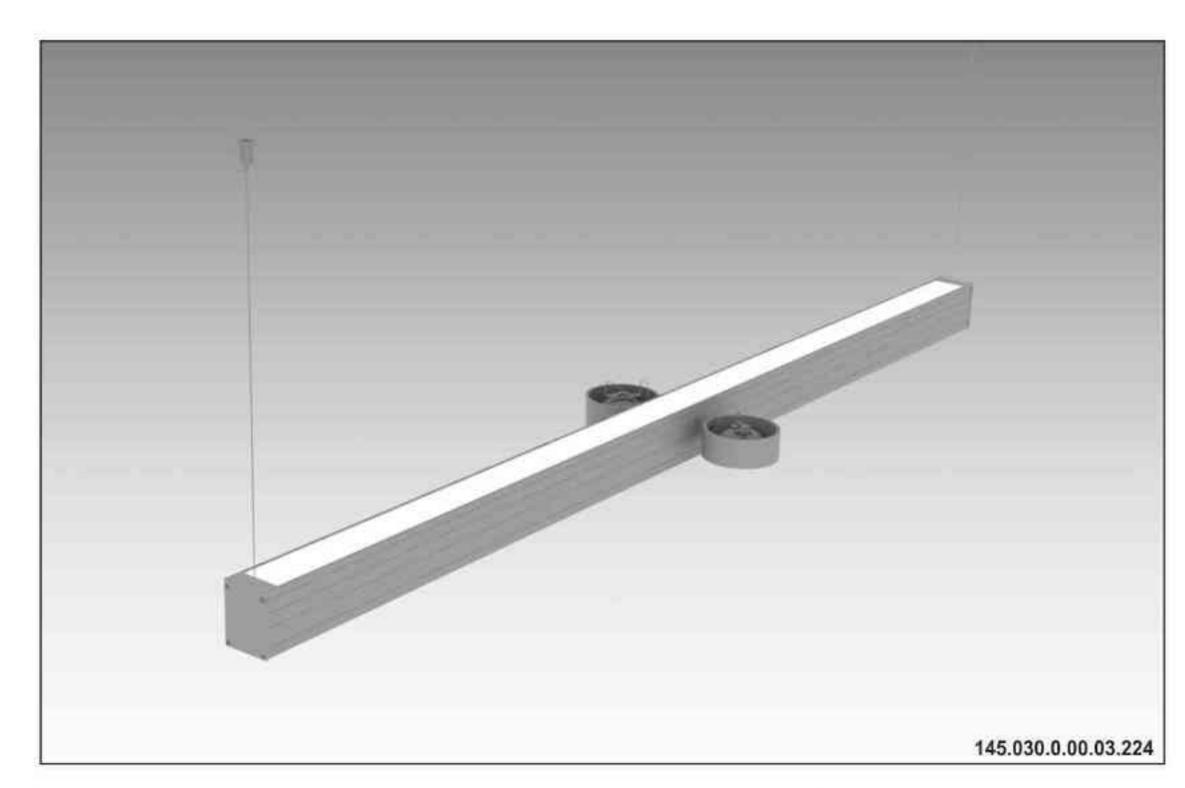

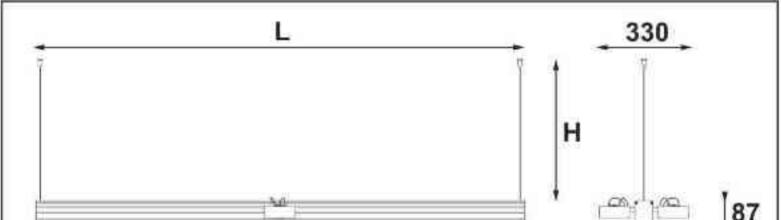

#### Ulisses T-System 2QGD

230V | T5 | 24W | 39W | 54W | 49W | G5 | 2x100W| 230V/12V | QR111 | G53 | 2x100W| 230V | QPAR111 | GZ10 |

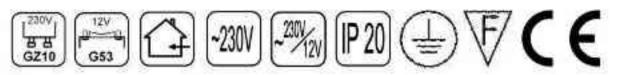

Dane produktu: Product Data: Materiał: aluminium Material: aluminum Dostępne kolory: Available colors:

satyna satin
 Montaż: zwieszana Montage: hanged
 Zasilanie: 230V/12V lub 230V
 Power supply: 230V/12V or 230V
 Źródło światła: T5 / QR111 lub QPAR111

Lightsource: T5 / QR111 lub QPAR111 Rodzaj trzonka: G5 / G53 lub Gz10 Kind of spot: G5 / G53 lub Gz10

Moce: Powers:

(1x24W / 1x39W / 1x54W / 1x49W / 2x39W) + 2x100W

(1x24W / 1x39W / 1x54W / 1x49W / 2x39W) + 2x100W IP: 20 IP: 20

Waga: 1,8 - 4,6 kg Weight: 1,8 -4,6 kg

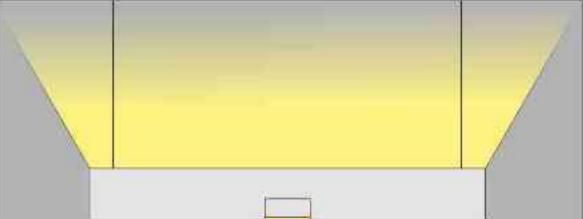

|                                            |                        |                                                | Długość linki (H<br>The length of the rop<br>maksymalnie 25<br>up to 2500mm *<br>*możliwa dowolna długo<br>zamówienie<br>*can be any length to oro | be (H);<br>500mm*<br>ść na |                |                    |                  |
|--------------------------------------------|------------------------|------------------------------------------------|----------------------------------------------------------------------------------------------------|----------------------------|----------------|--------------------|------------------|
| Nr                                         | TI                     |                                                | W                                                                                                    | V                          | kg             |                    |                  |
| 145.030.0.00.03.224                        | zwieszana              | QR111 [G53] / T5 [G5]                          | 1x24W / 2x100W                                                                                                    | 230V/12V                   | 1,8kg          | 330/L/H            | satyna           |
| 145.030.0.00.03.239                        | zwieszana              | QR111 [G53] / T5 [G5]                          | 1x39W / 2x100W                                                                                                    | 230V/12V                   | 2,5kg          | 330/L/H            | satyna           |
| 145.030.0.00.03.254<br>145.030.0.00.03.249 | zwieszana              | QR111 [G53] / T5 [G5]                          | 1x54W / 2x100W<br>1x49W / 2x100W                                                                                                    | 230V/12V<br>230V/12V       | 3,2kg          | 330/L/H<br>330/L/H | satyna           |
| 145.030.0.00.04.278                        | zwieszana<br>zwieszana | QR111 [G53] / T5 [G5]<br>QR111 [G53] / T5 [G5] | 2x39W / 2x100W                                                                                                    | 230V/12V<br>230V/12V       | 3,8kg<br>4,6kg | 330/L/H            | satyna<br>satyna |
| 145.130.0.00.03.224                        | zwieszana              | QPAR111 [GZ10] / T5 [G5]                       | 1x24W / 2x100W                                                                                                    | 230V                       | 1,8kg          | 330/L/H            | satyna           |
| 145.130.0.00.03.239                        | zwieszana              | QPAR111 [GZ10] / T5 [G5]                       | 1x39W / 2x100W                                                                                                    | 230V                       | 2,5kg          | 330/L/H            | satyna           |
| 145.130.0.00.03.254                        | zwieszana              | QPAR111 [GZ10] / T5 [G5]                       | 1x54W / 2x100W                                                                                                    | 230V                       | 3,2kg          | 330/L/H            | satyna           |
| 145.130.0.00.03.249                        | zwieszana              | QPAR111 [GZ10] / T5 [G5]                       | 1x49W / 2x100W                                                                                                    | 230V                       | 3,8kg          | 330/L/H            | satyna           |
| 145.130.0.00.04.278                        | zwieszana              | QPAR111 [GZ10] / T5 [G5]                       | 2x39W / 2x100W                                                                                                    | 230V                       | 4,6kg          | 330/L/H            | satyna           |

Długości oprawy (L):

600 mm 600 mm

900 mm 900 mm

1200 mm 1200 mm

1500 mm 1500 mm

1800 mm 1800 mm

Housing length (L):

.

.

٠

Light Art Systemy Oświetleniowe Sp. z o.o. ul. Przyszłości 15 A 70-893 Szczecin Polska Tel.: +48 91 486 88 12 Fax: +48 91 486 88 82 office@lightart.pl www.lightart.pl Zastrzegamy sobie prawa do zmiany danych technicznych i zmian wyglądu oprawy. Jakiekolwiek rozpowszechnianie, udostępnianie i publikowanie przedstawionych materiałów bez wiedzy i zgody Light Art jest zabronione. We reserve the right to change technical data and changes the appearance of the housing.Any distribution, sharing and publishing of submitted material without the knowledge and consent of the Light Art is prohibited.

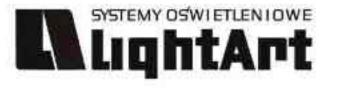

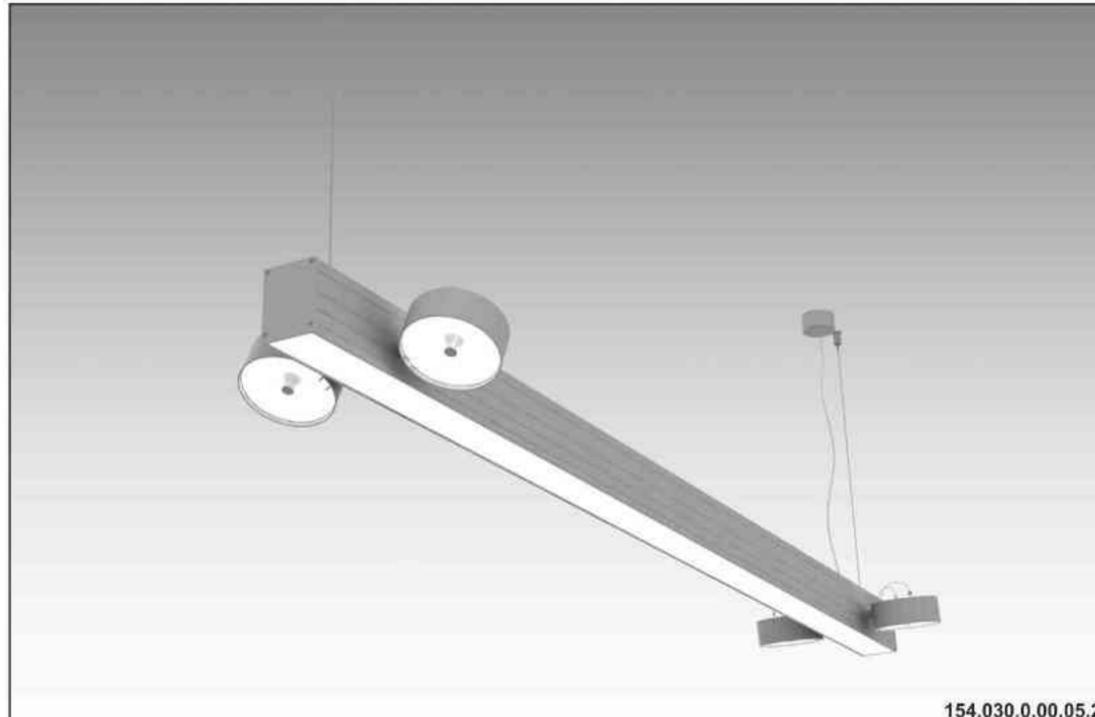

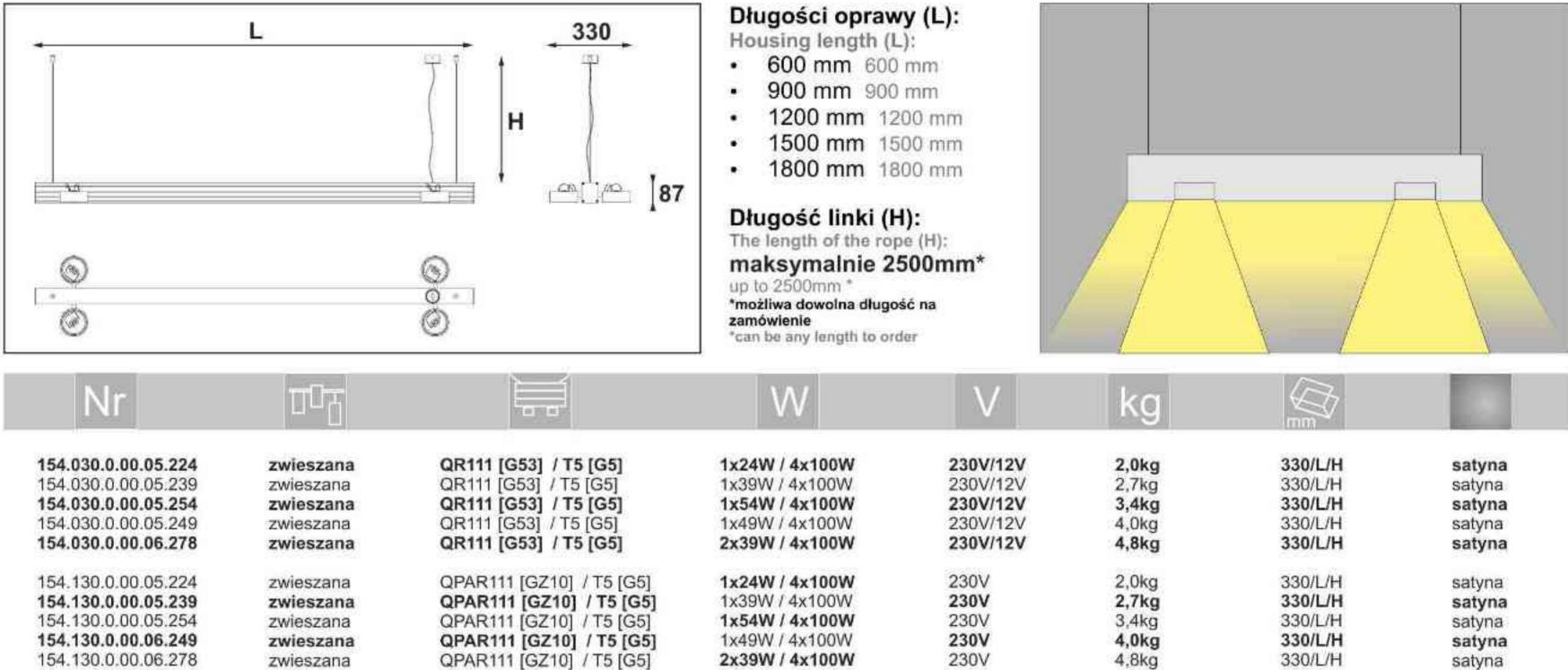

#### Ulisses T-System 4QDD

230V | T5 | 24W | 39W | 54W | 49W | G5 | 4x100W| 230V/12V | QR111 | G53 | 4x100W| 230V | QPAR111 | GZ10 |

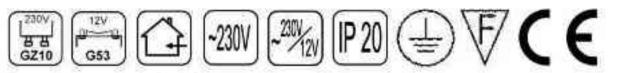

Dane produktu: Product Data: Material: aluminium Material: aluminum Dostepne kolory: Available colors:

· satyna satin Montaż: zwieszana Montage: hanged Zasilanie: 230V/12V lub 230V Power supply: 230V/12V or 230V Źródło światła: T5 / QR111 lub QPAR111 Lightsource: T5 / QR111 lub QPAR111 Rodzaj trzonka: G5 / G53 lub Gz10 Kind of spot: G5 / G53 lub Gz10 Moce: Powers: (1x24W / 1x39W / 1x54W / 1x49W / 2x39W) + 4x100W (1x24W / 1x39W / 1x54W / 1x49W / 2x39W) + 4x100W

IP: 20 IP: 20

Waga: 2 - 4,8 kg Weight: 2 -4,8 kg

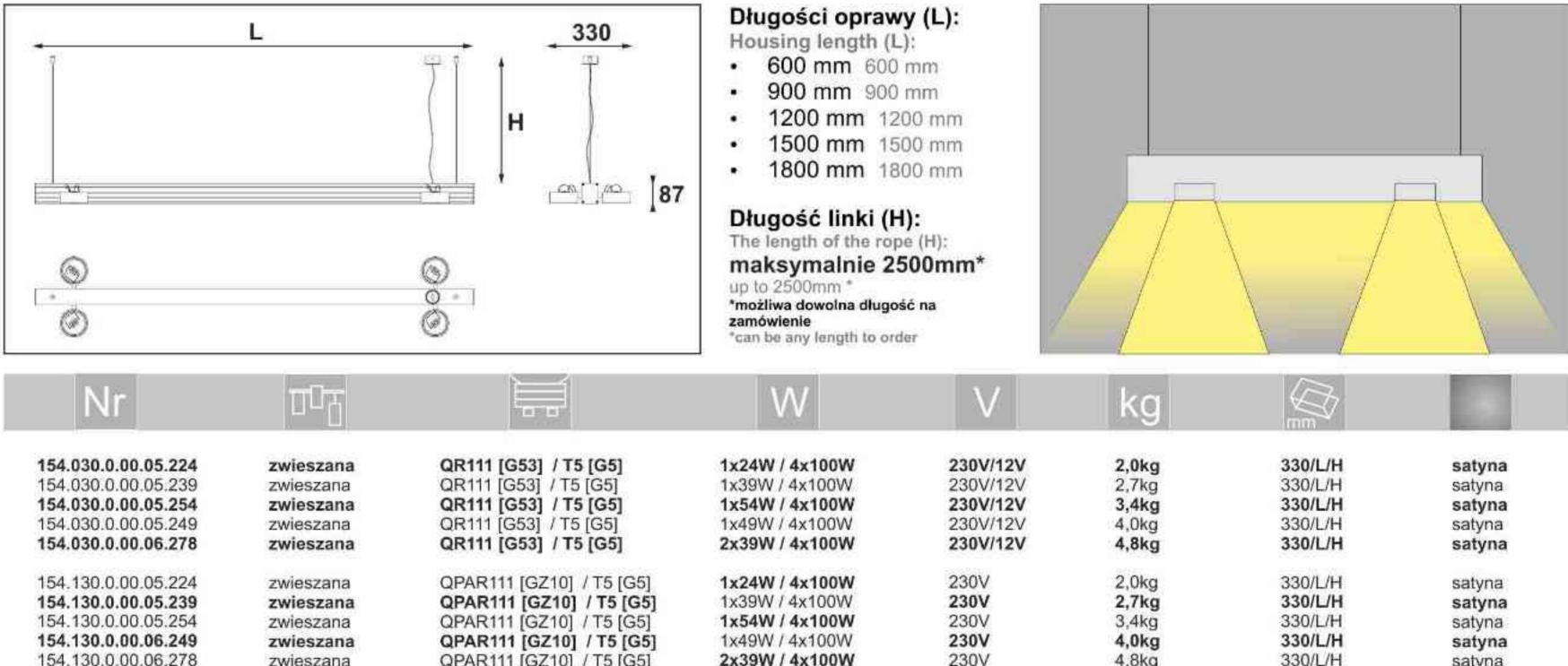

154.030.0.00.05.224

Light Art Systemy Oświetleniowe Sp. z o.o. ul. Przyszłości 15 A 70-893 Szczecin Polska Tel.: +48 91 486 88 12 Fax: +48 91 486 88 82 office@lightart.pl www.lightart.pl

Zastrzegamy sobie prawa do zmiany danych technicznych i zmian wyglądu oprawy. Jakiekolwiek rozpowszechnianie, udostępnianie i publikowanie przedstawionych materiałów bez wiedzy i zgody Light Art jest zabronione. We reserve the right to change technical data and changes the appearance of the housing. Any distribution, sharing and publishing of submitted material without the knowledge and consent of the Light Art is prohibited.

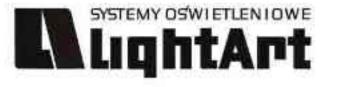

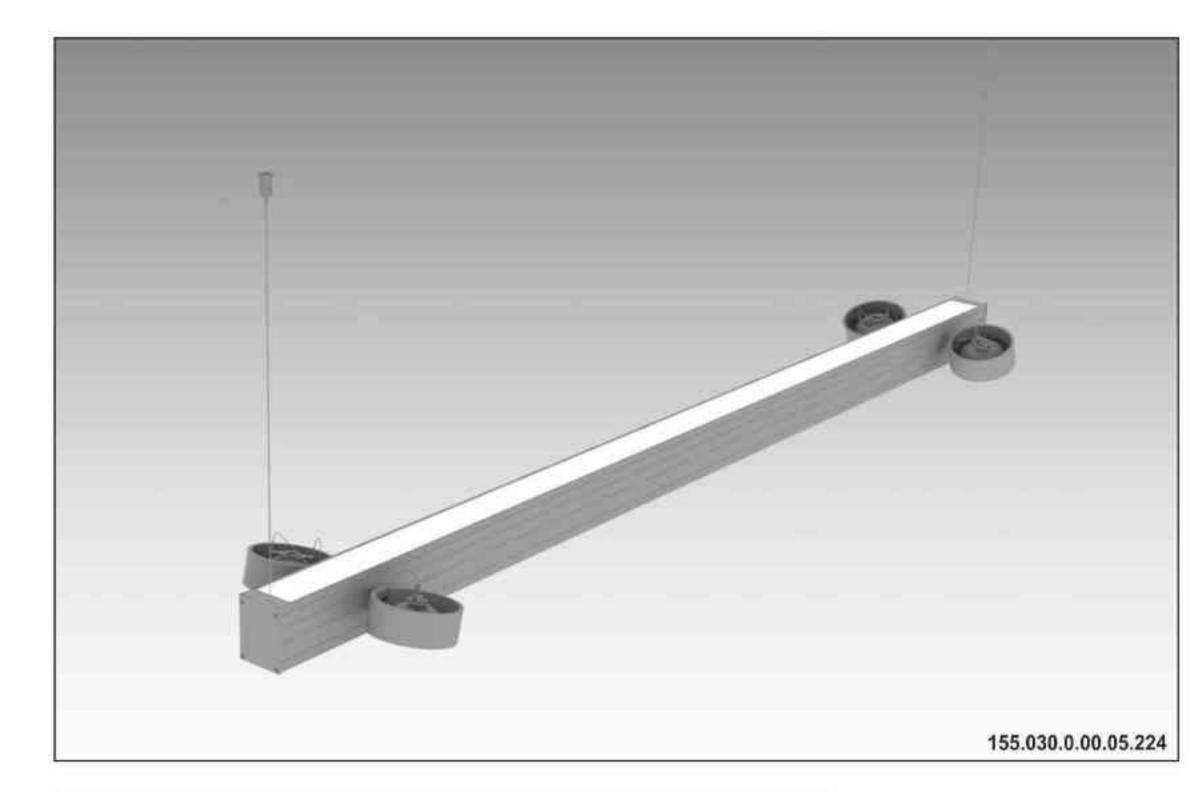

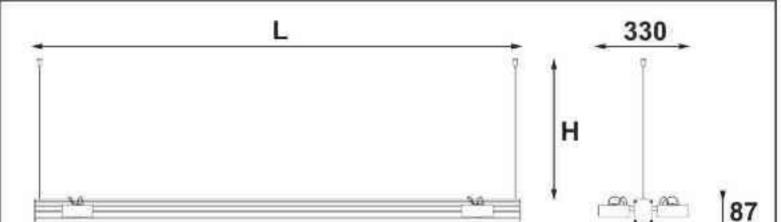

#### Długości oprawy (L):

Housing length (L):

- 600 mm 600 mm
- 900 mm 900 mm
- 1200 mm 1200 mm
  - 1500 mm 1500 mm
- 1800 mm 1800 mm

#### Ulisses T-System 4QGD

230V | T5 | 24W | 39W | 54W | 49W | G5 | 4x100W| 230V/12V | QR111 | G53 | 4x100W| 230V | QPAR111 | GZ10 |

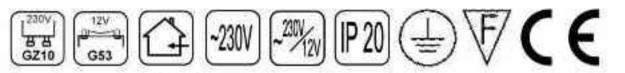

Dane produktu: Product Data: Materiał: aluminium Material: aluminum Dostępne kolory: Available colors:

satyna satin
 Montaż: zwieszana Montage: hanged
 Zasilanie: 230V/12V lub 230V
 Power supply: 230V/12V or 230V
 Źródło światła: T5 / QR111 lub QPAR111
 Lightsource: T5 / QR111 lub QPAR111
 Rodzaj trzonka: G5 / G53 lub Gz10
 Kind of spot: G5 / G53 lub Gz10
 Moce: Powers:
 (1x24W / 1x39W / 1x54W / 1x49W / 2x39W)
 + 4x100W

(1x24W / 1x39W / 1x54W / 1x49W / 2x39W) + 4x100W IP: 20 IP: 20

Waga: 2 - 4,8 kg Weight: 2 -4,8 kg

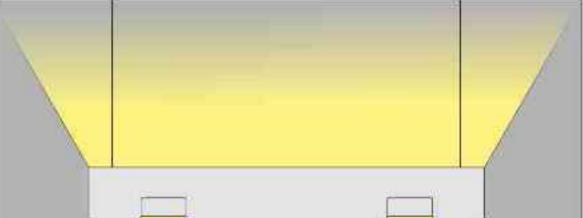

| ©<br>                                      | 87                     |                                                | Długość linki (H):<br>The length of the rope (H):<br>maksymalnie 2500mm*<br>up to 2500mm *<br>*możliwa dowolna długość na<br>zamówienie<br>*can be any length to order |                      |                |                    |                  |
|--------------------------------------------|------------------------|------------------------------------------------|----------------------------------------------------------------------------------------------------|----------------------|----------------|--------------------|------------------|
| Nr                                         | ППЦ                    |                                                | VV                                                                                                    | V                    | kg             |                    |                  |
| 155.030.0.00.05.224                        | zwieszana              | QR111 [G53] / T5 [G5]                          | 1x24W / 4x100W                                                                                                    | 230V/12V             | 2,0kg          | 330/L/H            | satyna           |
| 155.030.0.00.05.239                        | zwieszana              | QR111 [G53] / T5 [G5]                          | 1x39W / 4x100W                                                                                                    | 230V/12V<br>230V/12V | 2,7kg          | 330/L/H            | satyna           |
| 155.030.0.00.05.254<br>155.030.0.00.05.249 | zwieszana<br>zwieszana | QR111 [G53] / T5 [G5]<br>QR111 [G53] / T5 [G5] | 1x54W / 4x100W<br>1x49W / 4x100W                                                                                                    | 230V/12V             | 3,4kg<br>4,0kg | 330/L/H<br>330/L/H | satyna<br>satyna |
| 155.030.0.00.06.278                        | zwieszana              | QR111 [G53] / T5 [G5]                          | 2x39W / 4x100W                                                                                                    | 230V/12V             | 4,8kg          | 330/L/H            | satyna           |
| 155.130.0.00.05.224                        | zwieszana              | QPAR111 [GZ10] / T5 [G5]                       | 1x24W / 4x100W                                                                                                    | 230V                 | 2,0kg          | 330/L/H            | satyna           |
| 155.130.0.00.05.239                        | zwieszana              | QPAR111 [GZ10] / T5 [G5]                       | 1x39W / 4x100W                                                                                                    | 230V                 | 2,7kg          | 330/L/H            | satyna           |
| 155.130.0.00.05.254                        | zwieszana              | QPAR111 [GZ10] / T5 [G5]                       | 1x54W / 4x100W                                                                                                    | 230V                 | 3,4kg          | 330/L/H            | satyna           |
| 155.130.0.00.06.249                        | zwieszana              | QPAR111 [GZ10] / T5 [G5]                       | 1x49W / 4x100W                                                                                                    | 230V                 | 4,0kg          | 330/L/H            | satyna           |
| 155.130.0.00.06.278                        | zwieszana              | QPAR111 [GZ10] / T5 [G5]                       | 2x39W / 4x100W                                                                                                    | 230V                 | 4,8kg          | 330/L/H            | satyna           |

Light Art Systemy Oświetleniowe Sp. z o.o. ul. Przyszłości 15 A 70-893 Szczecin Polska Tel.: +48 91 486 88 12 Fax: +48 91 486 88 82 office@lightart.pl www.lightart.pl Zastrzegamy sobie prawa do zmiany danych technicznych i zmian wyglądu oprawy. Jakiekolwiek rozpowszechnianie, udostępnianie i publikowanie przedstawionych materiałów bez wiedzy i zgody Light Art jest zabronione. We reserve the right to change technical data and changes the appearance of the housing.Any distribution, sharing and publishing of submitted material without the knowledge and consent of the Light Art is prohibited.

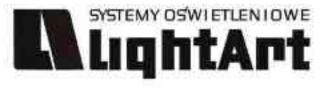

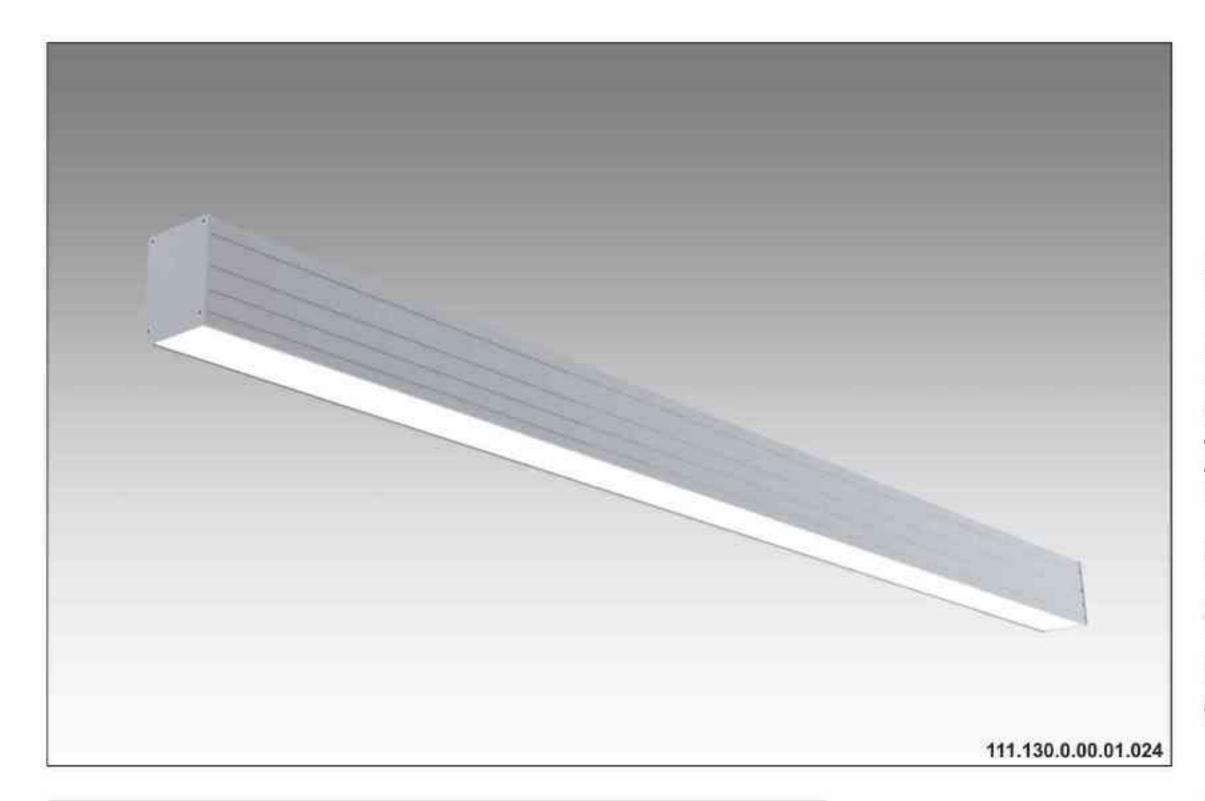

# Ulisses T-System N 230V | T5 | 24W | 39W | 54W | 49W | G5 |

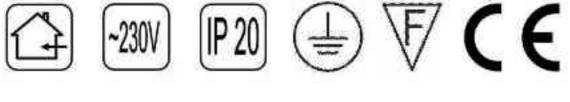

Dane produktu: Product Data: Material: aluminium Material: aluminum

Dostępne kolory: Available colors:

 satyna satin Montaż: nastropowa Montage: ceiling-mounted Zasilanie: 230V Power supply: 230V Źródło światła: T5 Lightsource: T5 Rodzaj trzonka: G5 Kind of spot: G5

Moce: Powers:

1x24W / 2x39W / 2x54W / 2x49W / 4x39W 2x24W / 4x39W / 4x54W / 4x49W / 8x39W 1x24W / 2x39W / 2x54W / 2x49W / 4x39W 2x24W / 4x39W / 4x54W / 4x49W / 8x39W IP: 20 IP: 20 Waga: 1,5 - 4,3 kg Weight: 1,5 - 4,3 kg

| 4 | L | <u>69</u> |
|---|---|-----------|
|   |   | 187       |

Długości oprawy (L): Housing length (L): 600 mm 600 mm 900 mm 900 mm

| er<br> |  |
|--------|--|
|        |  |
|        |  |

| • 1200 mm 1200 mm |
|-------------------|
| • 1500 mm 1500 mm |
| • 1800 mm 1800 mm |
|                   |

| Nr                  | TOT        |         | W     | V    | kg     |      |        |
|---------------------|------------|---------|-------|------|--------|------|--------|
| 111.130.0.00.01.024 | nastropowa | T5 [G5] | 1x24W | 230V | 1,5 kg | 600  | satyna |
| 111.130.0.00.01.039 | nastropowa | T5 [G5] | 1x39W | 230V | 2,2 kg | 900  | satyna |
| 111.130.0.00.01.054 | nastropowa | T5 [G5] | 1x54W | 230V | 2,9 kg | 1200 | satyna |
| 111.130.0.00.01.049 | nastropowa | T5 [G5] | 1x49W | 230V | 3,5 kg | 1500 | satyna |
| 111.130.0.00.02.039 | nastropowa | T5 [G5] | 2x39W | 230V | 4,3 kg | 1800 | satyna |
| 111.130.0.00.02.024 | nastropowa | T5 [G5] | 2x24W | 230V | 1,5 kg | 600  | satyna |
| 111.130.0.00.02.039 | nastropowa | T5 [G5] | 2x39W | 230V | 2,2 kg | 900  | satyna |
| 111.130.0.00.02.054 | nastropowa | T5 [G5] | 2x54W | 230V | 2,9 kg | 1200 | satyna |
| 111.130.0.00.02.049 | nastropowa | T5 [G5] | 2x49W | 230V | 3,5 kg | 1500 | satyna |
| 111.130.0.00.04.039 | nastropowa | T5 [G5] | 4x39W | 230V | 4,3 kg | 1800 | satyna |

Light Art Systemy Oświetleniowe Sp. z o.o. ul. Przyszłości 15 A 70-893 Szczecin Polska Tel.: +48 91 486 88 12 Fax: +48 91 486 88 82 office@lightart.pl www.lightart.pl

Zastrzegamy sobie prawa do zmiany danych technicznych i zmian wyglądu oprawy. Jakiekolwiek rozpowszechnianie, udostępnianie i publikowanie przedstawionych materiałów bez wiedzy i zgody Light Art jest zabronione. We reserve the right to change technical data and changes the appearance of the housing. Any distribution, sharing and publishing of submitted material without the knowledge and consent of the Light Art is prohibited.

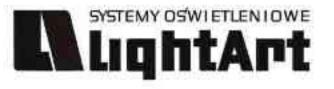

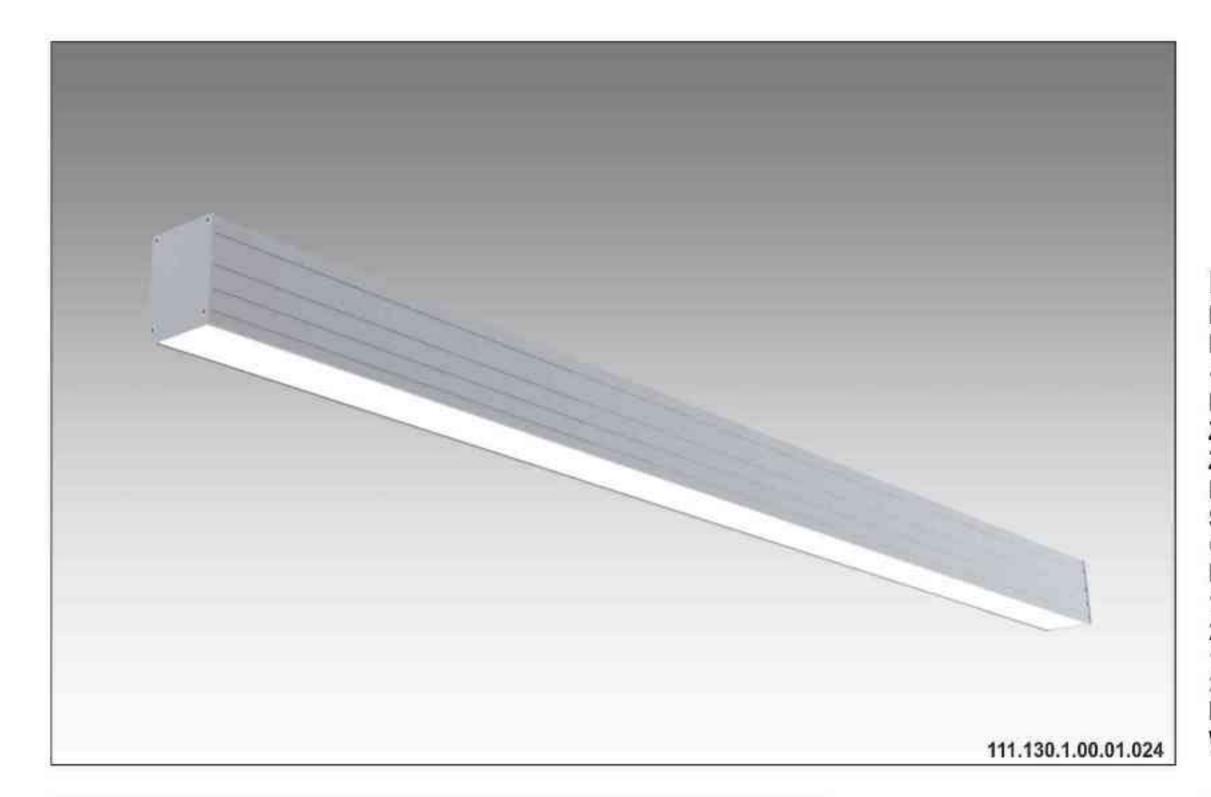

**Ulisses T-System NS** 

ściemniana 230V | T5 | 24W | 39W | 54W | 49W | G5 |

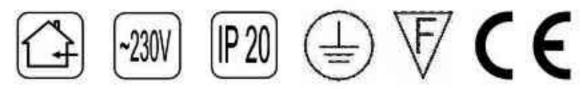

Dane produktu: Product Data: Materiał: aluminium Material: aluminum Dostępne kolory: Available colors:

satyna satin
Montaż: nastropowa Montage: ceiling-mounted
Zasilanie: 230V Power supply: 230V
Źródło światła: T5 Lightsource: T5
Rodzaj trzonka: G5 Kind of spot: G5
Sterowanie: oprawa ściemniana
Control: darkened saddle
Moce: Powers:
1x24W / 2x39W / 2x54W / 2x49W / 4x39W
2x24W / 4x39W / 4x54W / 4x49W / 8x39W
1x24W / 2x39W / 2x54W / 2x49W / 4x39W
2x24W / 4x39W / 4x54W / 4x49W / 8x39W
1x24W / 2x39W / 4x54W / 4x49W / 8x39W
1x24W / 2x39W / 4x54W / 4x49W / 8x39W
1x24W / 2x39W / 4x54W / 4x49W / 8x39W
1x24W / 2x39W / 4x54W / 4x49W / 8x39W
1x24W / 2x39W / 4x54W / 4x49W / 8x39W
1x24W / 2x39W / 4x54W / 4x49W / 8x39W
1x24W / 2x39W / 4x54W / 4x49W / 8x39W

| L | <u>69</u> |
|---|-----------|
|   | []] 187   |

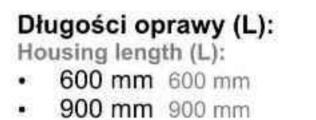

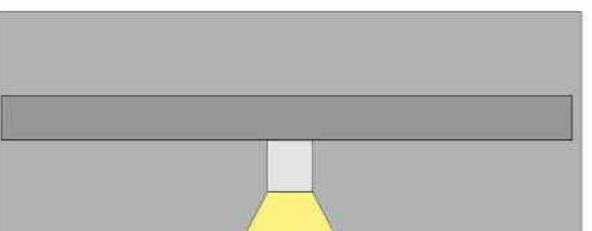

| • 1200 mm 1200 mm |
|-------------------|
| • 1500 mm 1500 mm |
| • 1800 mm 1800 mm |
|                   |

| Nr                                                                                                    | TIT                                                  |                                                                   | W                                         | V                                            | kg                                                           |                                                  |                                                |
|----------------------------------------------------------------------------------------------------|------------------------------------------------------|-------------------------------------------------------------------|-------------------------------------------|----------------------------------------------|--------------------------------------------------------------|--------------------------------------------------|------------------------------------------------|
| <b>111.130.1.00.01.024</b><br>111.130.1.00.01.039<br><b>111.130.1.00.01.054</b><br>111.130.1.00.01.049<br><b>111.130.1.00.02.039</b> | nastropowa<br>nastropowa<br>nastropowa<br>nastropowa | T5 [G5]<br>T5 [G5]<br>T5 [G5]<br>T5 [G5]<br>T5 [G5]               | 1x24W<br>1x39W<br>1x54W<br>1x49W<br>2x39W | 230V<br>230V<br>230V<br>230V<br>230V<br>230V | 1,5 kg<br>2,2 kg<br>2,9 kg<br>3,5 kg<br>4,3 kg               | 600<br>900<br>1200<br>1500<br>1800               | satyna<br>satyna<br>satyna<br>satyna           |
| 111.130.1.00.02.024<br><b>111.130.1.00.02.039</b><br>111.130.1.00.02.054<br><b>111.130.1.00.02.049</b><br>111.130.1.00.04.039        | nastropowa<br>nastropowa<br>nastropowa<br>nastropowa | T5 [G5]<br><b>T5 [G5]</b><br>T5 [G5]<br><b>T5 [G5]</b><br>T5 [G5] | 2x24W<br>2x39W<br>2x54W<br>2x49W<br>4x39W | 230V<br>230V<br>230V<br>230V<br>230V<br>230V | 1,5 kg<br><b>2,2 kg</b><br>2,9 kg<br><b>3,5 kg</b><br>4,3 kg | 600<br><b>900</b><br>1200<br><b>1500</b><br>1800 | satyna<br>satyna<br>satyna<br>satyna<br>satyna |

Light Art Systemy Oświetleniowe Sp. z o.o. ul. Przyszłości 15 A 70-893 Szczecin Polska Tel.: +48 91 486 88 12 Fax: +48 91 486 88 82 office@lightart.pl www.lightart.pl Zastrzegamy sobie prawa do zmiany danych technicznych i zmian wyglądu oprawy. Jakiekolwiek rozpowszechnianie, udostępnianie i publikowanie przedstawionych materiałów bez wiedzy i zgody Light Art jest zabronione. We reserve the right to change technical data and changes the appearance of the housing.Any distribution, sharing and publishing of submitted material without the knowledge and consent of the Light Art is prohibited.

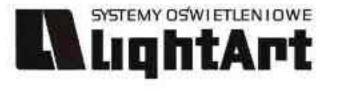

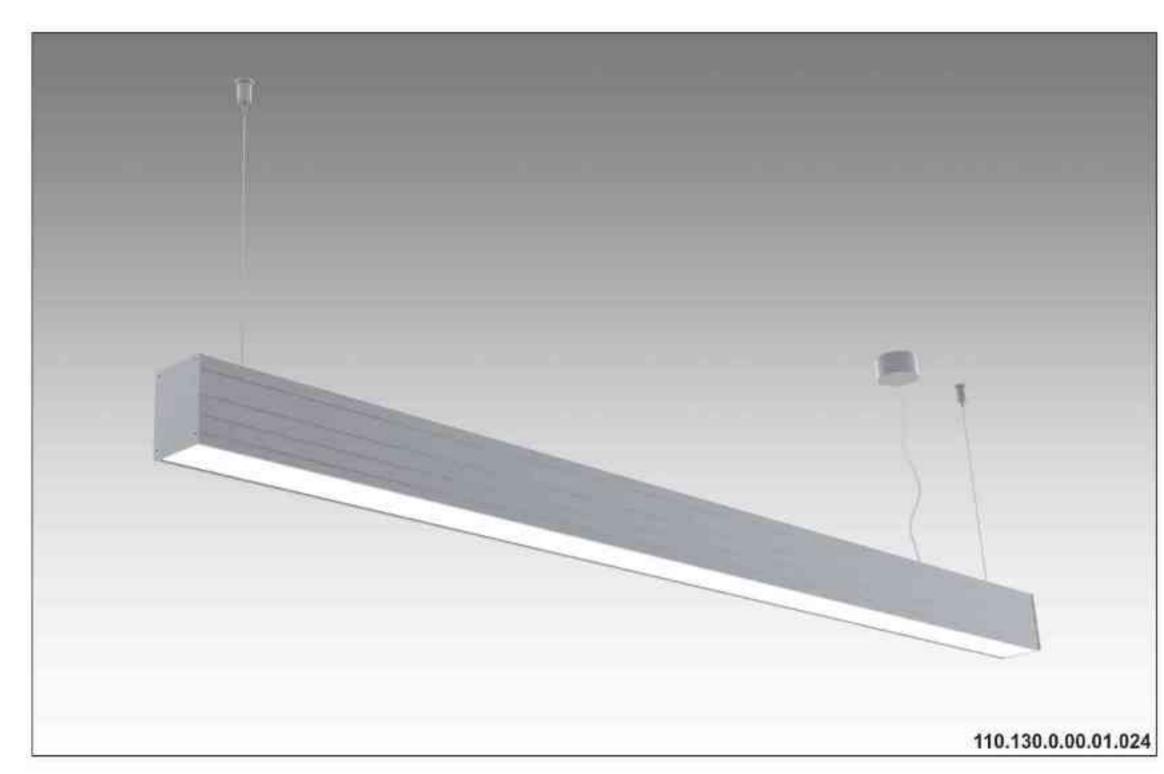

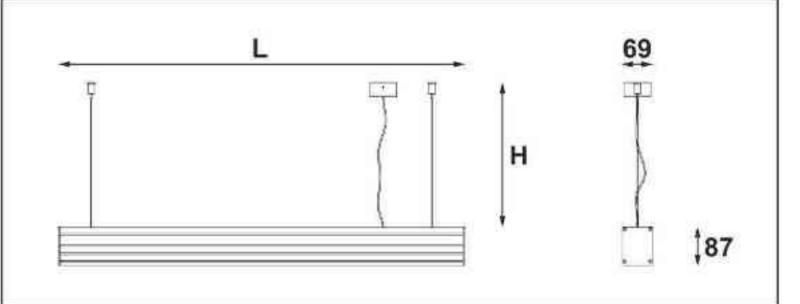

#### Długości oprawy (L): Housing length (L): 600 mm 600 mm 900 mm 900 mm 1200 mm 1200 mm 1500 mm 1500 mm 1800 mm 1800 mm

Długość linki (H):

Ulisses T-System 230V|T5|24W|39W|54W|49W|G5| 230V|T5|24W|39W|54W|49W|G5|230V|T5|24W|39W|54W|49W|G5|

Dane produktu: Product Data: Materiał: aluminium Material: aluminum

Dostępne kolory: Available colors:

satyna satin

Montaż: zwieszana Montage: hanged Zasilanie: 230V Power supply: 230V Źródło światła: T5 Lightsource: T5 Rodzaj trzonka: G5 Kind of spot: G5

Moce: Powers:

1x24W / 2x39W / 2x54W / 2x49W / 4x39W 2x24W / 4x39W / 4x54W / 4x49W / 8x39W 1x24W / 2x39W / 2x54W / 2x49W / 4x39W 2x24W / 4x39W / 4x54W / 4x49W / 8x39W IP: 20 IP: 20 Waga: 1,5 - 4,3 kg Weight: 1,5 - 4,3 kg

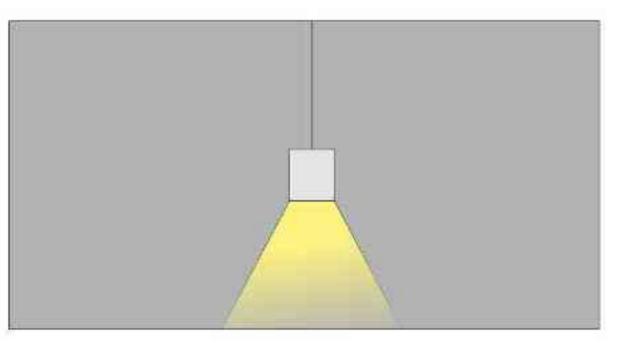

#### The length of the rope (H): maksymalnie 2500mm\* up to 2500mm \*

\*możliwa dowolna długość na zamówienie

\*can be any length to order

| Nr                                         | TT                            |                           | W                     | V            | kg               |                   |                  |
|--------------------------------------------|-------------------------------|---------------------------|-----------------------|--------------|------------------|-------------------|------------------|
| 110.130.0.00.01.024<br>110.130.0.00.01.039 | <b>zwieszana</b><br>zwieszana | <b>T5 [G5]</b><br>T5 [G5] | <b>1x24W</b><br>1x39W | 230V<br>230V | 1,5 kg<br>2,2 kg | <b>600</b><br>900 | satyna<br>satyna |
| 110.130.0.00.01.054<br>110.130.0.00.01.049 | zwieszana<br>zwieszana        | T5 [G5]<br>T5 [G5]        | 1x54W<br>1x49W        | 230V<br>230V | 2,9 kg<br>3,5 kg | 1200<br>1500      | satyna           |
| 110.130.0.00.02.039                        | zwieszana                     | T5 [G5]                   | 2×39W                 | 230V         | 4,3 kg           | 1800              | satyna<br>satyna |
| 110.130.0.00.02.024                        | zwieszana                     | T5 [G5]                   | 2x24W                 | 230V         | 1,5 kg           | 600               | satyna           |
| 110.130.0.00.02.039                        | zwieszana                     | T5 [G5]                   | 2x39W                 | 230V         | 2,2 kg           | 900               | satyna           |
| 110.130.0.00.02.054                        | zwieszana                     | T5 [G5]                   | 2x54W                 | 230V         | 2,9 kg           | 1200              | satyna           |
| 110.130.0.00.02.049                        | zwieszana                     | T5 [G5]                   | 2x49W                 | 230V         | 3,5 kg           | 1500              | satyna           |
| 110.130.0.00.04.039                        | zwieszana                     | T5 [G5]                   | 4x39W                 | 230V         | 4,3 kg           | 1800              | satyna           |

Light Art Systemy Oświetleniowe Sp. z o.o. ul. Przyszłości 15 A 70-893 Szczecin Polska Tel.: +48 91 486 88 12 Fax: +48 91 486 88 82 office@lightart.pl www.lightart.pl Zastrzegamy sobie prawa do zmiany danych technicznych i zmian wyglądu oprawy. Jakiekolwiek rozpowszechnianie, udostępnianie i publikowanie przedstawionych materiałów bez wiedzy i zgody Light Art jest zabronione. We reserve the right to change technical data and changes the appearance of the housing.Any distribution, sharing and publishing of submitted material without the knowledge and consent of the Light Art is prohibited.

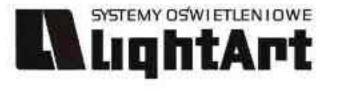

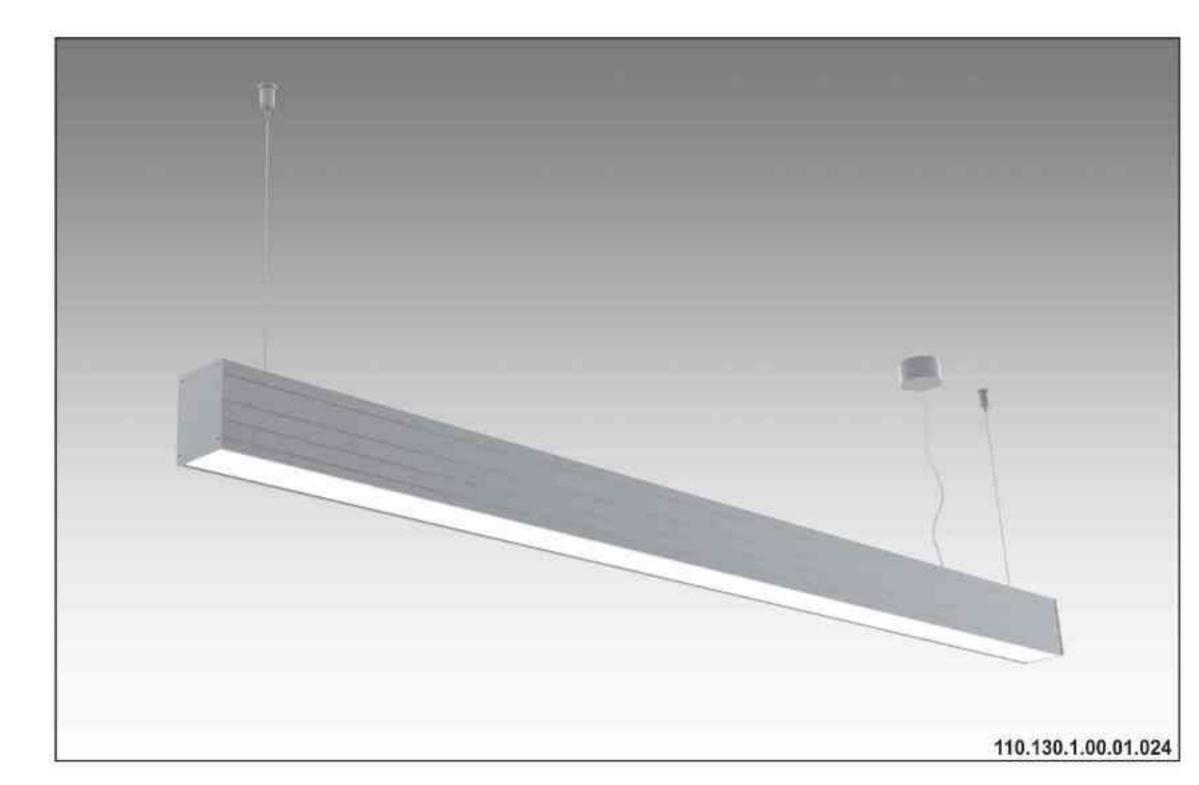

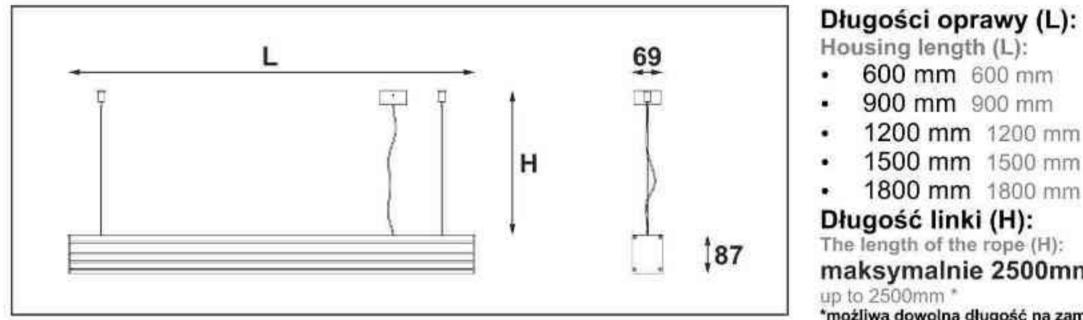

# Ulisses T-System S

ściemniana 230V | T5 | 24W | 39W | 54W | 49W | G5 |

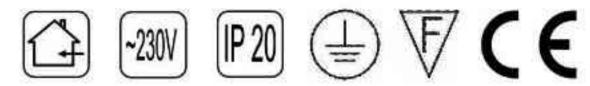

Dane produktu: Product Data: Material: aluminium Material: aluminum Dostępne kolory: Available colors:

satyna satin • Montaż: zwieszana Montage: hanged Zasilanie: 230V Power supply: 230V Źródło światła: T5 Lightsource: T5 Rodzaj trzonka: G5 Kind of spot: G5 Sterowanie: oprawa ściemniana Control: darkened saddle Moce: Powers: 1x24W / 2x39W / 2x54W / 2x49W / 4x39W 2x24W / 4x39W / 4x54W / 4x49W / 8x39W 1x24W / 2x39W / 2x54W / 2x49W / 4x39W 2x24W / 4x39W / 4x54W / 4x49W / 8x39W IP: 20 IP: 20 Waga: 1,5 - 4,3 kg Weight: 1,5 - 4,3 kg

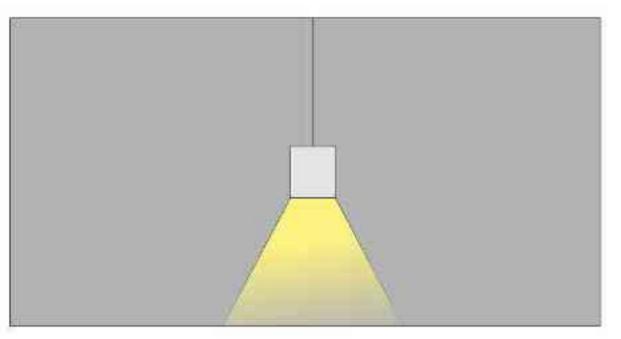

#### Długość linki (H): The length of the rope (H): maksymalnie 2500mm\* up to 2500mm \*

\*możliwa dowolna długość na zamówienie

\*can be any length to order

600 mm 600 mm

900 mm 900 mm

1200 mm 1200 mm

1500 mm 1500 mm

1800 mm 1800 mm

| Nr                                                | TCE                    |                           | W                     | V            | kg               |                   |                  |
|---------------------------------------------------|------------------------|---------------------------|-----------------------|--------------|------------------|-------------------|------------------|
| <b>110.130.1.00.01.024</b><br>110.130.1.00.01.039 | zwieszana              | T5 [G5]                   | <b>1x24W</b><br>1x39W | 230V<br>230V | 1,5 kg           | <b>600</b><br>900 | satyna           |
| 110.130.1.00.01.054                               | zwieszana<br>zwieszana | T5 [G5]<br><b>T5 [G5]</b> | 1x54W                 | 230V<br>230V | 2,2 kg<br>2,9 kg | 1200              | satyna<br>satyna |
| 110.130.1.00.01.049                               | zwieszana              | T5 [G5]                   | 1x49W                 | 230V         | 3,5 kg           | 1500              | satyna           |
| 110.130.1.00.02.039                               | zwieszana              | T5 [G5]                   | 2x39W                 | 230V         | 4,3 kg           | 1800              | satyna           |
| 110.130.1.00.02.024                               | zwieszana              | T5 [G5]                   | 2x24W                 | 230V         | 1,5 kg           | 600               | satyna           |
| 110.130.1.00.02.039                               | zwieszana              | T5 [G5]                   | 2x39W                 | 230V         | 2,2 kg           | 900               | satyna           |
| 110.130.1.00.02.054                               | zwieszana              | T5 [G5]                   | 2x54W                 | 230V         | 2,9 kg           | 1200              | satyna           |
| 110.130.1.00.02.049                               | zwieszana              | T5 [G5]                   | 2x49W                 | 230V         | 3,5 kg           | 1500              | satyna           |
| 110.130.1.00.04.039                               | zwieszana              | T5 [G5]                   | 4x39W                 | 230V         | 4,3 kg           | 1800              | satyna           |

Light Art Systemy Oświetleniowe Sp. z o.o. ul. Przyszłości 15 A 70-893 Szczecin Polska Tel.: +48 91 486 88 12 Fax: +48 91 486 88 82 office@lightart.pl www.lightart.pl

Zastrzegamy sobie prawa do zmiany danych technicznych i zmian wyglądu oprawy. Jakiekolwiek rozpowszechnianie, udostępnianie i publikowanie przedstawionych materiałów bez wiedzy i zgody Light Art jest zabronione. We reserve the right to change technical data and changes the appearance of the housing. Any distribution, sharing and publishing of submitted material without the knowledge and consent of the Light Art is prohibited.

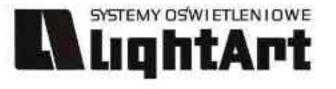

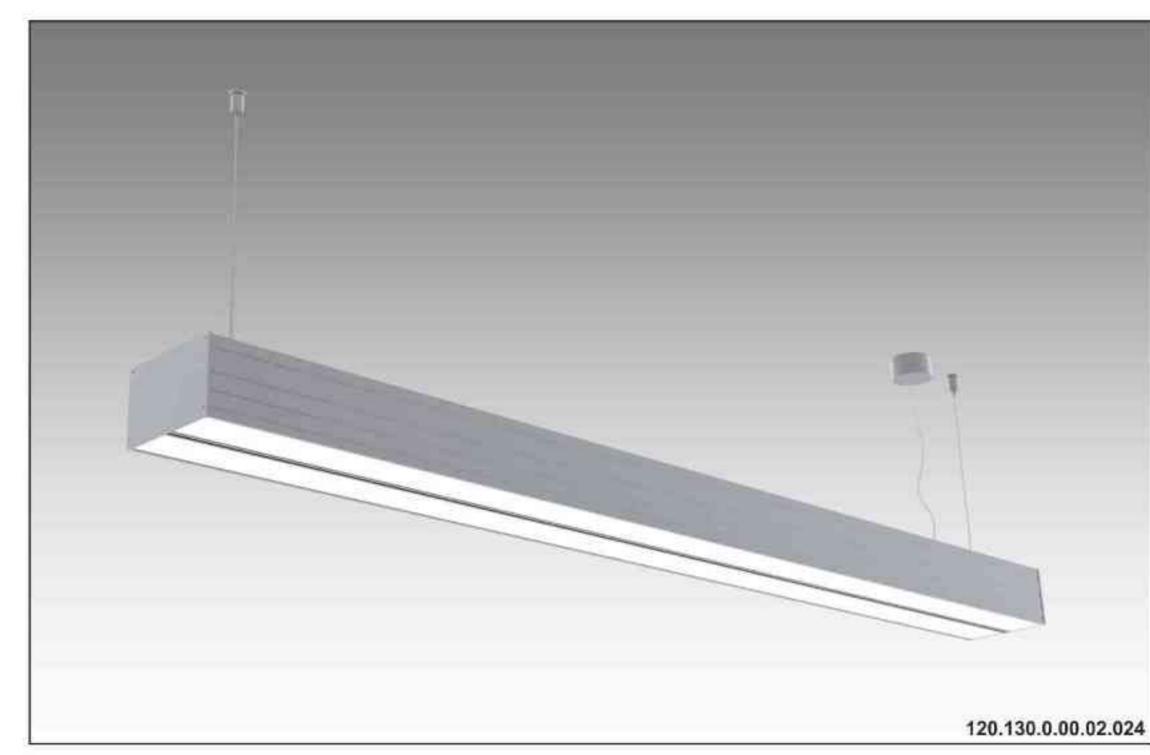

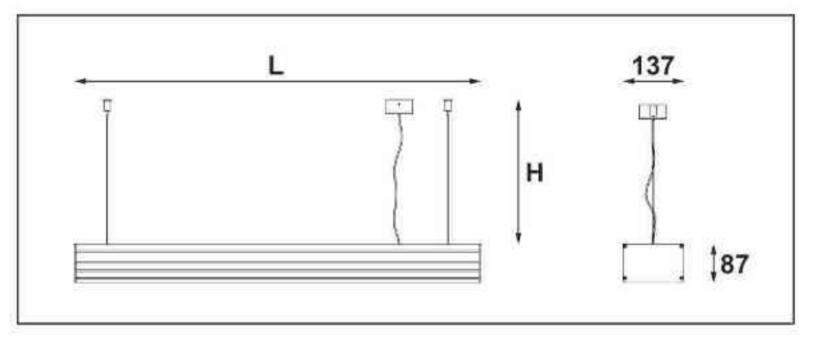

#### Długości oprawy (L): Housing length (L): • 600 mm 600 mm • 900 mm 900 mm • 1200 mm 1200 mm • 1500 mm 1500 mm

1800 mm 1800 mm
 1800 mm 1800 mm

Długość linki (H):

Ulisses T2-System 230V|T5|24W|39W|54W|49W|G5| 230V|T5|24W|39W|54W|49W|G5|230V|T5|24W|39W|54W|49W|G5|

Dane produktu: Product Data: Materiał: aluminium Material: aluminum

Dostępne kolory: Available colors:

satyna satin
 Montaż: zwieszana Montage: hanged
 Zasilanie: 230V Power supply: 230V
 Źródło światła: T5 Lightsource: T5
 Rodzaj trzonka: G5 Kind of spot: G5

#### Moce: Powers:

2x24W / 2x39W / 2x54W / 2x49W / 4x39W 4x24W / 4x39W / 4x54W / 4x49W / 8x39W 2x24W / 2x39W / 2x54W / 2x49W / 4x39W 4x24W / 4x39W / 4x54W / 4x49W / 8x39W IP: 20 IP: 20 Waga: 3 - 8,6 kg Weight: 3 - 8,6 kg

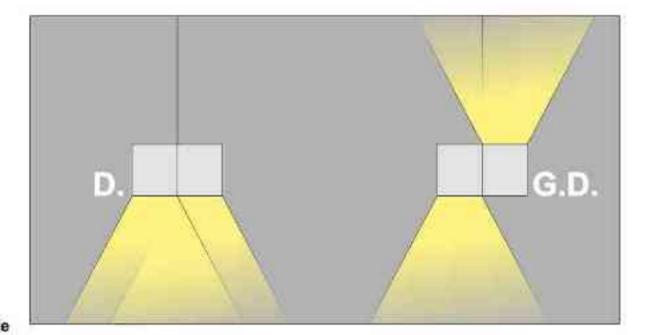

#### The length of the rope (H): maksymalnie 2500mm\* up to 2500mm \*

\*moźliwa dowolna długość na zamówienie \*can be any length to order

| Nr                  | TDT              |         | W     | V    | kg     |      |        |  |
|---------------------|------------------|---------|-------|------|--------|------|--------|--|
| 120.130.0.00.02.024 | zwieszana (D.)   | T5 [G5] | 2x24W | 230V | 3 kg   | 600  | satyna |  |
| 120.130.0.00.02.039 | zwieszana (D.)   | T5 [G5] | 2x39W | 230V | 4,4 kg | 900  | satyna |  |
| 120.130.0.00.02.054 | zwieszana (D.)   | T5 [G5] | 2x54W | 230V | 5,8 kg | 1200 | satyna |  |
| 120.130.0.00.02.049 | zwieszana (D.)   | T5 [G5] | 2x49W | 230V | 7 kg   | 1500 | satyna |  |
| 120.130.0.00.04.039 | zwieszana (D.)   | T5 [G5] | 4x39W | 230V | 8,6 kg | 1800 | satyna |  |
| 120.130.0.00.04.024 | zwieszana (D.)   | T5 [G5] | 4x24W | 230V | 3 kg   | 600  | satyna |  |
| 120.130.0.00.04.039 | zwieszana (D.)   | T5 [G5] | 4x39W | 230V | 4,4 kg | 900  | satyna |  |
| 120.130.0.00.04.054 | zwieszana (D.)   | T5 [G5] | 4x54W | 230V | 5,8 kg | 1200 | satyna |  |
| 120.130.0.00.04.049 | zwieszana (D.)   | T5 [G5] | 4x49W | 230V | 7 kg   | 1500 | satyna |  |
| 120.130.0.00.08.039 | zwieszana (D.)   | T5 [G5] | 8x39W | 230V | 8,6 kg | 1800 | satyna |  |
| 121.130.0.00.02.024 | zwieszana (G.D.) | T5 [G5] | 2x24W | 230V | 3 kg   | 600  | satyna |  |
| 121.130.0.00.02.039 | zwieszana (G,D.) | T5 [G5] | 2x39W | 230V | 4,4 kg | 900  | satyna |  |
| 121.130.0.00.02.054 | zwieszana (G.D.) | T5 [G5] | 2x54W | 230V | 5,8 kg | 1200 | satyna |  |
| 121.130.0.00.02.049 | zwieszana (G,D.) | T5 [G5] | 2x49W | 230V | 7 kg   | 1500 | satyna |  |
| 121.130.0.00.04.039 | zwieszana (G.D.) | T5 [G5] | 4x39W | 230V | 8,6 kg | 1800 | satyna |  |
| 121.130.0.00.04.024 | zwieszana (G,D.) | T5 [G5] | 4x24W | 230V | 3 kg   | 600  | satyna |  |
| 121.130.0.00.04.039 | zwieszana (G.D.) | T5 [G5] | 4x39W | 230V | 4,4 kg | 900  | satyna |  |
| 121.130.0.00.04.054 | zwieszana (G,D.) | T5 [G5] | 4x54W | 230V | 5,8 kg | 1200 | satyna |  |
| 121.130.0.00.04.049 | zwieszana (G.D.) | T5 [G5] | 4x49W | 230V | 7 kg   | 1500 | satyna |  |
| 121.130.0.00.08.039 | zwieszana (G,D.) | T5 [G5] | 8x39W | 230V | 8,6 kg | 1800 | satyna |  |

Light Art Systemy Oświetleniowe Sp. z o.o. ul. Przyszłości 15 A 70-893 Szczecin Polska Tel.: +48 91 486 88 12 Fax: +48 91 486 88 82 office@lightart.pl www.lightart.pl Zastrzegamy sobie prawa do zmiany danych technicznych i zmian wyglądu oprawy. Jakiekolwiek rozpowszechnianie, udostępnianie i publikowanie przedstawionych materiałów bez wiedzy i zgody Light Art jest zabronione. We reserve the right to change technical data and changes the appearance of the housing.Any distribution, sharing and publishing of submitted material without the knowledge and consent of the Light Art is prohibited.

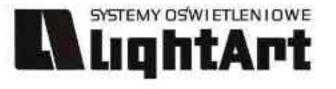

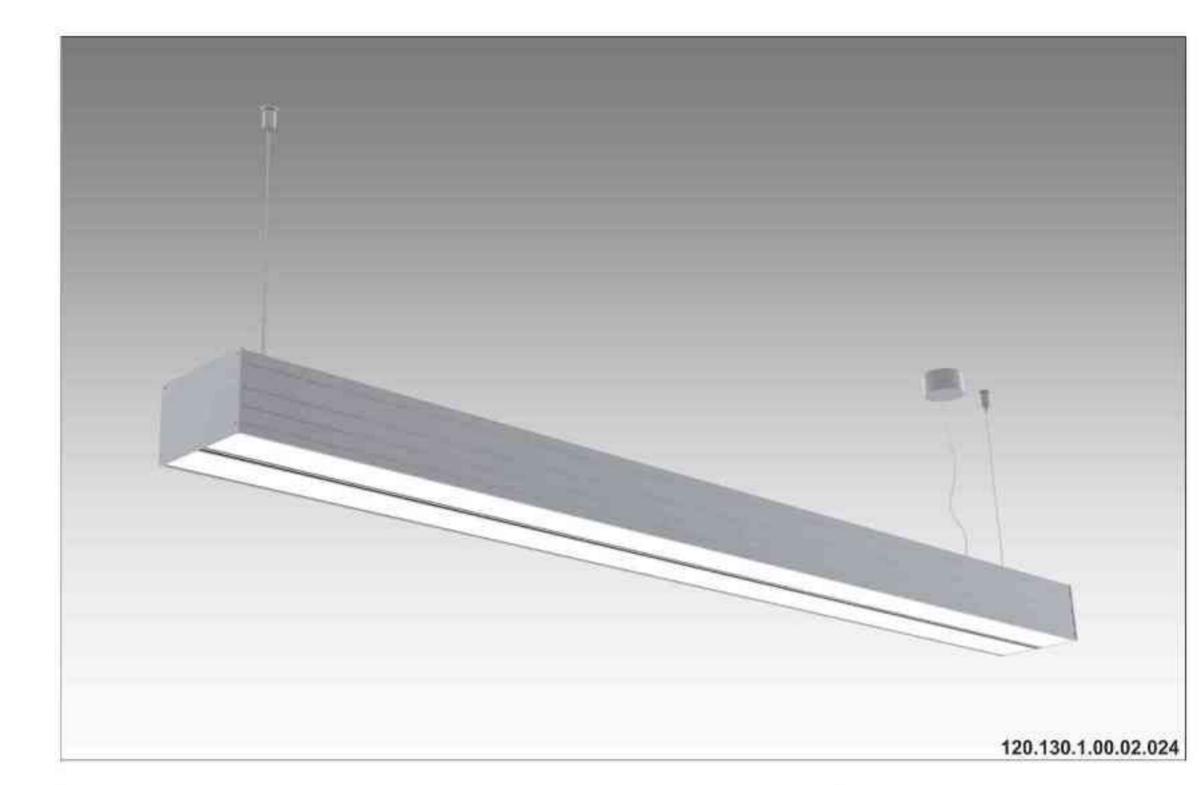

# Ulisses T2-System S

ściemniana 230V | T5 | 24W | 39W | 54W | 49W | G5 |

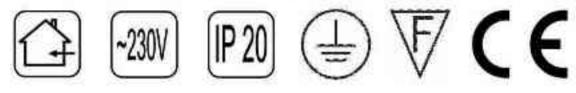

Dane produktu: Product Data: Materiał: aluminium Material: aluminum Dostępne kolory: Available colors:

satyna satin
Montaż: zwieszana Montage: hanged
Zasilanie: 230V Power supply: 230V
Źródło światła: T5 Lightsource: T5
Rodzaj trzonka: G5 Kind of spot: G5
Sterowanie: oprawa ściemniana
Control: darkened saddle
Moce: Powers:
2x24W / 2x39W / 2x54W / 2x49W / 4x39W
4x24W / 4x39W / 4x54W / 4x49W / 8x39W
2x24W / 2x39W / 2x54W / 2x49W / 4x39W
4x24W / 4x39W / 4x54W / 4x49W / 8x39W
IP: 20 IP: 20
Waga: 3 - 8,6 kg Weight: 3 - 8,6 kg

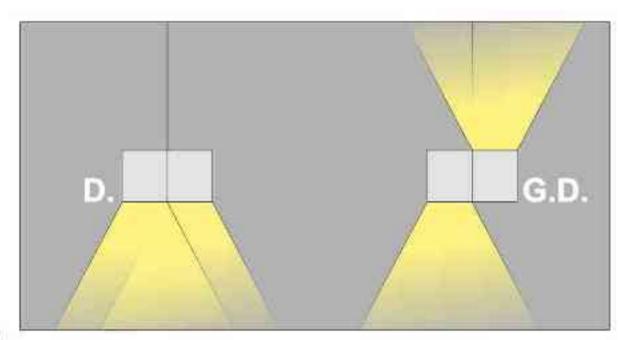

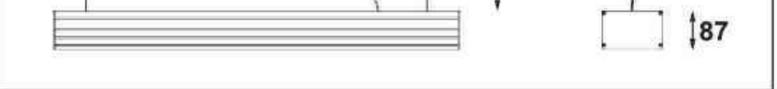

#### Długość linki (H): The length of the rope (H): maksymalnie 2500mm\* up to 2500mm \*

Długości oprawy (L):

600 mm 600 mm

900 mm 900 mm

1200 mm 1200 mm

1500 mm 1500 mm

1800 mm 1800 mm

Housing length (L):

.

.

٠

\*moźliwa dowolna długość na zamówienie \*can be any length to order

| Nr                  | TDE              |         | W     | V    | kg     |      |        |
|---------------------|------------------|---------|-------|------|--------|------|--------|
| 120.130.1.00.02.024 | zwieszana (D.)   | T5 [G5] | 2x24W | 230V | 3 kg   | 600  | satyna |
| 120.130.1.00.02.039 | zwieszana (D.)   | T5 [G5] | 2×39W | 230V | 4,4 kg | 900  | satyna |
| 120.130.1.00.02.054 | zwieszana (D.)   | T5 [G5] | 2x54W | 230V | 5,8 kg | 1200 | satyna |
| 120.130.1.00.02.049 | zwieszana (D.)   | T5 [G5] | 2x49W | 230V | 7 kg   | 1500 | satyna |
| 120.130.1.00.04.039 | zwieszana (D.)   | T5 [G5] | 4x39W | 230V | 8,6 kg | 1800 | satyna |
| 120.130.1.00.04.024 | zwieszana (D.)   | T5 [G5] | 4x24W | 230V | 3 kg   | 600  | satyna |
| 120.130.1.00.04.039 | zwieszana (D.)   | T5 [G5] | 4x39W | 230V | 4,4 kg | 900  | satyna |
| 120.130.1.00.04.054 | zwieszana (D.)   | T5 [G5] | 4x54W | 230V | 5,8 kg | 1200 | satyna |
| 120.130.1.00.04.049 | zwieszana (D.)   | T5 [G5] | 4x49W | 230V | 7 kg   | 1500 | satyna |
| 120.130.1.00.08.039 | zwieszana (D.)   | T5 [G5] | 8x39W | 230V | 8,6 kg | 1800 | satyna |
| 121.130.1.00.02.024 | zwieszana (G.D.) | T5 [G5] | 2x24W | 230V | 3 kg   | 600  | satyna |
| 121.130.1.00.02.039 | zwieszana (G,D.) | T5 [G5] | 2x39W | 230V | 4,4 kg | 900  | satyna |
| 121.130.1.00.02.054 | zwieszana (G.D.) | T5 [G5] | 2x54W | 230V | 5,8 kg | 1200 | satyna |
| 121.130.1.00.02.049 | zwieszana (G,D.) | T5 [G5] | 2x49W | 230V | 7 kg   | 1500 | satyna |
| 121.130.1.00.04.039 | zwieszana (G.D.) | T5 [G5] | 4x39W | 230V | 8,6 kg | 1800 | satyna |
| 121.130.1.00.04.024 | zwieszana (G,D.) | T5 [G5] | 4x24W | 230V | 3 kg   | 600  | satyna |
| 121.130.1.00.04.039 | zwieszana (G.D.) | T5 [G5] | 4x39W | 230V | 4,4 kg | 900  | satyna |
| 121.130.1.00.04.054 | zwieszana (G,D.) | T5 [G5] | 4x54W | 230V | 5,8 kg | 1200 | satyna |
| 121.130.1.00.04.049 | zwieszana (G.D.) | T5 [G5] | 4x49W | 230V | 7 kg   | 1500 | satyna |
| 121.130.1.00.08.039 | zwieszana (G,D.) | T5 [G5] | 8x39W | 230V | 8,6 kg | 1800 | satyna |

Light Art Systemy Oświetleniowe Sp. z o.o. ul. Przyszłości 15 A 70-893 Szczecin Polska Tel.: +48 91 486 88 12 Fax: +48 91 486 88 82 office@lightart.pl www.lightart.pl Zastrzegamy sobie prawa do zmiany danych technicznych i zmian wyglądu oprawy. Jakiekolwiek rozpowszechnianie, udostępnianie i publikowanie przedstawionych materiałów bez wiedzy i zgody Light Art jest zabronione. We reserve the right to change technical data and changes the appearance of the housing.Any distribution, sharing and publishing of submitted material without the knowledge and consent of the Light Art is prohibited.

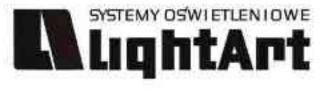

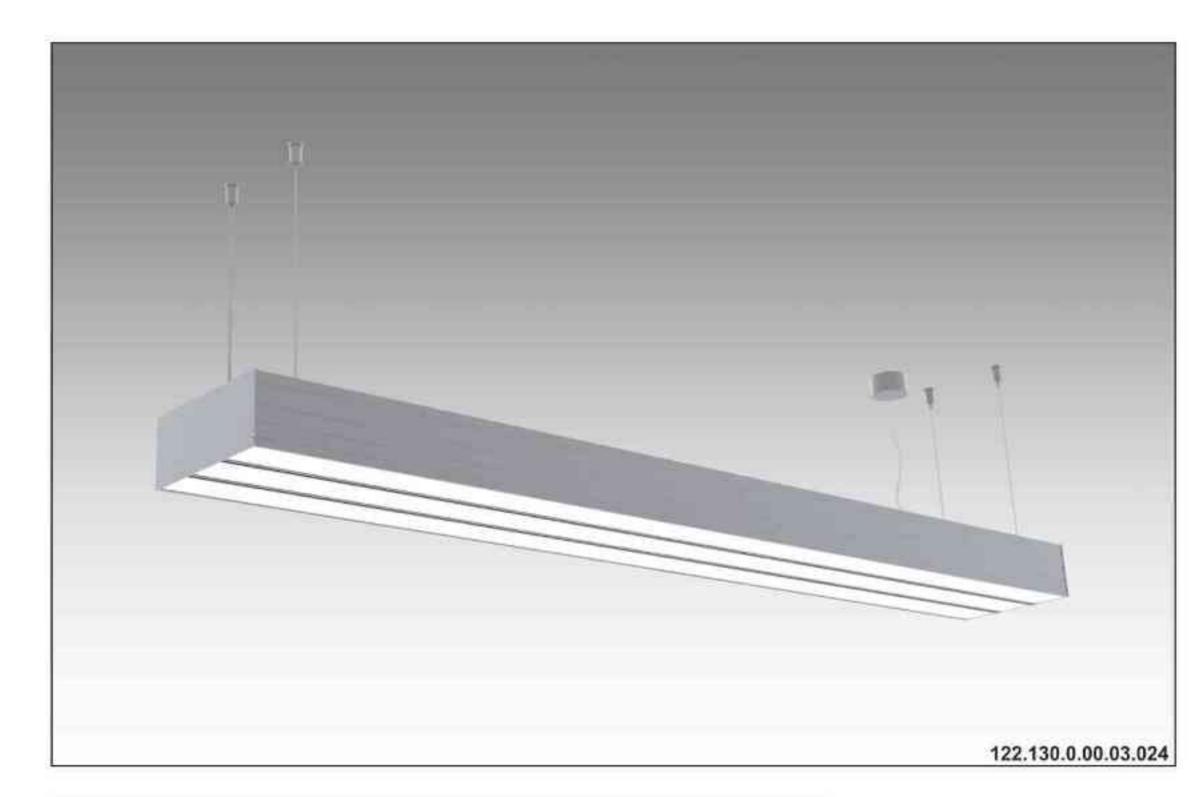

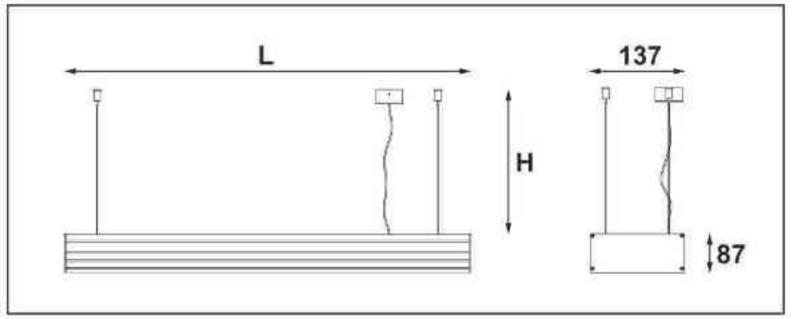

#### Ulisses T3-System 230V | T5 | 24W | 39W | 54W | 49W | G5 | 230V | T5 | 24W | 39W | 54W | 49W | G5 | 230V | T5 | 24W | 39W | 54W | 49W | G5 | 230V | T5 | 24W | 39W | 54W | 49W | G5 |230V | T5 | 24W | 39W | 54W | 49W | G5 |

Dane produktu: Product Data: Materiał: aluminium Material: aluminum

Dostępne kolory: Available colors:

satyna satin

Montaż: zwieszana Montage: hanged Zasilanie: 230V Power supply: 230V Źródło światła: T5 Lightsource: T5 Rodzaj trzonka: G5 Kind of spot: G5

Moce: Powers:

3x24W / 2x39W / 2x54W / 2x49W / 4x39W 6x24W / 4x39W / 4x54W / 4x49W / 8x39W 3x24W / 2x39W / 2x54W / 2x49W / 4x39W 6x24W / 4x39W / 4x54W / 4x49W / 8x39W IP: 20 IP: 20 Waga: 4,5 - 12,9 kg Weight: 4,5 - 12,9 kg

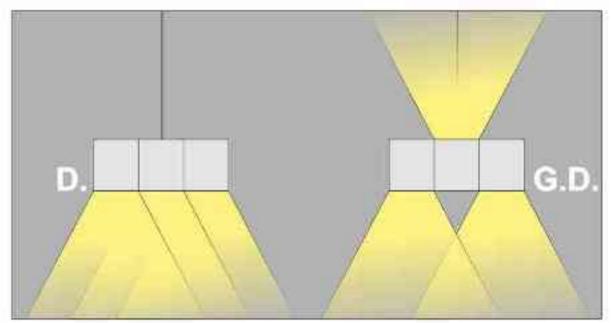

#### Długość linki (H): The length of the rope (H): maksymalnie 2500mm\* up to 2500mm \*

\*możliwa dowolna długość na zamówienie

\*can be any length to order

Długości oprawy (L):

600 mm 600 mm

900 mm 900 mm

1200 mm 1200 mm

1500 mm 1500 mm

1800 mm 1800 mm

Housing length (L):

.

.

٠

٠

| Nr                                                                | TOT                                                      |                                      | W                        | V                            | kg                                  |                           |                            |  |
|-------------------------------------------------------------------|----------------------------------------------------------|--------------------------------------|--------------------------|------------------------------|-------------------------------------|---------------------------|----------------------------|--|
| <b>122.130.0.00.03.024</b>                                        | zwieszana (D.)                                           | T5 [G5]                              | 3x24W                    | 230V                         | <b>4,5 kg</b>                       | 600                       | satyna                     |  |
| 122.130.0.00.03.039                                               | zwieszana (D.)                                           | T5 [G5]                              | 3x39W                    | 230V                         | 6,6 kg                              | 900                       | satyna                     |  |
| <b>122.130.0.00.03.054</b>                                        | zwieszana (D.)                                           | T5 [G5]                              | 3x54W                    | 230V                         | <b>8,7 kg</b>                       | 1200                      | satyna                     |  |
| 122.130.0.00.03.049                                               | zwieszana (D.)                                           | T5 [G5]                              | 3x49W                    | 230V                         | 10,5 kg                             | 1500                      | satyna                     |  |
| 122.130.0.00.06.039                                               | zwieszana (D.)                                           | T5 [G5]                              | 6x39W                    | 230V                         | 12,9 kg                             | 1800                      | satyna                     |  |
| 122.130.0.00.06.024<br>122.130.0.00.06.039<br>122.130.0.00.06.054 | zwieszana (D.)<br>zwieszana (D.)<br>zwieszana (D.)       | T5 [G5]<br><b>T5 [G5]</b><br>T5 [G5] | 6x24W<br>6x39W<br>6x54W  | 230V<br>230V<br>230V         | 4,5 kg<br><b>6,6 kg</b><br>8,7 kg   | 600<br><b>900</b><br>1200 | satyna<br>satyna           |  |
| <b>122.130.0.00.06.049</b><br>122.130.0.00.12.039                 | zwieszana (D.)<br>zwieszana (D.)                         | T5 [G5]<br>T5 [G5]                   | 6x49W<br>12x39W          | 230V<br>230V                 | <b>10,5 kg</b><br>12,9 kg           | 1500<br>1800              | satyna<br>satyna<br>satyna |  |
| <b>123.130.0.00.03.024</b>                                        | zwieszana (G.D.)                                         | T5 [G5]                              | 3x24W                    | 230V                         | <b>4,5 kg</b>                       | 600                       | satyna                     |  |
| 123.130.0.00.03.039                                               | zwieszana (G,D.)                                         | T5 [G5]                              | 3x39W                    | 230V                         | 6,6 kg                              | 900                       | satyna                     |  |
| <b>123.130.0.00.03.054</b>                                        | zwieszana (G.D.)                                         | T5 [G5]                              | 3x54W                    | 230V                         | <b>8,7 kg</b>                       | 1200                      | satyna                     |  |
| 123.130.0.00.03.049                                               | zwieszana (G,D.)                                         | T5 [G5]                              | 3x49W                    | 230V                         | 10,5 kg                             | 1500                      | satyna                     |  |
| 123.130.0.00.06.039                                               | zwieszana (G.D.)                                         | T5 [G5]                              | 6x39W                    | 230V                         | 12,9 kg                             | 1800                      | satyna                     |  |
| 123.130.0.00.06.024                                               | zwieszana (G.D.)                                         | T5 [G5]                              | 6x24W                    | 230V                         | 4,5 kg                              | 600                       | satyna                     |  |
| 123.130.0.00.06.039                                               | zwieszana (G.D.)                                         | T5 [G5]                              | 6x39W                    | 230V                         | 6,6 kg                              | 900                       | satyna                     |  |
| 123.130.0.00.06.054<br>123.130.0.00.06.049<br>123.130.0.00.12.039 | zwieszana (G,D.)<br>zwieszana (G.D.)<br>zwieszana (G,D.) | T5 [G5]<br>T5 [G5]<br>T5 [G5]        | 6x54W<br>6x49W<br>12x39W | 230V<br>230V<br>230V<br>230V | 8,7 kg<br><b>10,5 kg</b><br>12,9 kg | 1200<br>1500<br>1800      | satyna<br>satyna<br>satyna |  |

Light Art Systemy Oświetleniowe Sp. z o.o. ul. Przyszłości 15 A 70-893 Szczecin Polska Tel.: +48 91 486 88 12 Fax: +48 91 486 88 82 office@lightart.pl www.lightart.pl Zastrzegamy sobie prawa do zmiany danych technicznych i zmian wyglądu oprawy. Jakiekolwiek rozpowszechnianie, udostępnianie i publikowanie przedstawionych materiałów bez wiedzy i zgody Light Art jest zabronione. We reserve the right to change technical data and changes the appearance of the housing.Any distribution, sharing and publishing of submitted material without the knowledge and consent of the Light Art is prohibited.

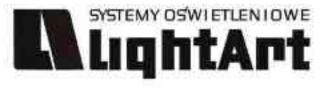

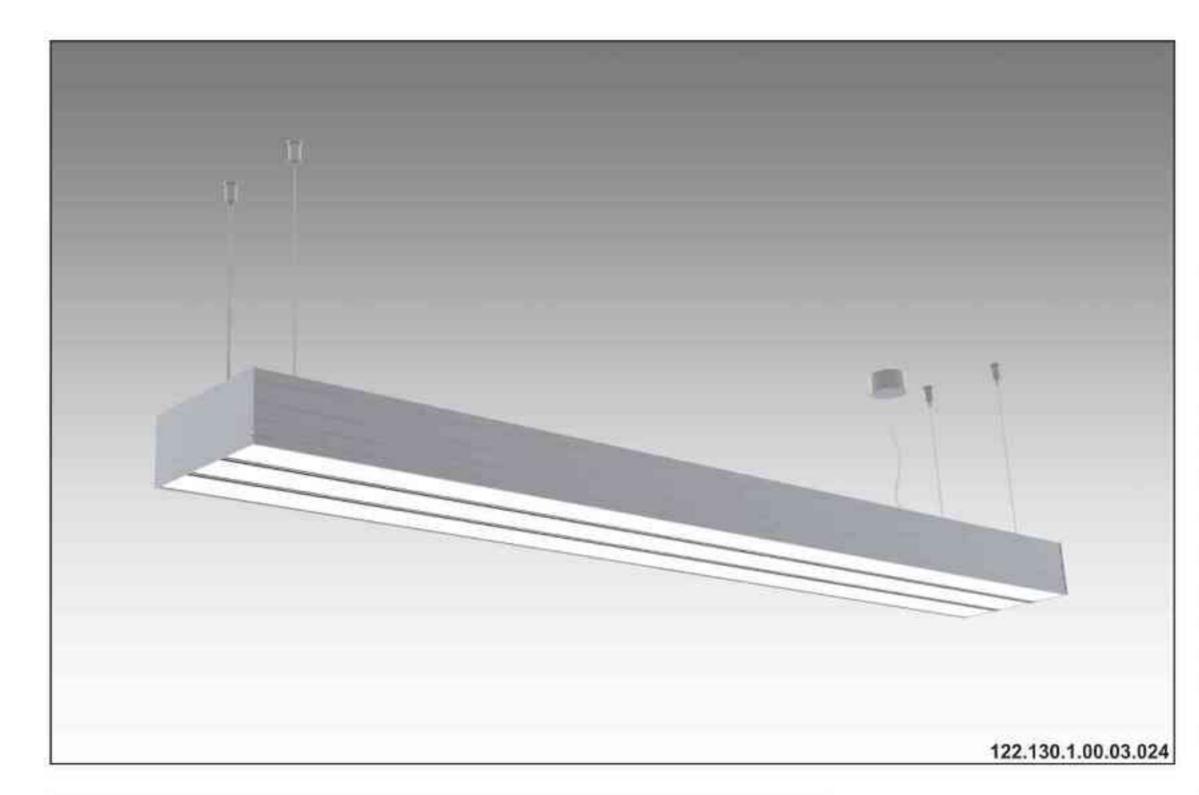

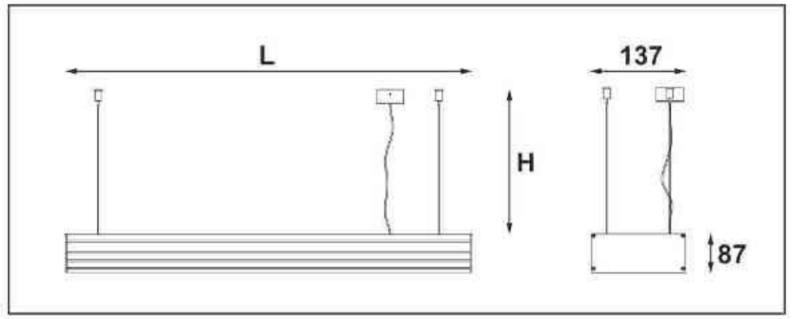

# Ulisses T3-System S

ściemniana 230V | T5 | 24W | 39W | 54W | 49W | G5 |

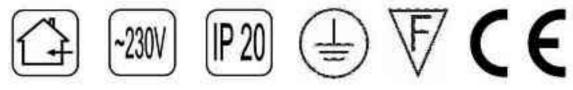

Dane produktu: Product Data: Materiał: aluminium Material: aluminum Dostępne kolory: Available colors:

satyna satin
Montaż: zwieszana Montage: hanged
Zasilanie: 230V Power supply: 230V
Źródło światła: T5 Lightsource: T5
Rodzaj trzonka: G5 Kind of spot: G5
Sterowanie: oprawa ściemniana
Control: darkened saddle
Moce: Powers:
3x24W / 2x39W / 2x54W / 2x49W / 4x39W
6x24W / 4x39W / 4x54W / 4x49W / 8x39W
3x24W / 2x39W / 2x54W / 2x49W / 4x39W
6x24W / 4x39W / 4x54W / 4x49W / 8x39W
IP: 20 IP: 20
Waga: 4,5 - 12,9 kg Weight: 4,5 - 12,9 kg

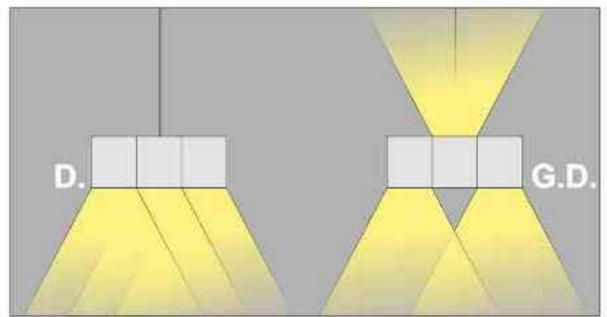

#### Długość linki (H): The length of the rope (H): maksymalnie 2500mm\* up to 2500mm \*

\*możliwa dowolna długość na zamówienie

\*can be any length to order

Długości oprawy (L):

600 mm 600 mm

900 mm 900 mm

1200 mm 1200 mm

1500 mm 1500 mm

1800 mm 1800 mm

Housing length (L):

.

.

٠

٠

| Nr                  | TDE              | ١       |        | V    | kg      |      |        |  |
|---------------------|------------------|---------|--------|------|---------|------|--------|--|
| 122.130.1.00.03.024 | zwieszana (D.)   | T5 [G5] | 3x24W  | 230V | 4,5 kg  | 600  | satyna |  |
| 122.130.1.00.03.039 | zwieszana (D.)   | T5 [G5] | 3x39W  | 230V | 6.6 kg  | 900  | satyna |  |
| 122.130.1.00.03.054 | zwieszana (D.)   | T5 [G5] | 3x54W  | 230V | 8,7 kg  | 1200 | satyna |  |
| 122.130.1.00.03.049 | zwieszana (D.)   | T5 [G5] | 3x49W  | 230V | 10,5 kg | 1500 | satyna |  |
| 122.130.1.00.06.039 | zwieszana (D.)   | T5 [G5] | 6x39W  | 230V | 12,9 kg | 1800 | satyna |  |
| 122.130.1.00.06.024 | zwieszana (D.)   | T5 [G5] | 6x24W  | 230V | 4,5 kg  | 600  | satyna |  |
| 122.130.1.00.06.039 | zwieszana (D.)   | T5 [G5] | 6x39W  | 230V | 6,6 kg  | 900  | satyna |  |
| 122.130.1.00.06.054 | zwieszana (D.)   | T5 [G5] | 6x54W  | 230V | 8,7 kg  | 1200 | satyna |  |
| 122.130.1.00.06.049 | zwieszana (D.)   | T5 [G5] | 6x49W  | 230V | 10,5 kg | 1500 | satyna |  |
| 122.130.1.00.12.039 | zwieszana (D.)   | T5 [G5] | 12x39W | 230V | 12,9 kg | 1800 | satyna |  |
| 123.130.1.00.03.024 | zwieszana (G.D.) | T5 [G5] | 3x24W  | 230V | 4,5 kg  | 600  | satyna |  |
| 123.130.1.00.03.039 | zwieszana (G,D.) | T5 [G5] | 3x39W  | 230V | 6,6 kg  | 900  | satyna |  |
| 123.130.1.00.03.054 | zwieszana (G.D.) | T5 [G5] | 3x54W  | 230V | 8,7 kg  | 1200 | satyna |  |
| 123.130.1.00.03.049 | zwieszana (G,D.) | T5 [G5] | 3x49W  | 230V | 10,5 kg | 1500 | satyna |  |
| 123.130.1.00.06.039 | zwieszana (G.D.) | T5 [G5] | 6x39W  | 230V | 12,9 kg | 1800 | satyna |  |
| 123.130.1.00.06.024 | zwieszana (G,D.) | T5 [G5] | 6x24W  | 230V | 4,5 kg  | 600  | satyna |  |
| 123.130.1.00.06.039 | zwieszana (G.D.) | T5 [G5] | 6x39W  | 230V | 6,6 kg  | 900  | satyna |  |
| 123.130.1.00.06.054 | zwieszana (G,D,) | T5 [G5] | 6x54W  | 230V | 8,7 kg  | 1200 | satyna |  |
| 123.130.1.00.06.049 | zwieszana (G.D.) | T5 (G5) | 6x49W  | 230V | 10,5 kg | 1500 | satyna |  |
| 123.130.1.00.12.039 | zwieszana (G,D.) | T5 [G5] | 12x39W | 230V | 12,9 kg | 1800 | satyna |  |

Light Art Systemy Oświetleniowe Sp. z o.o. ul. Przyszłości 15 A 70-893 Szczecin Polska Tel.: +48 91 486 88 12 Fax: +48 91 486 88 82 office@lightart.pl www.lightart.pl Zastrzegamy sobie prawa do zmiany danych technicznych i zmian wyglądu oprawy. Jakiekolwiek rozpowszechnianie, udostępnianie i publikowanie przedstawionych materiałów bez wiedzy i zgody Light Art jest zabronione. We reserve the right to change technical data and changes the appearance of the housing.Any distribution, sharing and publishing of submitted material without the knowledge and consent of the Light Art is prohibited.

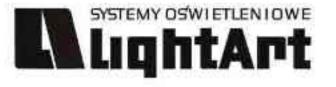

# 124.110.1.00.30.003

# Ulisses LED RGB DMX

230V | LED | DMX | 30x3W | 45x3W | 60x3W |

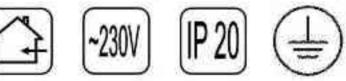

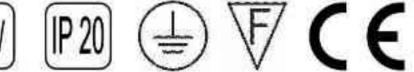

Dane produktu: Product Data: Material: aluminium Material: aluminum

Dostępne kolory: Available colors: · satyna satin

Montaż: nastropowa Montage: ceiling-mounted Zasilanie: 230V Power supply: 230V Źródło światła: LED Lightsource: LED Sterowanie: DMX Control: DMX Moce: Powers: 30x3W / 45x3W / 60x3W 30x3W / 45x3W / 60x3W

IP: 20 IP: 20 Waga: 3,5 - 4,5 kg Weight: 3,5 - 4,5 kg

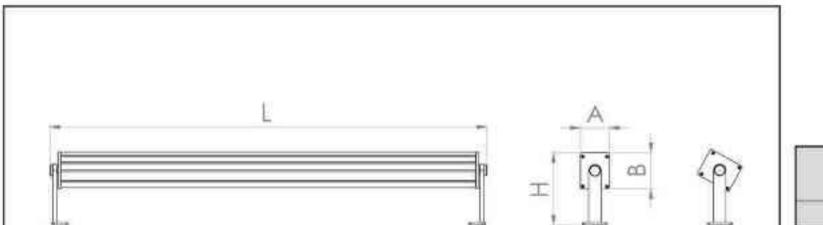

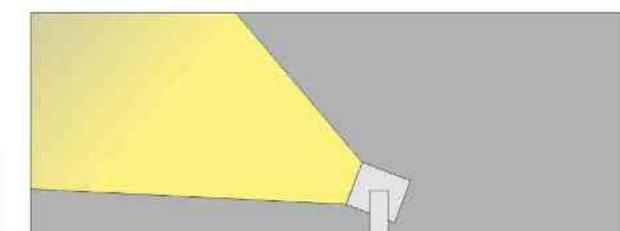

| <br>- + + | L    | н   | A  | B  |  |
|-----------|------|-----|----|----|--|
|           | 1000 | 175 | 69 | 87 |  |
|           | 1500 | 175 | 69 | 87 |  |
|           | 1900 | 175 | 69 | 87 |  |

Wymiary [mm]

Size / Abmessungen [mm]

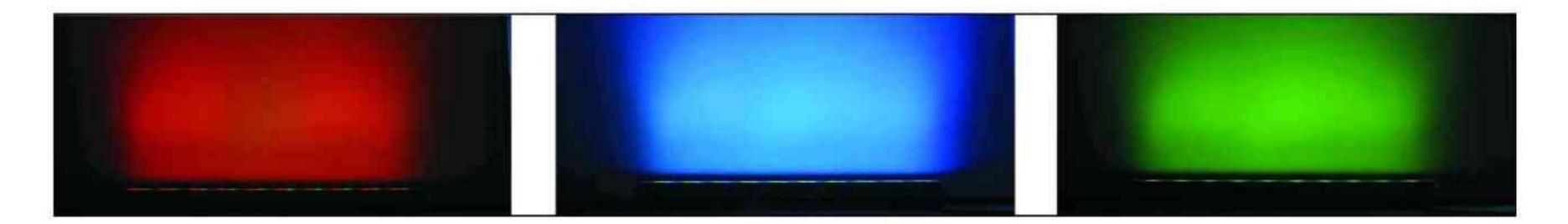

| Nr                         | DD         |     | W     | V    | kg            |             |        |
|----------------------------|------------|-----|-------|------|---------------|-------------|--------|
| <b>124.110.1.00.30.003</b> | nastropowa | LED | 30x3W | 230V | <b>3,5 kg</b> | <b>1000</b> | satyna |
| 124.110.0.00.45.003        | nastropowa | LED | 45x3W | 230V | 4,0 kg        | 1500        | satyna |
| <b>124.110.0.00.60.003</b> | nastropowa | LED | 60x3W | 230V | <b>4,5 kg</b> | <b>1900</b> | satyna |

Light Art Systemy Oświetleniowe Sp. z o.o. ul. Przyszłości 15 A 70-893 Szczecin Polska Tel.: +48 91 486 88 12 Fax: +48 91 486 88 82 office@lightart.pl www.lightart.pl

Zastrzegamy sobie prawa do zmiany danych technicznych i zmian wyglądu oprawy. Jakiekolwiek rozpowszechnianie, udostępnianie i publikowanie przedstawionych materiałów bez wiedzy i zgody Light Art jest zabronione. We reserve the right to change technical data and changes the appearance of the housing. Any distribution, sharing and publishing of submitted material without the knowledge and consent of the Light Art is prohibited.

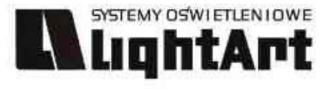

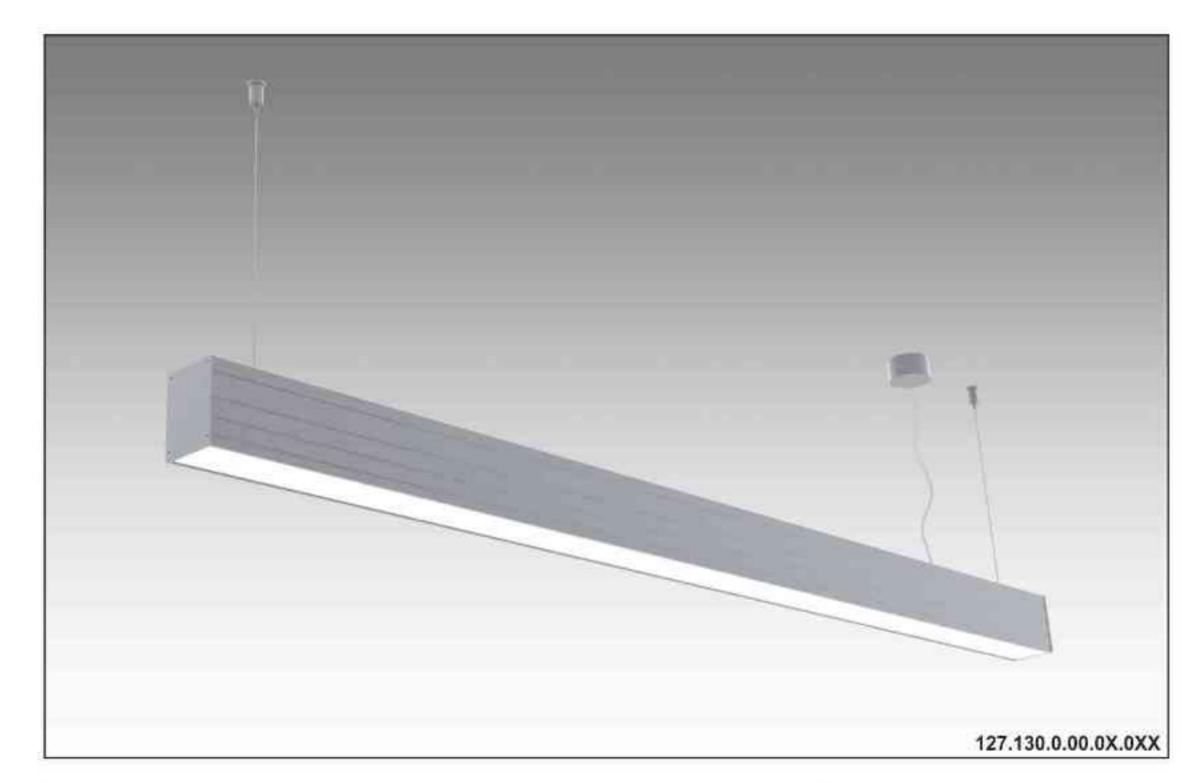

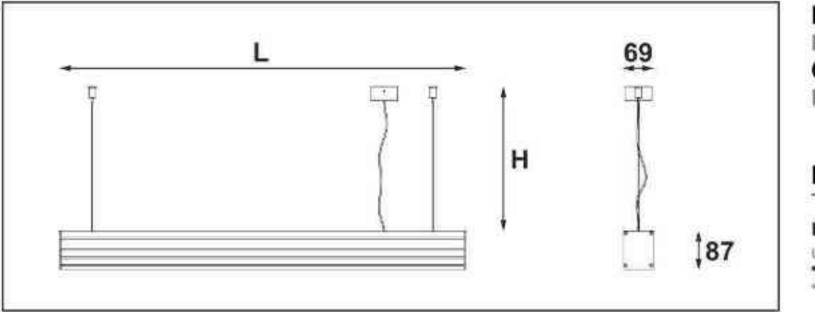

Długości oprawy (L): Housing length (L): Od 2 do 6 m From 2 to 6 m.

Długość linki (H):

The length of the rope (H):

#### Ulisses T-System Line D 230V | T5 | G5 | 2~6metrów |

230V | T5 | G5 | 2~6metrów |

Dane produktu: Product Data: Materiał: aluminium Material: aluminum Dostępne kolory: Available colors:

satyna satin

Montaż: zwieszana Montage: hanged Zasilanie: 230V Power supply: 230V Źródło światła: T5 Lightsource: T5 Rodzaj trzonka: G5 Kind of spot: G5

Moce: Powers:

Moc proporcjonalna do długości oprawy Power proportional to the length of the housing

IP: 20 IP: 20

Waga: Weight: Waga uzależniona od długości oprawy The weight depends on the length of the housing

maksymalnie 2500mm\* up to 2500mm \* \*możliwa dowolna długość na zamówienie \*can be any length to order

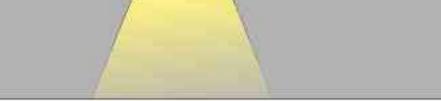

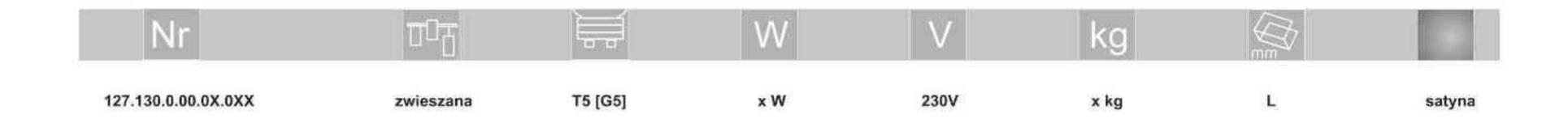

Light Art Systemy Oświetleniowe Sp. z o.o. ul. Przyszłości 15 A 70-893 Szczecin Polska Tel.: +48 91 486 88 12 Fax: +48 91 486 88 82 office@lightart.pl www.lightart.pl Zastrzegamy sobie prawa do zmiany danych technicznych i zmian wyglądu oprawy. Jakiekolwiek rozpowszechnianie, udostępnianie i publikowanie przedstawionych materiałów bez wiedzy i zgody Light Art jest zabronione. We reserve the right to change technical data and changes the appearance of the housing.Any distribution, sharing and publishing of submitted material without the knowledge and consent of the Light Art is prohibited.

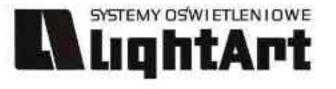

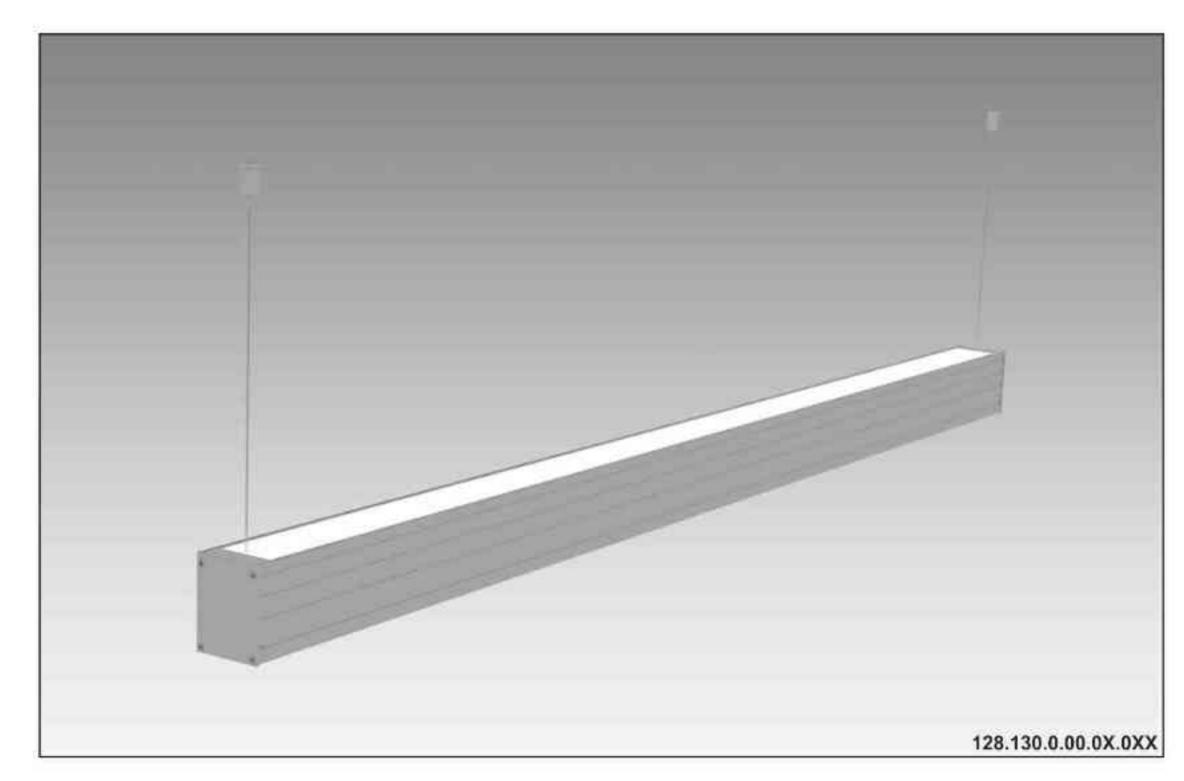

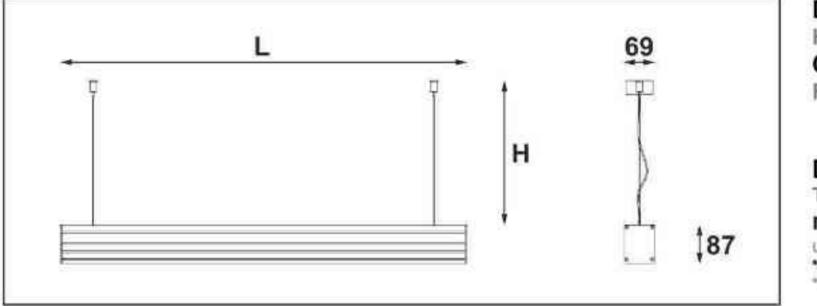

Długości oprawy (L): Housing length (L): Od 2 do 6 m From 2 to 6 m.

Długość linki (H): The length of the rope (H):

# Ulisses T-System Line U 230V | T5 | G5 | 2~6metrów |

**IP20** ⊕ **V C E** ~230V

Dane produktu: Product Data: Material: aluminium Material: aluminum Dostepne kolory: Available colors:

satyna satin

Montaż: zwieszana Montage: hanged Zasilanie: 230V Power supply: 230V Źródło światła: T5 Lightsource: T5 Rodzaj trzonka: G5 Kind of spot: G5

Moce: Powers:

Moc proporcjonalna do długości oprawy Power proportional to the length of the housing

IP: 20 IP: 20

Waga: Weight: Waga uzależniona od długości oprawy The weight depends on the length of the housing

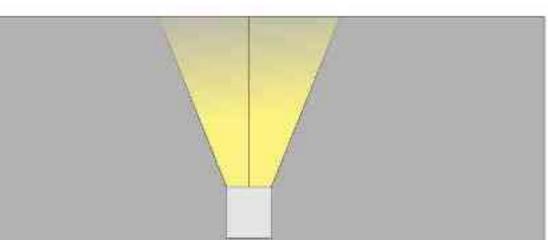

maksymalnie 2500mm\* up to 2500mm \* \*możliwa dowolna długość na zamówienie \*can be any length to order

230V

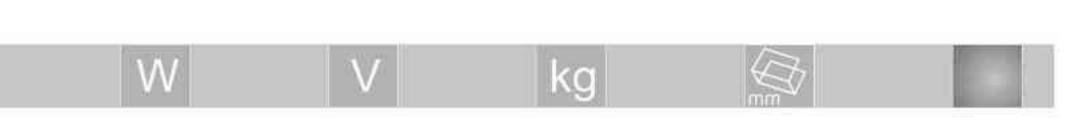

128.130.0.00.0X.0XX

Nr

zwieszana

TOT

T5 [G5]

хW

x kg

L

satyna

Light Art Systemy Oświetleniowe Sp. z o.o. ul. Przyszłości 15 A 70-893 Szczecin Polska Tel.: +48 91 486 88 12 Fax: +48 91 486 88 82 office@lightart.pl www.lightart.pl

Zastrzegamy sobie prawa do zmiany danych technicznych i zmian wyglądu oprawy. Jakiekolwiek rozpowszechnianie, udostępnianie i publikowanie przedstawionych materiałów bez wiedzy i zgody Light Art jest zabronione. We reserve the right to change technical data and changes the appearance of the housing. Any distribution, sharing and publishing of submitted material without the knowledge and consent of the Light Art is prohibited.

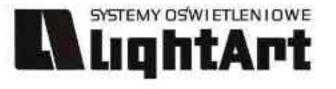

# 129.130.0.00.0X.0XX

# Ulisses T-System Line M

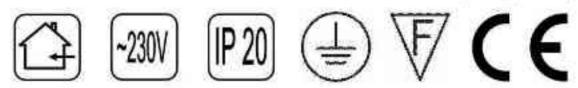

Dane produktu: Product Data: Material: aluminium Material: aluminum Dostepne kolory: Available colors:

· satyna satin Montaż: zwieszana Montage: hanged Zasilanie: 230V Power supply: 230V Źródło światła: T5 Lightsource: T5 Rodzaj trzonka: G5 Kind of spot: G5

Moce: Powers:

Moc proporcjonalna do długości oprawy Power proportional to the length of the housing

#### IP: 20 IP: 20

Waga: Weight: Waga uzależniona od długości oprawy The weight depends on the length of the housing

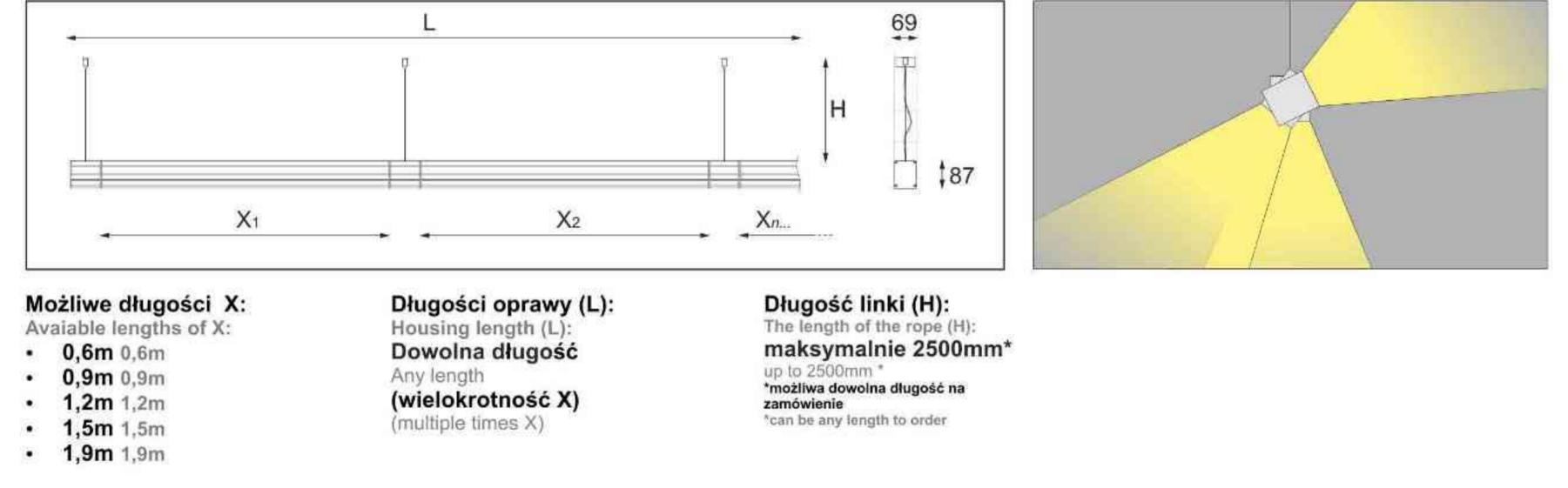

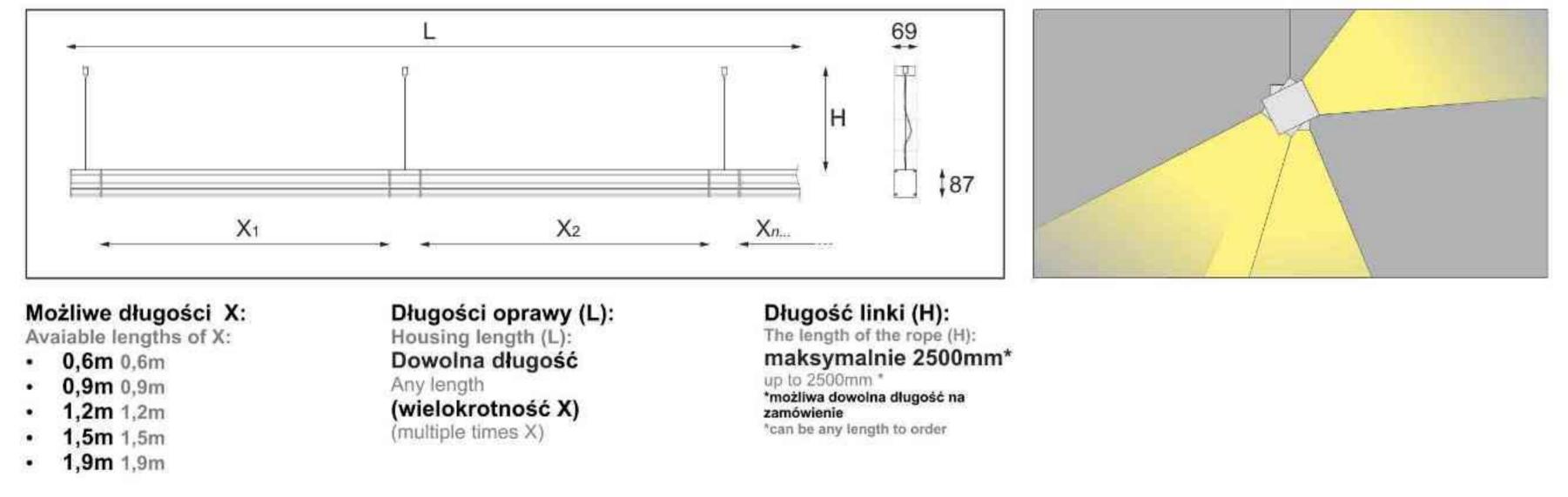

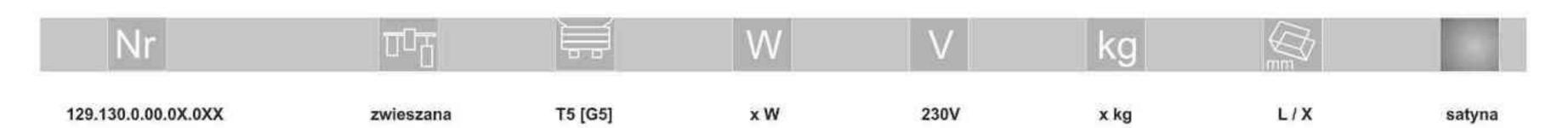

Light Art Systemy Oświetleniowe Sp. z o.o. ul. Przyszłości 15 A 70-893 Szczecin Polska Tel.: +48 91 486 88 12 Fax: +48 91 486 88 82 office@lightart.pl www.lightart.pl

Zastrzegamy sobie prawa do zmiany danych technicznych i zmian wyglądu oprawy. Jakiekolwiek rozpowszechnianie, udostępnianie i publikowanie przedstawionych materiałów bez wiedzy i zgody Light Art jest zabronione. We reserve the right to change technical data and changes the appearance of the housing. Any distribution, sharing and publishing of submitted material without the knowledge and consent of the Light Art is prohibited.

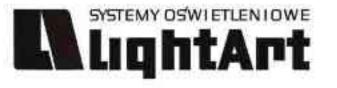

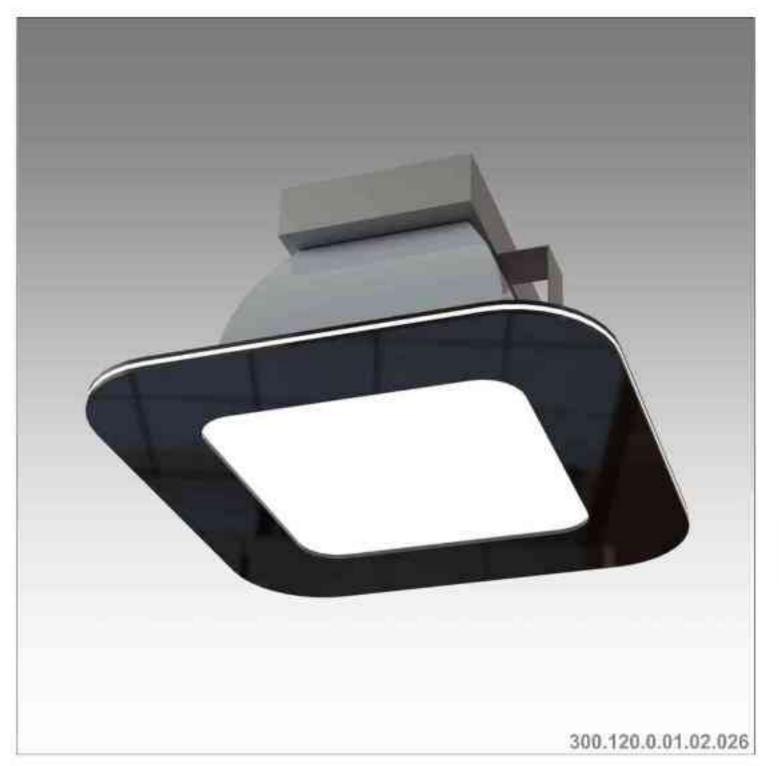

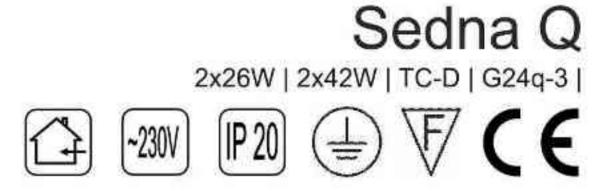

# Dane produktu: Product data:

Materiał: tworzywo sztuczne Material: plastic Dostępne kolory: Available colors:

- · czarny black
- Montaż: Montage:
- wstropowa recessed

Zasilanie: 230V Power supply: 230V Źródło światła: Lightsource:

- TC-D (2x26W) TC-D (2x26W)
   TC-D (2x26W)
- TC-D (2x42W) TC-D (2x42W)

Rodzaj trzonka: G24q-3

Kind of spot: G24q-3

Waga: 0,6 kg weight: 0,6 kg

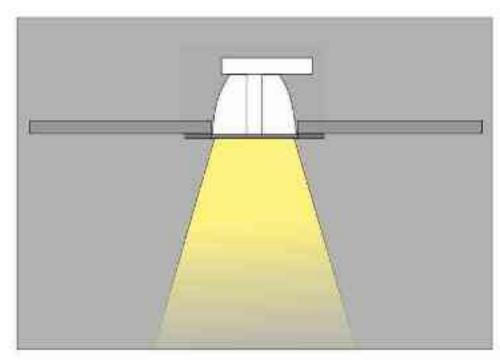

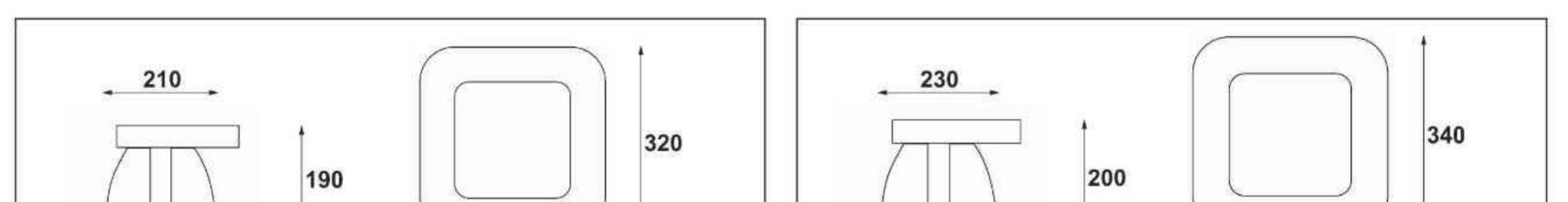

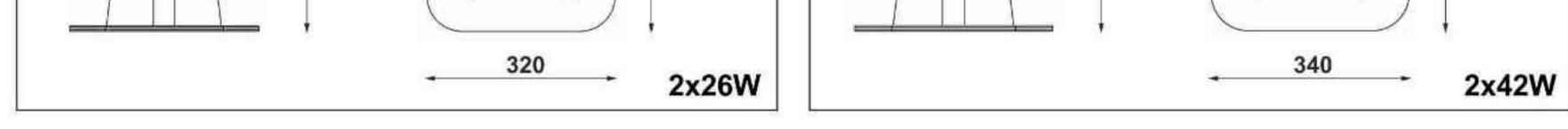

| Nr                                                                                       | 10 <u>0</u>                         |                                                              | W                                | V                            | kg                                   |                                        |                                      |
|------------------------------------------------------------------------------------------|-------------------------------------|--------------------------------------------------------------|----------------------------------|------------------------------|--------------------------------------|----------------------------------------|--------------------------------------|
| 300.120.0.01.02.026<br>300.120.0.01.02.042<br>310.120.0.01.02.026<br>310.120.0.01.02.042 | wstropowa<br>wstropowa<br>wstropowa | TC-D[G24q-3]<br>TC-D[G24q-3]<br>TC-D[G24q-3]<br>TC-D[G24q-3] | 2x26W<br>2x42W<br>2x26W<br>2x26W | 230V<br>230V<br>230V<br>230V | 0,6 kg<br>0,6 kg<br>0,6 kg<br>0,6 kg | <b>320</b><br>340<br><b>320</b><br>340 | czarny<br>czarny<br>czarny<br>czarny |

Light Art Systemy Oświetleniowe Sp. z o.o. ul. Przyszłości 15 A 70-893 Szczecin Polska Tel.: +48 91 486 88 12 Fax: +48 91 486 88 82 office@lightart.pl www.lightart.pl Zastrzegamy sobie prawa do zmiany danych technicznych i zmian wyglądu oprawy. Jakiekolwiek rozpowszechnianie, udostępnianie i publikowanie przedstawionych materiałów bez wiedzy i zgody Light Art jest zabronione. We reserve the right to change technical data and changes the appearance of the housing.Any distribution, sharing and publishing of submitted material without the knowledge and consent of the Light Art is prohibited.

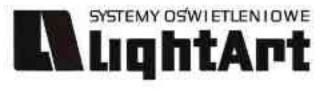

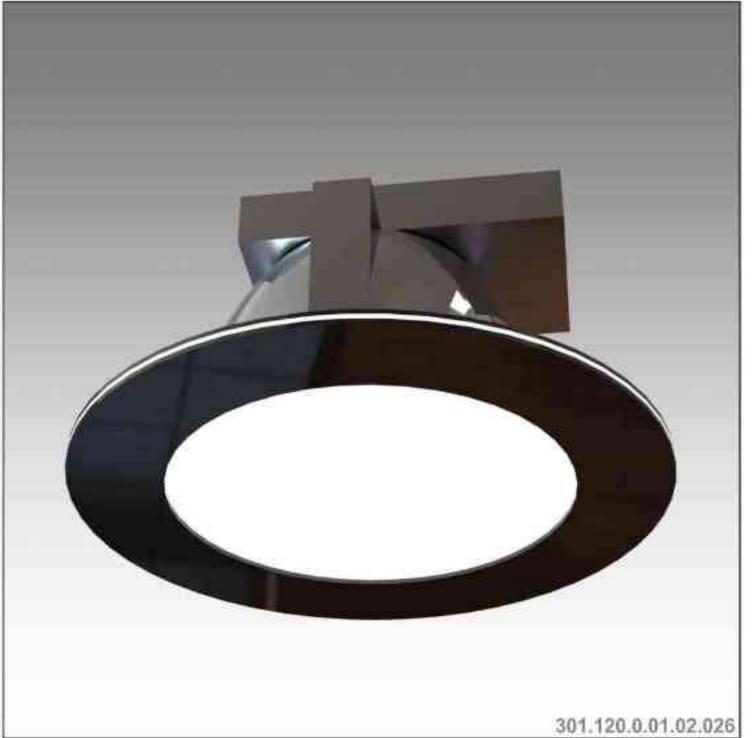

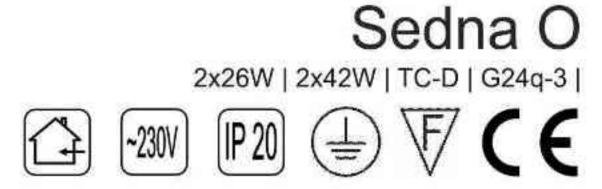

# Dane produktu: Product data:

Materiał: tworzywo sztuczne Material: plastic Dostępne kolory: Available colors:

- czarny black ٠
- Montaż: Montage:
- wstropowa recessed ٠

Zasilanie: 230V Power supply: 230V Źródło światła: Lightsource:

- TC-D (2x26W) TC-D (2x26W) ٠
- TC-D (2x42W) TC-D (2x42W) •

Rodzaj trzonka: G24q-3 Kind of spot: G24q-3

IP: 20 IP: 20 Waga: 0,6 kg weight: 0,6 kg

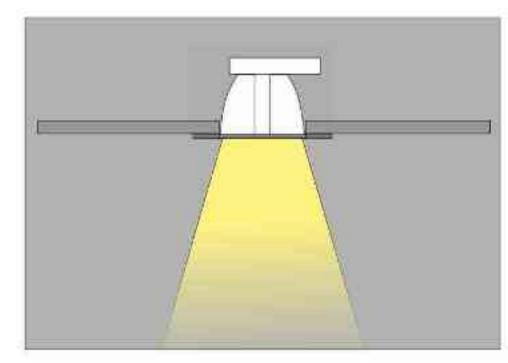

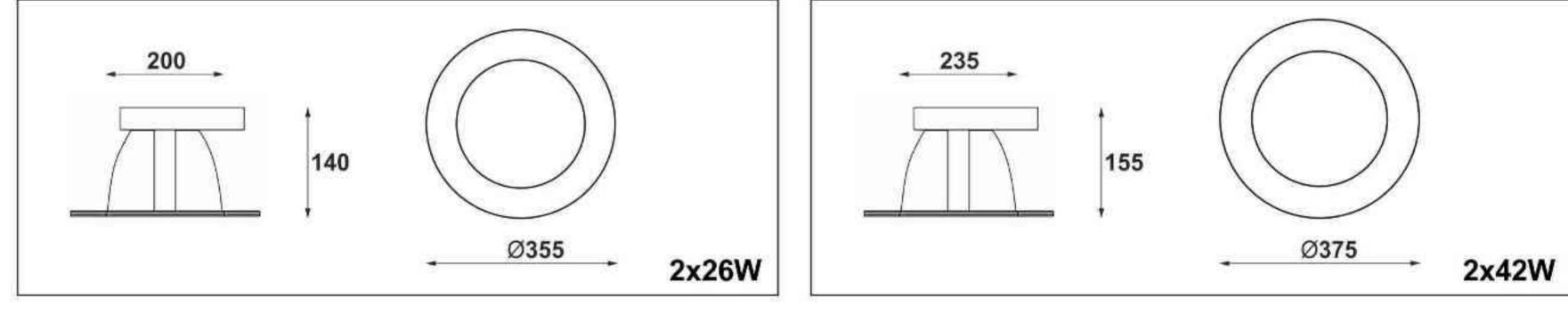

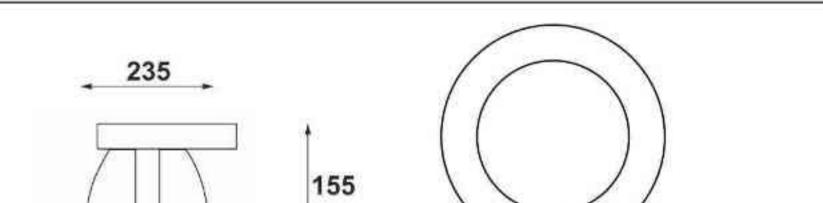

| Nr                  | TI        |              | W     | V    | kg     |            |        |
|---------------------|-----------|--------------|-------|------|--------|------------|--------|
| 301.120.0.01.02.026 | wstropowa | TC-D[G24q-3] | 2x26W | 230V | 0,6 kg | <b>320</b> | czarny |
| 301.120.0.01.02.042 | wstropowa | TC-D[G24q-3] | 2x42W | 230V | 0,6 kg | 340        | czarny |
| 311.120.0.01.02.026 | wstropowa | TC-D[G24q-3] | 2x26W | 230V | 0,6 kg | <b>320</b> | czarny |
| 311.120.0.01.02.042 | wstropowa | TC-D[G24q-3] | 2x42W | 230V | 0,6 kg | 340        | czarny |

Light Art Systemy Oświetleniowe Sp. z o.o. ul. Przyszłości 15 A 70-893 Szczecin Polska Tel.: +48 91 486 88 12 Fax: +48 91 486 88 82 office@lightart.pl www.lightart.pl

Zastrzegamy sobie prawa do zmiany danych technicznych i zmian wyglądu oprawy. Jakiekolwiek rozpowszechnianie, udostępnianie i publikowanie przedstawionych materiałów bez wiedzy i zgody Light Art jest zabronione. We reserve the right to change technical data and changes the appearance of the housing.Any distribution, sharing and publishing of submitted material without the knowledge and consent of the Light Art is prohibited.

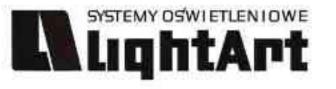

# <image><image>

# 4x50W | 3x50W | 2x50W | 1x50W | 230V | QPAR16 | GU10 |

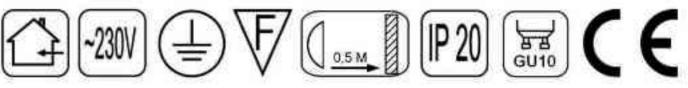

# Dane produktu: Product data:

Materiał: tworzywo sztuczne Material: plastic Dostępne kolory: Available colors:

· czarny black

Montaż: Montage:

wstropowa recessed

# Zasilanie: 230V Power supply: 230V Źródło światła: Lightsource:

- QPAR16 (4x50W) QPAR16 (4x50W)
- QPAR16 (3x50W) QPAR16 (3x50W)
- QPAR16 (2x50W) QPAR16 (2x50W)
- QPAR16 (1x50W) QPAR16 (1x50W)

# Rodzaj trzonka: GU10

Kind of spot: GU10

- IP: 20 IP: 20
- Waga: 0,5 1 kg weight: 0,5 1 kg

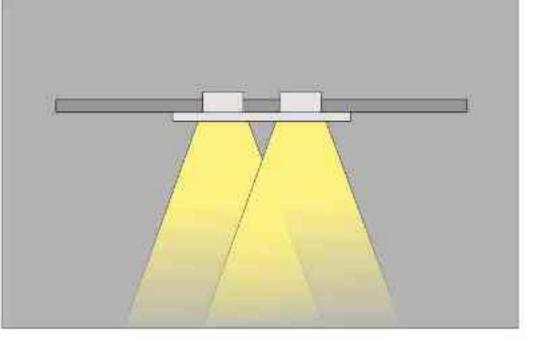

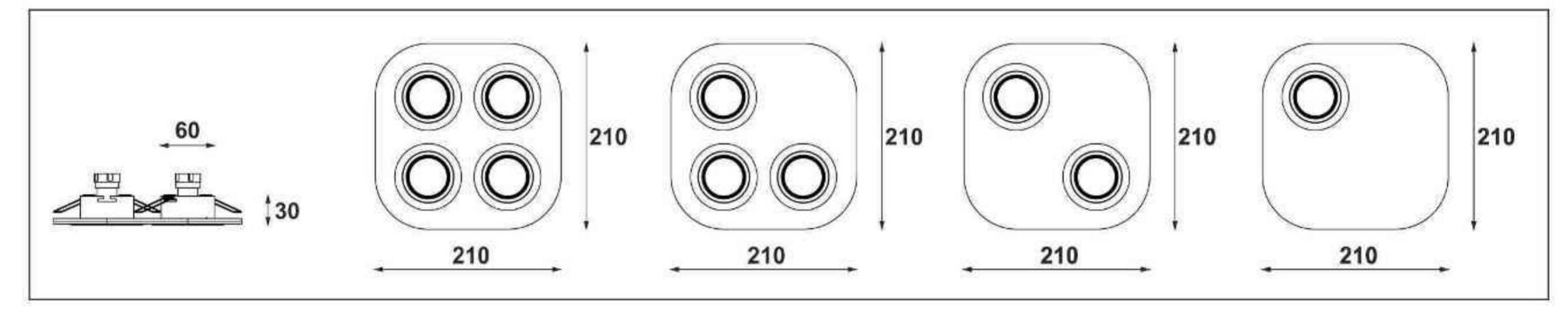

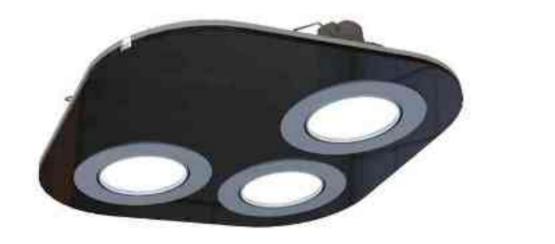

302.120.0.01.03.050

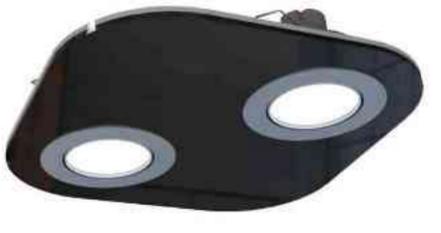

302,120.0.01.02.050

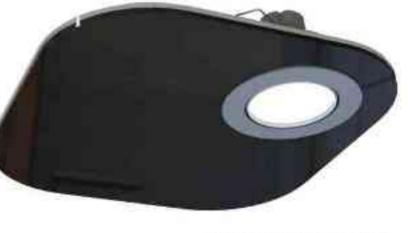

302.120.0.01.01.050

| Nr                                                                                       | UDT                                 |                                                                   | W                                | V                            | kg                                                 |                                          |                                      |
|------------------------------------------------------------------------------------------|-------------------------------------|-------------------------------------------------------------------|----------------------------------|------------------------------|----------------------------------------------------|------------------------------------------|--------------------------------------|
| 302.120.0.01.01.050<br>302.120.0.01.02.050<br>302.120.0.01.03.050<br>302.120.0.01.04.050 | wstropowa<br>wstropowa<br>wstropowa | QPAR16 [GU10]<br>QPAR16 [GU10]<br>QPAR16 [GU10]<br>QPAR16 [GU10]] | 1x50W<br>2x50W<br>3x50W<br>4x50W | 230V<br>230V<br>230V<br>230V | <b>0,5 kg</b><br>0,7 kg<br><b>0,8 kg</b><br>1,0 kg | 210x210<br>210x210<br>210x210<br>210x210 | czarny<br>czarny<br>czarny<br>czarny |

Light Art Systemy Oświetleniowe Sp. z o.o. ul. Przyszłości 15 A 70-893 Szczecin Polska Tel.: +48 91 486 88 12 Fax: +48 91 486 88 82 office@lightart.pl www.lightart.pl Zastrzegamy sobie prawa do zmiany danych technicznych i zmian wyglądu oprawy. Jakiekolwiek rozpowszechnianie, udostępnianie i publikowanie przedstawionych materiałów bez wiedzy i zgody Light Art jest zabronione. We reserve the right to change technical data and changes the appearance of the housing.Any distribution, sharing and publishing of submitted material without the knowledge and consent of the Light Art is prohibited.

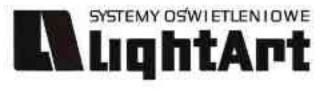

# <image><image>

# 4x50W | 3x50W | 2x50W | 1x50W | 230V/12V | QR-CB51 | GU5,3 |

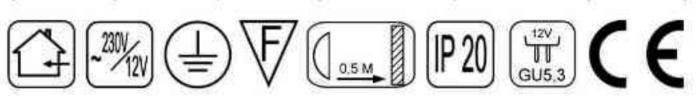

# Dane produktu: Product data:

Materiał: tworzywo sztuczne Material: plastic Dostępne kolory: Available colors:

· czarny black

Montaż: Montage:

wstropowa recessed

# Zasilanie: 230V Power supply: 230V Źródło światła: Lightsource:

- QR-CB51 (4x50W) QR-CB51 (4x50W)
- QR-CB51 (3x50W) QR-CB51 (3x50W)
- QR-CB51 (2x50W) QR-CB51 (2x50W)
- QR-CB51 (1x50W) QR-CB51 (1x50W)

# Rodzaj trzonka: GU5,3

Kind of spot: GU5,3

- IP: 20 IP: 20
- Waga: 0,5 1 kg weight: 0,5 1 kg

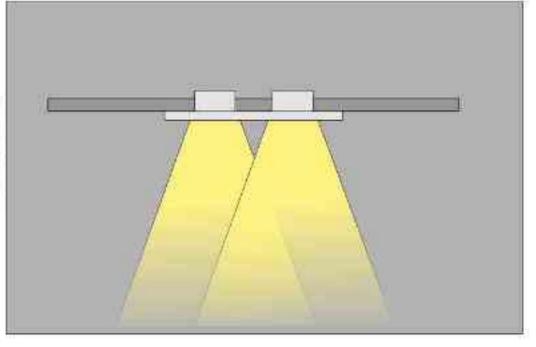

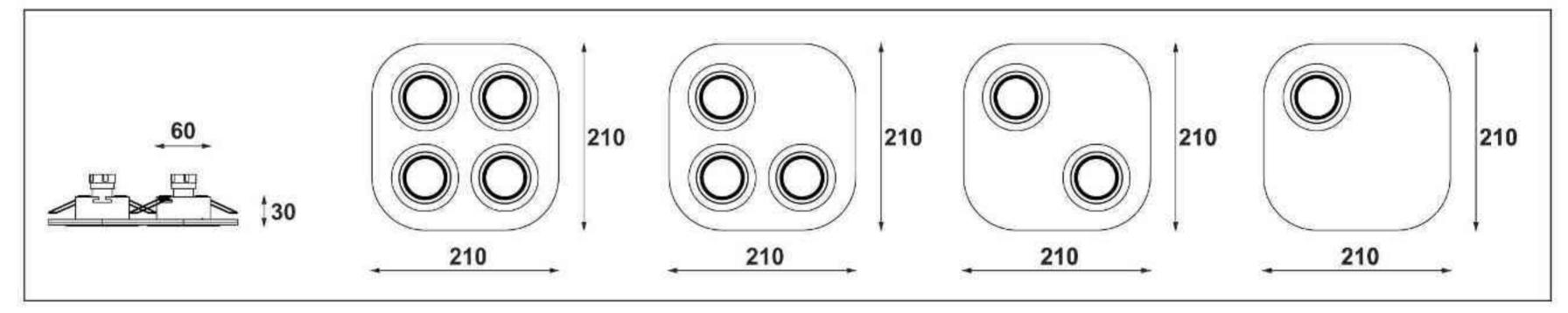

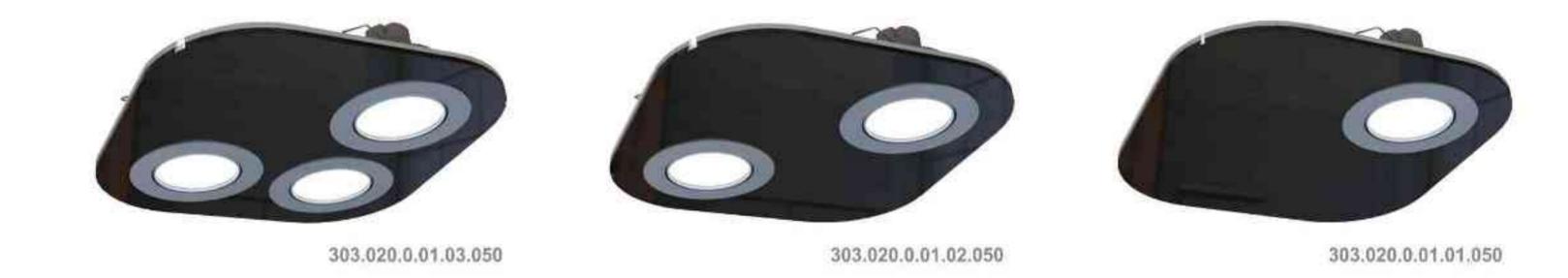

| Nr                                                                                       | TTT                                 |                                                                          | W                                | V                                            | kg                                   |                                          |                                      |
|------------------------------------------------------------------------------------------|-------------------------------------|--------------------------------------------------------------------------|----------------------------------|----------------------------------------------|--------------------------------------|------------------------------------------|--------------------------------------|
| 303.020.0.01.01.050<br>303.020.0.01.02.050<br>303.020.0.01.03.050<br>303.020.0.01.04.050 | wstropowa<br>wstropowa<br>wstropowa | QR-CB51 [GU5,3]<br>QR-CB51 [GU5,3]<br>QR-CB51 [GU5,3]<br>QR-CB51 [GU5,3] | 1x50W<br>2x50W<br>3x50W<br>4x50W | 230V/12V<br>230V/12V<br>230V/12V<br>230V/12V | 0,5 kg<br>0,7 kg<br>0,8 kg<br>1,0 kg | 210x210<br>210x210<br>210x210<br>210x210 | czarny<br>czarny<br>czarny<br>czarny |

Light Art Systemy Oświetleniowe Sp. z o.o. ul. Przyszłości 15 A 70-893 Szczecin Polska Tel.: +48 91 486 88 12 Fax: +48 91 486 88 82 office@lightart.pl www.lightart.pl Zastrzegamy sobie prawa do zmiany danych technicznych i zmian wyglądu oprawy. Jakiekolwiek rozpowszechnianie, udostępnianie i publikowanie przedstawionych materiałów bez wiedzy i zgody Light Art jest zabronione. We reserve the right to change technical data and changes the appearance of the housing.Any distribution, sharing and publishing of submitted material without the knowledge and consent of the Light Art is prohibited.

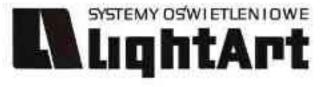

# 

4x50W | 3x50W | 2x50W | 1x50W | 230V | QPAR16 | GU10 |

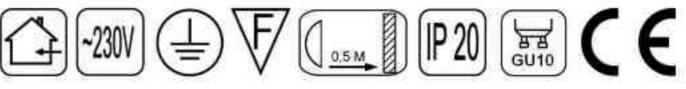

Dane produktu: Product data:

Materiał: tworzywo sztuczne Material: plastic Dostępne kolory: Available colors:

· czarny black

Montaż: Montage:

wstropowa recessed

Zasilanie: 230V Power supply: 230V Źródło światła: Lightsource:

- QPAR16 (4x50W) QPAR16 (4x50W)
- QPAR16 (3x50W) QPAR16 (3x50W)
- QPAR16 (2x50W) QPAR16 (2x50W)
- QPAR16 (1x50W) QPAR16 (1x50W)

Rodzaj trzonka: GU10

Kind of spot: GU10

IP: 20 IP: 20

Waga: 0,5 - 1 kg weight: 0,5 - 1 kg

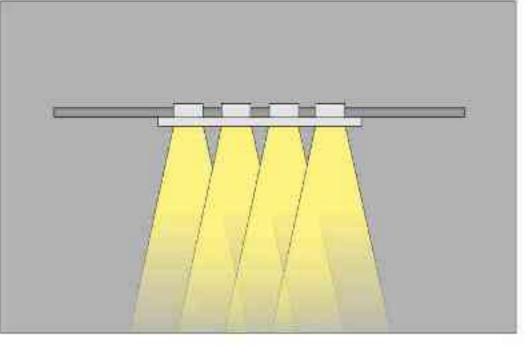

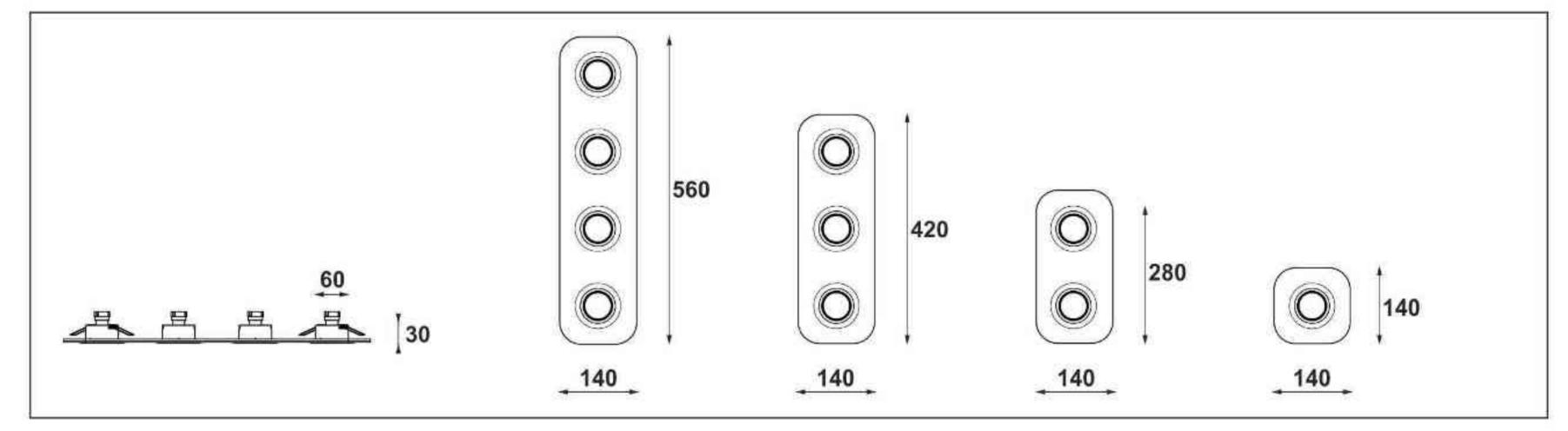

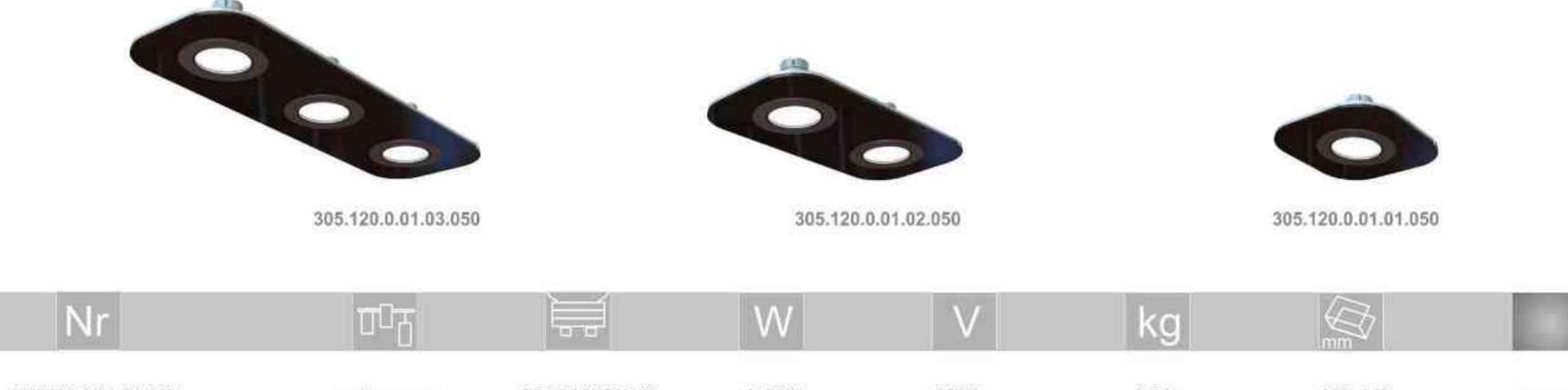

| in car              |           |                |       |      |        | mm      | And a state of the state of the |
|---------------------|-----------|----------------|-------|------|--------|---------|----------------------------------------------------------------------------------------------------|
| 305.120.0.01.01.050 | wstropowa | QPAR16 [GU10]  | 1x50W | 230V | 0,5 kg | 140×140 | czarny                                                                                                    |
| 305.120.0.01.02.050 | wstropowa | QPAR16 [GU10]  | 2x50W | 230V | 0,7 kg | 280x140 | czarny                                                                                                    |
| 305.120.0.01.03.050 | wstropowa | QPAR16 [GU10]  | 3x50W | 230V | 0,8 kg | 420x140 | czarny                                                                                                    |
| 305.120.0.01.04.050 | wstropowa | QPAR16 [GU10]] | 4x50W | 230V | 1,0 kg | 560x140 | czarny                                                                                                    |

Light Art Systemy Oświetleniowe Sp. z o.o. ul. Przyszłości 15 A 70-893 Szczecin Polska Tel.: +48 91 486 88 12 Fax: +48 91 486 88 82 office@lightart.pl www.lightart.pl Zastrzegamy sobie prawa do zmiany danych technicznych i zmian wyglądu oprawy. Jakiekolwiek rozpowszechnianie, udostępnianie i publikowanie przedstawionych materiałów bez wiedzy i zgody Light Art jest zabronione. We reserve the right to change technical data and changes the appearance of the housing.Any distribution, sharing and publishing of submitted material without the knowledge and consent of the Light Art is prohibited.

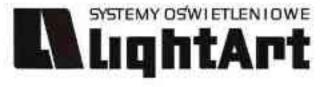

# 

# 4x50W | 3x50W | 2x50W | 1x50W | 230V/12V | QR-CB51 | GU5,3 |

# Dane produktu: Product data:

Materiał: tworzywo sztuczne Material: plastic Dostępne kolory: Available colors:

· czarny black

Montaż: Montage:

wstropowa recessed

Zasilanie: 230V Power supply: 230V Źródło światła: Lightsource:

- QR-CB51 (4x50W) QR-CB51 (4x50W)
- QR-CB51 (3x50W) QR-CB51 (3x50W)
- QR-CB51 (2x50W) QR-CB51 (2x50W)
- QR-CB51 (1x50W) QR-CB51 (1x50W)

Rodzaj trzonka: GU5,3

Kind of spot: GU5,3

IP: 20 IP: 20

Waga: 0,5 - 1 kg weight: 0,5 - 1 kg

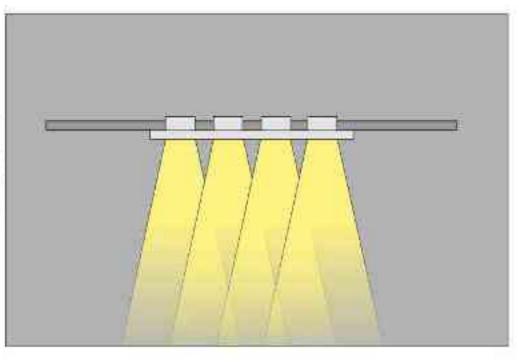

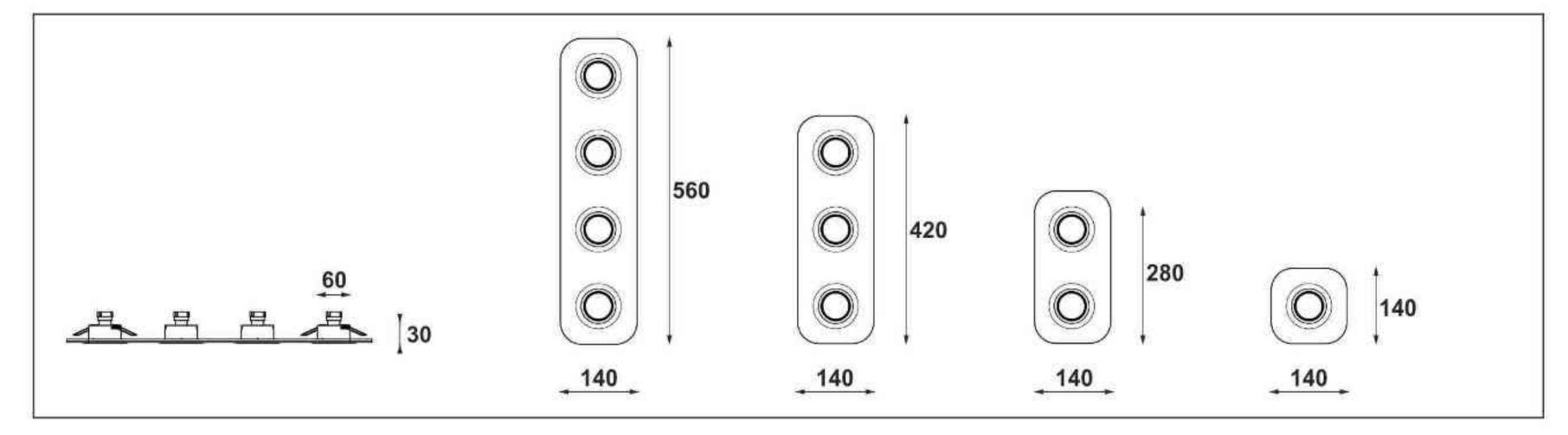

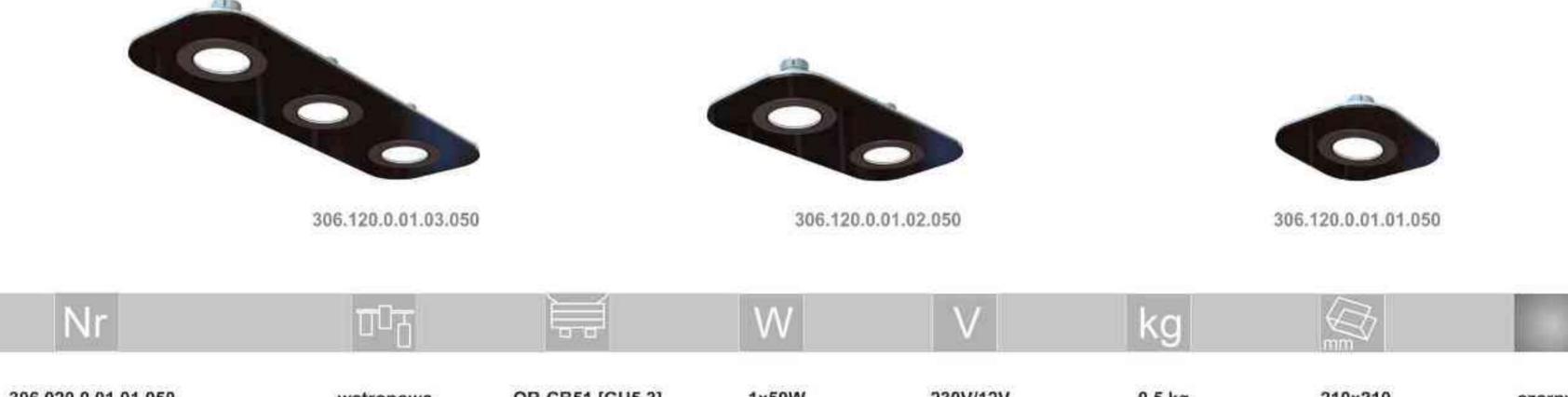

| 1 |                     |           |                 |       |          | 0      | mm      | Name and |
|---|---------------------|-----------|-----------------|-------|----------|--------|---------|----------|
|   | 306.020.0.01.01.050 | wstropowa | QR-CB51 [GU5,3] | 1x50W | 230V/12V | 0,5 kg | 210×210 | czarny   |
|   | 306.020.0.01.02.050 | wstropowa | QR-CB51 [GU5,3] | 2x50W | 230V/12V | 0,7 kg | 210x210 | czarny   |
|   | 306.020.0.01.03.050 | wstropowa | QR-CB51 [GU5,3] | 3x50W | 230V/12V | 0,8 kg | 210x210 | czarny   |
|   | 306.020.0.01.04.050 | wstropowa | QR-CB51 [GU5,3] | 4x50W | 230V/12V | 1,0 kg | 210x210 | czamy    |

Light Art Systemy Oświetleniowe Sp. z o.o. ul. Przyszłości 15 A 70-893 Szczecin Polska Tel.: +48 91 486 88 12 Fax: +48 91 486 88 82 office@lightart.pl www.lightart.pl Zastrzegamy sobie prawa do zmiany danych technicznych i zmian wyglądu oprawy. Jakiekolwiek rozpowszechnianie, udostępnianie i publikowanie przedstawionych materiałów bez wiedzy i zgody Light Art jest zabronione. We reserve the right to change technical data and changes the appearance of the housing.Any distribution, sharing and publishing of submitted material without the knowledge and consent of the Light Art is prohibited.

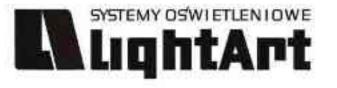

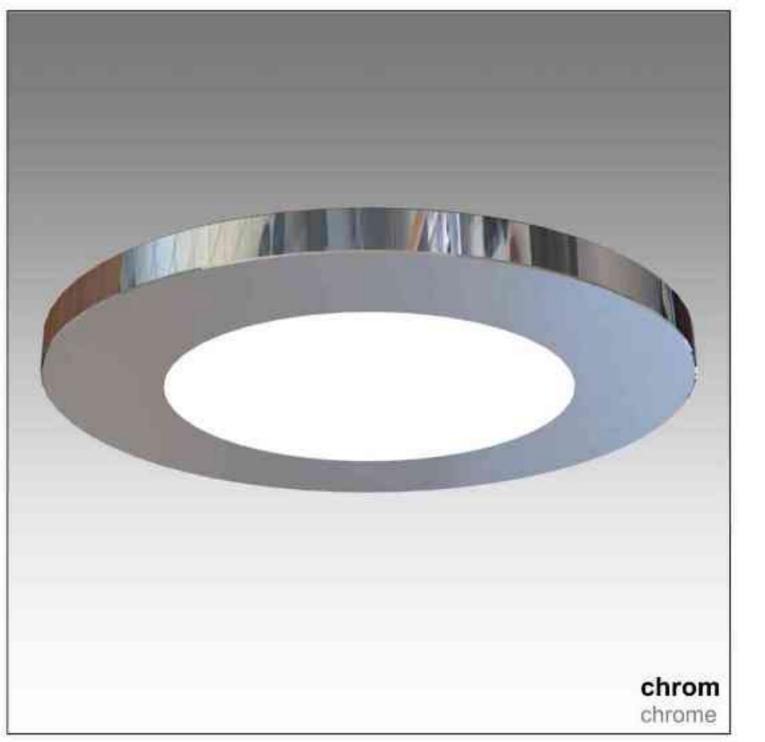

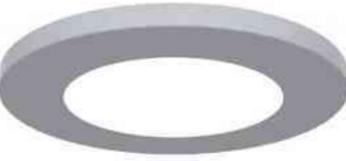

satyna satin

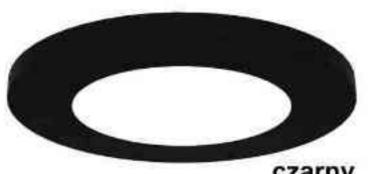

czarny black

Waga: 0,2 kg Weight: 0,2 kg

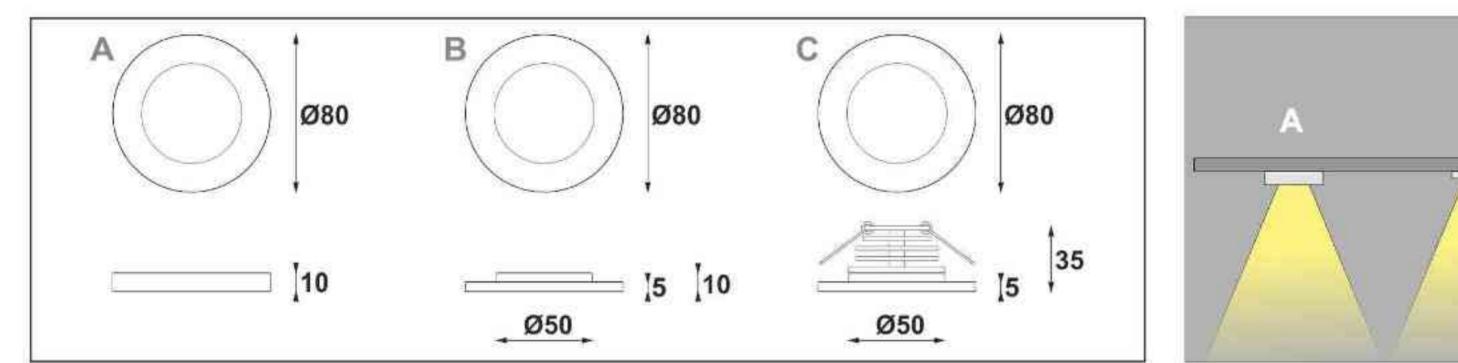

Cosmo 350 LED | 3W | 9W | 700mA | **V**CE [IP 20] LED

# Dane produktu: Product data:

Material: aluminium Material: aluminum Dostępne kolor(y): Available color (s):

- satyna satin .
- czarny black ٠
- chrom chrome ٠

# Montaż: nastropowa (A) / wstropowa (B,C) Montage: ceiling-mounted (A) / recessed (B, C)

Źródło światła: LED Lightsource: LED Prąd zasilający: 700mA current power supply: 700mA Moc: Power:

- 3W 3W
- 9W 9W
- IP: 20 IP: 20

В 0

| Nr                                                                | TI                                              |     | W               | A                       | kg                         |                       |                           |
|-------------------------------------------------------------------|-------------------------------------------------|-----|-----------------|-------------------------|----------------------------|-----------------------|---------------------------|
| <b>350.210.0.00.01.003</b><br>350.210.0.01.01.003                 | nastropowa (A)<br>nastropowa (A)                | LED | <b>3W</b><br>3W | <b>700mA</b><br>700mA   | <b>0,2 kg</b><br>0,2 kg    | 80<br>80<br>80        | satyna<br>czarny          |
| 350.210.0.05.01.003<br>351.220.0.00.01.003                        | nastropowa (A)<br>wstropowa (B)                 | LED | <b>3W</b><br>3W | 700mA                   | 0,2 kg                     |                       | satyna                    |
| 351.220.0.01.01.003<br>351.220.0.05.01.003                        | wstropowa (B)<br>wstropowa (B)                  | LED | <b>3W</b><br>3W | 700mA<br>700mA          | 0,2 kg<br>0,2 kg           | 80<br><b>80</b><br>80 | czarny<br>chrom           |
| 352.220.0.00.01.003<br>352.220.0.01.01.003                        | wstropowa (C)<br>wstropowa (C)                  | LED | <b>3W</b><br>3W | 700mA<br>700mA          | 0,2 kg<br>0,2 kg           | 80<br>80<br>80        | satyna<br>czarny          |
| 352.220.0.05.01.003                                               | wstropowa (Ć)                                   | LED | <b>3W</b><br>9W | 700mA                   | 0,2 kg                     |                       | chrom                     |
| 353.220.0.00.01.009<br>353.220.0.01.01.009<br>353.220.0.05.01.009 | wstropowa (C)<br>wstropowa (C)<br>wstropowa (C) | LED | 9W<br>9W<br>9W  | 700mA<br>700mA<br>700mA | 0,2 kg<br>0,2 kg<br>0,2 kg | 80<br><b>80</b><br>80 | satyna<br>czarny<br>chrom |

Light Art Systemy Oświetleniowe Sp. z o.o. ul. Przyszłości 15 A 70-893 Szczecin Polska Tel.: +48 91 486 88 12 Fax: +48 91 486 88 82 office@lightart.pl www.lightart.pl

Zastrzegamy sobie prawa do zmiany danych technicznych i zmian wyglądu oprawy. Jakiekolwiek rozpowszechnianie, udostępnianie i publikowanie przedstawionych materiałów bez wiedzy i zgody Light Art jest zabronione. We reserve the right to change technical data and changes the appearance of the housing.Any distribution, sharing and publishing of submitted material without the knowledge and consent of the Light Art is prohibited.

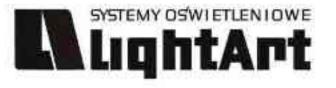

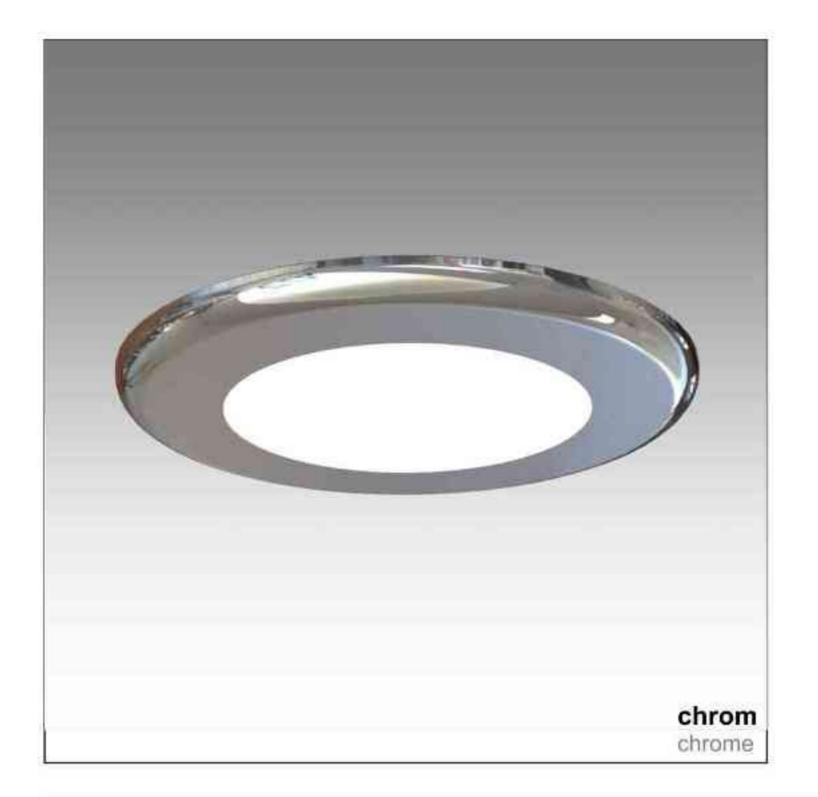

satyna satin

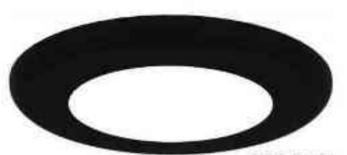

czarny black  $\begin{array}{c} \text{LED} & \text{Cosmo 360} \\ \text{LED} & \text{SW} & \text{SW}$ 

# Dane produktu: Product data:

Material: aluminium Material: aluminum Dostępne kolor(y): Available color (s):

- satyna satin
- czarny black
- chrom chrome

# Montaż: nastropowa (A) / wstropowa (B,C) Montage: ceiling-mounted (A) / recessed (B, C)

Montage: ceiling-mounted (A) / recessed (B, C) Źródło światła: LED Lightsource: LED Prąd zasilający: 700mA current power supply: 700mA Moc: Power:

- **3W** 3W
- 9W 9W
- IP: 20 IP: 20

Waga: 0,2 kg Weight: 0,2 kg

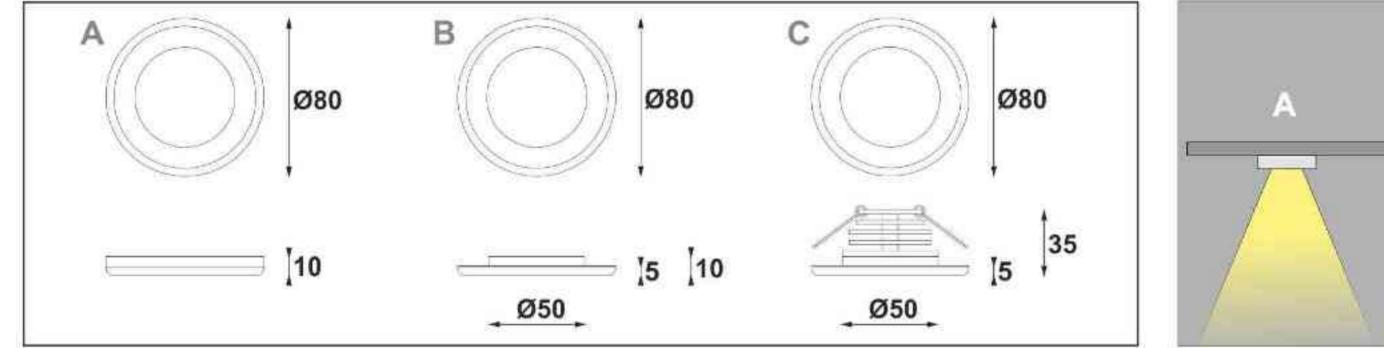

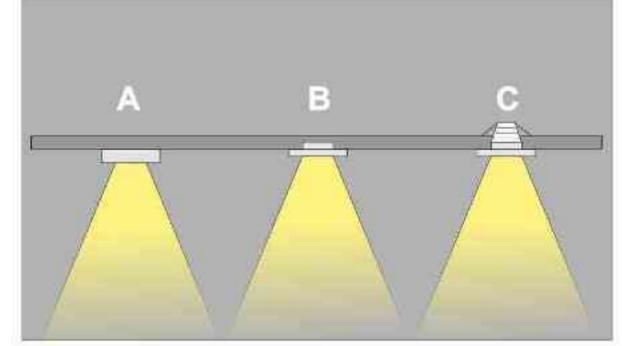

| Nr                                                                | TDE                                                |                   | VV                    | A                              | kg                                |                       |                           |
|-------------------------------------------------------------------|----------------------------------------------------|-------------------|-----------------------|--------------------------------|-----------------------------------|-----------------------|---------------------------|
| 360.210.0.00.01.003<br>360.210.0.01.01.003<br>360.210.0.05.01.003 | nastropowa (A)<br>nastropowa (A)<br>nastropowa (A) | LED<br>LED        | 3W<br>3W<br>3W        | 700mA<br>700mA<br>700mA        | 0,2 kg<br>0,2 kg<br>0,2 kg        | 80<br>80<br>80        | satyna<br>czarny<br>chrom |
| 361.220.0.00.01.003<br>361.220.0.01.01.003<br>361.220.0.05.01.003 | wstropowa (B)<br>wstropowa (B)<br>wstropowa (B)    | LED<br>LED<br>LED | 3W<br><b>3W</b><br>3W | 700mA<br><b>700mA</b><br>700mA | 0,2 kg<br><b>0,2 kg</b><br>0,2 kg | 80<br><b>80</b><br>80 | satyna<br>czarny<br>chrom |
| 362.220.0.00.01.003<br>362.220.0.01.01.003<br>362.220.0.05.01.003 | wstropowa (C)<br>wstropowa (C)<br>wstropowa (C)    | LED<br>LED        | 3W<br>3W<br>3W        | 700mA<br>700mA<br>700mA        | 0,2 kg<br>0,2 kg<br>0,2 kg        | 80<br>80<br>80        | satyna<br>czarny<br>chrom |
| 363.220.0.00.01.009<br>363.220.0.01.01.009<br>363.220.0.05.01.009 | wstropowa (C)<br>wstropowa (C)<br>wstropowa (C)    | LED<br>LED        | 9W<br><b>9W</b><br>9W | 700mA<br>700mA<br>700mA        | 0,2 kg<br><b>0,2 kg</b><br>0,2 kg | 80<br><b>80</b><br>80 | satyna<br>czarny<br>chrom |

Light Art Systemy Oświetleniowe Sp. z o.o. ul. Przyszłości 15 A 70-893 Szczecin Polska Tel.: +48 91 486 88 12 Fax: +48 91 486 88 82 office@lightart.pl www.lightart.pl Zastrzegamy sobie prawa do zmiany danych technicznych i zmian wyglądu oprawy. Jakiekolwiek rozpowszechnianie, udostępnianie i publikowanie przedstawionych materiałów bez wiedzy i zgody Light Art jest zabronione. We reserve the right to change technical data and changes the appearance of the housing.Any distribution, sharing and publishing of submitted material without the knowledge and consent of the Light Art is prohibited.

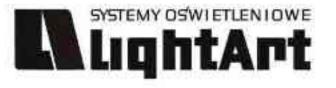

А

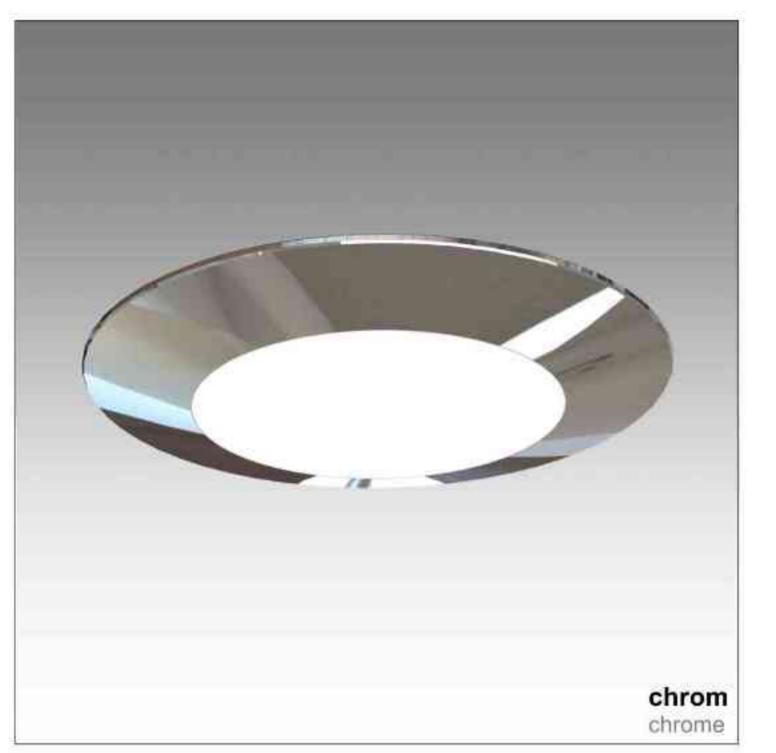

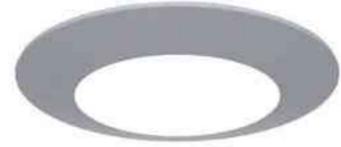

satyna satin

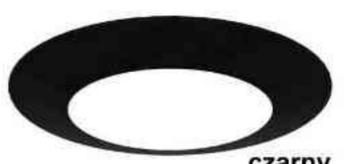

czarny black

Waga: 0,2 kg Weight: 0,2 kg

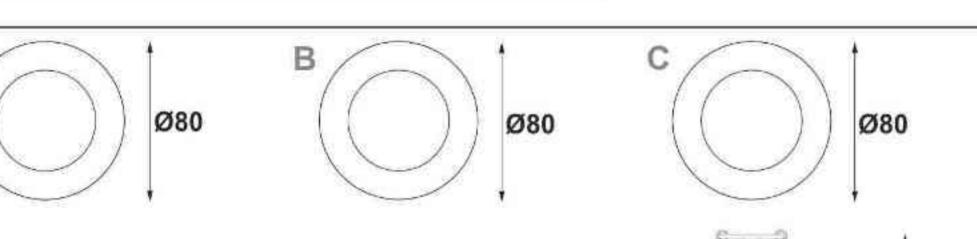

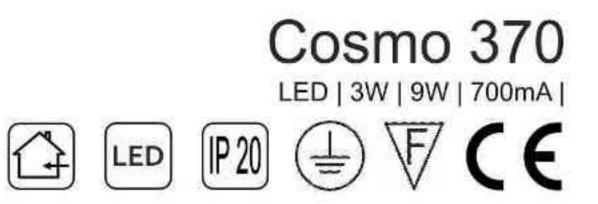

# Dane produktu: Product data:

Material: aluminium Material: aluminum Dostępne kolor(y): Available color (s):

- satyna satin .
- czarny black ٠
- chrom chrome ٠

# Montaż: nastropowa (A) / wstropowa (B,C) Montage: ceiling-mounted (A) / recessed (B, C)

Źródło światła: LED Lightsource: LED Prąd zasilający: 700mA current power supply: 700mA Moc: Power:

- 3W 3W
- 9W 9W
- IP: 20 IP: 20

В A 0

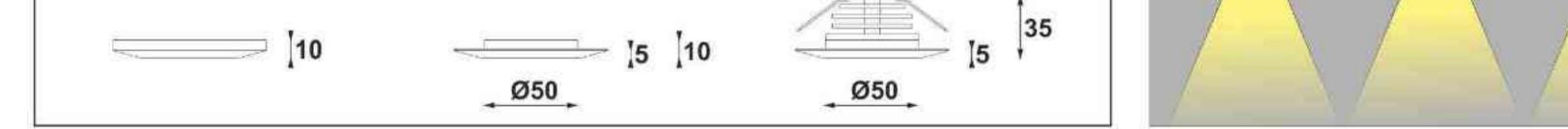

| Nr                                                                | TOT                                                |                   | W                     | A                                     | kg                                       |                       |                           |
|-------------------------------------------------------------------|----------------------------------------------------|-------------------|-----------------------|---------------------------------------|------------------------------------------|-----------------------|---------------------------|
| 370.210.0.00.01.003<br>370.210.0.01.01.003<br>370.210.0.05.01.003 | nastropowa (A)<br>nastropowa (A)<br>nastropowa (A) | LED<br>LED        | 3W<br>3W<br>3W        | <b>700mA</b><br>700mA<br><b>700mA</b> | <b>0,2 kg</b><br>0,2 kg<br><b>0,2 kg</b> | 80<br>80<br>80        | satyna<br>czarny<br>chrom |
| 371.220.0.00.01.003<br>371.220.0.01.01.003<br>371.220.0.05.01.003 | wstropowa (B)<br>wstropowa (B)<br>wstropowa (B)    | LED<br>LED        | 3W<br><b>3W</b><br>3W | 700mA<br><b>700mA</b><br>700mA        | 0,2 kg<br><b>0,2 kg</b><br>0,2 kg        | 80<br><b>80</b><br>80 | satyna<br>czarny<br>chrom |
| 372.220.0.00.01.003<br>372.220.0.01.01.003<br>372.220.0.05.01.003 | wstropowa (C)<br>wstropowa (C)<br>wstropowa (C)    | LED<br>LED        | 3W<br>3W<br>3W        | 700mA<br>700mA<br>700mA               | 0,2 kg<br>0,2 kg<br>0,2 kg               | 80<br>80<br>80        | satyna<br>czarny<br>chrom |
| 373.220.0.00.01.009<br>373.220.0.01.01.009<br>373.220.0.05.01.009 | wstropowa (C)<br>wstropowa (C)<br>wstropowa (C)    | LED<br>LED<br>LED | 9W<br><b>9W</b><br>9W | 700mA<br>700mA<br>700mA               | 0,2 kg<br><b>0,2 kg</b><br>0,2 kg        | 80<br><b>80</b><br>80 | satyna<br>czarny<br>chrom |

Light Art Systemy Oświetleniowe Sp. z o.o. ul. Przyszłości 15 A 70-893 Szczecin Polska Tel.: +48 91 486 88 12 Fax: +48 91 486 88 82 office@lightart.pl www.lightart.pl

Zastrzegamy sobie prawa do zmiany danych technicznych i zmian wyglądu oprawy. Jakiekolwiek rozpowszechnianie, udostępnianie i publikowanie przedstawionych materiałów bez wiedzy i zgody Light Art jest zabronione. We reserve the right to change technical data and changes the appearance of the housing Any distribution, sharing and publishing of submitted material without the knowledge and consent of the Light Art is prohibited.

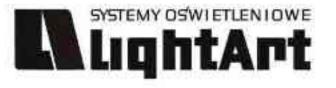

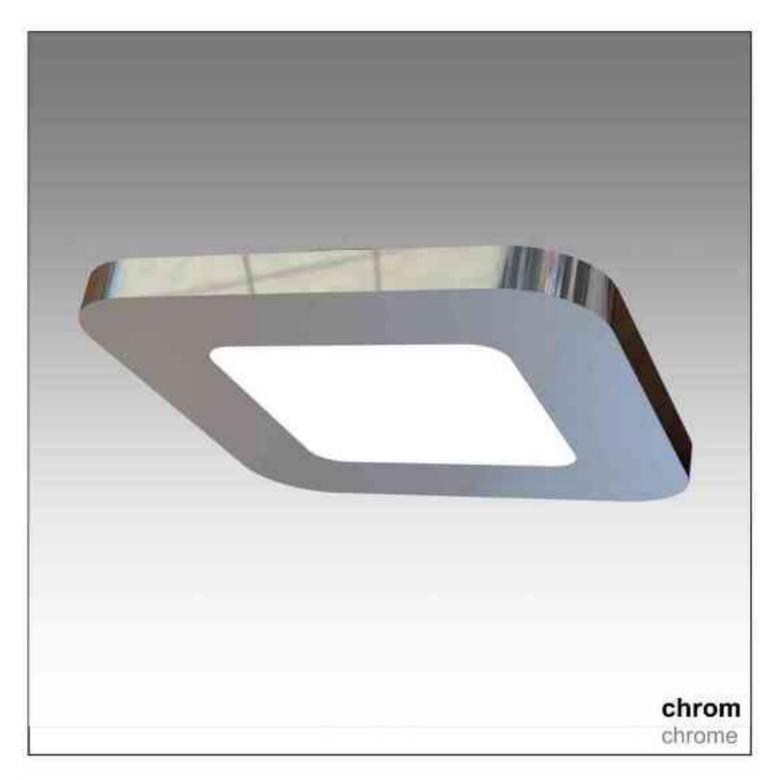

satyna satin

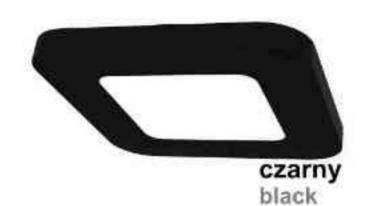

Cosmo 380 LED | 3W | 9W | 700mA | **V**CE [IP 20] LED

# Dane produktu: Product data:

Material: aluminium Material: aluminum Dostępne kolor(y): Available color (s):

- satyna satin .
- czarny black ٠
- chrom chrome ٠

# Montaż: nastropowa (A) / wstropowa (B,C) Montage: ceiling-mounted (A) / recessed (B, C)

Źródło światła: LED Lightsource: LED Prąd zasilający: 700mA current power supply: 700mA Moc: Power:

- 3W 3W •
- 9W 9W
- IP: 20 IP: 20

Waga: 0,2 kg Weight: 0,2 kg

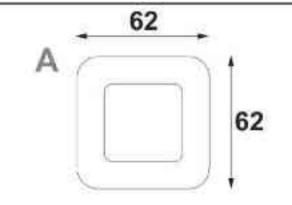

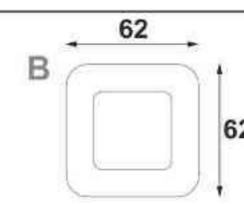

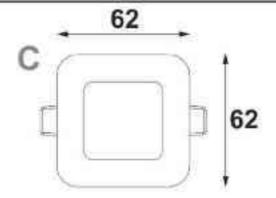

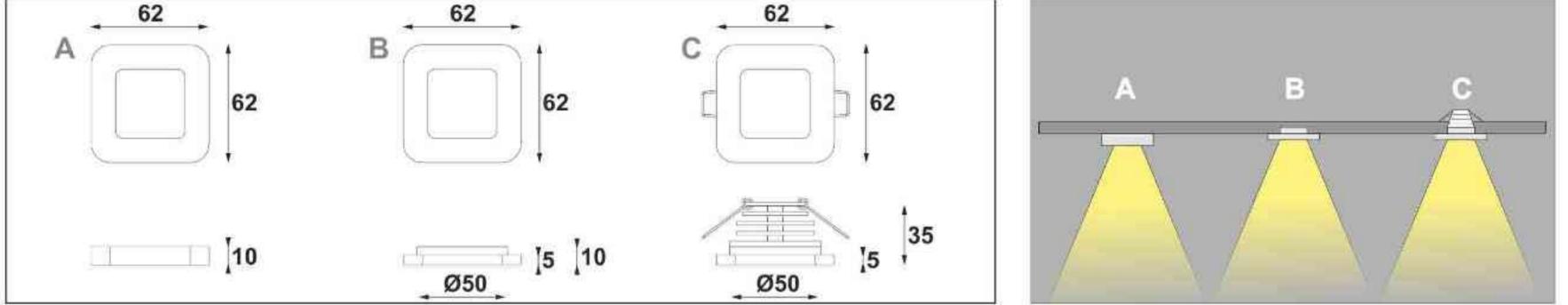

| Nr                                                                | TOT                                                |            | VV                    | A                       | kg                                |                         |                           |
|-------------------------------------------------------------------|----------------------------------------------------|------------|-----------------------|-------------------------|-----------------------------------|-------------------------|---------------------------|
| 380.210.0.00.01.003<br>380.210.0.01.01.003<br>380.210.0.05.01.003 | nastropowa (A)<br>nastropowa (A)<br>nastropowa (A) | LED<br>LED | 3W<br>3W<br>3W        | 700mA<br>700mA<br>700mA | 0,2 kg<br>0,2 kg<br>0,2 kg        | 62x62<br>62x62<br>62x62 | satyna<br>czarny<br>chrom |
| 381.220.0.00.01.003<br>381.220.0.01.01.003<br>381.220.0.05.01.003 | wstropowa (B)<br>wstropowa (B)<br>wstropowa (B)    | LED<br>LED | 3W<br>3W<br>3W        | 700mA<br>700mA<br>700mA | 0,2 kg<br><b>0,2 kg</b><br>0,2 kg | 62x62<br>62x62<br>62x62 | satyna<br>czarny<br>chrom |
| 382.220.0.00.01.003<br>382.220.0.01.01.003<br>382.220.0.05.01.003 | wstropowa (C)<br>wstropowa (C)<br>wstropowa (C)    | LED<br>LED | 3W<br>3W<br>3W        | 700mA<br>700mA<br>700mA | 0,2 kg<br>0,2 kg<br>0,2 kg        | 62x62<br>62x62<br>62x62 | satyna<br>czarny<br>chrom |
| 383.220.0.00.01.009<br>383.220.0.01.01.009<br>383.220.0.05.01.009 | wstropowa (C)<br>wstropowa (C)<br>wstropowa (C)    | LED<br>LED | 9W<br><b>9W</b><br>9W | 700mA<br>700mA<br>700mA | 0,2 kg<br><b>0,2 kg</b><br>0,2 kg | 62x62<br>62x62<br>62x62 | satyna<br>czarny<br>chrom |

Light Art Systemy Oświetleniowe Sp. z o.o. ul. Przyszłości 15 A 70-893 Szczecin Polska Tel.: +48 91 486 88 12 Fax: +48 91 486 88 82 office@lightart.pl www.lightart.pl

Zastrzegamy sobie prawa do zmiany danych technicznych i zmian wyglądu oprawy. Jakiekolwiek rozpowszechnianie, udostępnianie i publikowanie przedstawionych materiałów bez wiedzy i zgody Light Art jest zabronione. We reserve the right to change technical data and changes the appearance of the housing.Any distribution, sharing and publishing of submitted material without the knowledge and consent of the Light Art is prohibited.

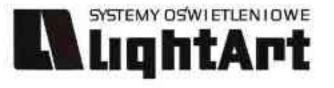

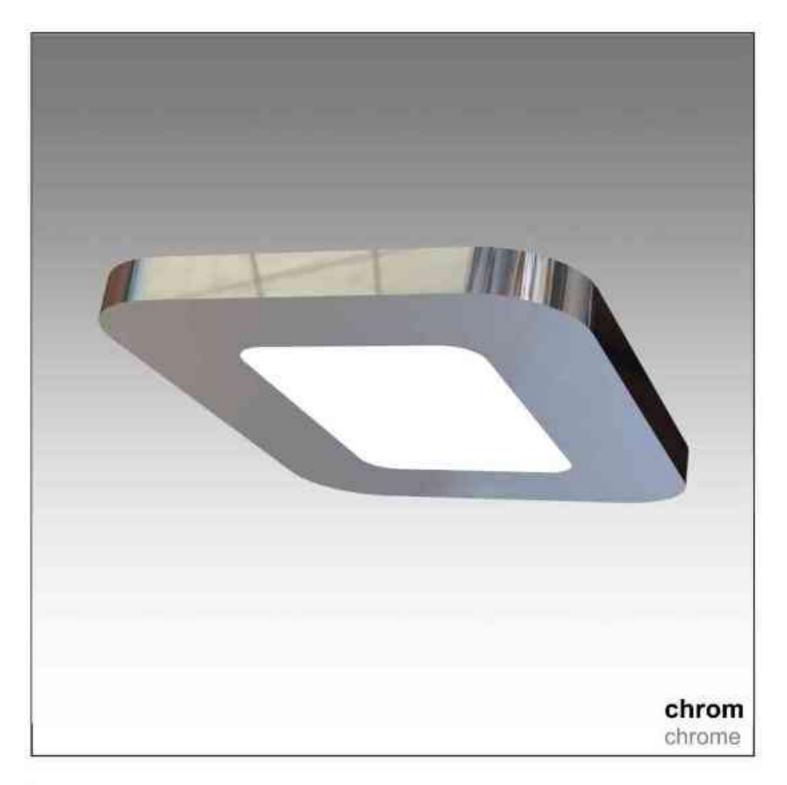

satyna satin

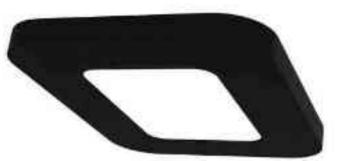

czarny black

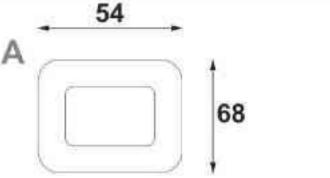

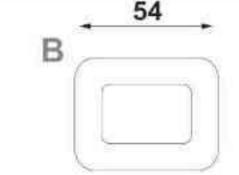

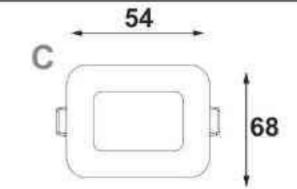

# Cosmo 390 LED | 3W | 9W | 700mA | **∀CE** [IP 20] LED

# Dane produktu: Product data:

Material: aluminium Material: aluminum Dostępne kolor(y): Available color (s):

- satyna satin .
- czarny black ٠
- chrom chrome •

# Montaż: nastropowa (A) / wstropowa (B,C)

Montage: ceiling-mounted (A) / recessed (B, C) Źródło światła: LED Lightsource: LED Prąd zasilający: 700mA current power supply: 700mA Moc: Power:

- 3W 3W .
- 9W 9W
- IP: 20 IP: 20

Waga: 0,2 kg Weight: 0,2 kg

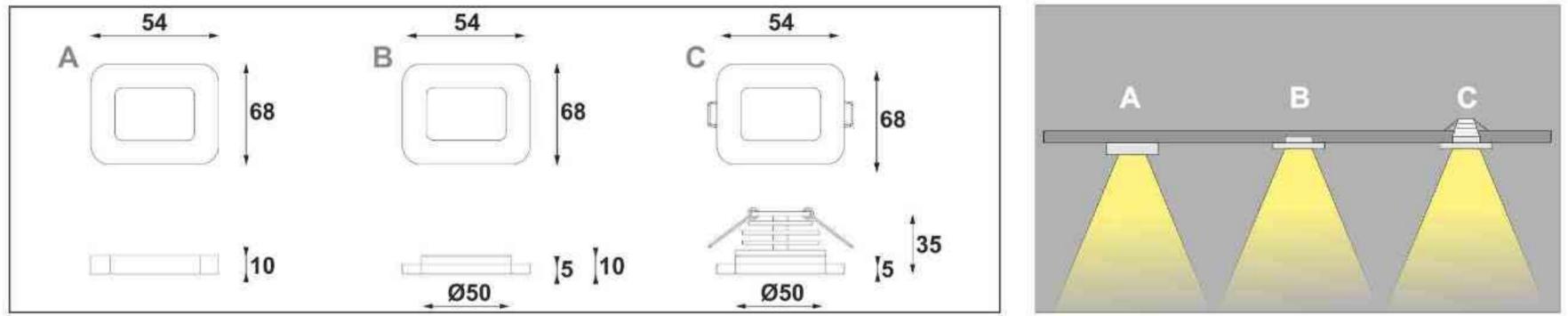

| Nr                                                                | TIT                                                |                   | W                     | A                              | kg                                |                                       |                           |
|-------------------------------------------------------------------|----------------------------------------------------|-------------------|-----------------------|--------------------------------|-----------------------------------|---------------------------------------|---------------------------|
| 390.210.0.00.01.003<br>390.210.0.01.01.003<br>390.210.0.05.01.003 | nastropowa (A)<br>nastropowa (A)<br>nastropowa (A) | LED<br>LED        | 3W<br>3W<br>3W        | 700mA<br>700mA<br>700mA        | 0,2 kg<br>0,2 kg<br>0,2 kg        | <b>54x68</b><br>54x68<br><b>54x68</b> | satyna<br>czarny<br>chrom |
| 391.220.0.00.01.003<br>391.220.0.01.01.003<br>391.220.0.05.01.003 | wstropowa (B)<br>wstropowa (B)<br>wstropowa (B)    | LED<br>LED<br>LED | 3W<br><b>3W</b><br>3W | 700mA<br><b>700mA</b><br>700mA | 0,2 kg<br><b>0,2 kg</b><br>0,2 kg | 54x68<br><b>54x68</b><br>54x68        | satyna<br>czarny<br>chrom |
| 392.220.0.00.01.003<br>392.220.0.01.01.003<br>392.220.0.05.01.003 | wstropowa (C)<br>wstropowa (C)<br>wstropowa (C)    | LED<br>LED        | 3W<br>3W<br>3W        | 700mA<br>700mA<br>700mA        | 0,2 kg<br>0,2 kg<br>0,2 kg        | <b>54x68</b><br>54x68<br><b>54x68</b> | satyna<br>czarny<br>chrom |
| 393.220.0.00.01.009<br>393.220.0.01.01.009<br>393.220.0.05.01.009 | wstropowa (C)<br>wstropowa (C)<br>wstropowa (C)    | LED<br>LED<br>LED | 9W<br><b>9W</b><br>9W | 700mA<br>700mA<br>700mA        | 0,2 kg<br><b>0,2 kg</b><br>0,2 kg | 54x68<br><b>54x68</b><br>54x68        | satyna<br>czarny<br>chrom |

Light Art Systemy Oświetleniowe Sp. z o.o. ul. Przyszłości 15 A 70-893 Szczecin Polska Tel.: +48 91 486 88 12 Fax: +48 91 486 88 82 office@lightart.pl www.lightart.pl

Zastrzegamy sobie prawa do zmiany danych technicznych i zmian wyglądu oprawy. Jakiekolwiek rozpowszechnianie, udostępnianie i publikowanie przedstawionych materiałów bez wiedzy i zgody Light Art jest zabronione. We reserve the right to change technical data and changes the appearance of the housing.Any distribution, sharing and publishing of submitted material without the knowledge and consent of the Light Art is prohibited.

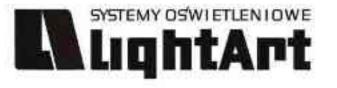

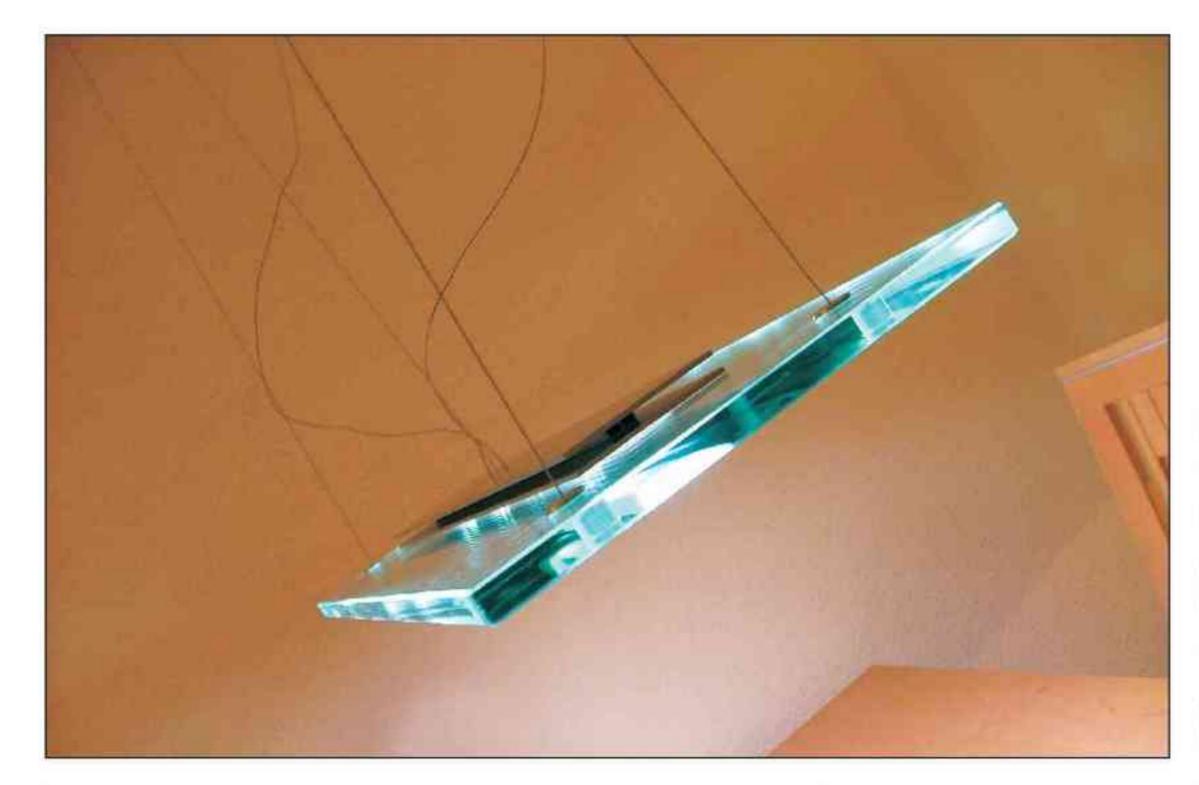

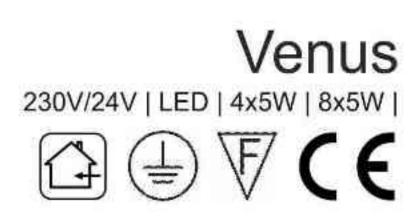

Dane produktu: Product data: Materiał: szkło Material: glass

Montaż: zwieszana Montage: hanging

Zasilanie: 230V/24V Power supply: 230V/24V Źródło światła: LEDx4 / LEDx8 Lightsource: LEDx4 - LEDx8 Moce: 4x5W / 8x5W Powers: 4x5W / 8x5W

IP: 20 IP: 20 Waga: 9 kg weight: 9 kg

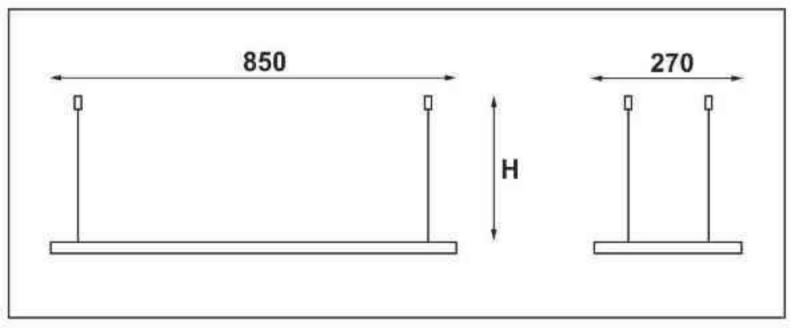

Długość linki (H): The length of the rope (H): maksymalnie 2500mm\* up to 2500mm \*

\*możliwa dowolna długość na zamówienie \*can be any length to order

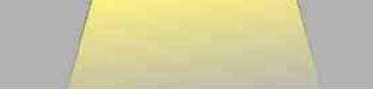

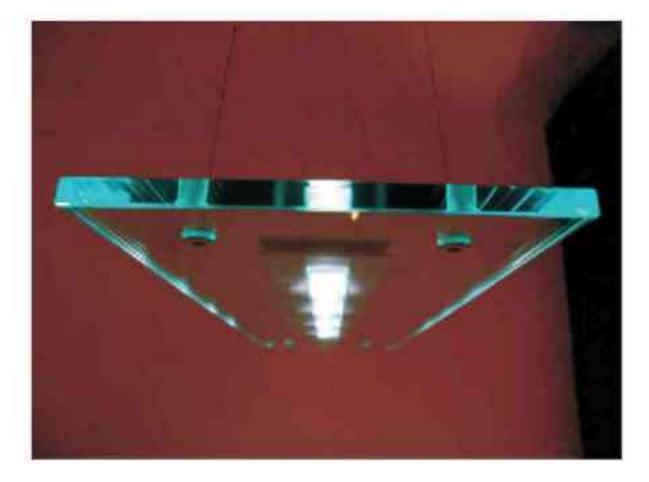

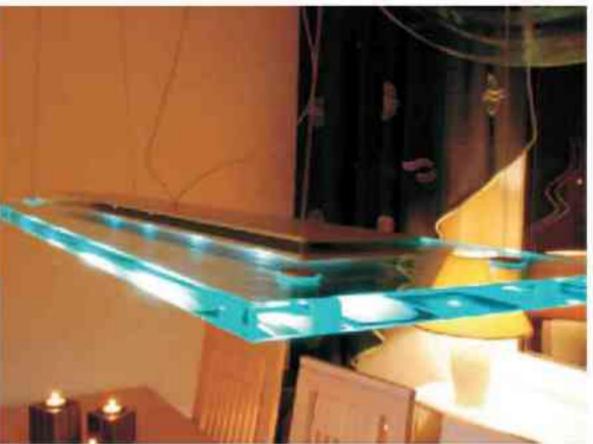

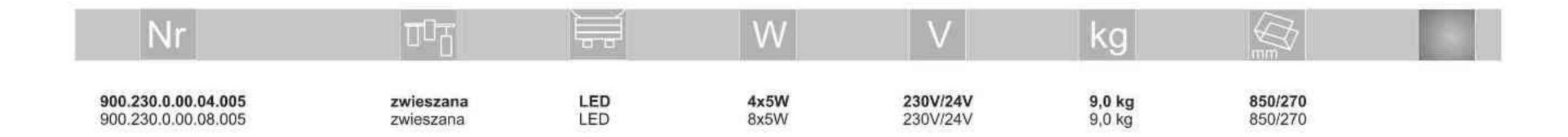

Light Art Systemy Oświetleniowe Sp. z o.o. ul. Przyszłości 15 A 70-893 Szczecin Polska Tel.: +48 91 486 88 12 Fax: +48 91 486 88 82 office@lightart.pl www.lightart.pl Zastrzegamy sobie prawa do zmiany danych technicznych i zmian wyglądu oprawy. Jakiekolwiek rozpowszechnianie, udostępnianie i publikowanie przedstawionych materiałów bez wiedzy i zgody Light Art jest zabronione. We reserve the right to change technical data and changes the appearance of the housing.Any distribution, sharing and publishing of submitted material without the knowledge and consent of the Light Art is prohibited.

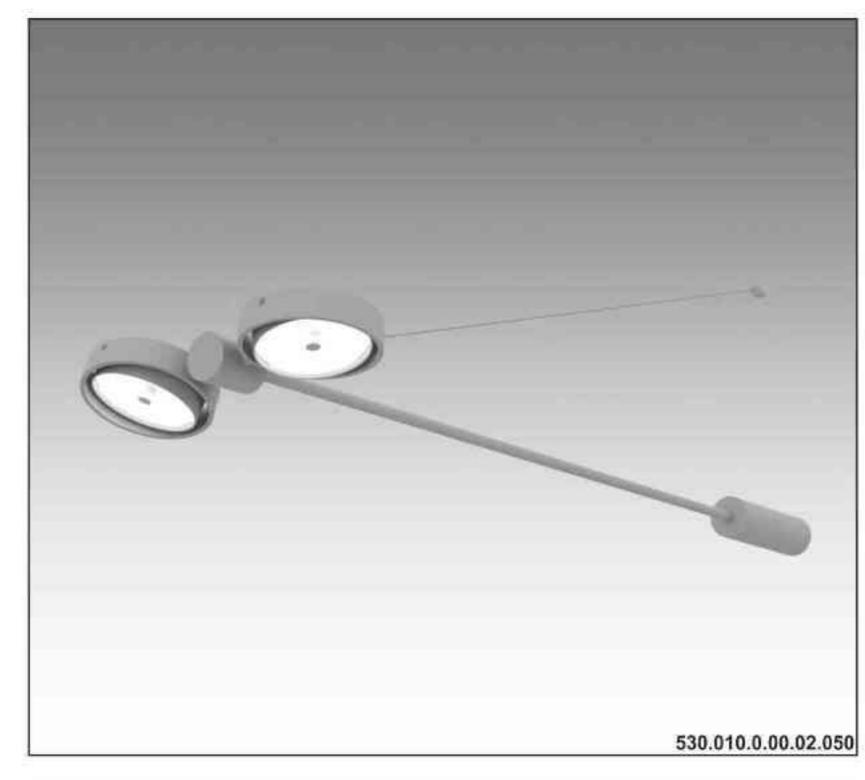

SYSTEMY OSWIETLENIOWE

LightArt

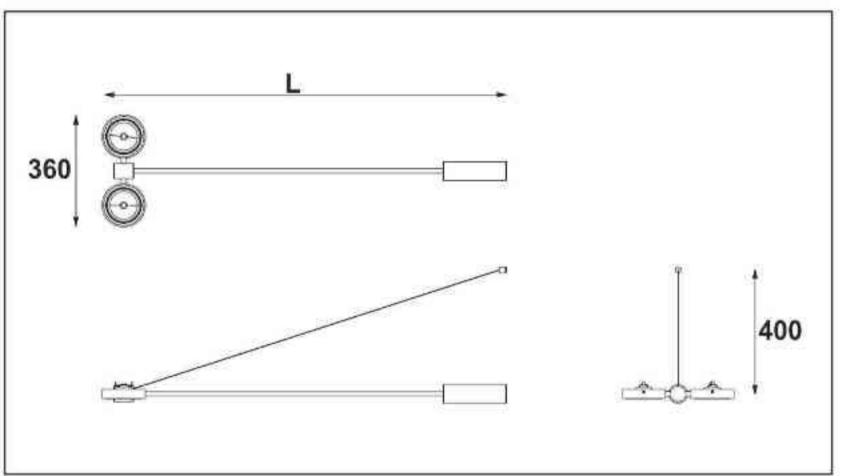

Elpis H 2x100W | 2x50W | 230V/12V | QR111 | G53 | 2x100W | 230V | QPAR111 | GZ10 |

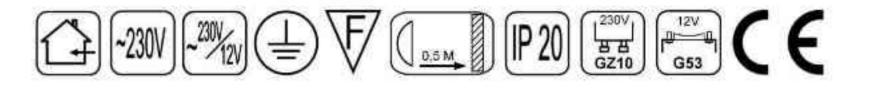

Dane produktu: Product data: Material: aluminium Material: aluminum Dostępne kolory: Available colors:

- satyna satin .
- czarny mat / czarny połysk black mat / black gloss .
- biały mat / biały połysk white mat / white gloss •

# Montaż: nastropowo

Montage: ceiling-mounted Zasilanie: 230V/12V lub 230V Power supply: 230V/12V or 230V Źródło światła: Lightsource:

- · QR111 (2x100W / 2x50W) QR111 (2x100W / 2x50W)
- QPAR111 (2x100W) QPAR111 (2x100W) •

Rodzaj trzonka: G53 / GZ10 Kind of spot: G53 / Gz10 IP: 20 IP: 20

Waga: 2,5 kg weight: 2,5 kg

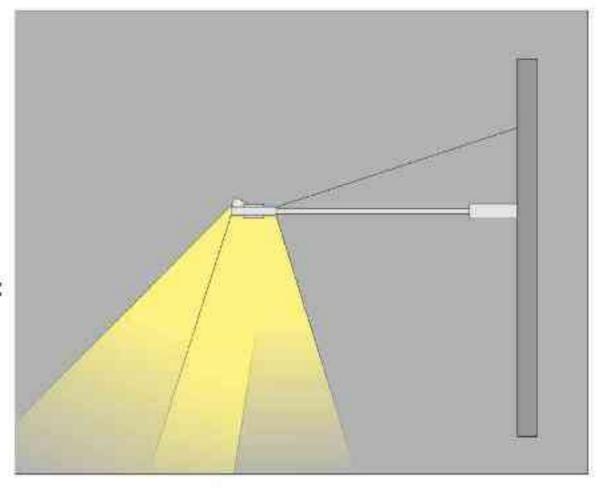

# Długości L (do wyboru):

Length L (optional):

- 1000 mm 1000 mm •
- 1500 mm 1500 mm .
- 2000 mm 2000 mm ٠

| Nr                                                                | TD                                     |                                           | W                          | V                                | kg                      |                                     |                                            |
|-------------------------------------------------------------------|----------------------------------------|-------------------------------------------|----------------------------|----------------------------------|-------------------------|-------------------------------------|--------------------------------------------|
| 530.010.0.00.02.050                                               | nastropowa                             | <b>QR111 [G53]</b>                        | 2X50W                      | 230V/12V                         | 2,5kg                   | L/360/400                           | satyna                                     |
| 530.010.0.01.02.050                                               | nastropowa                             | QR111 [G53]                               | 2X50W                      | 230V/12V                         | 2,5kg                   | L/360/400                           | czarny mat                                 |
| 530.010.0.02.02.050                                               | nastropowa                             | QR111 [G53]                               | 2X50W                      | 230V/12V                         | 2,5kg                   | L/360/400                           | czarny połysk                              |
| 530.010.0.03.02.050                                               | nastropowa                             | QR111 [G53]                               | 2X50W                      | 230V/12V                         | 2,5kg                   | L/360/400                           | biały mat                                  |
| 530.010.0.04.02.050                                               | nastropowa                             | QR111 [G53]                               | 2X50W                      | 230V/12V                         | 2,5kg                   | L/360/400                           | biały połysk                               |
| 530.010.0.00.02.100<br>530.010.0.01.02.100<br>530.010.0.02.02.100 | nastropowa<br>nastropowa               | QR111 [G53]<br>QR111 [G53]<br>QR111 [G53] | 2X100W<br>2X100W<br>2X100W | 230V/12V<br>230V/12V<br>230V/12V | 2,5kg<br>2,5kg<br>2,5kg | L/360/400<br>L/360/400<br>L/360/400 | satyna<br>czarny mat                       |
| 530.010.0.02.02.100<br>530.010.0.04.02.100                        | nastropowa<br>nastropowa<br>nastropowa | QR111 [G53]<br>QR111 [G53]                | 2X100W<br>2X100W           | 230V/12V<br>230V/12V<br>230V/12V | 2,5kg<br>2,5kg          | L/360/400<br>L/360/400              | czarny połysk<br>biały mat<br>biały połysk |
| 530.110.0.00.02.100                                               | nastropowa                             | QPAR111 [GZ10]                            | 2X100W                     | 230V                             | 2,5kg                   | L/360/400                           | satyna                                     |
| 530.110.0.01.02.100                                               | nastropowa                             | QPAR111 [GZ10]                            | 2X100W                     | 230V                             | 2,5kg                   | L/360/400                           | czarny mat                                 |
| 530.110.0.02.02.100                                               | nastropowa                             | QPAR111 [GZ10]                            | 2X100W                     | 230V                             | 2,5kg                   | L/360/400                           | czarny połysk                              |
| 530.110.0.03.02.100                                               | nastropowa                             | QPAR111 [GZ10]                            | 2X100W                     | 230V                             | 2,5kg                   | L/360/400                           | biały mat                                  |
| 530.110.0.04.02.100                                               | nastropowa                             | QPAR111 [GZ10]                            | 2X100W                     | 230V                             | 2,5kg                   | L/360/400                           | biały połysk                               |

Light Art Systemy Oświetleniowe Sp. z o.o. ul. Przyszłości 15 A 70-893 Szczecin Polska Tel.: +48 91 486 88 12 Fax: +48 91 486 88 82 office@lightart.pl www.lightart.pl

Zastrzegamy sobie prawa do zmiany danych technicznych i zmian wyglądu oprawy. Jakiekolwiek rozpowszechnianie, udostępnianie i publikowanie przedstawionych materiałów bez wiedzy i zgody Light Art jest zabronione. We reserve the right to change technical data and changes the appearance of the housing. Any distribution, sharing and publishing of submitted material without the knowledge and consent of the Light Art is prohibited.

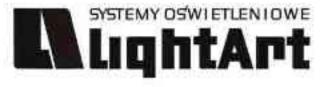

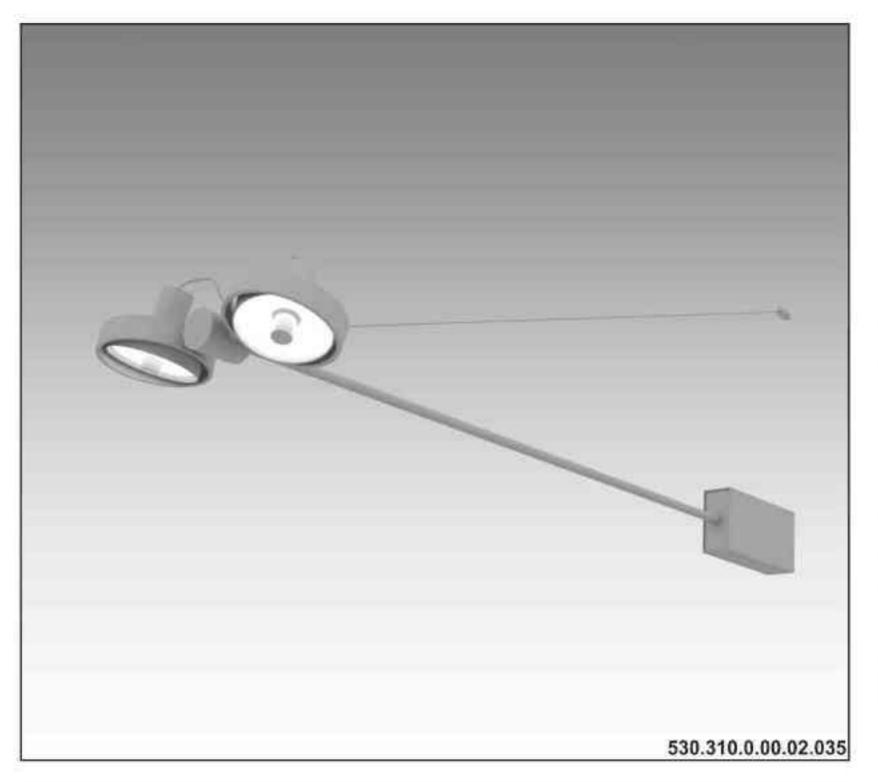

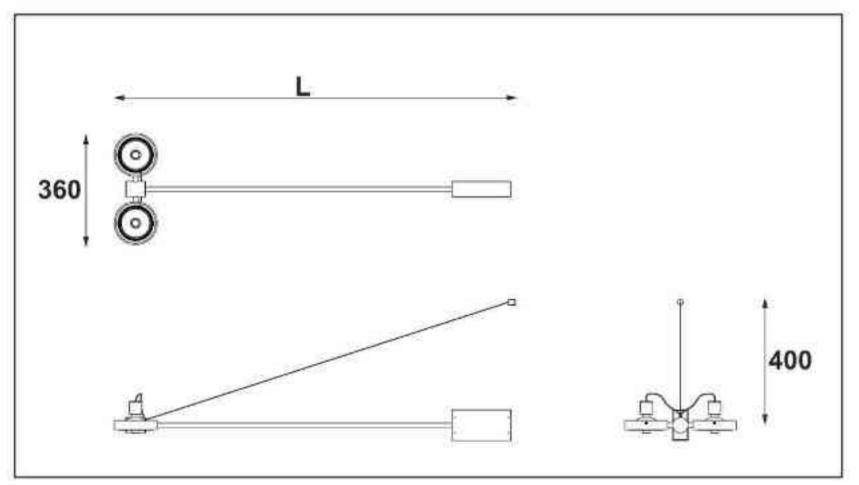

# Elpis H CDMR111

2x35W| 230V | CDMR111 | GX8,5 | 2x70W| 230V | CDMR111 | GX8,5 |

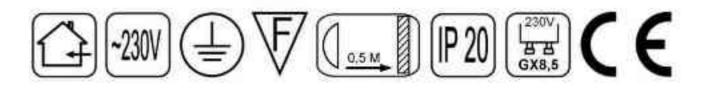

Dane produktu: Product data: Materiał: aluminium Material: aluminum Dostępne kolory: Available colors:

- satyna satin
- czarny mat / czarny połysk black mat / black gloss
- biały mat / biały połysk white mat / white gloss

# Montaż: nastropowo

Montage: ceiling-mounted Zasilanie: 230V Power supply: 230V Źródło światła: Lightsource:

- CDMR111 (2x35W) CDMR111 (2x35W)
- CDMR111 (2x70W) CDMR111 (2x70W)

Rodzaj trzonka: GX8.5 Kind of spot: GX8.5 IP: 20 IP: 20

Waga: 2,5 kg weight: 2,5 kg

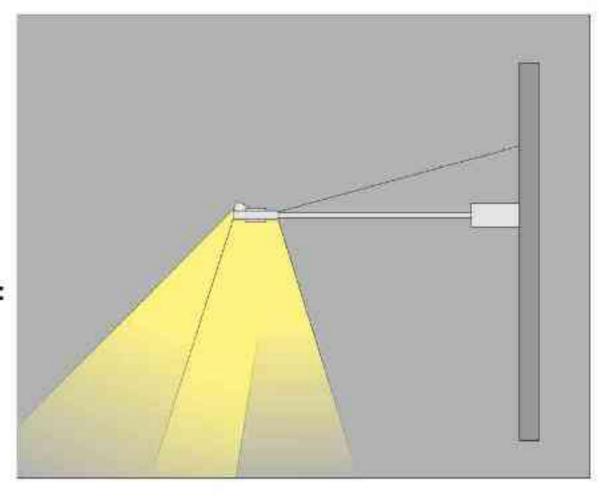

# Długości L (do wyboru):

Length L (optional):

- 1000 mm 1000 mm
- 1500 mm 1500 mm
- 2000 mm 2000 mm

| Nr                                                                                                    | TT                                                   |                                                                                             | W                                         | V                                                        | kg                                        |                                                               |                                                                    |
|----------------------------------------------------------------------------------------------------|------------------------------------------------------|---------------------------------------------------------------------------------------------|-------------------------------------------|----------------------------------------------------------|-------------------------------------------|---------------------------------------------------------------|--------------------------------------------------------------------|
| <b>530.310.0.00.02.035</b><br>530.310.0.01.02.035<br><b>530.310.0.02.02.035</b><br>530.310.0.03.02.035<br><b>530.310.0.04.02.035</b> | nastropowa<br>nastropowa<br>nastropowa<br>nastropowa | CDMR111 [GX8,5]<br>CDMR111 [GX8,5]<br>CDMR111 [GX8,5]<br>CDMR111 [GX8,5]<br>CDMR111 [GX8,5] | 2X35W<br>2X35W<br>2X35W<br>2X35W<br>2X35W | 230V/12V<br>230V/12V<br>230V/12V<br>230V/12V<br>230V/12V | 2,5kg<br>2,5kg<br>2,5kg<br>2,5kg<br>2,5kg | L/360/400<br>L/360/400<br>L/360/400<br>L/360/400<br>L/360/400 | satyna<br>czarny mat<br>czarny połysk<br>biały mat<br>biały połysk |
| 530.310.0.00.02.070<br><b>530.310.0.01.02.070</b><br>530.310.0.02.02.070<br><b>530.310.0.03.02.070</b><br>530.310.0.04.02.070        | nastropowa<br>nastropowa<br>nastropowa<br>nastropowa | CDMR111 [GX8,5]<br>CDMR111 [GX8,5]<br>CDMR111 [GX8,5]<br>CDMR111 [GX8,5]<br>CDMR111 [GX8,5] | 2X70W<br>2X70W<br>2X70W<br>2X70W<br>2X70W | 230V/12V<br>230V/12V<br>230V/12V<br>230V/12V<br>230V/12V | 2,5kg<br>2,5kg<br>2,5kg<br>2,5kg<br>2,5kg | L/360/400<br>L/360/400<br>L/360/400<br>L/360/400<br>L/360/400 | satyna<br>czarny mat<br>czarny połysk<br>biały mat<br>biały połysk |

Light Art Systemy Oświetleniowe Sp. z o.o. ul. Przyszłości 15 A 70-893 Szczecin Polska Tel.: +48 91 486 88 12 Fax: +48 91 486 88 82 office@lightart.pl www.lightart.pl Zastrzegamy sobie prawa do zmiany danych technicznych i zmian wyglądu oprawy. Jakiekolwiek rozpowszechnianie, udostępnianie i publikowanie przedstawionych materiałów bez wiedzy i zgody Light Art jest zabronione. We reserve the right to change technical data and changes the appearance of the housing.Any distribution, sharing and publishing of submitted material without the knowledge and consent of the Light Art is prohibited.

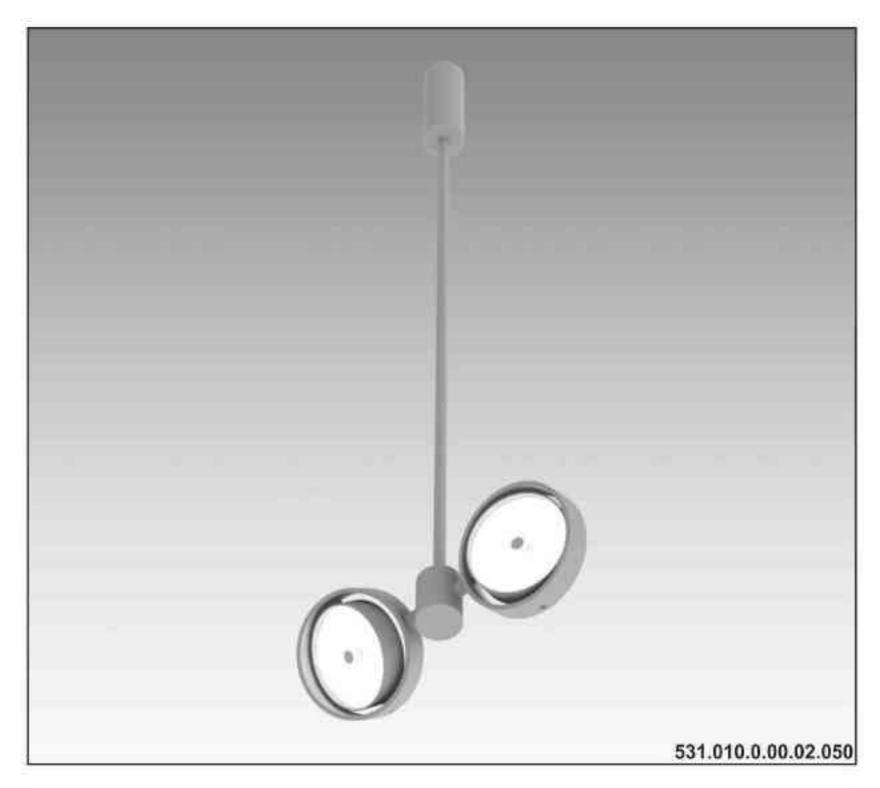

SYSTEMY OSWIETLENIOWE

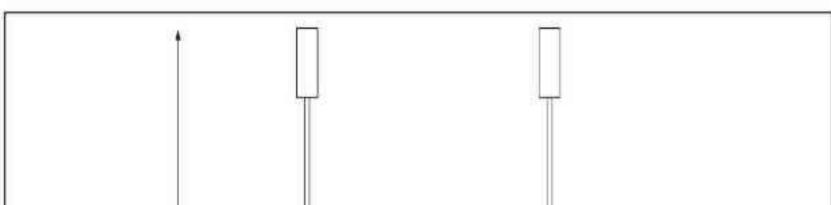

2x100W | 2x50W | 230V/12V | QR111 | G53 | 2x100W | 230V | QPAR111 | GZ10 |

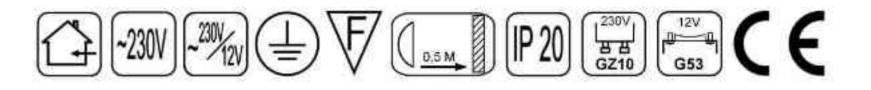

Dane produktu: Product data: Materiał: aluminium Material: aluminum Dostępne kolory: Available colors:

- · satyna satin
- czarny mat / czarny połysk black mat / black gloss
- biały mat / biały połysk white mat / white gloss

# Montaż: nastropowo

Montage: ceiling-mounted

Zasilanie: 230V/12V lub 230V Power supply: 230V/12V or 230V Źródło światła: Lightsource:

- QR111 (2x100W / 2x50W) QR111 (2x100W / 2x50W)
- QPAR111 (2x100W) QPAR111 (2x100W)

Rodzaj trzonka: G53 / GZ10 Kind of spot: G53 / Gz10 IP: 20 IP: 20

Waga: 2,5 kg weight: 2,5 kg

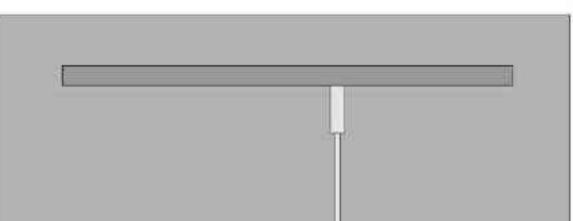

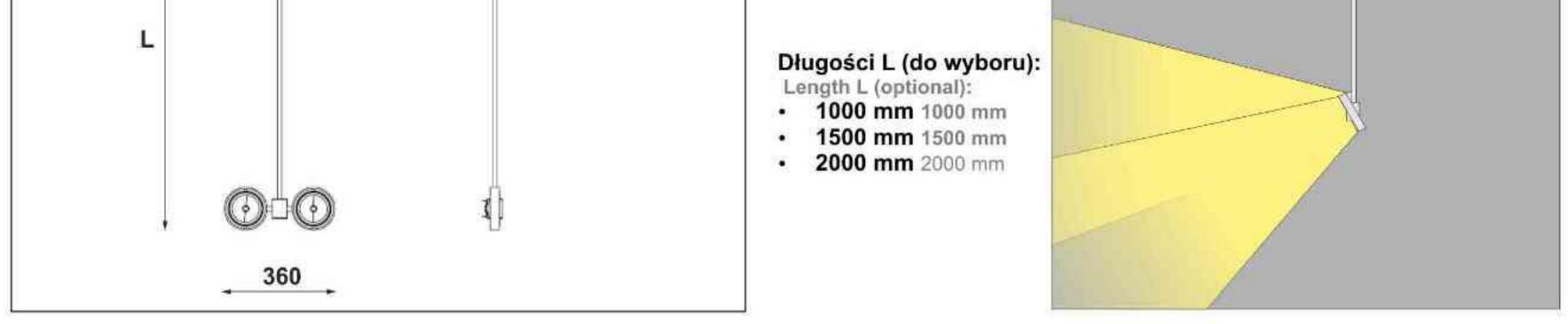

| Nr                  | ΠD         |                | W      | V        | kg    | mm        |               |
|---------------------|------------|----------------|--------|----------|-------|-----------|---------------|
| 531.010.0.00.02.050 | nastropowa | QR111 [G53]    | 2X50W  | 230V/12V | 2,5kg | L/360/400 | satyna        |
| 531.010.0.01.02.050 | nastropowa | QR111 [G53]    | 2X50W  | 230V/12V | 2,5kg | L/360/400 | czarny mat    |
| 531.010.0.02.02.050 | nastropowa | QR111 [G53]    | 2X50W  | 230V/12V | 2,5kg | L/360/400 | czarny połysk |
| 531.010.0.03.02.050 | nastropowa | QR111 [G53]    | 2X50W  | 230V/12V | 2,5kg | L/360/400 | biały mat     |
| 531.010.0.04.02.050 | nastropowa | QR111 [G53]    | 2X50W  | 230V/12V | 2,5kg | L/360/400 | biały połysk  |
| 531.010.0.00.02.100 | nastropowa | QR111 [G53]    | 2X100W | 230V/12V | 2,5kg | L/360/400 | satyna        |
| 531.010.0.01.02.100 | nastropowa | QR111 [G53]    | 2X100W | 230V/12V | 2,5kg | L/360/400 | czarny mat    |
| 531.010.0.02.02.100 | nastropowa | QR111 [G53]    | 2X100W | 230V/12V | 2,5kg | L/360/400 | czarny połysk |
| 531.010.0.03.02.100 | nastropowa | QR111 [G53]    | 2X100W | 230V/12V | 2,5kg | L/360/400 | biały mat     |
| 531.010.0.04.02.100 | nastropowa | QR111 [G53]    | 2X100W | 230V/12V | 2,5kg | L/360/400 | biały połysk  |
| 531.110.0.00.02.100 | nastropowa | QPAR111 [GZ10] | 2X100W | 230V     | 2,5kg | L/360/400 | satyna        |
| 531.110.0.01.02.100 | nastropowa | QPAR111 [GZ10] | 2X100W | 230V     | 2,5kg | L/360/400 | czarny mat    |
| 531.110.0.02.02.100 | nastropowa | QPAR111 [GZ10] | 2X100W | 230V     | 2,5kg | L/360/400 | czarny połysk |
| 531.110.0.03.02.100 | nastropowa | QPAR111 [GZ10] | 2X100W | 230V     | 2,5kg | L/360/400 | biały mat     |
| 531.110.0.04.02.100 | nastropowa | QPAR111 [GZ10] | 2X100W | 230V     | 2,5kg | L/360/400 | biały połysk  |

Light Art Systemy Oświetleniowe Sp. z o.o. ul. Przyszłości 15 A 70-893 Szczecin Polska Tel.: +48 91 486 88 12 Fax: +48 91 486 88 82 office@lightart.pl www.lightart.pl Zastrzegamy sobie prawa do zmiany danych technicznych i zmian wyglądu oprawy. Jakiekolwiek rozpowszechnianie, udostępnianie i publikowanie przedstawionych materiałów bez wiedzy i zgody Light Art jest zabronione. We reserve the right to change technical data and changes the appearance of the housing.Any distribution, sharing and publishing of submitted material without the knowledge and consent of the Light Art is prohibited.

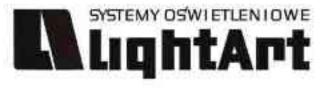

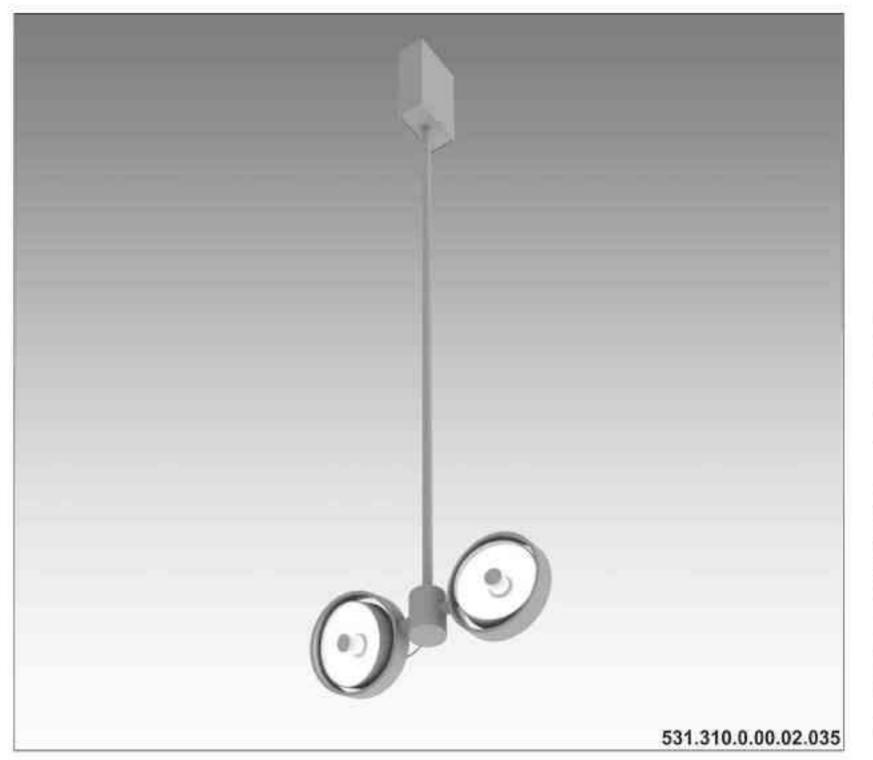

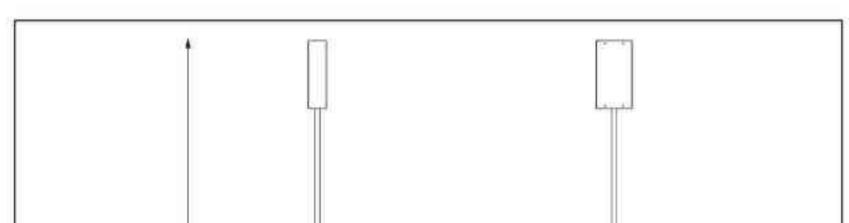

Elpis W CDMR111

2x35W| 230V | CDMR111 | GX8,5 | 2x70W| 230V | CDMR111 | GX8,5 |

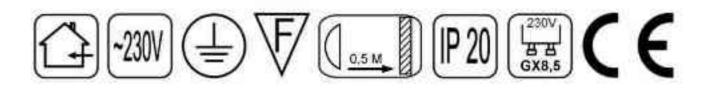

Dane produktu: Product data: Materiał: aluminium Material: aluminum Dostępne kolory: Available colors:

- satyna satin
- czarny mat / czarny połysk black mat / black gloss
- biały mat / biały połysk white mat / white gloss

# Montaż: nastropowo

Montage: ceiling-mounted Zasilanie: 230V Power supply: 230V Źródło światła: Lightsource:

- CDMR111 (2x35W) CDMR111 (2x35W)
- CDMR111 (2x70W) CDMR111 (2x70W)

Rodzaj trzonka: GX8.5 Kind of spot: GX8.5 IP: 20 IP: 20

Waga: 2,5 kg weight: 2,5 kg

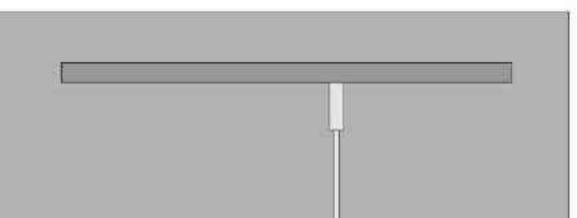

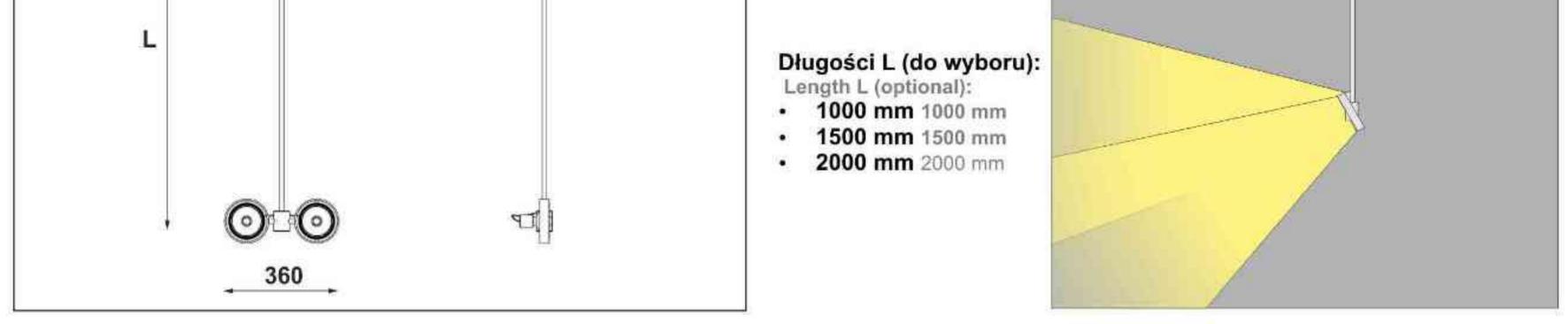

| Nr                         | TC         |                 | W     | V        | kg    |           |               |
|----------------------------|------------|-----------------|-------|----------|-------|-----------|---------------|
| <b>531.310.0.00.02.035</b> | nastropowa | CDMR111 [GX8,5] | 2X35W | 230V/12V | 2,5kg | L/360/400 | satyna        |
| 531.310.0.01.02.035        | nastropowa | CDMR111 [GX8,5] | 2X35W | 230V/12V | 2,5kg | L/360/400 | czarny mat    |
| <b>531.310.0.02.02.035</b> | nastropowa | CDMR111 [GX8,5] | 2X35W | 230V/12V | 2,5kg | L/360/400 | czarny połysk |
| 531.310.0.03.02.035        | nastropowa | CDMR111 [GX8,5] | 2X35W | 230V/12V | 2,5kg | L/360/400 | biały mat     |
| <b>531.310.0.04.02.035</b> | nastropowa | CDMR111 [GX8,5] | 2X35W | 230V/12V | 2,5kg | L/360/400 | biały połysk  |
| 531.310.0.00.02.070        | nastropowa | CDMR111 [GX8,5] | 2X70W | 230V/12V | 2,5kg | L/360/400 | satyna        |
| 531.310.0.01.02.070        | nastropowa | CDMR111 [GX8,5] | 2X70W | 230V/12V | 2,5kg | L/360/400 | czarny mat    |
| 531.310.0.02.02.070        | nastropowa | CDMR111 [GX8,5] | 2X70W | 230V/12V | 2,5kg | L/360/400 | czarny połysk |
| 531.310.0.03.02.070        | nastropowa | CDMR111 [GX8,5] | 2X70W | 230V/12V | 2,5kg | L/360/400 | biały mat     |
| 531.310.0.04.02.070        | nastropowa | CDMR111 [GX8,5] | 2X70W | 230V/12V | 2,5kg | L/360/400 | biały połysk  |

Light Art Systemy Oświetleniowe Sp. z o.o. ul. Przyszłości 15 A 70-893 Szczecin Polska Tel.: +48 91 486 88 12 Fax: +48 91 486 88 82 office@lightart.pl www.lightart.pl Zastrzegamy sobie prawa do zmiany danych technicznych i zmian wyglądu oprawy. Jakiekolwiek rozpowszechnianie, udostępnianie i publikowanie przedstawionych materiałów bez wiedzy i zgody Light Art jest zabronione. We reserve the right to change technical data and changes the appearance of the housing.Any distribution, sharing and publishing of submitted material without the knowledge and consent of the Light Art is prohibited.

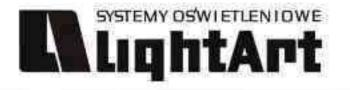

# LED GREENSTAR GALAXY

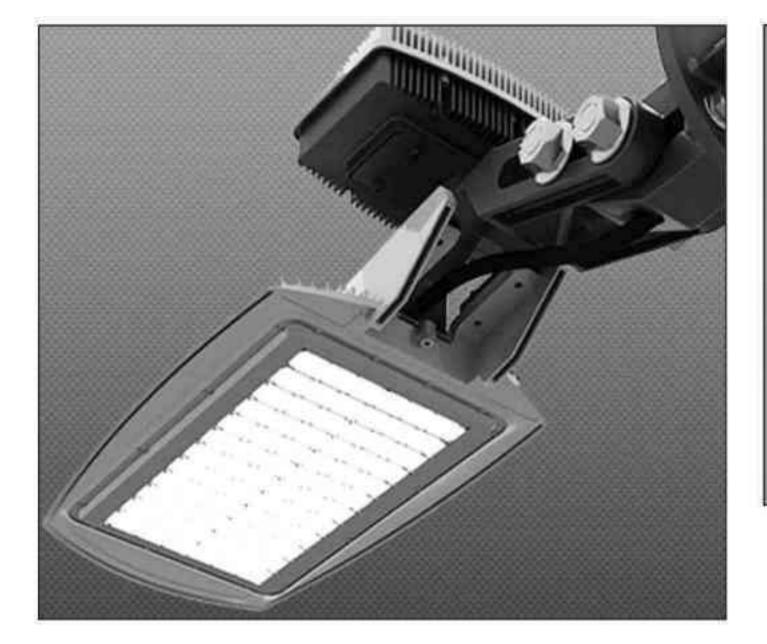

| MODEL.     | luminancja (lm)   | Pobor macy *(W) | GALAXY | luminancja (lm) | Pobór mocy (W) |
|------------|-------------------|-----------------|--------|-----------------|----------------|
| 150HPS     | 12.500            | 188             | GLX 36 | 6.211           | 82             |
| 400HPS     | 40.500            | 500             | GLX 72 | 12.369          | 162            |
| Lampy rtęc | clowe             |                 |        |                 |                |
| MODEL      | luminancja (lm)   | Pobor mocy *(W) | GALAXY | luminancja (lm) | Pobór mocy (W) |
| 170 MV     | 6.800             | 219             | GLX 24 | 4.660           | 62             |
| 400 MV     | 16.200            | 500             | GLX 60 | 10.627          | 139            |
| ampy met   | alo - halogenkowe |                 |        |                 |                |
| MODEL      | luminancja (lm)   | Pobór mocy *(W) | GALAXY | luminancja (lm) | Pobor mocy (W) |
| 175 MH     | 7.600             | 219             | GLX 30 | 5.194           | 69             |
| 250 MH     | 13.000            | 313             | GLX 42 | 7.400           | 97             |

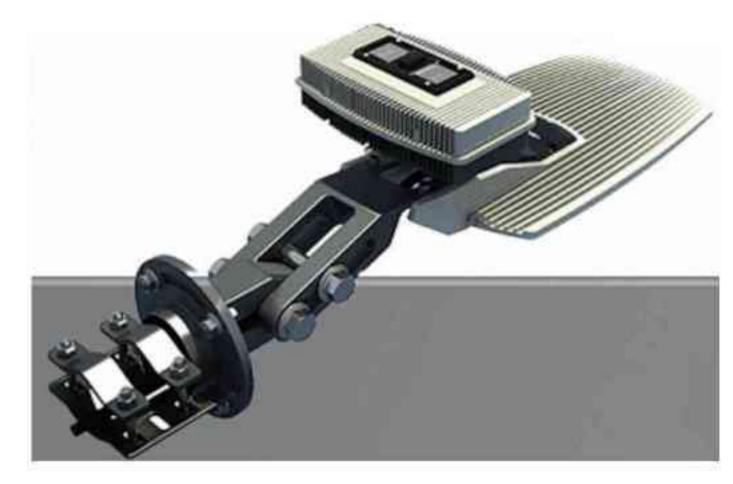

# Dane produktu: Product data:

- wysoki wskaźnik oddawania barw RA
- high colour rendering index RA
- nieobecność rtęci i brak promieniowania UV i IR
- absence of mercury and a lack of UV and IR
- niskie koszty obsługi i utrzymania
- low maintenance costs and maintenance
- więcej światła przy mniejszym zużyciu energii
- more light with less energy consumption
- dobrze zaprojektowane lampy to ponad 60000 godzin światła, co

daje 14 lat działania przy założeniu, że lampy pracują 12 godzin na dobę

- well designed lamp is more than 60000 hours of light, which provides
- 14 years of assuming that the lamps are working 12 hours a day
- odporność na częste włączanie i wyłączanie
- resistance to frequent turning on and off
- natychmiastowe osiągnięcie pełnej mocy świetlnej po włączeniu światło stałe i przyciemniane
- the immediate achievement of full power-on light is constant and it dims
- zużycie energii mniejsze o 50 80%
- power consumption of less than about 50-80%
- gwarancja do 8 lat
- warranty for 8 years

Jednym z ważnych faktorów wpływających na koszty obsługi oświetlenia ulicznego jest żywotność źródeł światła. Lampy metalo - halogenowe wytrzymują przy optymalnych warunkach 16000 godzin. Żywotność diod Philips Lumileds LUXEON w oprawach Greenstar Galaxy jest o 375% wyższa. Oznacza to, że w czasie standardowej żywotności lampy Galaxy, oświetlenie bazujące na lampach metalo - halogenowych musi być 4 razy serwisowane.

One of the important facts affecting the handling costs of street lighting is the viability of the light sources. Metalo-halogen lamps withstand the optimum conditions of 16000 hours. The viability of the diodes Philips Lumileds PHILIPS LUMILEDS LIGHTING COMPANY housed Greenstar Galaxy is about 375% higher. This means that during a standard life span of the lamp Galaxy lighting based on halogen lamps metalo-must be 4 times serviced.

Light Art Systemy Oświetleniowe Sp. z o.o. ul. Przyszłości 15 A 70-893 Szczecin Polska Tel.: +48 91 486 88 12 Fax: +48 91 486 88 82 office@lightart.pl www.lightart.pl

Zastrzegamy sobie prawa do zmiany danych technicznych i zmian wyglądu oprawy. Jakiekolwiek rozpowszechnianie, udostępnianie i publikowanie przedstawionych materiałów bez wiedzy i zgody Light Art jest zabronione. We reserve the right to change technical data and changes the appearance of the housing. Any distribution, sharing and publishing of submitted material without the knowledge and consent of the Light Art is prohibited.

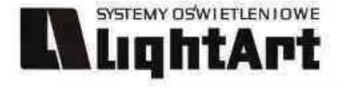

# LED LINE STANDARD

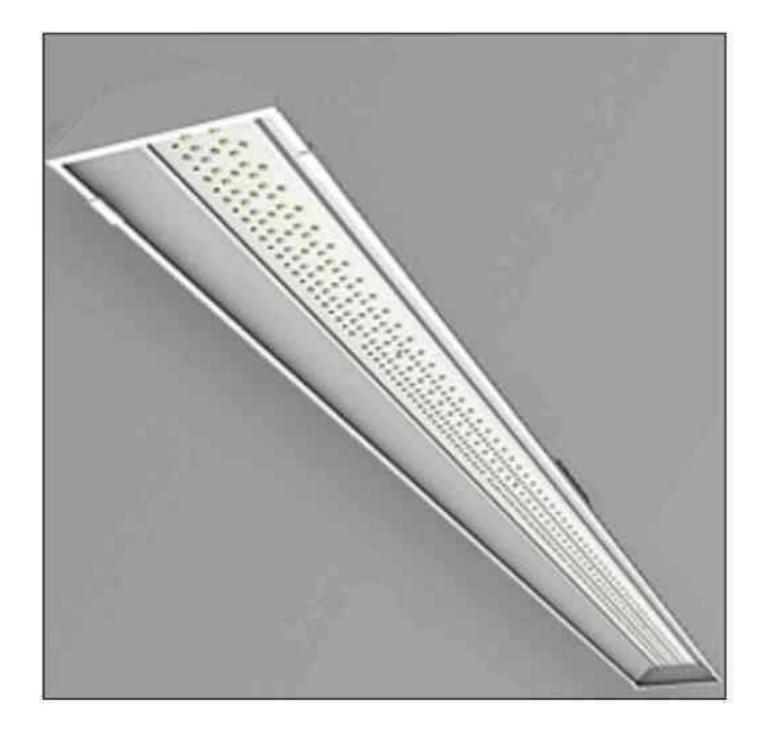

# Dane produktu: Product data:

Dostępne temperatury barwowe światła: 5000K 4000K Available colouring temperature of light: 5000K 4000K Wymiary: 1500x125x65 mm Dimensions: 1500x125x65 mm Liczba diod: 455 Number of diodes: 455 Kąt świecenia: 120° / 60° Illumination angle: 120 °/60 ° Klasa ochrony: IP 54 Class of protection: IP 54 CRI standard: Ra > 80 Standard CRI: Ra > 80 CRI opcjonalne: Ra > 90 Optional CRI: Ra > 90 Zużycie energii: 34W Power consumption: 34W Moc świetlna: 3412 Im Power of lights: 3412 Im Żywotność: ponad 60000h Lifetime: more than 60000h Montaż: Montage:

# nastropowy na zawiesinach liniowych w postaci pojedynczych lamp linii świetlnych z ograniczoną liczbą zasilaczy

ceiling-mounted to the suspension line, in the form of individual lamps light line with a limited number of power supplies

|  |  | T |
|--|--|---|

LED LINE STANDARD to system oświetleniowy stanowiący zamiennik dla tradycyjnych lamp fluoroscencyjnych. Został zaprojektowany z myślą o oświetleniu wszelkich obiektów przy iluminacji, których zasadnicze znaczenie ma zarówno czynnik ekonomiczny, jak i efektywność strumienia świetlnego.

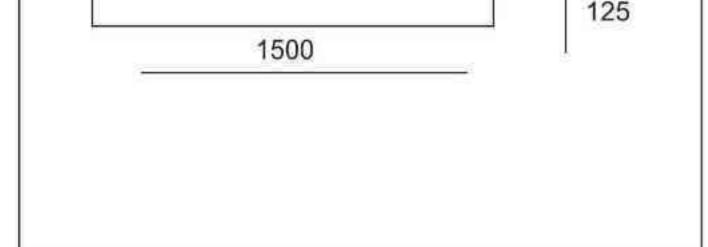

LED LINE STANDARD is a system of lighting which is a substitute for the traditional lamp fluoroscencyjnych. Was designed to light all objects with the illumination, which is essential to both the factor of Economics and efficiency of stream of light.

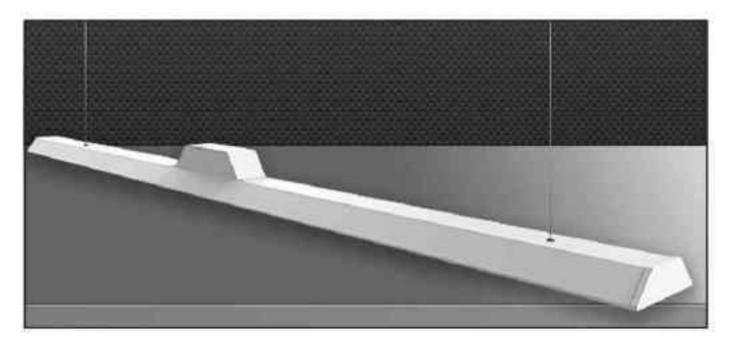

Eliminacja wad świetlówek: Elimination of defects of fluorescent lamps:

- brak efektu stroboskopowego
- no stroboscope effect
- brak spadku żywotności spowodowanego częstym włączaniem i wyłączaniem lamp
- the lack of decrease in vitality due to frequent starting and stopping of the lamp
- obniżenie poziomu emisji ciepła w postaci fal IR ze źródeł światła
- reduction of the level of the emission of heat in the form of a wave with IR light sources
- znaczenie obniżenie kosztów związanych z serwisem i utylizacją klasycznych źródeł światła
- the importance of reducing the costs associated with the website and the destruction of traditional light sources
- reduction of factors negatively affecting the environment-reduce CO2 emissions-reduction factors negatively affecting the environment-reduce CO2 emissions
- Rozwiązanie przyjazne środowisku
- Environment-friendly Solution

# 

Zastrzegamy sobie prawa do zmiany danych technicznych i zmian wyglądu oprawy. Jakiekolwiek rozpowszechnianie, udostępnianie i publikowanie przedstawionych materiałów bez wiedzy i zgody Light Art jest zabronione. We reserve the right to change technical data and changes the appearance of the housing.Any distribution, sharing and publishing of submitted material without the knowledge and consent of the Light Art is prohibited.

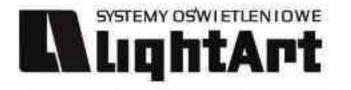

# LED MODULA SYSTEM

Dane produktu: Product data:

Dostępne temperatury barwowe światła: 5000K 4000K 3000K Available colouring temperature of light: 5000K 4000K 3000K Dostępne długości: od 300 do 1500 mm Avaiable length: from 300 to 1500 mm Liczba diod: od 91 do 546 Number of diodes: from 91 to 546

Zużycie energii: od 6,8 do 40,8W Power consumption: from 6,8 to 40,8W Moc świetlna: od 682 do 4095lm Power of lights: from 682 to 4095lm Żywotność: ponad 60000h Lifetime: more than 60000h CRI: standard > 80, opcjonalnie > 90 CRI: standard > 80, optional > 90 Dyfuzor (standard / opcja): przezroczysty / satynowy Diffuser (standard/option): transparent / satin

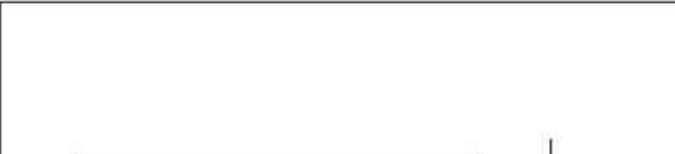

System ledmodula obejmuje całą gamę rozwiązań, których głównym elementem są specjalnie skonstruowane moduły świetlne. Takie rozwiązanie daje nieograniczone możliwości komponowania struktury oświetleniowej w stosunku do istniejącego

|                       | 30   40 |
|-----------------------|---------|
| 300   600   1200 1500 |         |
|                       |         |
|                       |         |
|                       |         |
|                       |         |
|                       |         |

# lub projektowanego charakteru wnętrza.

System ledmodula covers the whole range of solutions, of which the main element is the specially designed lighting modules. This solution gives you unlimited possibilities to compose the structure of lighting in relation to existing or proposed nature of the Interior.

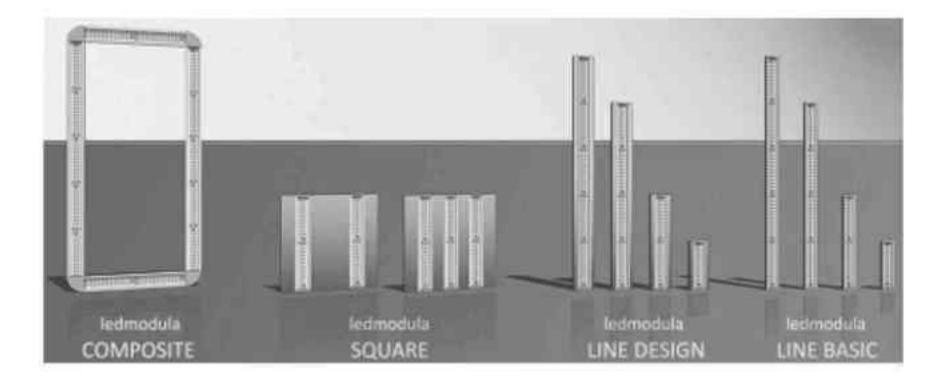

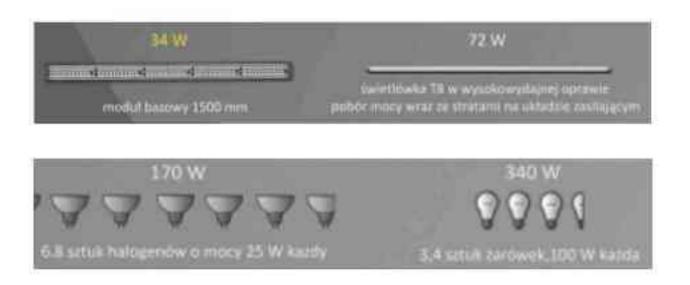

System ledmodula wyposażony jest w elementy pozwalające na pełną indywidualizację rozwiązań i dopasowywanie ich do upodobań naszych klientów. Standardowo proponujemy cztery długości modułów bazowych: 300, 600, 1200, 1500 mm, a ich połączenie za pomocą różnego rodzaju systemów łączy liniowych, kątowych oraz listew zdobniczych pozwala na konstruowanie rozwiniętych układów przestrzennych.

System led modula is fitted with components that allow full individualise solutions and adjust them to the preferences of our customers. We offer four standard-length base modules: 300, 600, 1200, 1500 mm, and their connection with the various systems combines linear, angular and slatted designs lets you build advanced systems, spatial.

# LEDMODULA LINE BASIC LEDMODULA LINE BASIC LEDMODULA LINE DESIGN LEDMODULA SQLEDMODULA SQUARE LEDMODULA SQLEDMODULA SQUARE LEDMODULA COMPOSITE LEDMODULA COMPOSITE

# Rozwiązanie bazowe

Solution base Moduły bazowe uzupełnione szeregiem listew zdobniczych Modules base supplemented by a range of cable designs Oprawy rastrowe o wymiarach 600x600 mm, 620x620 mm, 1200x600 mm. Luminaires with dimensions 600 x 600 mm, 620x620 mm, 1200x600 mm. Różnego typu rozwiązania przestrzenne z użyciem łączy kątowych.

Various types of spatial solutions using the links of arc.

# 

knowledge and consent of the Light Art is prohibited.

Zastrzegamy sobie prawa do zmiany danych technicznych i zmian wyglądu oprawy. Jakiekolwiek rozpowszechnianie, udostępnianie i publikowanie przedstawionych materiałów bez wiedzy i zgody Light Art jest zabronione. We reserve the right to change technical data and changes the appearance of the housing.Any distribution, sharing and publishing of submitted material without the

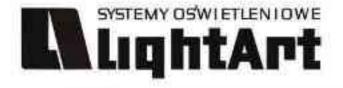

# LUCID AREA

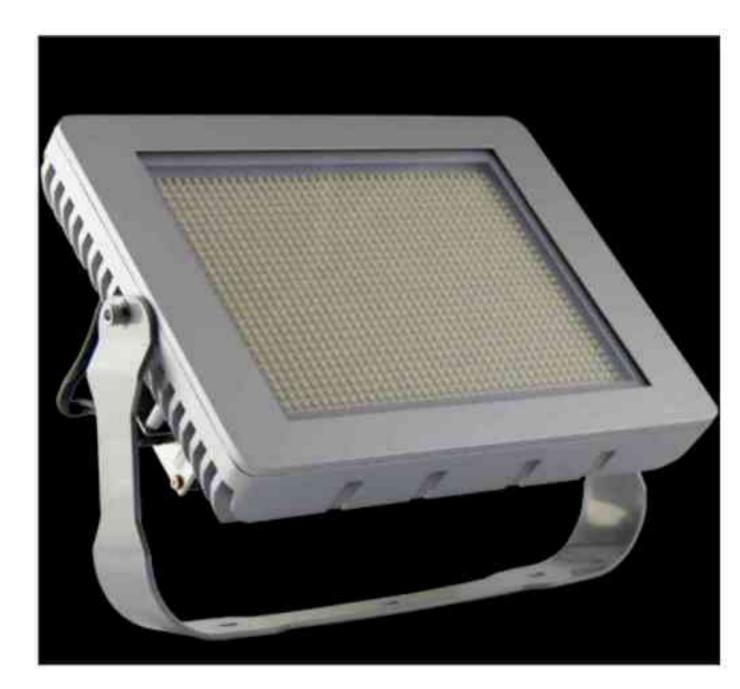

# Dane produktu: Product data:

Wymiary: 322x220x160 mm Dimensions: 322x220x160 mm Waga: około 5800 g Weight: about 5800 g Liczba diod: 1120 Number of diodes: 1120 Kąt świecenia: 120° / 60° Illumination angle: 120 °/60 ° Klasa ochrony: IP 66 Class of protection: IP 66 CRI: Ra > 80 CRI: Ra > 80

Zużycie energii: 105W Power consumption: 105W Moc świetlna: od 6880 do 8050 lm Power of lights: from 6880 to 8050 lm Żywotność: ponad 60000 h Vitality: more than 60000 h Zasilanie stałe wejściowe: 100-240 V Permanent power supply input: 100-240 V Zasilanie stałe wyjściowe: 24 V Permanent power supply output: 24 V Natężenie: 3,85 A Intensity: 3.85 A

Wysoka klasa ochrony IP66 jak i szerokie pasmo temperatur od -30° C do +50° C to walory lampy halowej Lucid arena, pozwalające na szeroki zakres zastosowań. Ruchoma konstrukcja mocowania umożliwia bezstopniowe ustawienie kąta pochyłu aluminiowej obudowy lampy, co zapewnia optymalne doświetlenie danego obiektu. High protection class IP 66 and a wide range of temperatures from -30 ° C to 50 ° C is the value of the hall lamp Lucid arena, allowing a wide range of applications. Mobile design allows

anchorage without progressive angle skew aluminium casing tubes, which provides optimal fill that object.

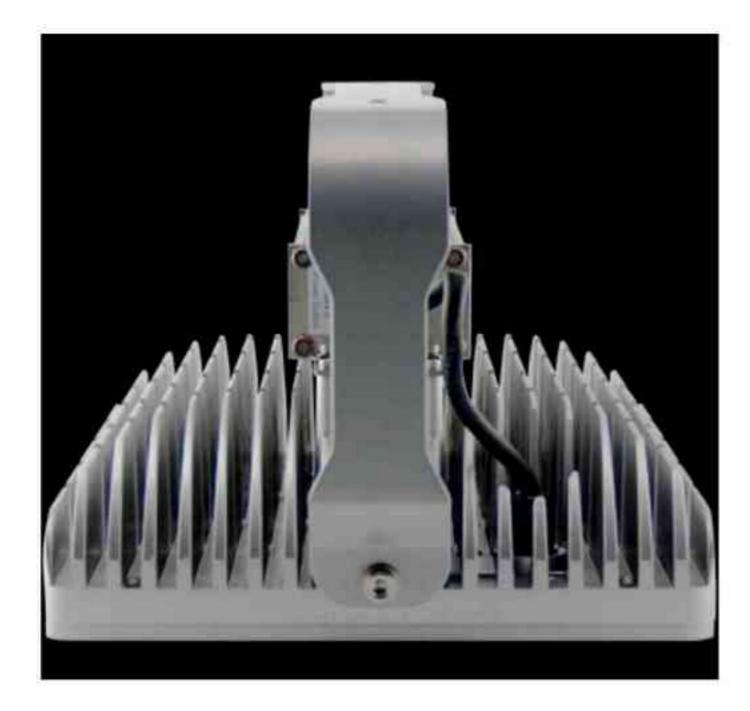

Właściwości produktu: The characteristics of the product:

- system kontroli temperatury the system of control of temperature
- odporność na chłód i wstrząsy resistance to cold and shock
- stabilny aluminiowy radiator stable aluminium radiator
- niewielka emisja cieplna low heat emission

# Zastosowanie: Application:

 Lucid arena jest dostępna w dwóch wersjach różniących się kątem świecenia i nadaje się także do użytku zewnętrznego.

Lucid arena is available in two versions that differ for the operation and is suitable also for external use.

 Wersja z kątem świecenia 120° jest dostosowana dla pomieszczeń o wysokości 4,5 m do 9 m. Dzięki równomiernemu rozkładowi światła znajduje ona zastosowanie na obszaracł produkcyjnych, placach budowy i rampach przeładowczych.

Version with 120 ° angle of illumination is suitable for rooms with a height of 4.5 m to 9 m with evenly distribution of light is it applied in production areas, construction sites and transshiping ramps.

 Model z kątem świecenia 60° jest specjalnie przystosowany do oświetlenia pomieszczeń o wysokości do 16 m.

Model for the operation of 60 ° is a specially designed for the lighting of premises with a height of 16 m.

# 

Zastrzegamy sobie prawa do zmiany danych technicznych i zmian wyglądu oprawy. Jakiekolwiek rozpowszechnianie, udostępnianie i publikowanie przedstawionych materiałów bez wiedzy i zgody Light Art jest zabronione. We reserve the right to change technical data and changes the appearance of the housing.Any distribution, sharing and publishing of submitted material without the knowledge and consent of the Light Art is prohibited.

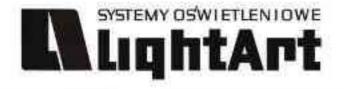

# LUCID DOWNLIGHT

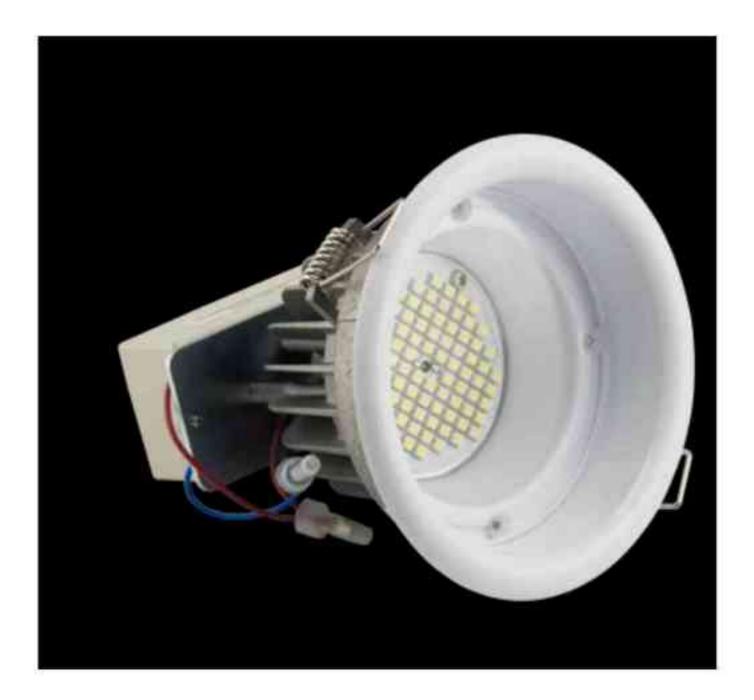

Dane produktu: Product data: Rozmiary: 4" | 6" | 8" Sizes: 4" | 6" | 8" Srednica: 120mm | 180mm | 233mm Diameter: 120mm | 180mm | 233mm Głębokość: 118mm | 182mm | 228mm Depth: : 118mm | 182mm | 228mm Waga: 370g | 640g | 2600g Weight: 370g | 640g | 2600g Liczba diod LED: 84 | 126 | 364 Number of LED diodes: 84 | 126 | 364 Moc świetlna (lm): 680 - 950 | 1020 - 1430 | 3040 - 4860 Power of lights (Im): 680 - 950 | 1020 - 1430 | 3040 - 4860 Zużycie energii (W): 13,5 | 24 | 56,6 Power consumption (W): 13,5 | 24 | 56,6 Kąt świecenia dla wszystkich modeli: 60° lub 120° Angle of illumination for all models: 60° or 120° Klasa ochrony: IP 64 Class of protection: IP 64 CRI: standardowe CRI Ra > 80, wysokie CRI Ra > 90 CRI: standard CRI Ra > 80, high CRI Ra > 90 Żywotność: 50000 h Vitality: 50000 h

Dostępne temperatury barwowe światła: 3000K, 4000K, 5000K, 6500K

Available colouring temperature of light: 3000K, 4000K, 5000K, 6500K

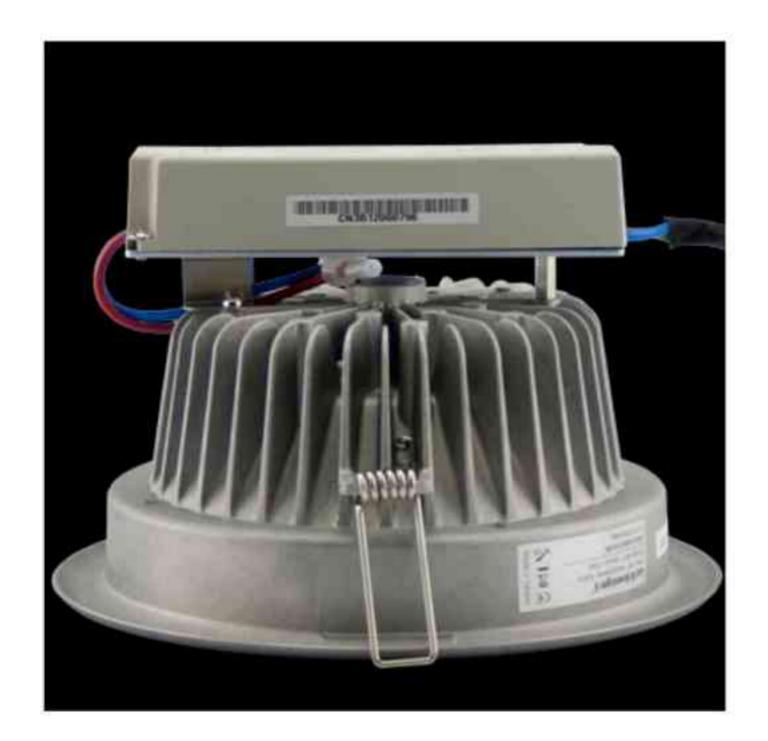

Lucid downlight jest serią opraw oświetleniowych przystosowanych do szybkiego montażu w sufitach podwieszanych. Z uwagi na to, że znakomicie podkreślają charakter oświetlanych obiektów, nadają się do oświetlania biur i sklepów. Oprawy Lucid dowlight charakteryzują się oszczędnością energii elektrycznej aż do 85% w stosunku do opraw wykorzystujących świetlówki kompaktowe.

Lucid downlight is a series of luminaires suitable for mounting in drop ceilings. Given that the great stress the nature of the illuminated objects are suitable for the lighting of offices and shops. Housing Lucid dowlight have savings of electricity up to 85% in relation to the housing using the CFL.

# 

Zastrzegamy sobie prawa do zmiany danych technicznych i zmian wyglądu oprawy. Jakiekolwiek rozpowszechnianie, udostępnianie i publikowanie przedstawionych materiałów bez wiedzy i zgody Light Art jest zabronione. We reserve the right to change technical data and changes the appearance of the housing.Any distribution, sharing and publishing of submitted material without the knowledge and consent of the Light Art is prohibited.

# LUCID NOVA

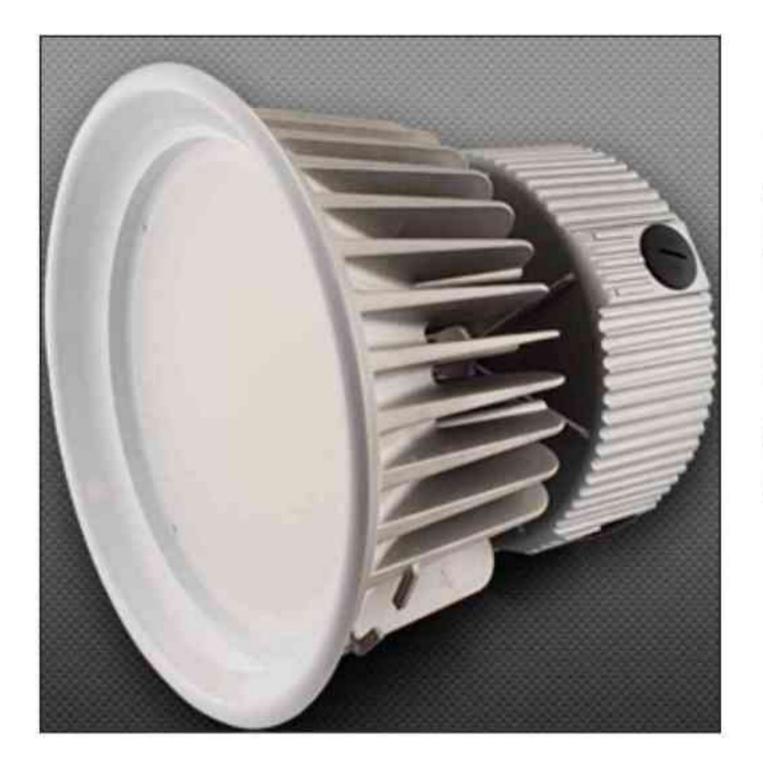

# Dane produktu: Product data:

Wymiary: 270 mm (10") Dimensions: 270 mm (10") Głębokość: 235 mm Depth: 235 mm Waga: około 5000 g Weight: about 5000 g Liczba diod: 728 Number of diodes: 728 Kąt świecenia: 120° / 60° Illumination angle: 120 °/60 ° Klasa ochrony: IP 20 Class of protection: IP 20 CRI: Ra > 80 CRI: Ra > 80

Zużycie energii: 108W Power consumption: 108W Moc świetlna: 7540 lm Power of lights: 7540 lm Żywotność: 50000 h Vitality: 50000 h

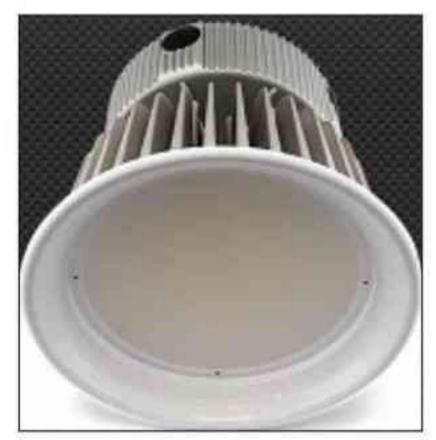

SYSTEMY OSWIETLENIOWE

Właściwości produktu: The characteristics of the product:

- odporność na chłód i wstrząsy resistance to cold and heat
- emisja cieplna na znikomym poziomie shocks broadcast on little level
- szyba przednia wykonana z poliwęglanu windscreen made of polycarbonate
- dostępne trzy rodzaje dyfuzora: opal, transparentny, lśniący available three types of diffuser: opal, transparent, shiny

Zastosowanie: Application:

 wysokie hale, magazyny, obiekty przemysłowe, hale sportowe high halls, warehouses, industrial plants, sport halls

# 

Zastrzegamy sobie prawa do zmiany danych technicznych i zmian wyglądu oprawy. Jakiekolwiek rozpowszechnianie, udostępnianie i publikowanie przedstawionych materiałów bez wiedzy i zgody Light Art jest zabronione. We reserve the right to change technical data and changes the appearance of the housing.Any distribution, sharing and publishing of submitted material without the knowledge and consent of the Light Art is prohibited.

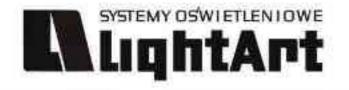

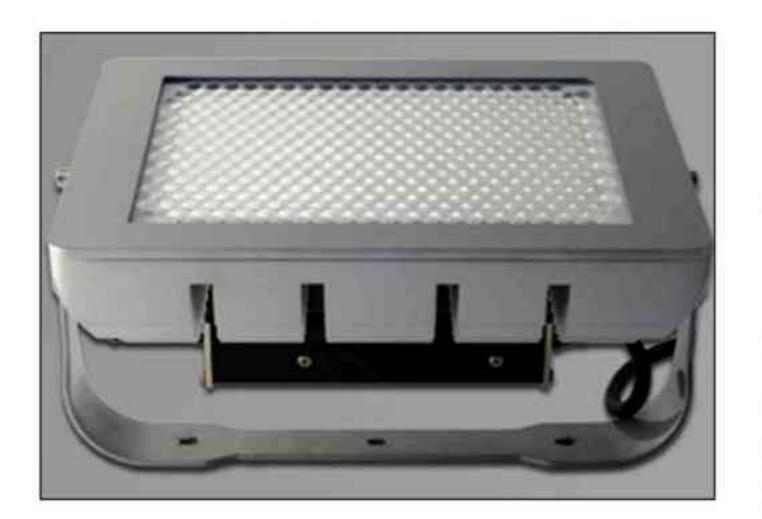

# LUCID POWER HIGH BAY

Dane produktu: Product data:

# Dostępne temperatury barwowe światła: 6500K 5000K 4000K 3000K

Available colouring temperature of light: 6500K 5000K 4000K 3000K Wymiary: 322x220x160 mm Dimensions: 322x220x160 mm Liczba diod: 392 Number of diodes: 392 Kat świecenia: 60° i 30/60° Illumination angle: 60° and 30/60° Klasa ochrony: IP 66 Class of protection: IP 66 CRI: Ra > 80 CRI: Ra > 80 Waga: około 5800 g Weight: approximately 5 800 g Zużycie energii: 105W Power consumption: 105W Moc świetlna: od 8100lm do 9300lm Power of lights: from 8100lm to 9300lm Żywotność: ponad 60000h Lifetime: more than 60000h Zasilanie stałe wejściowe: 100-240 V Permanent power supply input: 100-240 V Zasilanie stałe wyjściowe: 24 V Permanent power supply output: 24 V Montaż: Montage:

# nastropowy na zawiesinach liniowych w postaci pojedynczych lamp linii świetlnych z ograniczoną liczbą zasilaczy

ceiling-mounted to the suspension line, in the form of individual lamps light line with a limited number of power supplies

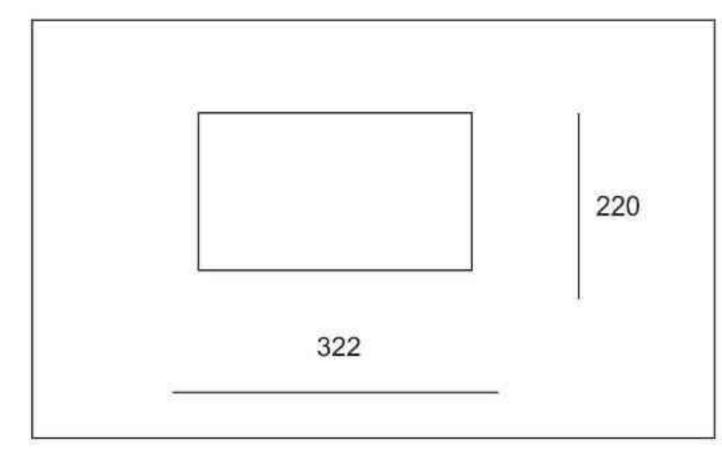

Zastosowanie: Application:

- hale magazynowe warehouse -
- magazyny wysokiego składowania high storage warehouse -
- hale sportowe sport halls
- oświetlenie terenów zewnętrznych external lighting of areas

pomieszczenia przemysłowe industrial premises

Ze względu na zaawansowane rozwiązania optyczne lampy serii Lucid Power High Bay zapewniają bardziej efektywny rozkład światła niż tradycyjne oprawy oświetlenia przemysłowego. Przy kącie rozsyłu światła 30/60° rozkład światła jest owalny. Przy kącie rozsyłu światła 60/60° rozkład światła jest w kształcie okręgu.

Due to the sophisticated optical lamp series Lucid Power High Bay provide a more efficient distribution of light than traditional luminaires illuminate the industrial. The angle of light distribution, 30/60 ° beam is oval. The angle of light distribution, 60/60 ° beam is in the shape of a circle.

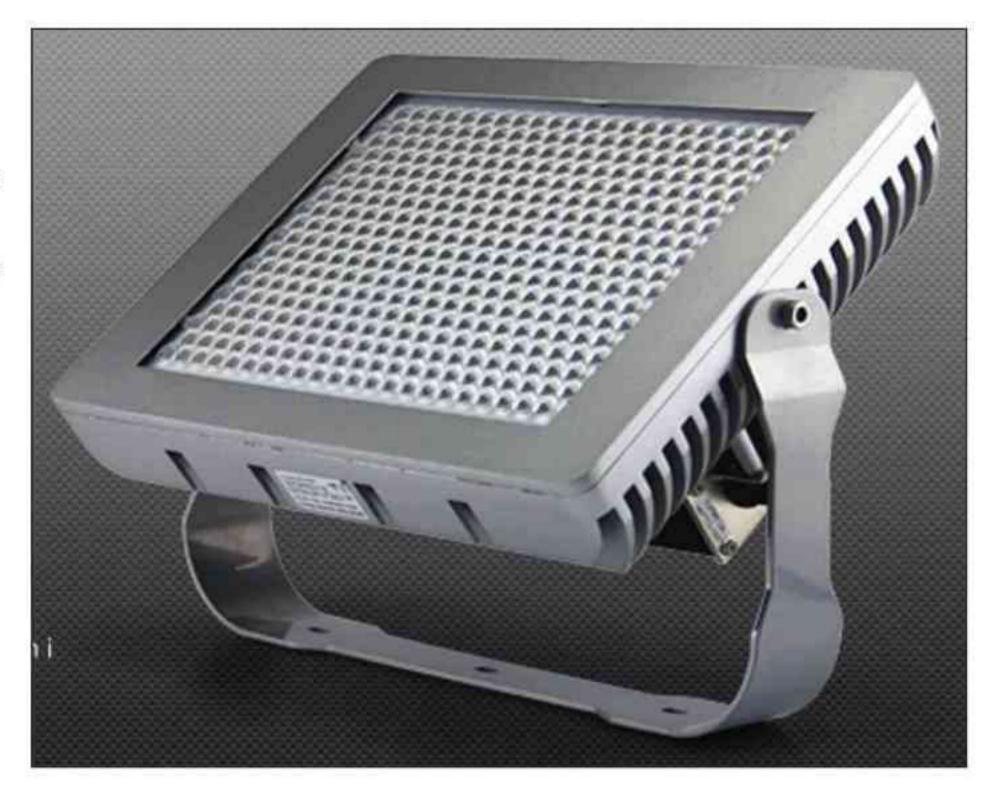

# 

Zastrzegamy sobie prawa do zmiany danych technicznych i zmian wygladu oprawy. Jakiekolwiek rozpowszechnianie, udostępnianie i publikowanie przedstawionych materiałów bez wiedzy i zgody Light Art jest zabronione. We reserve the right to change technical data and changes the appearance of the housing. Any distribution, sharing and publishing of submitted material without the knowledge and consent of the Light Art is prohibited.

# LUCID RAY S

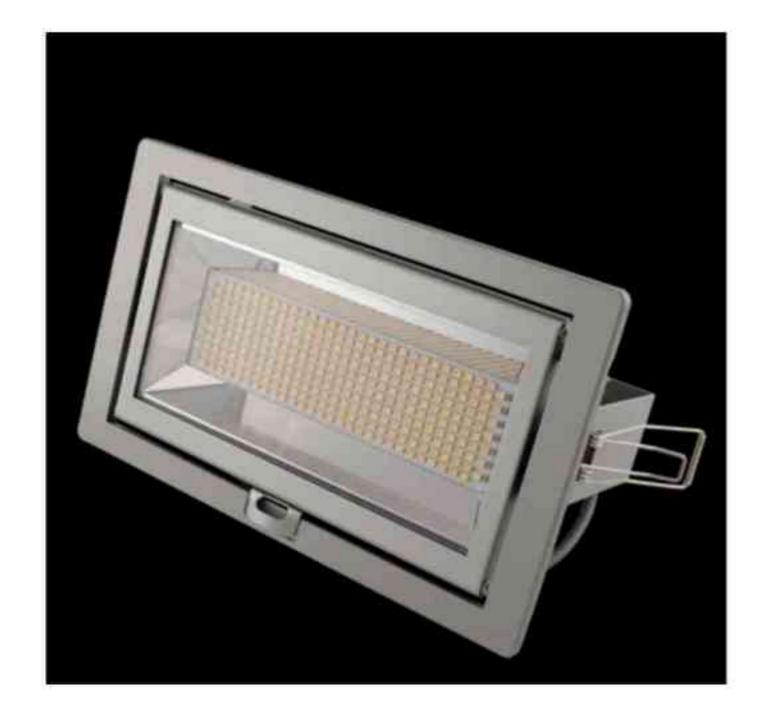

SYSTEMY OSWIETLENIOWE

LightArt

# Dane produktu: Product data:

Wymiary: 229x139x115 mm Dimensions: 229x139x115 mm Barwa światła: 2550 K - 6500 K The colour of the light: 2550 K - 6500 K Liczba diod LED: 294 Number of LED diodes: 294 Kat świecenia: 120° / 60° Illumination angle: 120 °/60 ° Klasa ochrony: IP 64 Class of protection: IP 64 CRI: standardowe CRI Ra > 80, wysokie CRI Ra > 90 CRI: standard CRI Ra > 80, high CRI Ra > 90 Zużycie energii: 37W Power consumption: 37W Moc świetlna: od 1972 do 2150 lm Power of lights: from 1972 to 2150 lm Żywotność: 50000 h Vitality: 50000 h

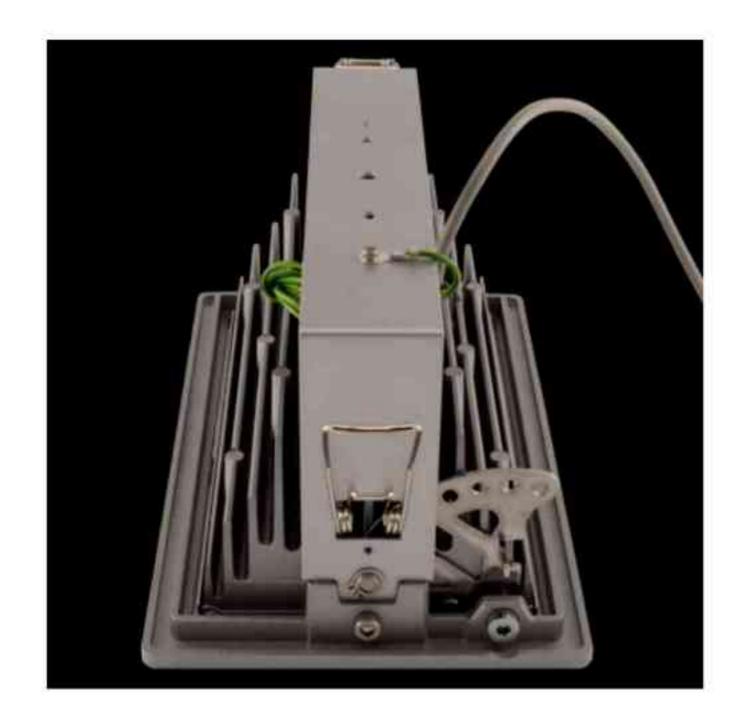

Lampa Lucid ray S doskonale zastępuje klasyczne lampy metalohalogenkowe w oprawach przeznaczonych do oświetlenia wszelkiego rodzaju ekspozycji. Jest to oprawa typu downlight do zabudowy w sufitach podwieszanych. Stosuje się ją między innymi we wszelkiego rodzaju obiektach handlowych lub wystawienniczych.

Lamp Lucid ray S perfectly replaces the classic metal halide lamps in the housings for the lighting of any kind of exposure. This is the saddle type downlight for bodywork and suspension. It shall apply, inter alia, in all kinds of commercial premises or abroad.

# 

Zastrzegamy sobie prawa do zmiany danych technicznych i zmian wyglądu oprawy. Jakiekolwiek rozpowszechnianie, udostępnianie i publikowanie przedstawionych materiałów bez wiedzy i zgody Light Art jest zabronione. We reserve the right to change technical data and changes the appearance of the housing.Any distribution, sharing and publishing of submitted material without the knowledge and consent of the Light Art is prohibited.

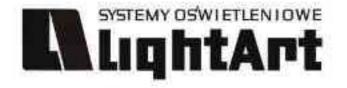

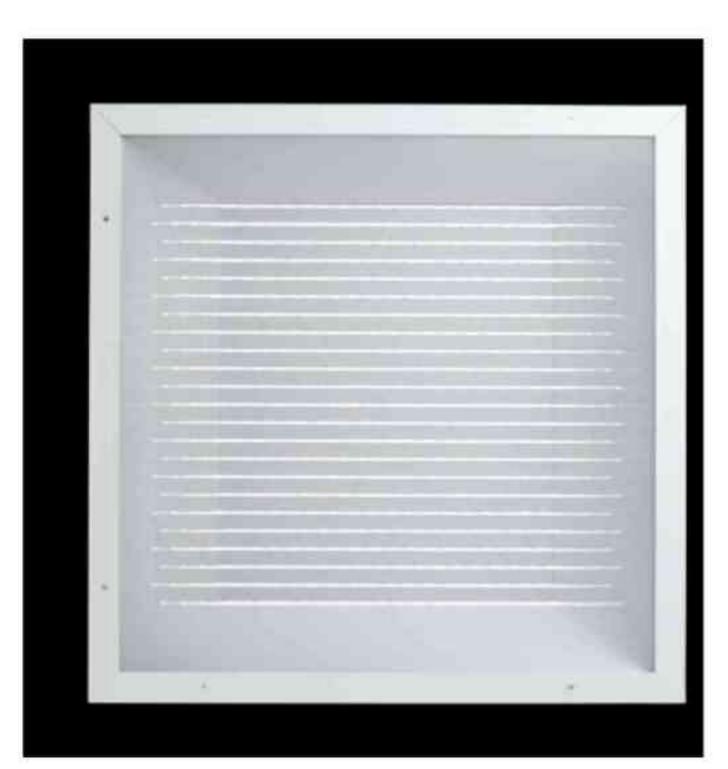

# LUCID SQUARE I SQUARE M

Dane produktu: Product data:

Wymiary: Dimensions: Square: 600 x 600 x 60 mm Square: 600 x 600 x 60 mm Square M: 620 x 620 x 60 mm Square M: 620 x 620 x 60 mm Waga: około 5000 g Weight: about 5000 g Liczba diod: 483 Number of diodes: 438 Kat świecenia: 120° Illumination angle: 120° Klasa ochrony: IP 20 Class of protection: IP 20 CRI: standardowe Ra > 80, wysokie Ra > 90 CRI: standard Ra > 80, high Ra >90 Zużycie energii: 47W Power consumption: 47W Moc świetlna: od 3150 do 3500 lm Power of lights: from 3150 to 3500 lm Żywotność: ponad 60000 h Vitality: more than 60000 h Zasilanie wyjściowe: 24 V Power supply output: 24 V Nateżenie: 1,67 A Intensity: 1,67 A Znak: VDE i ENEC w przygotowaniu character: VDE and ENEC in preparation Montaż: Montage: Square: w sufitach podwieszanych Square: ceiling mounted Square M: wpuszczane w sufit Square M: caps in the ceiling Dostępne temperatury barwowe światła: 3000K, 4000K, 5000K, 6500K Available colouring temperature of light: 3000K, 4000K, 5000K, 6500K,

Lucid square oraz square M jest sufitową oprawą rastrową dedykowaną do oświetlenia ogólnego powierzchni biurowych oraz innych pomieszczeń w których ważnym czynnikiem jest ochrona przed olśnieniem.

Lucid square and square metres is the ceiling housing raster dedicated to lighting, the General Office and other premises in which an important factor is the protection against dazzling.

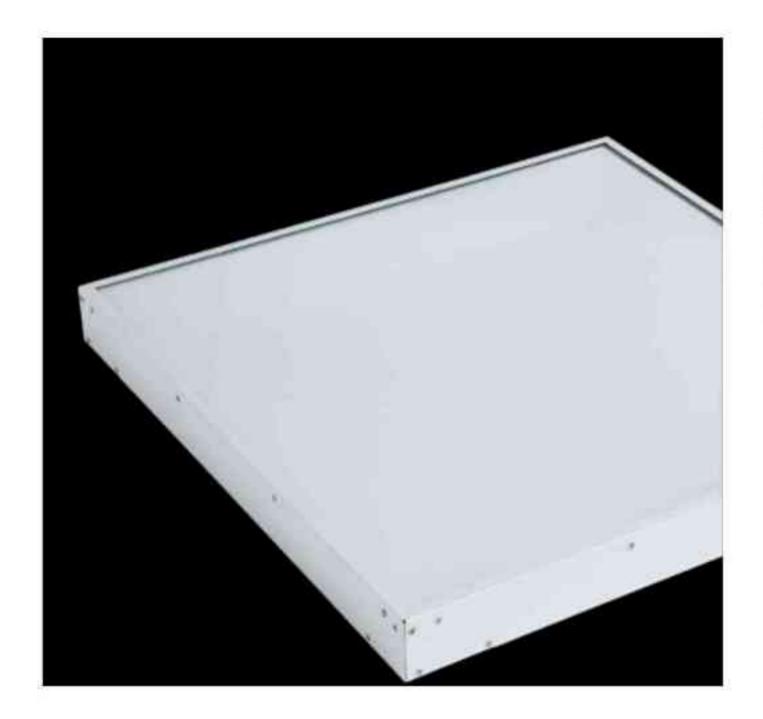

Lampy te charakteryzują się bardzo dużą żywotnością na poziomie 80.000 h przy całkowitym zużyciu energii na poziomie 47W. W porównaniu z oprawami bazującymi na świetlówkach fluorescencyjnych daje to oszczędność na poziomie 50%. Lucid square lub lucid squre M stosuje się głównie jako zamiennik dla konwencjonalnych opraw świetlówkowych 4x18W.

These lamps are characterised by very large vitality at 80,000 h with a total energy consumption at 47W In comparison with the bearing based on fluorescent accomodate this provides savings at 50%. Lucid square or lucid squre meters is used mainly as a substitute for conventional housing with fluorescent lamp 4x18W.

# 

Zastrzegamy sobie prawa do zmiany danych technicznych i zmian wyglądu oprawy. Jakiekolwiek rozpowszechnianie, udostępnianie i publikowanie przedstawionych materiałów bez wiedzy i zgody Light Art jest zabronione. We reserve the right to change technical data and changes the appearance of the housing.Any distribution, sharing and publishing of submitted material without the knowledge and consent of the Light Art is prohibited.

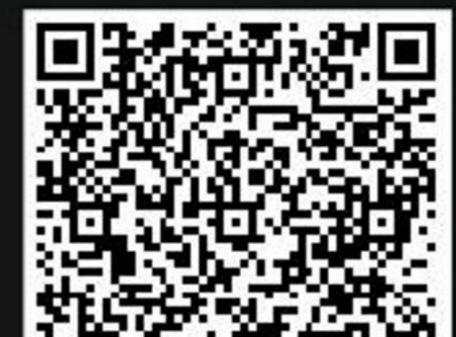

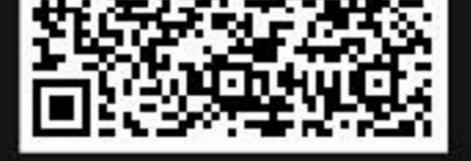